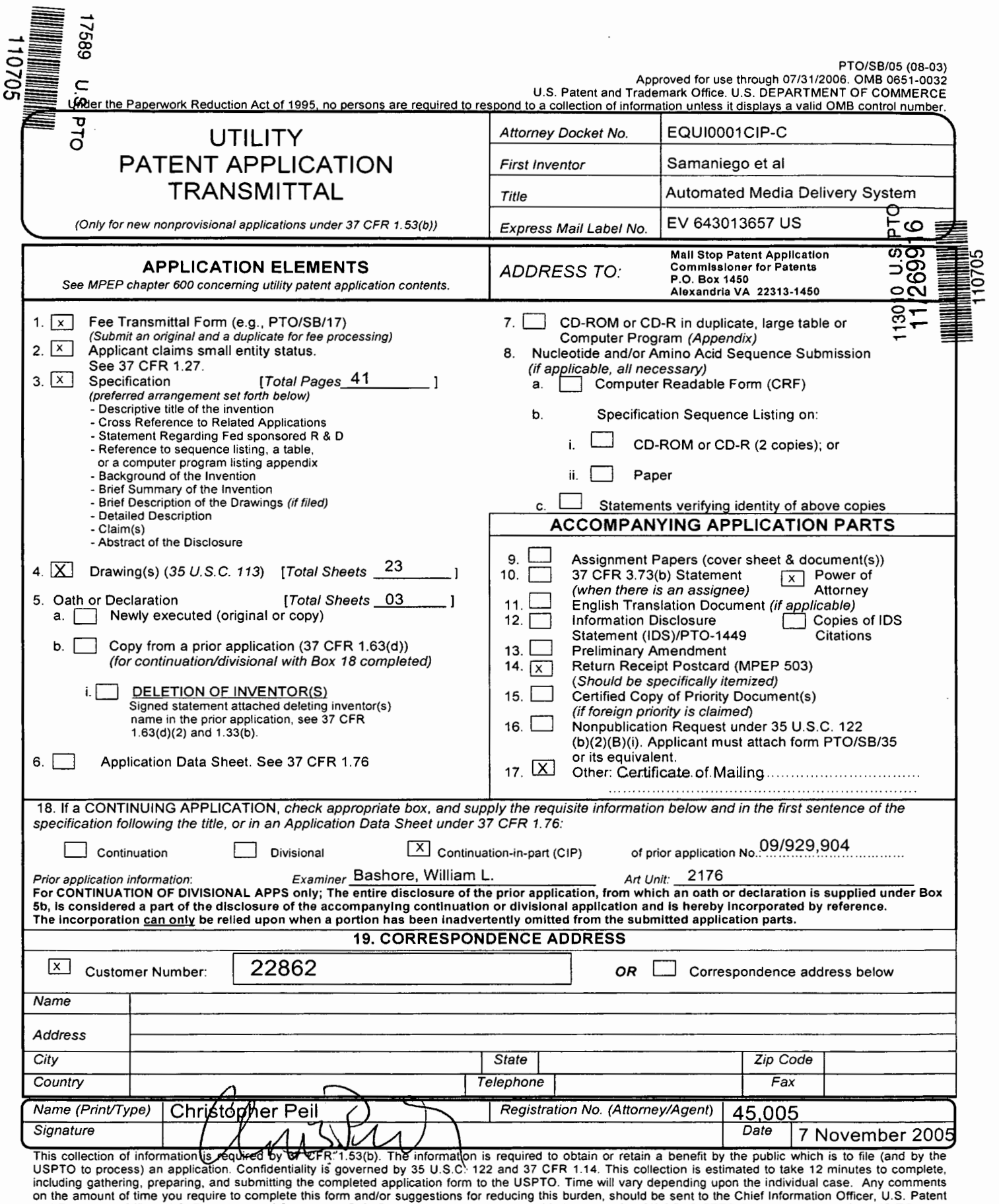

on the amount of time you require to complete this form and/or suggestions for reducing this burden, should be sent to the Chief Information Officer, U.S. Patent<br>and Trademark Office, U.S. Department of Commerce, P.O. Box

**Akamai Ex. 1010 Akamai Techs. v. Equil IP Holdings IPR2023-00330 Page 00001**

PTOISB/17 (12-04)

Approved for use through 07/31/2006. 0MB 0651-0032

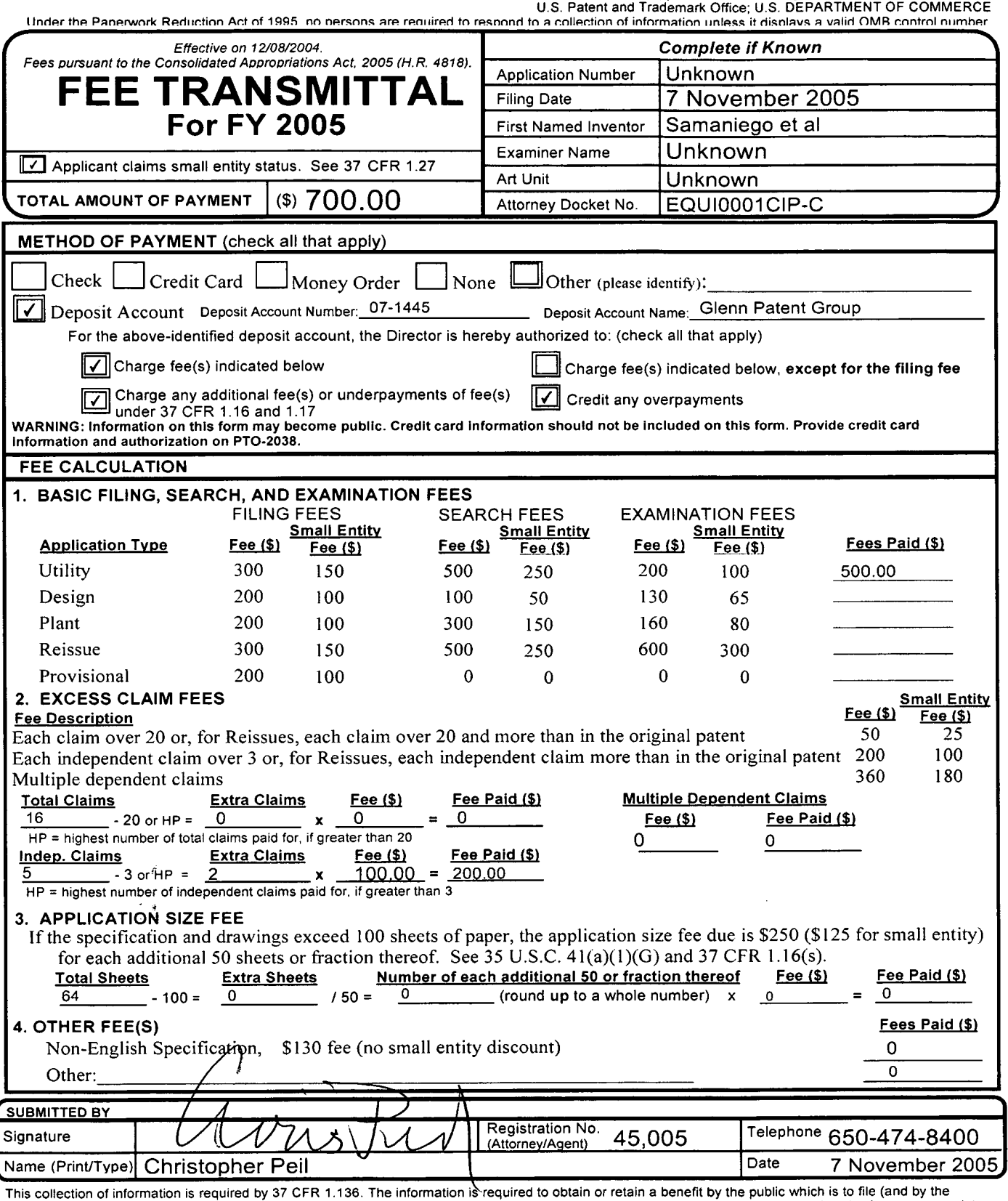

This collection of information is required by 37 CFR 1.136. The information is required to obtain or retain a benefit by the public which is to file (and by the USPTO to process) an application. Confidentiality is governed

*If* you need assistance in completing the form, call 1-800-PTO-9199 and select option 2.

rtO/SB/92 (12-97)<br>Approved for use through 9/30/00. OMB 0651-0031<br>Patent and Trademark Office; U.S. DEPARTMENT OF COMMERCE Under the Paperwork Reduction Act of 1995, no persons are required to respond to a collection of information unless it contains a valid 0MB control number.

 $\sim$   $\sim$ 

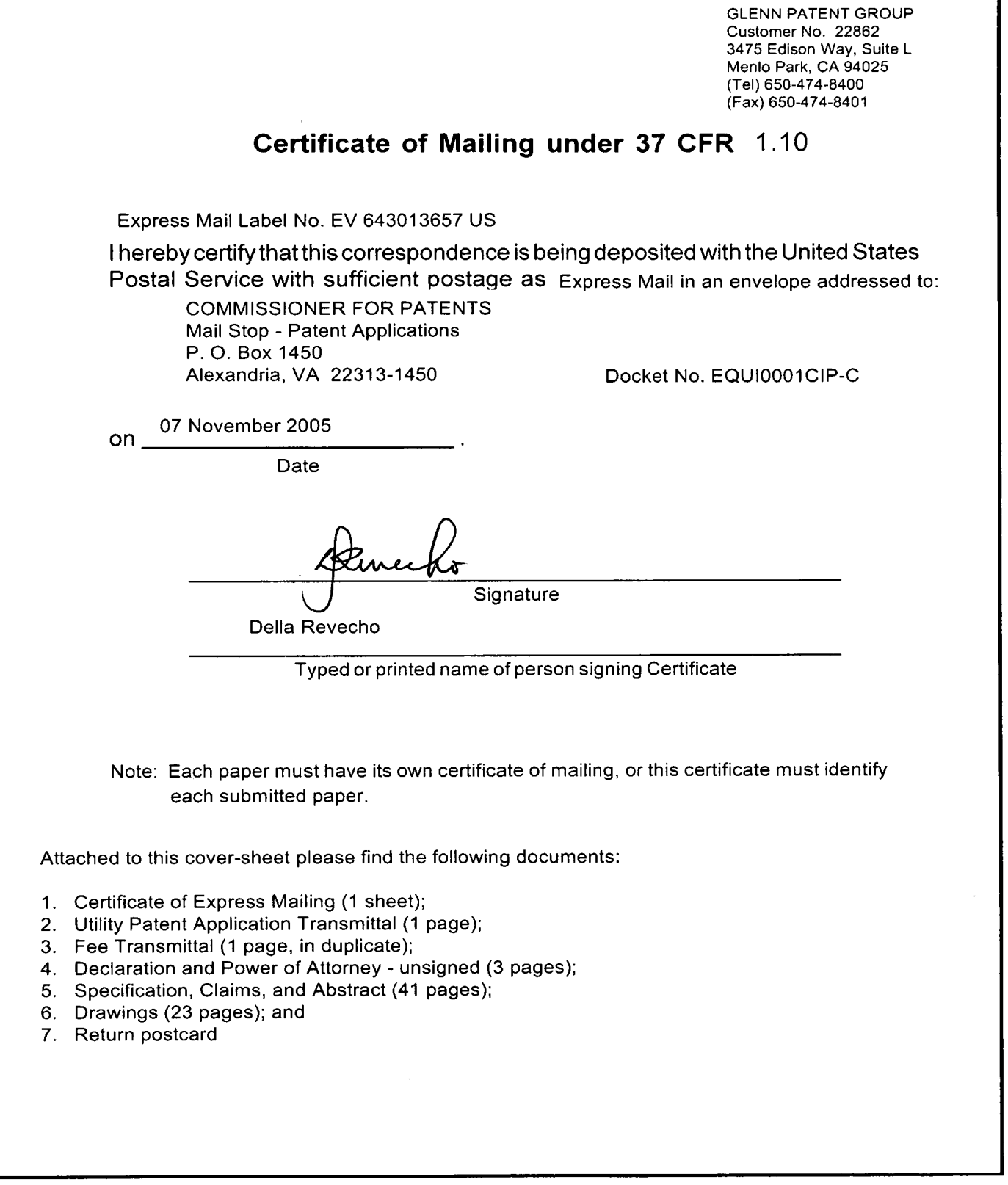

Burden Hour Statement: This form is estimated to take 0.03 hours to complete. Time will vary depending upon the needs of the individual case.<br>Any comments on the amount of time you are required to complete this form should

# **Automated Media Delivery System**

### **BACKGROUND OF THE INVENTION**

#### 5

### **CROSS REFERENCE TO RELATED APPLICATIONS**

This application is a Continuation-in-Part of U.S. Serial No. 09/929,904, filed August 14, 2001, now U.S. Patent No. 6,964,009 granted on November 8, 2005, which is a 10 Continuation of U.S. Serial No., 09/425,326, filed October 21, 1999, now U.S. Patent No. 6,792,575, granted on September 14, 2004, all of which are hereby incorporated in its entirety by reference.

#### **TECHNICAL FIELD**

The invention relates to software systems. More particularly, the invention relates to an Internet server-based software system that provides delivery of automated graphics and other media to Web sites for access by an end user or consumer.

20

15

### **DESCRIPTION OF THE PRIOR ART**

Most Web sites today are primarily handmade. From the guy publishing a simple online technology newsletter from his home, to the Fortune 1000 company's multi-25 tiered site with hundreds of pages of text, images, and animations, the Web developer and each of his HTML-coding and graphics-producing coworkers toil page by page and image by image. Thousands of established online companies employ hundreds of highly-skilled workers just to produce and maintain their Web sites. After all, the Web is now a major selling vehicle and marketing medium for many of 30 these companies. The Web has even sprouted service industries such as, for example, public companies with multi-billion dollar valuations created just to consult and produce Web sites for others.

Most Web developers who use established WYSIWYG tools in the industry still must produce each page on their Web site one by one. The same rate applies to preparing and placing images, animations, and other visual assets. Each page represents its own set of issues ranging from whether to use GIF, JPEG, or PNG file 5 formats, to finding the optimum bit depth for each image to ensure the fastest downloading through the different browsers of the consumer. The bottlenecked state of the customer's workflow to produce graphics for Web pages can be

10

15

20

#### **Current Workflow for Creating Web Graphics**

- Original Artwork/Asset Creation
	- Use third-party point products
- **Asset Editing**

described as follows:

- Scale/reduce/slice
- Asset Format Conversion
	- $\sim$ JPEG/GIF/PNG
- Asset Staging
	- Place in Web file system
	- Edit HTML
- Create/Modify HTML for particular page
- Store HTML on Web server
- View final pages
- Repeat process for each version of each graphic on each page

25

Estimated time

Two hours per page times the number of pages

Also, from a user's perspective, the current state of the art is to offer the consumer 30 zooming and panning capabilities so that by clicking on an image the consumer can view more closely or from a different angle. On the horizon are pages with threedimensional imagery that enable a user to move around a page that can look more like a room than a brochure. While interesting, these features are merely incremental improvements to a consumer's surfing experience.

- D. C. A. Bulterman, Models, Media, and Motion: Using the Web to Support 5 Multimedia Documents, Proceedings of 1997 International Conference on Multimedia Modeling, Singapore, 17-20 Nov. 1997 discloses "an effort underway by members of industry, research centers and user groups to define a standard document format that can be used in conjunction with time-based transport protocols over the Internet and intranets to support rich multimedia presentations. 10 The paper outlines the goals of the W3C's Synchronized Multimedia working group and presents an initial description of the first version of the proposed multimedia document model and format."
- Text and Graphics on UM/'s ProQuest Direct: The Best (yet) of both Worlds, Online, 15 vol. 21, no. 2, pp. 73-7, March- April 1997 discloses an information system that offers "periodical and newspaper content covering a wide range of business, news, and professional topics ... letting the user search both text and graphics and build the product to suit. Articles can be retrieved in varying levels of detail: citation, abstracts, full text, and text with graphics. Images come in two flavors: Page Image, 20 a virtual photocopy, and Text+Graphics, in which graphics are stored separately from the text and are manipulable as discrete items. ... [The system] comes in two versions: Windows and Web."

John Mills Dudley, Network-Based Classified Information Systems, AU-A-53031/98 25 (27/08/98) discloses a "system for automatically creating databases containing industry, service, product and subject classification data, contact data, geographic location data (CCG-data) and links to web pages from HTML, **XML,** or SGML encoded web pages posted on computer networks such as lnternets or Intranets.... The... databases may be searched for references (URLs) to web pages 30 by use of enquiries which reference one or more of the items of the CCG-data. Alternatively, enquiries referencing the CCG-data in the databases may supply contact data without web page references. Data duplication and coordination is reduced by including in the web page CCG-data display controls which are used by web browsers to format for display the same data that is used to automatically update the databases."

Cordell et al, Automatic Data Display Formatting with A Networking Application, U.S. 5 Patent No. 5,845,084 (Dec. 1, 1998) discloses a placeholder image mechanism. "When a data request is made, the data transfer rate is monitored. When the receive data transfer rate is slow, and the data contains an embedded graphical image of unknown dimensions, a small placeholder image is automatically displayed for the user instead of the actual data. The small placeholder image holds a place on a 10 display device for the data or the embedded graphical image until the data or embedded graphical image is received. When embedded graphical image is received, the placeholder image is removed, and the display device is reformatted to display the embedded graphical image."

15 Jonathon R. T. Lewis, System For Substituting Tags For Non-Editable Data Sets In Hyperlext Documents And Updating Web Files Containing Links Between Data Sets Corresponding To Changes Made To The Tags, U.S. Patent No. 5,355,472 (Oct. 11, 1994) discloses a "hypertext data processing system wherein data sets participating in the hypertext document may be edited, the data processing system inserting tags 20 into the data sets at locations corresponding to the hypertext links to create a file which is editable by an editor and the data processing system removing the tags, generating a revised data set and updating the link information after the editing process. Its main purpose is to preserve the linking hierarchy that may get lost when the individual data sets get modified."

**25** 

Wistendahl et al, System for Mapping Hot Spots in Media Content Interactive Digital Media Program, U.S. Patent No. 5,708,845 (Jan. 13, 1998) discloses a "system for allowing media content to be used in an interactive digital media (IDM) program [that] has Frame Data for the media content and object mapping data (N Data) 30 representing the frame addresses and display location coordinates for objects appearing in the media content. The N Data are maintained separately from the Frame Data for the media content, so that the media content can be kept intact without embedded codes and can be played back on any system. The IDM program has established linkages connecting the objects mapped by the **N** Data to other

functions to be performed in conjunction with display of the media content. Selection of an object appearing in the media content with a pointer results in initiation of the interactive function. A broad base of existing non-interactive media content, such as movies, videos, advertising, and television programming can be 5 converted to interactive digital media use. An authoring system for creating IDM programs has an object outlining tool and an object motion tracking tool for facilitating the generation of N Data. In a data storage disk, the Frame Data and the N Data are stored on separate sectors. In a network system, the object mapping data and IDM program are downloaded to a subscriber terminal and used in 10 conjunction with presentation of the media content."

Rogers et al, Method for Fulfilling Requests of A Web Browser, U.S. Patent No. 5,701,451 (Dec. 23, 1997) and Lagarde et al, Method for Distributed Task Fulfillment of Web Browser Requests, U.S. Patent No. 5,710,918 (Jan. 20, 1998) disclose 15 essentially "improvements which achieve a means for accepting Web client requests for information, obtaining data from one or more databases which may be located on multiple platforms at different physical locations on an Internet or on the Internet, processing that data into meaningful information, and presenting that information to the Web client in a text or graphics display at a location specified by the request."

20

Tyan et al, HTML Generator, European Patent Application No. EP 0843276 (May 20, 1998) discloses "generating an HTML file based on an input bitmap image, and is particularly directed to automatic generation of an HTML file, based on a scannedin document image, with the HTML file in turn being used to generate a Web page 25 that accurately reproduces the layout of the original input bitmap image."

TrueSpectra has a patent pending for the technology employed in its two products, lrisAccelerate and lrisTransactive. These products are designed for zooming and panning and simple image transformations and conversions, respectively. They

30 support 10 file formats and allow developers to add new file formats via their SDK. They do not require the use of Flashpix for images. However, their documentation points out that performance is dependent on the Flashpix format. The system would be very slow if a non-Flashpix format was used.

TrueSpectra allows the image quality and compression to be set for JPEGs only. The compression setting is set on the server and all images are delivered at the same setting.

- 5 TrueSpectra has a simple caching mechanism. Images in the cache can be cleared out automatically at certain times and it does not have any dependency features for image propagation. The Web server needs to be brought down in order to update any original assets.
- 10 TrueSpectra does not require plug-ins to operate features such as zooming/panning or compositing. The alternative to plug-ins is using their Javascript or active server page technology. These technologies are used by many Web sites to provide interactivity, but not all Web browsers work correctly with these technologies.
- 15 TrueSpectra relies on Flashpix as its native file format and does not support media types such as multi-GIFs and sound formats. Flashpix files are typically larger than most file formats. Access to files is faster for zooming and panning, but appears to be quite slow.
- 20 The key to lrisTransactive is the compositing subsystem. It requires three things to build a shopping solution using image composition.

1) The original images must be created. It is suggested that the image be converted to Flashpix for better performance.

2) All of the individual images must be described in XML using the image 25 composer program. The program allows the editor to specify anchor points, layer attributes, and layer names. The resulting file is between 5k and 50k. 3) The Web designer must place HTML referring to the XML in the Web site. By

specifying parameters to the **XML,** the Web designer can turn on or off layers.

30 The herein above process for compositing images enables Web designers to create shopping sites. However, a lot of overhead is the result. The XML documents add 5k-50k to a Web site. The compositing commands that are embedded in the HTML are difficult to understand. And, because the compositing feature requires several

steps to implement, it is not suitable for every image on a Web site. The process seems to be designed for the specific purpose of shopping.

MediaBin(TM) is limited to activities behind the firewall automating only the "posts creative busywork." In addition, MediaBin requires the use of an application server to function through a web interface. Thus images may not be directly added to any existing web page.

Macromedia's Generator operates by embedding variables in their proprietary Flash 10 format. Therefore the actual imaging operations are somewhat limited and cannot be controlled directly from a web page request.

 $\overline{ }$ 

MGI Software sells point solutions that require end-users to download a viewer to process a proprietary image format.

15

PicturelQ offers a server-side image-processing appliance that provides a limited set of Photoshop functionalities. This appliance runs on the web-page server, processes information embedded in the web page, and rewrites the web page with image data.

20

The disclosed prior art fail to provide systems and methodologies that result in <sup>a</sup> quantum leap in the speed with which they can modify and add images, video, and sound to sites, in the volume of data they can publish internally and externally, and in the quality of the output. The development of such an automated media delivery 25 system would constitute a major technological advance.

It would be advantageous to empower an end user with flexibility and control by providing interactive page capabilities.

30 It would be advantageous from an end user's perspective to generate Web pages that contain active graphics. For example, clicking on a Corvette image will cause a simple menu to pop up suggesting alternative colors and sizes in which to see the car. Clicking on portions of the image, such as a fender, can call up a close-in view of the fender.

It would be advantageous to provide an automated graphics delivery system that becomes part of the Web site infrastructure and operates as part of the Web page transaction and that thereby provides a less expensive and less time-consuming 5 process.

It would be advantageous to provide a system for automated processing and delivery of media (images, video, and sound) to a Web server whereby it eliminates the laborious post-production and conversion work that must be done before a 10 media asset can be delivered on a Web server.

It would be advantageous to create a dynamic Web site, wherein images are generated on demand from original assets, wherein only the original assets need to be updated, and wherein updated changes propagate throughout the site.

15

It would be advantageous to provide a system that generates media based on current Web server traffic thereby optimizing throughput of the media through the Web server.

20 It would be advantageous to provide a system that generates media that is optimized for the Web client, wherein client connection speed determines optimum quality and file size.

It would be advantageous to provide a system that generates media, whereby the 25 media is automatically uploaded.

It would be advantageous to provide a system that automatically caches generated media so identical requests can be handled without regeneration of images.

30 It would be advantageous to provide a system that resides behind the Web server, thereby eliminating security issues.

It would be advantageous to provide a system wherein the client browser does not require a plug-in.

It would be advantageous to provide a system wherein the system does not require any changes to a Web server.

5 It would be advantageous to provide a system wherein the system manages the Web server media cache.

It would be advantageous to provide a system wherein the Web media is generated only if requested by a client browser.

10

It would be advantageous for a system to reduce the need for a Web author to create different versions of a Web site, the system automatically handling image content.

15 It would be advantageous to provide dynamic imaging capabilities, have a more complete set of image processing functionality, and be controlled directly through an image URL.

It would be advantageous to provide an end-to-end solution requiring only a 20 standard browser that is completely controllable using the proprietary tags contained within a simple image link in the web page.

It would be advantageous to run an image application as a separate server controlled directly by single image requests to that server, such that any web server, 25 even one that is only sending static HTML can access imaging features.

### **SUMMARY OF THE INVENTION**

An automatic graphics delivery system that operates in parallel with an existing Web 30 site infrastructure is provided. The system streamlines the post-production process by automating the production of media through content generation procedures controlled by proprietary tags placed within URLs embedded within Web documents. The author simply places the original media in the system, and adds proprietary tags to the URLs for accessing that media. The system automatically processes the URL encoded tags and automatically produces derivative media for the web site from the original media.

- 5 The system takes as input the client connection, server traffic, content generation procedures, and proprietary tags placed within the URL to generate optimized media for the client. The need for the Web author to create different versions of a Web site is reduced because the image content of the site is automatically handled by the system. In addition, generated media is cached such that further requests for the
- 10 same media require little overhead.

Because the invention takes the original media, content generation procedures, and proprietary URL tags as inputs for generating the Web media, it is possible to modify any of these inputs and have the system automatically update the media on the 15 associated Web pages.

### **BRIEF DESCRIPTION OF THE DRAWINGS**

20 Fig. 1 is a schematic diagram showing the placement of the system within a current Web infrastructure according to the invention;

Fig. 2 is a schematic diagram showing how a typical Web site delivers an HTML document and its graphics to a Web browser according to the prior art;

25

Fig. 3 is a schematic diagram showing delivery of an HTML document and media to <sup>a</sup>Web browser according to the invention;

Fig. 4 is a schematic diagram showing the components involved in Web site 30 administration according to the prior art;

Fig. 5 is a schematic diagram showing the components of the system involved in Web site administration according to the invention;

Fig. 6 is a simple overview showing the components of the system according to the 5 invention;

Fig. 7 is a schematic diagram showing the process flow of a proprietary enabled page delivered to a Web browser according to the invention;

10 Fig. 8 is a flow chart showing an authoring process according to the invention;

Fig. 9 is a flow chart showing an HTML parsing process according to the invention;

Fig. 10 is a flow chart showing a media creation process according to the invention;

15

Fig. 11 is a screen shot showing an administration tool according to the invention;

Fig. 12 displays a structure of a database record used for the system according to the invention;

### 20

Fig. 13 shows original media to be processed according to the invention;

Fig. 14 shows a portion on an HTML document with a proprietary tag according to the invention;

#### 25

Fig. 15 shows an HTML document and an HTML document source according to the invention;

Fig. 16 shows a generated GIF image according to the invention;

30

Fig. 17 is a schematic diagram of an image system within a typical Web infrastructure according to the invention;

Fig. 18 is a schematic diagram showing delivery of an HTML document and original media according to the invention;

Fig. 19 is a schematic diagram showing components of Web site administration 5 according to a preferred embodiment of the invention;

Fig. 20 is a simple overview showing components of the image system according to a preferred embodiment of the invention;

10 Fig. 21 is a schematic diagram showing process flow of a proprietary enabled page delivered to a Web browser according to a preferred embodiment of the invention;

 Fig. 22 shows a flowchart of a content generation procedure according to a preferred embodiment of the invention; and

-

15

Fig. 23 is a flow chart showing an authoring process according to a preferred embodiment of the invention.

#### 20 **DETAILED DESCRIPTION OF THE INVENTION**

An automatic graphics delivery system that operates in parallel with an existing Web site infrastructure is provided. The system streamlines the post-production process by automating the production of media through content generation procedures 25 controlled by proprietary tags placed within URLs embedded within Web documents. The author simply places the original media in the system, and adds proprietary tags to the URLs for accessing that media. The system automatically processes the URL encoded tags and automatically produces derivative media for the web site from the original media.

30

The system takes as input the client connection, server traffic, content generation procedures, and proprietary tags placed within the URL to generate optimized media for the client. The need for the Web author to create different versions of a Web site is reduced because the image content of the site is automatically handled by the system. In addition, the generated media is cached so that further requests for the same media require little overhead.

- 5 Because the invention takes the original media, content generation procedures, and proprietary URL tags as inputs for generating the Web media, it is possible to modify any of these inputs and have the system automatically update the media on the associated Web pages.
- 10 A detailed description of such automatic media delivery system operating in parallel with existing Web site infrastructure is found below in the section under the heading as such.
- Fig. 1 is a schematic diagram showing the placement of the system within a current <sup>15</sup>Web infrastructure according to a preferred embodiment of the invention. The system 100 is attached to a Web server 110, which is connected to multiple client browsers 120(a-d) via the Internet 130.
- Fig. 2 is a schematic diagram showing how a typical Web site delivers an HTML 20 document and its graphics to a Web browser according to the prior art. An original media 200 is passed to post-production systems 210, wherein the media 200 is manipulated by hand and prepared for the Web. The result is a Web media 220. The Web media 220 and an associated HTML document 230 referring to the media <sup>220</sup>by media tags are input to a Web server 110 for a Web browser 120 to view via 25 the Internet 130.

Fig. 3 is a schematic diagram showing delivery of an HTML document and media to <sup>a</sup>Web browser according to a preferred embodiment of the invention. An original media 200 and an HTML document embedded with proprietary media tags 300 are 30 input into the system 100. The system 100 generates a Web-safe media 220 and a

modified HTML document 230 that refers to the Web media, and automatically loads them onto the Web server 110 for view by a Web browser 120 via the Internet 160.

Fig. 4 is a schematic diagram showing components involved in Web site administration according to the prior art. Original media assets 400 are original images, video, or sound that have not been prepared for the Web. Web sites usually need to manage the placement of media on the network for easy retrieval by 5 Web designers. Post-production systems 410 vary from Web site to Web site. Post-production systems 410 are usually custom procedures that Web designers use to convert an original media, such as an image, to one that can be displayed on the Web. Post-production systems 410 also upload finished images to Web image systems. Web images 420 are Web versions of the original images. Web images 10 420 are ready for retrieval by the Web server 110 to be delivered to a Web browser 120. Any image to be modified or updated must pass through the herein above three components before it can be delivered to the Web browser 120. HTML pages 460 have references to Web images 420.

15 Fig. 5 is a schematic diagram showing the components involved in Web site administration according to a preferred embodiment of the invention. Web site administration is simplified using the claimed invention. Asset management, . automatic image manipulation, automatic image conversion, automatic image upload, and automatic disk management 500 are provided by the claimed invention.

20

Fig. 6 is a simple overview showing the components of the system according to a preferred embodiment of the invention. HTML with proprietary tags 300 is the original HTML document that is embedded with proprietary tags which describe how the images are to be manipulated for the Web. Java servlet engine 600 is a third-25 party product that allows the system 100 to interface with the Web server 110 and execute Java servlet code. The Web server 110 is third-party software that delivers Web pages to a Browser 120. The Browser 120 views Web pages that are sent from the Web server 110. Modified HTML with system created images 230 are a final result of the system. Modified HTML 230 is a standard HTML document 30 without proprietary embedded tags and with standard Web graphics.

### **The System.**

A preferred embodiment of the system 100 is provided.

HTML parsing subsystem 610 parses through an HTML document and searches for proprietary tags. If it finds a proprietary tag it hands it to a media caching subsystem 620 for further processing. The media caching subsystem 620 returns a standard HTML tag. The HTML parsing subsystem 610 then replaces the proprietary tag it 5 found with the returned tag. The parsing subsystem 610 then continues searching for a next proprietary tag, repeating the process herein above. The process is finished when no more proprietary tags can be found.

The media caching subsystem 620 determines if an image has been created for the 10 requested proprietary tag. If the image has already been created and the files that built that image have not been modified, the media caching subsystem 620 returns an HTML tag that refers to a previously-generated image. If the image has not been created, the media caching subsystem 620 hands the HTML tag to a media creation subsystem 630. The media creation subsystem 630 returns an image to the media 15 caching subsystem 620. The media caching subsystem 620 adds the created image and the HTML tag to a media cache database 640.

The media cache database 640 contains references to the created images 645. In a preferred embodiment, the references are the script used to create the image, the 20 names of the images used to create the image, the dates of those files, and the HTML that represents the created image. The media caching subsystem <sup>620</sup> performs lookups in this database to determine if the image has been created. If the image has not been created the media caching subsystem 620 calls upon the media creation subsystem 630 to create the image and then store the results in the media 25 cache database 640.

The media creation subsystem 630 takes a proprietary tag from the media caching subsystem 620 and generates an image. The image is generated by deciphering the tag and handing it to the media processing engine 650. After the image is 30 created, the media creation subsystem returns the name of the newly created image to the media caching subsystem 620.

The media processing engine 650 interprets the proprietary tag and generates the image. The media processing engine 650 looks up images in a media repository to obtain the location of the original file.

5 The media repository 660 contains original images 665 used in the system 100.

Fig. 7 is a schematic diagram showing the process flow of a proprietary enabled page delivered to a Web browser according to a preferred embodiment of the invention. An original media 200 is created. The media 200 is placed into the 10 system 100 in the media repository 660. Similarly, an HTML document with proprietary tags 300 is created and placed on a Web server 110. A user requests a Web page from a Web browser 120. The Web server 110 passes the requested page to an HTML parser 610. The HTML parser 610 parses HTML looking for media tags. The parser 610 looks up media tags in a media tags database 640. If 15 the media tag is found, then the system 100 produces a modified HTML document 230. Otherwise, the media creation subsystem 630 uses the media tag to generate <sup>a</sup>Web media 220. The generated Web media 220 is placed in a media cache subsystem 620. The proprietary media tag is converted by a converter 700 to a standard HTML tag that refers to the generated media 220 in cache. The media tag 20 and the HTML equivalent are stored in the media tags database 640. Media tags are replaced by standard HTML equivalent to provide a modified HTML document 230. The modified HTML document 230 is delivered to the Web server 110. The Web server 100 delivers the modified HTML document 230 to the browser 120 via the Internet for a user to view.

25

Fig. 8 is a flow chart showing an authoring process according to a preferred embodiment of the invention. The process starts (800) when a user adds an original graphic to the system (810). The user then creates an HTML document that contains proprietary media tags (820). The user then places the HTML document 30 on a Web server (830) and ends the authoring process (840).

Fig. 9 is a flow chart showing an HTML parsing process according to a preferred embodiment of the invention. The process starts (900) when a consumer requests a Web page (910). A Web server hands the request of the Web page to the system

(920). The system parses the Web page (930). The system looks for a media tag (940). If found, the system retrieves the HTML equivalent of the media tag (950) and replaces the media tag with the HTML equivalent tag (960). The system continues parsing the Web page for tags (970) by returning to step (940). When no <sup>5</sup>more tags are found, the system delivers the modified Web page to the Web server (980) and therein ends the process (990).

Fig. 10 is a flow chart showing a media creation process according to a preferred embodiment of the invention. The process starts (1000) when the system requests 10 an HTML equivalent to a proprietary media tag (1010). The Media tag is combined with bandwidth information (1020). The subsystem checks if the media tag already exists in the media tag database (1030). If it does, the subsystem checks if any of the original assets used to create the media have been changed (1040). If not, then the subsystem retrieves the HTML equivalent tag from the database (1050) and 15 returns the HTML equivalent tag to the requesting system (1060). If any of the original assets used to create the media have been changed (1040), then the subsystem removes the media tag entry from the media database (1070) and creates the media using the media tag (1080). The subsystem then stores the media in a media cache (1090). The subsystem generates the HTML referring to 20 the generated media (1100) and places the media tag and the HTML equivalent in the media tag database (1110). The HTML equivalent is returned to the requesting system (1060) and the process stops (1120).

The differences between using HTML and the proprietary tags disclosed herein are 25 noted. HTML allows Web designers to create Web page layouts. HTML offers some control of the images. HTML allows the Web designer to set the height and width of an image. However, all of the other image operations disclosed herein are supported by the claimed invention and are not supported by HTML.

30 Table A herein below provides the claimed proprietary tags according to a preferred embodiment of the invention. The use of the term "freeride" refers to an internal code name for the invention.

Table A

### **Tags**

#### **Generate image**

<freerideimage> mediascript </freerideimage>

5 Generate a standard Web image. **Generate thumbnail image linked to full image**  <freerideimagethumbnail> mediascript <xs=size ys=size /freerideimagethumbnail> Generate a thumbnail of specified size and link it to the full size version.

10

**Generate zoom and pan image**  <freerideimagezoom> mediascript </freerideimagezoom> Generate a zoomable/panable image.

#### 15 **Security**

<freerideimagesecure> </freerideimagesecure>

Specifies that all images found between these tags are secured images and the system will determine access before generating.

#### 20

Table B herein below provides the claimed script commands according to a preferred embodiment of the invention. Additional commands may be added as needed.

#### 25

#### Table B

### **Media processing script commands**

#### **Add Noise**

30 Noise\_AddNoise( [amount=<value 1 .. 999>} [gaussian] [grayscale]) This command adds noise to the image.

#### **Adjust HSB**

AdjustHsb([hue@ <value ±255>] [saturation@ <value ±255>] [brightness@ <value ±255>]) 35 This command allows the HSB of an image to be altered. This can be applied to images of all supported bit-depths.

### **Adjust RGB**

40 AdjustRgb( [brightness@ <value ±255>] [contrast@ <value ±255>] [red@ <value ±255>] [green @ <value ±255>] [blue@ <value ±255>] [noclip@ <true, false>] [invert@ <true, false>])

This command allows the contrast, brightness, and color balance of an image to be altered.

#### **Blur**

 $\overline{\phantom{a}}$ 

5 Blur( radius@ <value 0 .. 30>}

This command applies a simple blur filter on the image.

#### **Blur Convolve**

Blur\_Blur()

10 This command commands perform a simple 3x3 convolution for blurring.

#### **Blur Convolve More**

Blur\_MoreBlur()

This command commands perform a stronger 3x3 convolution for blurring.

#### 15

#### **Blur Gaussian**

Blur\_GaussianBlur( [radius=<value 0.1..250>])

This command applies a Gaussian blur to the image.

### 20 **Blur Motion**

Blur\_MotionBlur( [distance=<value 1..250>] [angle=<degrees>])

This command applies motion blurring to the image using the specified distance and angle.

#### 25 **Brush Composite**

Composite( source @ {<User-Defined Media Object name>} [x @ <pixel>] [y @ <pixel>] [onto] [opacity@ <value 0 .. 255>] [color@ <color in hexadecimal>] [colorize@ <true, false>] [saturation  $@$  <value  $0.255$ >])

This command composites the specified "brush" (foreground) image onto the 30 current "target" (background) image.

#### **Colorize**

Colorize( color  $@$  <color in hexadecimal> [saturation  $@$  <value  $0..255$ >])

This command changes the hue of the pixels in the image to the specified color.

35

### **Convert**

Convert( rtype @ <bit-depth> {dither @ <value 0..10>])

This command converts the image to the specified type/bit-depth.

#### **40 Convolve**

Convolve( Filter @ <filtername> )

This command applies a basic convolution filter to the image. In a user interface driven system, the filters could be stored in files and edited/created by the user.

### **Crop/Resize Canvas**

Crop( **(xs@** {<pixels>, <percentage+"%">}] (ys@ {<pixels>, <percentage+"%">}] (xo@ <left pixel>]

[yo @ <top pixel>] [padcolor @ <color in hexadecimal>] [padindex @ <value  $0.255$ >] )

This command crops the media to a specified size.

### **Discard**

5

Discard()

10 This command removes the designated Media Object from memory.

#### **Drop Shadow**

DropShadow( [dx @ <pixels>] [dy @ <pixels>] [color @ <color in hexadecimal>] [opacity @ <value 0..255>] [blur @ <value 0..30>] [enlarge @ <true, false>])

15 This command adds a drop shadow to the image based on its alpha channel.

#### **Equal**

Equal( source @ {<User-Defined Media Object name>})

This command compares the current media with the one specified. If the media are 20 different in any way, an error value is returned.

#### **Equalize**

Equalize( [brightness  $@ \le -1, 0.20$  [saturation  $@ \le -1, 0.20$  ])

This command equalizes the relevant components of the media. Equalization takes the 25 used range of a component and expands it to fill the available range.

### **Export Channel**

ExportGun( Channel @ <channelname>) This command exports a single channel of the source as a grayscale image.

## **Find Edges**

Stylize\_FindEdges( [threshold=<value 0 .. 255>] [grayscale] [mono] [invert]) This command finds the edges of the image based on the specified threshold value.

35 **Fix Alpha** 

30

FixAlpha()

This command adjusts the RGB components of an image relative to its alpha channel.

### **Flip**

40 Flip( <horizontal, vertical> @ <true, false> ) This command flips the media vertically or horizontally.

#### **Frame Add**

FrameAdd{ Source@ <filename>)

This command adds the given frame(s) to the specified Media Object.

### **5 Glow/Halo**

Glow( Size @ <value 0..30> [halo @ <value 0..size>] [color @ <color in hexadecimal>] [opacity @ <value 0..255>] [blur @ <value 0..30>] [enlarge @ <true, false>])

This command produces a glow or halo around the image based on the image's alpha.

### 10 **High Pass**

Other\_HighPass( [radius=<value 0.1 .. 250>])

This command replaces each pixel with the difference between the original pixel and a Gaussian blurred version of the image.

#### 15 **Import Channel**

lmportGun( channel@ <channel name> source@ {<User-Defined Media Object name>} [ $trype@$  <br/>>bit-depth>])

This command imports the specified source image (treated as a grayscale) and replaces the selected channel in the original.

#### 20 **Load**

Load( Name @ <filename> [type @ <typename>] [transform @ <true, false>])

This command loads a media from the specified file.

#### **25 Maximum**

Other\_Maximum( [radius=<value 1..10>])

This command scans the area specified by the radius surrounding each pixel, and then replaces the pixel with the brightest pixel found.

#### 30 **Minimum**

Other\_Minimum( [radius=<value 1..10>])

This command scans the area specified by the radius surrounding each pixel, and then replaces the pixel with the darkest pixel found.

#### 35 **Normalize**

Normalize( [clip @ <value 0..20>])

This command expands the volume of the sample to the maximum possible.

#### **Pixellate Mosaic**

**40** Pixellate\_Mosaic( [size=<value 2 .. 64>])

This command converts the image to squares of the specified size, where each square contains the average color for that part of the image.

#### **Pixellate Fragment**

**45** Pixellate\_Fragment( [radius=<value 1 .. 16>])

This command produces four copies of the image displaced in each direction (up, down, left, right) by the specified radius distance and then averages them together.

### **Quad Warp**

5 QuadWarp( [tlx=<position>] [tly=<position>] [trx=<position>] [try=<position>] [blx=<position >] [bly=<position>] [brx=<position>] [bry=<position>] [smooth])

This command takes the corners of the source image and moves them to the specified locations, producing a warped effect on the image.

#### 10 **Reduce to Palette**

Reduce( [colors @ <num colors>] [netscape @ <true, false>] [b&w @ <true, false>] [dither@ <value 0 .. 10>] [dithertop@ <value 0 .. 10>] [notbackcolor] (pad@ <true, false>])

This command applies a specified or generated palette to the image.

#### 15 **Rotate**

Rotate( Angle @ <value 0..359> [smooth @ <true, false>] [enlarge @ <true, false>] [xs @ <pixels>]  $[ys \oslash \infty$  <pixels> $])$ 

This command rotates the media by the specified angle in degrees.

#### **Rotate 3D**

Rotate3d( [anglex @ <angle  $\pm$ 89>] [angley @ <angle  $\pm$ 89>] [distance @ <value>]) This command rotates the image in 30 about either the x-axis or y-axis.

#### 25 **Save**

20

Save([type@ <image-type>])

This command saves a media to the specified file.

#### **Scale**

30 Scale( [xs@ {<pixels>, <percentage+"%">}] [ys@ {<pixels>, <percentage+"%">}} [constrain @ <true, false>] [alg @ {"fast", "smooth", "outline"}] [x1 @ <pixels>] [y1 @ <pixels>] [x2@ <pixels>] [y2@ <pixels>])

This command scales the image to the specified size.

#### 35 **Select**

Selection( [source @ <User-Defined media Object>}] [remove @ <true, false>] [invert @ <true, false>)

[backcolor] [color=<color>] [index=<value>] [opacity@ <value 0 .. 255>])

This command manages the selected region for the current Media Object.

### **40**

#### **Set Color**

SetColor( [backcolor @ <color in hexadecimal>] [forecolor @ <color in hexadecimal>] [backindex @ <value 0..255>] [foreindex @ <value 0..255>] [transparency @ ("on","off")])

This command allows the background color, foreground color, and transparency state of 45 an image to be set.

#### **Set Resolution**

SetResolution( [dpi @ <value>] [xdpi @ <value>] [ydpi @ <value>])

This command changes the DPI of the image in memory.

#### **Sharpen**

Sharpen\_Sharpen()

5 This command sharpens the image by enhancing the high-frequency component of the image.

#### **Sharpen More**

Sharpen\_ SharpenMore()

10 This command sharpens the image by enhancing the high-frequency component of the image, but is stronger than the standard sharpening.

#### **Stylize Diffuse**

Stylize\_Diffuse( [radius=<value 0..>] [lighten] [darken] )

15 This command diffuses the image by randomizing the pixels within a given pixel radius.

#### **Stylize Embose**

Stylize\_Emboss( [height=<value 1..10>] [angle=<degrees>] [amount=<percentage 1..500>]) This command converts the image to an embossed version.

### 20

### **Text Drawing**

DrawText( Text @ <string> Font @ <font file> [size @ <value>] (color@ <color in hexadecimal>] [smooth@ <true, false>] [<left, right, top, bottom>@ <true, false>]

25 [x  $@$  <pixel>] [y  $@$  <pixel>] [wrap  $@$  <pixel-width>] [justify  $@$  {left,center,right}] [angle  $@$  <angle>]) This command composites the specified text string onto the image.

### **Text Making**

30 MakeText( text @ <string> font @ <font file> [path @ <path to font directory>] [size @ <value  $1.4095 >$ [color @ <color in hexadecimal>] [smooth @ <true, false>] [wrap @ <pixel-width>]  $[$  [justify  $@$  {left,center,right}] [angle  $@$  <angle>])

This command creates a new image that includes only the specified text.

### 35 **Trace Contour**

Stylize\_ TraceContour( [level=<value 0 .. 255>] [upper] [invert] )

This command traces the contour of the image at the specified level (for each gun).

#### **Unsharpen Mask**

**40** Sharpen\_UnsharpMask( [amount=<percentage 1 .. 500>] [radius=<value 0.1 .. 250>] [threshold=<value 0..255>])

> This command enhances the edges and detail of an image by exaggerating differences between the image and a gaussian blurred version of the same image.

### **Zoom**

Zoom( [xs @ <pixels>] [ys @ <pixels>] [scale @ <value>] [x @ <left pixel>] [y @ <top pixel>]) This command zooms in on a specified portion of the media and fits it to the specified size. This constitutes a crop followed by a scale.

5

Table C herein below provides a list of features provided by a preferred embodiment of the invention. It is noted that the list of features included in Table C is by no means complete. In other embodiments, the list of features is expanded or reduced

10 as needed.

#### Table C -System Feature List

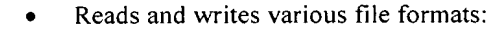

15 BMP, GIF, JPG, PNG, TIF, PICT, TGA, PSD, FPX;

- Supports many image processing operations;
- Dynamically creates Web images from original assets;
- Dynamically creates thumbnail images;
- Dynamically creates images that can be panned and zoomed without browser plug-ins or special file formats;
- Automatically propagates changes of original assets throughout a Web site;
- Uses an intelligent caching mechanism:
	- Clean up image cache on demand;
	- Eliminates orphaned image files; and
- **25** Optimizes Web server cache by providing most recent images;
	- Renders True Type fonts on the server instead of browser;
	- Uses intelligent scaling of line drawings;
	- Allows Web designers to manipulate images with proprietary tags;
	- Preserves original image assets;
	- Optimizes Web server traffic by adjusting the bandwidth of graphics;
		- Optimizes images for client connection speed;
		- Allows clients to specify the quality of images on a Web site; and
		- Allows Web designers to dynamically create images by manipulating proprietary tags in their applications (server or client side).

35

30

20

Fig. 11 is a screen shot showing an administration tool according to a preferred embodiment of the invention. Specifically, Fig. 11 shows an administration page

that contains cached images of generated scripts. The use of the term "freeride" refers to an internal code name for the invention.

Fig. 12 displays a structure of a database record used for the system according to a 5 preferred embodiment of the invention. A Script Table 1200 has 5 columns, Media Script 1210, HTML Equivalent 1220, Bandwidth 1230, Generated File 1240, and Dependency List 1250. A Dependency Table 1260 has two columns, File Name 1270 and Modification Date 1280.

### 10 **Snowboard Store Example.**

Background.

The snowboard store highlights several features of the claimed system. The snowboard store is an imaginary store that allows a user to configure his or her snowboard. The store consists of five logos, five board colors, and four boards. 15 The consumer clicks on the buttons to change the snowboard represented in the middle of the screen. When the consumer has configured the snowboard they the snowboard can be purchased by selecting a buy button.

Prior Art Method.

- 20 To create the snowboard site today, the Web designer must render all possible combinations of the board. The number of combinations is five logos x five board colors x four boards = 100. The designer also must render all the buttons. The creation process is very tedious and involves a lot of production work. Typically, most Web sites do not even attempt such an endeavor. Also, other issues must be
- 25 addressed, such as, for example, updating the Web site and scripting. For example, updating a single logo involves updating a minimum of 20 images.

The prior art method sustains a graphic intensive site that requires management of at least 100 images. Updates to the Web site are time-consuming and prone to 30 human error.

### The Claimed Method.

A preferred embodiment of the method scripts the image creation process in HTML to create a dynamic Web site. There is no need to create over 100 images. The

claimed system generates images on demand. The Web site only needs to create original assets. The scripting process involves writing the proprietary scripts. In the current example herein, scripting buttons is very simple. Once one button is created, simply copy and paste the HTML to create another button or many buttons.

- <sup>5</sup>Only the name of the image to be overlaid on the button must be changed. The Webmaster then creates a simple program that reads what object a user has clicked on and generates a proprietary tag. The tag is then sent to the claimed system to generate a center image.
- 10 The claimed method allows the creation of all 100 combinations automatically. When the Web site receives an updated image, only the original image needs to be updated. Any change to the original image automatically propagates throughout the system. The Web site is easier to manage. Testing of the Web site is easier because there is no need to test all 100 combinations. A small subset of 15 combinations will guarantee adequate coverage.

### **Processing of an Image Tag Example (Fig. 13-16).**

Fig. 13 shows two original images 1300 and 1310 to be processed according to a preferred embodiment of the invention.

20

Fig. 14 shows a portion on an HTML document with a proprietary tag 1400, <freerideimage></freerideimage> according to a preferred embodiment of the invention. The use of the term "free ride" refers to an internal code name for the invention.

25

Fig. 15 shows an HTML document 1500 as viewed in a browser and an HTML document source 1510, according to a preferred embodiment of the invention. The use of the term "freeride" refers to an internal code name for the invention.

30 Fig. 16 shows a generated GIF image 1600 according to a preferred embodiment of the invention.

**Automatic media delivery system operating in parallel with existing Web site infrastructure.** 

It should be noted that the words, media, graphics, and images are used herein interchangeably.

An automatic graphics delivery system that operates in parallel with an existing Web 5 site infrastructure is provided. The system streamlines the post-production process by automating the production of media through content generation procedures controlled by proprietary tags placed within URLs embedded within Web documents. The author simply places the original media in the system, and adds proprietary tags to the URLs for accessing that media. The system automatically processes the URL 10 encoded tags and automatically produces derivative media for the web site from the

original media.

 $\,$ 

The system takes as input the client connection, server traffic, content generation procedures, and proprietary tags placed within the URL to generate optimized media 15 for the client. The need for the Web author to create different versions of a Web site is reduced because the image content of the site is automatically handled by the system. In addition, the generated media is cached so that further requests for the same media require little overhead.

- 20 Because the invention takes the original media, content generation procedures, and proprietary URL tags as inputs for generating the Web media, it is possible to modify any of these inputs and have the system automatically update the media on the associated Web pages.
- 25 A preferred embodiment of the invention is described with reference to Fig. 17. Fig. 17 is a schematic diagram of an image system within a typical Web infrastructure according to the invention. The image system 100 is placed in parallel to an existing Web server 110. The image system 100 may be on-site or off-site to the Web infrastructure. Multiple client browsers 120a-120d communicate with both the Web 30 server 110 and the image server 100 via the Internet 130.

The delivery of an HTML document and media according to a preferred embodiment of the invention is described with reference to Fig. 18. Resource locators (URLs) are placed within HTML documents 301 accessible to the Web server 110. These URLs

direct browsers to generate requests for media to the system 100. The system processes such URLs by interpreting the proprietary tags, executing the indicated image generation procedures on the original media 200, and returning derivative Web-safe media to client browsers 120a-120d via the Internet 130. Additionally, 5 such generated media is cached on the image server 100 and, therefore need not be regenerated for subsequent requests.

Web site administration according to another preferred embodiment of the invention is described with reference to Fig. 19. Fig. 19 is a schematic diagram showing the 10 components of Web site administration according to a preferred embodiment of the invention, whereby Web site administration is simplified. The preferred embodiment provides, but is not limited to the following services: asset management, automatic image manipulation, automatic image conversion, automatic image upload, automatic image customization based on browser characteristics, automatic disk <sup>15</sup>management, automatic control of proxy caching, and image delivery 501.

Fig. 20 is a simple overview showing components of the system according to a preferred embodiment of the invention. HTML pages with proprietary URL tags <sup>301</sup> describe how referenced media therein is to be manipulated for Web. Browsers 120 20 send such tags to the image system 100 as media requests. A server 2000 within the image system 100 receives the media requests, decodes the URL tags, and retrieves any media that already exists in the media caching system 2010. Nonexistent media is subsequently generated by a media creation system 2020 using original media 2050 stored in a media repository 2040 and using content generation 25 procedures 2030.

The Image System.

Following is a detailed description of the preferred embodiment of the invention with reference to Fig. 21 below.

30

The system receives a request for media through a URL containing proprietary tags for controlling image generation. The system parses this URL to determine the content generation procedure to execute, input to the content generation procedure, post-processing directives for, for example, zoom/pan/slice, browser properties, and

any cache control directives. Such data is handed to a media caching subsystem that returns the requested image if found. If the image is not found, the information is handed to the media generation subsystem that executes the specified content generation procedure to produce a derivative image. The media generation 5 subsystem returns one or more images to the media caching system for subsequent reuse.

The media caching subsystem is a mechanism for associating final or intermediate derivative media with the procedure, input, and user characteristics used to generate 10 said media, specified through proprietary tags within the requested URL. This system may be implemented using a database, file system, or any other mechanism having capability to track such associations.

- The media generation subsystem executes a primary content generation procedure 15 to produce a derivative image whose identifier is provided to the media caching subsystem. This derivative image is composed of one or more original images acquired from the media repository. This media is then passed to the dynamic image content system, if necessary, to generate a subsequent derivative media suitably modified for the needs of zooming, panning, or slice. The resulting media is 20 passed to the user profile system where it is again modified to account for any specific user browser characteristics specified using the proprietary URL tags. This media is then returned to the browser, along with any cache control directives encoded within the URL, and its identifier is passed to the media caching system for subsequent retrieval.
- 25

The dynamic content system operates on intermediate derivative images to generate image subsets or scalings used by Web· site designers to implement zooming in on an image, panning across an image, slicing an image into parts, and the like for special Web page effects. The input to this system is cached by the 30 media caching system such that the intermediate image need not be regenerated.

The user profile system operates on the final image about to be returned to the browser and may modify the image to account for individual needs of Web site

users. The designer of a site is able to implement freely custom post-processing of images to meet the specific needs of their clients.

Fig. 21 is a schematic diagram showing the process flow of a proprietary enabled 5 page delivered to a Web browser according to a preferred embodiment of the invention. Original media 200 is created and placed into the system 100 in a media repository 2040. A content generation procedure 2140 is created with instructions on how the media is to be transformed to create the desired Web page content. An HTML page 301 is created for the Web site comprising the system 100, the page 10 containing one or more URLs directing a browser 120 to request the specified content generation procedure 2140 from the system 100 using input parameters specified with proprietary tags encoded within the URL. The browser 120 requests the Web page 301 from the Web site 110. Upon receipt of the page 301, the browser contacts the system 100 requesting media specified in the URL. The 15 system parses the URL 2100 to determine the content generation procedure 2140 to execute, any corresponding input parameters to be used by such procedure, any dynamic content processing 2150 to be performed by dynamic media procedures, any user profile information 2160 to be used to modify the resulting image, and any cache control HTTP headers 2190 the site instructs to accompany the resulting 20 image.

The parser generates a unique primary lookup key 2110 for the specified resulting media. If the key corresponds to an existing generated media 2180, such media is returned immediately to the browser 120 through a media cache 2120, and the 25 transaction is complete. Otherwise, a media generation occurs. In the case of media generation requiring dynamic content processing, a unique secondary lookup key corresponding to intermediate media is generated 2130. If intermediate media 2170 corresponding to this key is found, such media is passed directly to the dynamic media content system 2150 having dynamic media procedures, wherein 30 appropriate action is taken to generate the required derivative from the intermediate media data. A unique key is generated for the derivative 2130 and passed to the media caching system 2120. If the media caching system finds no such intermediate image, such intermediate image is generated according to instructions specified by the content generation procedure, cached by the media cache system <sup>2120</sup>as a secondary cached media 2170, and passed to the dynamic media system 2150. Again, appropriate action is taken to generate the required derivative from the intermediate image data.

- <sup>5</sup>The resulting image after any dynamic media processing is complete, is checked to ensure that the image is in a valid Web image format. If not, the image is automatically converted into a valid format.
- The final media is passed to a user profile system 2160 wherein browser 10 characteristics specified through proprietary tags within the URL are inspected, and appropriate modification to the media is performed, based on such characteristics. The resulting image is handed to the media cache system 2120 for caching and returned to the browser 120.
- 15 Fig. 22 shows a flowchart of the content generation procedure according to a preferred embodiment of the invention. A URL containing proprietary tags (2200) is parsed (2210) to determine the content generation procedure to execute, any dynamic modifications to the media, user profile characteristics, and proxy-cache control. A unique final lookup key is generated for the media (2220) and the media 20 cache is checked (2230). If the indicated media exists, control passes to proxycache control (2290) and the media is delivered to the browser (2295). Otherwise, dynamic media system tags are separated from content generation control tags (2240) and a unique intermediate image lookup key is generated (2250). The cache is then checked for such intermediate media (2261 ). If such intermediate media is 25 found, it is used directly for dynamic processing, if required. Otherwise, content is generated (2262) and cached (2263), and the result is evaluated for dynamic processing (2270). If dynamic processing is required, the media is operated upon by the dynamic content generator (2271 ), otherwise it is evaluated for valid content type (2272). If the content type is invalid, the media is automatically converted to a 30 valid type (2273). The resulting image is then customized by the user profiling
- system (2280) for specified browser or client attributes. Finally, any cache-control directives specified are attached to the response (2290) and the media is delivered to the browser {2295).

Fig. 23 is a flow chart showing an authoring process according to a preferred embodiment of the invention. The process starts (2300) when a user adds an original graphic or other media (2310) to the system. The author then creates a content generation procedure (2320) containing instruction on how the original

- 5 media should be processed to generate the desired Web page content. The user then creates an HTML document (2330) that refers to that image by using a URL pointing to a content generation procedure on the image server. The system ends (2340). The authoring subsystem assists the Web site designer with choosing parameters and with designing the content generation procedure such that the
- 10 desired Web site graphic is obtained.

It should be appreciated that differences exist between specifying an image with a URL and requesting an image using a content creation process that interprets proprietary parameters encoded within a URL. That is, URLs allow Web site 15 designers to load specific graphic images into a Web page. In contrast and according to the invention, URLs containing proprietary content creation tags initiate a process whereby graphic images for a site are automatically produced.

Table D below is a list of example proprietary URL tags used for content generation 20 within the system according to the preferred embodiment of the invention. Additional tags may be added to the system as necessary.

### Table **D** - Tags

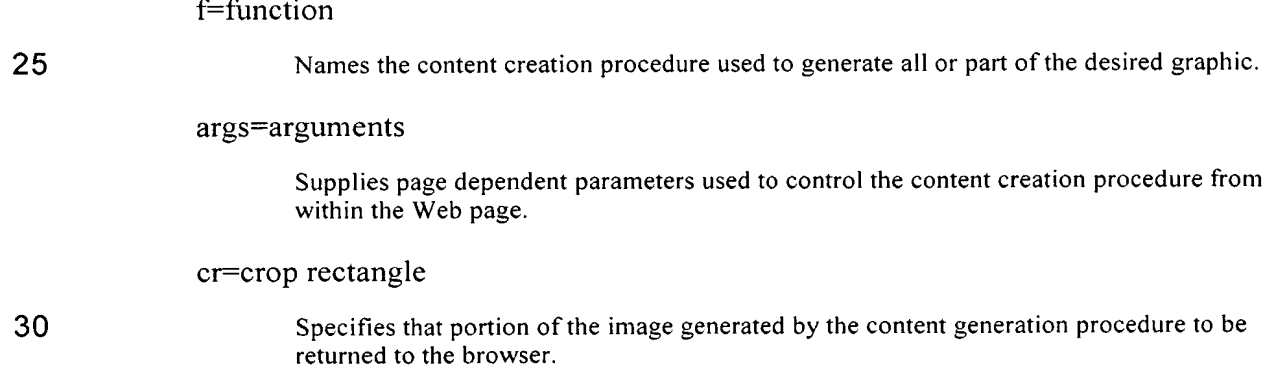

4

ă,

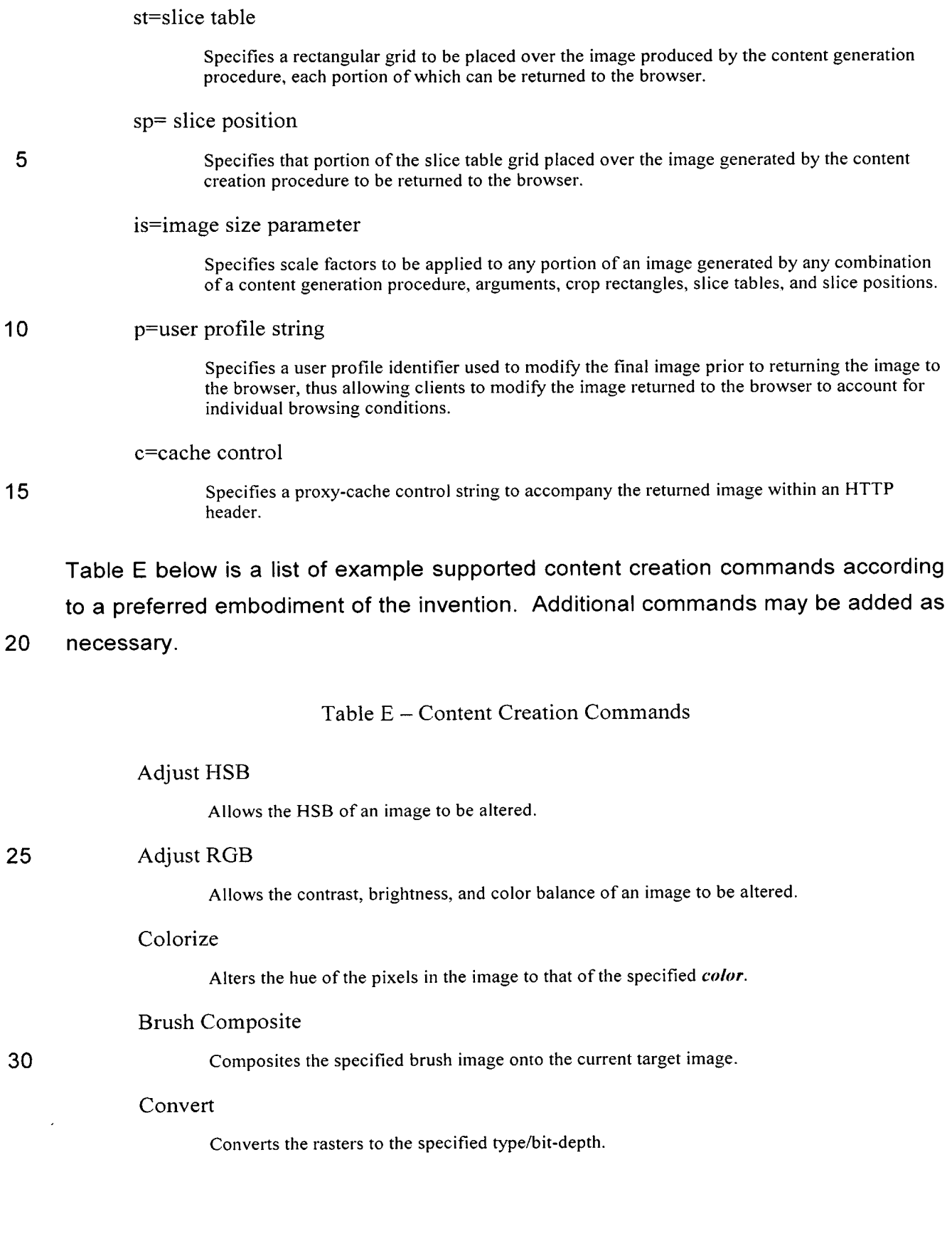
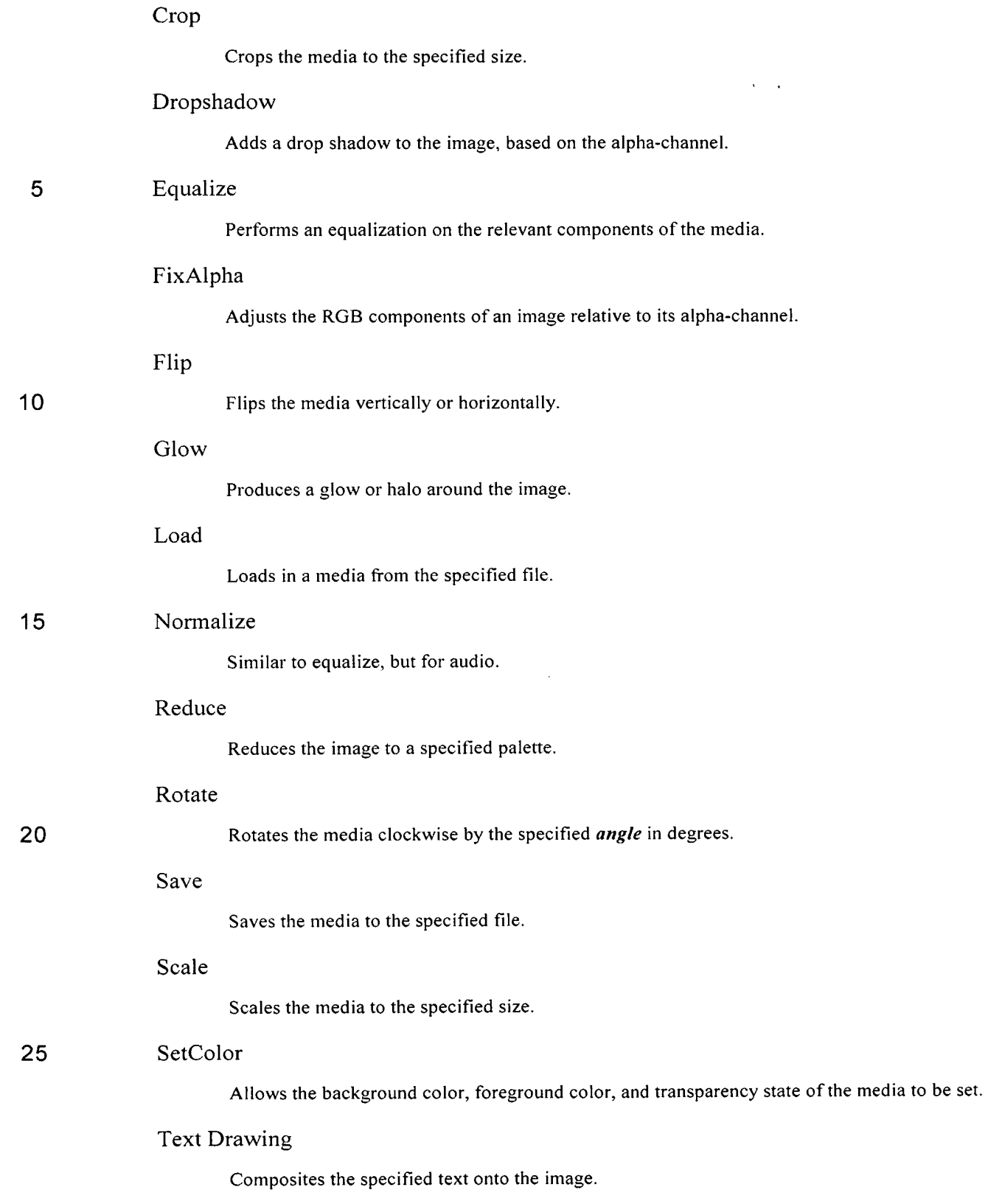

 $\sim$ 

 $\mathbf{r}$ 

### Text Making

 $\ddot{\phantom{a}}$ 

This command, instead of compositing text onto the target, creates a new image that just encloses the text.

Zoom

**5** 

Zooms in on a specified portion of the media, and fits it to the specified size. Effectively this constitutes a crop followed by a scale.

**Table F below lists comprises some, and is not limited to all major features of a preferred embodiment of the invention. Additional features may be added as 10 necessary.** 

Table F - System Features

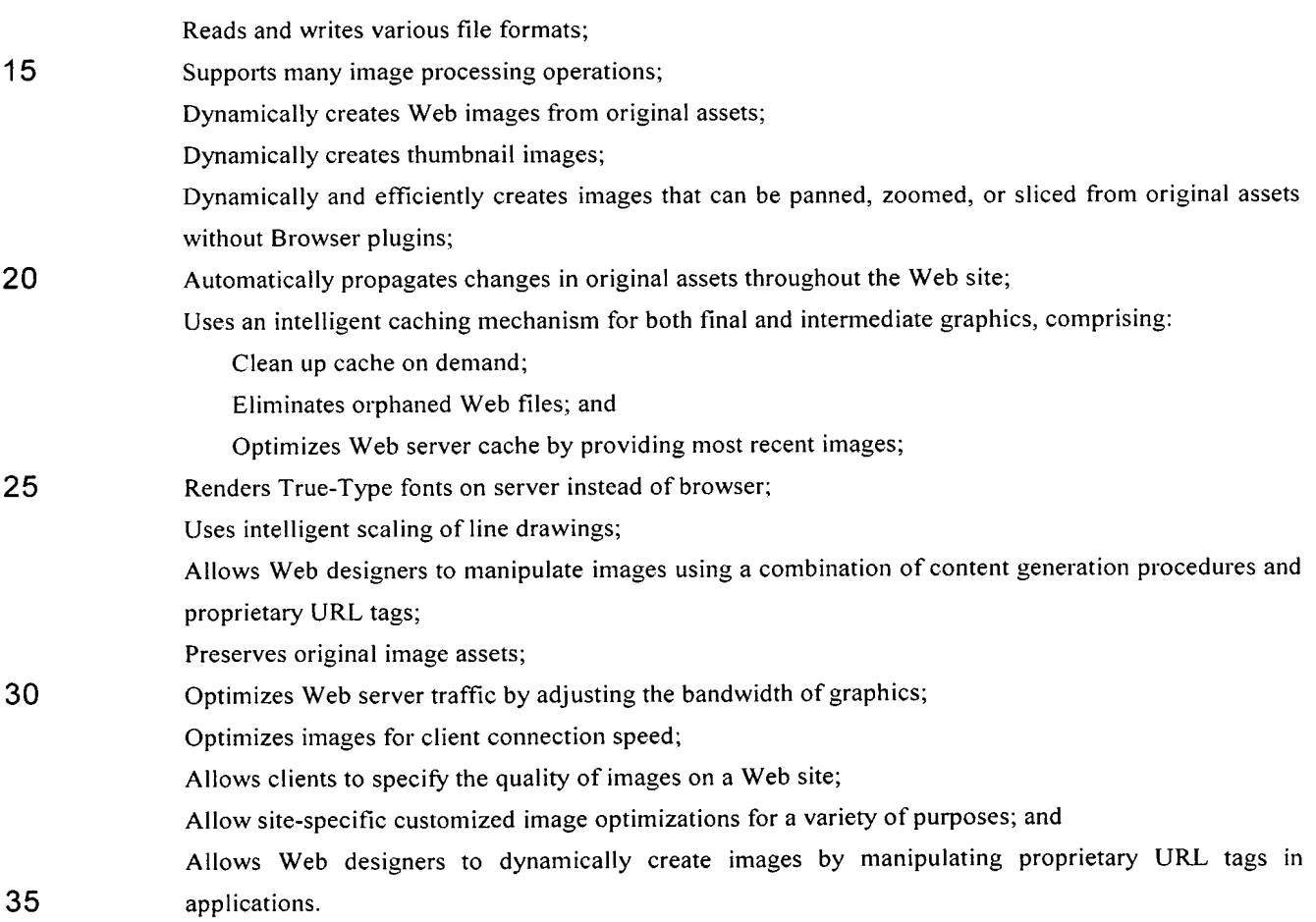

**Accordingly, although the invention has been described in detail with reference to <sup>a</sup> particular preferred embodiment, persons possessing ordinary skill in the art to** 

which this invention pertains will appreciate that various modifications and enhancements may be made without departing from the spirit and scope of the claims that follow.

 $\ddot{\phantom{a}}$ 

 $\mathcal{A}$ 

 $\bullet$ 

## **CLAIMS**

 $\sim$   $\sim$ 

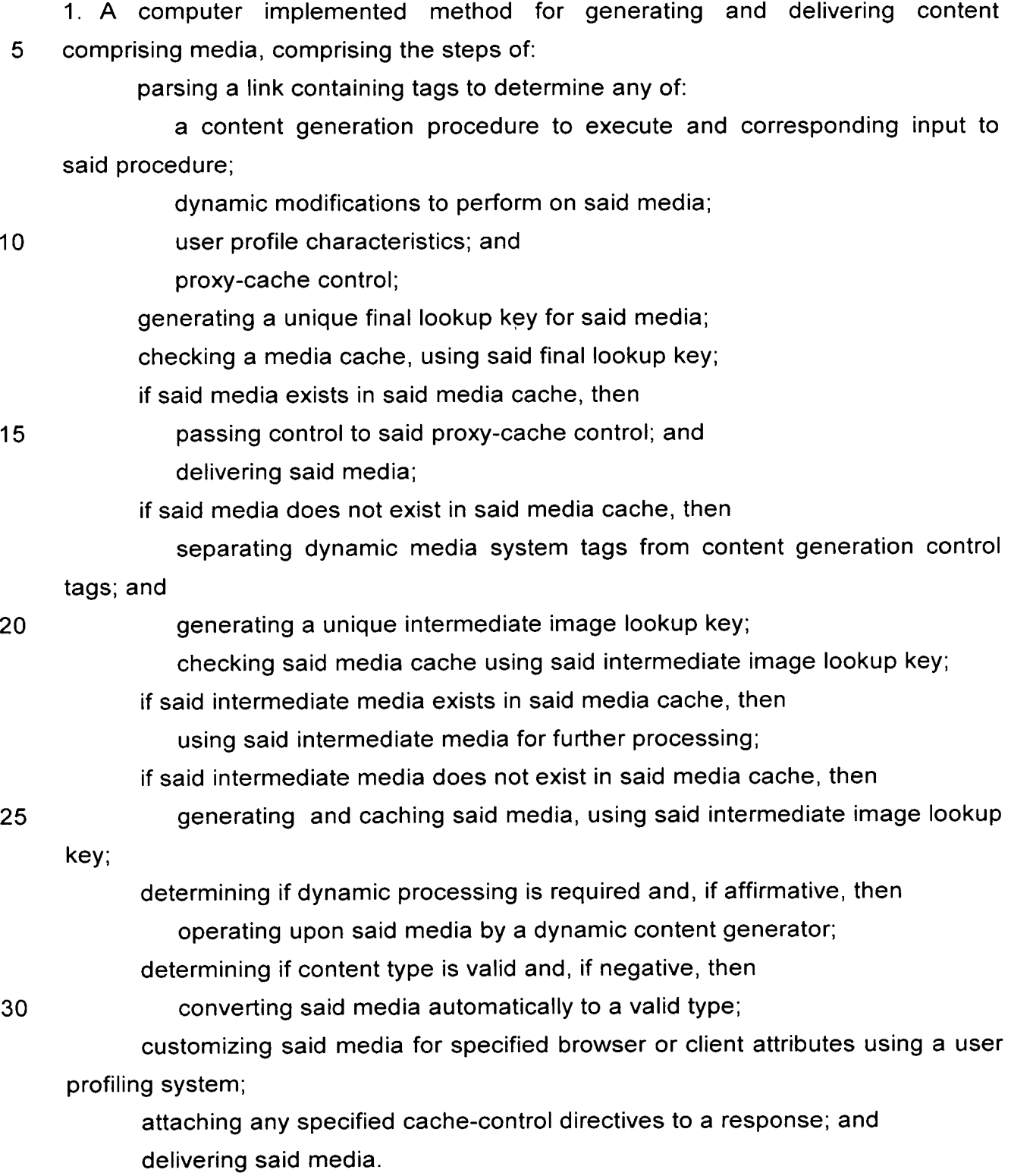

2. The method of Claim 1, wherein dynamic processing comprises directives for zoom, pan, slice, and the like.

5 3. A computer implemented method for an end user to generate content comprising media, comprising the steps of:

adding original media to an image system;

creating a content generation procedure containing instructions for processing said original media for said content; and

10

creating a document referring to said processed media by using a link pointing to said content generation procedure on said image system.

4. The method of Claim 3, further comprising:

providing an authoring subsystem, said subsystem assisting with choosing 15 parameters and with designing said content generation procedure.

5. An apparatus for generating media, using a page having a link, said link having . encoded tags, said apparatus comprising:

a server for receiving media requests and delivering said media;

20

a media repository for storing original media;

a content generation procedure containing instructions for transforming said original media into said media;

a link tag parser for determining any of:

said content generation procedure to execute and any corresponding 25 input parameters to be used by said procedure for generating a primary media to be cached;

dynamic content processing to be performed, if necessary by dynamic media procedures;

user profile information, if any to be used for modification of a resulting 30 image; and

cache control headers, if any, to accompany said resulting image;

a unique primary lookup key generated by said parser and associated with said primary cached media, wherein said primary cached media, if existing, is delivered as said media through a media cache; and

a unique secondary lookup key corresponding to intermediate media requiring said dynamic media processing by said dynamic media procedures, thereby generating corresponding derivative intermediate media, and said unique secondary lookup key corresponding to said derivative intermediate media stored in a 5 secondary media cache.

6. The apparatus of Claim 5, wherein any of said original media, said content generation procedure, and said link tags are links modified, thereby rendering an automatically updated media.

10

7. The apparatus of Claim 5, wherein said apparatus is configured in parallel to a server infrastructure, said existing server infrastructure providing said media requests.

15 8. The apparatus of Claim 7, wherein said apparatus is configurable to work either on-site or off-site to said server infrastructure.

9. The apparatus of Claim 5, wherein said primary cached media is composed of one or more original media images acquired from said media repository.

20

10. The apparatus of Claim 5, wherein said derivative intermediate media is suitably modified for the needs of zooming, panning, slicing, or the like.

11. An apparatus for delivering a document and derivative media, comprising:

30

25 means for placing within said document having tags, and said document accessible to a server by a browser;

means for, through said browser, said links generating a request for media from an image system;

means for said image system:

processing said links by interpreting said tags;

executing an image generation procedure on said media, said procedure indicated within said tags; and

delivering derivative media and said document.

12. The apparatus of Claim 11, wherein said generated media is cached on said image system, and, whereby upon subsequent requests for said cached media, said image system retrieves and delivers said cached media.

5 13. The apparatus of Claim 11, wherein original media is stored in a media repository.

14. The apparatus of Claim 11, wherein changes in said media are automatically propagated to a user.

10

15. The apparatus for delivering digital assets to a user, comprising:

means for placing links within said asset comprising tags that are used to execute commands with regards to said assets:

means for processing said links to execute commands expressed by said 15 tags; and

delivering media, as acted upon by said commands, to said user.

16. Tbe apparatus of Claim 15, wherein said media is automatically delivered to said user.

20

40

 $\ddot{\phantom{a}}$ 

# **Automated Media Delivery System**

### **ABSTRACT**

An automatic graphics delivery system that operates in parallel with an existing Web site infrastructure is provided. The system streamlines the post-production process 10 by automating the production of media through content generation procedures controlled by proprietary tags placed by an author within URLs embedded within Web documents.

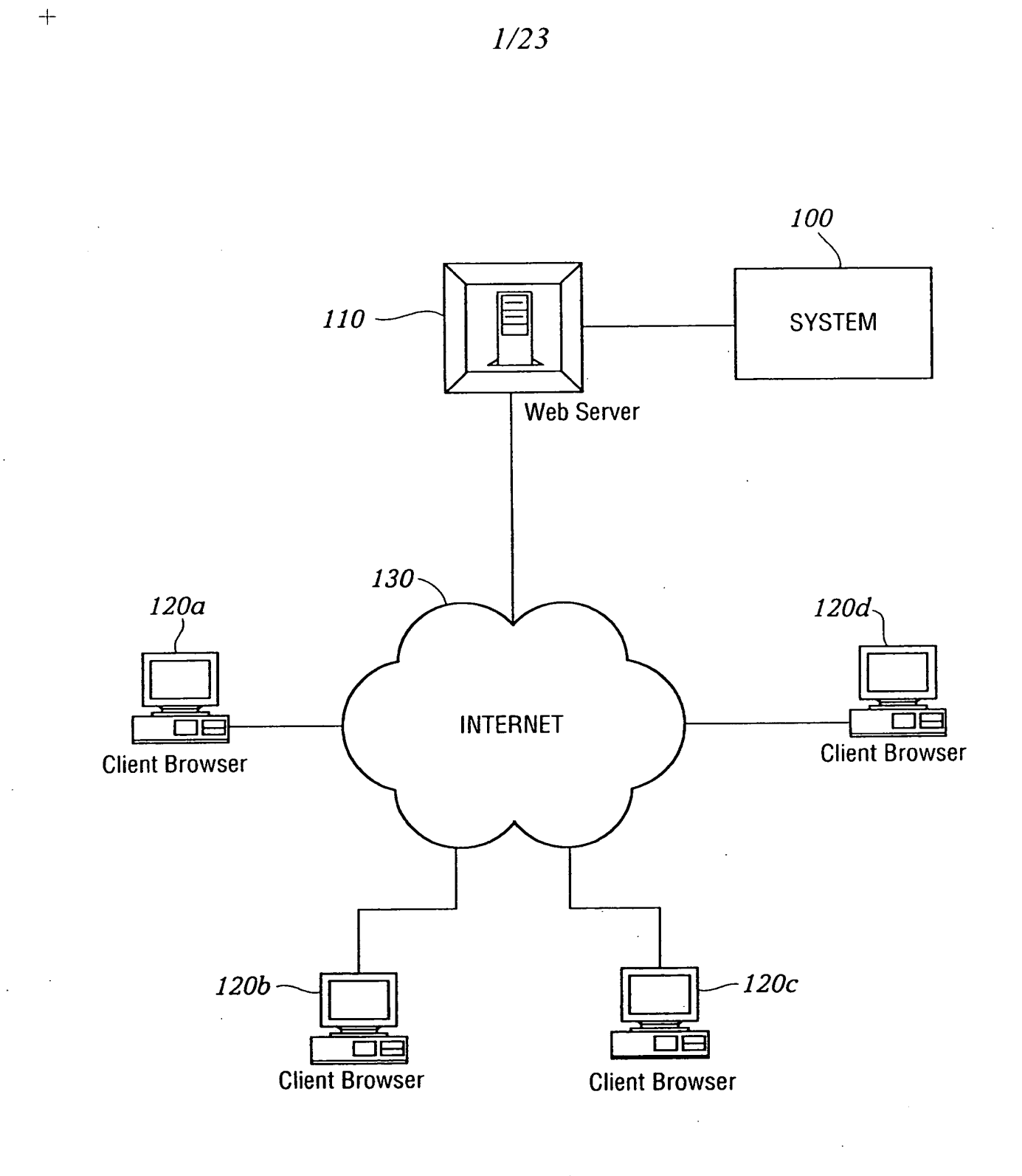

 $\sim 10^4$ 

 $\mathcal{N}_l$ 

 $\mathcal{L}_{\mathcal{A}}$ 

 $FIG. 1$ 

 $\boldsymbol{+}$ 

IPR2023-00330 Page 00045

 $\mathcal{L}_{\text{eff},\text{eff}}$  :

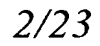

 $\mathcal{M}_{\text{eff}}^{(1)}$ 

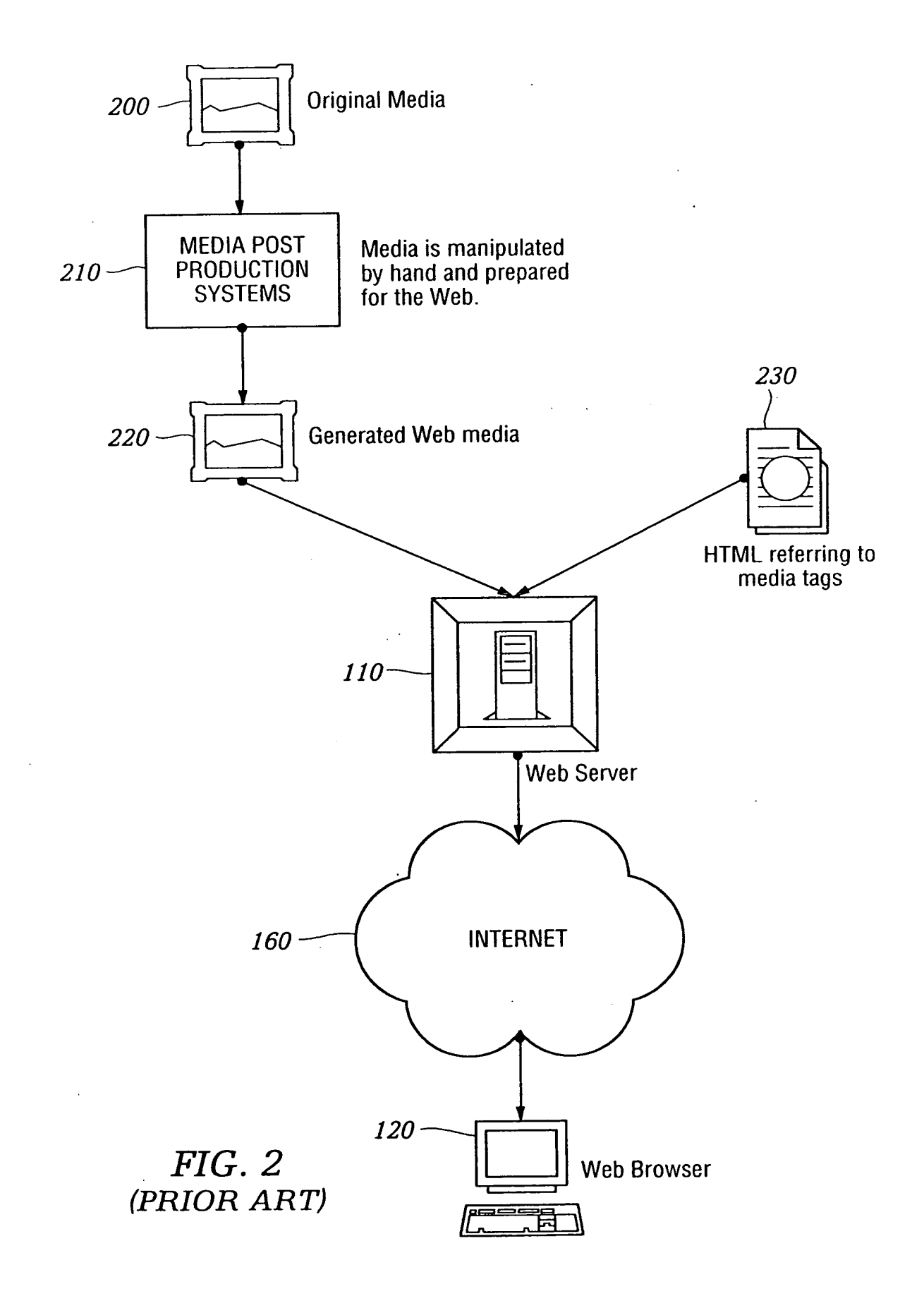

 $\frac{1}{\alpha}$ 

 $\bar{z}=\frac{1}{2}$ 

 $+$ 

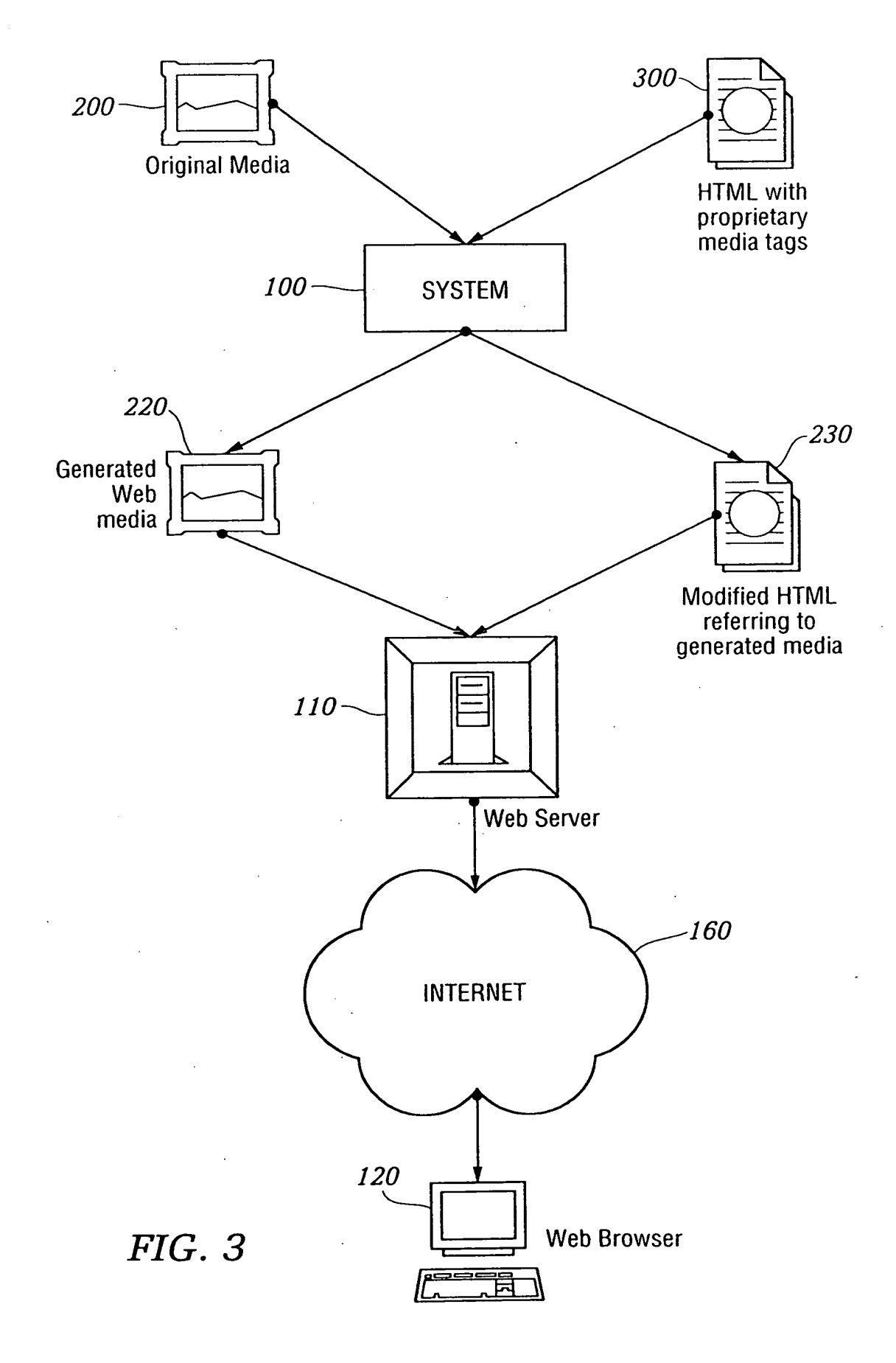

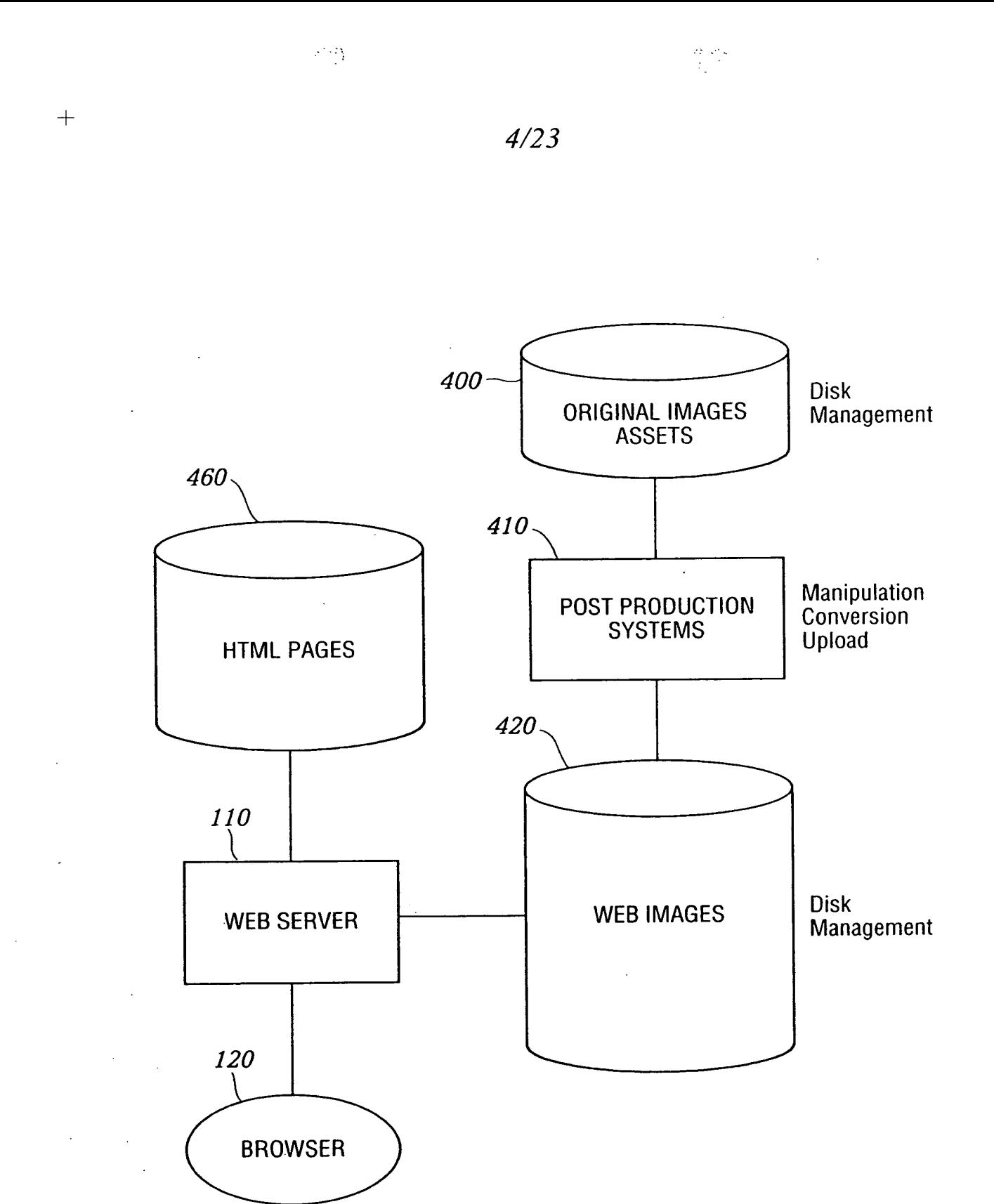

*FIG. 4*  (PRIOR ART)

 $\bar{z}$ 

 $\ddot{\phantom{a}}$ 

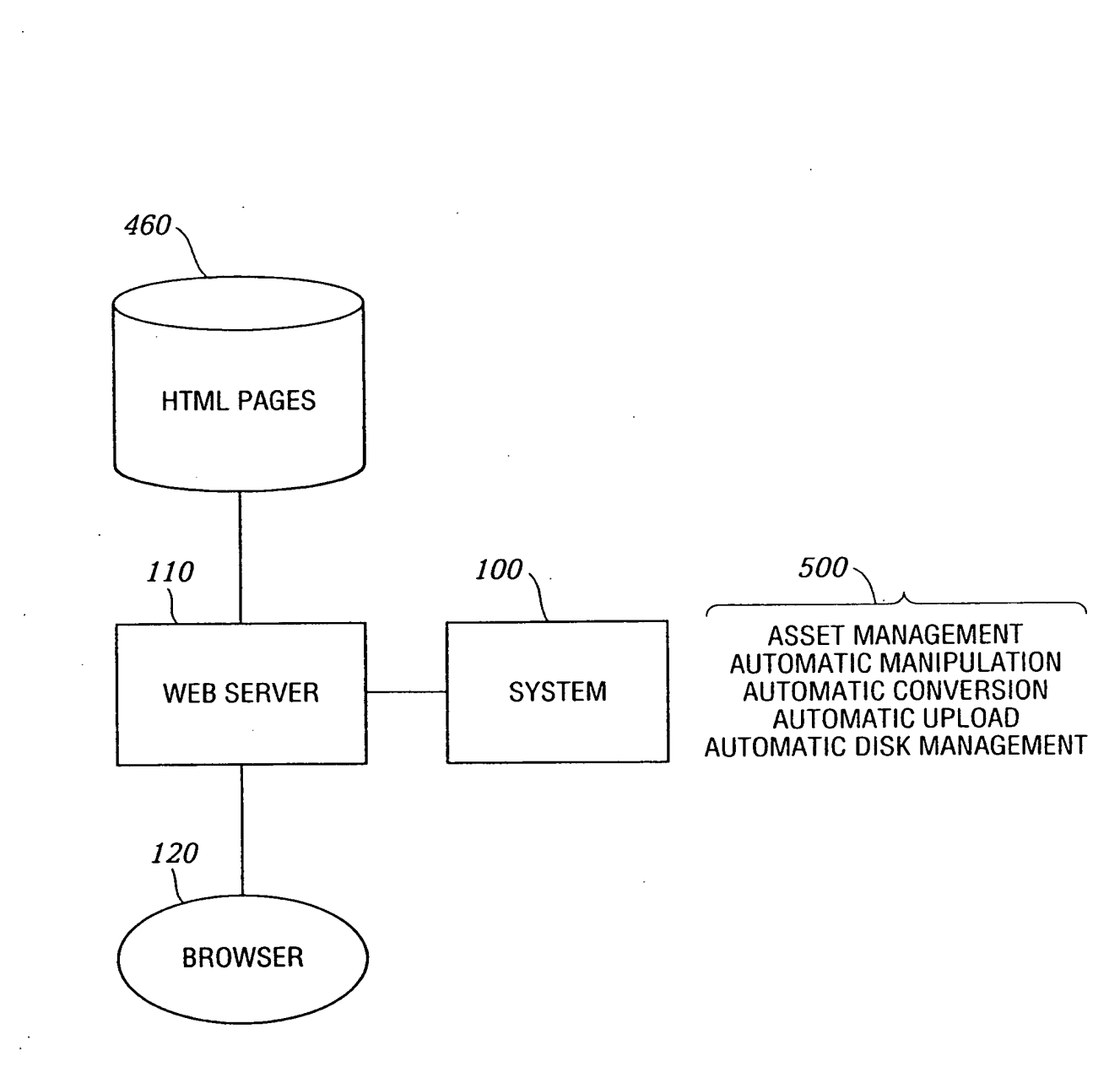

*FIG. 5* 

+

·<br>← ~  $6/23$ 

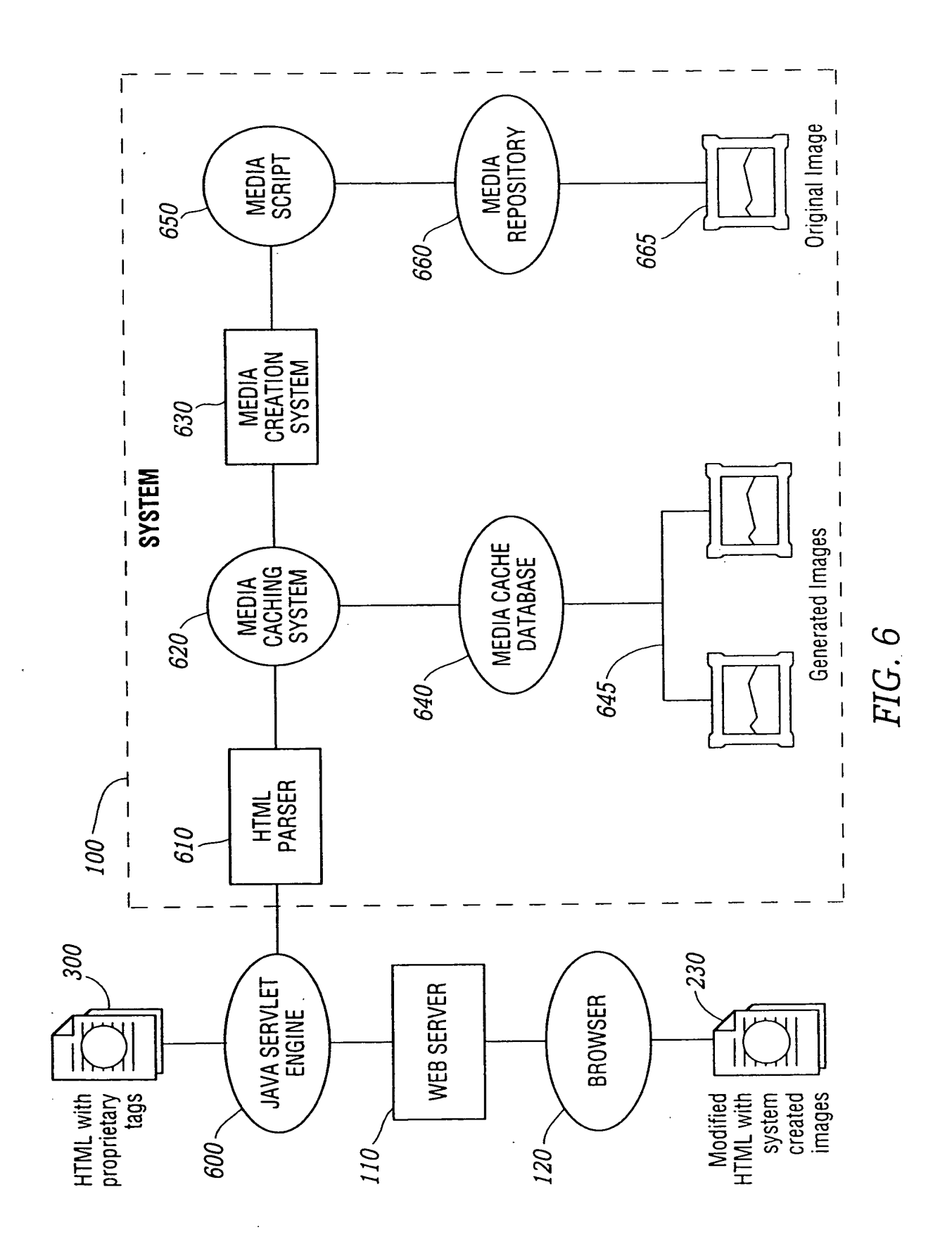

 $\ddot{\phantom{0}}$ 

 $\phi$  ,  $\phi_{\sigma}$ 

**IPR2023-00330 Page 00050**

'†−

 $\frac{1}{2}$ 

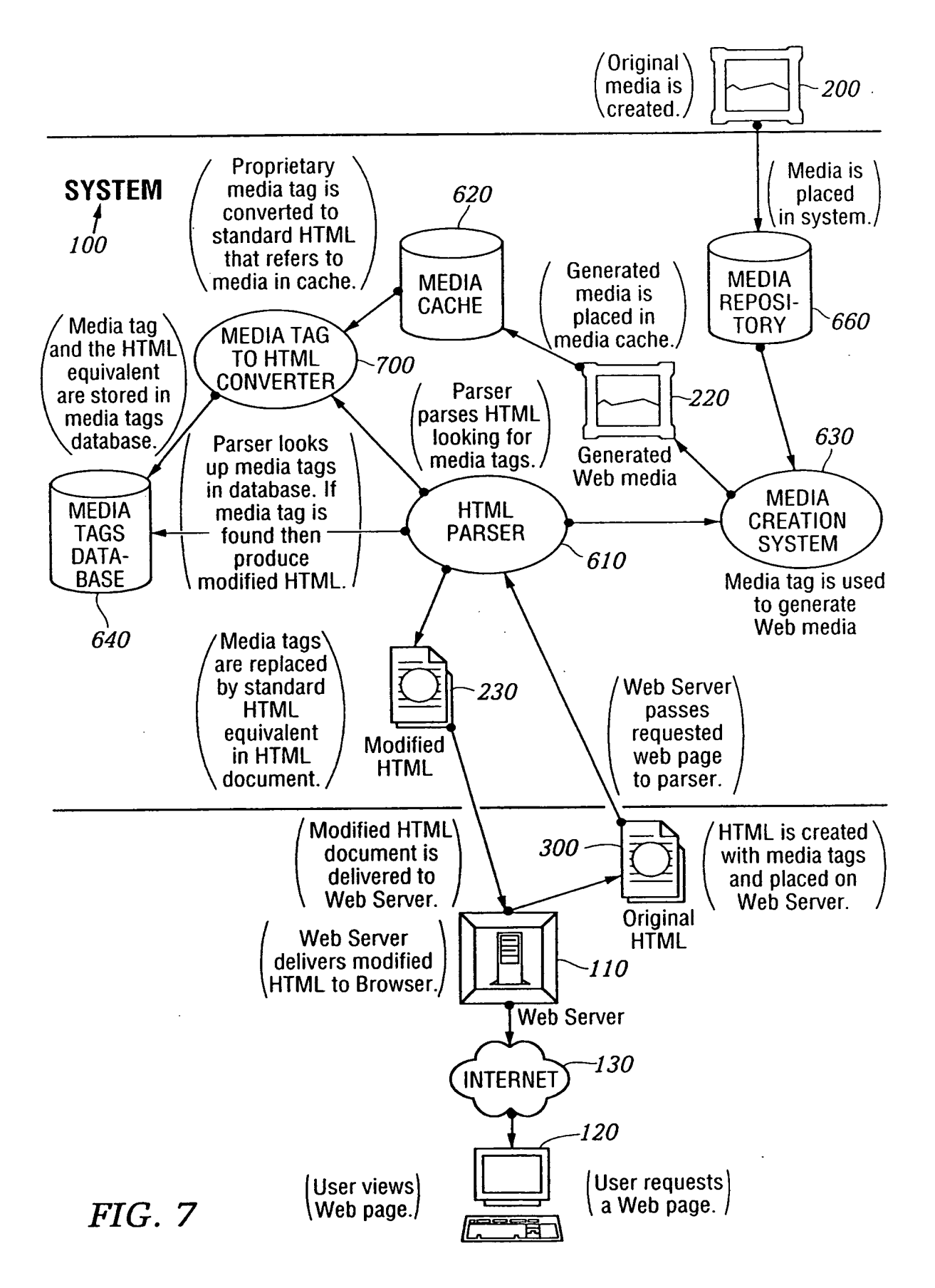

 $\frac{1}{2} \frac{1}{2}$ 

 $\epsilon_{\rm B}$ 

## AUTHORING FLOWCHART

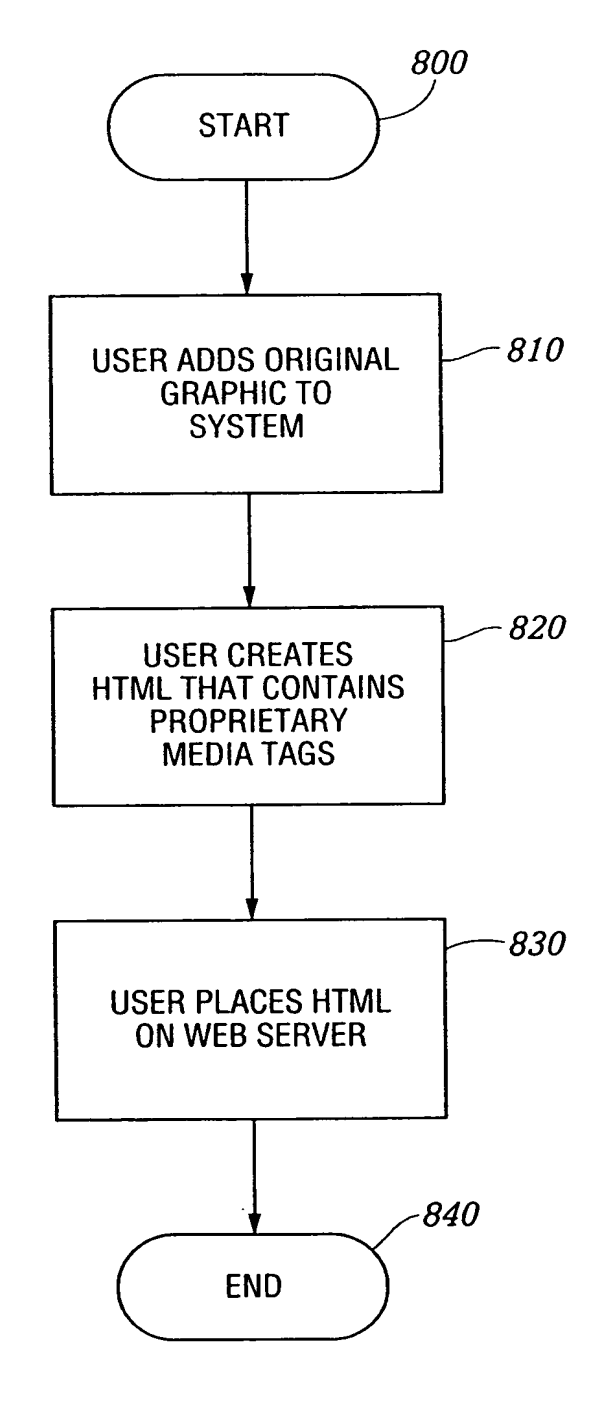

*FIG. 8* 

 $\bar{z}$ 

 $\cdot$ 

 $\sim 15$ 

## HTML PARSING FLOWCHART

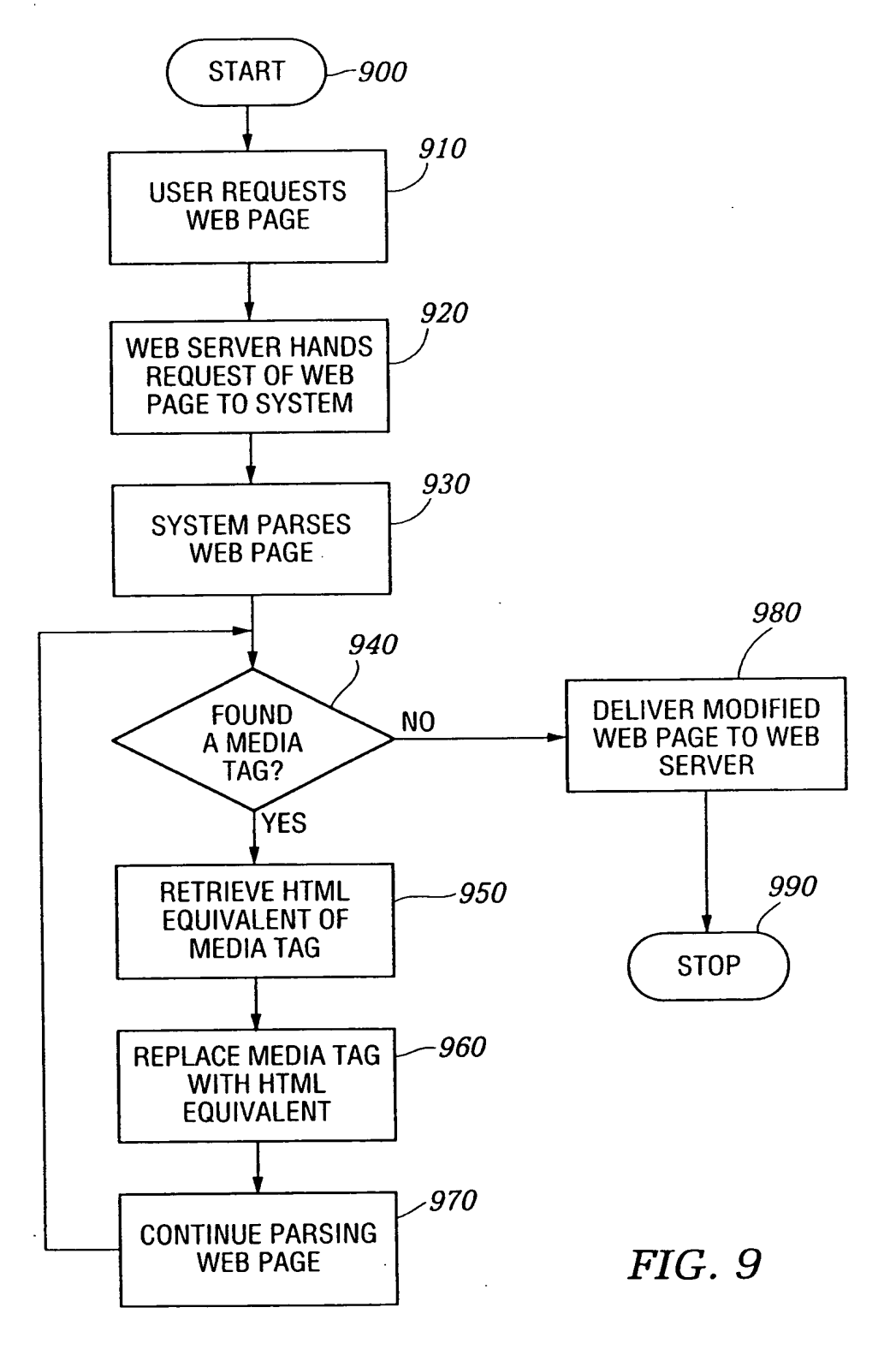

 $\frac{1}{2\pi}$  . As

*10/23* 

MEDIA CREATION FLOWCHART

좋은

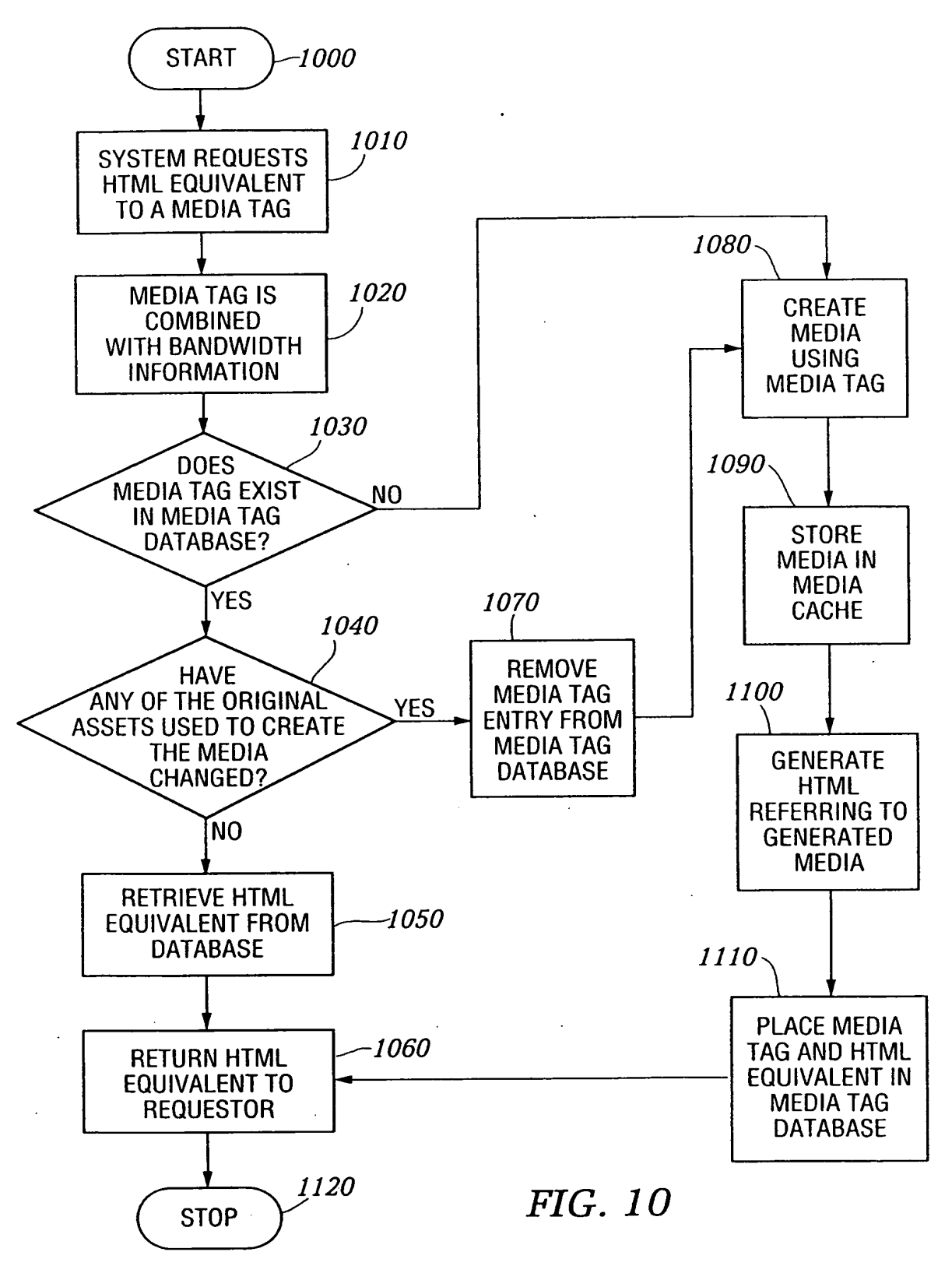

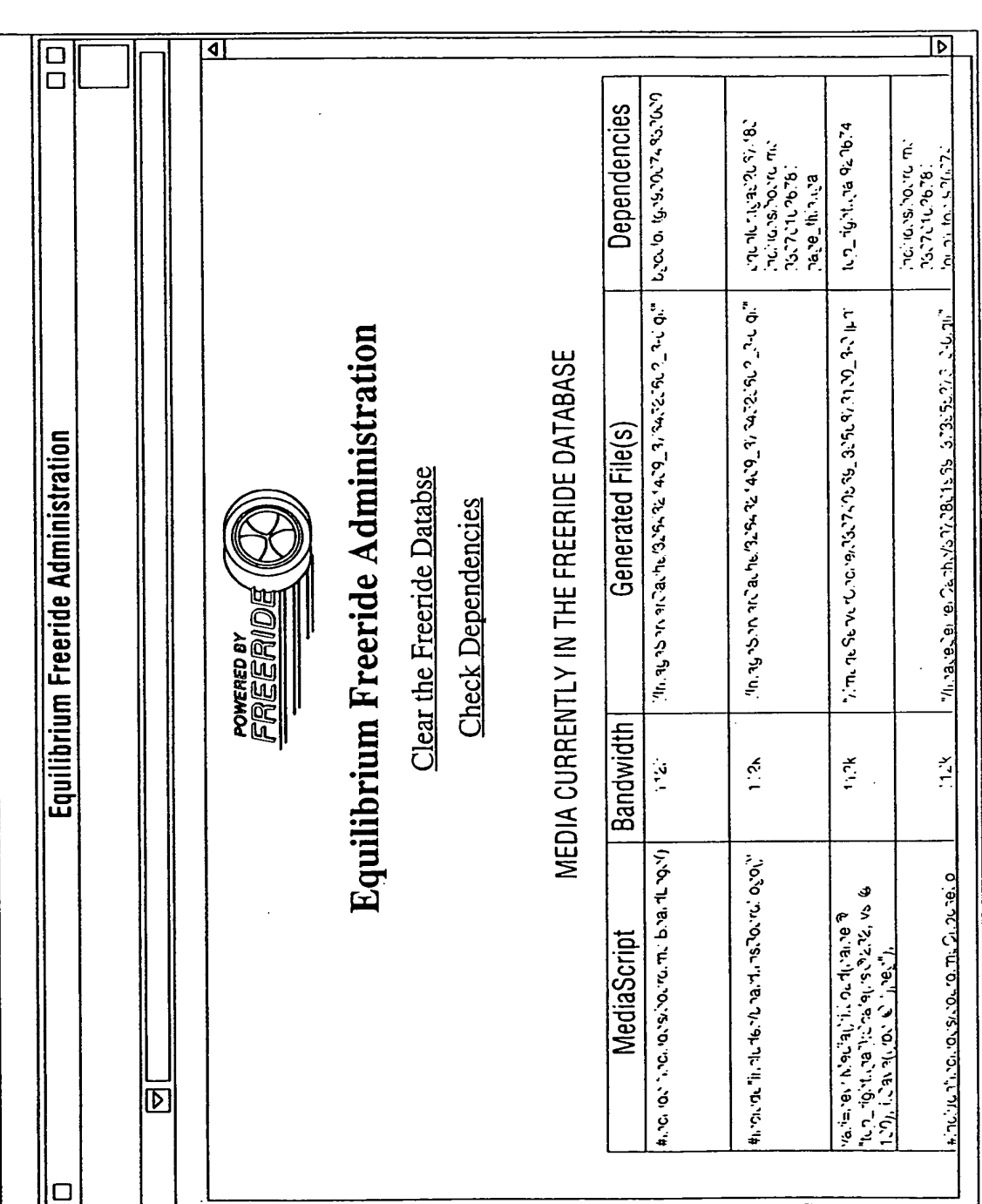

 $\overline{\phantom{a}}$ 

FIG. 11

IPR2023-00330 Page 00055

 $\boldsymbol{+}$ 

 $\sigma_{\rm eff}$ 

 $\ddot{\phantom{a}}$ 

 $\ddot{\phantom{a}}$ 

 $\bar{\mathcal{A}}$ 

 $\tilde{\mathcal{A}}=\tilde{\mathcal{A}}$ 

### DATABASE DESCRIPTION

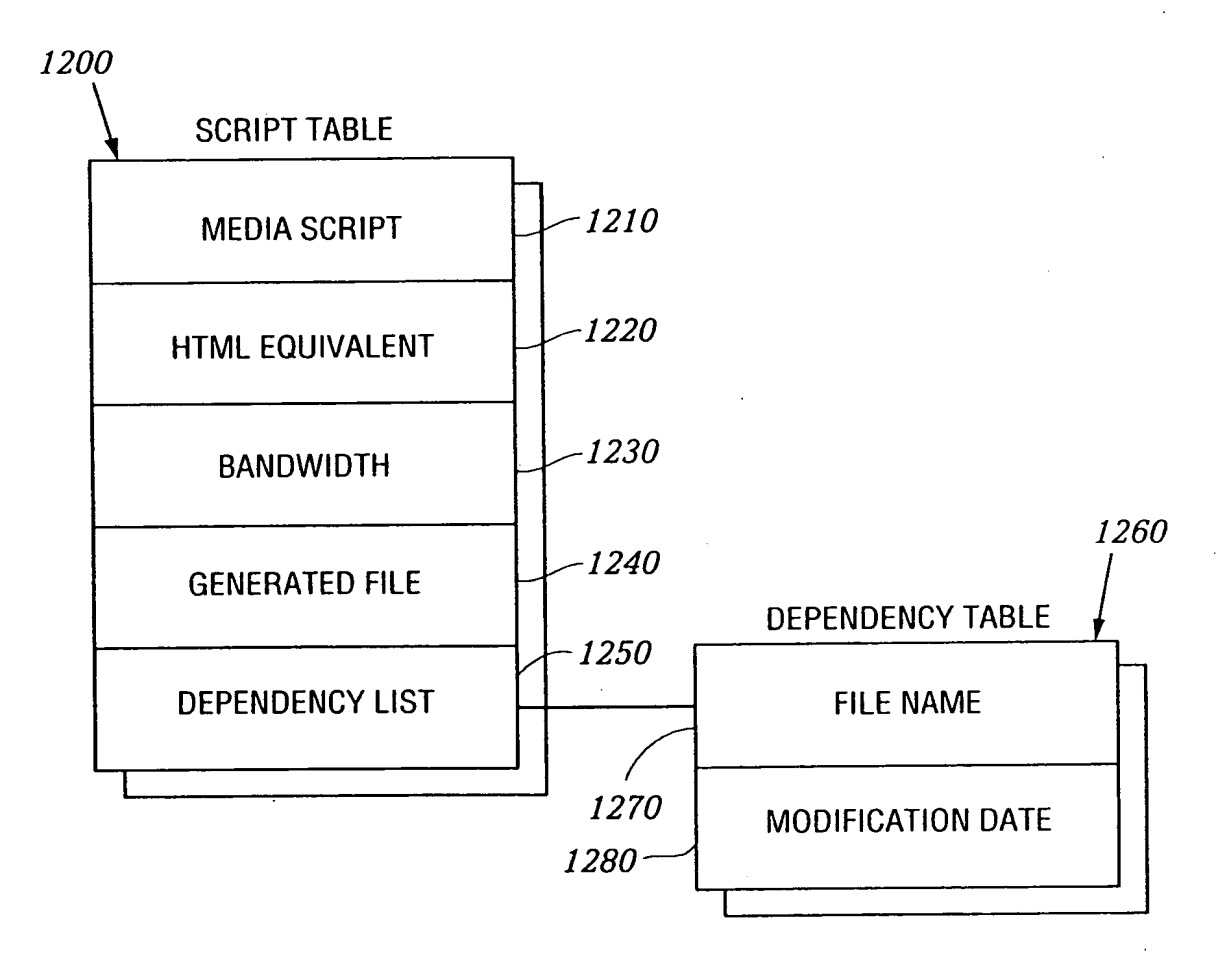

*FIG. 12* 

a shek

## ORIGINAL IMAGES

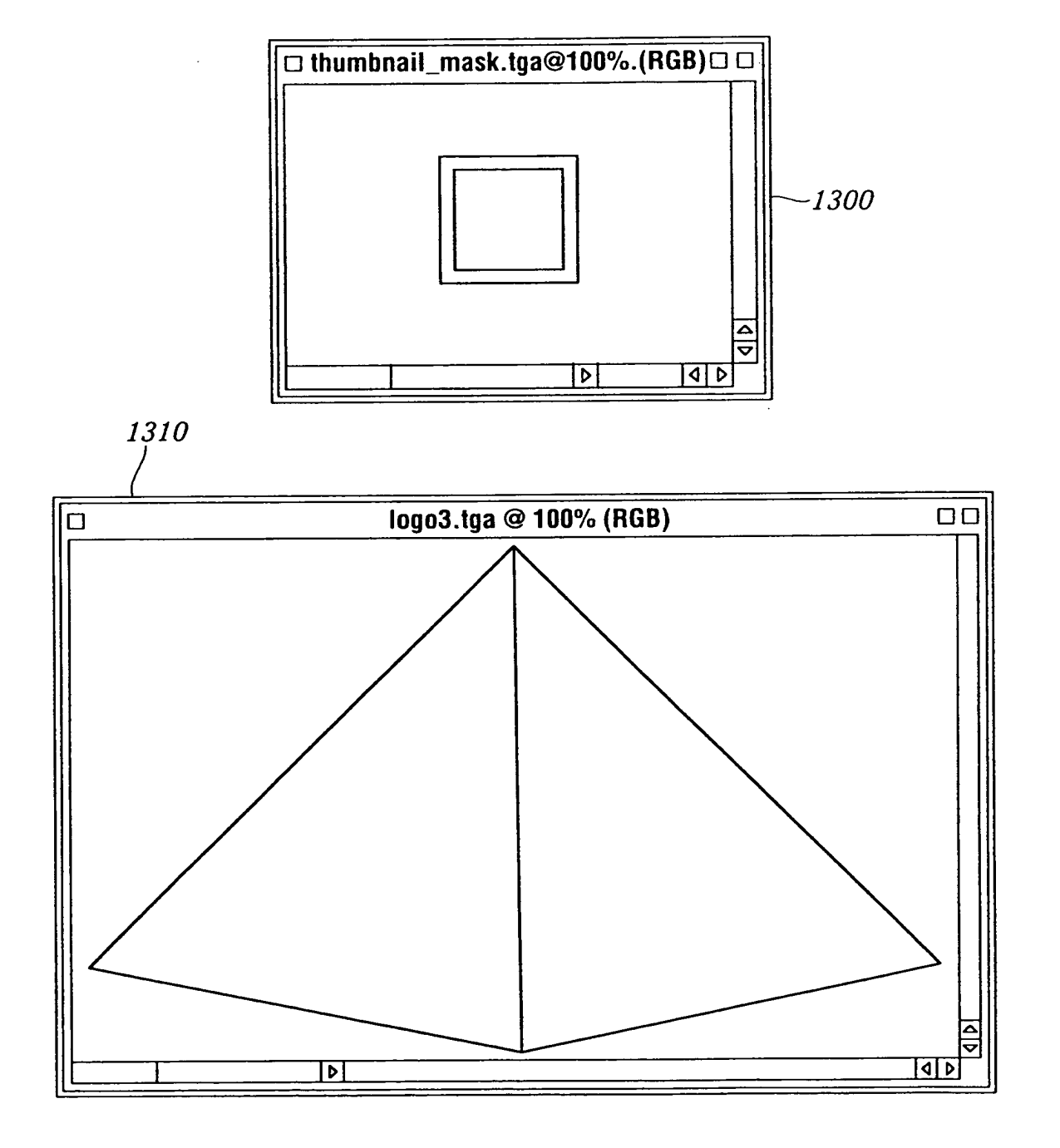

*FIG.13* 

 $14/23$ 

 $\mathcal{L}^{\text{max}}(\mathcal{L})$ 

## HTML DOCUMENT WITH PROPRIETARY TAG

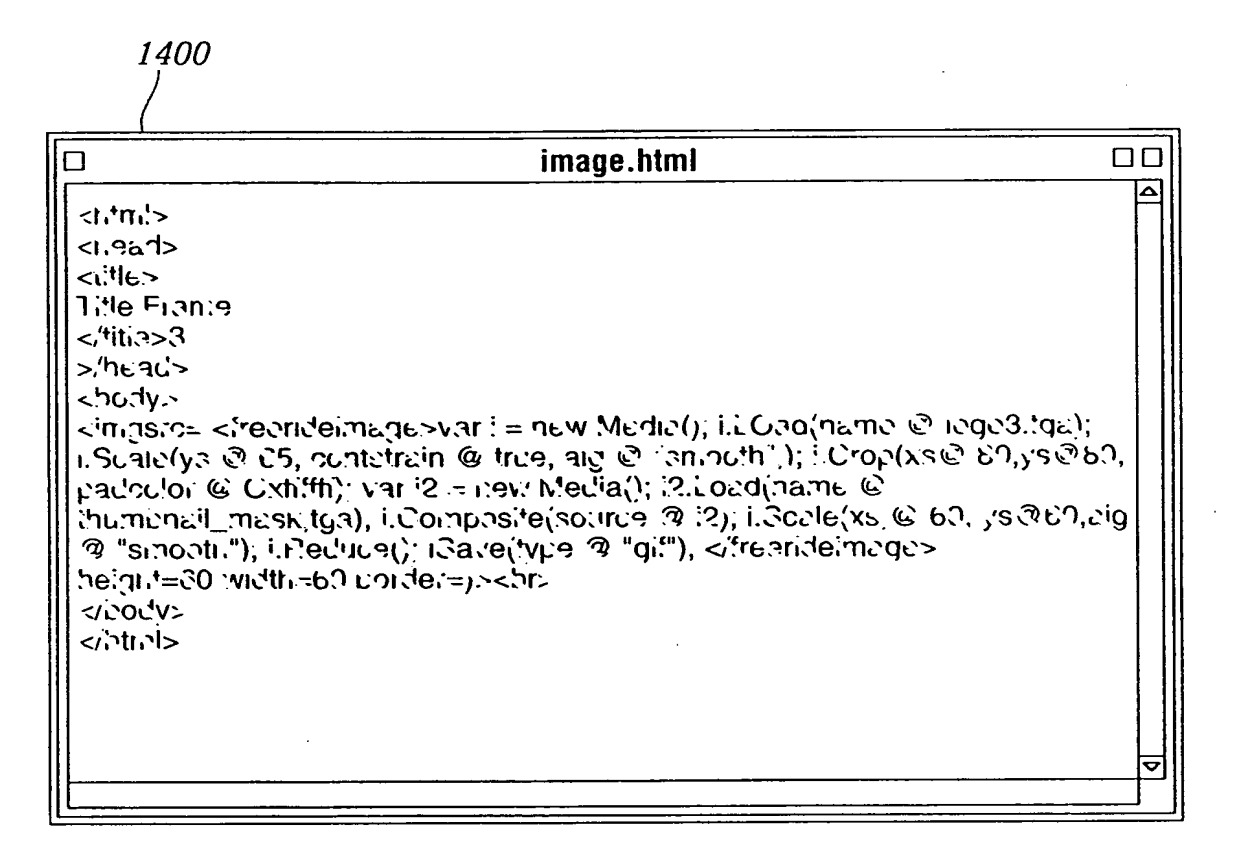

**FIG.14** 

 $15/23$ 

 $\frac{1}{2}$ 

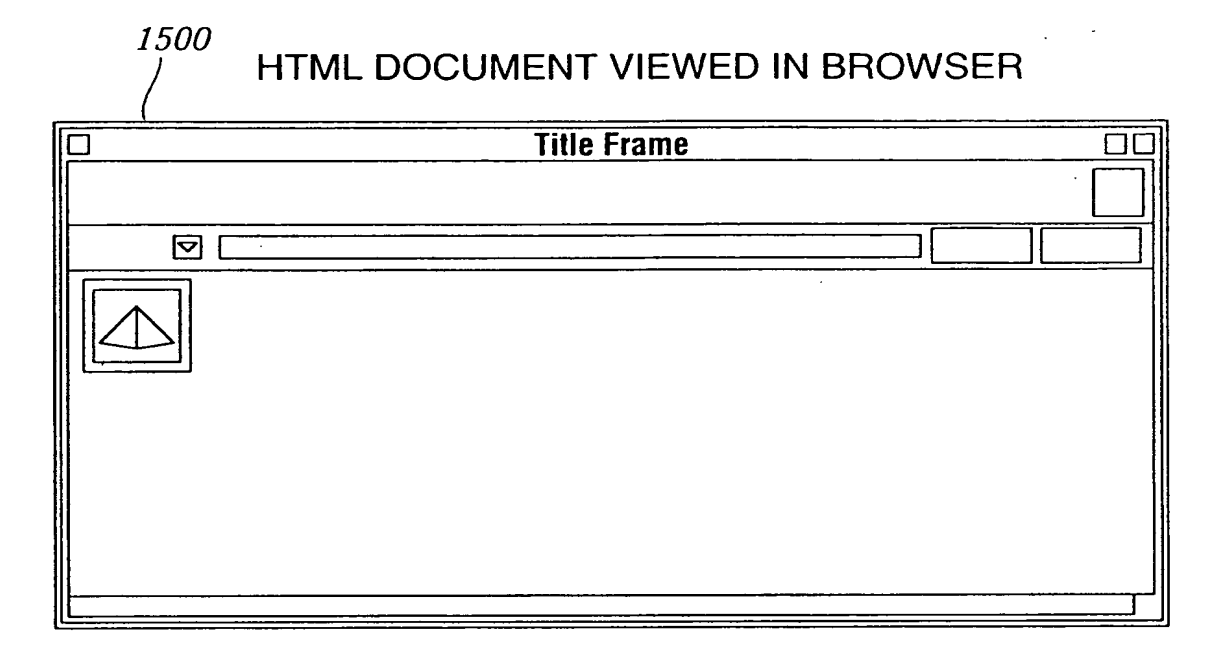

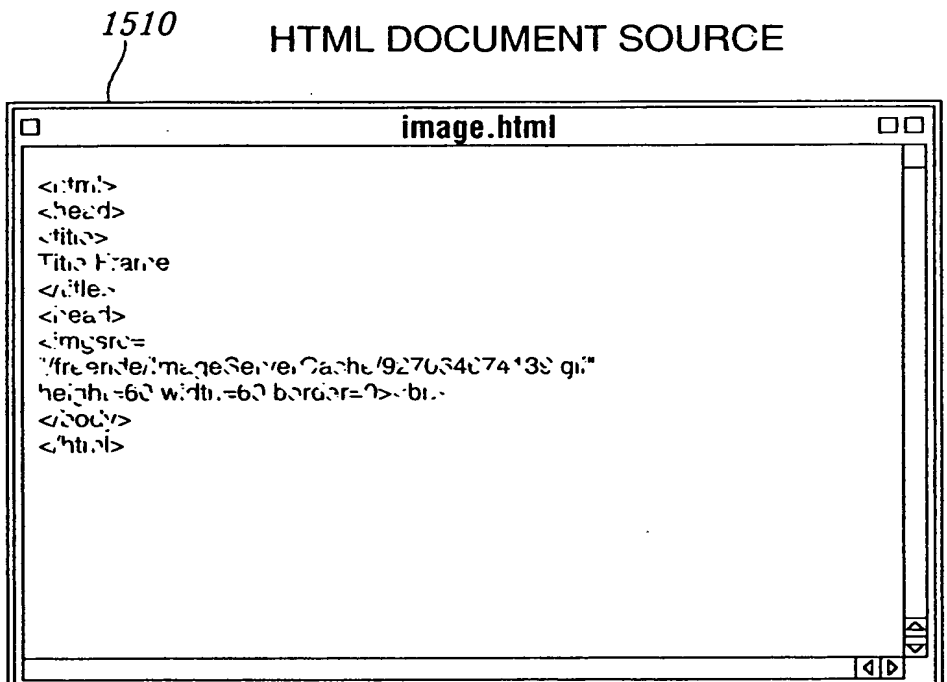

 $FIG.15$ 

 $\mathbb{Z}$ 

 $\boldsymbol{+}$ 

 $\therefore$ 

 $+$ 

## **GENERATED GIF IMAGE**

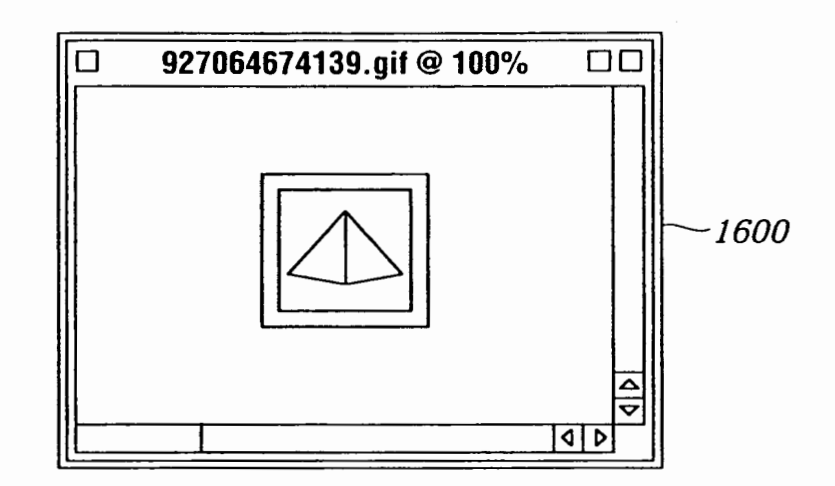

**FIG.16** 

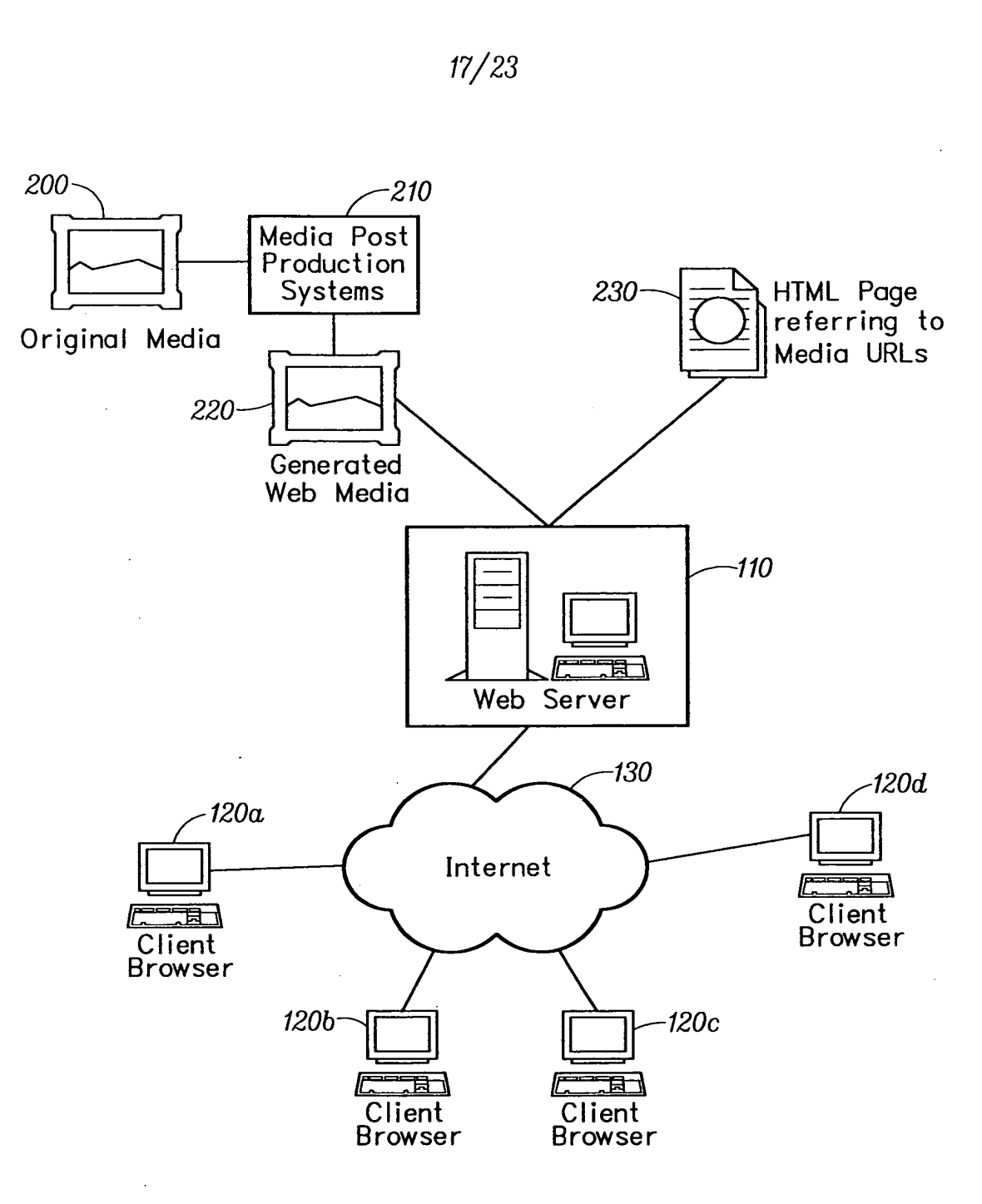

 $\mathcal{L}_{\mathcal{A}}$ 

 $\tau=1$ 

 $+$ 

 $\frac{1}{2} \frac{1}{2} \frac{1}{2} \frac{1}{2}$ 

 $\epsilon_{\rm{max}}$ 

**F JG. 17** 

 $\mathcal{H} \subset \mathcal{I}$ 

 $\omega_{\rm{eff}}=2$ 

 $\ddot{\phantom{a}}$ 

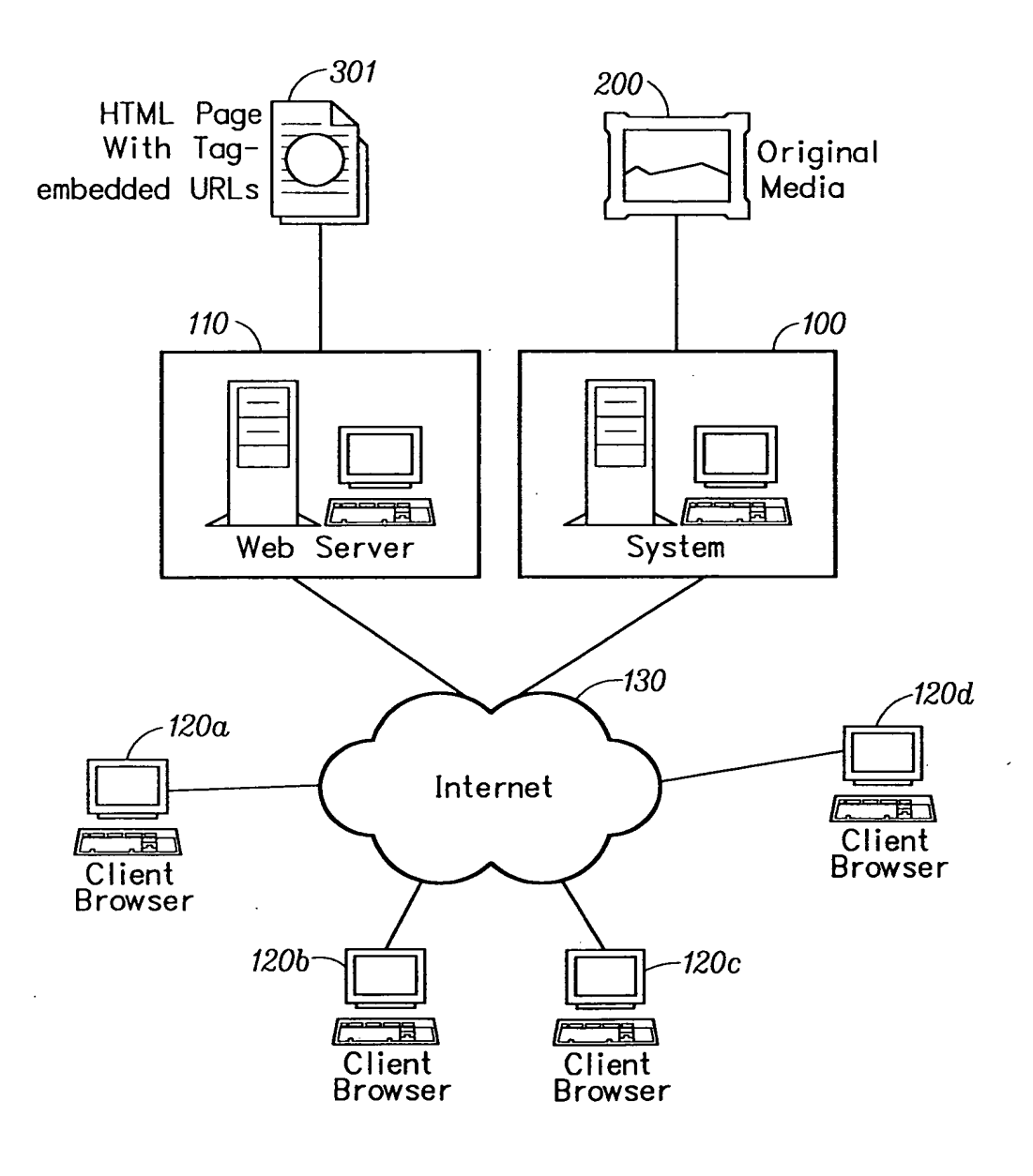

F JG. 18

 $\bar{\mathcal{A}}$ 

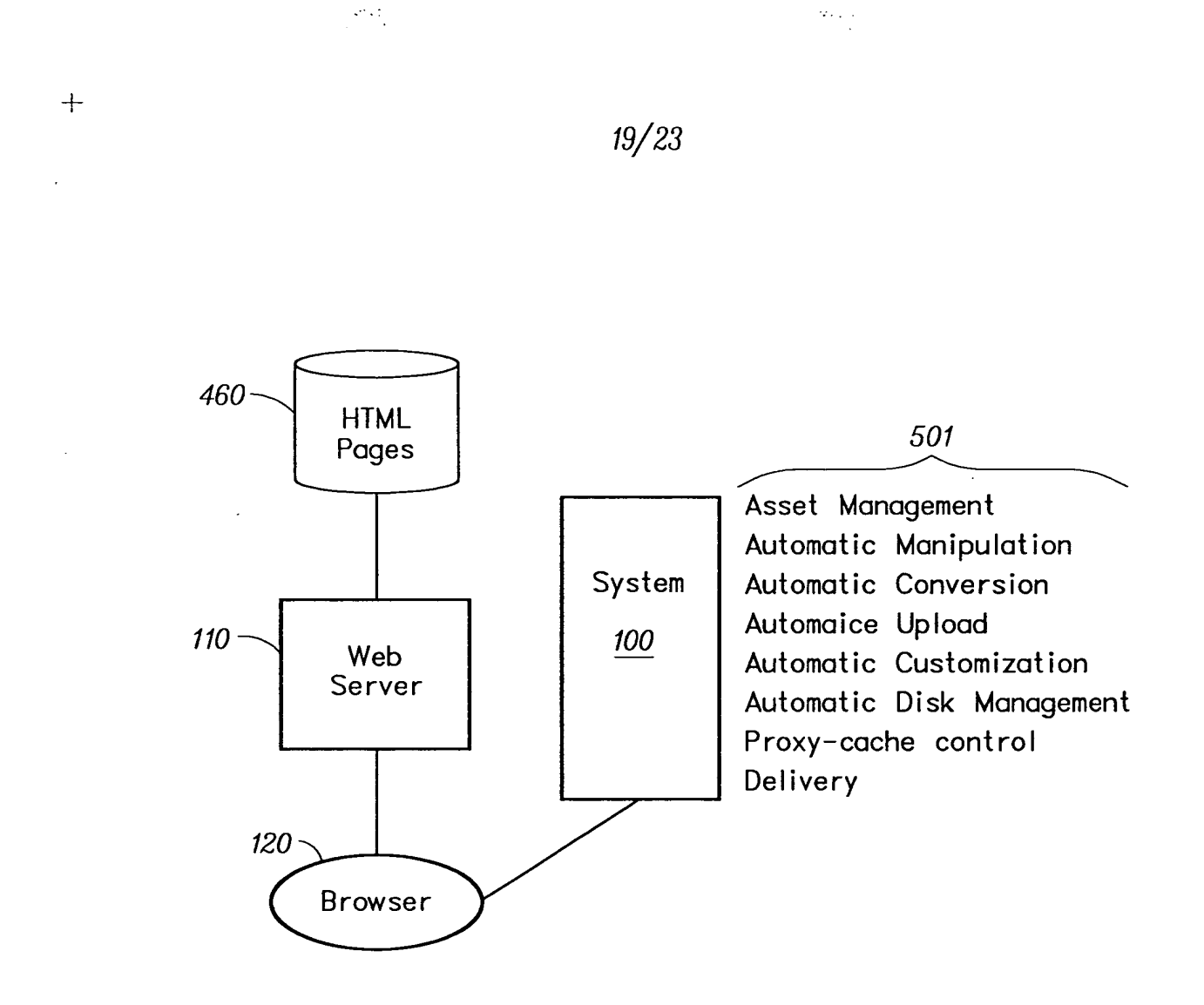

F JG. 19

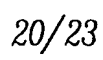

 $\mathbb{R}^{2}$ 

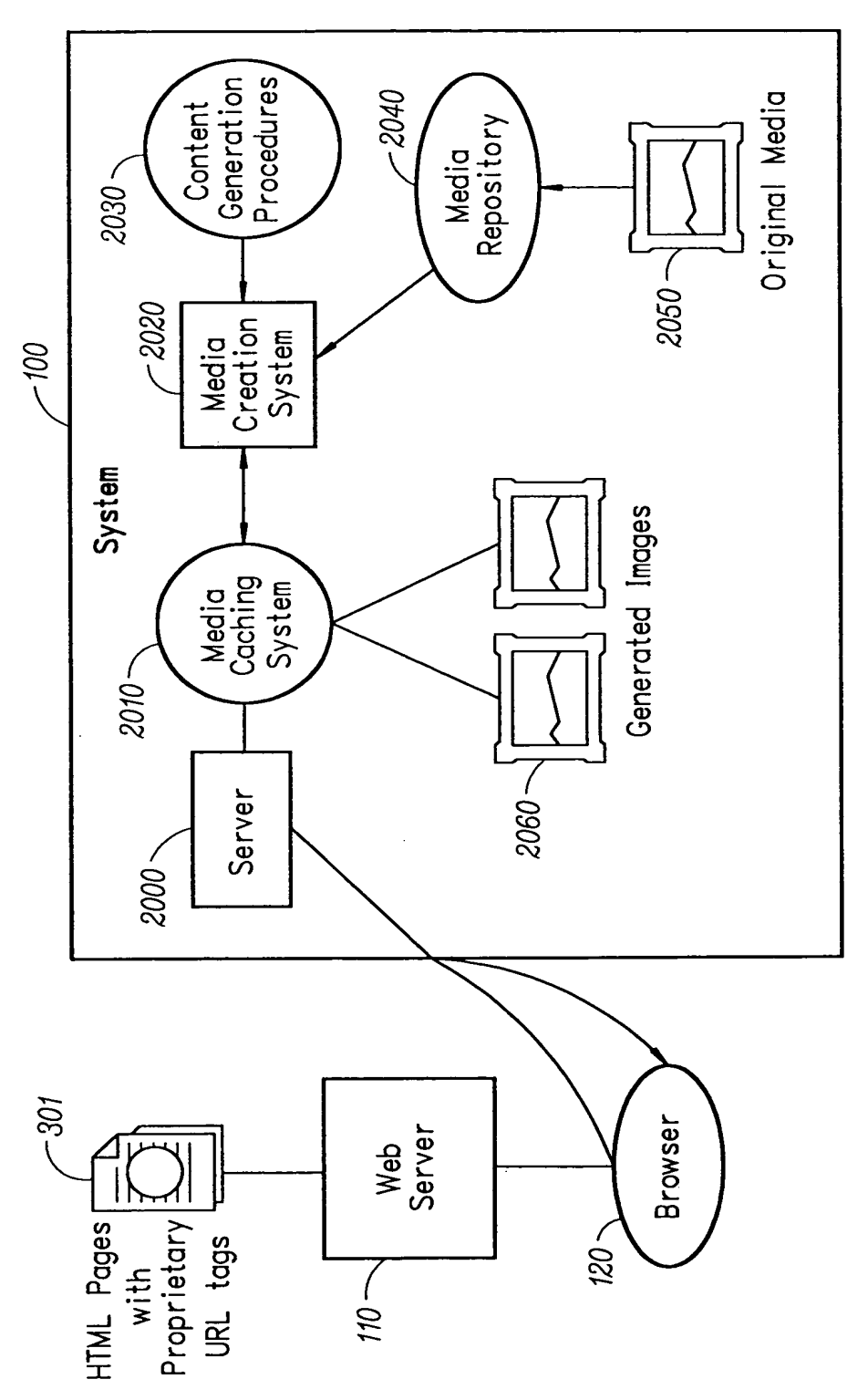

FIG. 20

 $+$ 

 $\begin{pmatrix} 1 & 1 \\ 1 & 1 \\ 1 & 1 \end{pmatrix} = \begin{pmatrix} 1 & 1 \\ 1 & 1 \\ 1 & 1 \end{pmatrix}$ 

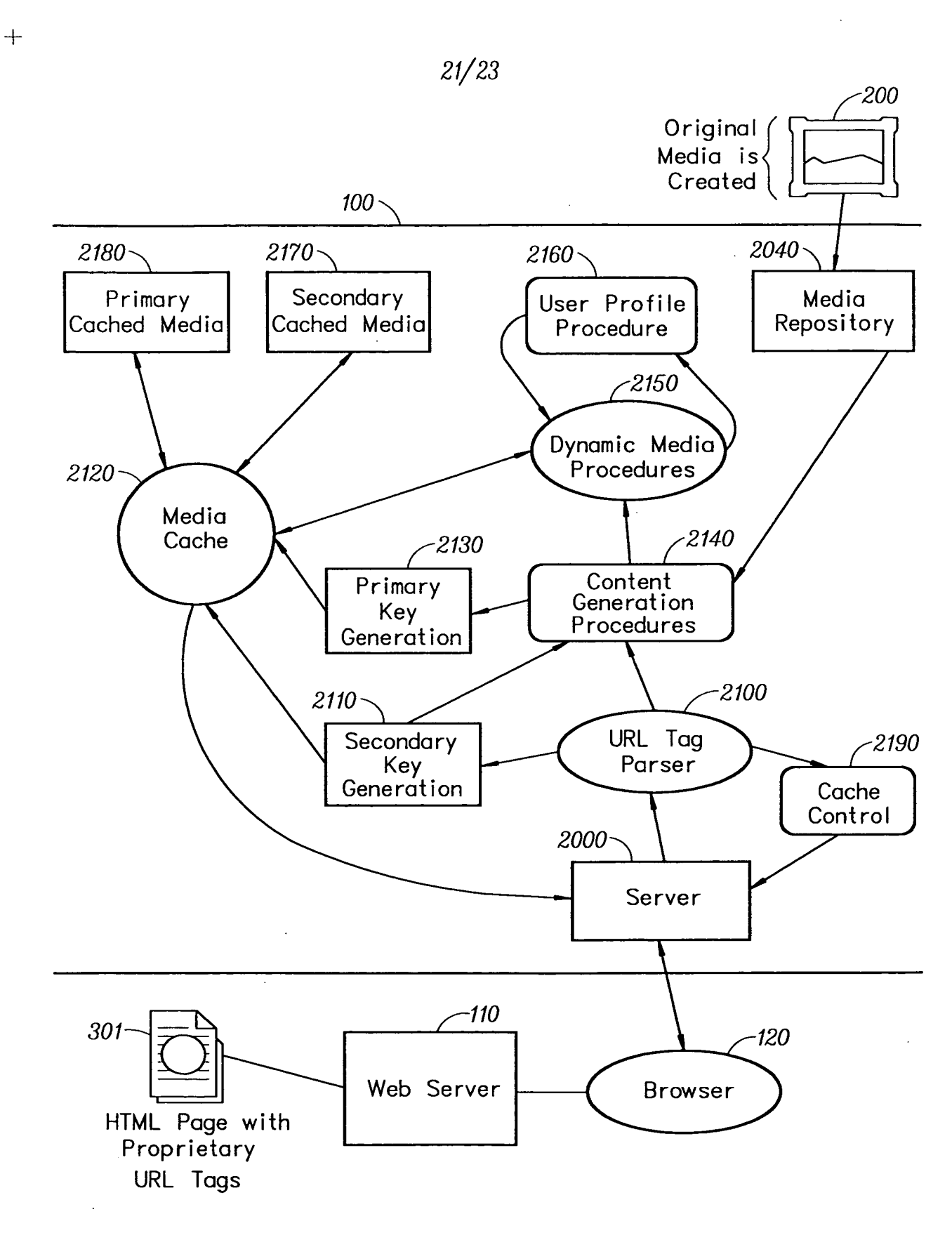

 $\sim$   $\sim$   $\gamma$ 

 $\frac{1}{2}$ 

*FIG.21* 

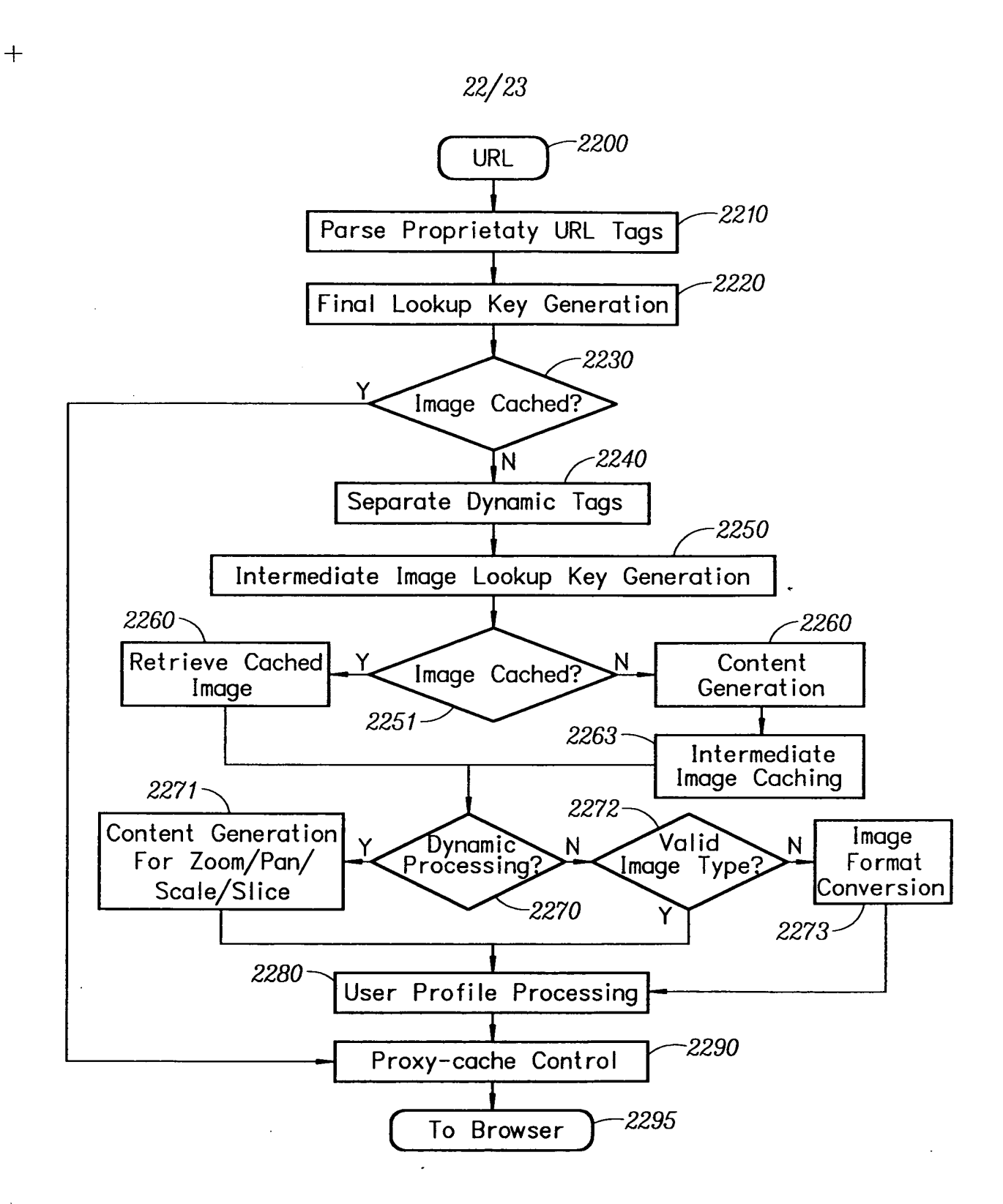

tar<br>T

 $\mathbb{R}^2$ 

*FIG.22* 

ائر ک

 $+$ 

 $\mathbf{p}_{\mathrm{eff}}$ 

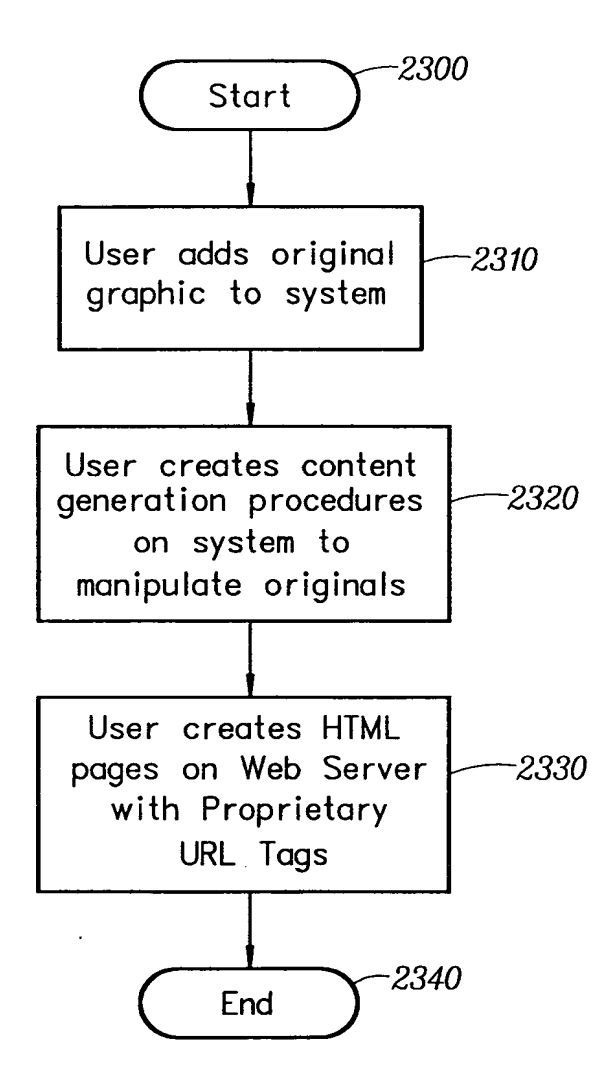

*FIG.23* 

Attorney Docket No. EQUI0001CIP-C

### DECLARATION FOR PATENT APPLICATION

As a below named inventor, I hereby declare that:

My residence, post office address, and citizenship are as stated below next to my name;

<sup>I</sup>believe I am the original, first, and sole inventor (if only one name is listed below) or an original, first, and joint inventor (if plural names are listed below) of the subject matter which is claimed and for which <sup>a</sup> patent is sought on the invention entitled:

## **Automated Media Delivery System**

the specification of which (check one) \_\_\_\_\_ is attached hereto, or \_\_\_was filed on \_\_\_\_\_\_\_\_\_ as Application Serial No. \_\_\_\_\_\_\_\_ and was amended on \_\_\_ (if applicable).

<sup>I</sup>hereby state that I have reviewed and understand the contents of the above-identified specification, including the claims, as amended by any amendment referred to above.

<sup>I</sup>acknowledge the duty to disclose information which is material to the examination of this application in accordance with Title 37, Code of Federal Regulations, Section 1.56(a).

I hereby claim foreign priority benefits under Title 35, United Sates Code, Section 119 of any foreign application(s) for patent or inventor's certificate listed below and have also identified below any foreign application for patent or inventor's certificate having a filing date before that of the application on which priority is claimed:

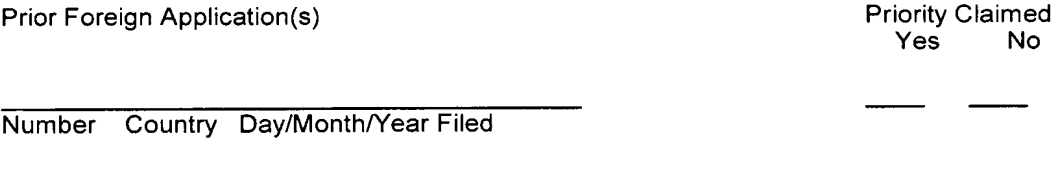

Number Country Day/Month/Year Filed

==========================-----======------------------------

POWER OF ATTORNEY: As a named inventor, I hereby appoint the following attorney(s) and/or agent(s) to prosecute this application and transact all business in the Patent and Trademark Office connected therewith:

> MICHAEL A. GLENN, Reg. No. 30,176 DONALD M. HENDRICKS, Reg. No. 40,355 JULIA A. THOMAS, Reg. No. 52,283 CHRISTOPHER PEIL, Reg. No. 45,005

SEND CORRESPONDENCE TO:

MICHAEL A. GLENN, 3475 Edison Way, Suite L, Menlo Park, CA 94025

===========================--=--------===========-=------==-------------

- 1 -

#### Attorney Docket No. EQUI0001CIP-C

I hereby claim the benefit under Title 35, United States code, Section 120 of any United States application(s) listed below and, insofar as the subject matter of each of the claims of this application is not disclosed in the prior United States application in the manner provided by the first paragraph of Title 35, United States Code, Section 112, I acknowledge the duty to disclose material information as defined in Title 37, Code of Federal Regulations, Section 1.56(a) which occurred between the filing date of the prior application and the national or PCT international filing date of this application:

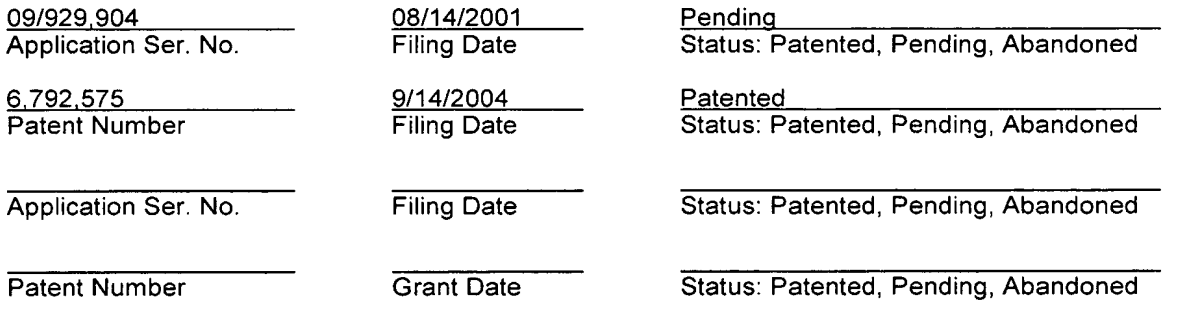

I hereby declare that all statements made herein of my own knowledge are true and that all statements made on information and belief are believed to be true; and further that these statements were made with the knowledge that willful false statements and the like so made are punishable by fine or imprisonment or both, under Section 1001 of Title 18 of the United States Code and that such willful false statements may jeopardize the validity of the application or any patent issued thereon.

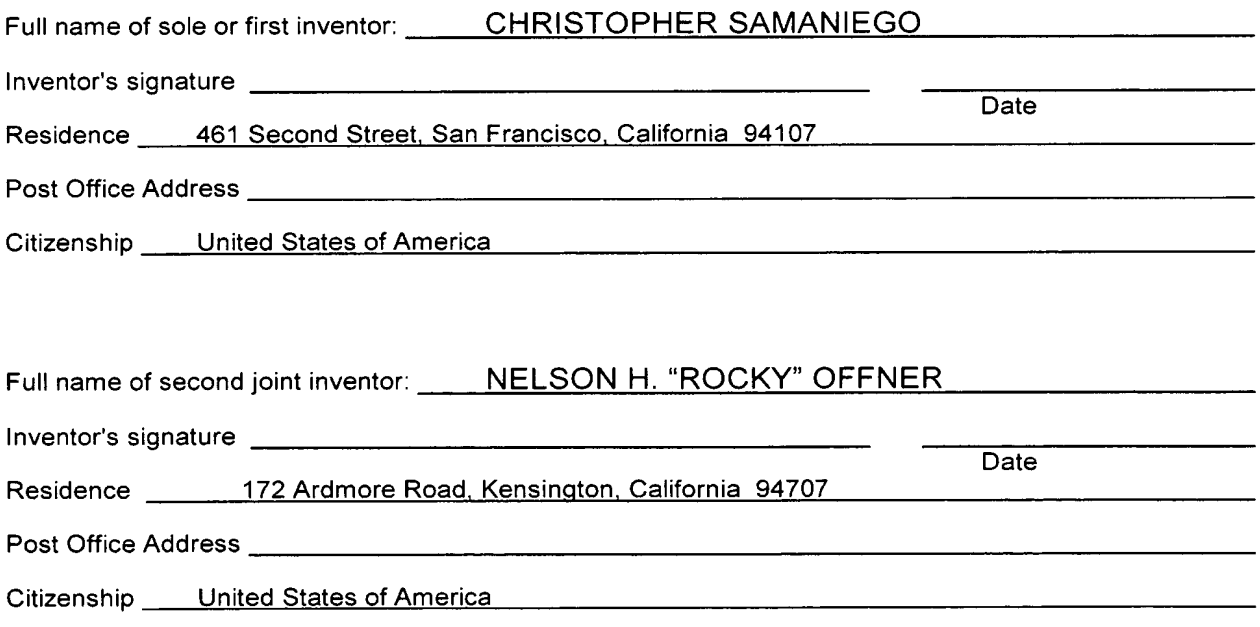

- 2 -

### Attorney Docket No. EQUI0001CIP-C

 $\mathscr{N}$ 

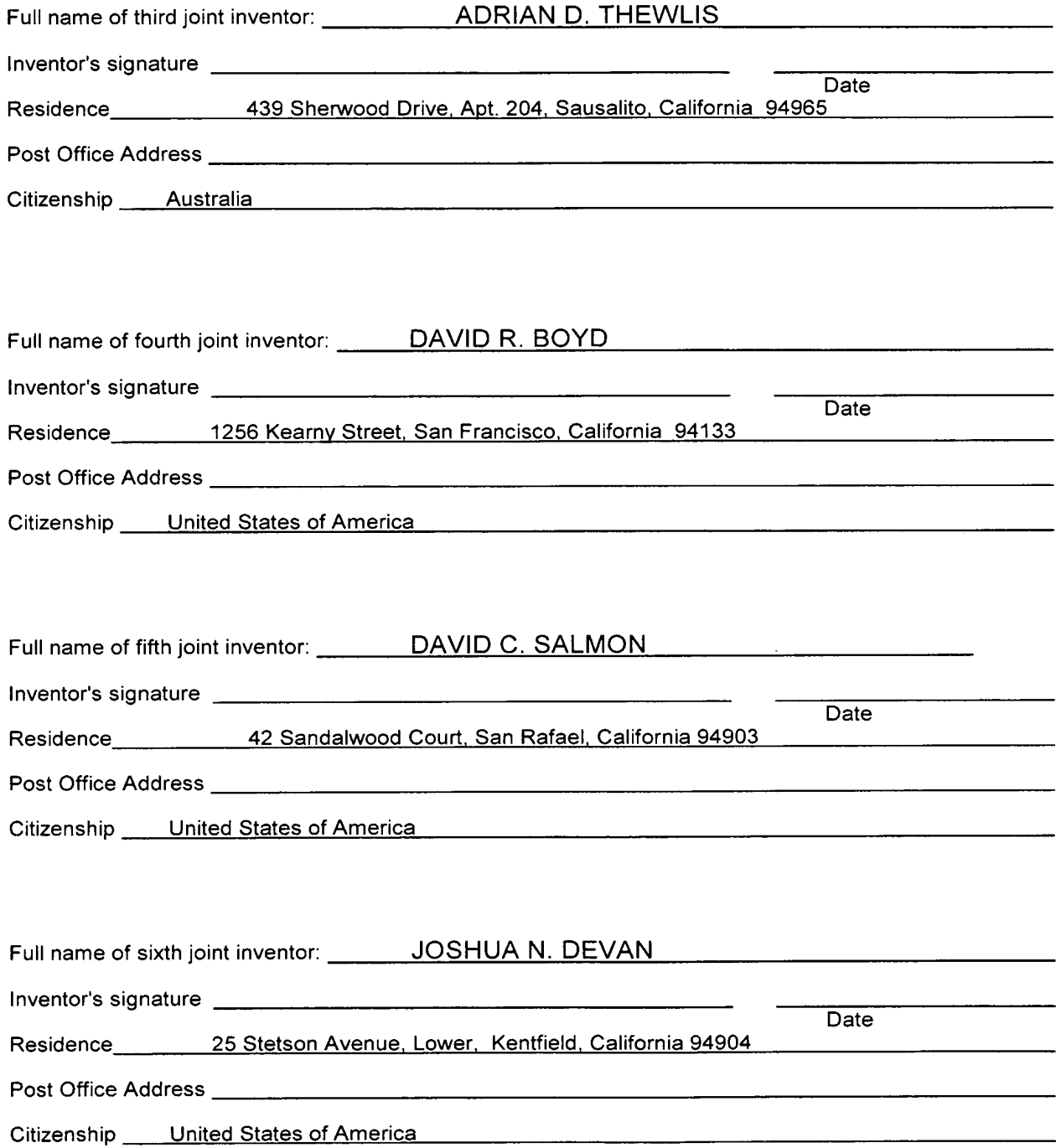

 $-3 -$ 

à.

 $2-04)$ 

စ်ထား

RCE

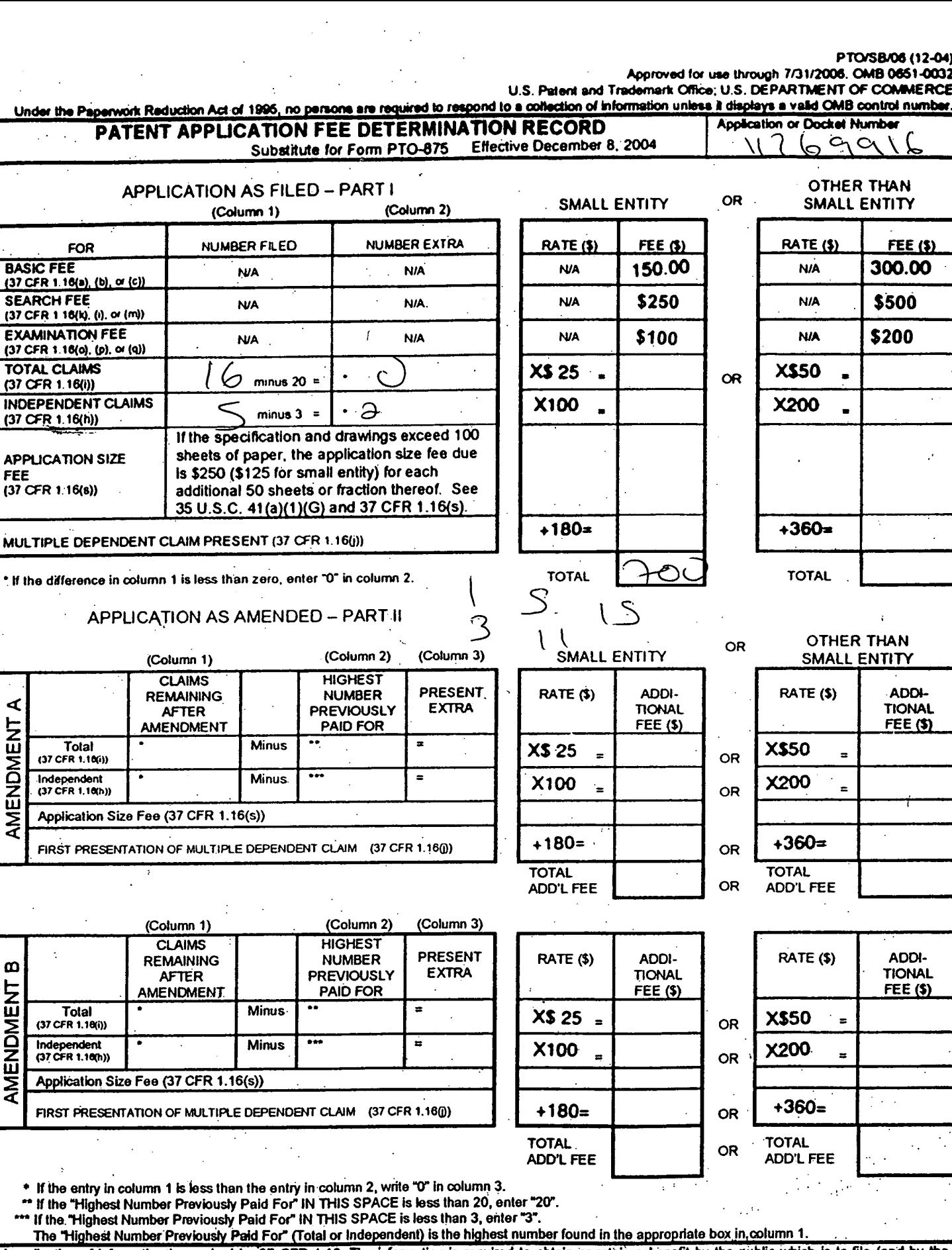

**Under the** 

**BASIC FE** (37 CFR 1.1 **SEARCHI** (37 CFR 1 1 **EXAMINA** (37 CFR 1.1

(37 OFR 1.

(37 CFR 1.

FEE (37 CFR 1:

⋖

AMENDMENT

 $\boldsymbol{\omega}$ 

AMENDMENT

 $(37 C)$ 

Appli

\* If the \*\* If the \*\*\* If the.

 $(37)$ Indep<br>(37 CF Appli

The 1 This collection of information is required by 37 CFR 1.16. The information is required to obtain or retain a benefit by the public which is to file (and by the USPTO to process) an application. Confidentiality is governed by 35 U.S.C. 122 and 37 CFR 1.14. This collection is estimated to take 12 minutes to complete, including gathering, preparing, and submitting the completed appl on the amount of time you require to complete this form and/or suggestions for reducing this burden, should be sent to the Chief Infermation Officer, U.S. Patent and Trademark Office, U.S. Department of Commerce, P.O. Box 1450, Alexandria, VA 22313-1450. DO NOT SEND FEES OR COMPLETED FORMS TO THIS ADDRESS. SEND TO: Commissioner for Patents, P.O. Box 1460, Alexandria, VA 22313-1450.

If you need assistance in completing the form, call 1-800-PTO-9199 and select option 2.

### PATENT APPLICATION SERIAL NO

### U.S. DEPARTMENT OF COMMERCE PATENT AND TRADEMARK OFFICE FEE RECORD SHEET

---------

#### 11/10/2005 KBETENA1 00000054 071445 11269916

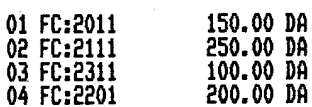

## PT0-1556  $(5/87)$

#### ei Office: 2002

 $\dot{\theta}$ 

### **IPR2023-00330 Page 00072**
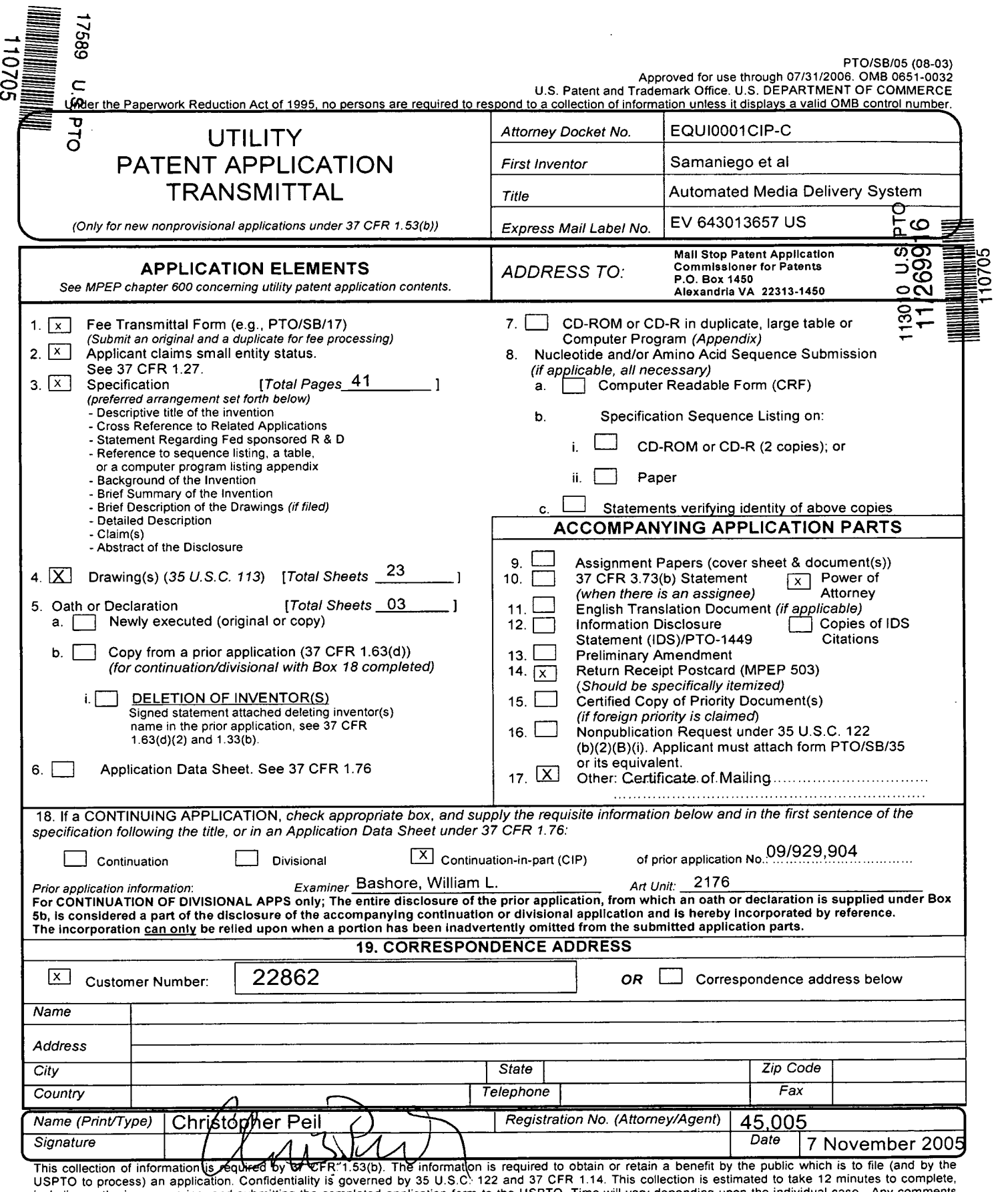

USPTO to process) an application. Confidentiality is governed by 35 U.S.C: 122 and 37 CFR 1.14. This collection is estimated to take 12 minutes to complete, including gathering, preparing, and submitting the completed appl

PTOISB/17 (12-04)

Approved for use through 07/31/2006. 0MB 0651-0032

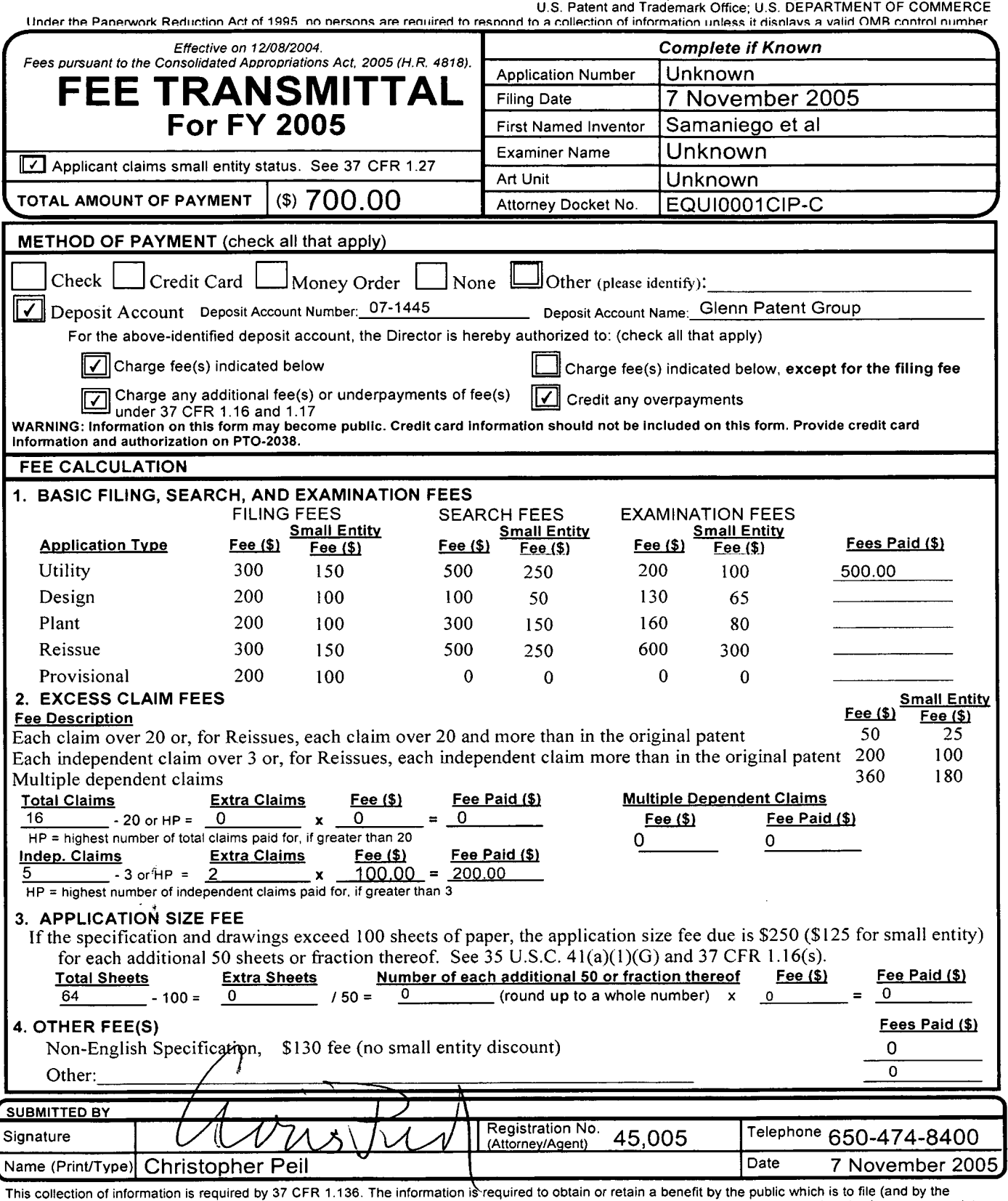

This collection of information is required by 37 CFR 1.136. The information is required to obtain or retain a benefit by the public which is to file (and by the USPTO to process) an application. Confidentiality is governed

*If* you need assistance in completing the form, call 1-800-PTO-9199 and select option 2.

rtO/SB/92 (12-97)<br>Approved for use through 9/30/00. OMB 0651-0031<br>Patent and Trademark Office; U.S. DEPARTMENT OF COMMERCE Under the Paperwork Reduction Act of 1995, no persons are required to respond to a collection of information unless it contains a valid 0MB control number.

 $\sim$   $\sim$ 

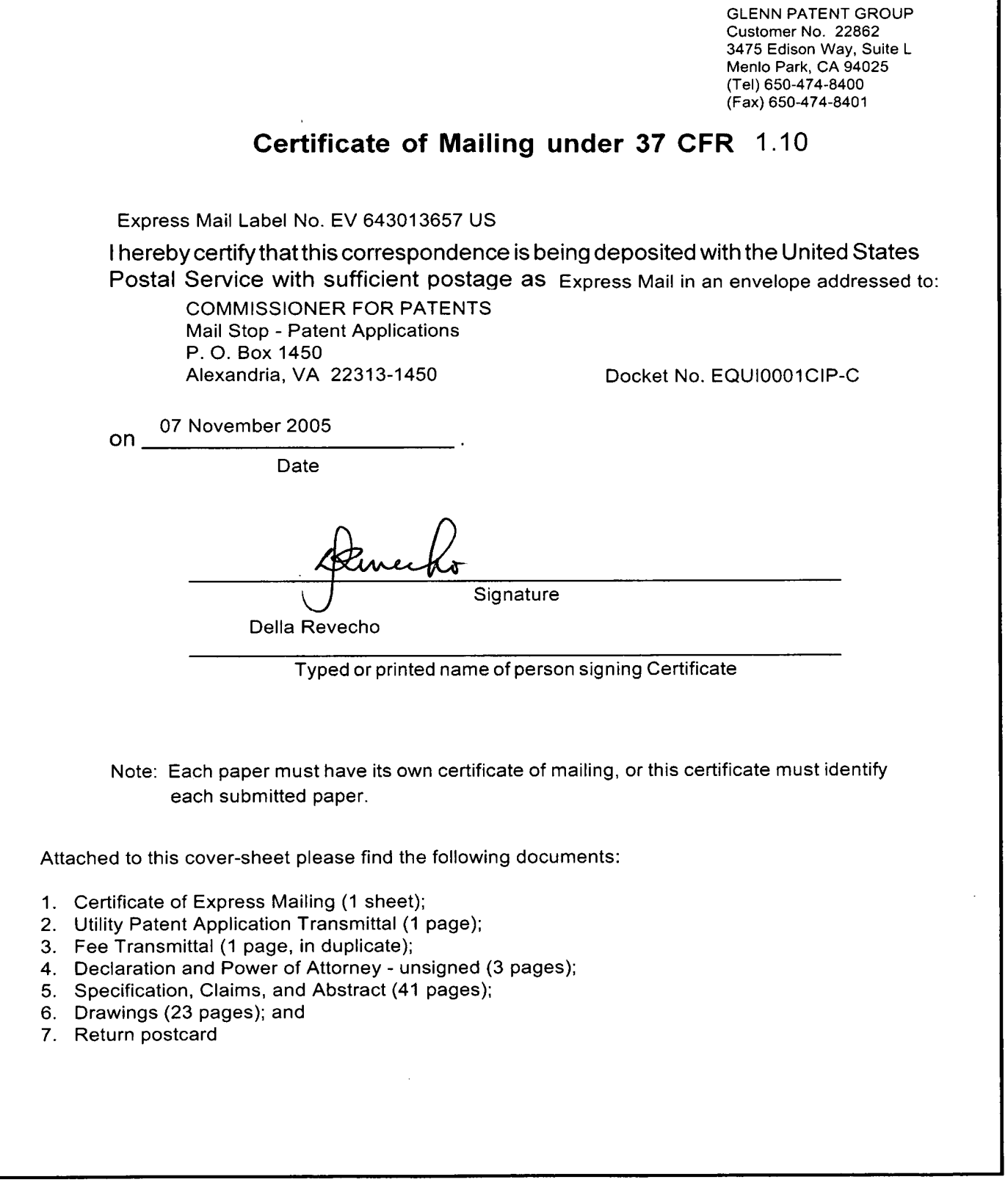

Burden Hour Statement: This form is estimated to take 0.03 hours to complete. Time will vary depending upon the needs of the individual case.<br>Any comments on the amount of time you are required to complete this form should

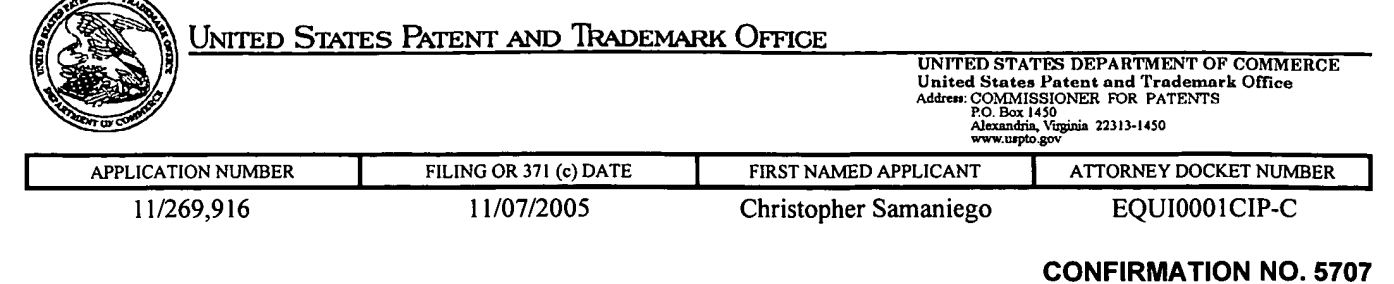

22862 GLENN PATENT GROUP 3475 EDISON WAY, SUITE L MENLO PARK, CA 94025

 $\sqrt{2}$ 

Date Mailed: 12/12/2005

**FORMALITIES LETTER** 

## **NOTICE TO FILE MISSING PARTS OF NONPROVISIONAL APPLICATION**

### **FILED UNDER 37 CFR 1.53(b)**

### **Filing Date Granted**

### **Items Required To Avoid Abandonment:**

An application number and filing date have been accorded to this application. The item(s) indicated below, however, are missing. Applicant is given **TWO MONTHS** from the date of this Notice within which to file all required items and pay any fees required below to avoid abandonment. Extensions of time may be obtained by filing a petition accompanied by the extension fee under the provisions of 37 CFR 1.136(a).

• The oath or declaration is unsigned.

The applicant needs to satisfy supplemental fees problems indicated below.

The required item(s) identified below must be timely submitted to avoid abandonment:

• To avoid abandonment, a surcharge (for late submission of filing fee, search fee, examination fee or oath or declaration) as set forth in 37 CFR 1.16(f) of \$65 for a small entity in compliance with 37 CFR 1.27, must be submitted with the missing items identified in this letter.

### **SUMMARY OF FEES DUE:**

Total additional fee(s) required for this application is **\$65** for a Small Entity

• **\$65** Surcharge.

Replies should be mailed to: Mail Stop Missing Parts

Commissioner for Patents P.O. Box 1450 Alexandria VA 22313-1450 *A copy of this notice MUST be returned with the reply.* 

Office of Initial Patent Examination (571) 272-4000, or 1-800-PTO-9199, or 1-800-972-6382 PART 3 • OFFICE COPY

In re the application of: Samaniego et al Attorney Docket: EQUI0001 CIP-C Serial No. 11/269,916 **Art Unit:** 2176 Filed: November 7, 2005 Examiner: Unassigned Title: AUTOMATED MEDIA DELIVERY SYSTEM

12 May 2006

Commissioner of Patents Mail Stop -- Missing Parts P.O. Box 1450 Alexandria, VA 22313-1450

### **RESPONSE TO NOTICE TO FILE MISSING PARTS**

Sir:

In response to the Notice to File Missing Parts mailed December 12, 2005, enclosed herewith are the following:

- Certificate of E-Filing (1 page);
- Copy of Notification of Missing Requirements (2 pages);
- Response to Notification of Missing Requirements (1 sheet in duplicate);
- Petition Based Upon Unavailability Of Inventor (2 pages);
- Copy of Letters to Inventors (6 sheets);
- Copy of Federal Express Receipts (6 sheets);
- New Declaration-Oath (3 pages);
- Statement of Sean Barger (1 page);
- Consent of Assignee (1 page); and
- Petition for Extension of Time (1 page in duplicate)

The Commissioner is authorized to charge the fee of \$65.00 for the late Oath and Declaration, and any additional fees that may be due and credit any overpayments to Deposit Account No. 07-1445 (Order No. EQUI0001CIP-C). A copy of this sheet is enclosed for accounting purposes.

Respectfully submitted,

ulia a Shomas

Julia A. Thomas Reg. No. 52,283

Customer No. 22862

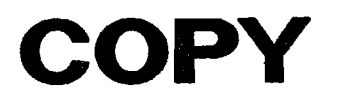

In re the application of: Samaniego et al Attorney Docket: EQUI0001CIP-C Serial No. 11/269,916 **Art Unit:** 2176 Filed: November 7, 2005 Examiner: Unassigned Title: AUTOMATED MEDIA DELIVERY SYSTEM

12 May 2006

Commissioner of Patents Mail Stop -- Missing Parts P.O. Box 1450 Alexandria, VA 22313-1450

#### **RESPONSE TO NOTICE TO FILE MISSING PARTS**

Sir:

In response to the Notice to File Missing Parts mailed December 12, 2005, enclosed herewith are the following:

- Certificate of E-Filing (1 page);
- Copy of Notification of Missing Requirements (2 pages);
- Response to Notification of Missing Requirements (1 sheet in duplicate);
- Petition Based Upon Unavailability Of Inventor (2 pages);
- Copy of Letters to Inventors (6 sheets);
- Copy of Federal Express Receipts (6 sheets);
- New Declaration-Oath (3 pages);
- Statement of Sean Barger (1 page);
- Consent of Assignee (1 page); and
- Petition for Extension of Time (1 page in duplicate)

The Commissioner is authorized to charge the fee of \$65.00 for the late Oath and Declaration, and any additional fees that may be due and credit any overpayments to Deposit Account No. 07-1445 (Order No. EQUI0001CIP-C). A copy of this sheet is enclosed for accounting purposes.

Respectfully submitted,

lia a Shomas

Julia A. Thomas Reg. No. 52,283

Customer No. 22862

In re the application of: Samaniego et al Serial No. 11/269,916 Filed: November 7, 2005 Attorney Docket: EQUI0001CIP-C Art Unit: 2176 Examiner: Unassigned For: AUTOMATED MEDIA DELIVERY SYSTEM

12 May 2006

## **PETITION BASED UPON UNAVAILABILITY OF INVENTOR (37 CFR § 1.47/MPEP 409.03)**

Sir/Madam:

1. Applicant petitions pursuant to 37 CFR §1.47 that the examination of the aboveidentified patent application proceed in the absence of a Declaration signed by the inventors: Christopher Samaniego, Nelson H. Offner, Adian D. Thewlis, David R. Boyd, David C. Salmon and Joshua **N.** Devan.

2. Applicant provides herewith copies letters sent via Federal Express to abovementioned inventors, at their last known addresses, which was returned from Federal Express, with no forwarding addresses. A copy of the subject patent application and oath and declaration accompanied each letter. Copies of the Federal Express return envelopes are enclosed.

3. Diligent efforts have been used to reach the inventors.

4. Applicant provides herewith a Statement from Inventor Sean Barger, Consent of Assignee, and a Declaration signed by Mr. Barger.

5. I hereby declare that all statements made herein of my own knowledge are true and that all statements made on information and belief are believed to be true; and further that these statements made with the knowledge that willful false statements and the like so made are punishable by fine or imprisonment, or both, under Section 1001 of Title

-1-

18 of the United States Code, and that such willful false statements may jeopardize the validity of the application, any patent issuing thereon, or any patent to which this statement is directed.

5. This action is necessary to prevent irreparable damage and to preserve the rights of the parties.

The Commissioner is authorized to charge any fees forth in 37 CFR 1.17 (i), and any additional fees that may be due and credit any overpayments to Deposit Account No. 07-1445 (Order No. EQUI0001CIP-C).

· Respectfully submitted,

Respectfully submitted,<br>Julie a Thomas

Julia A. Thomas

Reg. No. 52,283

Customer No. 22862

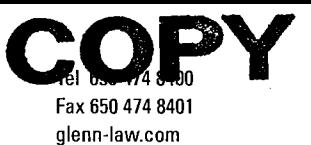

# $G$

## 13 April 2006 Via Federal Express

CHRISTOPHER SAMANIEGO 461 Second Street San Francisco, CA 94107

Re: Application Entitled Automated Media Delivery System Application No. 11/269,916 Our File: EQUI0001CIP-C

Dear Christopher:

Enclosed please find a copy of the above-referenced application (specification, claims and figures) filed on 07 November 2005, naming you a joint inventor. Additionally enclosed is the Declaration and Oath, which requires your signature.

Please sign and date where indicated, and **fax** (to 650-474-8401) or mail the documents to our office by **20 April 2006.** If mailing, a self-addressed, postage paid FedEx envelope is provided herewith.

If we do not receive the signed documents by this date, we will assume that you refused to cooperate and sign the declaration for the above-referenced application.

We look forward to hearing from you soon. For any questions or need further information, please contact our office to speak with Michael Glenn, Equilibrium's attorney.

We look forward to receiving the signed Declaration.

Regards,

**Della Revecho** Patent Administrator

/dcr **Enclosures** 

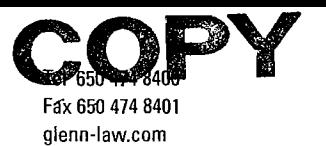

## 13 April 2006 Via Federal Express

NELSON OFFNER 172 Ardmore Road Kensington, CA 94707

Re: Application Entitled Automated Media Delivery System Application No. 11/269,916 Our File: EQUI0001CIP-C

### Dear Nelson:

 $\mathbf{G}|\mathbf{P}|\mathbf{G}|$ 

Enclosed please find a copy of the above-referenced application (specification, claims and figures) filed on 07 November 2005, naming you a joint inventor. Additionally enclosed is the Declaration and Oath, which requires your signature.

Please sign and date where indicated, and **fax** (to 650-474-8401) or mail the documents to our office by **20 April 2006.** If mailing, a self-addressed, postage paid FedEx envelope is provided herewith.

If we do not receive the signed documents by this date, we will assume that you refused to cooperate and sign the declaration for the above-referenced application.

We look forward to hearing from you soon. For any questions or need further information, please contact our office to speak with Michael Glenn, Equilibrium's attorney.

We look forward to receiving the signed Declaration.

Regards,

**Della Revecho** Patent Administrator

/dcr **Enclosures** 

**IPR2023-00330 Page 00083**

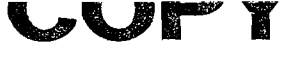

Tel 650 474 8400 Fax 650 474 8401 glenn-law.corn

 $\mathbf{G}|\mathbf{P}|\mathbf{G}|$ 

13 April 2006 Via Federal Express

ADRIAN D. THEWLIS 439 Sherwood Drive, Apt. 204 Sausalito, CA 94965

Re: Application Entitled Automated Media Delivery System Application No. 11/269,916 Our File: EQUI0001 CIP-C

Dear Adrian:

Enclosed please find a copy of the above-referenced application (specification, claims and figures) filed on 07 November 2005, naming you a joint inventor. Additionally enclosed is the Declaration and Oath, which requires your signature.

Please sign and date where indicated, and **fax** (to 650-47 4-8401) or mail the documents to our office by **20 April 2006.** If mailing, a self-addressed, postage paid FedEx envelope is provided herewith.

If we do not receive the signed documents by this date, we will assume that you refused to cooperate and sign the declaration for the above-referenced application.

We look forward to hearing from you soon. For any questions or need further information, please contact our office to speak with Michael Glenn, Equilibrium's attorney.

We look forward to receiving the signed Declaration.

Regards

Della Revecho Patent Administrator

/dcr **Enclosures** 

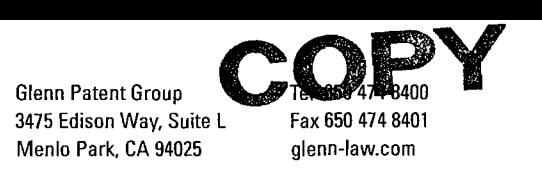

# $\mathbf{G}|\mathbf{P}|\mathbf{G}|$

## 13 April 2006 Via Federal Express

DAVID R. BOYD 1256 Kearny Street San Francisco, CA 94133

Re: Application Entitled Automated Media Delivery System Application No. 11/269,916 Our File: EQUI0001CIP-C

Dear David:

Enclosed please find a copy of the above-referenced application (specification, claims and figures) filed on 07 November 2005, naming you a joint inventor. Additionally enclosed is the Declaration and Oath, which requires your signature.

Please sign and date where indicated, and **fax** (to 650-474-8401) or mail the documents to our office by **20 April 2006.** If mailing, a self-addressed, postage paid FedEx envelope is provided herewith.

If we do not receive the signed documents by this date, we will assume that you refused to cooperate and sign the declaration for the above-referenced application.

We look forward to hearing from you soon. For any questions or need further information, please contact our office to speak with Michael Glenn, Equilibrium's attorney.

We look forward to receiving the signed Declaration.

Regards,

Delle Revecho Patent Administrator

Ider **Enclosures** 

Glenn Patent Group 3475 Edison Way, Suite L Menlo Park, CA 94025 glenn-law.com

*f* 

# $\mathbf{G}|\mathbf{P}|\mathbf{G}|$

### 13 April 2006 Via Federal Express

DAVID C. SALMON 42 Sandalwood Court San Rafael, CA 94903

Re: Application Entitled Automated Media Delivery System Application No. 11/269,916 Our File: EQUI0001CIP-C

Dear David:

Enclosed please find a copy of the above-referenced application (specification, claims and figures) filed on 07 November 2005, naming you a joint inventor. Additionally enclosed is the Declaration and Oath, which requires your signature.

Please sign and date where indicated, and **fax** (to 650-474-8401) or mail the documents to our office by **20 April 2006.** If mailing, a self-addressed, postage paid FedEx envelope is provided herewith.

If we do not receive the signed documents by this date, we will assume that you refused to cooperate and sign the declaration for the above-referenced application.

We look forward to hearing from you soon. For any questions or need further information, please contact our office to speak with Michael Glenn, Equilibrium's attorney.

We look forward to receiving the signed Declaration.

Regards,

Della Revecho Patent Administrator

/dcr **Enclosures** 

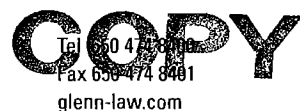

# $\mathbf{G}|\mathbf{P}|\mathbf{G}|$

## 13 April 2006 Via Federal Express

JOSHUA N. DEVAN 25 Stetson Avenue, Lower Kentfield, CA 94904

Re: Application Entitled Automated Media Delivery System Application No. 11 /269,916 Our File: EQUI0001CIP-C

Dear Joshua:

Enclosed please find a copy of the above-referenced application (specification, claims and figures) filed on 07 November 2005, naming you a joint inventor. Additionally enclosed is the Declaration and Oath, which requires your signature.

Please sign and date where indicated, and **fax** (to 650-474-8401) or mail the documents to our office by **20 April 2006.** If mailing, a self-addressed, postage paid FedEx envelope is provided herewith.

If we do not receive the signed documents by this date, we will assume that you refused to cooperate and sign the declaration for the above-referenced application.

We look. forward to hearing from you soon. For any questions or need further information, please contact our office to speak with Michael Glenn, Equilibrium's attorney.

We look forward to receiving the signed Declaration.

Regards,

Della Revecho Patent Administrator

/dcr **Enclosures** 

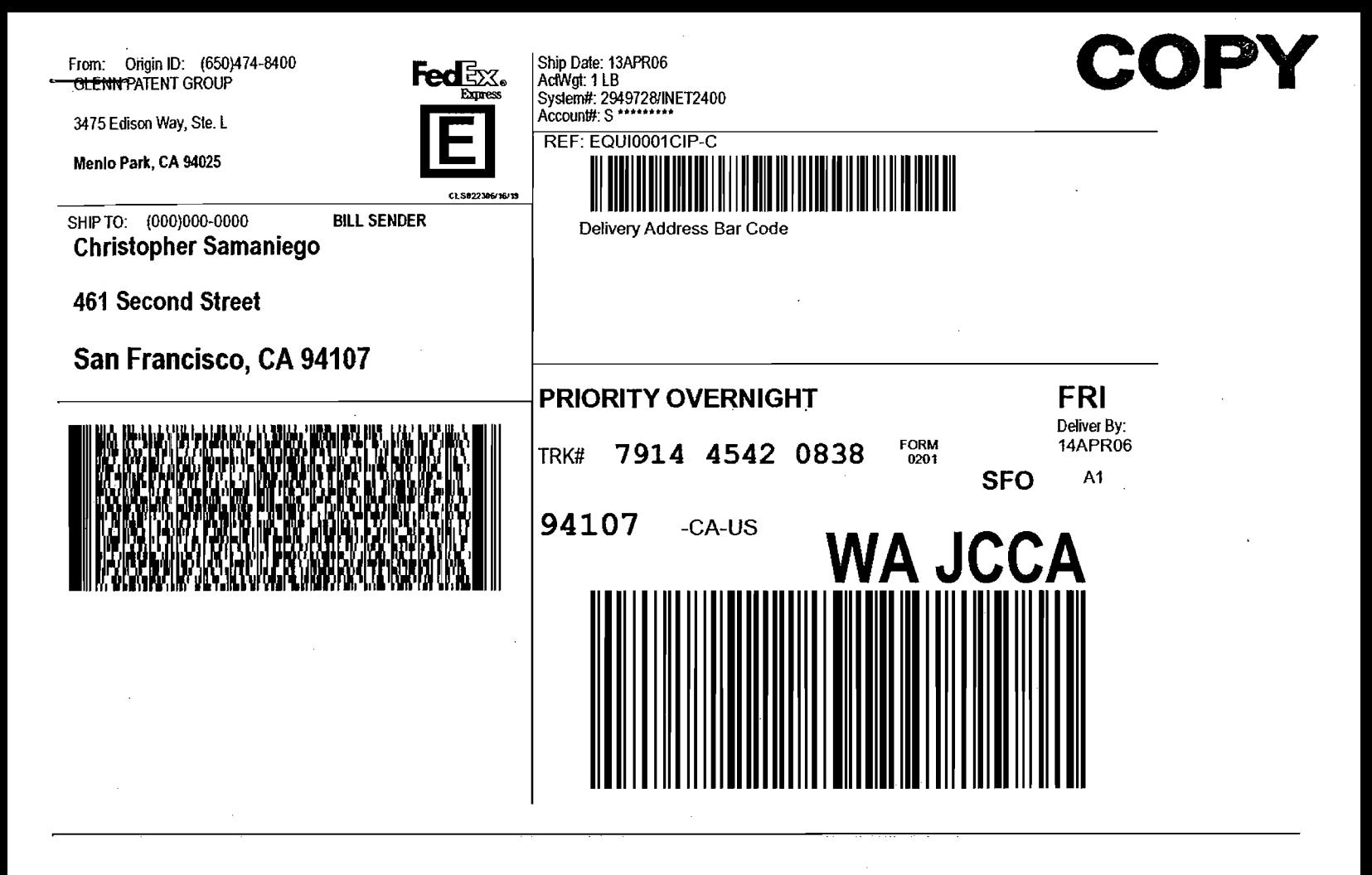

**This shipping label constitutes the air way bill for this shipment. <b>This shipment is a state of the SII I View all labels** 

1. Use the "Print" feature from your browser to send this page to your laser printer.

2. Fold the printed page along the horizontal line.

3. Place label in shipping label pouch and affix it to your shipment so that the barcode portion of the label can be read and scanned.

Warning: Use only the printed original label for shipping. Using a photocopy of this label for shipping purposes is fraudulent and could result in additional billing charges, along with the cancellation of your FedEx account number.

Use of this system constitutes your agreement to the service conditions in the current FedEx Service Guide, available on fedex.com. FedEx will not be responsible for any claim in excess of \$100 per package, whether the result of loss, damage, delay, non-delivery, misdelivery, or misinformation, unless you declare a higher value, pay an additional charge, document your actual loss and file a timely claim. Limitations found in the current FedEx Service Guide apply. Your right to recover from FedEx for any loss, including intrinsic value of the package, loss of sales, income interest, profit.attorney's fees, costs, and other forms of damage whether direct, incidental, consequential, or' special is limited to the greater of \$100 or the authorized declared value. Recovery cannot exceed actual documented loss. Maximum for items of extraordinary value is \$500, e.g. jewelry, precious metals, negotiable instruments and other items listed in our Service Guide. Written<br>claims must be filed within strict time limits, see current

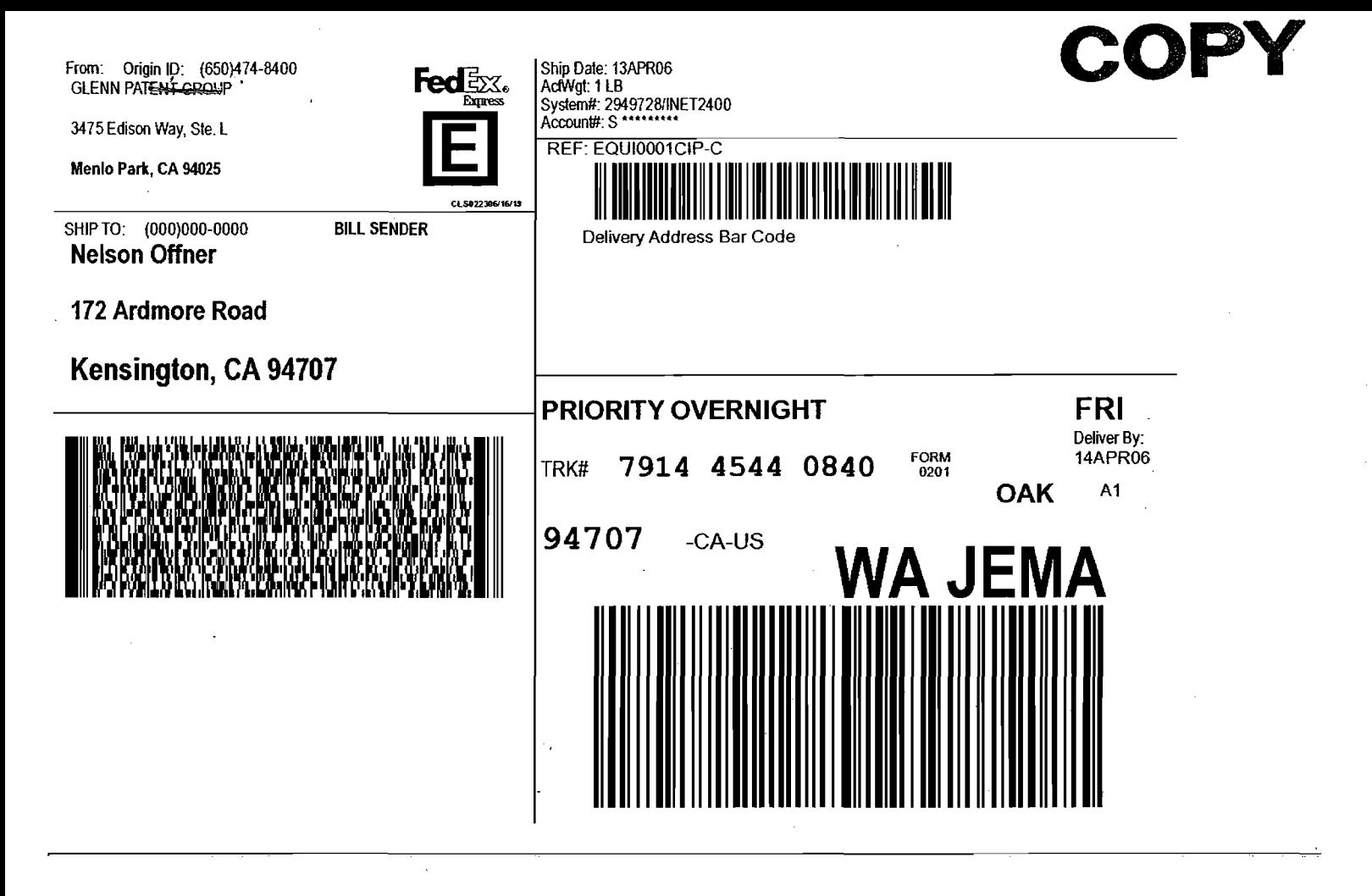

**This shipping label constitutes the air way bill for this shipment. We all abels a constitute of the constitutes of the air way bill for this shipment.** 

1. Use the "Print" feature from your browser to send this page to your laser printer.

2. Fold the printed page along the horizontal line.

3. Place label in shipping label pouch and affix it to your shipment so that the barcode portion of the label can be read and scanned.

Warning: Use only the printed original label for shipping. Using a photocopy of this label for shipping purposes is fraudulent and could result in additional billing charges, along with the cancerfation of your FedEx account number.

Use of this system constitutes your agreement to the service conditions in the current FedEx Service Guide, available on fedex.com. FedEx will not be responsible for any claim in excess of \$100 per package, whether the result of loss, damage, delay, non-delivery, misdelivery, or misinformation, unless you declare a higher value, pay an additional charge, document your actual loss and file a timely claim. Limitations found in the current FedEx Service Guide apply. Your right to<br>recover from FedEx for any loss, including intrinsic value of th loss. Maximum for items of extraordinary value is \$500, e.g. jewelry, precious metals, negotiable instruments and other items listed in our Service Guide. Written claims must be filed within strict time limits, see current FedEx Service Guide.

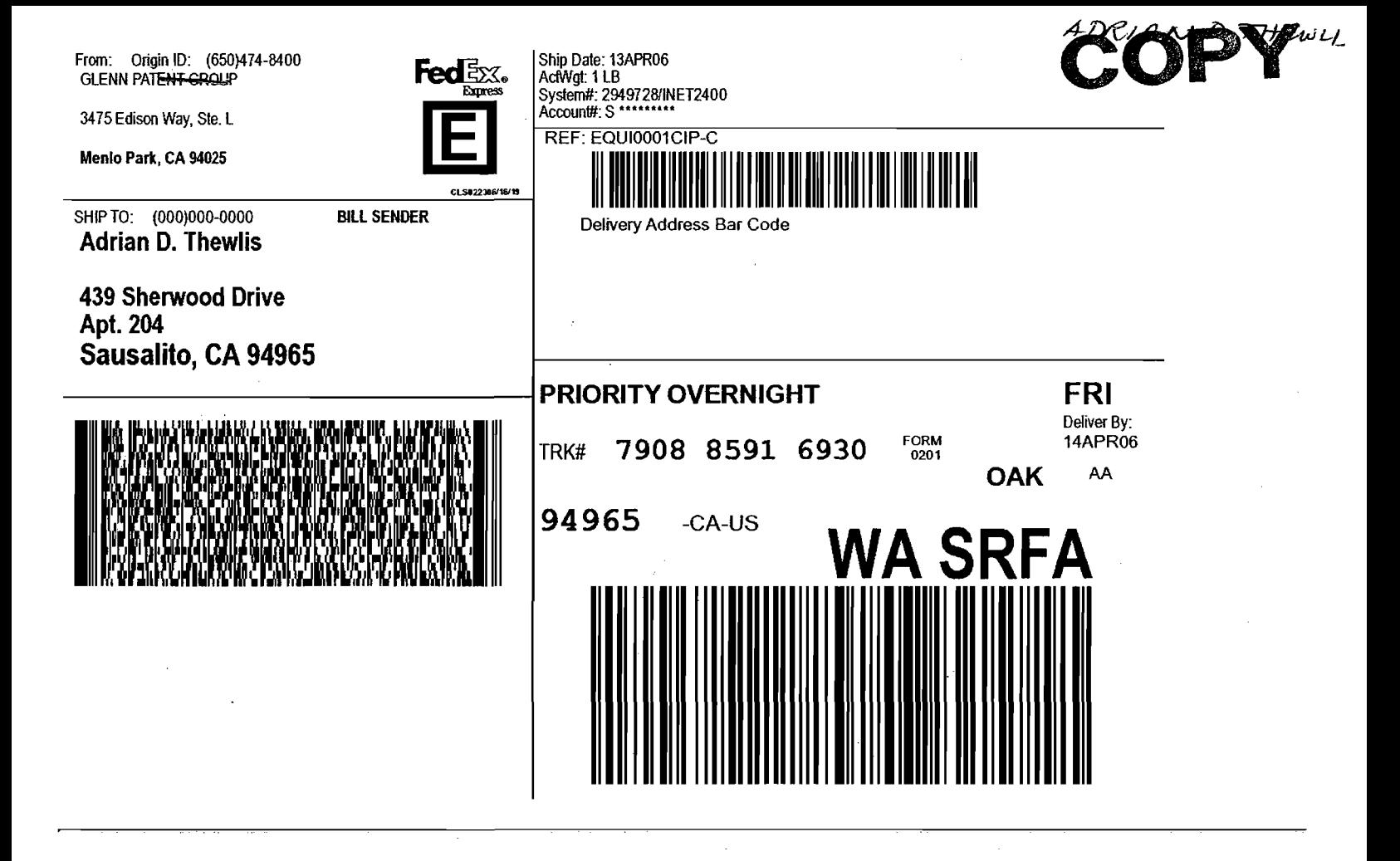

**This shipping label constitutes the air way bill for this shipment. fi@k\ilSl9** 

1. Use the "Print" feature from your browser to send this page to your laser printer.

2. Fold the printed page along the horizontal line.

3. Place label in shipping label pouch and affix it to your shipment so that the barcode portion of the label can be read and scanned.

Warning: Use only the printed original label for shipping. Using a photocopy of this label for shipping purposes is fraudulent and could result in additional billing charges, along with the cancellation of your FedEx account number.

Use of this system constitutes your agreement to the service conditions in the current FedEx Service Guide, available on fedex.com. FedEx will not be responsible<br>for any claim in excess of \$100 per package, whether the res recover from FedEx for any loss, including intrinsic value of the package, loss of sales, income interest, profit.attorney's fees, costs, and other forms of damage whether direct, incidental, consequential, or special is limited to the greater of \$100 or the authorized declared value. Recovery cannot exceed actual documented loss. Maximum for items of extraordinary value is \$500, e.g. jewelry, precious metals, negotiable instruments and other items listed in our Service Guide. Written claims must be filed within strict time limits, see current FedEx Service Guide.

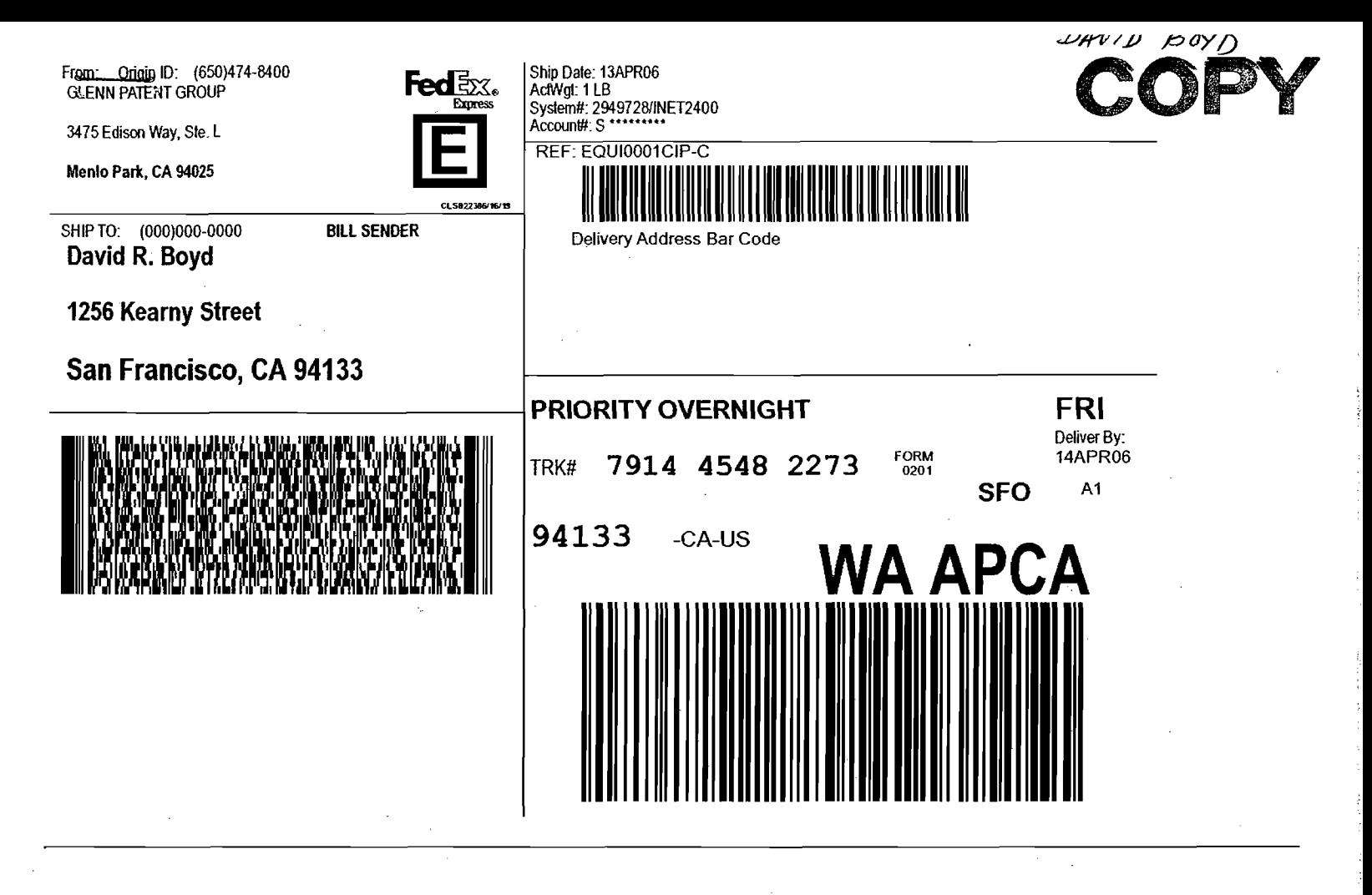

**This shipping label constitutes the air waybill for this shipment. <b>The accept of the COV COV** all abes

1. Use the "Print" feature from your browser to send this page to your laser printer.

2. Fold the printed page along the horizontal line.

3. Place label in shipping label pouch and affix it to your shipment so that the barcode portion of the label can be read and scanned.

Warning: Use only the printed original label for shipping. Using a photocopy of this label for shipping purposes is fraudulent and could result in additional billing charges, along **with** the cancellation of your FedEx account number.

Use of this system constitutes your agreement to the service conditions in the current FedEx Service Guide, available on fedex.com. FedEx **will** not be responsible for any claim in excess of \$100 per package, whether the result of loss, damage, delay, non-delivery, misdelivery, or misinformation, unless you declare a higher value, pay an additional charge, document your actual loss and file a timely daim. Limitations found in the current FedEx Service Guide apply. Your right to recover from FedEx for any loss, including intrinsic value of the package, loss of sales, income interest, profit,attorney's fees, costs, and other forms of damage<br>whether direct, incidental, consequential, or special is l loss. Maximum for items of extraordinary value is \$500, e.g. jewelry. precious metals, negotiable instruments and other items listed in our Service Guide. Written claims must be filed within strict time limits, see current FedEx Service Guide.

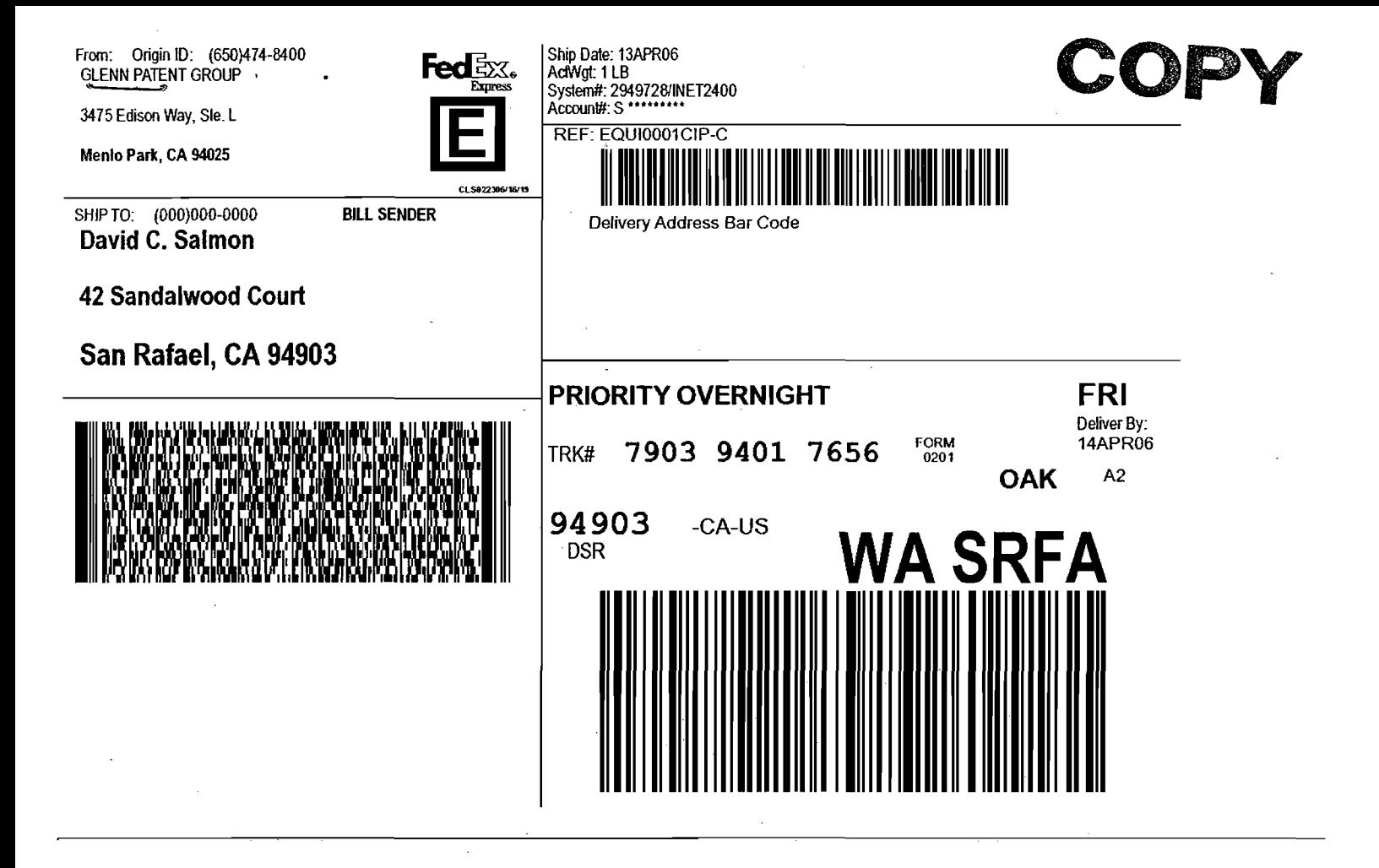

**This shipping label constitutes the air waybill for this shipment.** 

1. Use the "Print" feature from your browser to send this page to your laser printer.

2. Fold the printed page along the horizontal line.

3. Place label in shipping label pouch and affix it to your shipment so that the barcode portion of the label can be read and scanned\_

Warning: Use only the printed original label for shipping. Using a photocopy of this label for shipping purposes is fraudulent and could result in additional billing charges, along with the cancellation of your FedEx account number.

Use of this system constitutes your agreement to the service conditions in the current FedEx Service Guide, available on fedex.com. FedEx will not be responsible for any claim in excess of \$100 per package, whether the result of loss, damage, delay, non-delivery, misdelivery, or misinformation, unless you declare a higher<br>value, pay an additional charge, document your actual loss a recover from FedEx for any loss, including intrinsic value of the package, loss of sales, income interest, profit,attorney's fees, costs, and other forms of damage whether direct, incidental, consequential, or special is limited to the greater of \$100 or the authorized declared value. Recovery cannot exceed actual documented loss. Maximum for items of extraordinary value is \$500, e.g. jewelry, precious metals, negotiable instruments and other items listed in our Service Guide. Written<br>claims must be filed within strict time limits, see current

**View all labels** 

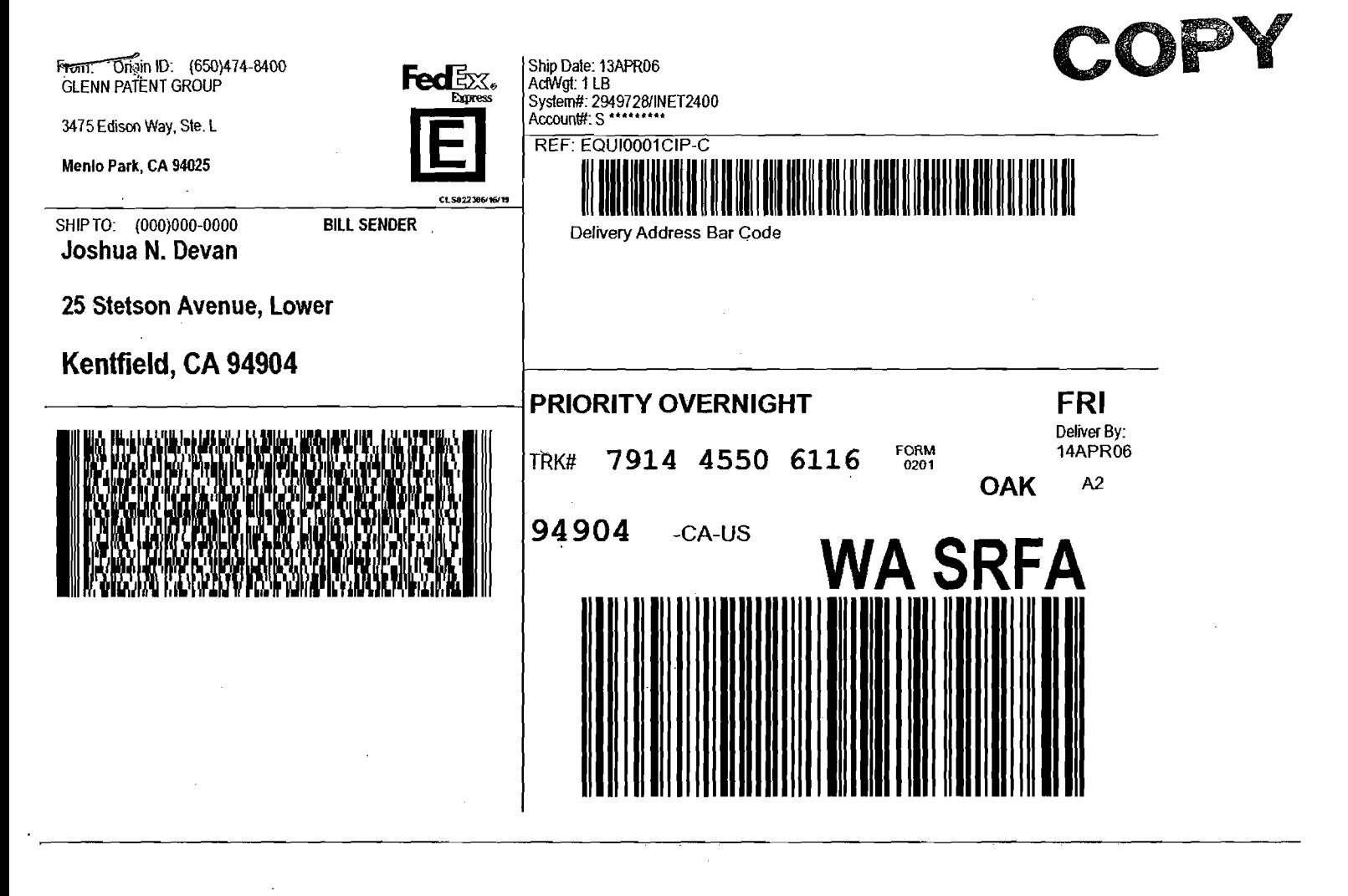

**This shipping label constitutes the air waybill for this shipment.** 

1. Use the "Print" feature from your browser to send this page to your laser printer.

2. Fold the printed page along the horizontal line.

3. Place label in shipping label pouch and affix it to your shipment so that the barcode portion of the label can be read and scanned.

Warning: Use only the printed original label for shipping. Using a photocopy of this label for shipping purposes is fraudulent and could result in additional billing charges, along **with** the cancellation of your FedEx account number.

Use of this system constitutes your agreement to the service conditions in the current FedEx Service Guide, available on fedex.com. FedEx will not be responsible for any ciaim in excess of \$100 per package, whether the result of loss, damage, delay, non-delivery, misdelivery, or misinformation, unless you dedare a higher value, pay an additional charge, document your actual loss and file a timely claim. Limitations found in the current FedEx Service Guide apply. Your right to recover from FedEx for any loss, including intrinsic value of the package, loss of sales, income interest, profit,attorney's fees, costs, and other forms of damage<br>whether direct, incidental, consequential, or special is l

**View all labels** 

# **DECLARATION FOR PATENT APPLICATION**

As a below named inventor, I hereby declare that:

My residence, post office address, and citizenship are as stated below next to my name;

I believe I am the original, first, and sole inventor (if only one name is listed below) or an original, first, and joint inventor (if plural names are listed below) of the subject matter which is claimed and for which a patent is sought on the invention entitled:

# **Automated Media Delivery System**

the specification of which (check one)  $\quad \_$  is attached hereto, or  $\_ X$  was filed on 11/07/2005 as Application Serial No. 11/269,916 and was amended on \_\_\_\_\_\_\_\_ (if applicable).

I hereby state that I have reviewed and understand the contents of the above-identified specification, including the claims, as amended by any amendment referred to above.

I acknowledge the duty to disclose information which is material to the examination of this application in accordance with Title 37, Code of Federal Regulations, Section 1.56(a).

I hereby claim foreign priority benefits under Title 35, United Sates Code, Section 119 of any foreign application(s) for patent or inventor's certificate listed below and have also identified below any foreign application for patent or inventor's certificate having a filing date before that of the application on which priority is claimed:

Prior Foreign Application(s) example and the example of the Priority Claimed

Yes No

Number Country Day/Month/Year Filed

Number Country Day/Month/Year Filed

 $1 -$ 

POWER OF ATTORNEY: As a named inventor, I hereby appoint the following attorney(s) and/or agent(s) to prosecute this application and transact all business in the Patent and Trademark Office connected therewith:

> MICHAEL A. GLENN, Reg. No. 30,176 DONALD M. HENDRICKS, Reg. No. 40,355 JULIA A. THOMAS, Reg. No. 52,283 CHRISTOPHER PEIL, Reg. No. 45,005 JEFFREY BRILL, Reg. No. 51,198

### SEND CORRESPONDENCE TO:

MICHAEL A. GLENN, 3475 Edison Way, Suite L, Menlo Park, CA 94025

I hereby claim the benefit under Title 35, United States code, Section 119(3)120 of any United States application(s) listed below and, insofar as the subject matter of each of the claims of this application is not disclosed in the prior United States application in the manner provided by the first paragraph of Title 35, United States Code, Section 112, I acknowledge the duty to disclose material information as defined in Title 37, Code of Federal Regulations, Section 1.56(a) which occurred between the filing date of the prior application and the national or PCT international filing date of this application:

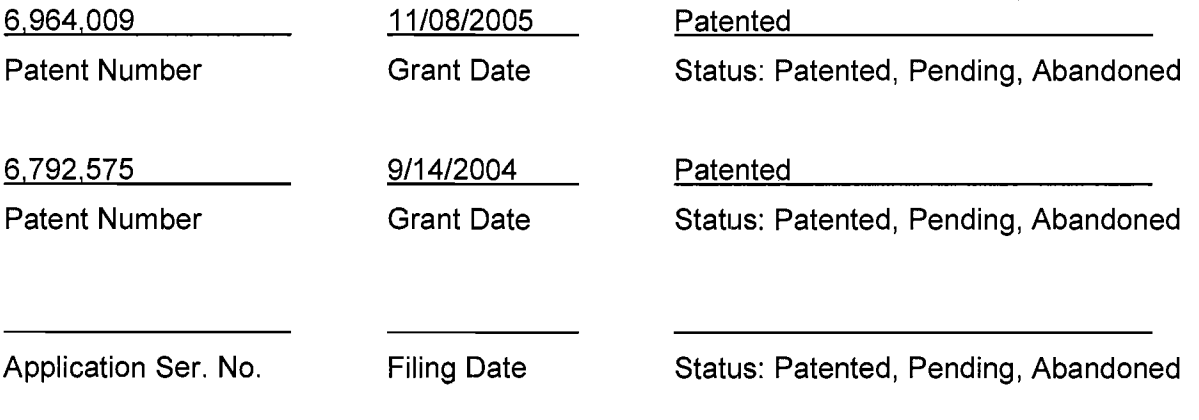

 $2 -$ 

I hereby declare that all statements made herein of my own knowledge are true and that all statements made on information and belief are believed to be true; and further that these statements were made with the knowledge that willful false statements and the like so made are punishable by fine or imprisonment or both, under Section 1001 of Title 18 of the United States Code and that such willful false statements may jeopardize the validity of the application or any patent issued thereon.

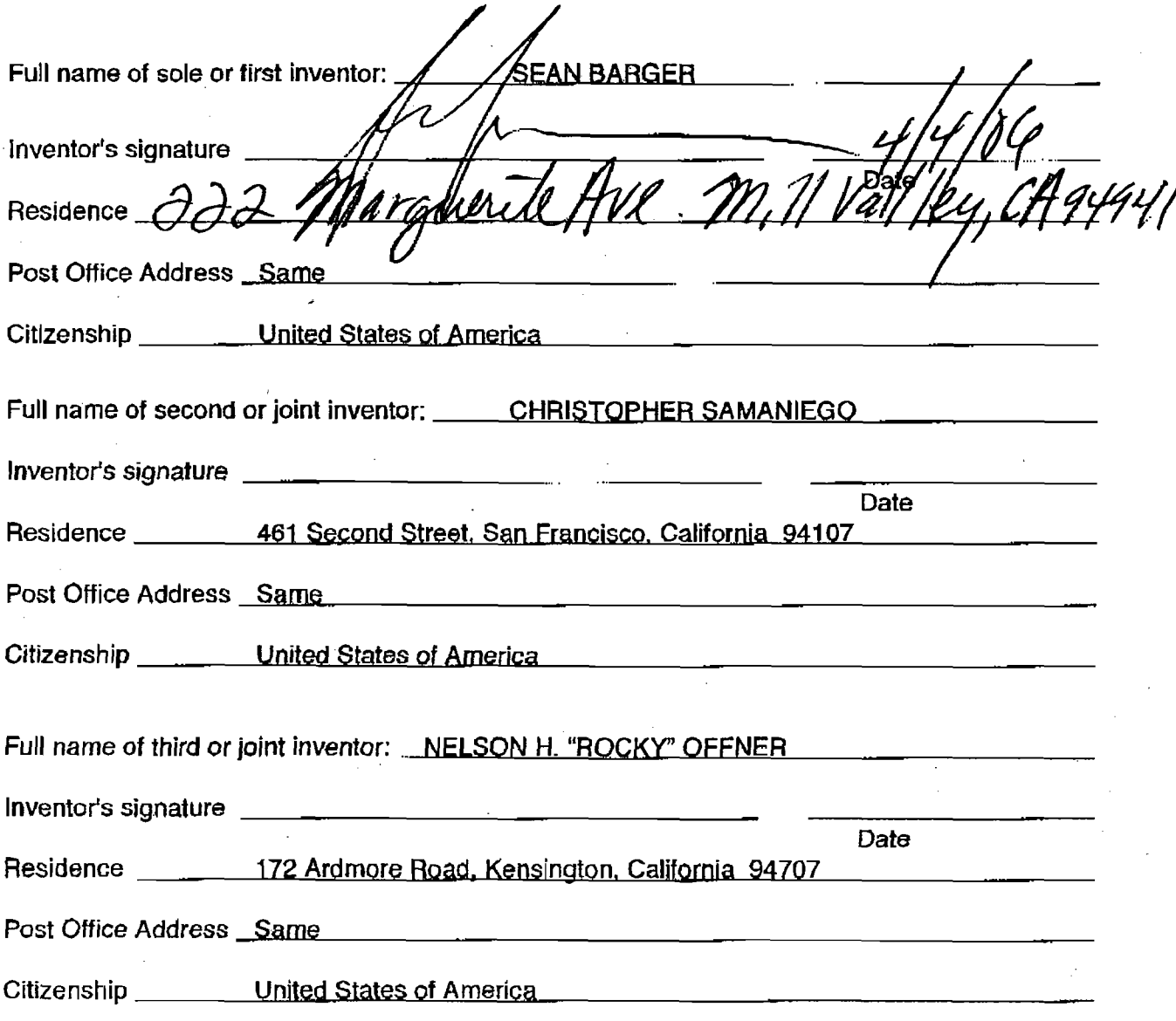

- 3 -

In re Application of: Barger et al

Serial No.: 11/268,916

Docket No.: EQUI0001 CIP-C

Art Unit: Unassigned

*5*  Filed: 11/07/2005 Examiner: Unassigned

Title: Automated Media Delivery System

Date: 7 April 2006

10

Commissioner for Patents OIPE - Customer Service Center P. 0. Box 1450 Alexandria, VA 22313-1450

15

20

# **STATEMENT OF SEAN BARGER UNDER 37 CFR § 1.48(a)**

~.enh\_ *tf-ve1rue\_l*  EAN BARGER, residing at state the following:

25

30

1. That I am a citizen of  $\angle$ 

2. That I am an inventor in the above-named application; and

3. That the error by which I was not named as an inventor occurred without

any deceptive intention on my part.

**Date** Sean Barger

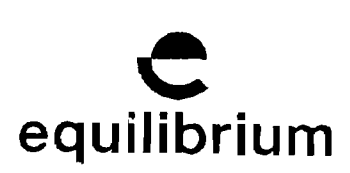

April 4<sup>th</sup>, 2006

Michael Glenn Glenn Patent Group 3475 Edison Way, Suite L Menlo Park, CA 94025 USA

Re: Consent of Assignee

To whom it may concern:

This letter is to confirm that Automated Media Processing Solutions, Inc. dba Equilibrium (Assignee) hereby agrees that Mr. Sean B. Barger shall be added as an inventor to the Automated Media Delivery System, Serial # l 1/268,916.

Please let me know if there is any questions regarding this matter.

Sean B. Folmder

utomated Media Processing Solutions, lnc. Dba Equilibrium

PTO/SB/22 (12-04) Approved for use through 07/31/2006. 0MB 0651-0031

U.S. Patent and Trademark Office; U.S. DEPARMENT OF COMMERCE<br>.Under the paperwork Reduction Act of 1995, no persons are required to respond to a collection of information unless if displays a valid OMB control number.

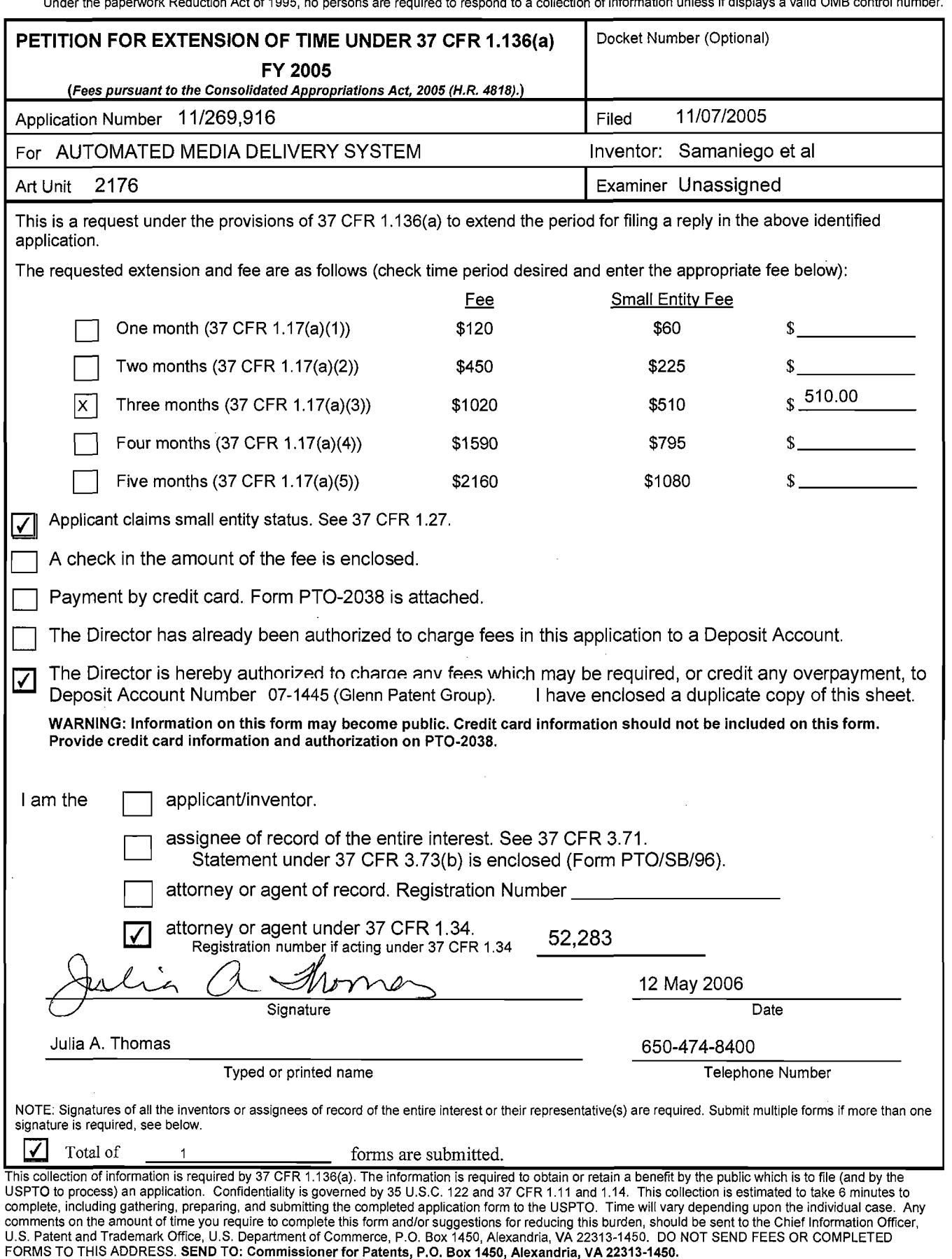

*If* you need assistance in completing the form, call 1-B00-PTO-9199 and select option 2.

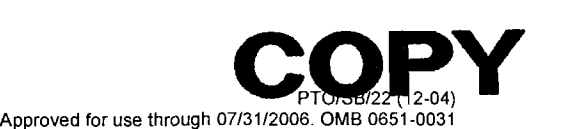

U.S. Patent and Trademark Office; U.S. DEPARMENT OF COMMERCE<br>.Under the paperwork Reduction Act of 1995, no persons are required to respond to a collection of information unless if displays a valid OMB control number.

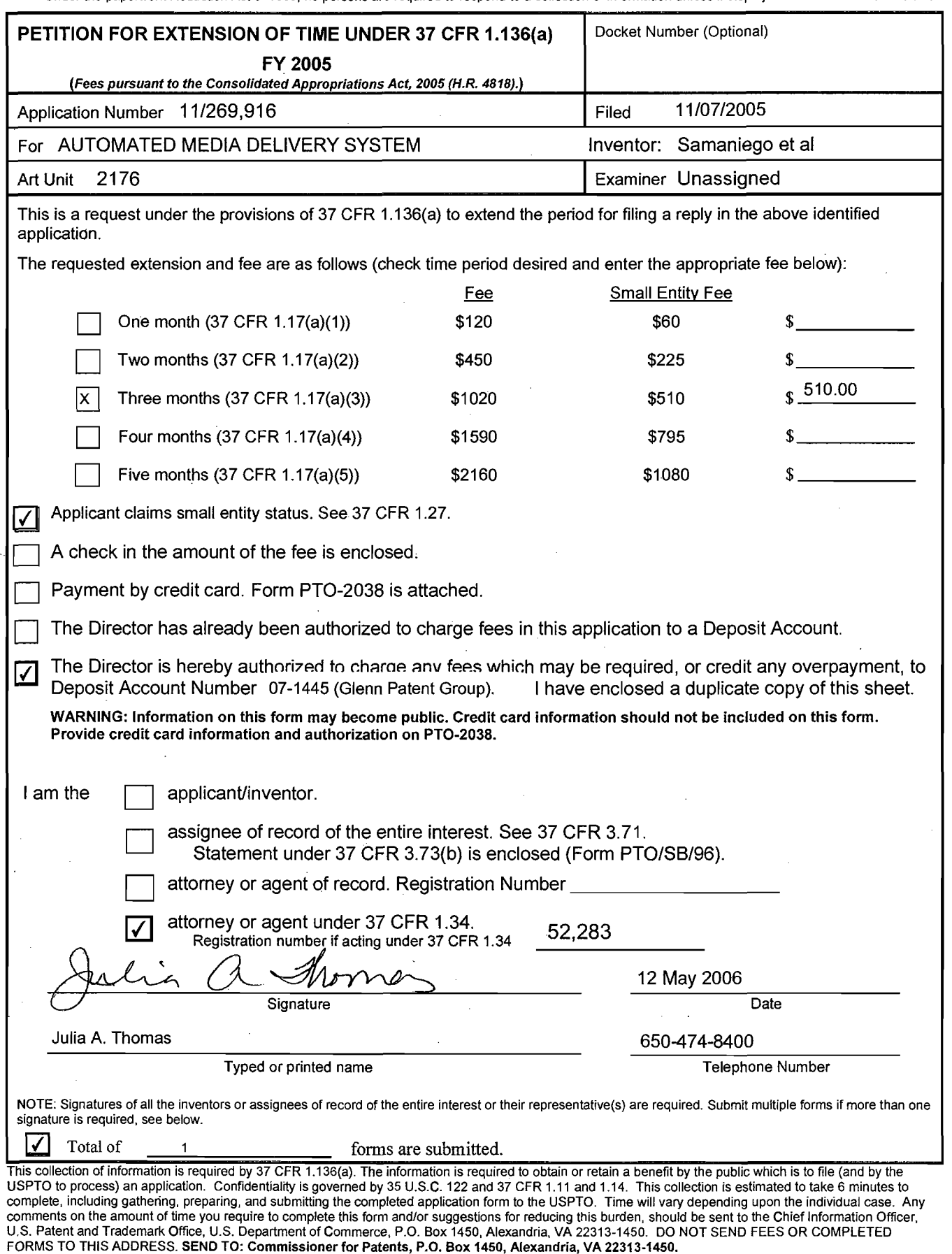

If you need assistance in completing the form, call 1-800-PTO-9199 and select option 2.

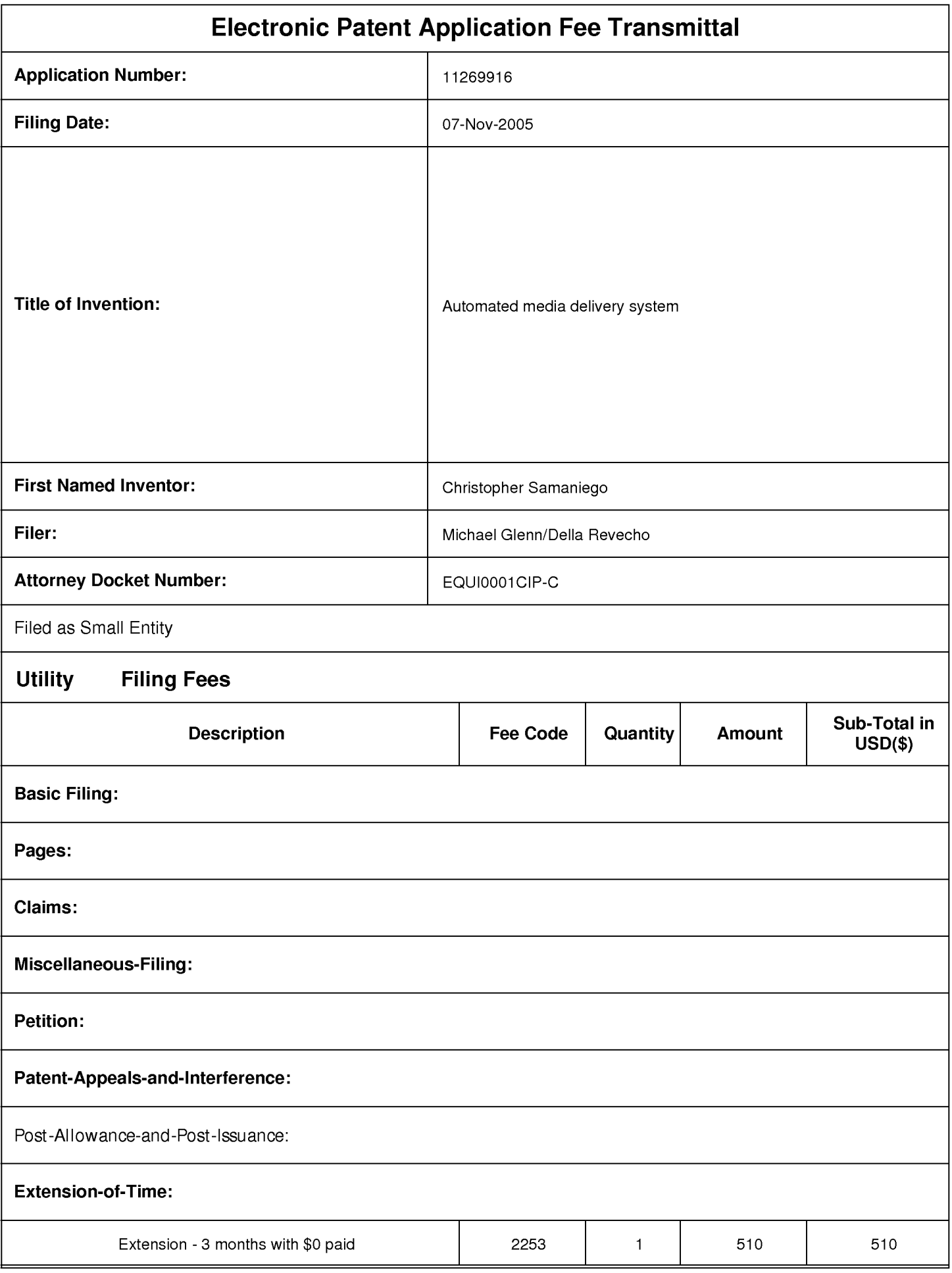

# **IPR2023-00330 Page 00101**

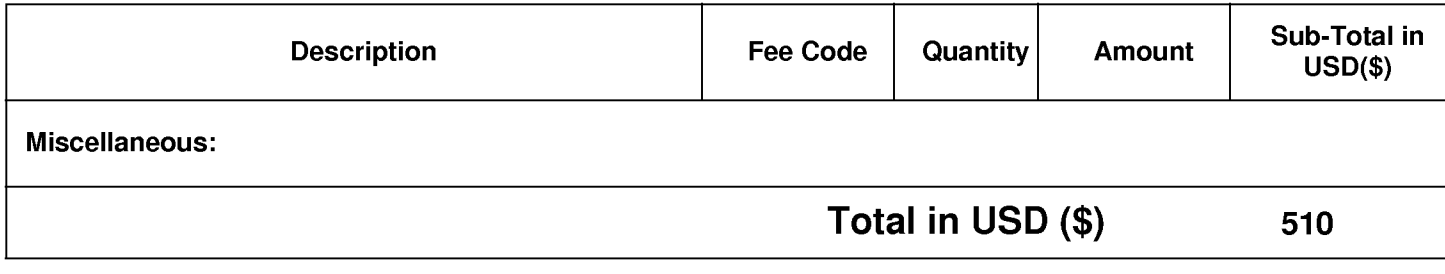

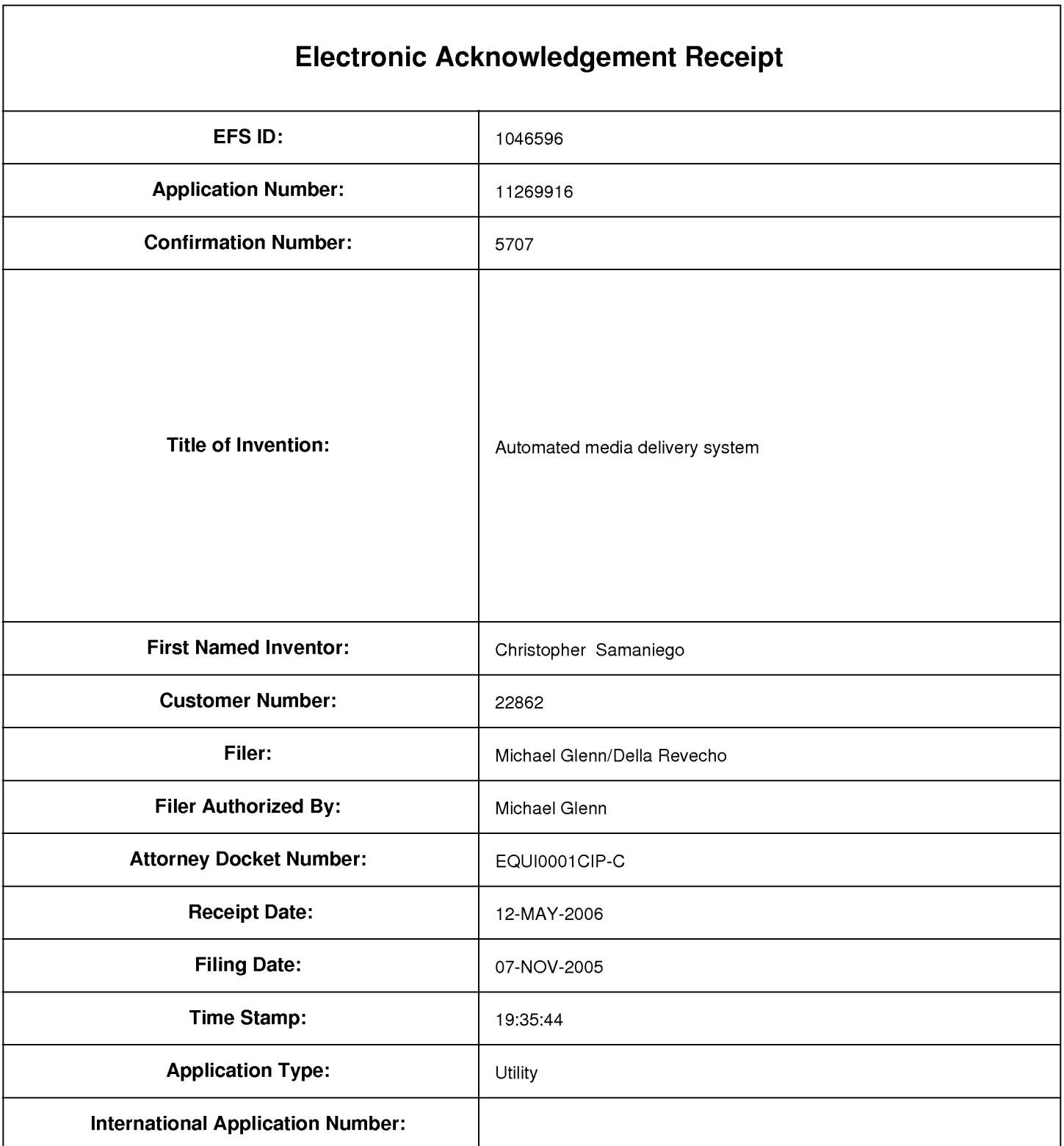

# **Payment information:**

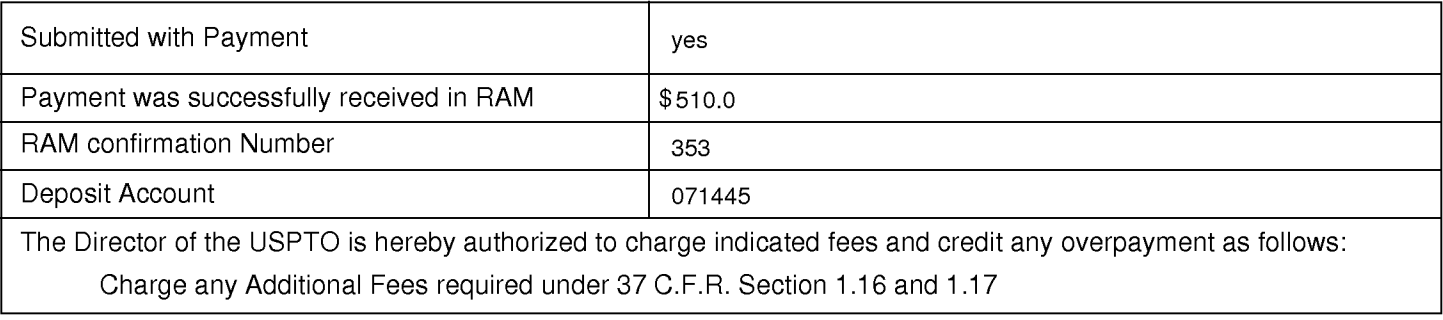

**File Listing:** 

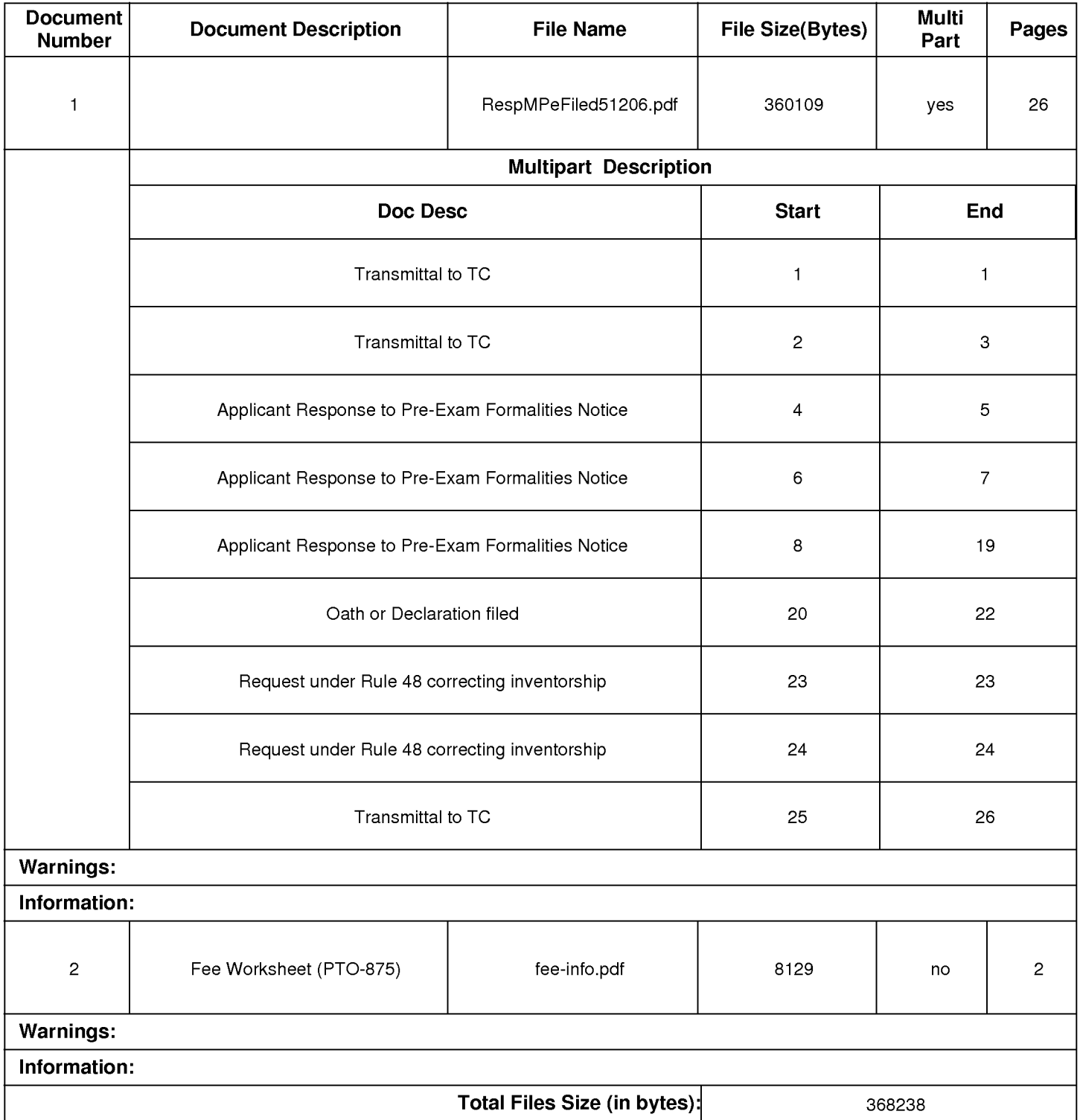

This Acknowledgement Receipt evidences receipt on the noted date by the USPTO of the indicated documents, characterized by the applicant, and including page counts, where applicable. It serves as evidence of receipt similar to a Post Card, as described in MPEP 503.

#### New Applications Under 35 U.S.C. 111

If a new application is being filed and the application includes the necessary components for a filing date (see 37 CFR 1.53(b)-(d) and MPEP 506), a Filing Receipt (37 CFR 1.54) will be issued in due course and the date shown on this Acknowledgement Receipt will establish the filing date of the application.

#### National Stage of an International Application under 35 U.S.C. 371

If a timely submission to enter the national stage of an international application is compliant with the conditions of 35 U.S.C. 371 and other applicable requirements a Form PCT/DO/EO/903 indicating acceptance of the application as a national stage submission under 35 U.S.C. 371 will be issued in addition to the Filing Receipt, in due course.

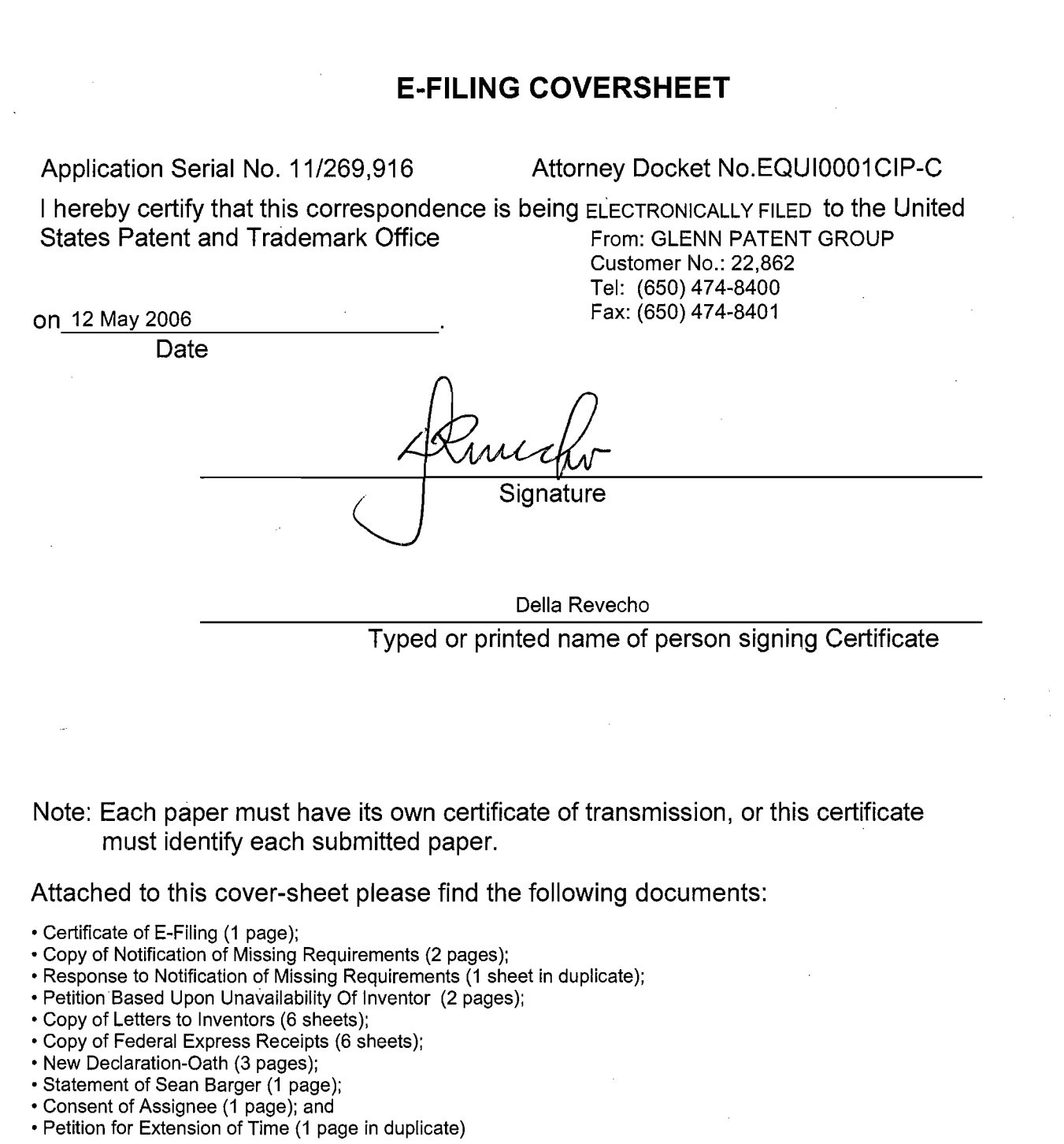

This collection of information is required by 37 CFR 1.8. The information is required to obtain or retain a benefit by the public which is to file (and by the USPTO to process) an application. Confidentiality is governed by 35 U.S.C. 122 and 37 CFR 1.14. This collection is estimated to take 1.8 minutes to complete, including<br>gathering, preparing, and submitting the completed application amount of time you require to complete this form and/or suggestions for reducing this burden, should be sent to the Chief Information Officer, U.S. Patent and Trademark Office, U.S. Department of Commerce, P.O. Box 1450, Alexandria, VA 22313-1450. DO NOT SEND FEES OR COMPLETED FORMS TO THIS ADDRESS. **SEND** TO: **Commissioner for Patents, P.O. Box 1450, Alexandria, VA 22313-1450.** 

If you need assistance in completing the form, call 1-800-PTO-9199 and select option 2.

Page 1 of 2

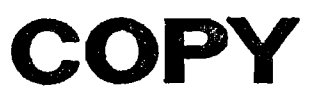

## UNITED STATES PATENT AND TRADEMARK OFFICE UNITED STATES DEPARTMENT OF COMMERCE United States Patent and Trademark Office<br>Address: COMMISSIONER FOR PATENTS<br>P.O. Box 1450 Alexandria. Vuginia 22313-1450 www.uspto.gov APPLICATION NUMBER FILING OR 371 (c) DATE FIRST NAMED APPLICANT ATTORNEY DOCKET NUMBER 11/269,916 11/07/2005 Christopher Samaniego EQUI0001 CIP-C

22862 GLENN PATENT GROUP 3475 EDISON WAY, SUITE L MENLO PARK, CA 94025

Date Mailed: 12/12/2005

**CONFIRMATION NO. 5707** 

**FORMALITIES LETTER** 

# **NOTICE TO FILE MISSING PARTS OF NONPROVISIONAL APPLICATION**

## **FILED UNDER 37 CFR 1.53(b)**

### **Filing Date Granted**

### **Items Required To Avoid Abandonment:**

An application number and filing date have been accorded to this application. The item(s) indicated below, however, are missing. Applicant is given **TWO MONTHS** from the date of this Notice within which to file all required items and pay any fees required below to avoid abandonment. Extensions of time may be obtained by filing a petition accompanied by the extension fee under the provisions of 37 CFR 1.136(a).

• The oath or declaration is unsigned.

The applicant needs to satisfy supplemental fees problems indicated below.

The required item(s) identified below must be timely submitted to avoid abandonment:

• To avoid abandonment, a surcharge (for late submission of filing fee, search fee, examination fee or oath or declaration) as set forth in 37 CFR 1.16(f) of \$65 for a small entity in compliance with 37 CFR 1.27, must be submitted with the missing items identified in this letter.

### **SUMMARY OF FEES DUE:**

Total additional fee(s) required for this application is **\$65** for a Small Entity

• **\$65** Surcharge.

Replies should be mailed to: Mail Stop Missing Parts Commissioner for Patents P.O. Box 1450

Alexandria VA 22313-1450

 $\mathcal{L}$ 

Page 2 of 2 OP

 $\mathbf C$ 

*A copy of this notice MUST be returned with the reply.* 

 $\bar{z}$ 

Office oflnitial Patent Examination (571) 272-4000, or 1-800-PTO-9199, or 1-800-972-6382 PART 2 - COPY TO BE RETURNED WITH RESPONSE

**······················· .. ············································································································································c·o·ey**
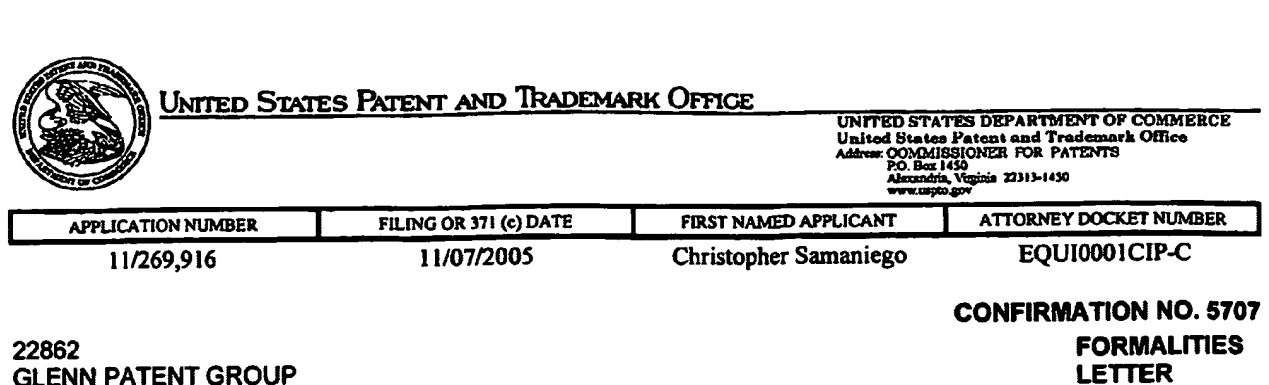

GLENN PATENT GROUP 3475 EDISON WAY, SUITE L MENLO PARK, CA 94025

Date Mailed: 12/12/2005

# NOTICE TO FILE **MISSING PARTS** OF **NONPROVISIONAL APPLICATION**

#### FILED **UNDER 37 CFR 1.53(b)**

#### Filing Date Granted

### Items Required To Avoid Abandonment:

An application number and filing date have been accorded to this application. The item(s) indicated below, however, are missing. Applicant is given TWO MONTHS from the date of this Notice within which to file all required items and pay any fees required below to avoid abandonment Extensions of time may be obtained by filing a petition accompanied by the extension fee under the provisions of 37 CFR 1.136(a).

• The oath or declaration is unsigned.

The applicant needs to satisfy supplemental fees problems indicated below.

The required item(s) identified below must be timely submitted to avoid abandonment:

• To avoid abandonment, a surcharge (for late submission of filing fee, search fee, examination fee or oath or declaration) as set forth in 37 CFR 1.16(f) of \$65 for a small entity in compliance with 37 CFR 1.27, must be submitted with the missing items identified in this letter.

#### **SUMMARY** OF **FEES** DUE;

Total additional fee(s) required for this application is \$65 for a Small Entity

• \$65 Surcharge.

Replies should be mailed to: Mail Stop Missing Parts Commissioner for Patents P.O. Box 1450 Alexandria VA 22313-1450

08/16/2006 VVAN11 00000016 071445 11269916

01 FC:2051 65.00 DA

*<sup>A</sup>copy of this noti.ce* MUST *be returned with the reply.* 

--················ ............................................................................... \_\_\_ .................................. .

 $\ddot{\textbf{1}}$ 

Office of Initial Patent Examination (571) 272-4000, or 1-800-PTO-9199, or 1-800-972-6382 PART 3. OFFICE COPY

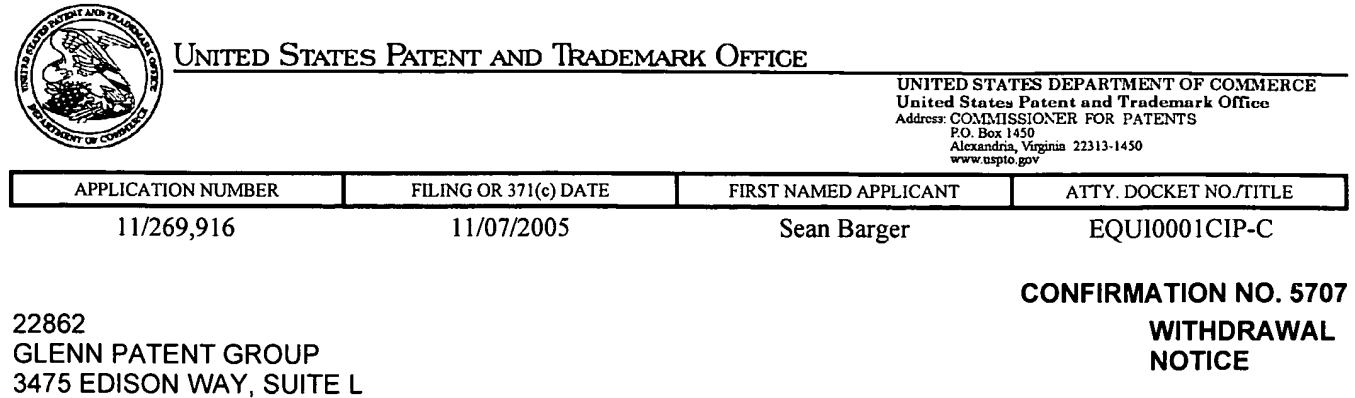

Date Mailed: 08/18/2006

# **WITHDRAWAL OF PREVIOUSLY SENT NOTICE**

MENLO PARK, CA 94025

It has come to the attention of the Office that the Notice mailed on 12/12/2005 was sent in error. The Notice is hereby withdrawn. The application is complete and will be processed for examination. The Official Filing Receipt is enclosed. The office regrets any inconvenience the error may have caused.

*A copy of this notice MUST be returned with the reply.* 

Customer Service Center Initial Patent Examination Division (571) 272-4000, or 1-800-PTO-9199, or 1-800-972-6382 PART 3 -OFFICE COPY

 $0 - 13 - 06$ 

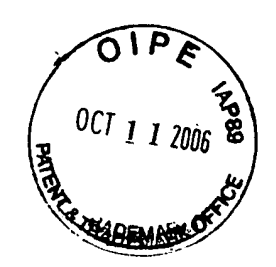

# **IN THE UNITED STATES PATENT AND TRADEMARK OFFICE**

- **In re Application of:** Barger et al. **Serial No.:** 11/269,916 **Filed:** 07 November 2005

**Title: Automated Media Delivery System** 

**Date:** 11 October 2006

**Docket No.:** EQUI0001CIP-C **Art Unit:** 2167 **Examiner:** Unassigned

Assistant Commissioner for Patents P.O. Box 1450 Alexandria, VA 22313-1450

# **INFORMATION DISCLOSURE STATEMENT**

Sir:

This Information Disclosure Statement is submitted:

- ( X) under 37 CFR 1.97(b), or (within three months of filing national application; or date of entry of international application; or before mailing date of first office action on the merits; whichever occurs last)
- ( ) under 37 CFR 1.97(c) together with either a:
	- Certification under 37 CFR 1.97(e), or
	- $( )$  a \$180.00 fee under 37 CFR 1.17(p), or (After the CFR 1.97(b) time period, but before final action or notice of allowance, whichever occurs first)
- ( ) under 37 CFR 1.97(d) together with a:
	- ( ) Certification under 37 CFR 1.97(e), and
	- ( ) a \$180.00 fee under 37 CFR 1.17(d)(2)(ii), and
	- $( )$  a \$130.00 petition fee set forth in 37 CFR 1.17(i)(1) (Filed after final action or notice of allowance, whichever occurs first, but before payment of the issue' fee)

(X) The Commissioner is authorized to charge any additional fees or credit any overpayment to Deposit Account No. 07-1445 (Order No. EQUI0001CIP-C).

1

(X) · Applicant(s) submit herewith Form PTO SB/08 -- Information Disclosure Citation together with copies of patents, publications or other information of which applicant(s) are aware, which applicant(s) believe(s) may be material to the examination of this application and for which there may be a duty to disclose in accordance with 37 CFR 1.25.

( ) A concise explanation of the relevance of foreign language patents, foreign language publications and other foreign language information listed on PTO Form 1449, as presently understood by the individual(s) designated in 37 CFR 156(c) most knowledgeable about the content is given on the attached sheet, or where a foreign language patent is cited in a search report or other action by a foreign patent office in a counterpart foreign application, an English language version of the search report or action which indicates the degree of relevance found by the foreign office is listed on form PTO 1449 and is enclosed herewith.

It is requested that the information disclosed herein be made of record in this application.

Respectfully Submitted,

Julia Tho mas

Julia Thomas Reg. No. 52,283

Customer No. 22862

 $\mathcal{L}$ 

l.

 $\frac{1}{\sqrt{65}}$  0CT 1 1 2006 REAL REAL PTO/SB/92 Approved for use through 9/30/00. 0MB 0651-0031 Patent and Trademark Office; U.S. DEPARTMENT OF COMMERCE work Reduction Act of 1995, no persons are required to respond to a collection of information unless it contains a valid OMB control number. **Certificate of Mailing under 37 CFR 1.10**  Express Mail Label No. EL 842793254 US I hereby certifythatthis correspondence is being deposited with the United States Postal Service with sufficient postage as Express Mail in an envelope addressed to: COMMISSIONER FOR PATENTS Mail Stop - OIPE Customer Service Center P.O. Box 1450 Docket No. EQUI0001CIP-C \_Alexandria, VA 22313-1450 on 11 October 2006 Ņ Date Signature Jessica Pallach Typed or printed name of person signing Certificate Note: Each paper must have its own certificate of mailing, or this certificate must identify each submitted paper. Attached to this coversheet please find the following documents: 1. Certificate of Mailing (1 page); 2. Information Disclosure Statement (2 pages); 3. Form 1449 Form (1 pages); 4. Cited Foreign References (324 pages) and 5. Return Postcard.

Burden Hour Statement: This form is estimated to take 0.03 hours to complete. Time will vary depending upon the needs of the individual case.<br>Any comments on the amount of time you are required to complete this form should

# horney Docket No. EQUI0001 CIP-C

**Ol,f** 

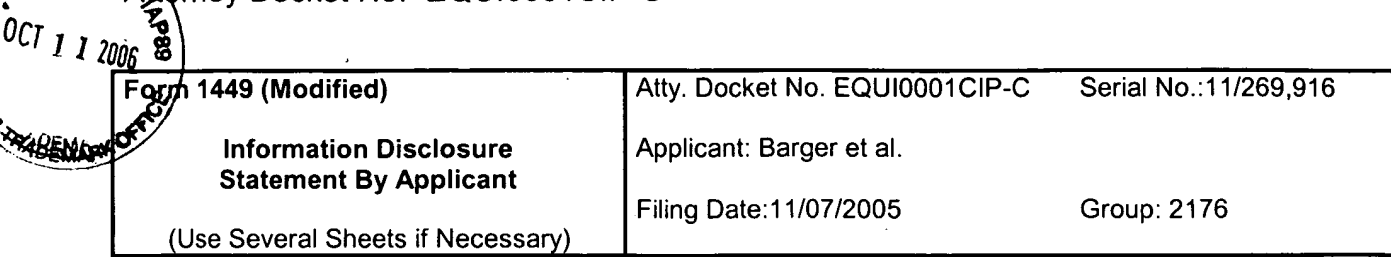

# **U.S. Patent Documents**

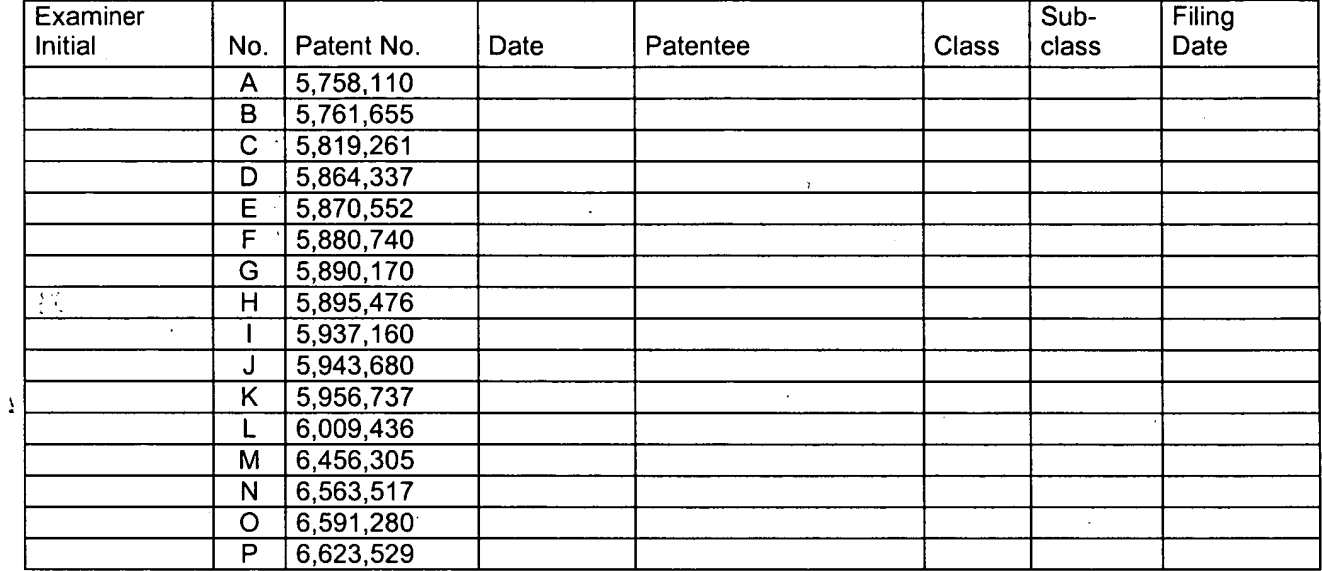

## Foreign Patent or Published Foreign Patent Application

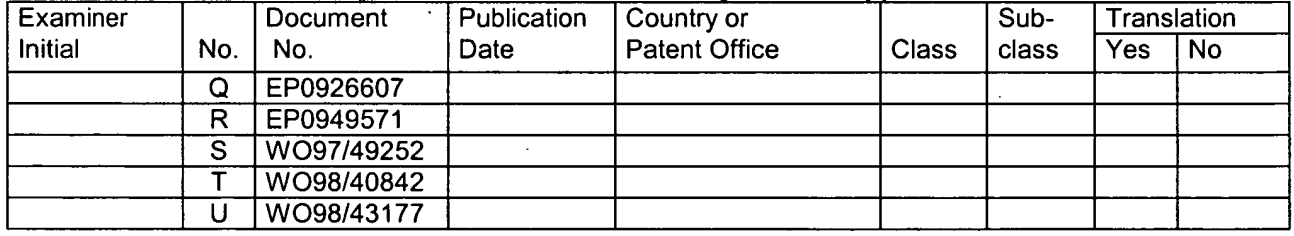

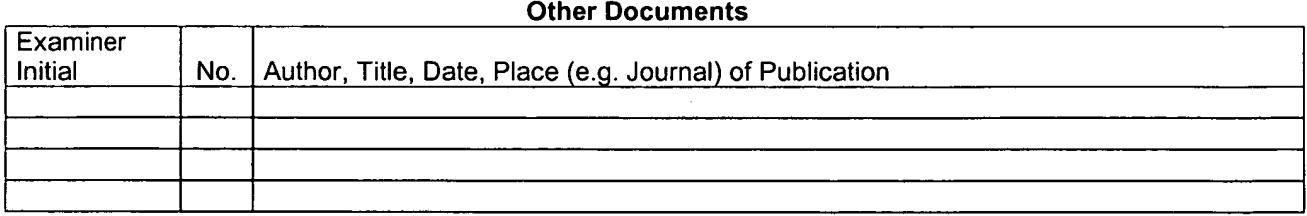

Examiner: Initial citation considered. Draw line through citation if not in conformance and not considered. Include copy of this form with next communication to applicant.

 $\mathbf{I}$ 

# **W09843177**

Publication Title:

## SYSTEM FOR DYNAMICALLY TRANSCODING DATA TRANSMITTED BETWEEN COMPUTERS

### Abstract:

A system for dynamically transcoding data transmitted between computers is implemented in an apparatus for use in transmitting data between a network server (10) and a network client (12) over a communications link (14). The apparatus includes a parser (22) coupled to a transcode service provider (24 ). The parser (22) is configured to selectively invoke the transcode service provider (24) in response to a predetermined selection criterion.

Data supplied from the esp@cenet database - http://ep.espacenet.com

This Patent PDF Generated by Patent Fetcher(TM), a service of Patent Logistics, LLC

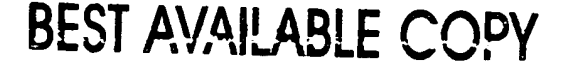

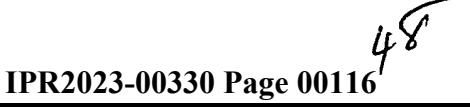

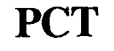

**PCT** WORLD INTELLECTUAL PROPERTY ORGANIZATION

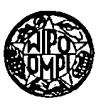

# INTERNATIONAL APPLICATION PUBLISHED UNDER THE PATENT COOPERATION TREATY (PCT)

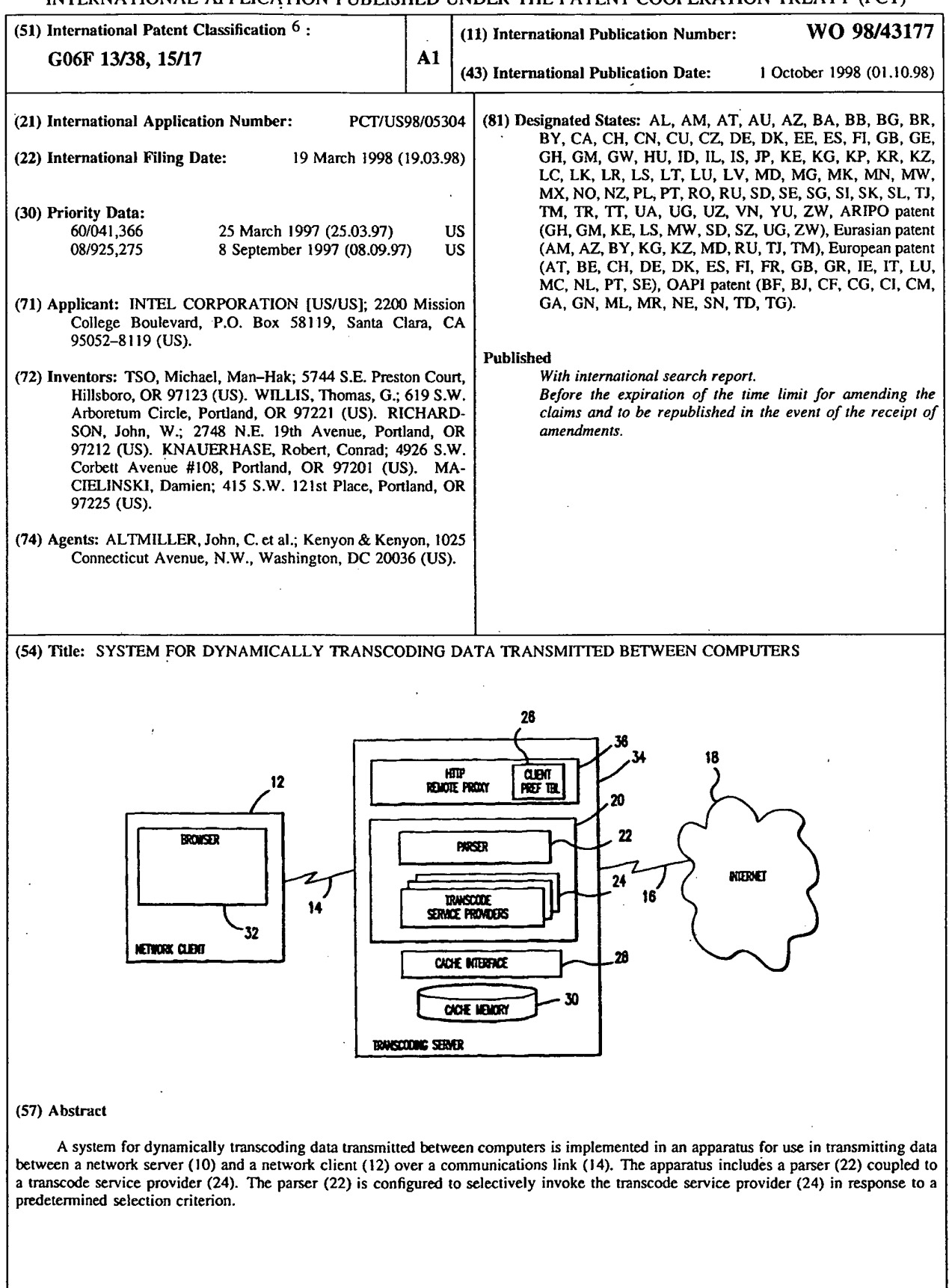

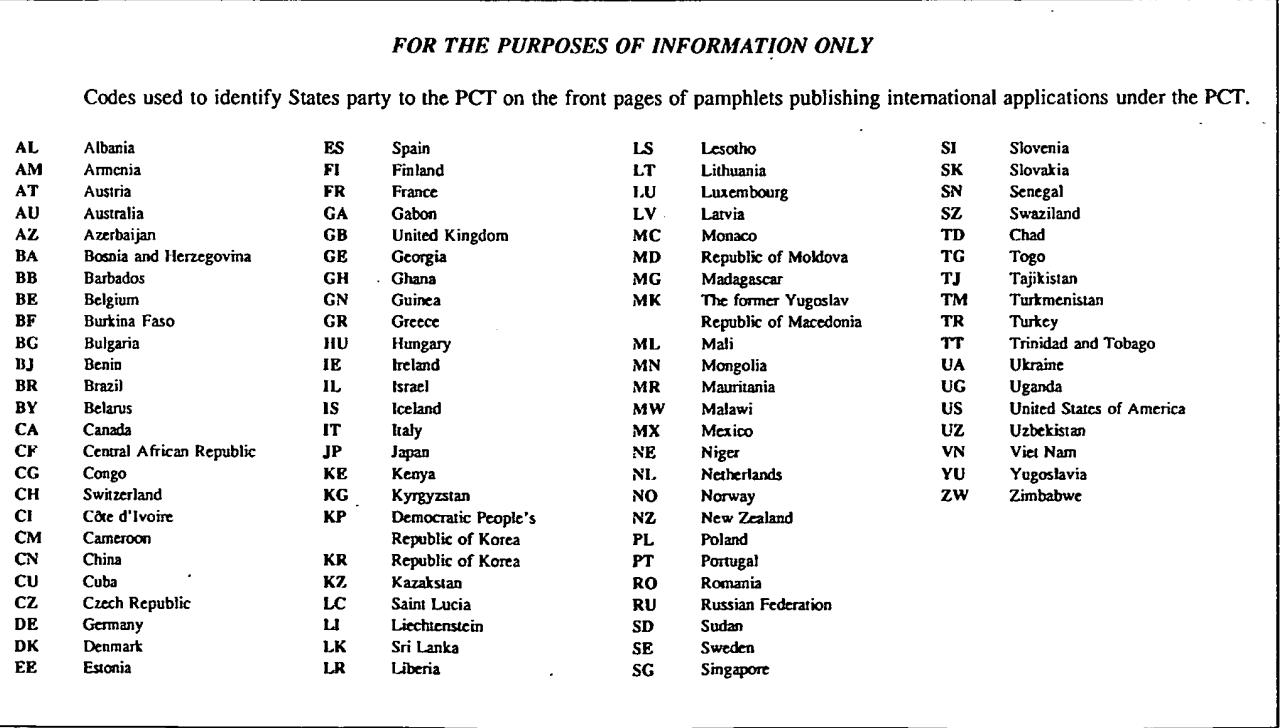

# **SYSTEM FOR DYNAMICALLY TRANSCODING DATA TRANSMITTED BETWEEN COMPUTERS**

#### **Background of the Invention**

This application claims the benefit of U.S. Provisional Application No. 60/041,366, filed March 25, 1997.

#### **Field of the Invention**

The present invention relates generally to the field of data 10 communications for personal computers (PCs), and in particular to a system for dynamically transcoding data transmitted between two computers over a communications link.

### **Related Art**

**15** 

5

The Internet is quickly becoming the preferred data communications medium for a broad class of computer users ranging from private individuals to large multi-national corporations. Such users now routinely employ the Internet to access information, distribute information, correspond electronically, and even conduct personal conferencing. An ever-growing number of individuals, organizations and **<sup>20</sup>**businesses have established a presence on the Internet through "web pages" on the World-Wide Web (WWW).

For a wide variety of reasons, it may be desirable to manipulate data transmitted between a local client computer and a network server computer. For

- 1 -

example, in certain instances it may be advantageous to dynamically add, modify or delete content retrieved from an Internet server computer before that content is provided to a client computer. Conversely, it may be advantageous to modify a content request from a client computer prior to transmitting the request to an Internet 5 server computer. While such dynamic manipulation of requests and responses is desirable, it is impractical to expect the expansive Internet infrastructure to quickly change to accommodate such a new capability. For this reason, it is desirable to implement such new capabilities in a way that does not require changes to either existing client computers or Internet server computers.

10

It is known to deploy a proxy server, or network proxy, as an intennediary between one or more client computers and an external network such as the Internet. Network proxies are described generally in Ian S. Graham, HTML Source Book: A Complete Guide to HTML 3.0 403 (2d ed. 1996). One common

- **<sup>15</sup>**application for a proxy server is as a so-called "firewall," wherein the proxy server is responsible for all communications with the outside world. In other words, local devices are not permitted to communicate directly with external network computers, such as Internet servers. Instead, each local device directs requests for networkresident data to the proxy server. When the proxy server receives such a request, it
- **20** forwards the request to the appropriate external computer, receives the response from the external computer, and then forwards the response to the local device. The external computer thus has no knowledge of the local devices. In this way, the local devices are protected from potential dangers such as unauthorized access.

**<sup>25</sup>**Existing proxy servers do not manipulate the data passing through them. In essence, proxy servers are merely blind conduits for requests and responses. This limitation of existing proxy servers restricts these devices from being used to full advantage when facilitating communications between local devices and network devices. There is therefore a need for a so-called "smart" proxy capable of examining

30 the data passing through it, whether it be a request intended for an external network device or network content being returned to a local device, and dynamically acting

- 2 -

upon that data. Such a device can be used to transparently provide a wide range of services that were heretofore impossible without modifying existing Internet infrastructure.

### **5 Summary of the Invention**

Embodiments of the present invention relate to devices, systems and methods for transcoding information transmitted between computers, such as **<sup>a</sup>** network server computer and a network client computer.

According to one embodiment, an apparatus for use in transmitting data between a network server and a network client over a communications link includes a parser coupled to a transcode service provider. The parser is configured to selectively invoke the transcode service provider in response to a predetermined selection criterion.

**15** 

**10** 

#### **Brief Description of the Drawings**

Fig. 1 is a schematic diagram illustrating an environment in which embodiments of the present invention may be applied.

Fig. 2 is a schematic diagram illustrating a transcoder module **20** according to an embodiment of the present invention.

**Fig. 3** is a schematic diagram illustrating an embodiment of the present invention for a non-enabled network client.

**Fig. 4** is a schematic diagram illustrating an example of a user interface for providing a non-enabled network client with control over transcoding 25 functionality.

**\_Fig.** 5 is a schematic diagram illustrating an embodiment of the present invention for an enabled network client.

**Fig. 6** is a schematic diagram illustrating a network client with transcoding functionality integrated in a browser according to an embodiment of the **30** present invention.

 $-3-$ 

**Figs.** 7-9 are flow charts illustrating logic for presenting a requested URL object to a network client according to an embodiment of the present invention.

#### **Detailed Description**

Embodiments of the present invention provide the ability to dynamically transcode information transmitted between, for example, a network server computer and a network client computer. As used herein, the term "transcode" applies to virtually any manipulation of data including, but not limited to, adding, modifying or deleting data.

10

5

Referring now to **Fig. 1,** which illustrates an environment in which embodiments of the present invention may be advantageously applied, a network server **10** manages the transfer of data from the Internet **18** to a network client **12.**  Network client **12** may be any computer having suitable data communications

**15** capability.

Network client 12 communicates requests for information to, and receives information from, network server **10** over a client/server communications link 14. Client/server communications link 14 may comprise, for example, a so-called

- **<sup>20</sup>**"slow network" using, for example, POTS (Plain Old Telephone System) dial-up technology or wireless connections. Alternatively, client/server communications link **<sup>14</sup>**may comprise a so-called "fast network," such as a LAN or WAN (Wide Area Network), which is capable of operating at much higher speeds than are possible with slow networks. Combinations of these access methods are also possible. For
- **<sup>25</sup>**example, network client **12** may use a POTS or wireless dial-up connection to a modem bank maintained by an ISP (Internet Service Provider), which is in tum connected to network server **10** over a LAN. Network server **10** communicates with computers resident on Internet 18 through server/network communications link 16, which may comprise any suitable communications medium known in the art.

**30** 

-4-

According to a first general embodiment of the present invention, illustrated schematically in **Fig. 2,** a transcoder **20** includes a parser **22** and a plurality of transcode service providers **24.** Parser **22** is configured to act upon data received by transcoder **20,** such as a request for a network object generated by a client device 5 or a reply to such a request provided by a content server device. In this particular embodiment, parser 22 is responsible for selectively invoking one or more of transcode service providers **24** based upon a predetennined selection criterion.

Transcoder **20** may be implemented, for example, as a software 10 module installed in a network proxy, in a client device, in a network server device, or in a content server device. In one particular implementation, illustrated in Fig. 3, transcoder 20 is installed in a remote transcoding server 34 arranged between network client 12 and Internet **18.** Transcoding server 34 may comprise, or be a part of, a network server, a stand-alone computer in communication\_ with a network

15 server, or a distributed system of computers. Remote transcoding server 34 may be coupled, for example, to an ISP's network, a corporate network, or anywhere on Internet **18,** and may provide multiple users (i.e., clients) with a means to obtain content on Internet **18.** 

**<sup>20</sup>**In the particular embodiment illustrated in **Fig. 3,** transcoding server **<sup>34</sup>**includes an HTTP (HyperText Transfer Protocol) remote proxy 36, capable of accessing Internet **18** over server/network communications link **16.** HTTP remote proxy 36 differs from known network proxies, which generally are little more than a conduit for requests to, and replies from, external Internet resources, in that it is 25 capable not only of examining such requests and replies, but also of acting upon commands in the requests by, for example, detennining whether or not to transcode content. Moreover, using transcoder 20, HTTP remote proxy 36 is capable of changing content received from Internet **<sup>18</sup>**prior to returning it to a requesting network client **12,** as is explained further below.

**30** 

- *5* -

Looking more closely at the embodiment in **Fig. 3,** transcoder **20** is coupled to HTTP remote proxy **36.** Parser 22 manages the transcoding of data to be transmitted from transcoding server **34** to network client **12.** To this end, parser **<sup>22</sup>** controls transcode service providers **24** to selectively transcode content based on a

- 5 predetermined selection criterion. For example, one or more transcode service providers **24** may provide the capability to compress and/or scale different types of data content, such as image, video, or HTML {HyperText Markup Language). Such uses are described further in co-pending U.S. patent applications Serial No. 08/772, 164 entitled "System for Enhancing Data Access Over a Communications
- **10** Link," filed on December 20, 1996, and Serial No. 08/799,654 entitled "Method and Apparatus for Scaling Image Data," filed on February 11, 1997, both of which are assigned to Intel Corporation. For purposes of illustrating certain features of the present invention, a number of embodiments are described below in terms of content scaling/compression; however, as is explained, transcode service providers **<sup>24</sup>**may **15** provide a wide variety of transcoding functions.

As shown in **Fig. 3,** transcoding server **34** may also include a server-

side cache memory **30** managed by a server-side cache interface **28.** Server-side cache memory 30 may be used to store both original and transcoded versions of

20 content for later transmission to network client 12 without the need to re-retrieve the content from Internet **18** or to re-transcode the content.

Transcoding server **34** is coupled to network client **12** by client/server communications link **14.** Network client **12** includes a browser **32,** such as the 25 Netscape Navigator v.3.0 browser (although the invention is not limited in this respect), which manages the presentation of data to a user. In this embodiment, network client **12** is "non-enabled," meaning no specialized transcoding software is preloaded on network client **12.** 

**<sup>30</sup>**Parser **22** may comprise a relatively simple, uniform interface to

- 6 -

HTTP remote proxy 36, and may provide an API (Application Programming Interface) for transcoding data received by HTTP remote proxy 36. Parser 22 manages one or more transcode service providers 24 that are accessed through a common SPI (Service Provider Interface). In this particular embodiment, parser 22

- 5 is designed in compliance with the Windows Open Systems Architecture (WOSA), and may be implemented as a Win32 DLL (Dynamic Link Library). The WOSA architecture, described in Readings on Microsoft Windows and WOSA (Microsoft Corp. 1995), enables additional transcode service providers **<sup>24</sup>**to be dynamically added to the system to provide new features and/or better transcoding algorithms,
- 10 while at the same time not requiring changing or retesting other software components in the system. This feature is especially beneficial where transcoding server 34 also interacts with "enabled" network clients equipped with specialized transcoding software. It should be noted that some of the features of parser **22** described below may be inapplicable to the non-enabled client embodiment of **Fig. 3;** however,
	- **<sup>15</sup>**transcoding server **34** may advantageously be configured flexibly enough to process requests from both non-enabled and enabled network clients.

Like parser **22,** server-side cache interface **28** may be modeled after a standard Get/Set interface. Server-side cache memory **30** essentially "owns" all **<sup>20</sup>**cached objects, in that it manages the properties and storage of the objects and may invalidate any non-locked object at any time; however, the actual format of any given cached object is known only by parser **22** and its associated transcode service providers **24.** Thus, for data integrity and transcoding efficiency purposes, all access to server-side cache memory 30 in this embodiment is through parser **22.** 

**25** 

Server-side cache interface **28** may include the following calls: CreateEntry(URL, &Entry, ... ); GetEntry(URL, &Entry); CreateStream(Entry, &StreamEntry, ... ); GetStream(Entry, &StreamEntry, ... ); CloseEntry(Entry); CloseStreamEntry(StreamEntry);

30

- 7 -

GetProperties(Entry, &Properties, ... ); SetProperties(Entry, &Properties, ...); Read(StreamEntry, &OutStream, ... ); Write(StreamEntry, &InStream, ... ).

5

Unlike most cache memories, server-side cache interface 28 and server-side cache memory 30 enable maintenance of multiple representations of a given cached object, with descriptive information about each representation included in server-side cache memory 30. In addition, server-side cache interface **28** and server-side cache

**<sup>10</sup>**memory **30** serve as a synchronization point for multi-threaded accesses to cached objects. It should be noted that the illustrated embodiment does not require any particular configuration for server-side cache interface 28 and/or server-side cache memory 30. Indeed, functionality attributed to these components in the various embodiments described herein may be readily implemented in other system

**15** components.

The CreateEntry() call creates and returns a cache entry for a specified hypertext object. This call also creates an entry stream for an original version of the hypertext object. Similarly, the GetEntry() call obtains a cache entry for a hypertext 20 object already existing in cache memory 30. Both the CreateEntry() and GetEntry() calls set locks on associated cached objects until a CloseEntry() call is invoked. Once a lock is set, the cached object will not be replaced or invalidated by cache interface **28,** permitting one or more transcode service providers **24** to safely perform any required cache operations, such as object retrieval and/or storage.

**25** 

After a cache entry is created or opened by a CreateEntry() or GetEntry() call, the CreateStream() or GetStream() calls may respectively create or open an extra stream entry for the cached object. Each extra stream entry is associated with a different transcoded version of the hypertext object, which may be

30 retrieved or appended to by one of transcode service providers **24.** Stream-based processing of cached objects makes it possible for transcoding server **34** to begin transmitting a transcoded version of a hypertext object to a requesting network client

- 8 -

**<sup>12</sup>**even while transcode service provider **24** is appending additional transcoded content to that same version. Advantages of this stream-based processing include reducing user latency through incremental painting of objects and avoiding unnecessary idle time on client/server communications link **14,** thereby providing **5** users with a more responsive "feel."

The GetProperties() and SetProperties() calls retrieve and store information about cached objects, including information maintained by transcode service provider **24** used to determine transcoding properties and transcoding status **<sup>10</sup>**of a cached object. Transcode service provider **<sup>24</sup>**may use such information, for example, to determine current compression progress for scaled data access and staged refinements.

The Read() call reads data from a specified cached object data stream. **<sup>15</sup>**For example, transcode service provider **24** may invoke this call and tunnel stream data through HTTP remote proxy **36** directly to network client **12.** The WriteQ call caches data from a new HTTP data stream. This call will append an incoming data stream received from, for example, a Web server or transcode service provider **24,** to an opened cache stream which may be concurrently read using the Read() call.

**20 25**  In the present embodiment, parser **<sup>22</sup>**includes the following calls: GetObject(URL, InParams, &OutParams, &OutStream, ... ); GetScaledObject(URL, InParams, &OutParams, &OutStream, Stage, ... ); PutObject(URL, InParamStruct, &InStream, &OutParams, &OutStream, ... ).

As detailed below, parser **22** uses these calls to manage the provision of requested content to network client **12.** 

The GetObject() call is used to service non-enabled client requests, 30 and returns a non-transcoded (i.e., original) version of a specified hypertext object. In this embodiment, transcoding server **34** assumes that each HTTP request has a unique thread that may be blocked until the request is satisfied. Accordingly, the

-9-

GetObject() call will block until it either returns the requested data stream or indicates failure with a cause (e.g., object does not exist). This ability to return a socalled standard hypertext object is advantageous for compatibility reasons, enabling . embodiments of the present invention to be used with existing browsers that do not

5 include support for certain transcoding functionality (e.g., advanced data compression), and enabling users to selectively retrieve non-transcoded versions.

The GetScaledObject() call is similar to GetObject(), and is also used to request an object from server-side cache memory **30;** however, it adds support for 10 requesting a particular version of that object, such as a high-quality rendition. Unlike traditional caching proxies, transcode service providers **24** can use server-side cache memory **30** to store several different versions of an object to support clients with different communications and/or presentation capabilities. Thus, an additional "Stage" parameter may be used to indicate which version of the cached object is to

**<sup>15</sup>**be returned to network client **12.** Where transcode service provider **24** is configured to scale network content, it may use this parameter to request a version of a cached object having, for example, a default scaled quality, a refinement to a better-quality version, or the original non-scaled version.

**<sup>20</sup>**In this embodiment, when network client **12** requests a hypertext object, HTTP remote proxy **36** uses either the GetObject() or GetScaledObject() call (depending on if network client 12 is capable of receiving scaled/transcoded datatypes) to retrieve the hypertext object from parser 22. If the hypertext object is not found, parser 22 uses the CreateEntry() call to create an entry (in effect, a 25 placeholder) in server-side cache memory **30** for the new object. The new entry is returned to HTTP remote proxy 36, which requests the hypertext object from Internet **18.** As a data stream for the hypertext object is returned, HTTP remote proxy 36 calls parser 22 using the PutObject() call, passing into this call the new

30 an appropriate transcode service provider 24 based, for example, on the content type

- 10 -

entry and the handle to the data stream to be placed into the entry. Parser 22 selects

of the data stream. In this context, the term content type encompasses a datatype, an HTTP MIME (Multipurpose Internet Mail Extensions) type, a content format, and so on. The selected transcode service provider **24** uses a separate thread to read the incoming data stream, transcode it, and place it within the entry of server-side cache

5 memory **30.** The current thread immediately returns to HTTP remote proxy **36,**  which once again calls GetScaledObject() (or GetObject()). This case will always result in a cache hit. This thread then works simultaneously with the separate thread in the PutObject() to tunnel data (either original or transcoded) from transcoding server **34** to network client **12.** 

**10** 

Multiple-thread processing improves the efficiency of the present embodiment by not waiting for a hypertext object to be received in its entirety by HTTP remote proxy **36,** or added in its entirety to server-side cache memory **30,**  before beginning to send the object to network client **12.** Another benefit of

15 multiple-thread processing is that parser **<sup>22</sup>**may efficiently process requests for the same hypertext object from multiple network clients **12.** The hypertext object need only be retrieved from Internet **18** once, and appropriate versions may be transmitted to such multiple network clients **12** concurrently. It should be noted, however, that embodiments of the present invention may be implemented without multiple-thread **20** processing.

I

As noted above, parser **22** may selectively invoke one of transcode service providers **24** based upon satisfaction of a predetermined selection criterion. Such selection criterion may comprise, for example, information contained in a

- 25 header portion of a data packet received by transcoding server 34, such as a MIME type, a URL (Uniform Resource Locator), a last modified time indicator and so on. Alternatively, the predetermined selection criterion may comprise information contained in a data portion of such a data packet, such as particular content, key words, structures (for example, heading levels), and so on. Still further, the
- 30 predetermined selection criterion may comprise a condition of the device on which

- 11 -

**5** 

### **WO 98/43177** PCT/US98/05304

transcoding server **34** is installed (for example, a current processing load), a condition of a device to which transcoding server 34 is coupled, or a condition of a communications link. Transcoding server **34** may provide the ability to dynamically update such predetermined selection criteria.

The following discussion provides still more examples of the types of infonnation which may be used to dictate which of transcode service providers **24** are invoked. It should be noted, however, that these examples are provided by way of illustration only, and are not intended to limit in any way the scope of the invention

**10** claimed herein. The predetermined selection criterion may comprise: (1) network client **12,** such as a display dimension, resolution, number of colors, processor type, memory/disk configuration, modem or network interface type, installed add-in boards (for example, hardware compression/decompression), software configuration (for example, availability of pre-installed software decompression modules), physical

- **<sup>15</sup>**location/proximity (for example, as determined by a telephone area code), and user identity; (2) characteristics of transcoding server **34** or some other network server, including system load and identification infonnation (for example, the owner of the server); (3) content characteristics, such as its data type, type of encoding/compression, size, and dimension; (4) network characteristics, including
- **<sup>20</sup>**best-case, yvorst-case and average latency, bandwidth and/or error rates (for example, for wireless communications) between network client **12** and a proxy, and/or betweena proxy and a server (this may be predetermined for guaranteed bandwidth links like ATM (Asynchronous Transfer Mode), or dynamically measured/predicted· for socalled "best effort" links like many IP (Internet Protocol) links); (5) proxy
- 25 characteristics, including system load, available storage, physical location/proximity, and identity (owner); (6) user preferences, including preferred content quality/speed tradeoff, language, content rating, exclusion list, inclusion list, data type-specific preferences (for example, "never download" images), include/exclude advertising, amount of advertising desired, offensive language removal, whether the user's
- 30 defined or learned preferences may be disclosed (and to whom), custom rules or

- 12 -

programs for filtering/transcoding/processing data, and shared preferences with either another user or a group of users (any of the foregoing user preferences may be explicitly defined or system predicated, such as based on usage statistics compiled over time); (7) group preferences, including results from collaborative rating systems,

- 5 whether manual (for example, a prior user manually assigned a rating to a Web page after viewing it) or automatic (for example, given a large number of users who accessed a link on a given page, the probability of any given user subsequently following that link); (8) content provider preferences, including the degree of alteration desired for its content, the prioritization for download and display of
- $\cdot$  10 different content types, cache restriction or prioritization parameters such as update frequency or replacement preferences, the types of users to target, rules or programs to run for customizing content (for example, news or advenising, custom language translation software) based on user or client characteristics, desire for receiving certain types of user or group data collected (for example, demographics or access
- 15 patterns), and type of payment/reward offered in exchange for such information; and (9) other preferences, including software vendor rules or programs for dynamically checking content created or distributed using unauthorized software and companies' desire to enforce correct usage of certain types of content (for example, trademarks and logos).

**20** 

Applying the above-listed selection criteria, or combinations thereof, embodiments of the present invention may be used to provide a virtually limitless range of dynamic transcoding services. For example, client and/or proxy physical proximity, in combination with demographic data, may be used for extremely 25 targeted advertising. Such advertising may be added to any content passing through a proxy, for example, or some other mechanism. This can in tum be tailored even further based upon the user's willingness to tolerate advertising or share demographic information, as well as the advertiser's ability/willingness to subsidize or otherwise reward the user for participation.

**30** 

- 13 -

Embodiments of the present invention may be advantageously used to reduce the amount of data that is transmitted to network client **12,** thereby promoting faster downloading and rendering of content. Suitable transcoding techniques include lossy compression and transcoding to a more efficient (and perhaps not widely

- 5 supported) fonnat specifically for the transmission. Similarly, HTTP remote proxy 36 may be configured to "predigest" Web sites or groups of sites to produce extremely condensed overviews of large amounts of content (for example, a tree structure, pages with only first-level or first- and second-level headings, thumbnails of pages, or only parts of a page or site that have changed since the user's last visit).
- 10 Such applications may be especially advantageous fof poorly-connected or computationally limited devices such as PDAs (Personal Digital Assistant), since this predigestion can be performed on a well-connected proxy server with an abundance of computational power, and the concise result can be easily downloaded and rendered on the more limited device.

15

Embodiments of the present invention may alternatively be used for dynamic translation of data, such as Web pages, to a user's native language ( determined by user preference or automatically by the physical location of network client **12** or transcoding server **34).** Such a capability greatly simplifies the task of

20 making content truly global, as well as reduces storage and maintenance required at the content provider (that is, only one copy of the content need be maintained, rather than different copies for each of a plurality of different languages).

Embodiments of the present invention may be used to block certain 25 types of content or to automatically censor offensive language (similar to a "beep" used for television broadcasts). Only the particular offensive parts of the content (for example, obscene words) may be removed, or entire Web sites may be blocked. Similarly, transcoding server **34** may be configured to scan content for certain words or phrases to ensure that trademarks or logos are used correctly (for example, as a

30 source identifier rather than a generic product designation). This feature may be offered as a service to companies or organizations, who would supply a list of words

- 14 -

or phrases to flag. A similar capability could be used to automatically insert links into the content upon detection of certain words or phrases. For example, Intel Corporation might want to automatically add a link to its corporate Website whenever the name "Intel'' is used in a Web page. Using an embodiment of the

- 5 present invention, such links can be dynamically added to the content before it is displayed to a user. In a similar vein, an embodiment of the present invention may be used to scan for content that was created or distributed using unlicensed software. This feature may be implemented using special keys (binary bit patterns) embedded in the content or headers put in by the content creation or distribution software. The
- 10 scanning logic and logic for taking a predetermined responsive action, such as denying service or posting a warning, may optionally be supplied by the vendor of the . software in question or configured into transcoding server **34.**

Embodiments of the present invention may also be used to scan 15 content for computer viruses prior to sending such content to network client 12. For example, an existing virus scanning routine may be installed on transcoding server **34,**  possibly as a plug-in module. Transcoding server **34** may then be configured to invoke the virus scanning routine to ensure any content transmitted to network client **<sup>12</sup>**is free of viruses. A significant advantage provided by such an embodiment is that **<sup>20</sup>**virus scanning software need only be maintained on transcoding server **34,** rather than on a plurality of network clients **12.** In this way, the benefit of upgrades to the

virvs checking software may be efficiently and timely provided to large numbers of users, thus avoiding the problem of any particular user relying on outdated virus scanning software.

**25** 

Embodiments of the present invention may also be used to produce custom content on demand in accordance with user-specific preferences and/or associations with collaborative rating systems. In a variation on such an embodiment, transcoding server **34** can collect preferences and append them as part of a client 30 request transmitted to a content provider so that the dynamic content generation can

- 15 -

 $\overline{ }$ 

**WO 98/43177 PCT/US98/05304** 

be done at the content server. Likewise, a proxy provider (for example, an Internet Service Provider (ISP)), can collect and make available to content providers information such as user preferences and data access statistics, as well as content provider specific statistics (for example, how many users from a given region or <sup>a</sup> 5 given profile accessed a particular Web site, and at what time, in the past month). Such information may be used for applications such as targeted advertising.

Embodiments of the present invention may further be used to automatically check the validity of links in an object, and correct or remove invalid 10 links, prior to transmitting the object to network client 12. This capability may be provided, for example, as a service to content providers who may not have the most up-to-date information on Websites they are linked to which have moved or been deleted.

**<sup>15</sup>**To further illustrate the general operation of the embodiment illustrated in **Fig. 3,** assume a user of network client **12** wishes to access a particular Web page, or URL (Uniform Resource Locator), on Internet **18.** Further assume that the desired URL resides on, or is accessible through, transcoding server **34.**  Network client **12,** via browser 32, transmits an HTTP request for the hypertext

**<sup>20</sup>**object to transcoding server **34** over client/server communications link **14.** Where browser 32 normally accesses Internet **18** through a proxy, browser **32** is configured to pass user requests through transcoding server **34** via browser's 32 standard proxy configuration procedures. As is well known in the art, browser **32** may actually transmit a plurality of additional HTTP requests corresponding to each of various

25 distinct hypertext objects that may be embedded in the Web page. In such a case, transcoding server 34 may process each such request in the manner described below.

According to this embodiment, HTTP remote proxy 36 is capable of distinguishing between a non-enabled network client 12 and an enabled network \_30 client **12.** This may be accomplished, for example, using a private protocol to

- 16 -

transmit content requests from an enabled network client to transcoding server 34, so that the use of some other communications protocol indicates network client **12** is non-enabled. This method of sending a private protocol in each request to HTTP remote proxy **36** is an improvement over a registration type process. The overhead 5 involved in making the enabled/non-enabled determination on a per request basis is relatively small, while providing a significant advantage because it addresses the situation for HTTP remote proxy 36 where a first network client disconnects and a second network client, likely with different communications and/or presentation capabilities, reconnects using the same IP address.

10

Upon determining that network client **12** is non-enabled, HTTP remote proxy **36** may record the IP address of network client 12 in a client preference table 26 maintained in a local data store ( client preference table **26** may improve performance of this or other embodiments, but is not required). HTTP remote proxy

- 15 36 then passes the hypertext object to parser 22. HTTP remote proxy 36 may also inform parser 22 of any applicable user preferences (e.g., from client preference table **26).** Upon being invoked, parser **22** first calls cache interface 28 with the requested hypertext object to determine whether a copy of the required version already resides in server-side cache memory 30. For purposes of illustration, assume no entry exists
- 20 in server-side cache memory 30 for the requested hypertext object. HTTP remote proxy 36 then invokes a call to-retrieve the hypertext object from Internet **<sup>18</sup>**over server/network communications link 16. Assuming the requested hypertext object is found, HTTP .remote proxy **36** begins receiving an HTfP data stream representing the hypertext object. HTTP remote proxy **<sup>36</sup>**passes the handle for this incoming 25 data stream to parser 22.

Parser 22 dynamically determines whether the data stream satisfies any applicable predetermined selection criteria. For example, where transcode service providers 24 are configured to scale data of different types, parser 22 may 30 determine the content type for the data stream (e.g., image/jpeg, image/gif,

- 17 -

video/mpeg) by interrogating a MIME type in the content-type header record that appears at the beginning of the incoming HTTP data stream. If parser 22 detects a match for a predetermined selection criterion, the HTTP stream handle is given to the appropriate transcode service provider **24.** Transcode service provider 24 then 5 transcodes the data stream appropriately, and HTTP remote proxy **<sup>26</sup>**transmits the transcoded data stream to network client **12.** 

A non-enabled network client **12** may optionally be provided with the ability to actively control aspects of the transcoding process, or indeed whether or **<sup>10</sup>**not to transcode requested content at all. To provide this ability, HTTP remote proxy **<sup>36</sup>**may embed additional instructions at the beginning of the HTML header for the requested URL prior to transmitting the associated data stream to network client **12.** These embedded instructions may be implemented, for example, as JavaScript codes, VB Script codes or Java Applet codes. As browser **32** of network client **<sup>12</sup>**

**<sup>15</sup>**receives the data stream, the embedded instructions will automatically execute so long as browser **32** is equipped to support them. For example, if the embedded instructions are implemented as JavaScript codes, browser **32** may be a JavaScriptenabled browser such as a Netscape Navigator v.2.0 or above browser, or an Internet Explorer v.3.0 or above browser: If browser **32** is not equipped for such HTML

20 scripting, the embedded instructions will not interfere with the browser's 32 normal processing, as such browsers **32** are typically configured to ignore any data they cannot interpret.

The embedded instructions transmitted to network client **12** may 25 enable the user to manipulate some of the transcoding capabilities of transcoding server **34.** As illustrated in **Fig. 4,** the embedded ins\_tructions may drive a user interface in the form of a pop-up window **40** that is displayed at the top of a browser window 38. Pop-up window **40** includes a three-state switch **42** having "ON," "OFF' and "AUTO" settings, and may-also include a hypertext link **44** which the user

**<sup>30</sup>**may follow to download specialized client software supporting, for example, more

- **18** -

sophisticated transcoding functionality (i.e., become "enabled"). The initial setting of three-state switch **<sup>42</sup>**may be based upon a prior determination by HTTP remote proxy 36 as to whether network client **12** has an established preference for reception of transcoded content. If so, three-state switch **42** may be set to "ON;" if not, three-

5 state switch 42 may be set to "OFF." A goal of this feature is to provide the user with some means for communicating a preference to HTTP remote proxy 36 with regard to aspects of particular transcoding features, such as a content quality/latency tradeoff where the transcoding comprises data compression/scaling. Persons skilled in the art will recognize that many other means for providing this capability are

10 possible, and such other means could enable the user to communicate preferences beyond simply a yes/no indication for transcoding.

In the illustrated in **Fig. 4,** pop-up window **40** enables the user to change his or her preference as to whether transcoded or original content is desired, 15 and communicates such changes to HTTP remote proxy 36. Pop-up window **40** may or may not interact with browser 32, meaning the user's preference will only take effect after setting three-state switch **42** and clicking on the browser's **<sup>32</sup>** "RELOAD" button **46** to cause browser 32 to request the (transcoded or untranscoded) content for presentation to the user. Subsequent pages in the current

- **20** session may then be rendered in accordance with the new setting of three-state switch **<sup>42</sup>**without further user intervention. Upon receipt, HTTP remote proxy **36** may update user preference table 26 accordingly. As an alternative, pop-up window **<sup>40</sup>** may be configured to automatically invoke the "RELOAD" operation when the user indicates a change (such as by flipping three-state switch **42).** Where browser **32** is a
- **<sup>25</sup>**JavaScript-enabled browser, JavaScript instructions inserted by HTTP remote proxy <sup>36</sup>in the HTML document may "POST" the state of three-state switch **42** to HTTP remote proxy 36 and also cause browser 32 to "RELOAD" the current URL.

It is possible to allow a non-enabled network client **12** to save the 30 state of three-state switch 42 on network client 12 across multiple sessions of

- 19 -

browser 32 using what is known in the art as a "cookie." In other words, a cookie may be used to store the state of three-state switch **42** persistently. When a new session of browser **32** is initiated by a user, this state information may be read from network client **12** and "POSTed" by the JavaScript code (inserted at the beginning of

- 5 the HTML document) to HTTP remote proxy 36 before any content for the requested hypertext object is actually sent to network client **12.** This will allow HTTP remote proxy 36 to update user preference table 26 with the correct state of three-state switch 42, and hence send correctly-transcoded content to network client **12.** In such an embodiment, the state information may be "POSTed" to HTTP
- **<sup>10</sup>**remote proxy 36 each time a given URL is requested by browser **32.** This will allow network client **12** to receive the correctly-transcoded content even if the HTTP remote proxy 36 to which it is coupled changes due to, for example, a change in geographical location of network client **12** or network load-balancing procedures.

**15** The embodiment shown in Fig. 3 may also be used for network clients **<sup>12</sup>**that already access Internet **18** through a standard proxy. JavaScript-enabled browsers **32** may query the local IP address of network client **12** and "POST" this information to HTTP remote proxy **36.** The HTTP header of this "POST' message will contain the IP address of the standard proxy, which will now be different from **20** the IP address of network client **12** (which is included in the contents of the message). A comparison of the two IP addresses will determine whether network client **<sup>12</sup>**resides behind a standard proxy. HTTP remote proxy may then use this information to update transcoding information about network client **12** in user

**25** 

preference table 26.

According to another embodiment of the present invention, illustrated in **Fig.** 5, network client **12** may be "enabled," containing specialized software to support, for example, more sophisticated transcoding features than are provided by the above-described embodiments, or to perform some or all of the transcoding

30 functions on the client side. As illustrated, network client **12** includes an HTTP local

- 20-

proxy **48** coupled to a client-side parser 50 which, similar to parser 22 of transcoding server **34,** controls one or more client-side transcode service providers 52. Each transcode service provider 52 may be configured, for example, to transcode content· before it is rendered to a user or to perform a counterpart transcoding function (e.g.,

- 5 decoding, decompression) with respect to a function performed by a corresponding transcode service provider **24** of transcoding server **34.** As·in transcoding server **34,**  network client **12** may include a client-side cache memory 56 managed by a client- . side cache interface **54.** Client-side cache interface **54** may be an already-existing facility supported by the operating system, such as WININET. Using an existing
- 10 caching facility reduces the amount of software that is to be downloaded to network client **12** to implement this embodiment, and also allows other applications, such as disconnected browsers, to share client-side cache memory 56.

HTTP local proxy **48,** client-side parser 50 and client-side transcode **<sup>15</sup>**service providers **<sup>52</sup>**(collectively, the client software) may be downloaded to network client 12 on demand, such as by clicking on hypertext link 44 presented by pop-up window 38 illustrated in **Fig. 4.** Alternatively, the client software could be distributed to users on a portable storage medium, such as a diskette or CD-ROM, or it may be preloaded on an off-the-shelf personal computer. In the embodiment of **<sup>20</sup>Fig. 5,** the client software is separate from browser **32;** however, in yet another

embodiment the client software may be integrated in browser **32** (see **Fig. 6).** 

The enabled client embodiments provide network client 12 with expanded flexibility for rendering hypertext objects. As in the non-enabled client 25 embodiments described above, enabled network client 12 may receive a transcoded data stream from HTTP remote proxy 36 in a format that is already supported by the standard internal rendering software of browser 32 (e.g., JPG, GIF). This would be the case where, for example, the transcoding process involved adding or deleting text to the hypertext object. In addition, HTTP remote proxy 36 may transcode a 30 hypertext object to a data stream having a new MIME type, such as where the

 $-21-$ 

transcoding process comprised scaling or data compression, in which case a client- . side transcode service provider 52 could be provided to convert the data stream back to a MIME type supported by browser 32. For example, HTTP remote proxy <sup>36</sup> could transmit a file compressed using a non-standard, not well-supported but

5 leading-edge compression algorithm to network client 12, and client-side transcode service provider 52 could uncompress the file back to its original format. This approach has the benefit of relieving HTTP local proxy **48** from having to provide a user interface, and eliminates restrictions imposed by limitations as to the data types supported by browser 32. In this way, the transcoding process can remain

IO transparent to users, browsers and Web servers even when it involves changing content to different datatypes.

Yet another possibility is that enabled network client 12 includes one or more add-ins **46** specifically configured to transcode, render or playback content **<sup>15</sup>**received by network client **12.** Add-ins **46** may be implemented, for example, using Netscape plug-ins or ActiveX controls. Moreover, add-ins **46** may be installed as part of the client software, as illustrated in **Fig. 5,** or integrated with browser **32.**  Such add-ins 46 are beneficial in that they generally may be configured to permit a user to click on a specific object to obtain a different version (e.g., higher quality)

**<sup>20</sup>**representation. Add-ins **46** are also beneficial in that they appear to a user to be wellintegrated with browser 32, and are easily upgradeable. Combinations of the abovedescribed presentation facilities are also possible.

In an advantageous optional application of add-ins 46, network client **25 12** may be configured to request that an appropriate add-in 46 be downloaded from HTTP remote proxy 36 in the event that network client **12** detennines it is unable to transcode a particular received data stream. HITP remote proxy 36 could then download the necessary add-in 46 or, alternatively, resend the data stream in a different format. This facility provides for automatic extension of the system,

**<sup>30</sup>**ensuring that client software is as current as possible.

- 22 -

In the embodiment of **Fig.** 5, browser 32 is configured to send all HTTP requests through HTTP local proxy **48,** thus allowing HTTP local proxy **48** to improve retrieval and rendering of requested hypertext objects. For example, when HTTP local proxy **48** receives an HTTP request from browser 32 for a hypertext

5 object associated with a Web page, it passes the URL to client-side cache interface <sup>54</sup>to check whether a copy of the hypertext object already exists in client-side cache memory **56.** If the hypertext object is cached, HTTP local proxy **48** passes the cached object to browser 32 for rendering. If the requested hypertext object is not cached, HTTP local proxy **48** transmits an HTTP request to transcoding server **<sup>34</sup>**

**10** for processing. HTTP local proxy 48 may use a custom Get() request for this purpose to enable transcoding server 34 to identify network. client 12 as enabled. Performing the processing described above with reference to other embodiments, transcoding server **<sup>34</sup>**will return a data stream for the hypertext object to HTTP local proxy **48.** 

**15** 

To further illustrate the features and benefits of embodiments of the present invention, the flow charts provided in **Figs. 7-9** illustrate the logic for an embodiment of a method by which an enabled network client may render a hypertext object resident on the Internet. The flow charts are not intended to be

**20** comprehensive of all processing that is performed, but rather are intended to describe the overall flow of the method. Detailed descriptions of the various processes have been provided above with reference to various disclosed embodiments. Where practical, the following description includes reference numbers for previouslydescribed structural elements, although the method is not limited to those structures.

**25** 

Referring now to Fig. 7, processing begins when a user on network client 12 requests a hypertext object from browser **32 (Step 100).** This could be in the form of a request for a specific Web page, in which case a plurality of hypertext objects will likely be displayed to the user, or in the form of a click on an image **<sup>30</sup>**already being displayed to the user. Browser **32** may be configured to pass all HTTP

- 23 -

requests through HTTP local proxy **48,** so HTTP local proxy **48** may intercept the HTTP(URL) request from browser **32 (Step 110).** 

In this particular embodiment, HTTP local proxy **48** first checks 5 whether the requested hypertext object exists in client-side cache memory **<sup>56</sup>(Step 120).** To do this, HTTP local proxy **<sup>48</sup>**may invoke client-side parser **50** using a GetScaledObject(URL) call, which in tum issues a GetEntry call to client-side cache interface 54 to open a stream for the cached object. This effectively "retrieves" the cached object from client-side cache memory 56 if it exists (Step 140). HTTP local

**<sup>10</sup>**proxy **48** then passes the stream to browser 32, which displays the cached object to the user **(Step 150).** 

Referring now to **Fig. 8,** if the requested URL object is not found in client-side cache memory 56, HTTP local proxy **<sup>48</sup>**transmits a request for the object 15 to transcoding server 34 using, for example, a Post of a GetStage(URL, Stage=0) call **(Step 160).** Upon receipt of this call, HTTP remote proxy 36 invokes parser **22,**  which in tum issues a GetScaledObject() call to server-side cache interface 28 to determine whether a non-transcoded version of the requested hypertext object already exists in the server-side cache memory **<sup>30</sup>(Step 170).** If the hypertext object

**<sup>20</sup>is** cached, server-side cache interface **28** issues a GetEntry call to open a stream for the cached object **(Step 200).** In addition, parser **22** may issue a GetProperties(URL, ... ) call to server-side cache interface 28 to retrieve information about the transcoding properties and transcoded status (such as the refinement level) of the cached object.

**<sup>25</sup>**If parser **<sup>22</sup>**determines that the requested hypertext object does not exist in the server-side cache memory 30, HTTP remote proxy **36** issues an HTTP request to retrieve the hypertext object from Internet **18 (Step 190).** If the object is not found, HTTP remote proxy 36 returns an error to network client **12** which browser 32 will communicate to the user **(Step 220);** if the object is found, HTTP **30** remote proxy 36 passes the handle for the incoming data stream to parser 22, which

- 24 -

in turn initiates caching of an original version of the retrieved hypertext object (Step **230).** 

Referring now to **Fig. 9,** once the requested hypertext object has 5 started to be obtained, parser **<sup>22</sup>**determines whether (and how) to transcode the object before transmitting it to network client **12 (Step 240).** Both this decisionmaking process and exemplary transcoding processes are described in detail above. For purposes of the present illustration, assume parser 22 determined that transcoding was appropriate and therefore generated a transcoded version of the 10 requested hypertext object (Step 250). HTTP remote proxy 36 transmits a data

stream for the transcoded hypertext object to network client 12 (Step 260). Upon receipt, HTTP local proxy **48** initiates caching of the transcoded hypertext object (Step 270). In addition, client-side parser 50 determines whether any further processing is required before the hypertext object is rendered (e.g., a new MIME

15 type has been established by transcoding server 34) (Step 280).

If no additional transcoding is required, HTTP local proxy 48 passes the handle for the received data stream to browser 32 for display to the user (Step 290). If additional transcoding is required, client-side parser 50 passes the handle to 20 an appropriate transcode service provider 52 (Step 300). The result of this latter processing may be a hypertext object which browser 32 can readily display to the user (Step 320), or the result may be a hypertext object having a non-standard MIME type, in which case browser **32** may invoke add-in 46 to display the object **(Step** 330).

**25** 

According to another embodiment of the present invention, additional data or programs need not necessarily be inserted as part of a response to a client request. Rather, data and programs may be transparently "pushed" to network client **<sup>12</sup>**without the user or the browser **32** software's detection or intervention. One **<sup>30</sup>**advantage of this approach is that transcoding server **<sup>34</sup>**is able to detect when

- 25 -

client/server communications link **14** is underutilized, and can thus push data to network client 12 with limited risk of interfering with other transactions. An especially advantageous implementation uses at least a local proxy, which could issue its own requests (rather than being user-driven) to content providers or networked 5 proxy servers, or receive unsolicited data pushed to it from the network. The local proxy may store the data in a client-side cache, install it as a program, or prompt the user to take some further action. Many potential uses for such an embodiment are possible. For example, an advertiser of software products or music can preload network client 12 with trial versions of products before prompting the user with an 10 advertisement, thus enabling instant playback capability without the user having to

A number of different configurations are possible for implementing embodiments of the present invention. In a first configuration, the only additional **<sup>15</sup>**apparatus required is a remote proxy. That is, no new software needs to be installed on network client **12.** The remote proxy may reside anywhere on a suitable network, such as the Internet, including at particular content provider sites. Alternatively, the remote proxy may be located at ISP local POPs (Point of Presence), for example, if location-specific characteristics are to be used as predetermined selection criteria. Of

wait for a demo to be downloaded (and possibly losing interest in the meantime).

- **20** course, such information can be gathered by other methods as well, such as userpreference settings or assigning location-specific domain names to proxies. In a second configuration, a new piece of client software acting as a local proxy may be installed, for example, on a client device. The user would then point the client application's proxy to the local host. Combinations of these exemplary
- **<sup>25</sup>**configurations are likewise possible, as well as simultaneously having multiple modes active (for example, a local proxy acting as a pass-through for some requests and a non-pass-through for others that require the use of a remote proxy).

Where network client **12** connects to a remote proxy over a relatively **<sup>30</sup>**slow communications link, it may be particularly advantageous to implement

- 26 -
transcoding and link validity checking on remote proxies. Combinations of remote and local proxies can sometimes give more efficient implementations of certain applications, such as automatic data/program download and interactively displaying predigested content. Other applications, such as translation and trademark

5. enforcement, can be done efficiently on local proxies alone, but may be more advantageously done on remote proxies because the results can be cached for use by others, thereby saving resources for future requests. Still other applications, such as clickstream analysis, are generally better implemented on a local proxy because there are more resources available locally to the individual user, and also for privacy

10 reasons.

In view of the foregoing description, it should be apparent that it is possible for there to be more than one so-called "smart" proxy arranged between a client device and a content server device. If left unchecked, such a condition can

- 15 result in content being altered excessively (for example, too many ads inserted, multiple lossy compressions resulting in indecipherable images). To address this problem, an embodiment of the present invention may use a special proxy-to-proxy protocol that extends the existing request/response structures to indicate whether and what sort of transcoding has already been performed on the content. Such a
- 20 specialized protocol, in addition to other proxy-to-proxy messages which may be implemented on an as-needed basis, enables multiple proxies to work collaboratively, yet still transparently to users, client software, existing "standard" proxies and content servers.

According to yet another embodiment of the present invention, a 25 proxy server may be used to provide certain Internet proxy or server users with socalled "VIP" treatment, identifying users who are entitled ( either through payment or based on some other selection criterion, such as extent of usage) to have a higher priority when competing with other users for proxy resources. By contrast, with existing Internet proxies and servers, users are serviced either on a random or first-

30 come/first-served basis.

- 27 -

#### WO 98/43177 **PCT/US98/05304**

In one particular implementation of such an embodiment, transcoding server **34** may be configured to extract user 1P addresses from requests it processes and maintain information such as how frequently, or for what duration, a user is browsing a particular Web site. Such information could be used to determine

5 · "frequent browser miles" at particular Web sites. Users can then be rewarded with faster response times for subsequent visits to the site, or the site owner could choose to reward the user with improved performance on all sites reached through the same proxy. Still another possibility is that users may pay for such preferred service, being assigned a password which may be provided to transcoding server **34.** Yet another

**<sup>10</sup>**possibility is that a Web site owner can pay a proxy provider to improve the performance of all users while visiting the owner's site.

In another particular implementation, information identifying users to be given VIP treatment may be passed to transcoding server 34 in the form of a Web 15 page. Upon receipt of such a Web page, the proxy may subsequently allow servicing threads to perform work for requests generated by VIP users first. To do this, transcoding server **34** may boost thread scheduling priorities (within the operating system) for the VIP service, while ensuring there is no starvation of any thread (that is, no user should be denied access entirely by VIP users). In addition, transcoding

**<sup>20</sup>**server **<sup>34</sup>**may permit preferential caching for particular Web sites and more aggressive pre-fetching for VIP users. Still further, transcoding server **<sup>34</sup>**may use more resource-intensive compression algorithms, for example, to provide better quality content for the same latency at the expense of slowing down access for non-VIP users.

**25** 

It is possible that certain content providers or users will not wish to have their content dynamically altered in any manner. Accordingly, embodiments of the present invention may be implemented in such a way that either content providers or users are given the capability to override any potentially content-altering service.

 $-28-$ 

#### **WO 98/43177 PCT/US98/05304**

This may be accomplished, for example, using a pass-through technique triggered by a special tag embedded within the content.

As the foregoing description demonstrates, embodiments of the 5 present invention may be used to provide a system for improving the communications capabilities of computers accessing networks such as the Internet. Embodiments of the invention may be advantageously applied to computers having limited communications bandwidth available, such as mobile computers or personal computers accessing a network over a modem connection. The unique features of

<sup>l</sup>0 such embodiments enhance the ability of these computers to access data on the network in a timely fashion with reduced user-visible latencies, thereby enabling content authors to produce rich content without fear that only users with highlysophisticated data communications and display capabilities are able to enjoy it. Embodiments of the present invention may also be advantageously used for purposes

15 other than, or in addition to, reducing latency. Such purposes include, for example, converting color images to greyscale images for users lacking a color display; filtering and/or deleting undesired content, such as pornography; adding content, such as advertising; and language translation.

**20**  Although the present invention has been described with reference to embodiments for accessing data from the Internet, persons skilled in the art will recognize that it is equally applicable to other networking environments. For example, embodiments of the present invention may be used to enhance data communications between a network client computer and an "intranet." An intranet 25 typically is a secure corporate network modeled after the Internet architecture, and generally includes mechanisms for communicating with external networks such as the Internet.

The foregoing is a detailed description of particular embodiments of 30 the present invention. The invention embraces all alternatives, modifications and variations that fall within the letter and spirit of the claims, as well as all equivalents

- 29-

of the claimed subject matter. For example, some or all of the features described above as being provided by a remote proxy may be implemented in a content server. Likewise, some or all of the features described above as being provided by a local proxy may be implemented in a browser application. Persons skilled in the art will

5 recognize from the foregoing detailed description that many other alternatives, modifications and variations are possible.

- 30 -

**WO 98/43177 PCT/US98/05304** 

#### **What Is Claimed Is:**

 $\mathbf{1}$ 1 . An apparatus for use in transmitting data between a network server and a 2 network client over a communications link, said apparatus comprising a parser 3 coupled to a transcode service provider, said parser being configured to selectively 4 invoke said transcode service provider in response to a predetermined selection *5* criterion.

l 2. The apparatus of claim 1, wherein said predetermined selection criterion 2 comprises a characteristic of the data being transmitted.

3. The apparatus of claim 1, wherein said predetermined selection criterion  $\mathbf{1}$ 2 comprises a characteristic of the communications link.

4. The apparatus of claim 1, wherein said predetermined selection criterion  $\mathbf{I}$ 2 comprises a characteristic of the network server.

*5.* The apparatus of claim 1, wherein said predetermined selection criterion 1 2 comprises a characteristic of the network client.

 $\mathbf{1}$ 6. The apparatus of claim 1, wherein said predetermined selection criterion 2 comprises a user preference.

 $\mathbf{I}$ 7. The apparatus of claim I, wherein data is transmitted from the network server

2 to the network client in response to a request by the network client, said

3 predetermined selection criterion being included in said request.

1 **8. <sup>A</sup>**method for providing a network client with a data object residing on a

2 network server, wherein the network client and the network server are coupled by a

3 communications link, said method comprising the steps of:

- 31 -

**WO 98/43177 PCT/US98/05304** 

4 receiving a data object from the network server;

5 selectively transcoding the data object according to a predetermined selection 6 criterion; and

7 providing the data object to the network client.

 $\mathbf{1}$ 9. The method of claim 8, wherein said transcoding step further comprises 2 comparing a characteristic of the received data object to the predetermined selection 3 criterion.

 $\mathbf{I}$ 10. The method of claim 8, wherein said step of selectively transcoding the data 2 object further comprises determining whether the data object includes content created 3 with an unregistered software product.

11. The method of claim 10, wherein said step of selectively transcoding the data 1 2 object further comprises adding a message to the data object corresponding to said 3 detection of content created with an unregistered software product.

 $\mathbf{I}$ 12. The method of claim 8, wherein said step of selectively transcoding the data 2 object comprises compressing a portion of the data object.

13. The method of claim 8, wherein said step of selectively transcoding the data 1 2 object comprises translating a portion of the data object from a first language to a 3 second language.

1 14. The method of claim 8, wherein said step of selectively transcoding the data 2 object further comprises determining whether the data object includes offensive 3 content.

1 15. The method of claim 14, wherein said step of selectively transcoding the data 2 object further comprises modifying the data object to prevent offensive content from 3 being rendered by the network client.

- 32 -

16. The method of claim 8, wherein said step of selectively transcoding the data 1 2 object further comprises adding advertising information into the data object.

 $\mathbf{I}$ 17. The method of claim 16, wherein said advertising information is selected in 2 accordance with user profile information.

18. The method of claim 8, wherein said step of selectively transcoding the data 1 2 object further comprises determining whether the data object includes a link to a 3 second data object.

1 19. The method of claim 18, further comprising the step of validating the link to 2 a second data object.

 $\mathbf{1}$ 20. The method of claim 19, wherein said step of selectively transcoding the data 2 object further comprises correcting an invalid link.

1 21. The method of claim 8, wherein said step of selectively transcoding the data 2 object further comprises communicating information relating to said transcoding to 3 the network server.

 $\mathbf{1}$ 22. The method of claim 8, wherein said step of selectively transcoding the data 2 object further comprises determining whether the network client is preconfigured to 3 receive preferential treatment of requests.

Í 23. A set of instructions residing on a storage medium for execution by a 2 computer, the computer being coupled to a device for rendering a data object to a 3 user, said set of instructions comprising instructions for:

4 parsing a data object to be rendered to detect content corresponding to a 5 predetermined selection criterion;

- 33 -

 $\ddot{\phantom{0}}$ 

 $6\phantom{a}$ selectively transcoding the data object in response to said detection prior to rendering the data object.  $\overline{7}$ 

24. The set of instructions of claim 23, wherein the storage medium comprises a  $\mathbf{1}$  $\overline{2}$ magnetic storage device.

25. The set of instructions of claim 23, wherein the storage medium comprises a  $\mathbf{1}$ memory installed in a computer.  $\overline{2}$ 

34 -

PCT/US98/05304

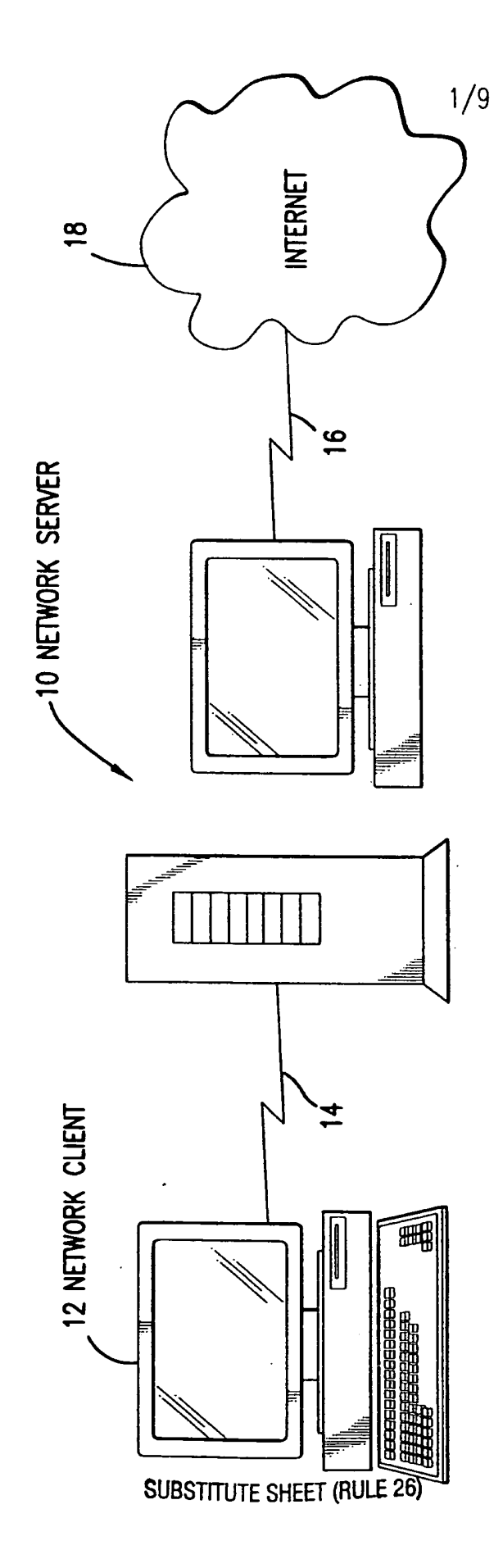

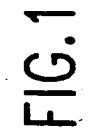

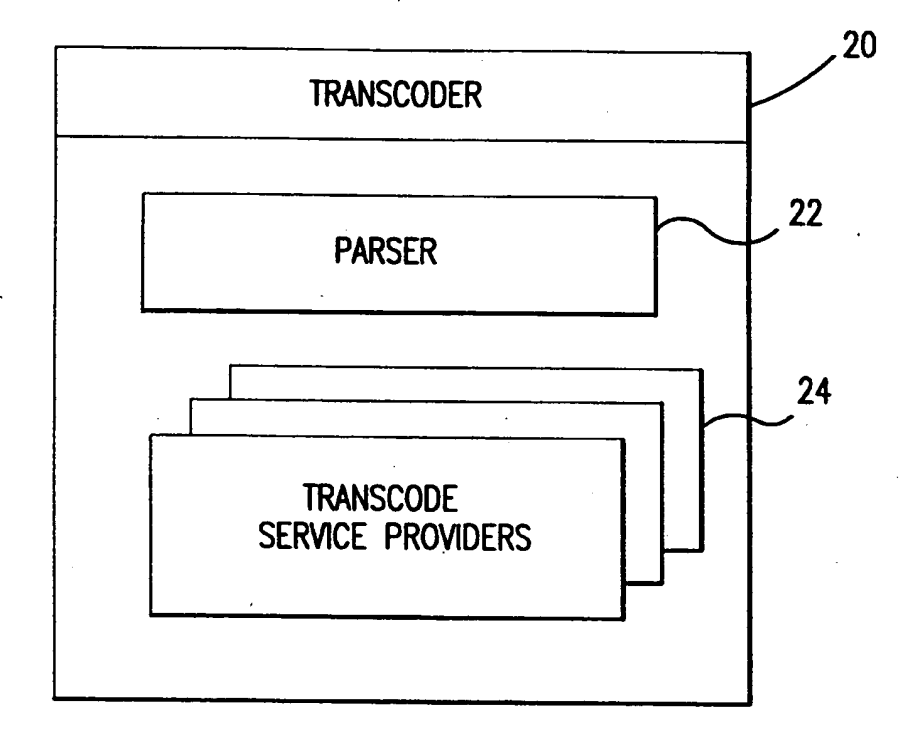

FIG.2

SUBSTITUTE SHEET (RULE 26)

 $\hat{\mathcal{A}}$ 

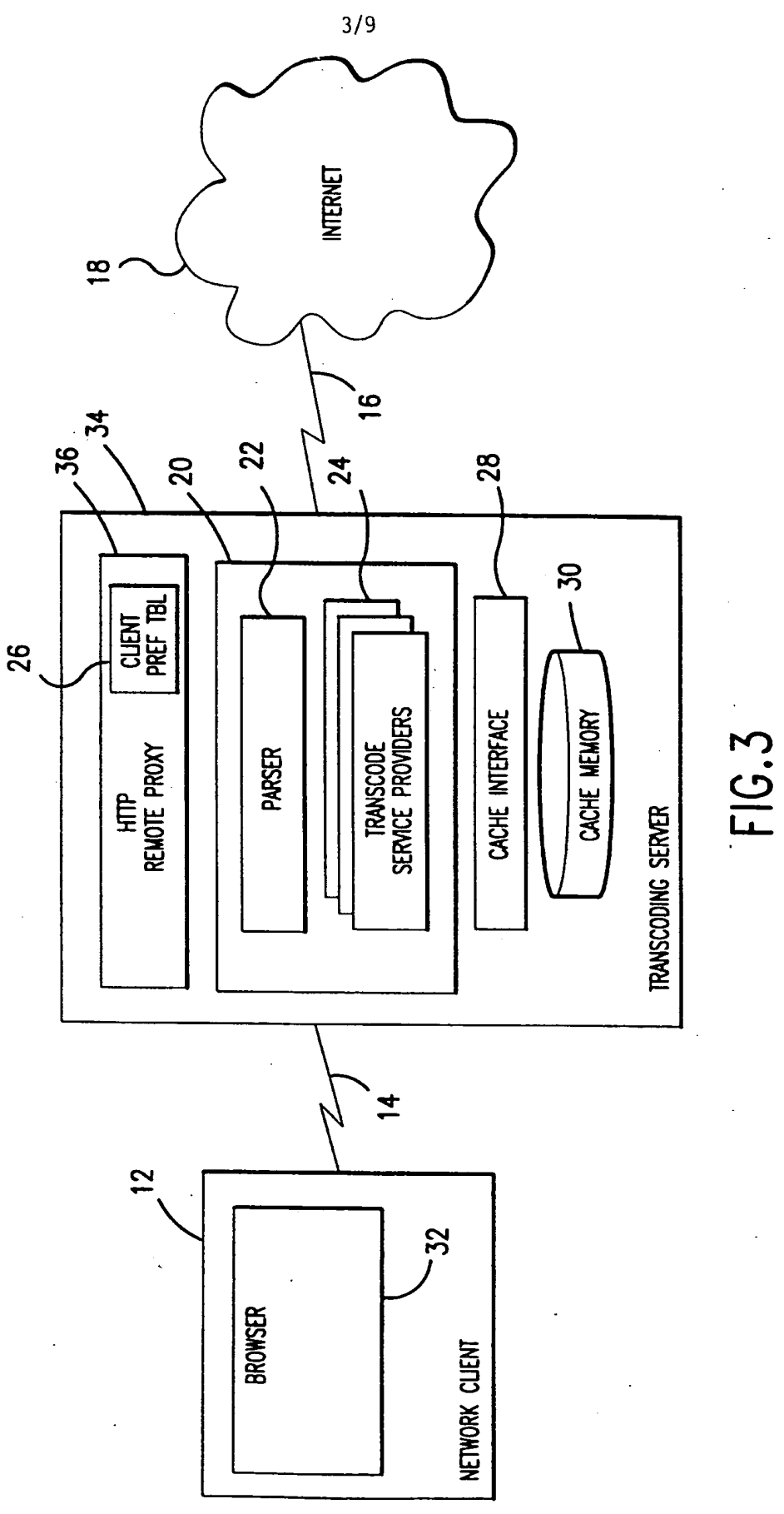

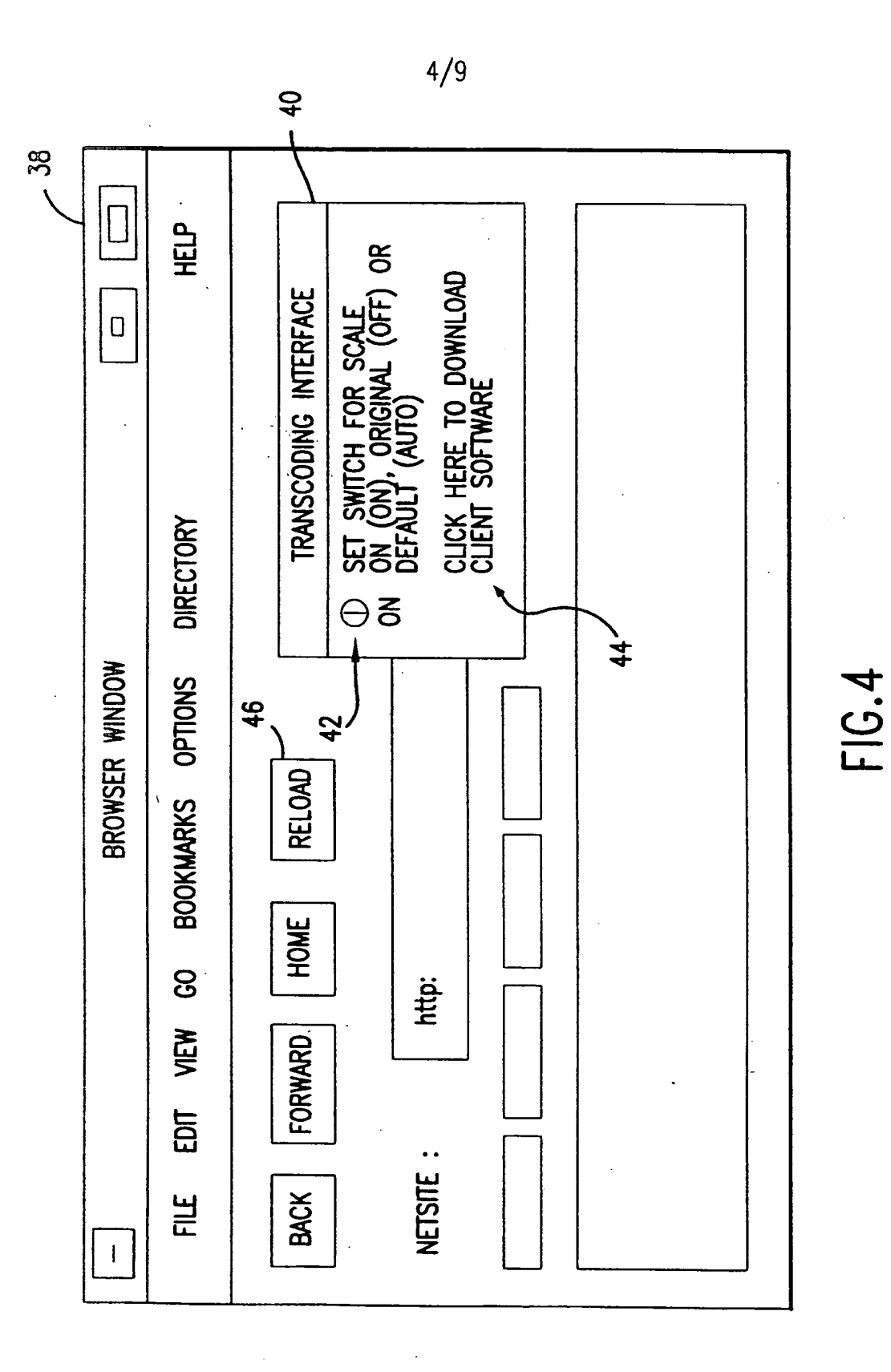

 $\overline{\phantom{a}}$ 

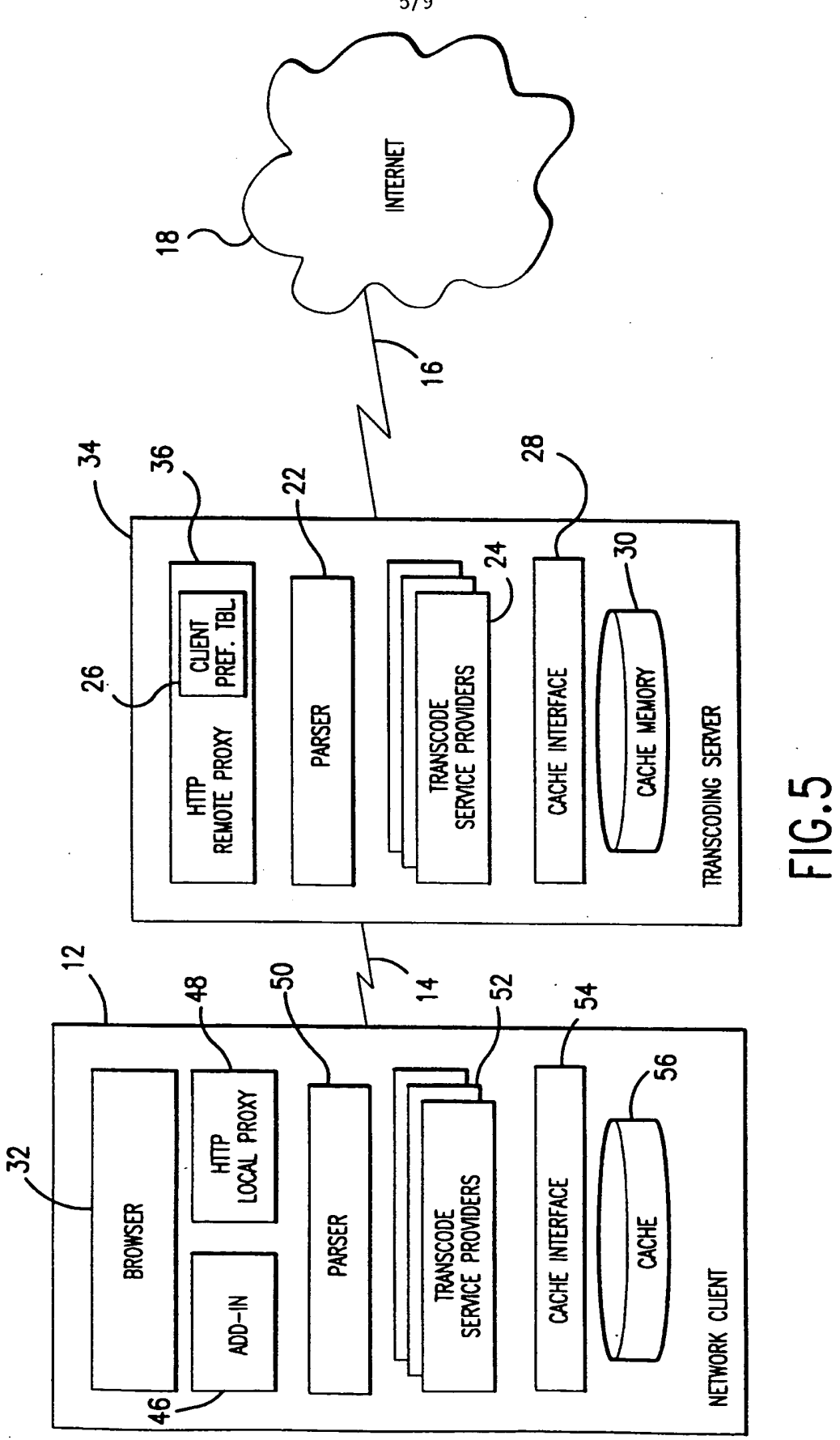

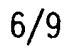

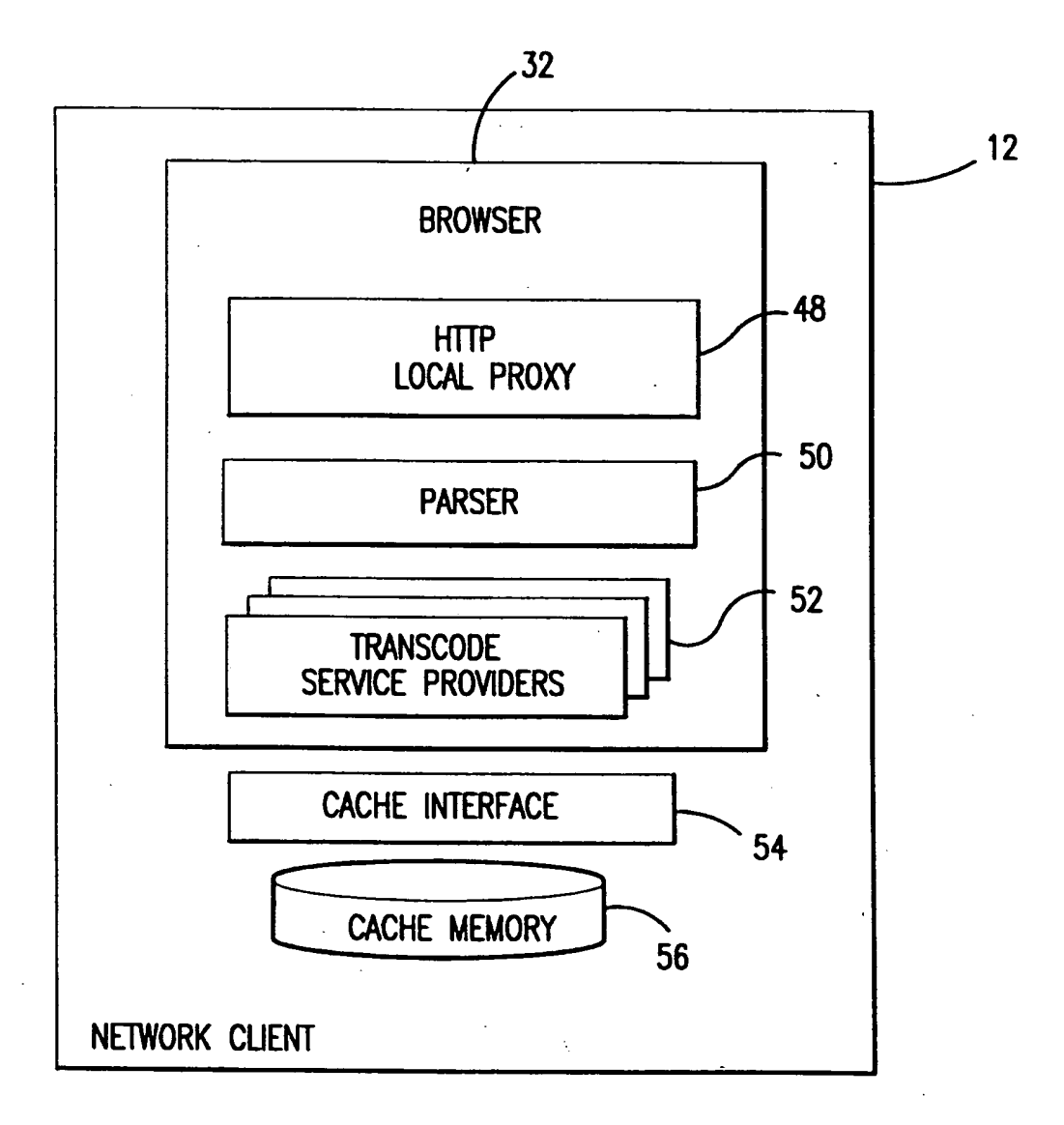

FIG.6

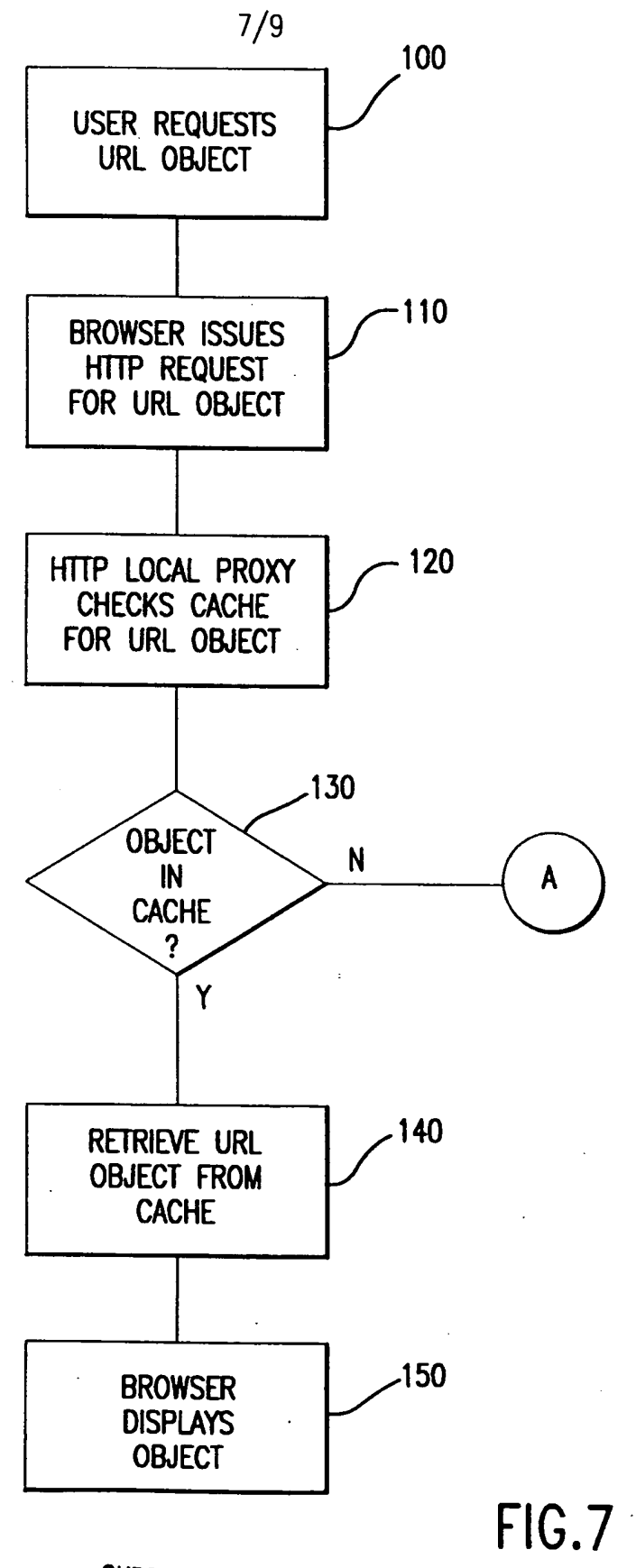

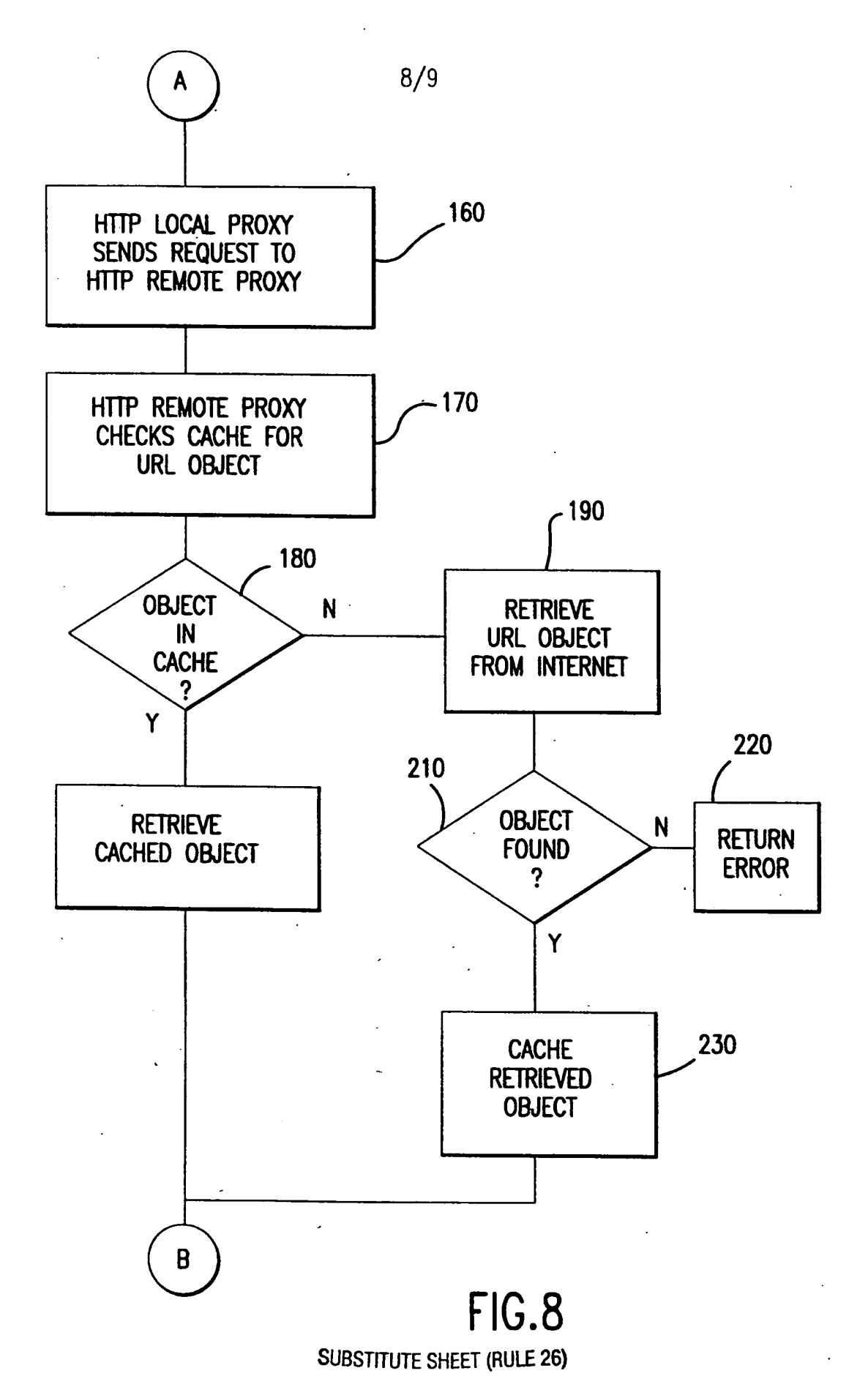

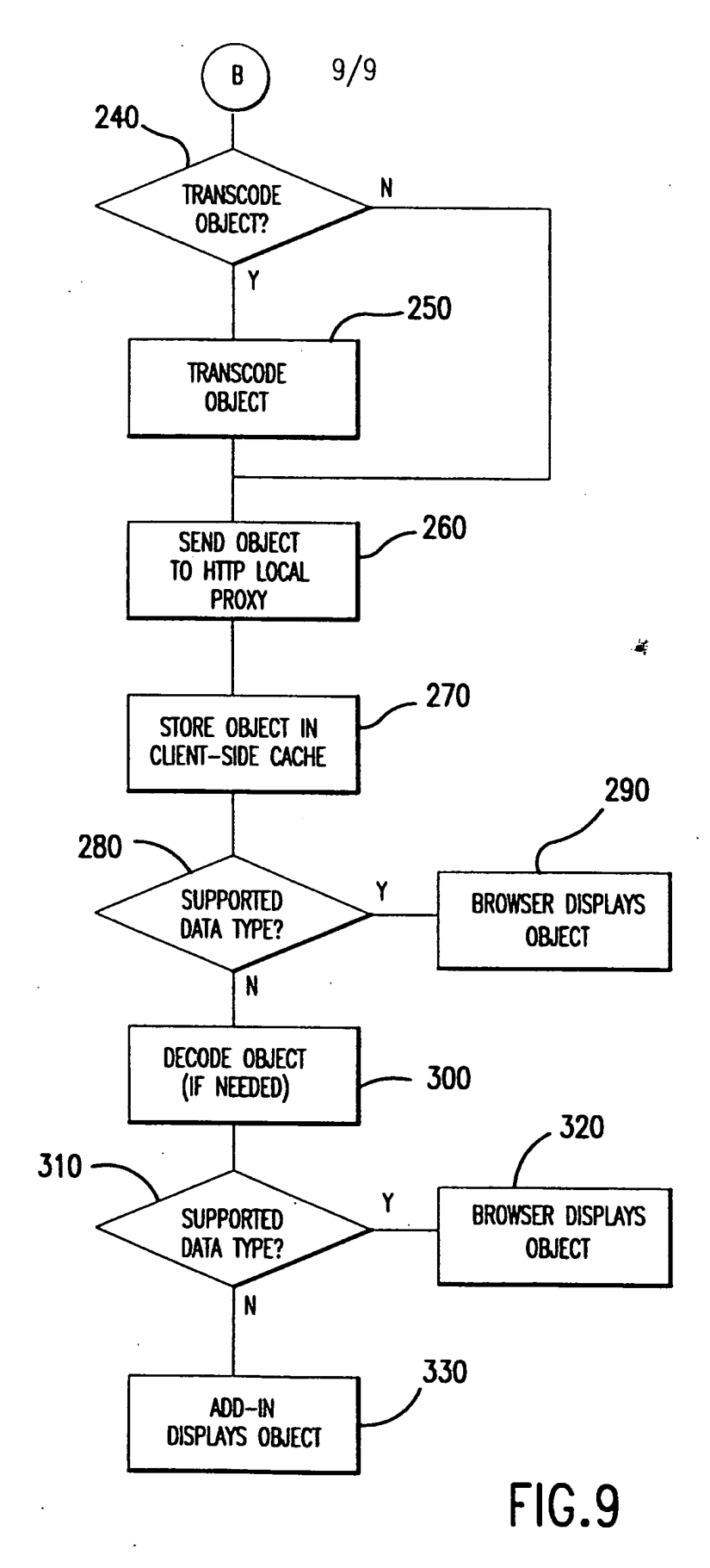

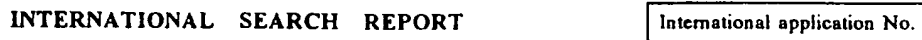

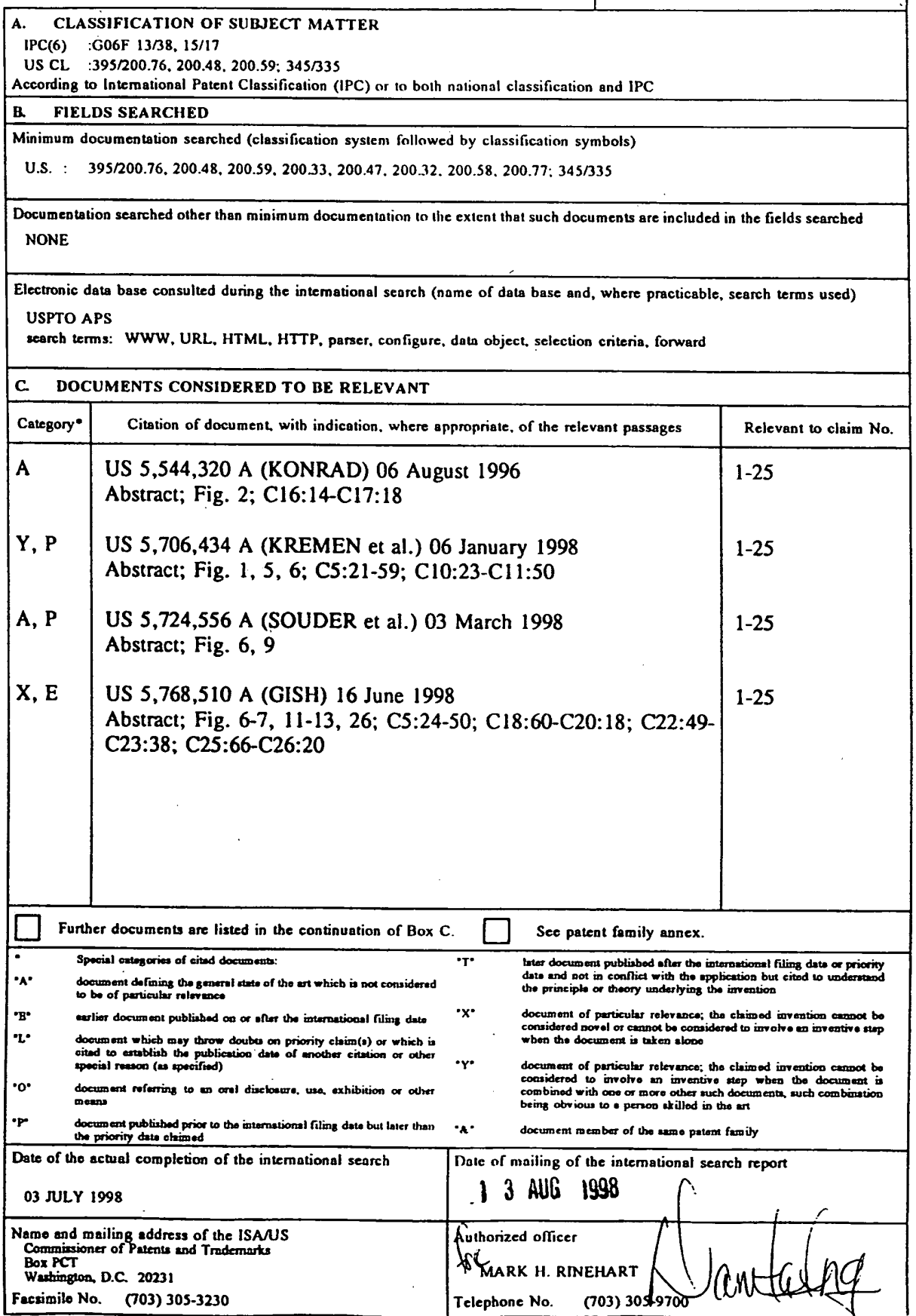

Form PCT/ISA/210 (second sheet)(July 1992)\*

## /{ This Page is Inserted by IFW Indexing and Scanning Operations and is not part of the Official Record <sup>1</sup>

## **BEST AVAILABLE IMAGES**

Defective images within this document are accurate representations of the original . documents submitted by the applicant.

Defects in the images include but are not limited to the items checked:

**EXECUTER BORDERS** 

0 IMAGE CUT OFF AT TOP, BOTTOM OR SIDES

 $\Box$  FADED TEXT OR DRAWING

 $\Box$  BLURRED OR ILLEGIBLE TEXT OR DRAWING

0 SKEWED/SLANTED IMAGES

**Q** COLOR OR BLACK AND WHITE PHOTOGRAPHS

**Q** GRAY SCALE DOCUMENTS

**Q LINES OR MARKS ON ORIGINAL DOCUMENT** 

**A** REFERENCE(S) OR EXHIBIT(S) SUBMITTED ARE POOR QUALITY

----------------------

 $\Box$  OTHER:

## IMAGES ARE BEST AVAILABLE COPY.

As rescanning these documents will not correct the image problems checked, please do not report these problems to the IFW Image Problem Mailbox.

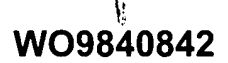

Publication Title:

**SYSTEM AND METHOD FOR IMAGE COMPRESSION AND DECOMPRESSION** 

Abstract:

r

Abstract of WO9840842

A wavelet-based image compression system and method are presented (24 ). Compression is accomplished by performing a wavelet transformation of an input digital image (20). The resulting wavelet coefficients are compared to a threshold value. Coefficients falling below the threshold are discarded. The remaining coefficients are quantized (26). The quantized coefficients are then compressed using an entropy encoding technique (28).

Data supplied from the esp@cenet database - Worldwide < b68 /td>

Courtesy of http://v3.espacenet.com

This Patent PDF Generated by Patent Fetcher(TM), a service of Stroke of Color, Inc.

# BEST AVAILABLE COPY

**IPR2023-00330 Page 00164**

 $20$ 

 $\gamma_{\rm{in}}$ 

ت ج

**State** 

 $\widetilde{\operatorname{PCT}}$  world intellectual property organization

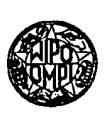

### INTERNATIONAL APPLICATION PUBLISHED UNDER THE PATENT COOPERATION TREATY (PCT)

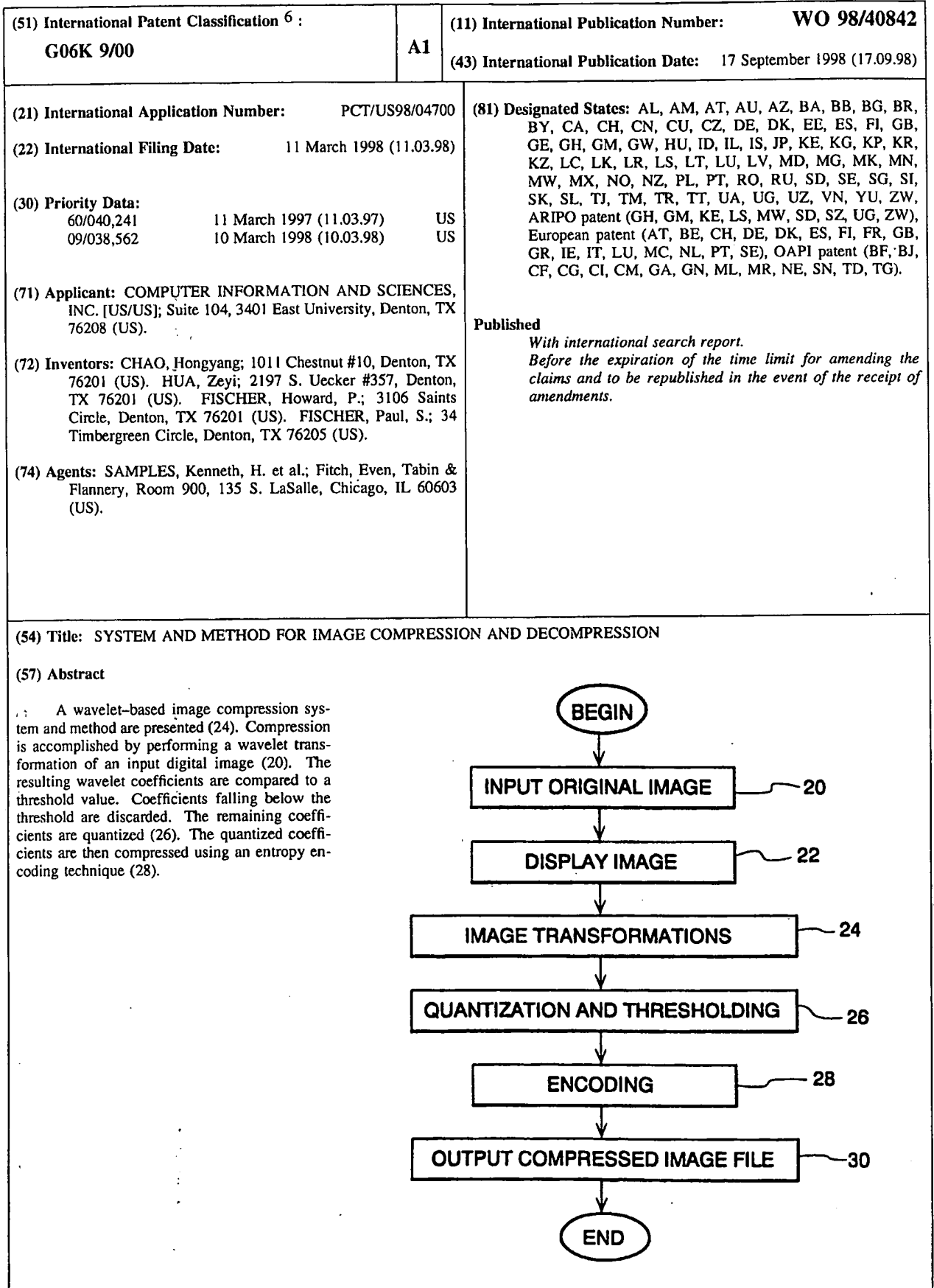

 $\omega_{\rm eff}$  . As

and in

### FOR THE PURPOSES OF INFORMATION ONLY

 $\frac{1}{\sqrt{2}}$ 

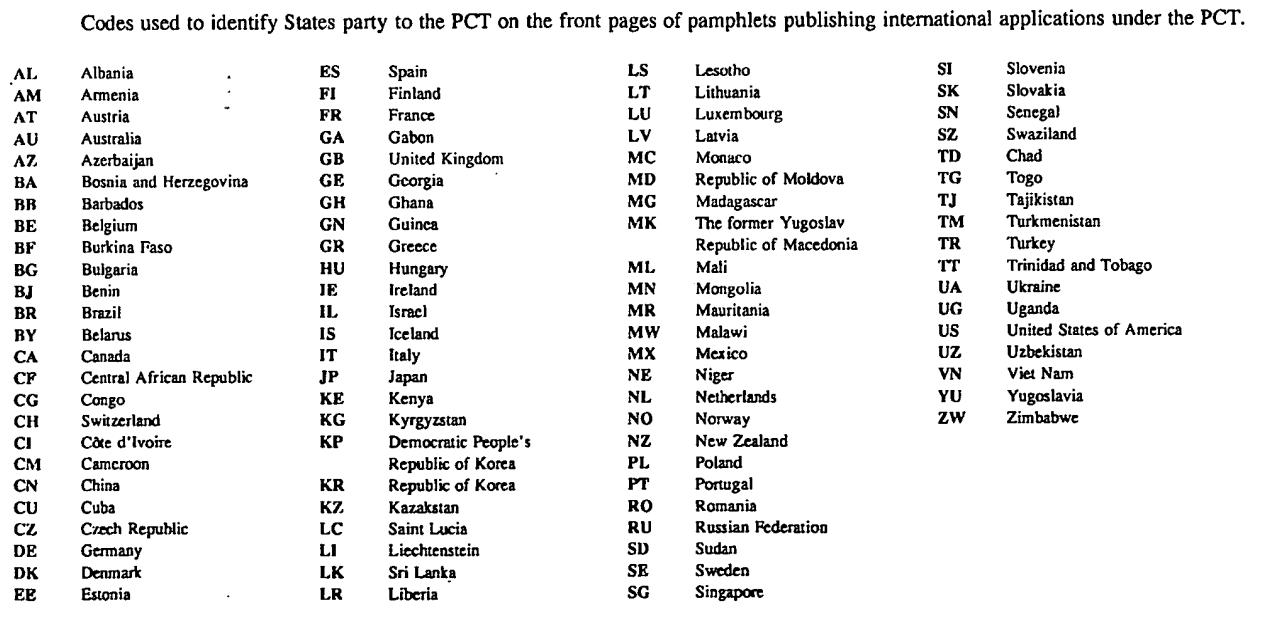

### **SYSTEM AND METHOD FOR IMAGE COMPRESSION AND DECOMPRESSION**

This application claims the benefit of U.S. Provisional Application No. 60/040,241, filed March 11, 1997, System and Method for Still Image Compression, 5 which is incorporated herein by reference.

#### **Field of the Invention**

The present invention relates generally to digital image compression/decompression, and particularly, to a wavelet-based system and method of 10 image compression and decompression.

#### **Background of the Invention**

Nearly every computer user needs to store, transfer, and view images. These images include still images, or pictures, as well as video images, which are

- 15 sequences of still images displayed in a manner that depicts motion. The enormous size of image files leads to serious file management limitations. For example, <sup>a</sup> single still image (equivalent to a video frame) displayed by a rectangular array of picture elements
- <sup>20</sup>(pixels) arranged in 640 rows and 800 columns, with the color of each pixel represented by twenty-four bits, would require over 1.5 megabytes of digital memory to store. One solution to this problem is high-quality data compression technology. Essentially, image compression
- 25 mathematically transforms a grid of image pixels into a new, much smaller set of digital values holding the information needed to regenerate the original image or data file.

In addition imaging systems, compression 30 technology can be incorporated into "video on demand" systems, such as video servers. Compression technology can also be applied to streaming video, which is the real-time capture and display of video images over a communications link. Applications for streaming video

include video telephones, remote security systems, and other types of monitoring systems.

Several standards for compressing real-time video currently exist. The H.263 standard for real-time 5 video is an industry standard based upon the discrete cosign transform (DCT). DCT *is* also the basis for both of the public domain image compression standards, MPEG (Motion Picture Experts Group) and JPEG (Joint Photographic Experts Group). Although the DCT approach

 $10$  performs interframe coding adequately, its compression ratio and speed can be improved upon.

Various other types of data compression have been developed in recent years. Conventional data compression techniques are generally referred to as being

- 15 either "lossless" or "lossy", depending upon whether data is discarded in the compression process. Examples of conventional lossless compression techniques include Huffman encoding, arithmetic encoding, and Fano-Shannon encoding. With a lossless compression, the decompression
- 20 process will reproduce all bits of the original image. Lossless compression is important for images found in such applications as medical and space science. In such situations, the designer of the compression algorithm must be very careful to avoid discarding any information

25 that may be required or even useful at some later point. Lossy compression, in contrast, provides greater efficiency over lossless compression in terms of speed and storage, as some data is discarded. As a result, lossy techniques are employed where some degree of

- 30 inaccuracy relative to the input data is tolerable. Accordingly, lossy compression *is* frequently used in video or commercial image processing. Two popular lossy image compression standards are the MPEG and JPEG compression methods.
- 

35 The wavelet transform has proven to be one of the most powerful tools in the field of data compression. Theoretically, the wavelet transformation is lossless,

but since all computers have only finite precision even when using floating point calculations, most of the transformations are lossy in practice. On the other hand, integer calculations are much faster than floating

- 5 point for virtually all computers; and integer computations are much easier to implement in hardware, which is more important in some applications. While integers require less memory than real numbers, the direct use of integers in conventional wavelet transforms
- 10 and their inverses typically causes an unacceptable loss of accuracy. Accordingly, there is a need for a waveletbased compression technique that permits lossless or near-lossless data compression, yet retains the speed and memory advantages of integer arithmetic.

15

### **Sum:nary of the Invention**

It is an advantage of the present invention to provide a system and method of wavelet-based data compression that permits integer computations in <sup>a</sup> 20 computer without significant loss of accuracy. This is accomplished by using an integer reversible wavelet transform that possesses <sup>a</sup>property of precision preservation (PPP}. The integer reversible transform greatly reduces the computer resources needed to compress 25 and decompress images, as well as the time required to

perform the same.

It is an advantage of the present invention to provide a system and method of wavelet-based image compression that is suitable for both still and video 30 images.

It is also an advantage of the present invention to provide a system and method of image compression that is capable of selectively performing lossless and lossy compression of either color or gray-scale images.

35 According to one aspect of the invention, <sup>a</sup> wavelet-based image compression method can be implemented using a software program. Compression is accomplished by

4

performing a wavelet transform on an input digital image. The resulting wavelet components are compared to <sup>a</sup> threshold value; coefficients falling below the threshold are discarded. The remaining coefficients are quantized.

- 5 The quantized coefficients are then compressed using an entropy encoding technique, such as arithmetic, run length, or Huffman encoding, or a combination of Huffman and run length encoding. The wavelet transform can be an integer reversible wavelet transform derived using <sup>a</sup>
- 10 lifting scheme or correction method, while the quantization scheme can be sub-band oriented. To further enhance the speed of the compression scheme, input color image pixels can be reduced using a color table. In addition, color pixels can be transformed between color
- 15 spaces prior to wavelet transformation. According to another aspect of the invention, <sup>a</sup> corresponding method of decompression is provided.

According to another aspect of the present invention, a compression method is provided that allows *}* 

20 user selected portions of an image to compressed to different image qualities, whereby permitting non-uniform image compression.

According to another aspect of the presen<sup>t</sup> invention, a compression method is provided that permits 25 compression quality to be based on image specific parameters.

According to another aspect of the presen<sup>t</sup> invention, a method of compressing images using a "split and merge" technique is provided.

- 30 According to further aspect of the present invention, an image compression system includes <sup>a</sup> compressor configured to generate a compressed image based on an integer wavelet transform derived using either a lifting scheme or correction method. The
- 35 compressor can be implemented using one or more electronic components, such as application specific integrated circuits (ASICs), microprocessors, discrete

logic components, or any combination of the aforementioned.

According to another aspect of the presen<sup>t</sup> invention, a corresponding image decompression system is 5 provided.

#### **Brief Description of the Drawings**

The invention is pointed out with particularity in the appended claims. However, other features of the invention will become more apparent, and the invention

10 will be best understood by referring to the following detailed description in conjunction with the accompanying drawings, in which:

FIG. 1 illustrates a flow diagram for a method of compressing an image that is in accordance with an 15 embodiment of the present invention;

FIGS. 2-4 depict wavelet coefficients for various levels of decomposition;

FIG. 5 illustrates a flow diagram of a method of decompressing an image that has been compressed using the 20 method of FIG. 1;

FIG. 6 is a block diagram of a system that can incorporate a software program implementing any of the methods shown in FIGS. 1, 5, and 8-13 in accordance with a second embodiment of the present invention;

25 FIG; 7 is a block diagram of a system for compressing and decompressing an image in accordance with another embodiment of the present invention;

FIG. 8 illustrates a flow diagram of a method compressing an image that is in accordance with a further 30 embodiment of the present invention;

FIG. 9 illustrates a flow diagram of a method for decompressing an image that has been compressed· according to the method of FIG. 8;

FIG. 10 illustrates a flow diagram of a method 35 of compressing an image in accordance with a further embodiment of the present invention;

10

FIG. 11 illustrates a flow diagram of a method of decompressing an image that has been compressed according to the method of FIG. 10;

FIG. 12 illustrates a flow diagram of a method 5 of compressing an image that is in accordance with a further embodiment of the present invention; and

FIG. 13 illustrates a flow diagram of a method for decompressing an image that has been compressed according to the method of FIG. 12.

#### **Detailed Description of the Preferred Embodiments**

Referring now to the drawings, and in particular to FIG. 1, there is shown a flow diagram of a method for compressing an image that conforms to a first embodiment of the invention. In step 20, a digital image is

- 15 received from an image source. The digital image consists of a matrix of values representing an array of pixels. Specifically, the array of pixels represents a still image or a frame from a video image. In step 22, the image is optionally displayed on an appropriate
- 20 viewin9 device, such as a computer or video display unit having a flat panel or cathode ray tube (CRT). Next, in step 24, color and wavelet transformations of the image take place. The image transformations involved in this step include color transform for color images only, and
- 25 wavelet transform for both gray level images and color images. In step 26, the values representing the transformed images are quantized and compared to thresholds. Values falling outside the threshold are discarded. In step 28, the remaining quantized values
- 30 are encoded to remove redundant information, creating a compressed image file. Next, in step 30 the compressed image file is generated as output .

. Referring to the color transformation of step 24, digital color images are typically based on an RGB 35 color model, such as is commonly used with TIFF or BMP images. In order to get a higher compression ratio, the

7

RGB pixels are transformed to other color models, such as YIQ or YUV models. The method can convert RGB inputs into YIQ or YW color spaces according to the following relationships.

5 RGB to **YIQ:** 

10

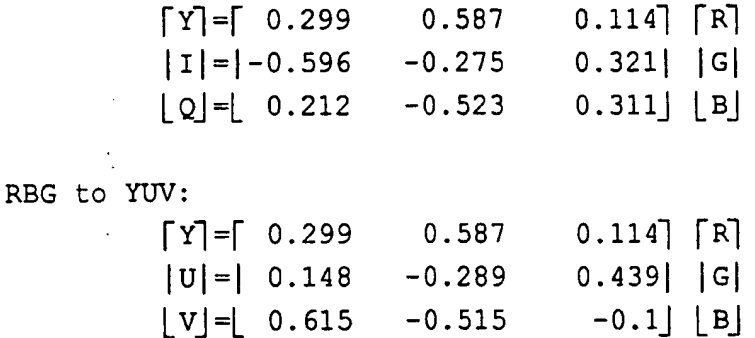

In the YIQ color space, there is one

luminescence (Y) and two color planes (I, Q). The <sup>Y</sup> 15 component is critical, while the  $I-Q$  components are less sensitive to error introduced by data compression.

The wavelet transform (also referred to as wavelet decomposition) operates on the converted color space signals. The purpose of the wavelet transform is

- 20 to represent the original image by a different basis to achieve the objective of decorrelation. There are many different wavelet transforms that can be used in this step. For instance, the reversible integer wavelet transform described herein below is a preferred wavelet
- 25 transform. However, to develop a better understanding of the preferred transform, the following alternative wavelet transform is first described.

Let  $C^0 = [C_{ik}^0]$  (j - 0, ..., M-1; k = 0, ..., N-1) represent the original, uncompressed image, where M 30 and N are integers which have the common factor  $2^L$  (L is a positive integer). A one-level wavelet decomposition, where  $L = 1$ , results in the four coefficient quadrants as

shown in Figure 2. Each quadrant represents a set of wavelet coefficients.

Quadrant C<sup>1</sup> represents the blurred image of the original image  $C^0$ , where  $C^1 = [C_{jk}^1]$  (j=0,...,  $\frac{M}{2}-1$ ; k=0,...,  $\frac{N}{2}-1$ ).

- 5  $HD<sup>1</sup>$  represents the horizontal high frequency part of  $C<sup>0</sup>$ , while VD<sup>1</sup> represents the vertical high frequency part of  $C<sup>0</sup>$ , and DD<sup>1</sup> represents the diagonal high frequency part of  $C<sup>0</sup>$ . The decomposition can be iteratively repeated L times to obtain different levels of decomposition. For
- 10 example, for  $L = 2$ ,  $C^0$  is set to equal  $C^1$ . The iterative formula for computing a decomposition is given as follows:

(1) Let  $\bar{C}^0 = rC^0$ , r>0 is a factor which can be changed for different needs.

15 (2) Transform for image columns:

For  $k=0, \ldots, N-1$ , calculate

$$
\begin{cases}\n\frac{\partial^1_{0k} = \overline{C_{1k}^0 - C_{0k}^0}}{2}, & (3.1.1) \\
\frac{\partial^1_{jk} = \frac{1}{4} (\overline{C_{2j-1,k}} - 2\overline{C_{2j,k}} + \overline{C_{2j+1,k}}), & j = 1, \dots, \frac{M}{2} - 1.\n\end{cases}
$$

For 
$$
k=0, \ldots, N-1
$$
, calculate

$$
\begin{cases}\n\tilde{C}_{0k}^{1} = \overline{C}_{1,k}^{0} - \frac{\vec{d}_{ok} + \vec{d}_{1,k}}{2}, \\
\tilde{C}_{jk}^{1} = \overline{C}_{2j+1,k} - \frac{\vec{d}_{jk}^{1} + \vec{d}_{j+1,k}}{2}, j = 1, ..., \frac{M}{2}, \\
\frac{\vec{C}_{N-2}^{-1}}{2}, k = \vec{C}_{N-1,k}^{-0} - \frac{\vec{d}_{N-2}}{2}, k.\n\end{cases}
$$
\n(3.1.2)

#### (3) Transform for rows:

≟ ==

For  $j = 0$ , ...  $M/2 - 1$ , computing

 $\epsilon$ 

9

$$
hd_{j,0}^{1} = \frac{\tilde{c}_{j1} - \tilde{c}_{j0}^{1}}{2},
$$
\n
$$
hd_{jk}^{1} = \frac{1}{4} (\tilde{c}_{j,2k-1}^{1} - 2\tilde{c}_{j,2k+1}, +\tilde{c}_{j,2k+1}), k = 1...\frac{N}{2} - 1.
$$
\n(3.1.3)

and

$$
\begin{cases}\n c_{j_0}^1 = \tilde{c}_{j,1}^1 - \frac{hd_{j_0}^1 + hd_{j_1}^1}{2}, \\
 c_{jk}^1 = c_{j,2k+1}^1 - \frac{hd_{j,k}^1 + hd_{j,k+1}^1}{2}, \dots, \frac{M}{2} - 2, \\
 c_{j,\frac{k-2}{2}} = \tilde{c}_{j,N-1}^1 hd_{j}, \frac{N-2}{2},\n\end{cases} (3.1.4)
$$

For  $j = 0$ , ...,  $M/2 - 1$ , computing

$$
\begin{cases}\ndd_{j,0}^{1} = \frac{\partial_{j,1}^{1} - \partial_{j0}^{1}}{2}, \\
dd_{jk}^{1} = \frac{1}{4} \left( \partial_{j,2k-1}^{1} - 2 \partial_{j,2k} + \partial_{j,2k+1}^{1} \right), k = 1...\frac{N}{2} - 1.\n\end{cases}
$$
\n(3.1.5)

and

$$
\begin{cases}\nvd_{j_0}^1 = \tilde{d}_{j,1}^1 - \frac{dd_{j_0}^1 + dd_{j_1}^1}{2}, \\
vd_{j_k}^1 = \tilde{d}_{j,2k+1}^1 - \frac{dd_{j,k}^1 - dd_{j,k+1}^1}{2}, k = 1, ..., \frac{M}{2} - 2,\n\end{cases} \tag{3.1.6}
$$
\n
$$
vd_{j,k=2}^1 = \tilde{d}_{N-1,k} - dd_{j,k-2}^1,
$$

(4)  $C^1 = [c_{j,k}^1]$ ,  $HD^1 = [hd_{j,k}^1]$ ,  $VD^1 [ud_{j,k}^1]$  and  $DD = [dd_{j,k}^1]$ ,  $j = 0, ..., \frac{M}{2} - 1$ *k***=0, ...,**  $\frac{M}{2}$ **-1.** 

Remark: If it is necessary, we also can use matrix  $-$  5 multiply Wavelet Coefficient Image of *1* levels= $W_1C^{\circ}W_1^T$ .

#### **WO 98/40842 PCT/US98/04700**

Here,  $W^1$  is the transform matrix for *1* level wavelet decomppsition.

FIG. 3 depicts a three-level wavelet decomposition, where  $L = 3$ .

5 In step 26, the first loss in accuracy occurs. Both thresholding and quantization reduce accuracy with which the wavelet coefficients are represented. In step 26, the wavelet coefficients are matched against threshold values, and if the values are less than the

10 established threshold values\_ specified, then the resultant value is set to zero.

An important feature of the invention is that the wavelet coefficients are then quantized to a number of levels depending upon which quadrant is being

15 processed, and the desired compression or quality factor. This can be very important in image compression, as it tends to make many coefficients zeros, especially those for high spatial frequencies, which reduces the size of <sup>a</sup> compressed image.

20 A multilevel uniform thresholding method can be used as described below.

Let  $T = (t_1, \ldots, t_L, t_{L+1})$  be the chosen thresholds, where  $t_t$  is the threshold for  $l$  the  $(l=1, \ldots,$ L) level and  $t_{L+1}$  is a threshold for blurred image  $C^L$ .

25 Thresholding sets every entry in the blocks  $C^L$ , HD<sup>1</sup>, VD<sup>1</sup> and  $DD<sup>1</sup>$  (1 = I, ... L) to be zero if its absolute value is not greater than the corresponding threshold.

For color images, three threshold vectors which correspond three different color planes, such as y, I and 30 Q, are used.

The step of quantization essentially scales the wavelet coefficients and truncates them to <sup>a</sup> predetermined set of integer values. The quantization table shown in Table i can be used.

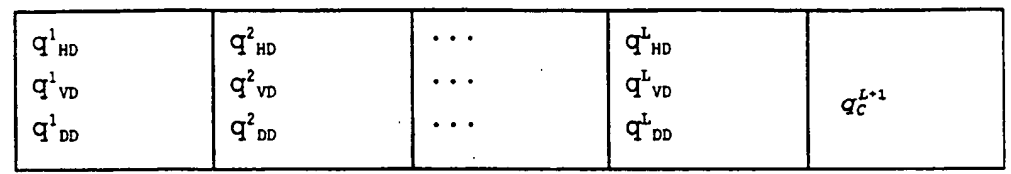

#### **TABLE** 1

5 In Table 1, the entries  $q_{HD}^1$  are quantization factors for blocks HD<sup>1</sup> (1 = I, ... L),  $q^{1}_{vp}$  and  $q^{1}_{dp}$  for blocks  $VD<sup>1</sup>$  and  $DD<sup>1</sup>$  (1 = I, ..., L) respectively, and the factor  $q_c^{L+1}$  is for the most blurred image  $C^L$ . The factors can be integers 'between 0 and 255. The quantization 10 scheme for the block  $HD<sup>1</sup>$   $(1 = I, ..., L)$  is

$$
\overline{hd}_{j,k}^{1} = \text{round } \frac{hd_{j,k}^{1} q_{k}^{\perp} \cdots q_{k}}{\max_{k}^{1}} \text{, } j = 0, \ldots, \frac{M}{2^{1}} - 1 \text{; } k = 0, \ldots, \frac{N}{2^{1}} - 1 \text{.}
$$
 (3.2.1)

Here, 
$$
\overline{hd}_{j,k}^1(j=0,\ldots,\frac{M}{2^1}-1;
$$
,  $k=0,\ldots,\frac{N}{2^1}-1$ ) are quantized  
wavelet coefficients of block HD<sup>1</sup>(1=1,...,L)

$$
\max_{HD}^{1} = \max (\left| hd_{j,k}^{1} \right|),
$$
  
\n
$$
0 \leq j \leq (M/2^{1} - 1)
$$
  
\n
$$
0 \leq k \leq (N/2^{1} - 1)
$$

and the function round  $(x)$  gives the nearest integer of  $x$ . Equation (3.2.1) is used for quantization of the other blocks (quadrants).

For color images, there are three separate 15 quantization tables for the different color bands.

In step 28, entropy compression is applied to the resultant coefficients using either Arithmetic, Run Length, or Huffman, or Huffman and Run Length combined. The compression algorithm can be selected at run-time by 20 the user, based on the desired compression ratio and the amount of time required to get the selected level of compression. The encoding step· includes the entropy compression as well as coefficient rearranging.

*)* 

12

An alternative process to that shown in FIG. 1 includes an optional down sampling of the IQ. color <sup>p</sup>lanes. This down sampling may be done once or twice to produce two image planes either one-fourth or one-

- 5 sixteenth the size of the original plane. If the down sampling is done, it will be accomplished prior to the wavelet transform of step 24. The down sampling reduces the compression time and size of the image file.
- FIG. 5 shows a corresponding method for 10 decompressing an image compressed using the method of FIG. 1. In step 40, the compressed image file is input. In step 42, the image is decoded. Next, in step 44 the values are de-quantized. Next, in step 46 inverse color and wavelet transformations are performed on the de-
- 15· quantized data. In step 48, optional image postprocessing takes place to refine the decompressed image. In step 50, the decompressed image is displayed.

The decoding of step 42 is the inverse operation of the encoding of step 28. Similarly, it can be divided 20 into two parts: Entropy decoding (Huffman or

arithmetic), and coefficient rearranging.

The decoding step produces quantized wavelet coefficients in  $3*L+1$  blocks. Dequantizing (step 44) uses the same quantization table as quantizing (Table 1), 25 and the scheme as follows: for  $l = 1, ..., L$ 

$$
\underline{hd}_{j,k}^{1} = \frac{\overline{hd}_{j,k}^{1} \cdot \max_{j}^{1}}{q_{k0}}, \quad j = 0, \ldots, \frac{M}{2^{1}} - 1; \quad k = 0, \ldots, \frac{N}{2^{1}} - 1. \quad (4.2.1)
$$

Equation (4.2.1) produces the approximate coefficients for the blocks  $HD<sup>1</sup>$  (1 = I, ..., L), which are shown in FIG. 3. The dequantizing scheme for other blocks is similar to 4.1.2).

30

In step 46, the inverse wavelet transform, also referred to as wavelet reconstruction, is performed prior to the inverse color transformation. FIG. 4 depicts a one-level wavelet reconstruction.

5

The wavelet reconstruction can be iteratively performed for various levels of decomposition, according to the following equations.

(1) Inverse transform for rows:

For j=0, ..., 
$$
\frac{M}{2}
$$
-1, calculate

$$
\begin{cases}\n\frac{\partial_{j,1}^{1} = v d_{j,0}^{1} + \frac{dd_{j,0}^{1} + dd_{j,1}^{1}}{2}}{\partial} \\
\frac{\partial_{j,2k+1}^{1} = v d_{jk}^{1} + \frac{dd_{j,k}^{1} - dd_{j,k+1}^{1}}{2}, k=1, ..., \frac{N}{2}-2, \\
\frac{\partial_{N-1,k}^{1} = v d_{j,\frac{N-1}{2}} + dd_{j,\frac{N-2}{2}}^{1}}{\partial} \\
\vdots\n\end{cases}
$$
\n(4.3.1)

and

 $\ddot{\phantom{a}}$ 

$$
\begin{cases} \tilde{d}_{j,0}^{1} = d_{j,1}^{1} - 2dd_{j,0}, \\ \tilde{d}_{j,2k}^{1} = \frac{\tilde{d}_{j,2k-1}^{1} + \tilde{d}_{j,2k+1}^{1}}{2} - 2dd_{j,k}, & k = 1, \dots, \frac{N}{2} - 1. \end{cases}
$$
 (4.3.2)

For 
$$
j=0
$$
, ...,  $M/2 - 1$ , calculate  
\n
$$
\begin{cases}\n\tilde{c}_{j,1}^1 = c_{j0}^1 + \frac{hd_{j0}^1 + hd_{j1}^1}{2} \\
\tilde{c}_{j,2k+1}^1 = c_{jk}^1 + \frac{hd_{j,k}^1 - hd_{j,k+1}^1}{2}, k = 1, ..., \frac{N}{2} - 2,\n\end{cases}
$$
\n(4.3.3)  
\n
$$
\tilde{c}_{j,N-1} = c_{j, \frac{N-2}{2}} + hd_{j, \frac{N-2}{2}}^1.
$$

and

$$
\begin{cases} \tilde{c}_{j,0}^1 = c_{j,1}^1 - 2h d_{j,0}^1, \\ \tilde{c}_{j,2k}^1 = \frac{1}{2} \left( \tilde{c}_{j,2k-1}^1 + \tilde{c}_{j,2k+1}^1 \right) - 2h d_{jk}^1, \quad k = 1... , \frac{N}{2} - 1. \end{cases}
$$
 (4.3.4)

(2) Inverse transform for column:

For  $k=0$ , ...,  $N-1$ , calculate

and

10

$$
\begin{aligned}\n\overline{C}_{1,k}^{0} &= \widetilde{C}_{0,k}^{1} + \frac{d_{0,k}^{1} + d_{1,k}^{1}}{2}, \\
\overline{C}_{2,j+1,k}^{0} &= \widetilde{C}_{j,k}^{1} + \frac{\widetilde{G}_{j,k}^{1} - \widetilde{G}_{j+1,k}^{1}}{2}, \quad j = 1, \dots, \frac{M}{2} - 2,\n\end{aligned}\n\tag{4.3.5}
$$
\n
$$
\overline{C}_{N-1,k}^{0} = \widetilde{C}_{\frac{N-2}{2},k}^{1} + \widetilde{d}_{\frac{N-2}{2},k}^{1}.
$$

$$
\begin{cases} \overline{c}_{0k}^0 = c_{1k}^0 - 2 \, \overline{d}_{0k}^1, \\ \overline{c}_{2j,k}^0 = \frac{1}{2} \left( \overline{c}_{2j-1,k}^0 + \overline{c}_{2j+1k}^0 \right) - 2 \, \overline{d}_{jk}^1, \quad j = 1, \dots, \frac{M}{2} - 1 \,. \end{cases} \tag{4.3.6}
$$

$$
(3) \qquad c_{j,k}^0 = \tilde{c}_{j,k}^0 / x, \quad j = 0, ..., M-1; \quad k = 0, ..., N-1 \, . \, C^0 = [c_{j,k}^0] \frac{N}{1} x_2^N.
$$

Following the inverse wavelet transformation, an inverse color transform is performed. Equations  $(5)-(6)$ <sup>g</sup>ive the inverse transforms for the YIQ and YUV color spaces.

5

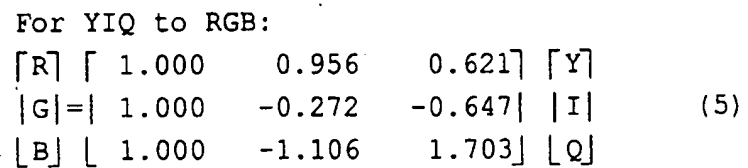

For YUV to RGB:

10

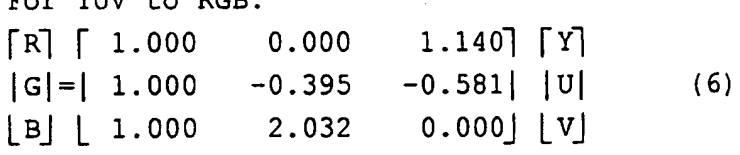

المنها كساكا

15 known in the art for sharpening, smoothing and In step 48, a user can optionally apply image filtering to improve the image quality. Filters are brightening images. Users can choose any number of processing filters at compression time. Information defining the selected filters can be stored in the coded image file, in a form such as a one byte flag in a file 20 header. In addition to optionally applying the filters,
the method can also be implemented to automatically detect and apply the selected filters following decompression.

To sharpen an image, a filter is used that 5 weights the eight pixels adjacent to the current pixel, as well as the current pixel, by one or more predetermined values. The weighted values of the nine pixels are then summed to derive a new value for the current pixel. For example, the surrounding eight pixel

10 values can be weighted by the value -35/800, while the current pixel is weighted by 1.35. The sharpening filter is applied to every pixel in the image.

To smooth images, for every pixel, the average of the pixel and the eight adjacent pixels is calculated. 15 Then the pixel value and the average is compared. The smaller of the two replaces the original pixel and is . output as the smoothed pixel value.

To brighten images, the weighted sum of each pixel and the correspond eight adjacent pixels is

20 calculated. For example, each of the adjacent pixels can be multiplied by the value 1/90 and the summed with the current pixel·to obtain a brighten current pixel.

Another filter that can be used is one that adds a random value between [-12, 12) to each of the pixels in 25 the image.

In FIG. 6 there is displayed a preferred hardware platform that can execute software for implementing an embodiment of the present invention. The computer system of FIG. 3 includes a CPU 62, a main

- 30 memory 64, an I/O subsystem 66, and a display 68, all coupled to a CPU bus 70. The I/O subsystem 66 communicates with peripheral devices that include an image source 72, an image storage device 74, and a mass storage memory 76. Although shown as three separate
- 35 devices, peripherals 72-76 can be implemented using <sup>a</sup> single memory device, such as <sup>a</sup>hard disk drive commonly found· in computers.

The image source 72 may be a digital still image or video source, such as <sup>a</sup>CD-ROM drive, scanner, or network connection. In addition, the image source 85 can include analog video sources, such as a video camera,

<sup>5</sup>VCR, television broadcast or cable receiver. The analog video signals would be converted to a digital form by the image source 85 using conventional conversion techniques. Alternatively, an image source 72 can include a video camera and communications systems for transmitting real-10 time video to the I/O subsystem 66.

The image storage 74 can be a computer disk, such as a that used by a hard drive, or a portable memory medium, such as a floppy or ZIP disk, or a read/write optical CD.

- 15 **In operation, a computer program, which** implements aspects of the invention, is retrieved from the mass storage memory 76 into the main memory 64 for execution by the CPU 62. Upon execution of the compression aspect of the invention, the compressed image
- 20 file can be stored in the image storage 74; while upon execution of the decompression aspect of the invention, the decompressed image can be viewed on the display 68. Operating under the control of the computer program, the CPU 62 can process images according to the methods set

25 forth herein, as shown in FIGS.  $1-2$  and  $6-10$ .

FIG. 7 illustrates an alternative hardware platform implementing a system in accordance with a further embodiment of the present invention. System 80 can be implemented using a variety of different hardware

- 30 components, such as ASIC (Application Specific Integrated Circuits), or a combination of discrete digital components, such as microprocessors, standard logic components, and other programmable logic devices. The system 80 includes a compression system 81 and <sup>a</sup>
- <sup>35</sup>decompression system 82. The compression system 81 can be configured to perform any one or combination of the compression methods set forth in FIGS. 1, 8, 10, and 12;

while the decompression system can be configured to perform any one or combination of the decompression methods set forth in FIGS. 5, 9, 11, and 13.

An image source 85 provides digital pixel values 5 to a color converter 84. The image source 85 can provide the same functionality as described earlier for the image source 72 of FIG. 6.

The color converter 84 performs a color space transformation on the input pixels, such as any of those

- 10 described herein for FIG. 1. The converter functionality can be provided by conventional integrated circuits that are readily available from various manufacturers. Compressor 86 compresses the transformed pixels, removing redundant data. The compressed image file generated by
- 15 the compressor 86 can be transferred directly to the decompression system 82 over a transmission medium 91. The transmission medium 91 can be a radio-link, computer network, cable television network, or satellite link. Alternatively, the compressor 86 can transmit its output
- 20 to a portable storage medium 92, such as an optical, floppy, or ZIP disk; or to a mass storage device 94 such as a computer hard disk or archival system.

The decompresser 88 expands the compressed image file by applying an inverse wavelet transformation, as

- 25 well as de-quantization and de-encoding functions. The decompressed data is. then passed to an inverse color converter 90 that applies an inverse color space transformation to generate pixel values in a color space and format appropriate for the image display 89.
- 30 Standard electronic components are readily available for performing the function of the inverse color converter 90.

FIG. 8 illustrates a flow diagram of a method of compressing an image in accordance with an alternative 35 embodiment of the present invention. In step 100, a digital image is input. In step 102, a color space transformation is performed on the input image pixels.

In step 104, the pixels are subjected to a wavelet transformation. In step 106, sub-band quantization is performed on the wavelet coefficients. Next, in step <sup>108</sup> the quantized sub-bands are respectively entropy encoded. 5 In step 110, the coded image file is output.

Sub-band oriented quantization and entropy coding are well suited for wavelet-based image compression. The main idea is to take the advantage of different quantizations at different sub-bands (wavelet

- 10 quadrant) and encode each band accordingly. Quadrants having a high variance in wavelet values can be allocated <sup>a</sup>finer mesh size for quantization, while those quadrants with smaller variances will be assigned fewer levels of quantization. That is, the number of bits one wishes to
- 15 allocate to the output could be varied by quadrant. Those quadrants with large variances will utilize more bits, while those with low variants will utilize fewer bits. In this way, the number of bits resulting from quantization will remain the same, but their allocation
- <sup>20</sup>will differ depending upon the nature of the image. This technique greatly improves image quality while maintaining a high compression ratio.

FIG. 9 illustrates a flow diagram of a method of decompressing an image compressed according to the

- 25 methods shown in FIG. 8. Step 120, the compressed file is input. In step 122, the input image is entropy decoded. In step 124, de-quantization is performed on the decoded image file. Next, in step 126, an inverse wavelet transform is performed on the image.. In step
- 30 128, an inverse color transformation is performed. In step 130, post-processing altering is optionally performed. In step 132, the decompressed image file is then displayed.
- FIG. 10 illustrates a flow diagram of a method 35 of compressing an image in accordance with another embodiment of the present invention. This method performs color-bit depth compression, which essentially

reduces the number of colors in the image to achieve compression. In step 140, the image is input with its original color. For example, each color pixel could be represented by a standard 24-bit value. Next, in step

- 5 142, a color table is created corresponding to the image. The color table is a set of quantized color values. The quantized color values represent a smaller number of colors with correspondingly fewer bits. Each of the input pixels is mapped to the color table. In step 144,
- 10 an index is calculated for each pixel in the image by dithering the pixel values. Dithering is accomplished by weighting pixels adjacent to the current pixel in a frame and then arithmetically combining the weighted values with the current pixel value to produce the index, which
- 15 then represents the current pixel. The dithering process is repeated for each pixel in a frame. In step 146, the indexes are wavelet transformed. In step 148, the wavelet coefficients are entropy coded. In step 150, the coded image file is output.
- 20 **FIG.** 11 illustrates a flow diagram of a method of decompressing an image that has been compresse<sup>d</sup> according to the method shown in FIG. 10. In step 160, <sup>a</sup> compressed image file is received. Next, in step 162, the image file is entropy decoded. In step 164, an
- 25 inverse wavelet transform is applied to the decoded data. Next, in step 166, post-processing filtering of the image is optionally applied. Next, in step 168, the decompressed image is displayed.

FIG. 12 illustrates another method of 30 compressing an image in accordance with another embodiment of the present invention. In this method, a user can selective vary compression parameters (step 173) to obtain a lossless or near-lossless compressed image at <sup>a</sup>desired compression ratio. In step 170, the image is

<sup>35</sup>input. In step 172, an integer color transform is performed on the input image. In step 173, compression parameters are selected by the user using a software

interface. These parameters can include those described herein below in the subsection title "Peak Signal to Noise Ratio (PSNR} Controlled Compression". In step 174, an integer wavelet transform is performed on the color

5 transformed pixels. In step 176, the wavelet coefficients are entropy coded. Next, in step 178, the compressed image file is then output from the system.

The integer color transformation of step 172 is an integer reversible transform which can be used in

10 color image compression to reduce processing time and image size. Step 172 transforms RGB color components to <sup>a</sup>set of color components Y-Nb-Nr, which are known. The RGB to Y-Nb-Nr transform is given by the

equations:

15

 $Y = G + Int(R/2 + B/2)$ ,  $Nb = B - Int(Y/2)$ ,  $Nr = R - Int(Y/2)$ .

The integer wavelet transform of step 174 is described below in detail.

- 20 FIG. 13 illustrates a method of decompressing an image file that has been compressed according to the method shown in FIG. 12. In step 180, a compressed image file is input. In step 182, the image is entropy decoded. Next, in step 184, an inverse integer wavelet
- 25 transform is performed on the decoded data. In step 186, an inverse integer color transform is performed. Next, in step 188 optional post-processing filtering is performed on the image. Next, in- step 190, the decompressed image is displayed.

30 The Y-Nb-Nr to RGB transform of step 186 is given by the equations:

```
R = Nr + Int(Y/2),
B = Nb + Int(Y/2),
G = Y - Int (R/2 + B/2)
```
35 The inverse integer wavelet transform of step 184 is described in detail below.

#### Reversible Integer Wavelet Transform

This method allows a series of transformations which are very close to the corresponding biorthogonal wavelet transforms or some non-orthogonal wavelet 5 transforms, but can be calculated with only integer addition and bit-shift operations. In addition, the integer wavelet transforms created disclosed herein possess a property of precision preservation {PPP). This property is very useful for conserving memory in both 10 compression and decompression, and speed up the whole procedure in some applications. Two general methods from which one can get the integer wavelet transform desired

#### Basic Integer Wavelet Transformations

- <sup>15</sup>Two examples are provided as the starting point for the unique method. For the sake of convenience, 'length, and simplicity, presented is only the algorithm for a one level decomposition and reconstruction and only for a one dimensional signal. The extension to two 20 dimensions is immediate as the rows and columns can be
- treated into a sequence of one dimensional signals. For the following examples, assume that  ${C_{n}^{0}}_{n=0}^{N-1}$  is the

original signal where the superscript indicates level and the subscript indicates a particular point in the signal.

25 Also,  $\{c_n^{1}\}_{n=0}^{N_1-1}$  and  $\{d_n^{1}\}_{n=0}^{N_1-1}$  are its decomposition parts at the

first level. Here

are disclosed.

$$
N_1 = \begin{cases} \frac{N}{2}, & \text{if } N \text{ is an even number,} \\ \frac{N+1}{2}, & \text{if } N \text{ is an odd number;} \end{cases}
$$
  

$$
M_1 = N - N_2
$$

 ${c_n}^{1}$  $_{n=0}^{N_1-1}$  and  ${d_n}^{1}$  $_{n=0}^{M_1-1}$  are its low frequency (1)

part and high frequency (h) part, respectively. For multi-levels, we just create  ${c_n \brace_{n=0}^{n_1 N_1-1}$  as  ${c_n \brace_{n=0}^{n_1 N_1}}$  and repeat

the procedure again.

10

<sup>5</sup>Example 1: A (2,2)-wavelet transform by integer calculation.

> This transformation is similar to a variation of the Haar wavelet transform which uses low and high pass analysis (decomposition) filters given as:

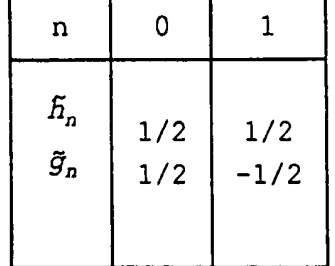

(1) Compute

$$
d_k^1 = c_{2k}^0 - c_{2k+1}^0, k = 0, ..., M_1 - 1.
$$

(2) Compute

 $(2.1)$ 

$$
C_{k}^{1} = Int\left(\frac{d_{k}^{1}}{2}\right) + c_{2k+1}^{0}, \quad k = 0, \ldots, N_{1} - 2,
$$
\n
$$
C_{N_{1}-1}^{1} = \begin{cases} \n\int_{C_{N_{1}-1}}^{1} d_{M_{1}-1}^{1} + C_{2k+1}^{0}, & \text{if } N \text{ is an even number,} \\ \nC_{N-1}^{0}, & \text{if } N \text{ is an odd number.} \n\end{cases} \tag{2.2}
$$

Here, Int(x) is an arbitrary rounding function which may have different interpretations. For example, Int(x) can be the integer which is nearest to  $x$ , or Int(x) may be any integer which satisfies  $x-1$ <Int(x)  $\le x$ , 5 etc. It is easy to see that all entries in both

 ${c_n \brack n}_{n=0}^{N_1-1}$  and  ${d_n \brack n}_{n=0}^{N_1-1}$  are integers.

From  $(2.1)-(2.2)$ , we can easily get the following integer reconstruction algorithm:

(b) Reconstruction

10

(l)If N is an even number, compute:

 $c_{2k+1}^0 = c_k^1 - Int(\frac{d_k^1}{2})$ ,  $k=0, ..., N_1-1;$  $(2.3)$ 

or, if N is an odd number, we have

$$
c_{2k+1}^{0} = c_{k}^{1} - Int\left(\frac{d_{k}^{1}}{2}\right), \quad k = 0, ..., N_{1} - 2;
$$
\n
$$
c_{N-1}^{0} = c_{N_{1}}^{1}.
$$
\n(2.4)

(2) Compute

$$
C_{2k}^{0}=d_{k}^{1}+C_{2k+1}^{0}k=0,...,M_{1}^{-1}.
$$
 (2.5)

*Remark.* Since (2.1)-(2.6) are not linear because of the rounding operation  $Int(x)$ , this means the transformation order becomes significant. For instance, if the decomposition was applied first to the columns and then

5 to the rows, the inverse transformation must be applied first to the rows and then to the columns.

Example 2: Lazy wavelet transform. The lazy wavelet transform is used to illustrate an important concept. The corresponding inverse transform

10 is nothing else but sub-sampling the even and odd indexed samples. Decomposition and reconstruction can use the same formula as follows:

> $c_k^1$ = $c_{2k}^0$ ,  $k$ =0,...,  $N_1$ -1;  $d_k^1 = c_{2k+1}^0$ ,  $k=0$ , ...,  $M_1 - 1$ .

Examples 1 and 2 are not good transforms for image compression, but they are simple. Much better

- 15 transforms can be achieved from these two. As suggested above, they are considered only as a starting point for the integer, reversible, wavelet transform algorithm of the disclosed invention.
- It is noted that there is another interesting 20 property in the above two transforms which may not be easily seen. If the values of the signal pixels are represented by a finite number of bits, say one bit or one byte, the same number of bits can be used to represent the result of the forward transform within the
- 25 computer itself because of the complementary code property. While, from the reconstruction algorithm, the computer will get back the exact original signal through the same complementary code property. This property is called a Property *of frecision Preservation (PPP)* for 30 these wavelets.
	- It is known that the general values for the high

frequency wavelet coefficients are small, and all higher levels of the decomposition also provide generally small

values in the high frequency band. This allows the preservation of precision during the computational stage of the wavelet coefficients. Now, the complementary code property, the other aspect of the *PPP* property is a well

5 known characteristic of integer arithmetic as done by the computer. Consider the computation of the difference of two integers given as  $c = b - a$  and the inverse computation of  $a = b - c$ . The nature of the computation within the computer can be specified as follows:

$$
C_m = \begin{cases} b-a & \text{if } -2^{q-1} \leq b-a \leq 2^{q-1} - 1 \\ -2^{q} + b-a & \text{if } b-a \geq 2^{q-1} \\ 2^{q} + b-a & \text{if } b-a < -2^{q-1} \end{cases}
$$

10 and the inverse is

program and

$$
a_m = \begin{cases} b - c_m & \text{if } -2^{q-1} \leq b - a < 2^{q-1} - 1 \\ -2^{q} + b - c_m & \text{if } b - c_m \geq 2^{q-1} \\ 2^{q} + b - c_m & \text{if } b - c_m < -2^{q-1} \end{cases}
$$

where the m subscript indicates the internal representation, and the range of the integers a, b, <sup>c</sup>

is  $[-2^{q^{-1}}, 2^{q^{-1}}-1]$  . The internal representation of  $c_m$  when

- it is outside the range, its appearance is as a two's 15 complement number, so the representation may not be the same as the external representation of c. However, the same complementary code for the *am* will cause the internal representation to be identical to the external representation of a. For example, if we let  $b = 2$
- <sup>20</sup>(00000010) and a= -127 (10000001) then *Cm* has the internal binary value of (10000001) when q=4. With a value of  $-127$  for  $c_m$  the inverse value for  $a_m$  will just be *a.*

In fact, for Example 2, this property is 25 obviously true. While for Example 1, if the range of the <sup>p</sup>ixel values is within a finite number of bits, say q, we can only use q bits as the working unit, which means the

value of transform coefficients will also be within the interval with length  $2^q$ , say  $[-2^{q-1}, 2^{q-1} - 1]$ . Due to the nature of computation on a machine, most machines will implement  $(2.1)-(2.2)$  automatically as follows (the 5 complementary code property):

$$
d_{k}^{1} = \begin{cases} C_{2k}^{0} - C_{2k+1}^{0}, & \text{if } -2^{\alpha^{-1}} \leq C_{2k}^{0} - C_{2k+1}^{0} < 2^{\alpha^{-1}}, \\ C_{2k}^{0} - C_{2k+1}^{0} - 2^{\alpha}, & \text{if } C_{2k}^{0} - C_{2k+1}^{0} \geq 2^{\alpha^{-1}}, \\ 2^{\alpha_{+}} \left( C_{2k}^{0} - C_{2k+1}^{0} \right), & \text{if } C_{2k}^{0} - C_{2k+1}^{0} < -2^{\alpha^{-1}}. \end{cases} \tag{2.6}
$$

$$
C_{k}^{1} = \begin{cases} Int\left(\frac{d_{k}^{1}}{2}\right) + c_{2k+1}^{0}, & \text{if } -2^{q-1} \leq Int\left(\frac{d_{k}^{1}}{2}\right) + c_{2k+1}^{0} \leq 2^{q-1}, \\ Int\left(\frac{d_{k}^{1}}{2}\right) + c_{2k+1}^{0} - 2^{q}, & \text{if } Int\left(\frac{d_{k}^{1}}{2}\right) + c_{2k+1}^{0} \geq 2^{q-1}, \\ Int\left(\frac{d_{k}^{1}}{2}\right) + c_{2k+1}^{0} + 2^{q}, & \text{if } Int\left(\frac{d_{k}^{1}}{2}\right) + c_{2k+1}^{0} \leq -2^{q-1}. \end{cases} (2.7)
$$

While the reconstruction algorithm (2.3) and (2.5) will be implemented by the computer itself as

$$
C_{2k+1}^{0} = \begin{cases} C_k^{1} - Int\left(\frac{d_k^{1}}{2}\right), & \text{if } -2^{q-1} \leq C_k^{1} - Int\left(\frac{d_k^{1}}{2}\right) < 2^q, \\ 2^{q} + \left(C_k^{1} - Int\left(\frac{d_k^{1}}{2}\right)\right), & \text{if } C_k^{1} - Int\left(\frac{d_k^{1}}{2}\right) < -2^{q-1}, \\ \left(C_k^{1} - Int\left(\frac{d_k^{1}}{2}\right)\right) - 2^q, & \text{if } C_k^{1} - Int\left(\frac{d_k^{1}}{2}\right) > -2^{q-1}. \end{cases} \tag{2.8}
$$

$$
C_{2k}^{0} = \begin{cases} d_k^1 + C_{2k+1}^0, & \text{if } -2^{q-1} \le d_k^1 + C_{2k+1}^0 < 2^{q-1}, \\ d_k^1 + C_{2k+1}^0 + 2^q, & \text{if } d_k^1 + C_{2k+1}^0 < -2^{q-1}, \\ d_k^1 + C_{2k+1}^0 - 2^q, & \text{if } d_k^1 + C_{2k+1}^0 > -2^{q-1}. \end{cases} \tag{2.9}
$$

It is obvious that  $(2.8)-(2.9)$  are just the reverse of (2.6)-(2.7). It is also easy to see that if we properly 10 take advantage of the bound in the coefficient size mentioned above, the algorithm can be implemented using <sup>a</sup> minimal amount of storage.

The following are examples which give motivation for our new approach.

Example 3: A (2.6) wavelet transform by integer calculation (2).

5 This transformation is similar to using the following analysis filters:  $\chi$ 

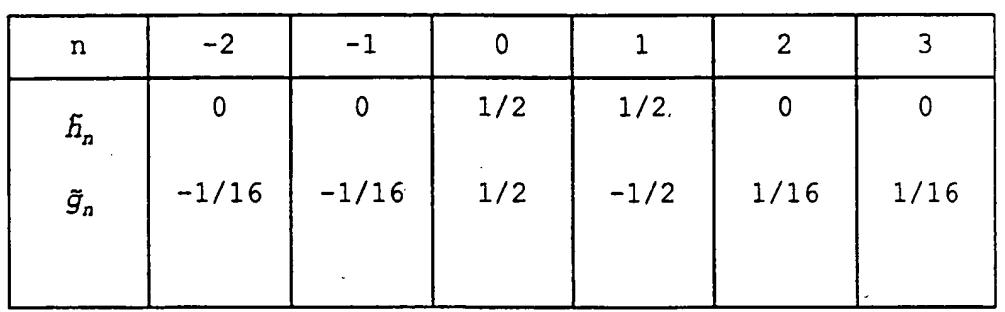

(a) Decomposition

10 Decomposition starts with Example 1 at step (1) and (2), and then upgrades the high frequency component at step (3):

(1) Compute

$$
d_k^{1,0} = c_{2k}^0 - c_{2k+1}^0, k = 0, \ldots, M_1 - 1.
$$

(2) Compute

 $c_k^{\,1} = \text{Int}\left( \frac{d_k^{\,1,0}}{2} \right) + c_{2k+1}^{\,0}, \quad k = 0, \ldots, N_1 - 2,$  $\mathcal{L}_{N_1-1}^{\,l} = \left\{ \text{Int}\left(\frac{d_{N_1-1}^{i^*}}{2}\right), \text{ } +C_{N-1}^0, \right\}$  $\hat{N_1}$ -1<sup>=</sup>  $d_{M_1-1}^{1,0}$  $C_{N-1}^0$  , if *N* is an even number, if *N* is an odd number;

 $15$  (3) Compute

$$
\begin{cases} d_0^{1} = Int\left(\frac{C_0 - C_1^1}{4}\right), \ + d_0^{1,0} \\ d_k^1 = Int\left(\frac{C_{k-1}^1 - C_{k+1}^1}{4}\right) - d_k^{1,0}, \ k = 1, \ldots, M_1 - 2, \end{cases}
$$

and then, if N is even, calculate

$$
d_{M_1-1}^{\;l} = \text{Int}\left(\frac{C_{M_1-2}^{\;l} - C_{M_1-1}^{\;l}}{4}\right) - d_{M_1-1}^{\;l,0},
$$

else, calculate

$$
d_{M_1-1}^{\,l} = \text{Int}\left(\frac{C_{M_1-3}^{\,l}-C_{M_1-1}^{\,l}}{4}\right) - d_{M_1-1}^{\,l,0}.
$$

(b) Reconstruction

The reconstruction algorithm is identical to the decomposition algorithm, except it is now running  $\mathcal{L}^{\pm}$ 5 "backwards".

(1) Compute

$$
\begin{cases} d_0^{1,0} = Int\left(\frac{C_0^1 - C_1^1}{4}\right) - d_0^1 \\ d_k^{1,0} = Int\left(\frac{C_{k-1}^1 - C_{k+1}^1}{4}\right) - d_k^1, k = 1, ..., M_1 - 2, \end{cases}
$$

and then, if N is even, calculate

$$
d_{M_1-1}^{1,0} = \text{Int}\left(\frac{C_{M_1-2}^1 - C_{M_1-1}^1}{4}\right) - d_{M_1-1}^{1,1},
$$

else calculate

 $\mathbf{r}$ 

 $\sim 10$ 

$$
d_{M_1-1}^{1,0}=Int\left(\frac{C_{N_1-3}^1-C_{N_1-1}^1}{4}\right)-d_{M_1-1}^{1,1},
$$

(2) If N is an even number, compute

$$
C_{2k+1}^0 = C_k^1 - Int\left(\frac{d_k^{1,0}}{2}\right), \ k = 0, \ldots, N_1 - 1;
$$

10 or, if N is an odd number, we have

$$
c_{2k+1}^{0} = c_{k}^{1} - Int\left(\frac{d_{k}^{1,0}}{2}\right), \ k = 0, \ldots, N_{1} - 2;
$$
  

$$
c_{N-1}^{0} = c_{N_{1}}^{1}.
$$

(3) Compute

 $\Rightarrow \Rightarrow \stackrel{\text{def}}{=} \; \Rightarrow \quad \Rightarrow \quad \Rightarrow \quad \Rightarrow$ 

$$
C_{2k}^{0} = d_{k}^{1,0} + C_{2k+1}^{0}, \quad k = 0, ..., M_{1} - 1.
$$

We see in step  $(2) - (3)$  above, that they are just the same as shown for the reconstruction of the  $(2.2)$ wavelet transform (Example 1).

Example 4: A (1,3)-wavelet transform by integer 5 calculation.

The following nonlinear transform is a variation of the transform which uses biorthogonal analysis filters:

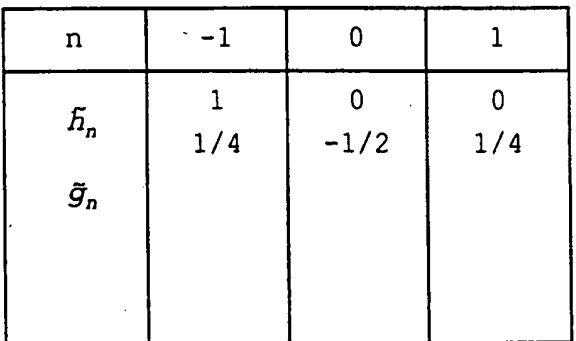

(a) Decomposition

This decomposition starts with the *Lazy wavelet*  10 at step (1) and upgrades the high frequency component at step (2):

(1) Set

$$
C_k^1 = C_{2k}^0, \quad k = 0, \dots, N_1 - 1;
$$
  

$$
d_k^1 = C_{2k+1}^0, k = 0, \dots, M_1 - 1.
$$

(2) If N is an even number, calculate

$$
\begin{cases}\n d_k^1 = Int\left( \frac{C_{k-}^1 - C_{k+1}^1}{2} \right) - d_k^{1,0}, k = 0, \dots, M_1 - 2, \\
 d_{M_1-1}^1, = C_{M_1-1}^1 - d_{M_1-1}^{1,0}.\n\end{cases}
$$

Otherwise, if N is an odd number, calculate

$$
d_k^1 = Int\left(\frac{c_{2k}^0 + c_{2k+2}^0}{2}\right) - c_{2k+1}, k = 0, \ldots, M_1 - 1.
$$

(b) Reconstruction

(1) Set

$$
C_{2k}^{0} = C_{k}^{1}, \quad k = 0, ..., N_{1} - 1;
$$

(2) If N is an even number, calculate

$$
\begin{cases}c_{2k+1}^{0}=Int\left(\frac{C_{2k}^{0}+C_{2k+2}^{0}}{2}\right)-d_{k}^{1}, k=0, \ldots, M_{1}-2,\\c_{N-1}^{0},=c_{N-2}^{0}-d_{M_{1}-1}^{1}.\end{cases}
$$

Otherwise, if N is an odd number, calculate

$$
C_{2k+1}^0 = \text{Int}\left(\frac{C_{2k}^0 + C_{2k+2}^0}{2}\right) - d_k^1, \quad k = 0, \ldots, M_1 - 1.
$$

5 Example 5: (5,3)-wavelet transform by integer calculation.

This transformation is also similar in function to using the biorthogonal analysis filters. It is given by

10

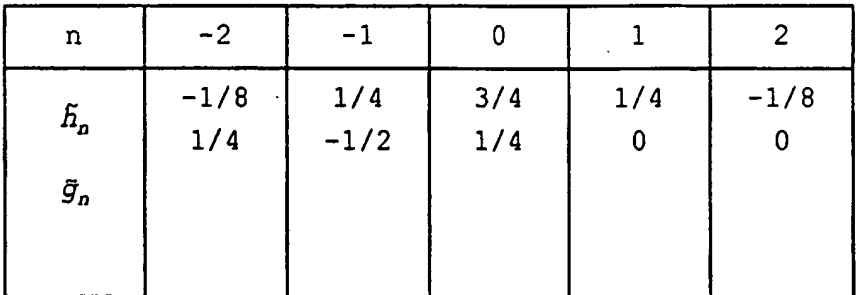

(a) Decomposition

This decomposition starts with Example 3 at step (1) and upgrade low frequency components at step (2):

15 . (1) Set

 $\sim 10^7$ 

 $\sim 10^{-1}$ 

$$
c_k^{1,0} {=} c_{2k}^0, \ k {=} 0, \ldots, N_1 {=} 1 \, ; \qquad
$$

If N is an even number, calculate

$$
\begin{cases}\n a_k^1 = \text{Int}\left( \frac{C_{2k}^0 + C_{2k+2}^0}{2} \right) - C_{2k+1}^0, & k = 0, \dots, M_1 - 2, \\
 a_{M_1-1}^1 = C_{N-2}^0 - C_{N-1}^1.\n\end{cases}
$$

Otherwise, if N is an odd number, calculate

 $\sim 10$ 

$$
d_k^1 = \text{Int}\left(\frac{c_{2k}^0 + c_{2k+2}^0}{2}\right) - c_{2k+1}, \quad k = 0, \ldots, M_1 - 1.
$$

(2) If N is an even number, compute

$$
\begin{cases} c_0^1 = c_0^{1,0} - Int\left(\frac{d_0^1}{2}\right), \\ c_k^1 = c_k^{1,0} - Int\left(\frac{d_{k-1}^1 + d_k^1}{4}\right), \ k = 1, ..., N_1 - 2, \\ c_{N-1}^1 = c_{N_1-2}^{1,0} - Int\left(\frac{d_{N_1-2}^1 + d_{N_1-1}^1}{4}\right). \end{cases}
$$

Otherwise, if N is an odd number, calculate

$$
\begin{cases} c_0^1 = c_0^{1,0} - Int\left(\frac{d_0^1}{2}\right), \\ c_k^1 = c_k^{1,0} - \frac{d_{k-1}^1 + d_k^1}{4}, k = 1, ..., N_1 - 2, \\ c_{N_1-1}^1 = c_{N_1-1}^{1,0} - Int\left(\frac{d_{N_1-1}^1}{2}\right). \end{cases}
$$

الطفان المنطوب المتحدث والمعاد

 $\sim 10^{-1}$ 

 $\sim 100$  km s  $^{-1}$ 

 $\bar{z}$ 

5 (b) Reconstruction

 $\sim 10^{-11}$ 

(1) Compute

$$
c_0^0 = c_0^1 + Int\left(\frac{d_0^1}{2}\right),
$$
  

$$
c_{2k}^0 = c_k^1 + Int\left(\frac{d_{k-1}^1 + d_k^1}{4}\right), \ k = 1, \ldots, N_1 - 2,
$$

Then, if N is even, calculate

$$
C_{N-2}^0 = C_{N_1-1}^1 + \text{Int}\left(\frac{d_{N_1-2}^1 + d_{N_1-1}^1}{4}\right) \; .
$$

else calculate

$$
C_{N-1}^0 = C_{N_1-1}^1 + Int\left(\frac{d_{N_1-1}^1}{2}\right).
$$

(2) Compute

$$
c_{2k+1}^0 = \text{Int}\left(\frac{c_{2k}^0 + c_{2k+2}^0}{2}\right) - d_k^{\perp}, \quad k = 0, \ldots, M_1 - 2,
$$

Then, if N is even, calculate

 $C_{N-1}^0 = C_{N-2}^0 - d_{M,-1}^1$ .

5

The *PPP* property for Examples 1-2 mentioned at the end of the previous section is also applicable for these three examples. It is obvious these three transformations are not really linear, but they are similar to the one using the corresponding filters given

10 above. Especially, the filters in Example 3 and Example 5 belong to, with minor modification, the group of the best biorthogonal filters for image compression.

Also, from the above three examples, we can note that if we begin with integer (linear or nonlinear) 15 wavelet transformations and then use some proper upgrading formulas, we can get other, much better integer, wavelet transformations for image compression.

## Lifting Scheme and Integer Biorthogonal Filtering

The *Lifting scheme,* discussed by W. Sweldens in "The Lifting Scheme: A Custom-Designed Construction of Biorthogonal Wavelet", Applied and Computational Harmonic Analysis, Vol. 3, No. 2, April 1996, is a recently

- 5 developed approach for constructing biorthogonal wavelets with compact support. It can be used, with minor modifications, to create integer biorthogonal wavelet transformations. The following is an adaptation of the lifting scheme.
- 10 Definition 1. The set of filters {h, h, g, g}, a set of biorthogonal filters if the following formula is satisfied:

**YωεR:** $\tilde{m}$ (ω)*M*<sup>*i*</sup>(ω)=1. where  $m(\omega) = \begin{bmatrix} h(\omega) & h(\omega + \pi) \\ g(\omega) & g(\omega + \pi) \end{bmatrix}$ , and  $h(\omega) = \sum h_k e^{-k\omega}$  and  $g(\omega) = \sum g_k e^{-k\omega}$ ,

and similarly for  $\tilde{m}(\omega)$ ,  $\tilde{h}(\omega)$  and  $\tilde{g}(\omega)$ .

The following lemma is the main result of the lifting scheme [l] reported as corollary 6 in that paper. 15 Lemma 1. Take an initial set of finite biorthogonal filters  $\{h, \tilde{h}, g, g\}$ , then a new set of finite biorthogonal filters  $\{h, \tilde{h}, g, \tilde{g}\}$  can be found as

> $\tilde{h}(\omega) = \tilde{h}^0(\omega) + \tilde{q}(\omega) \overline{s(2\omega)}$  $g(\omega) = g^0(\omega) - h(\omega) s(2\omega)$ .

Similarly if we take  $\{h, \tilde{h}, g, \tilde{g}\}$  as an initial set of biorthogonal filters, a new set of biorthogonal filters 20  $(h, \tilde{h}, g, \tilde{g})$  can be found as can be found as

34

$$
h(\omega) = h^0(\omega) + g(\omega) \overline{S(2\omega)}
$$
  

$$
\tilde{g}(\omega) = \tilde{g}^0(\omega) - \tilde{h}(\omega) \overline{S(2\omega)}.
$$

Here  $s(\omega)$  is a trigonometric polynomial and the corresponding filter  $s$  is finite, and so is  $\tilde{s}(\omega)$ . Actually, regarding the filters (4.1) is equivalent to

$$
\begin{aligned} \tilde{h}_k = & \tilde{h}_k^0 + \sum_1 \tilde{\mathcal{G}}_{k+2l} \tilde{\mathcal{S}}_1 \\ \mathcal{G}_k = & \mathcal{G}_k^0 - \sum_1 h_{k-2l} \tilde{\mathcal{S}}_1 \end{aligned}
$$

or

5

 $h_{k}$ = $h_{k}^{v}$ + $\sum g_{k+21}$  $\tilde{s}_{1}$  $(4.26)$  $\tilde{g}_k$ = $\tilde{g}_k$ - $\sum h_{k-21}\tilde{s}_1$ 

Next we use the lifting scheme with minor modifications to create an integer, nonlinear, quasi-

 $[C_n^0]$ biorthogonal, wavelet algorithm. Suppose is a

 $[C_n^1]$   $[C_n^1]$   $[d_n^1]$  are again its low and are again its low and high frequency decomposition parts, obtained by using the 10 filters  ${h, \tilde{h}, g, \tilde{g}}$ .

If we use filters  $\{\tilde{h}, \tilde{g}\}$  for decomposition (analysis), the corresponding decomposition algorithm is

$$
\begin{cases} \displaystyle C_k^1{=}\alpha \sum_n \; C_n^0 \tilde{h}_{n-2k}, \cr \displaystyle d_k^1{=}\alpha \int_a^D \; C_n^0 \tilde{g}_{n-2k}. \end{cases}
$$

While the reconstruction algorithm will be

35

$$
C_n^0=2\sum_k\left(\frac{c_k^1h_{n-2k}}{\alpha_c}+\frac{d_k^1g_{n-2k}}{\alpha_d}\right),
$$

related to the synthesis filter {h,g}. Here, parameters  $\alpha_c$  and  $\alpha_d$  are positive constants with  $\alpha_c \cdot \alpha_d = 2$ . For example, in the situation of regular biorthogonal decomposition and reconstruction,  $\alpha_i = \alpha_i = \sqrt{2}$ ; and for 5 Example 1 through Example 5 above,  $\alpha_c=1$  and  $\alpha_d=2$ .

If the set of filters {h, **h,** g, g} is from (h,  $\tilde{h}^0$ ,  $q^0$ ,  $\tilde{q}$ } by (4.2b), then decomposition can be accomplished as follows:

1. Calculate

$$
\begin{cases}c_k^{1,0} = \alpha_c \sum_n c_n^0 \tilde{H}_{n-2k}^0, \\ d_k^1 = \alpha_d \sum_n c_n^0 \tilde{g}_{n-2k}. \end{cases}
$$

10 2. Calculate

$$
C_k^1 = C_k^{1,0} + \frac{\alpha_c}{\alpha_d} \sum_{1} d_{k-1}^1 S_1.
$$
 (4.4)

The relative reconstruction scheme will be:

1. Calculate

$$
c_k^{1,0} = c_k^1 \frac{\alpha_c}{\alpha_d} \sum_{1} d_{k-1}^1
$$
 (4.5)

2. Calculate

$$
C_n^0=2\sum_{k}\left(\frac{C_k^{1/0}h_{n-2k}}{\alpha_c}+\frac{d_k^1g_{n-2k}^0}{\alpha_d}\right).
$$
 (4.6)

15 (inverse) transforms using biorthogonal filters (h, n<sup>o</sup>, g, Here, equations (4.3) and (4.6) are just the wavelet

g}. While (4.4) and (4.5) are forward and backward upgrading formulas.

5 (4.2b), the relative decomposition is: Similarly if the set of filters  $\{h, h, g, \tilde{g}\}$  is from the initial set of filters  $\{h, \nabla, g, g\}$  by using

1. Calculate

$$
\begin{cases} c_k^1 = \alpha_c \sum_n c_n^0 h_{n-2k} \\ d_k^{1,0} = \alpha_d \sum_n c_n^0 \overline{g}_{n-2k}^0. \end{cases}
$$

2. Calculate

$$
d_k^1 = d_k^{1,0} \frac{\alpha_c}{\alpha_d} \sum_{i} c_{k-1}^1
$$

 $k^{4}$   $-\alpha_k \frac{1}{\alpha_d}$   $\alpha_k^{4}$   $\alpha_{k-1}^{4}$ 

The reconstruction scheme is:

1. Calculate

1. Calculate  $d_c = d$ 

10

2. Calculate

$$
C_n^0=2\sum_k\left(\frac{C_k^{1,0}h_{n-2k}}{\alpha_c}+\frac{d_k^1g_{n-2k}^0}{\alpha_d}\right).
$$

ar men n

Corollary 4.1. *Suppose biorthoganal filters*{h, h, g,  $\tilde{g}$ } *are from initial filters* ${h, \tilde{h}^0, g^0, \tilde{g}}$  by the lifting scheme (4,la) or (4.2a). *If the decomposition and reconstruction by filters*  $\{h, \tilde{h}^0, g^0, \tilde{g}\}$  *can be accomplished only by integer calculation, such as Example* 2, *we also can create a corresponding integer wavelet decomposition and reconstruction scheme which is very "close" to the original one by using filters*  $\{h, \tilde{h}, g, \tilde{g}\}$ . Here the word "close" means that the difference of the two decompostion schemes *is just some rounding* error, *and this rounding* error *will 1 corrected by the integer reconstruction scheme.* 

In fact, if  $\left\{ {c_k^{1,\,0}} \right\}$  and  $\left\{ {d_k^1} \right\}$  are integer after  $\left( {4\,.\,3} \right)$  , *we can calculate*  ${c_k^1}$  *by* 

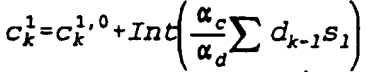

instead of  $(4.4)$ . Here Int $(x)$ , as described in Section 2, is an arbitrary rounding up function which satisfies  $x-1 \le Int(x) \le x+1$ . It is obvious that (4.7) is very close to (4.4), and the exact reconstruction scheme can 5 easily be obtained from

$$
C_k^{1,0} = C_k^1 - \text{Int}\left(\frac{\alpha_c}{\alpha_d \sum_{1} d_{k-1} a_1}\right)
$$

and (4.6). There will be a similar result, if the set of biorthogonal filters  $(h, h, g, g)$  is obtained from the initial set of filters  $\{\hat{n}, \hat{n}, \hat{g}, \hat{g}\}$  by using (4.2b).

- Except for the example shown in the *Lazy wavelet*  10 (Example 2), most standard biorthogonal wavelet forms cannot be performed directly by integer, even for one of the simplest wavelets, the *Harr wavelet.* However, if the parameters  $\alpha_c$ , and  $\alpha_d$  are properly chosen and the transform algorithms, such as Example 1 and Example 3,
- 15 are slightly changed, a variation of the original

biorthogonal wavelet transforms with respect to the set of filters {h, h, g, g} is created. On the other hand, the parameters should be also chosen carefully to guarantee that only addition and shift operations are 5 needed by the algorithm.

If the set of filters  $\{h, h, g, \tilde{g}\}$  is obtained from a set of filters  $\{h, \tilde{h}, g, \tilde{g}\}$  by the lifting scheme, and the set {h, h, g, g) is also obtained from a filter **0** ,., • • **,.,.o**  set {h, h, g, g}, one can repeatedly use Corollary 1 to 10 get a "close" integer wavelet transformation.

#### The Correction Method for Creating Inteaer Wavelet Transforms

Another approach for obtaining integer wavelets is using the so-called *Correction method.* The motivation 15 of this method is from the S+P transform. The lifting scheme for generating biorthogonal wavelets can be considered as <sup>a</sup>special case of the correction method. From this can be derived complicated filters with fast decomposition and reconstruction algorithms.

20 Assuming a simple integer wavelet transform, such as Examples 1 through 3, the decomposition and reconstruction scheme of which can be formulated as follows:

Decomposition

$$
c_1^{1,0} = df_c \left( \left\langle c_n^0 \right\rangle \right)
$$
  
\n
$$
d_1^{1,0} = df_d \left( \left\langle c_n^0 \right\rangle \right)
$$
\n(5.1)

25

Reconstruction

 $C_n^0$ = $\int$  $\{C_1^{1.0}\},\{d_k^{1.0}\}\}$ **(5.1)** 

Here,  $(5.1)$  and  $(5.2)$  can be the same as  $(4.3)$  and  $(4.6)$ or other algorithms.

In general, after the above decomposition, one may not be satisfied with the result. There may still be 30 some correlation among the high pass components because

a ser e la la

of the aliasing from the low pass components, or the low pass components do not carry enough of the expected information from the original signal. Hence, one could make an improvement by putting some correction part on

5 the high pass components or low pass components. There are many ways to accomplish this. However, for the sake of the integer calculation, it is preferable to use following correction method. To make a correction for the high pass part, the corresponding formula would be:

> $d_2^1 = d_k^{1,0} - Int(d c_{2,k}^1) k = 0, 1, 2 ...$ (5. 3)

10 Here,  $dc_k^1$  is a correction quantity for  $d_k^1$ 

$$
d_k^1 = \sum_{j=1}^{S_1} \sigma_j c_{k+1}^{1,0} + \sum_{j=1}^1 \tau_j d_{k+j}^{1,0}, k = ..., 0, 1, 2, ... \tag{5.4}
$$

and  $\left\{ \begin{array}{c} \begin{array}{c} \mathcal{A} \\ \mathcal{A} \end{array} \right\}$  and  $\left\{ \begin{array}{c} \mathcal{C}_{j} \end{array} \right\}$  are given parameters which have been chosen for the user's purpose such as reducing the redundancy among high pass components or some other special requirement. To preserve the integer 15 calculation, any entries in both

 $\left\{\sigma_i\right\}_{\substack{i=1\\i\neq s}$  and  $\left\{\begin{array}{l} \mathcal{L}_j \end{array}\right\}_{i=1}^T$  should be rational numbers with denominators being powers of 2.

From  $(5.1)$ ,  $(5.3)$  and  $(5.4)$ , it is easy to see the perfect reconstruction algorithm can be

$$
d_k^{1,0} = d_k^1 + Int(dc_k), k = ..., m, m-1, m-2..., \qquad (5.5)
$$

20 combined with (5.2).

As mentioned above, the Lifting scheme is <sup>a</sup> special condition of the correction method. Examples 3 through 5 can also be considered as the examples of this method. We next give an example of the Correction method

25 which cannot be included in the group of Lifting scheme, and also which does not result in a closed form of compact support for biorthogonal filters.

Example 6: S+P transform, which is similar to using following analysis filters.

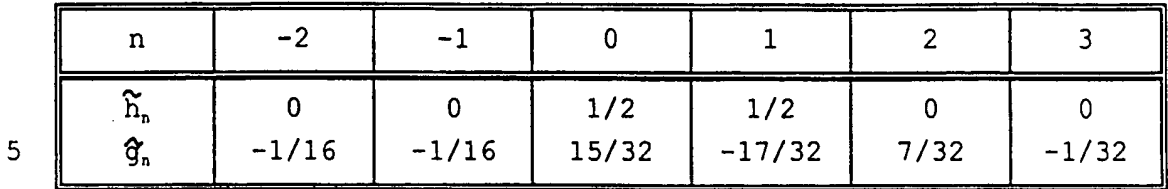

While the synthesis filters do not have compact support, the S+P transform can be implemented as follows: (a) Decomposition

(l)Take the decomposition step of Example 1, 10 that is, compute

$$
d_k^{1,0} = c_{2k}^0 - c_{2k+1}^0
$$
,  $k = -0, 1, ..., M_1 - 1$ ;

and

$$
C_k^1 = \text{Int}\left(\frac{d_k^{1,0}}{2}\right) + C_{2k+1}^0, k = 0, \cdots, N_1 - 2,
$$

$$
C_{n_1-1}^1 = \begin{cases} \text{Int}\left(\frac{d_{n_1-1}^{1,0}}{2}\right) + C_{n-1}^0, \\ C_{n-1}^0 \end{cases}
$$

(2) Correction Step: Define  $S_0 = -1$ ,  $S_1 = 1$ ,  $T = 1$  and

$$
\sigma_{-1} = -\frac{1}{4}, \sigma_0 = -\frac{1}{6}, \sigma_1 = \frac{1}{6};
$$
  

$$
\tau_1 = \frac{1}{4}.
$$

5

 $\pm$  .  $\mathcal{L}_{\mathcal{L}}$  and now compute

$$
d_0^1 = d_0^{1,0} - Int\left(\frac{c_0^1 - c_1^1}{4}\right);
$$
  
\n
$$
d_k^1 = d_k^{1,0} - Int\left(\frac{2c_{k-1}^1 + c_k^1 - 3c_{k+1}^1 - 2d_{k+1}^{1,0}}{8}\right), k = 1, ..., M_1 - 2;
$$
  
\n
$$
d_{M_1 - 1}^1 = d_{M_1 - 1}^{1,0} - Int\left(\frac{c_{M_1 - 2}^1 - c_{M_1 - 1}^1}{4}\right).
$$

- (b) Reconstruction
	- (1) Compute

$$
d_{M_{1}-1}^{1,0} = d_{M_{1}-1}^{1} + \operatorname{Int}\left(\frac{C_{M_{1}-2}^{1} - C_{M_{1}-1}^{1}}{4}\right)
$$
  

$$
d_{k}^{1,0} = d_{k}^{1} + \operatorname{Int}\left(\frac{2C_{k-1}^{1} + C_{k}^{1} - C_{k+1}^{1} - 2d_{k+1}^{1,0}}{8}\right), k = M_{1} - 2, ..., 1;
$$

$$
d_{0}^{1,0} = d_{0}^{1} + \operatorname{Int}\left(\frac{C_{0}^{1} - C_{1}^{1}}{4}\right).
$$

(2) If N is an even number, compute

$$
C_{2k+1}^{0} = C_k^{1} - \text{Int}\left(\frac{d_k^{1}}{2}\right), k = 0, \cdots, N_1 - 1
$$

or, if N is an odd number, we have

$$
c_{2k+1}^0 = c_k^1 - \text{Int}\left(\frac{d_k^1}{2}\right), k = 0, \cdots, N_1 - 2,
$$
  

$$
c_{N-1}^0 = c_{N_1}^1.
$$

(3) Compute

$$
C_{2k}^0 = d_k^1 + C_{2k+1}^0, k = 0, \dots, M_1 - 1.
$$

## Boundary Conditions

There are two issues dealing with boundary filtering if the Lifting scheme or the Correction method

**CALCIO AND COMPANY** 

is used to generate the integer wavelet transformations. The first is how to process the boundaries which occur in the start-up wavelet transformations. The second is how to deal with the boundaries in the deductive formula. If

- 5 the boundaries in the start-up wavelet transform have already been established, then those in the upgrading formula are relatively easy to establish. For the *Lifting scheme,* the boundaries in both steps should be processed in the same way. While, for the Correction
- 10 method, according to (5.3)-(5.4), one has more choices to process boundaries in the second step. Therefore, the process by which the boundaries in the start-up wavelet transformations are established is discussed. Assume compact supported biorthogonal wavelets.
- 15 Suppose the original signal is  $\{ C_n \}_{n=1}^{\infty}$  For creating integer biorthogonal wavelet transformations, use the following symmetric extension:
	- (1) If current biorthogonal filters have even length, the boundaries of the signal are  $\text{extended as } \bigcirc_k^{\bullet} = \bigcirc_{k}^{\bullet} f_{k-1}, \quad k = 1, 2, \ldots;$
	- (2) If the filters have odd length, the following extension is performed  $C_{k}^{o}$  =  $C_{k}^{o}$ ,  $k=1,2,...$

Examples 1 through 5 use the boundaries given 25 above. In Example 6, the start up wavelet transform uses the above boundaries but in the upgrading step, another boundary filtering is used. In addition, for arbitrarily sized images or signals, one can use the same technique described in the above examples to deal with this

30 condition.

As mentioned earlier, for many applications, lossless image compression is more important than lossy compression. The integer wavelet transforms described ·above provide the opportunity to compress without loss. 35 It is also obvious that the integer wavelet algorithms

can be used wherever ordinary wavelets are used, especially in signal and image compression. However, for most computers, the integer wavelet transform is much faster than other wavelets and it uses much less memory.

5

#### Peak Signal to Noise Ratio (PSNR) Controlled Compression

Peak Signal to Noise Ratio (PSNR) is a widely used quality measurement. PSNR controlled compression allows users to choose their desired PSNR for the 10 compressed image. In each of the compression methods set

forth herein, a user can selectively set the PSNR and the desired compression ratio, as well as the initial quantization and threshold levels for each quadrant of wavelet coefficients, to obtain the desired image 15 quality.

For example, the wavelet map of FIG. 3 shows a total of 10 regions (quadrants). Each of these ten quadrants can have two additional parameters associated with them. The parameters define the quantization and

20 threshold values for that particular quadrant. Since there are three planes for color (only one for gray level) the maximum number of parameters that the user can control is  $60 - -10$  for quantization and 10 for thresholding for each of the three color layers. In the

25 case of a gray level image, there are only 20 parameters. If a compression ratio, or a quality factor which indirectly defines a compression ratio, is specified, then the user wants the compression ratio to remain identical over the changes in the parameters. In

- 30 order to accomplish this, two parameters are monitored: the compression ratio and PSNR (peak signal to noise ratio). The PSNR is defined as PSNR = 20 log<sub>10</sub> (X/MSE), where the X is the average absolute value of the pixels in the compressed image and MSE is the mean squared error
- 35 measured between the compressed and original image. Holding the compression ratio constant, the PSNR needs to

increase to improve image quality. The way to increase the PSNR is to reduce the **MSE.** 

An iterative method can be used to adjust parameters to achieve the desired PSNR. The step are as 5 follows:

(a) Pick an initial parameter setting  $P_0$ ;

(b) Quantize the wavelet coefficients with  $P_0$ 

and calculate the corresponding PSNR;

(c) If the PSNR is close to the desired one, stop and output the coded file; otherwise, ge<sup>t</sup> an adjusted vector  $\Delta P_0$  and set  $P_0$   $\sim$   $P_0$  +  $\Delta P_0$ ,  $qo$  to step  $(b)$ .

#### Progressive Decomposition

Progressive decompression allows users to decode 15 images at varying degrees of resolution, starting from the lowest resolution and progressing to the highest resolution. The'advantage of this feature is that users can download small pieces of the coded file and view the image at lower resolution to determine if they want to 20 download the whole image. Progressive decomposition can

.be used with any of the decompression methods previously disclosed herein. Progressive decomposition is accomplished according to the following steps:

25

30

35

(a) Input the lowest bandpass component  $C<sup>1</sup>$  of the coded file and reconstruct the lowest resolution image  $I^0$ ;

(b) Display image  $I^0$ ;

(c) If the user is not satisfied with the image quality or the resolution is big enough for stop; otherwise, go to step (d);

(d) Input the lowest three band-pass components  $HD<sup>1</sup>$ , VD<sup>1</sup>, and DD<sup>1</sup> successively in the current image file. Reconstruct the new image  $I<sup>1</sup>$  from  $C^1$ , HD<sup>1</sup>, VD<sup>1</sup>, and DD<sup>1</sup>. Let  $I^0 = I^1$ ; go to step  $(b)$ .

10

15

#### 45

#### Image Map Editor

The image map editor creates an image map over <sup>a</sup> compressed image file. This permits an image compressed according to one of the methods set forth herein to be 5 easily integrated into a web page using an http link. A user selects one or several areas of compressed image, assigns one or more http links to the areas. The image

map editor calculates the coordinates of the areas and outputs the HTML associate with the image. The user can 10 add such information into program source code. Following is an example of such image map:

> <EMBED SRC="cow.cod" type="image/cis-cod" WIDTH="257" poly= "44, 45, 103, 78, 103, 86, 54, 86, 54, 78",

href="http://www.infinop.com"></EMBED>

#### Non-Uniform Image Compression

The present invention allows a user to perform non-uniform image compression. Essentially, non-uniform compression is accomplished by dividing an image into one 20 or more rectangles, each representing a matrix of image pixels. Each rectangle can be compressed by any of the methods disclosed herein.

For instance, referring to the compression method of FIG. 8, integrating the non-uniform compression 25 feature with the method allows a user to partition the image into several parts with different interests. The user can then compress these areas with different image and/or compression qualities. The parts can have any shape.

- 30 The non-uniform compression feature can be incorporated in to the method of FIG. 8 as follows. Steps 100-102 are performed. Then, the user creates bitmap matrices defining the partitioned areas. Each area is then wavelet transformed. Different
- 35 quantizations are then applied to the different areas according to ·the transformed matrices obtained above.

# Split and Merge Wavelet Algorithm<br>for Big Image Compression

This algorithm allows users to compress large images by partitioning them into smaller pieces. The key 5 is to divide the original image into several smaller pieces and compress/decompress them separately by using overlap and de-overlap technique. With this technique, the individually compressed pieces are equivalent to compressed whole image. The user does not see any edge

10 effects in the decompressed image, which normally occur with conventional split and merge methods.

Also, with this algorithm, users can selectively decompress the whole image or choose a specific part to decompress according to an image map created during the

15 compression phase. The algorithm is preferably implemented as a software program executing on a general purpose computer.

There are two ways to compress an image by splitting it: automatically or interactively. The

- 20 automatic approach is transparent to users since the algorithm will automatically split to the image according to the characteristics of the computer used to perform the compression. Using the automated method, the algorithm first detects the size of the source image and
- 25 the memory size of the host computer. Next, the image is split into several pieces with a predetermined number of pixels overlapping according to the image size and computer's memory. Overlapping pixels are those that appear in more than one piece of the split image.
- 

30 Each piece of image is compressed in order according to any of the methods disclosed herein from the image resource.

The split image is decompressed as follows. First, the headers of the compressed image pieces are 35 read to determine their order and compression parameters, such as quantization thresholds and decomposition levels. Next, each piece of the image is decompressed and deoverlapped. Merge all pieces together in the proper place for display.

Using the interactive method, a user can indicate how many blocks they want to divide the image 5 into and how many pixels they want for overlap. To compress an image according to this approach, the size of the source image is first detected. Then, the user's choice for the number of blocks and number of overlapping pixels is entered. Next, the image is divided into the

10 pieces according to the user's choice and the size of the image. Finally, the individual pieces are compressed according to one of the methods disclosed herein.

The interactively split image is decompressed as follows. First, the header of the coded image is read.

- 15 Next, an image map is displayed for the user to look at what the image context is about. The user can then choose to display entire image or a specific piece of image. If user chooses to display a single piece of image, the algorithm finds the position of this coded
- 20 piece and decompresses it. If the user instead chooses to display the entire image, the algorithm decompress each piece of image and de-overlaps it. All pieces are then merged together in the appropriate display location. Example A, below, shows further technical

25 details related to the present invention.

While specific embodiments of the present invention have been shown and described, it will be apparent to this skilled in the art that the disclosed invention may be modified in numerous ways and may assume 5 many embodiments other than the preferred form specifically set out and described above. Accordingly,

it is intended by the appended claims to cover all modifications of the invention which fall within the true spirit and scope of the invention.

10

WO98/40842 PCT/US98/04700

49

# $EXAMPLE$  A

# 1.0 Quality Compression Optimization

The following sections deal with the improvement of the compressed image quality. As stated in the report introduction, we believe this is the last significant major problem to be addressed in the still imagery compression system.

#### **1.1 Introduction**

The issue is the mechanism which can be used to improve the quality of the image based upon the nature of the parameters used in the compression process. We think this is an important issue, and in our experimentation, we have found fairly striking results. For example, if we hold the compression ratio constant, we can compress an image and obtain on a subjective scale of C, where

- A is no observable defect,
- B is observable but not noticeable,
- C is quite noticeable, but not distracting from the image,
- D is very noticeable and detracts from the image,
- E is unacceptable.

If we now change the parameters by a hand optimization, we find we can change the subjective evaluation from a C to a B with the compression ratio left alone. We believe this is significant, in that it guarantees a compression system which is tailored for each image independently, rather than have each image compressed by the same set of parameters irrespective of the image content.

To review the process of compression, consider the following figure, Figure 49.

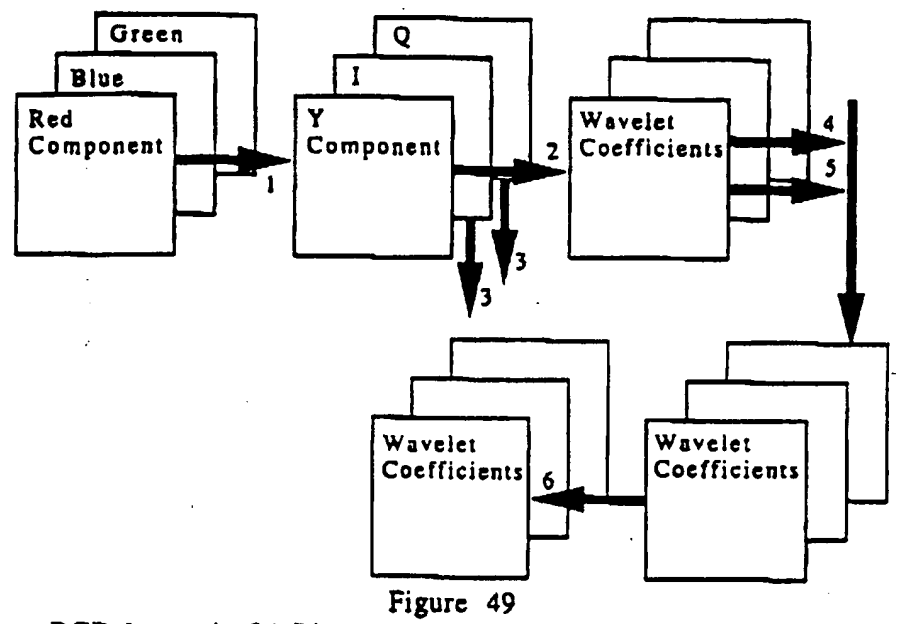

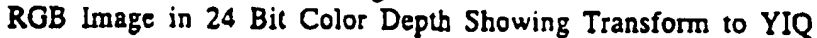

Figure 49 shows the relationship between the RGB and YIQ color representation and the processes which take place in the algorithm as this data is transformed into the final lossy set of wavelet coefficients.. The processes which apply to the imagery are shown as heavy arrows with the process identifier shown as part of the arrow. If no process number is present, then the arrow is just a passive link between processes and data. The important point to note is that in color imagery, we deal with three images (one luminescence, and two color planes). - The Y component is critical, while the IQ components are less sensitive to error introduced by the compression system.

The processes shown in Figure 49 are as follows:

 $\mathbf{r}$ 

- (1) Transform the RGB format into YIQ format, using long integers. This format is only an approximation of the YIQ format.
- (2) Transform the YIQ planes into a wavelet decomposition using our own integer wavelet transform. This produces the result shown in Figure 50, but for each plane.
- (3) We have shown an alternative process which is an optional down sampling for the IQ color planes: This down sampling may

50
be done once or twice to produce two image planes either one fourth or one sixteenth the size of the original plane. If this process is to be done, it will be accomplished prior to the wavelet transform of process (2).

- (4) Here the first step in the loss occurs. The wavelet coefficients are now quantized to a number of levels depending upon which quadran't is **being** processed, and the desired compression or quality factor.
- (S) Simultaneously with step (4), the wavelet coefficients are being matched against threshold values, and if the values are less than the established threshold values specified, then the resultant value is set to zero.
- (6) The last step in the process is to entropy compress the resultant coefficients using· either Arithmetic, Run Length, or Huffman, of Huffman and Run Length combined. The key issue is the amount of compression desired against the invested time required to get that level of compression.

The issue now, irrespective of the down sampling or not of the IQ . components, is the fact that we process the three planes into five levels in a decomposition as shown in Figure 50. From this figure, one can see a total of 16 regions (quadrants) which are defined by the: numbers 1 through 16. Each of these sixteen quadrants have two additional parameters associated with them. The parameters define the quantization and threshold values for that particular quadrant. Since there arc three planes for color (only one for gray level) the maximum number of parameters that the user can control is 96 -- 16 for quantization and 16 for thresholding for each of the three color layers. In the case of a gray level image, there are only parameters for one layer.

Our experience has shown the parameters for an image are very sensitive in some cases, and not in other cases. In order to measure this sensitivity, we generated the variance of the wavelet coefficients in the 16 quadrants. Table 1 provides these values for each of the three planes.

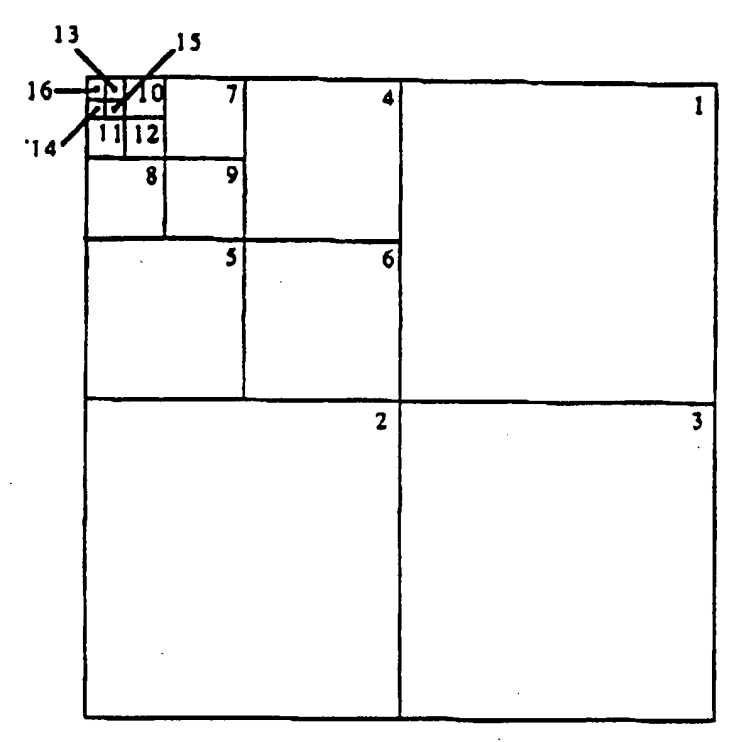

Figure 50<br>Decomposition of a Plane into Five Levels

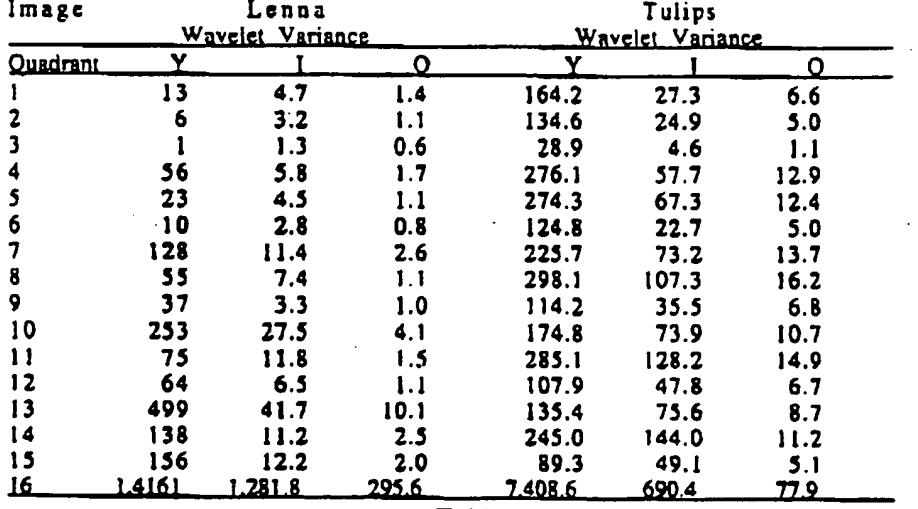

Table 1

Wavelet Coefficient Variance by Numbered Quadrant for Two Images

The clear information to be gained by the numbers in Table l is the images are quite different, and the quantization or threshold levels set for all images will only be an approximate solution at best. The optimum solution would be to have the quantization and threshold values set according to the variance values. Such settings could be found in a table with various ranges, and for each such range, the parameters of interest could be defined. This would give a more optimal solution. but still not the optimal solution. In order to get optimality, one would need to search over the variable space using the near optimal settings to find the actual best values for the parameters.

As the values in Table 1 grow, the implication is a finer mesh size for quantization. That is, the ·number of bits one wishes to allocate to the output could be varied by quadrant. Those quadrants with large variances will utilize more bits, while those with low variants will utilize fewer bits. In this way, the number of bits resulting from quantization will remain the same, but their allocation will differ depending upon the nature of the image.

### 1.2 **Approach**

÷

The solution to the problem posed in the previous section is to determine how the ninety-six parameters interact with one another. The problem is a bit more sophisticated than just measuring parameters. however. The issue is with each parameter change, the compression ratio will change. If a compression ratio, or a quality factor which indirectly defines a compression ratio, is specified, then the user wants the compression ratio to remain identical over the changes in the parameters. ln order to accomplish this. there are two parameters which we must monitor: PSNR (peak signal to noise ratio which is defined to be PSNR = 20 log<sub>10</sub> (X/MSE) where the X is the **average** absolute value of the pixels in the after image and MSE is the mean squared error measured between the before and after -image) and lbe compression ratio. The compression ratio must be held constant, and the PSNR needs to increase, and the way to increase the PSNR is to reduce the MSE.

The difficulty with this system as described is in many cases, small changes in the parameters introduce significant changes in the MSE. Also, we believe, the parameters are not independent. We have also seen images where the parameters can be changed in one way, then

altered, and the results are exactly the same. This indicates the optimal value is not a single point, but rather something like a plane with little slope.

# **1.3 Status**

 $\mathsf{L}$ 

We have established the rules under which the optimal solution will need to exist, and are at the moment writing software to measure the variance within the Lightning Strike environment. Once this is done, we will being examining many images to see how close we can determine the optimal parameters for a defined set of variances.

### ~IS-2 **Ima&e** Compression Algorithm

#### HONGYANG CHAO

# **Part** I: **Brief Review ofLSIC 3.0**

#### 1. Introduction

**CIS-2** (temporary name), which has been being used in **Lilbtuiog Strike 3.0 image**  compression software, is a wavelet based image compression algorithm. CIS-2 has following inventions:

- Integer reversible wavelet algorithm with Property of Precision Preservation;
- Subband oriented quantization and related entropy coding;
- Wavelet lossless compression for color and gray images;
- Progressive transmission algorithm for color bit compression;
- Progressive transmission and decompression algorithms;
- Non-uniform image compression algorithm;
- Quality based wavelet coefficient quantization tables;
- Attached optional post-processing filters;
- Image map editor;
- Optional peak signal noise ratio controlled compression;
- Special split and merge wavelet compression algorithm for very big image compression without any boundary effects ;
- Image dependent parameter optimization .

#### 2. Main steps of the algorithm

In Lsic 3.0, tbrec kinds of different image compression methods arc included:

Method 1: Quality controlled wavelet based compression

Method 2: Color bit depth compression

Method 3: Wavelet lossless compression

Section 2.1 ·2.3 will give brief description of above method. The details will discuss later.

2,1, **MalD atep of method** I

Figure 1 and Figure 2 give the flow charts of the image compression and decompression of methodl respectively. Every step in both compression and decompression has lot of details, which will be described later.

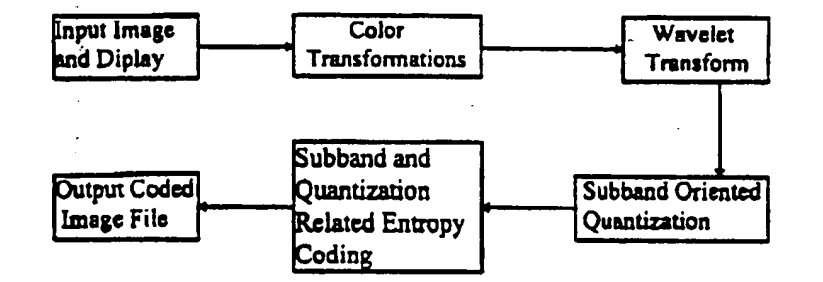

Figure 1: Compression flow chart for Method 1

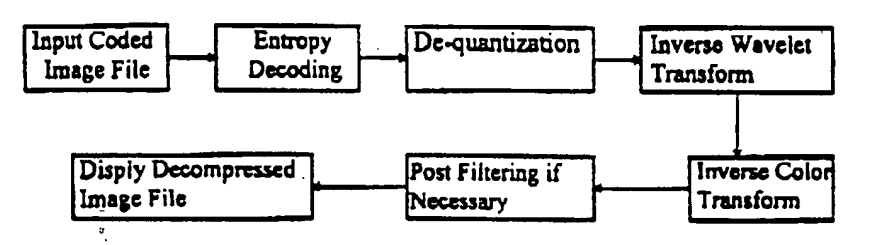

Figure 2: Decompression flow chart for Method 1

### 2.2. Main step of method 2

This method based on using less number of colors to approximately represent original images. Following figure gives the main step of the algorithm for the compression and decompression.

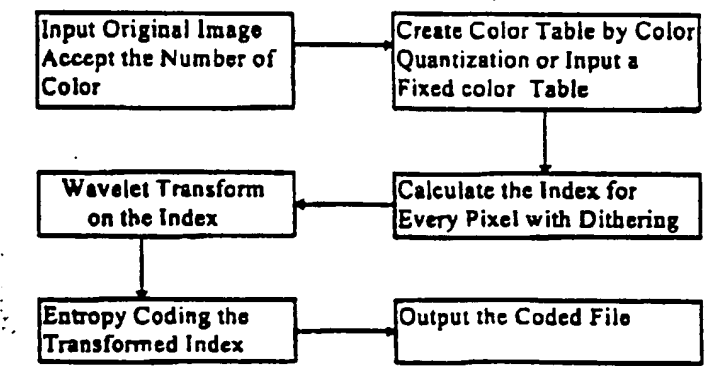

Figure 3: Compression flow chart for Method 2

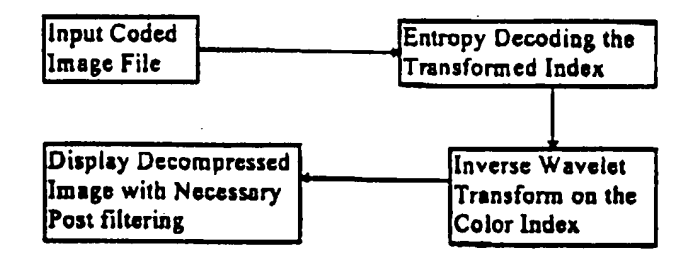

Figure 4: Decompression flow chart for Method 2

### 2.3. Main steps of method 3

The main steps of method 3 is almost as same as method 1. However, at the every step we use different methods. Following are its compression and decompression flow charts:

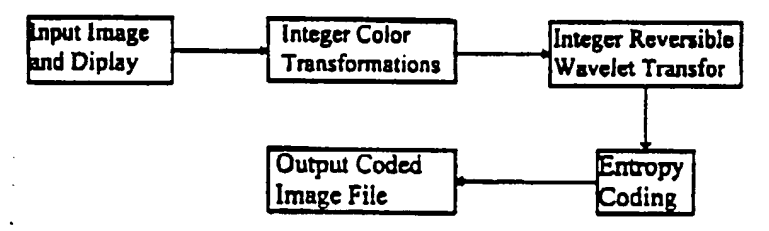

Figure 5: Compression flow chart for Method 3

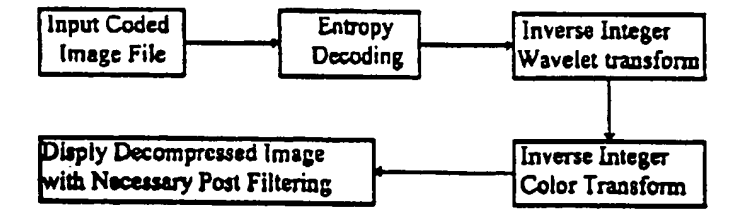

Figure 6: Decompression flow chart for Method 3

# 3. Brief Description for Other Features

Most Features (or inventions) are included in above three compression methods. Following is the brief introduction for some inventions list above.

#### 3.1. Progressive decompression

This algorithm allows users to decode images from the lowest resolution to highest resolution. The advantage of this feature is that users can download small piece of the coded file and view the image at lower resolution to determine if they want to download the whole image.

### Steps:

- (a) Input the lowest pass component  $LL^{\circ}$  of the coded file and reconstruct the lowest resolution image  $I^0$ ;
- (b) Display image  $I^0$ . If the user doesn't like it or the resolution is big enough for , stop; otherwise, go to next step;
- (c) Input the lowest three band-pass components  $HL^0$ ,  $LH^0$  and  $HH^o$ successively in the current coded file. Reconstruct the new image  $I^1$  from  $LL^0$ ,  $HL^0$ ,  $LH^0$  and  $HH^0$ . Let  $I^0 = I^1$ , go to step (b).

# 3.2. Non-uniform image compression

The algorithm allows users to divide the image into several parts with different interests and compress these areas with different qualitics. The areas can have any shape. This algorithm is only available for method 1.

Original image goes though all of the procedure except quantization part, which follows the steps below:

- (a) Creating the bitmap matrices related to the areas chosen by the user;
- (b) Wavelet transform to every bitmap matrix;
- (c) Different quantization in different areas according to the transformed matrices obtained above step.

# 3.3. Peak Signal Noise Ratio (PSNR) controlled compression

Peak Signal Noise Ratio (PSNR) is an image quality measurement used by most professional people. PSNR controlled compression allows users to choose their desired PSNR for the compressed image.

- The related algorithm is an iterated system:
- (a) Picking an initial parameter setting  $P_0$ ;
- (b) Quantize the wavelet coefficients with  $P_0$  and calculate the corresponding **PSNR:**
- (c) If the PSNR is close to desired one, stop and output the coded file; otherwise, get an adjusted vector  $\Delta P_0$  and set  $P_0 \leftarrow P_0 + \Delta P_0$ , go to step (b);

### **3.4. Attaclaed optiaul pa11-procusln1 Olten**

Users can choose any number of following processing filters at their compressing time. The desired results can stored in the coded image file, and, aayooe who decompress the coded file will see the same result immediately.

- Sharpening images
- Smoothing images
- improving the visual quality
- Brightening the images

#### 3.5. **Image** map editor

Image Map Editor create a image map over LsicJ.O compressed image file. User selects ooe or several areas of compressed image, assigns the http links to the areas, then. Image Map Editor calculates the coordinates of the areas and outputs a HTML associate with the image. User can add such information into his/her source code.

Following is an example of such image map:

<EMBED SRC="cow.cod" type = "image/cis-cod" WIDTH= "257" poly= "44, 45, 103, 78, 103, 86, 54, 86, 54, 78", href= "http://www.infinop.com"><IEMBED>

# 3.6. Split and merge wavelet algorithm for very big image compression

This algorithm allows users to compress very big image by an ordinary machine. The key is to divide the original image into several smaller pieces and compress/decompress them separately by using overlap and dis-overlap technique. With this technique, the compression/decompression piece by piece is equal to compress/decompress the whole image together, which means users won't see any edge effect at decompressed image which appears at general split method.

Also, with this algorithm, users can either decompress the whole image or choose the specific part to decompress according to a image map we create for the division .

### J.7, **lmqt depqd111& optimi:ud panam1ter 11ttiag**

This algorithm allows user to get the best (or almost best) image quality at the desired compression ratio by choosing image related parameter setting.

#### **3.8. hatecer revenibla wa11el1t aJ&oritbm witb PPP property**

See attached unpublished paper titled as "An Approach to Fast Integer Reversible Wavelet Transformations for Image Compression"

#### **3.9. lateger color transformation**

This algorithm is a integer reversible transfonn which bas been used in lossless color image compression (Method 3) for Lsic 3.0.

The algorithm transform RGB color components to a new set of color components Y·Nb-Nr:

Forward transform ROB to Y-Nb-Nr:

$$
Y = G + \text{Int}\left(\frac{A + B}{2}\right),
$$
  
\n
$$
Nb = B - \text{Int}\left(\frac{1}{2}\right),
$$
  
\n
$$
Nr = R - \text{Int}\left(\frac{1}{2}\right).
$$

Inverse transform Y-Nb-Nr to RGB:

$$
R = Nr + \ln(\frac{r}{2}),
$$
  
\n
$$
B = Nb + \ln(\frac{r}{2}),
$$
  
\n
$$
G = Y - \ln(\frac{R + \pi}{2}).
$$

### **3.10. Sabband "la~ Qaaati.zadoa aad e111rop7 codlac**

This entropy coding method is just designed for wavelet based image compression. The main idea is to take the advantage of different quantization at different subbands and encode each band according to its content. This method reduce the coding cost greatly.

# CIS-1 Image Compression Algorithm

HONGYANG CHAO<sup>®</sup> Computer and Information Science Inc.

### 1. Introduction

CIS-1, which has been being used in Llghtuiag Strike image compression software, *is* <sup>a</sup> wavelet based image compression algorithm. CIS•l has following advantages:

- o Reach almost optimal compression ratio;
- o Keep the major characteristics as more as possible. In other words, it reduce insignificant components gradually according to human visual system, so that people can still accept the image quality at the extremely high compression ratio;
- <sup>o</sup>Fast.

### 2, Main steps or the algorithm

Figure 1 and Figure 2 give the flow charts of the image compression and decompression respectively. Every step in both compression and decompression has lot of details, which will be described later.

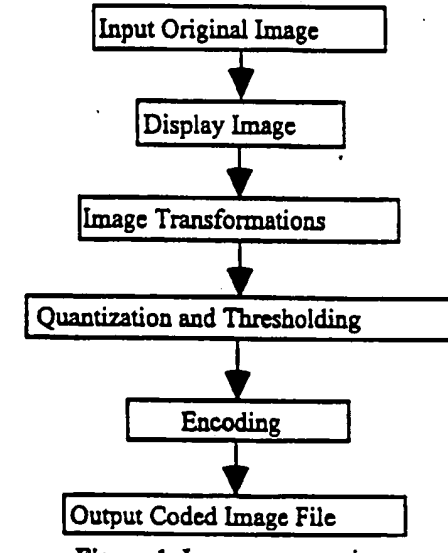

**Figure** 1: Image compression

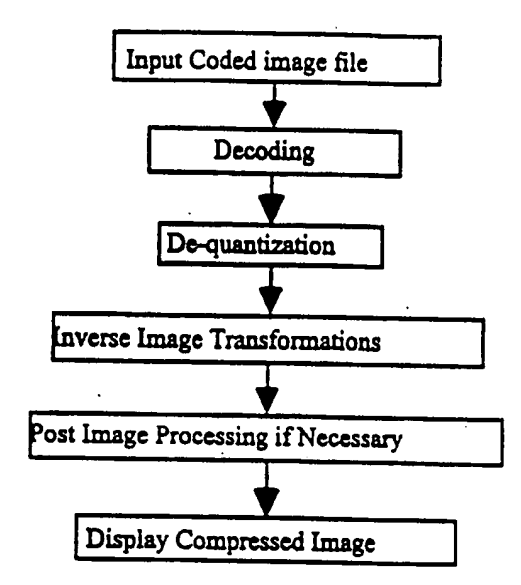

Figure 2: Image decompression

# 3. **Image** Compression

For the compression, we only have to describe three parts: image transformations, quantization and thresholding, and entropy coding.

# 3.1. Image Transformations

The image transformations involved in this algorithm include color transform (for color, images) and wavelet decomposition ( for both gray level images and color images).

# (a) Color transform

In general, input color images are based on RGB color model, such as TIFF or BMP images. In order to get high compression ratio, it is better to change RGB color model 'to other color models, such as YlQ or YlJV models. ROB to YIQ:

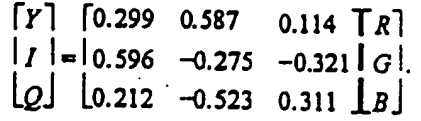

RGB to YUV:

# **IPR2023-00330 Page 00228**

$$
\begin{bmatrix} Y \end{bmatrix} \begin{bmatrix} 0.299 & 0.587 & 0.114 \ \text{T} \ R \end{bmatrix}
$$
  
\n
$$
\begin{bmatrix} U \end{bmatrix} = \begin{bmatrix} -0.148 & -0.289 & 0.439 \ \text{G} \end{bmatrix} G.
$$
  
\n
$$
\begin{bmatrix} V \end{bmatrix} \begin{bmatrix} 0.615 & -0.515 & -0.1 \ \end{bmatrix} B.
$$

(b) Wavelet decomposition

The purpose of wavelet transform is to represent the original image by different basis to achieve the objective of decorrelation. There are a lot of wavelets which can be used in this step. In CIS-1, we use a wavelet which results in the following algorithm: Suppose  $C^0 = \begin{bmatrix} c_{jk}^0 \end{bmatrix}_{k \in N}$   $(j = 0, \dots, M-1; k = 0, \dots, N-1)$  is original image, where M and N are integers which have the common factor  $2<sup>L</sup>$  (L is a positive integer). After one-level wavelet decomposition, we will get four parts as shown in figure 3.

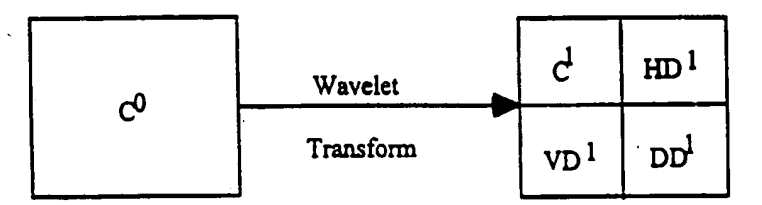

Figure 3. Wavelet image decomposition

We call  $C^i = [c_A^1](j = 0, \dots, \frac{M}{2} - 1; k = 0, \dots, \frac{N}{2} - 1)$  the blurred image of  $C^0$ ,  $HD^i$  the horizontal high frequency part of  $C^0$ ,  $VD^1$  the vertical high frequency part, and  $DD^1$  the diagonal ones. Setting  $C^0 = C^1$ , we can repeat the same procedure L times or until the size of the new blurred image  $C<sup>t</sup>$  is small enough. Therefore, we only have to give the algorithm for one level decomposition:

(1) Let  $\overline{C}^0 = rC^0$ ,  $r > 0$  is a factor which can be changed for different needs. (2) Transform for image columns:

o For  $k = 0, \dots, N-1$ , calculate

$$
\begin{cases}\n\tilde{d}_{0k}^{1} = \frac{\tilde{c}_{1k}^{0} - \tilde{c}_{0k}^{0}}{2}, & \text{(3.1.1)}\\
\tilde{d}_{jk}^{1} = \frac{1}{4} (\bar{c}_{1j-1,k}^{0} - 2\bar{c}_{1jk}^{0} + \bar{c}_{1j+1,k}^{0}), & j = 1, \cdots, \frac{M}{2} - 1.\n\end{cases}
$$

o For  $k = 0, \dots, N-1$ , calculate

$$
\begin{cases}\n\bar{c}_{0\,a}^{1} = \bar{c}_{1\,a}^{0} - \frac{\bar{d}_{0\,a}^{1} + \bar{d}_{1\,a}^{1}}{2}, \\
\bar{c}_{\mu}^{1} = \bar{c}_{2j+1\mu}^{0} - \frac{\bar{d}_{\mu}^{1} + \bar{d}_{j+1\,a}^{1}}{2}, \quad j = 1, \cdots, \frac{M}{2} - 2,\n\end{cases}
$$
\n
$$
\begin{cases}\n\bar{c}_{\mu}^{1} = \bar{c}_{\nu-1\mu}^{0} - \bar{d}_{\nu+1}^{1}, \\
\bar{c}_{\mu}^{1} = \bar{c}_{\nu-1\mu}^{0} - \bar{d}_{\nu+1}^{1}.\n\end{cases}
$$
\n(3.1.2)

(3) Transform for rows:

$$
\begin{aligned}\n\text{or } j &= 0, \dots, \frac{M}{2} - 1, \text{ computing} \\
\left\{ h d_{j,0}^1 = \frac{\vec{c}_{j1}^1 - \vec{c}_{j0}^1}{2}, \\
\left[ h d_{jk}^1 = \frac{1}{4} (\vec{c}_{j,2k-1}^1 - 2\vec{c}_{j,2k}^1 + \vec{c}_{j,2k+1}^1), \ k = 1, \dots, \frac{N}{2} - 1.\n\end{aligned}\n\tag{3.1.3}
$$

 $\mathbf{L}$ 

 $\ddot{\phantom{a}}$ 

and

$$
\begin{cases}\n c_{j_0}^1 = \tilde{c}_{j,1}^1 - \frac{hd_{j_0}^1 + hd_{j_1}^1}{2}, \\
 c_{j_k}^1 = \tilde{c}_{j,2k+1}^1 - \frac{hd_{j,k}^1 + hd_{j,k+1}^1}{2}, \quad k = 1, \dots, \frac{M}{2} - 2,\n\end{cases}
$$
\n
$$
\begin{cases}\n c_{j,\frac{M-1}{2}}^1 = \tilde{c}_{j,N-1}^1 - hd_{j,\frac{M-1}{2}}^1.\n\end{cases}
$$
\n
$$
(3.1.4)
$$

$$
\begin{aligned}\n\text{or } j &= 0, \cdots, \frac{M}{4} - 1, \text{ computing} \\
\begin{cases}\ndd_{j,0}^1 &= \frac{\bar{d}_{j,1}^1 - \bar{d}_{j,0}^1}{2}, \\
\frac{d}{d}d_{j,0}^1 &= \frac{1}{4}(\bar{d}_{j,2k-1}^1 - 2\bar{d}_{j,2k}^1 + \bar{d}_{j,2k+1}^1), \quad k = 1, \cdots, \frac{M}{2} - 1.\n\end{cases}\n\end{aligned} \tag{3.1.5}
$$

and

 $(4)$   $C<sup>1</sup>$ 

$$
\begin{cases}\nvd_{p} = \tilde{d}_{j,1}^{1} - \frac{dd_{j,0}^{1} + dd_{j}^{1}}{2}, \\
vd_{p}^{1} = \tilde{d}_{j,2k+1}^{1} - \frac{dd_{j,k}^{1} - dd_{j,k+1}^{1}}{2}, \quad k = 1, \cdots, \frac{M}{2} - 2,\n\end{cases}
$$
\n
$$
\begin{cases}\nvd_{p}d_{j,k+1}^{1} = \tilde{d}_{N-1,k}^{1} - dd_{j,k+1}^{1} \\
du_{j,k+1}^{1} = \tilde{d}_{N-1,k}^{1} - dd_{j,k+1}^{1}.\n\end{cases}
$$
\n
$$
= [c_{j,k}^{1}], \text{ HD}^{1} = [hd_{j,k}^{1}], \text{VD}^{1} = [vd_{j,k}^{1}].
$$
\n
$$
(3.1.6)
$$

 $k = 0, \dots, \frac{1}{2} - 1$ .

Remark. If it is necessary, we also can use matrix multiply Wavalet Coefficient Image of  $l$  levels =  $W/C^0W_l^T$ .

Here,  $W_i$ , is the transform matrix for  $l$  level wavelet decomposition.

### 3.2. Thresholding and Quantization

Both thresholding and Quantization allow us to reduce accuracy with which the wavelet coefficients are represented when converting the wavelet decomposition to an integer representation. This can be very important in image compression, as it tends to make many coefficients zeros-especially those for high spatial frequencies.

After  $L$  level, for example  $L=3$ , wavelet decomposition, we get the wavelet coefficients of the original image as plotted in Figure 4:

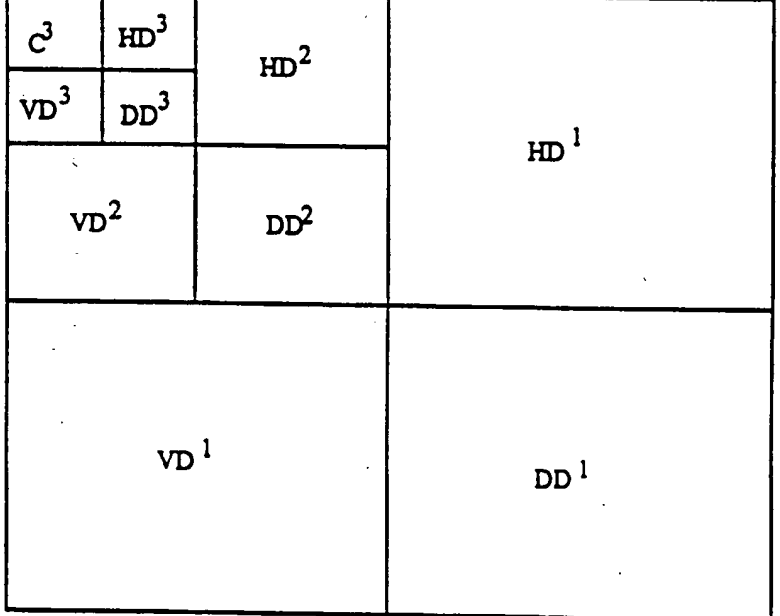

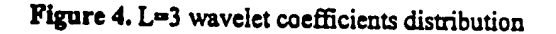

# (a) Thresholding

¥.

In algorithm CIS-1, **we use** multilevel uniform thresholding method: Let

$$
\mathbf{T}=(\mathbf{t}_1,\cdots,\mathbf{t}_L,\mathbf{t}_{L+1})
$$

be the chosen thresholds, where  $t_i$  is the threshold for  $l$  th  $(l = 1, \dots, L)$  level and  $t_{i+1}$  is a threshold for blurred image  $C^L$ . Thresholding is to set every entry in the blocks  $C^L$ ,

HD', VD' and DD'  $(l = 1, \dots, L)$  to be zeros if its absolute value is not greater than the corresponding threshold.

*Remark.* For color image, we can have three threshold vectors which correspond three different color bands, such as Y, I and Q.

#### (b) Quantization

Quantization is to scale the wavelet coefficients and truncate them:to integer values. In CIS-1, we use the quantization table shown in Table 1 to implement it.

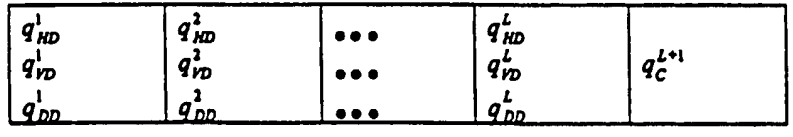

## **Table** 1. Quantization table

Here, the entries  $q'_{HD}$  are quantization factors for blocks  $HD'$   $(l = 1, ..., L)$ ,  $q'_{VD}$  and  $q'_{DD}$ for blocks VD<sup>'</sup> and DD<sup>'</sup>  $(l = 1, \dots, L)$  respectively, and the factor  $q_c^{L+1}$  is for the most blurred image  $C^{\perp}$ . All the factors are integers between 0 and 255. The quantization scheme for the block  $\text{HD}^l$   $(l = 1, \dots, L)$  is

$$
\overline{hd}_{j,k} = round(\frac{hd_{j,k}^* \bullet q_{kD}^*}{\max_{kD}^{'}}), j = 0, \cdots, \frac{M}{2^{j}} - 1; k = 0, \cdots, \frac{N}{2^{j}} - 1. (3.2.1)
$$

Here,  $\overline{hd}_{j,k}$  ( $j = 0, \dots, \frac{M}{2^j} - 1$ ;  $k = 0, \dots, \frac{N}{2^j} - 1$ ) are quantized wavelet coefficients in block  $\mathbf{H}\mathbf{D}'$   $(l = 1, \cdots, L)$ ,

$$
\max_{HD}' = \max_{\substack{0 \le j \le (M2^j-1) \\ 0 \le k \le (M2^j-1)}} \left( h d'_{j,k} \right) \,,
$$

and the function *round* (x) gives the nearest integer of *x* , The scheme of quantization for other blocks are the similar to (3.2.1).

*Remark.* For color image, as the same as thresholding, we can have three separate quantization tables for different color bands.

## **3.3. Entropy Coding**

Here, the encoding means the lossless compression for the wavelet coefficients. It is . divided into'two parts: Coefficient arrangement and entropy coding (Huffman or arithmetic).

#### 4. Decompression

### 4.1 Decoding

Decoding, just as encoding, can be divided into two parts: Entropy decoding (Huffman or arithmetic), and coefficient rearranging.

#### 4.2 Dequantization

After Decoding, we get quantized wavelet coefficients in  $3 \cdot L + I$  Blocks. Dequantizing uses the same quantization table as quantizing, and the scheme as follow: for  $l = 1, \dots, L$ 

$$
hd'_{j,k} = \frac{hd'_{j,k} \cdot \max'_{HD}}{q'_{HD}}, \quad j = 0, \cdots, \frac{M}{2^j} - 1; \quad k = 0, \cdots, \frac{N}{2^j} - 1. \tag{4.2.1}
$$

(4.2.1) allows us to get the approximate coefficients for the blocks  $\mathbf{HD}'$   $(l = 1, \dots, L)$ , which is shown in Figure 4. The dequantizing scheme for other blocks are similar to  $(4.1.2)$ .

### 4.3 Inverse Image Transformations

(a) Wavelet reconstruction

We are going to describe the algorithm for one-level reconstruction which is plotted in Figure 5.

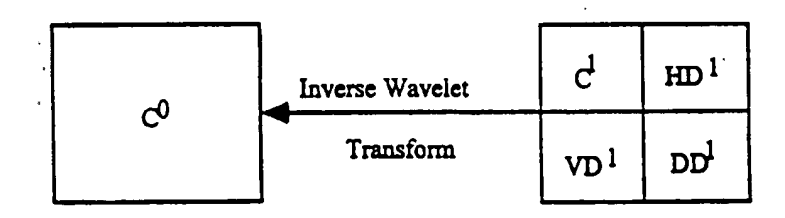

Figure 5. One-level wavelet reconstruction

(1) Inverse transform for rows:

$$
f = 0, \dots, \frac{a}{2} - 1, \text{ calculate}
$$
\n
$$
\begin{cases}\n\frac{1}{d_{j,1}} = v d_{j,0}^1 + \frac{d d_{j,0}^1 + d d_{j,1}^1}{2} \\
\frac{1}{d_{j,2k+1}^1} = v d_{jk}^1 + \frac{d d_{j,k}^1 - d d_{j,k+1}^1}{2}, & k = 1, \dots, \frac{N}{2} - 2,\n\end{cases}
$$
\n
$$
\begin{cases}\n\frac{1}{d_{j,k-1,k}} = v d_{j,k+1}^1 + d d_{j,k+1}^1, & k = 1, \dots, \frac{N}{2} - 2,\n\end{cases}
$$
\n(4.3.1)

and

o For

$$
\begin{cases}\n\tilde{d}_{j,0}^1 = \tilde{d}_{j,1}^1 - 2dd_{j,0}^1, \\
\tilde{d}_{j,2k}^1 = \frac{(\tilde{d}_{j,2k-1}^1 + \tilde{d}_{j,2k+1}^1)}{2} - 2dd_{j,k}^1, \quad k = 1, \cdots, \frac{\mu}{2} - 1.\n\end{cases} \tag{4.3.2}
$$

$$
0 \quad \text{For } j = 0, \dots, \frac{M}{2} - 1 \text{, calculate}
$$

$$
\begin{cases}\n\bar{c}_{j,1}^1 = c_{j0}^1 + \frac{hd_{j0}^1 + hd_{j1}^1}{2}, \\
\bar{c}_{j,2k+1}^1 = c_{jk}^1 + \frac{hd_{j,k}^1 + hd_{j,k+1}^1}{2}, \quad k = 1, \dots, \frac{N}{2} - 2,\n\end{cases}
$$
\n
$$
\begin{cases}\n\bar{c}_{j,N-1}^1 = c_{j,\frac{N-1}{2}}^1 + hd_{j,\frac{N-1}{2}}^1.\n\end{cases}
$$
\n(4.3.3)

and

$$
\begin{cases}\n\tilde{c}_{j_0}^1 = \tilde{c}_{j_1}^1 - 2hd_{j,0}^1, \\
\tilde{c}_{j,2k}^1 = \frac{1}{2}(\tilde{c}_{j,2k-1}^1 + \tilde{c}_{j,2k+1}^1) - 2hd_{jk}^1, \ \ k = 1, \cdots \frac{N}{2} - 1.\n\end{cases} \tag{4.3.4}
$$

(2) Inverse transform for column:

o For  $k = 0, \dots, N - 1$ , calculate

$$
\begin{cases}\n\bar{c}_{1,k}^{0} = \bar{c}_{0,k}^{1} + \frac{\bar{d}_{0,k}^{1} + \bar{d}_{1,k}^{1}}{2}, \\
\bar{c}_{2,j+1,k}^{0} = \bar{c}_{j,k}^{1} + \frac{\bar{d}_{j,k}^{1} + \bar{d}_{j+1,k}^{1}}{2}, \quad j = 1, \cdots, \frac{M}{2} - 2, \\
\bar{c}_{N-1,k}^{0} = \bar{c}_{k+1,k}^{1} + \bar{d}_{k+1,k}^{1}.\n\end{cases}
$$
\n(4.3.5)

and

$$
\begin{cases}\n\bar{c}_{0k}^{0} = \bar{c}_{1k}^{0} - 2\bar{d}_{0k}^{i}, & (4.3.6) \\
\bar{c}_{2j,k}^{0} = \frac{1}{2}(\bar{c}_{2j-1,k}^{0} + \bar{c}_{2j+1,k}^{0}) - 2\bar{d}_{jk}^{i}, & j = 1, \cdots, \frac{1}{2} - 1 \\
(3) c_{j,k}^{0} = \bar{c}_{j,k}^{0} / r, & j = 0, \cdots, M - 1; & k = 0, \cdots, N - 1. \ \mathbf{C}^{0} = \left[c_{j,k}^{0}\right]_{\mathbf{y} = \mathbf{y}}.\n\end{cases}
$$

(b) Inverse color transform

For color image, we have to do inverse color transform

o YIQ to RGB

 $\pm\epsilon$ 

 $\alpha$   $\alpha$ 

 $\lceil R \rceil$   $\lceil 1.000 \rceil$  0.956 0.621  $\lceil \lceil Y \rceil$ .  $|G| = |1.000 -0.272 -0.647||I|.$ [B]  $\lfloor 1.000 - 1.106 \rfloor$  1.703  $\lfloor 0 \rfloor$ 

$$
\begin{cases}\n\tilde{d}_{j,0}^1 = \tilde{d}_{j,1}^1 - 2dd_{j,0}^1, \\
\tilde{d}_{j,2k}^1 = \frac{(\tilde{d}_{j,2k-1}^1 + \tilde{d}_{j,2k+1}^1)}{2} - 2dd_{j,k}^1, \quad k = 1, \dots, \frac{N}{2} - 1.\n\end{cases}
$$
\n(4.3.2)\n
$$
\text{For } j = 0, \dots, \frac{N}{2} - 1, \text{ calculate}
$$

$$
\begin{cases}\n\bar{c}_{j,1}^{1} = c_{j0}^{1} + \frac{hd_{j0}^{1} + hd_{j1}^{1}}{2}, \\
\bar{c}_{j,2k+1}^{1} = c_{jk}^{1} + \frac{hd_{j,k}^{1} + hd_{j,k+1}^{1}}{2}, k = 1, ..., \frac{N}{2} - 2,\n\end{cases}
$$
\n
$$
\begin{cases}\n\bar{c}_{j,N-1}^{1} = c_{j,\frac{N-1}{2}}^{1} + hd_{j,\frac{N-1}{2}}^{1}.\n\end{cases}
$$
\n(4.3.3)

and

$$
\begin{cases} \bar{c}_{j_0}^1 = \bar{c}_{j_1}^1 - 2hd_{j_10}^1, \\ \bar{c}_{j,2k}^1 = \frac{1}{2} (\bar{c}_{j,2k-1}^1 + \bar{c}_{j,2k+1}^1) - 2hd_{jk}^1, \ k = 1, \cdots \frac{2}{3} - 1. \end{cases} \tag{4.3.4}
$$

(2) Inverse transform for column:

$$
\begin{array}{ll}\n\text{or } k = 0, \cdots, N - 1 \text{ , calculate} \\
\int_{\tilde{c}_{1,k}}^{0} = \tilde{c}_{0k}^{1} + \frac{\tilde{d}_{0k}^{1} + \tilde{d}_{1k}^{1}}{2}, \\
\int_{\tilde{c}_{2j+1,k}}^{0} = \tilde{c}_{jk}^{1} + \frac{\tilde{d}_{jk}^{1} + \tilde{d}_{j+1,k}^{1}}{2}, \quad j = 1, \cdots, \frac{M}{2} - 2,\n\end{array} \tag{4.3.5}
$$
\n
$$
\begin{array}{ll}\n\tilde{c}_{N-1,k}^{0} = \tilde{c}_{kj,k}^{1} + \tilde{d}_{kj,k}^{1}.\n\end{array}
$$

md

$$
\begin{cases}\n\bar{c}_{0k}^{0} = \bar{c}_{1k}^{0} - 2\bar{d}_{0k}^{i}, & (4.3.6) \\
\bar{c}_{2j,k}^{0} = \frac{1}{2}(\bar{c}_{2j-1,k}^{0} + \bar{c}_{2j+1,k}^{0}) - 2\bar{d}_{jk}^{i}, & j = 1, \cdots, \frac{14}{2} - 1\n\end{cases}
$$
\n
$$
(3) c_{j,k}^{0} = \bar{c}_{j,k}^{0} / r, \quad j = 0, \cdots, M - 1; \quad k = 0, \cdots, N - 1. \quad C^{0} = \left[c_{j,k}^{0}\right]_{\gamma = q}.
$$

(b) Inverse color transform

For color **image,** we have to do inverse color transform

- o YIQ to RGB
- $\lceil R \rceil$   $\lceil 1.000 \rceil$  0.956 **0.621**  $\lceil \lceil Y \rceil$  $|G| = 1.000 -0.272 -0.647$  | *I*  $B$  [1.000 -1.106 1.703  $Q$ ]

o YUV to RGB

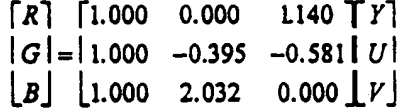

4.4 Necessary Post Image Processing

(a) Color Quatization

### An Approach to Fast Integer

### **Reversibl, Wavelet Traasforms** for **lmace Compression•**

#### Hongyang Chao\*\*

Computer and Information Science Inc.

<sup>3401</sup>E. University, Suite 104. Denton, TX 76208

**liXD** 

Dept. of Computer Science, Zhongshan Univ. Guangzhou 510275, P.R. China

#### Paul Fisher

Computer and lnfonnation Science Inc:. <sup>3401</sup>E. University, Suite 104, Denton, TX 76208

**liXD** 

Dept. of Computer Science, Univ. of Nonh Texas Denton, TX 76205

#### Abstract

In this paper, we propose a general method for creating integer wavelet transforms which can be used in both lossless (reversible) and lossy compression of signals and images with arbitruy **size.**  This method allows us to get a series of transformations which are very close to the corresponding biorthogonal wavelet transforms or some non-orthogonal wavelet transforms, but can be calculated with only integer addition and bit-shift operations. In addition, the integer wavelet transforms created in this paper possess a property of precision preservation (PPP). This property is very useful for conserving memory in both compression and decompression, and speed up the whole procedure in some applications. The motivation of this paper comes from the lifting scheme [1] and S+P transform [JJ.

This work has been partially supported by the US Navy under SBIR Contract N00039-94-C-0013.

<sup>&</sup>lt;sup>\*\*</sup> The author is partially supported by the National Science Foundation of P. R. China and the Science Foundation of Zhongshan University.

#### 1. Introduction

The wavelet transform has proven to be one of the most powerful tools in the field of image compression. Theoretically, the wavelet transformation is lossless, but since all computers have only finite precision, most of transformations are lossy in practice, even when we use floating point calculations. On the other hand, integer calculations are much faster than floating point for virtually all computers; and integer computations are much easier to implement in hardware which is more important in some applications. The memory utilization of integers is also a positive consideration. The difficulty is, if we directly use integers in the wavelet transform and its inverse without some proper considerations, it will cause the loss of accuracy. For some important image applications, the user wants to have complete control of the precision in which the image pixels are represented during the compression process, and thus prefers to have the image compressed from lossless to lossy.

Lossless compression is also very important for images found in such applications as medical and space science. In such situations, the designer of the compression algorithm must be very careful to avoid discarding any information that may be required or even useful at some later point. From the academic point of view, it is also very interesting to have a compression scheme which has very fast performance, and which can exactly reconstruct the image when necessary. In addition, it is also very useful to have some wavelet transforms which exhibit the property of precision preservation (PPP), which can be utilized in the computer which has limited precision and limited memory without losing any precision during the computation.

In this paper, we are going to describe two general methods from which one can get the integer wavelet transform desired. All of the wavelet transforms from the methods given in this paper possess the property of precision preservation (PPP). We draw on the work of several other authors who have already contributed to this area [2-3], where some specific examples were developed. However, this paper presents a more general method which allows one to see several new results as well as those presented and acknowledged prior to this work.

This paper is organized as follows: Section 2 and 3 give some examples of integer wavelet transforms. The examples in section 2 are the starting point for our approach, and the examples in Section 3 show the steps and motivation of our general method. Section 4 indicates how one can use the lifting technique to create an integer biorthogonal wavelet transform. The Correction technique to generate more general integer wavelet transforms is described in Section 5. Section 6 describes how to process boundaries in order to apply the integer calculation in finite sized images or signals. In Section 7, we prove the integer wavelet transforms developed by both the lifting and correction method possess the property of precision preservation (PPP). Some example images are also shown in this section. The last section, Section 8, provides the conclusion to this paper.

Chao-Fisher<sub>2</sub>

# 2. Basic integer wavelet transformations

We provide the following two examples as the starting point for our new method. For the sake of convenience, length, and simplicity, we only discuss the algorithm for a one level decomposition and reconstruction and only for a one dimensional signal. The extension to two dimensions is immediate as the rows and columns can be treated into a sequence of one dimensional signals. For the following examples, assume that  $\{c_n^0\}_{n=0}^{N-1}$  is the original signal where the superscript indicates level and the subscript indicates a particular point in the signal. Also,  ${c_n \sum_{i=0}^{N_1-1}$  and  ${d_n \choose n}$  are its decomposition parts at the first level. Here

73

$$
\begin{cases}\nN_i = \begin{cases}\n\frac{N}{2}, & \text{if } N \text{ is an even number,} \\
\frac{N+1}{2}, & \text{if } N \text{ is an odd number;} \\
M_1 = N - N_1.\n\end{cases}\n\end{cases}
$$

 ${c_n \}_{n=0}^{N_1-1}$  and  ${d_n \}_{n=0}^{M_2-1}$  are its low frequency (*l*) part and high frequency (*h*) part, respectively. For multi-levels, we just treat  ${c_n \}_{n=0}^{N-1}$  as  ${c_n^0}_{n=0}^{N-1}$  and repeat the procedure again.

Example 1: A (2,2)-wavelet transform by integer calculation.

This transformation is similar to a variation of the Haar wavelet transform which uses low and high pass analysis (decomposition) filters given as:

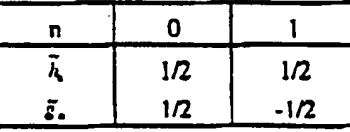

(1) Compute

 $d_{k}^{1} = c_{1k}^{0} - c_{2k+1}^{0}$ ,  $k = 0, \cdots, M_{1} - 1$ .  $(2.1)$ 

(2) Compute

$$
c_k^1 = \text{Int}(\frac{d_k^1}{2}) + c_{2k+1}^0, \quad k = 0, \dots, N_1 - 2,
$$
  
\n
$$
c_{K-1}^1 = \begin{cases} \text{Int}(\frac{d_{K-1}^1}{2}) + c_{K-1}^0, & \text{if } N \text{ is an even number,} \\ c_{K-1}^0, & \text{if } N \text{ is an odd number.} \end{cases}
$$
\n(2.2)

Here,  $Int(x)$  is an arbitrary rounding function which may have different interpretations. For example,  $Int(x)$  can be the integer which is nearest to x, or Int(x) may be any integer which satisfies  $x - 1 < \text{Int}(x) \le x$ , etc. It is easy to see that all entries in both  $\{c_n^1\}_{n=1}^{N_t-1}$  and  ${d_1 \brace ...}^{M-1}$  are integers.

From (2.1)-(2.2), we can easily get the following integer reconstruction algorithm:

# (b) Reconstruction

(1) If  $N$  is an even number, compute

$$
c_{2k+1}^0 = c_k^1 - \text{Int}(\frac{d_k^1}{2}), \quad k = 0, \dots, N_1 - 1 \tag{2.3}
$$

or, if  $N$  is an odd number, we have

$$
c_{2k+1}^0 = c_k^1 - \text{Im}(\frac{d_k^1}{2}), \quad k = 0, \dots, N_1 - 2,
$$
  

$$
c_{N+1}^0 = c_{N+1}^1.
$$
 (2.4)

(2) Compute

$$
c_{1k}^0 = d_1^1 + c_{1k+1}^0, \quad k = 0, \cdots, M_1 - 1. \tag{2.5}
$$

Remark Since  $(2.1)-(2.6)$  are not linear because of the rounding operation  $\text{Int}(x)$ , this means the transformation order becomes significant. For instance, if the decomposition was applied first to the columns and then to the rows, the inverse transformation must be applied first to the rows and then to the columns.

# Example 2: Lazy wavelet transform.

The Lazy wavelet transform does not do anything. However, this illustrates an important concept. The corresponding inverse transform is nothing else but sub-sampling the even and odd indexed samples. Decomposition and reconstruction can use same formula as follows:

$$
c_k^1 = c_{2k}^0, \ k = 0, \cdots, N_1 - 1;
$$
  

$$
d_k^1 = c_{2k+1}^0, \ k = 0, \cdots, M_1 - 1
$$

Examples 1 and 2 are not good transforms for image compression, but they are simple. Much better transforms can be achieved from these two. As suggested above, we consider them only as a starting point for our integer, reversible, wavelet transform algorithm.

We must mention that there is another interesting property in the above two transforms which may not be easily seen. If the values of the signal pixels are represented by a finite number of bits, say one bit or one byte, we can still use the same number of bits to represent the result of the forward transform within the computer itself because of the complementary code property. While, from the reconstruction algorithm, the computer will get back the exact original signal through the same complementary code property. We call this property a Property of Precision Preservation (PPP) for these wavelets.

It is known that the general values of the high frequency wavelet coefficients are small, and all higher levels in the decomposition also provide generally small values in the high frequency band. This allows the preservation of precision during the computational stage of the wavelet coefficients. Now, the complementary code property, the other aspect of the PPP property is a well known characteristic of integer arithmetic as done by the computer. Consider the computation of the difference of two integers given as  $c = b-a$  and the inverse computation of  $a = b \cdot c$ . The nature of the computation within the computer can be specified as follows:

$$
c_m = \begin{cases} b-a & \text{if } -2^{q-1} \le b-a < 2^{q-1} - 2^q + b-a & \text{if } b-a \ge 2^{q-1} \\ 2^q + b-a & \text{if } b-a < -2^{q-1} \end{cases}
$$

and the inverse is

 $a_m = \begin{cases} b - c_m & \text{if } -2^{q-1} \le b - c_m < 2^{q-1} - 1 \\ -2^q + b - c_m & \text{if } b - c_m \ge 2^{q-1} \\ 2^q + b - c_m & \text{if } b - c_m < -2^{q-1} \end{cases}$ 

where the m subscript indicates the internal representation, and the range of the integers a, b, c is  $[-2^{r+1}, 2^{r+1}-1]$ . The internal representation of  $c_m$  when it is outside the range, its appearance is as a two's complement number, so the representation may not be the same as the external representation of c. However, the same complementary code for the  $a_m$  will cause the internal representation to be identical to the external representation of  $a$ . For example, if we let  $b=2$ (00000010) and  $a = -127$  (10000001) then  $c_m$  has the internal binary value of (10000001) when  $q=4$ . With a value of -127 for  $c_{n+1}$ , the inverse value for  $a_{n+1}$  will just be a.

In fact, for Example 2, this property is obviously true. While for Example 1, if the range of the pixel values is within a finite number of bits, say q, we can only use q bits as the working unit, which means the value of transform coefficients will also be within the interval with length  $2^q$ , say  $[-2^{r-1}, 2^{r-1}-1]$ . Due to the nature of computation on a machine, most machines will implement (2.1)-(2.2) automatically as follows (the complementary code property):

$$
d_{\mathbf{t}}^{1} = \begin{cases} c_{\mathbf{t}}^{0} - c_{\mathbf{t}}^{0} & \text{if } \cdot 2^{\mathbf{r}^{1}} \leq c_{\mathbf{t}}^{0} - c_{\mathbf{t}^{1}^{1}} < 2^{\mathbf{r}^{1}}, \\ c_{\mathbf{t}}^{0} - c_{\mathbf{t}^{1}^{1}}^{0} - 2^{\mathbf{r}}, & \text{if } c_{\mathbf{t}}^{0} - c_{\mathbf{t}^{1}^{1}}^{0} \geq 2^{\mathbf{r}^{1}}, \\ 2^{\mathbf{r}} + \left( c_{\mathbf{t}}^{0} - c_{\mathbf{t}^{1}^{1}}^{0} \right) & \text{if } c_{\mathbf{t}}^{0} - c_{\mathbf{t}^{1}^{1}}^{0} < -2^{\mathbf{r}^{1}}. \end{cases} \tag{2.6}
$$

$$
c'_{i} = \begin{cases} \text{Int}(\frac{d'_{i}}{2}) + c_{2i+1}^{0}, & \text{if } -2^{r-1} \leq \text{Int}(\frac{d'_{i}}{2}) + c_{2i+1}^{0} < 2^{r-1}, \\ \text{Int}(\frac{d'_{i}}{2}) + c_{2i+1}^{0} - 2^{r}, & \text{if } \text{Int}(\frac{d'_{i}}{2}) + c_{2i+1}^{0} \geq 2^{r-1}, \\ \text{Int}(\frac{d'_{i}}{2}) + c_{2i+1}^{0} + 2^{r}, & \text{if } \text{Int}(\frac{d'_{i}}{2}) + c_{2i+1}^{0} < -2^{r-1}. \end{cases} \tag{2.7}
$$

While the reconstruction algorithm (2.3) and (2.5) will be implemented by the computer itself as  $\mathbf{f}$ 

$$
c_{2i+1}^{0} = \begin{cases} c_{i}^{1} - \text{Int}(\frac{d_{i}^{1}}{2}), & \text{if } -2^{i-1} \leq c_{i}^{1} - \text{Int}(\frac{d_{i}^{1}}{2}) < 2^{i}, \\ 2^{i} + \left(c_{i}^{1} - \text{Int}(\frac{d_{i}^{1}}{2})\right), & \text{if } c_{i}^{1} - \text{Int}(\frac{d_{i}^{1}}{2}) < -2^{i+1}, \\ \left(c_{k}^{1} - \text{Int}(\frac{d_{i}^{1}}{2})\right) - 2^{i}, & \text{if } c_{k}^{1} - \text{Int}(\frac{d_{i}^{1}}{2}) > 2^{i+1}. \end{cases}
$$
\n
$$
c_{2i}^{0} = \begin{cases} d_{i}^{1} + c_{2i+1}^{0}, & \text{if } -2^{i-1} \leq d_{i}^{1} + c_{2i+1}^{0} < 2^{i-1}, \\ d_{i}^{1} + c_{2i+1}^{0} + 2^{i}, & \text{if } d_{i}^{1} + c_{2i+1}^{0} \leq -2^{i+1}, \\ d_{i}^{1} + c_{2i+1}^{0} \leq 2^{i}, & \text{if } d_{i}^{1} + c_{2i+1}^{0} \geq 2^{i-1}. \end{cases}
$$
\n
$$
(2.9)
$$

It is obvious that  $(2.8)-(2.9)$  are just the reverse of  $(2.6)-(2.7)$ . It is also easy to see that if we properly take advantage of the bound in the coefficient size mentioned above, the algorithm can be implemented using a minimal amount of storage.

#### More Examples and Additional Analysis 3.

In this section we are going to give more examples which will give some motivation for our new approach.

Example 3: A (2.6)-wavelet transform by integer calculation [2].

This transformation is similar to using following analysis filters

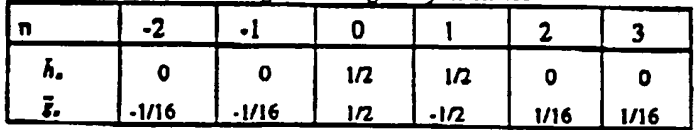

. Decomposition  $(a)$ 

> Decomposition starts with Example 1 at step (1) and (2), and then upgrades the high frequency component at step (3):

(1) Compute

$$
d_k^{i,0} = c_{2k}^0 - c_{2k+1}^0, \quad k = 0, \dots, M_1 - 1.
$$

(2) Compute

$$
c_{k}^{1} = \text{Int}(\frac{d_{k}^{1,0}}{2}) + c_{2k+1}^{0}, \quad k = 0, \cdots, N_{t} - 2,
$$
  

$$
c_{N+1}^{1} = \begin{cases} \text{Int}(\frac{d_{N_{t}-1}^{1,0}}{2}) + c_{N-1}^{0}, & \text{if } N \text{ is an even number,} \\ c_{N-1}^{0}, & \text{if } N \text{ is an odd number.} \end{cases}
$$

(3) Compute

$$
d_0^1 = \text{Int}\left(\frac{c_0^1 - c_1^1}{4}\right) - d_0^{1.0}
$$
  

$$
d_k^1 = \text{Int}\left(\frac{c_{k-1}^1 - c_{k-1}^1}{4}\right) - d_k^{1.0}, \quad k = 1, \dots, M_1 - 2.
$$

and then, if  $N$  is even, calculate

$$
d_{M_1-1}^1 = \text{Int}(\frac{c_{N_1-2}^1 - c_{N_1-1}^1}{4}) - d_{M_1-1}^{1.0},
$$

else, calculate

$$
d_{M_{i-1}}^1 = \text{Int}(\frac{c_{N_i-3}^1 - c_{N_i-1}^1}{4}) - d_{M_{i-1}}^{1.0}.
$$

(b) Reconstruction

The reconstruction algorithm is identical to the decomposition algorithm, except it is now running "backwards".

(1) Compute

$$
\begin{cases} d_0^{10} = \text{Int}(\frac{c_0^1 - c_1^1}{4}) - d_0^1 \\ d_0^{10} = \text{Int}(\frac{c_{k+1}^1 - c_{k+1}^1}{4}) - d_k^1, \ \ k = 1, \cdots, M_t - 2, \end{cases}
$$

and then, if  $N$  is even, calculate

$$
d_{M-1}^{1,0} = \text{Int}\left(\frac{c_{N_1-2}^1 - c_{N_1-1}^1}{4}\right) - d_{M_1-1}^{1,1}
$$

else, calculate

$$
d_{M_{i-1}}^{1,0} = \text{Int}\Big(\frac{c_{M_i-3}^1 - c_{M_i-1}^1}{4}\Big) - d_{M_i-1}^{1,1}.
$$

(2) If  $N$  is an even number, compute

$$
c_{2l+1}^0 = c_i^1 - \text{Int}(\frac{d_i^{10}}{2}), \quad k = 0, \cdots, N_1 - 1
$$
;

or, if  $N$  is an odd number, we have

$$
c_{2k+1}^0 = c_4^1 - \text{Int}(\frac{d_4^{10}}{2}), \quad k = 0, \cdots, N_1 - 2,
$$
  

$$
c_{N+1}^0 = c_N^1.
$$

(3) Compute

$$
c_{2k}^0 = d_k^{1,0} + c_{2k+1}^0, \quad k = 0, \cdots, M_1 - 1.
$$

We see in step (2)-(3) above, that they are just the same as shown for the reconstruction of the (2,2)-wavelet transform (Example 1).

Example 4: A (1,3)-wavelet transform by integer calculation.

The following nonlinear transform is a variation of the transform which uses biorthogonal analysis filters:

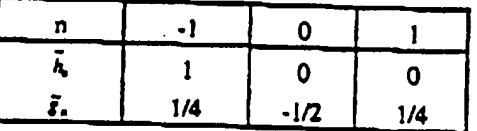

(a) Decomposition

This decomposition starts with the Lazy wavelet at step (1) and upgrades the high frequency component at step (2):

(1) Set 
$$
c_k^1 = c_{2k}^0, k = 0, \dots, N_1 - 1;
$$
  
 $d_k^1 = c_{2k+1}^0, k = 0, \dots, M_1 - 1.$ 

(2) If  $N$  is an even number, calculate

$$
\begin{cases} d_k^1 = \text{Int}(\frac{c_k^1 + c_{k+1}^1}{2}) - d_k^{1,0}, \quad k = 0, \cdots, M_1 - 2, \\ d_{M-1}^1 = c_{M_1-1}^1 - d_{M_1-1}^{1,0}. \end{cases}
$$

Otherwise, if  $N$  is an odd number, calculate

$$
d_4^1 = \text{Int}(\frac{c_{1k}^0 + c_{2k+2}^0}{2}) - c_{2k+1}^0, \quad k = 0, \cdots, M_1 - 1.
$$

(b) Reconstruction

 $(1)$  Set  $c_{2k}^0 = c_k^1$ ,  $k=0,\dots,N_1-1$ ;

(2) If  $N$  is an even number, calculate

$$
\begin{cases} c_{1k+1}^0 = \text{Int}\left(\frac{c_{11}^0 + c_{112}^0}{2}\right) - d_k^1, & k = 0, \dots, M_1 - 2, \\ c_{k+1}^0 = c_{k+2}^0 - d_{k-1}^1. \end{cases}
$$

Otherwise, if  $N$  is an odd number, calculate

$$
c_{2k+1}^0 = \text{Int}(\frac{c_{2k}^0 + c_{2k+2}^0}{2}) - d_k^1, \quad k = 0, \dots, M_1 - 1.
$$

Example 5: A (5,3)-wavelet transform by integer calculation.

This transformation is also similar in function to using the biorthogonal analysis filters. It is given by and the company

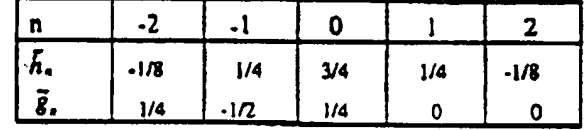

 $(a)$ Decomposition

 $\bar{\phantom{a}}$ 

This decomposition starts with Example 3 at step (1) and upgrade low frequency components at step (2):

 $c_i^{1,0} = c_{2i}^0$ ,  $k=0,\cdots,N_i-1$ ;  $(1)$ Set

If  $N$  is an even number, calculate

$$
\begin{cases} d_{k}^{1} = \text{Int}(\frac{c_{1k}^{0} + c_{1k+1}^{0}}{2}) - c_{2k+1}^{0}, \quad k = 0, \cdots, M_{1} - 2, \\ d_{M_{1}-1}^{1} = c_{N-2}^{0} - c_{N-1}^{0}. \end{cases}
$$

Otherwise, if  $N$  is an odd number, calculate

$$
d_{k}^{1} = \text{Im}(\frac{c_{2k}^{0} + c_{2k+1}^{0}}{2}) - c_{2k+1}^{0}, \quad k = 0, \cdots, M_{1} - 1.
$$

 $(2)$ If N is an even number, compute

$$
\begin{cases}\nc_0^1 = c_0^{1.0} - \ln\left(\frac{d_0^1}{2}\right), \\
c_4^1 = c_4^{1.0} - \ln\left(\frac{d_{b-1}^1 + d_4^1}{4}\right), \ k = 1, \cdots, N_1 - 2, \\
c_{N_1-1}^1 = c_{N_1-1}^{1.0} - \ln\left(\frac{d_{N_1-1}^1 + d_{N_1-1}^1}{4}\right).\n\end{cases}
$$

Otherwise, if  $N$  is an odd number, calculate

$$
\begin{cases} c_0^1 = c_0^{1.0} - \text{Int}(\frac{d_0^1}{2}), \\ c_4^1 = c_4^{1.0} - \text{Int}(\frac{d_{4-4}^1 + d_{4}^1}{4}), \quad k = 1, \cdots, N_1 - 2, \\ c_{N_1-1}^1 = c_{N_1-1}^{1.0} - \text{Int}(\frac{d_{M_1-1}^1}{2}). \end{cases}
$$

(b) Reconstruction

()) Compute

$$
c_0^0 = c_0^1 + \text{Int}(\frac{d_0^1}{2}),
$$
  
\n
$$
c_{24}^0 = c_k^1 + \text{Int}(\frac{d_{k-1}^1 + d_k^1}{4}), \quad k = 1, \dots, N_1 - 2,
$$

Then, if  $N$  is even. calculate

$$
c_{N-2}^{0} = c_{N, -1}^{1} + \text{Int}(\frac{d_{N, -2}^{1} + d_{N, -1}^{1}}{4}).
$$
  

$$
c_{N-1}^{0} = c_{N, -1}^{1} + \text{Int}(\frac{d_{N, -1}^{1}}{2}).
$$

 $c_{\mu,j}^0 = c_{\mu,j}^0 - d_{\mu,j}^1$ .

 $-2$ 

else calculate

(2) Compute

$$
c_{2k+1}^0 = \text{Int}(\frac{c_{2k}^0 + c_{2k+2}^0}{2}) - d_k^1, \quad k = 0, \dots, M_1
$$

Then, if  $N$  is even, calculate

The *PPP* property for Example 1-2 mentioned at the end of the previous section is also applicable for these three examples. It is obvious these three transformations are not really linear, but they are similar to the one using the corresponding filter given above. Because 
$$
Figure 1
$$
 is the filter.

but they are similar to the one using the corresponding filters given above. Especially, the filters in Example 3 and Example 5 belong to, with minor modification, the group of the best biorthogonal filters for image compression according to both our experience and the conclusion of [4].

Also, from the above three examples, we can note that if we begin with integer (linear or nonlinear) wavelet transformations and then use some proper upgrading formulas, we can get other, much better integer, wavelet transformations for image compression. Now, the key problem is: What kind of deductive formulas should be used? We provide an answer to this question in the following two sections, Section 4 and Section 5.

### 4. Lifting Scheme and Integer Biorthogonal Filtering

The *Lifting scheme*, discovered by Sweldens [1], is a new approach for constructing biorthogonal wavelets with compact support. However, the most interesting part of this method

for us is: it can be used. with minor modification, to create integer bionhogonal wavelet transformations. The following is an adaptation of the technique of [1].

Definition 1. The set of filters  $\{h, \bar{h}, g, \bar{g}\}$  is a set of *biorthogonal filters* if the following formula is salisfled:

where

 $\forall \omega \in \mathbb{R}$ :  $\overline{n}(\omega)\overline{n}(\omega) = 1$ .  $g(t) = \begin{bmatrix} h(\omega) & h(\omega + \pi) \end{bmatrix}$  $\int_{\mathbb{R}} \left( \omega \right) g(\omega + \pi)$  $h(\omega) = \sum_{k} h_{k} e^{-i\omega}$  and  $g(\omega) = \sum_{k} g_{k} e^{-i\omega}$ .

and

and similarly for

 $\tilde{m}(\omega)$ ,  $\tilde{h}(\omega)$  and  $\tilde{g}(\omega)$ . The following lemma is the main result of the *lifting scheme* [1] reported as corollary 6 in

that paper.

**Lemma 1.** Take an initial set of finite biorthogonal filters  $\{h, \overline{h}^0, g^0, \overline{g}\}$ , then a new set of finite biorthogonal filters  $\{h, h, g, \tilde{g}\}$  can be found as

$$
\overline{h}(\omega) = \overline{h}^{0}(\omega) + \overline{g}(\omega)\overline{g(2\omega)}
$$
  
 
$$
g(\omega) = g^{0}(\omega) - h(\omega)\overline{g(2\omega)}.
$$
 (4.1a)

Similarly, if we take  $\{h^0, \tilde{h}, g, \tilde{g}^0\}$  as an initial set of biorthogonal filters, a new set of finite biorthogonal filters  $\{h, h, g, \overline{g}\}$  can be found as

$$
h(\omega) = h^{0}(\omega) + g(\omega)\overline{f(2\omega)}
$$
  
\n
$$
\overline{g}(\omega) = \overline{g}^{0}(\omega) - \overline{h}(\omega)\overline{f(2\omega)}.
$$
\n(4.1b)

Here,  $s(\omega)$  is a trigonometric polynomial and the corresponding filter s is finite, and so is  $\vec{s}(\omega)$ . Actually, regarding the filters, (4.1) is equivalent to

$$
\overline{h}_i = \overline{h}_i^0 + \sum_i \overline{g}_{i+1} s_i
$$
\n
$$
g_i = g_i^0 - \sum_i h_{i-1} s_i.
$$
\n
$$
h_i = h_i^0 + \sum_i g_{i+2i} \overline{s}_i
$$
\n
$$
\overline{g}_i = \overline{g}_i^0 - \sum_i \overline{h}_{i-1} \overline{s}_i.
$$
\n(4.2b)

or

Next, we use the lifting scheme with minor modification to create an integer, nonlinear. quasi-biorthogonal, wavelet algorithm. Suppose  ${c^0}$  is a original signal,  ${c^1}$  and  ${d^1}$  are again its low and high frequency decomposition parts, obtained by using the filters  $\{h, \bar{h}, g, \bar{g}\}.$ 

i&

If we use filters  $\{\tilde{h}, \tilde{g}\}$  for decomposition (analysis), the corresponding decomposition algorithm

$$
\begin{cases} c_k^1 = \alpha_c \sum_{\mathbf{a}} c_{\mathbf{a}}^0 \overline{h}_{\mathbf{a}-2k}, \\ d_k^1 = \alpha_d \sum_{\mathbf{a}} c_{\mathbf{a}}^0 \overline{g}_{\mathbf{a}-2k}. \end{cases}
$$

While the reconstruction algorithm will be

$$
c_s^0 = 2 \sum_{\ell} \left( \frac{c_1^1 h_{s-2\ell}}{\alpha_{\ell}} + \frac{d_1^1 g_{s-2\ell}}{\alpha_{\ell}} \right),
$$

related to the synthesis filter  $\{h, g\}$ . Here, parameters  $\alpha_i$  and  $\alpha_j$  are positive constants with  $\alpha_c \bullet \alpha_d = 2$ . For example, in the situation of regular biorthogonal decomposition and reconstruction,  $\alpha_{\epsilon} = \alpha_{d} = \sqrt{2}$ ; and for Example 1 through Example 5 above,  $\alpha_{\epsilon} = 1$  and  $\alpha_{d} = 2$ .

If the set of filters  $(h, h, g, \bar{g})$  is from  $\{h, h^0, g^0, \bar{g}\}$  by (4.2b), then the decomposition can be accomplished as follows:

1. Calculate 
$$
\begin{cases} c_k^{1.0} = \alpha_c \sum_i c_a^0 \tilde{h}_{a-2i}^0, \\ d_k^1 = \alpha_d \sum_a c_a^0 \tilde{\kappa}_{a-2i} \end{cases}
$$
 (4.3)

2. Calculate 
$$
c_{k}^{1} = c_{k}^{1.0} + \frac{\alpha_{r}}{\alpha_{d}} \sum_{l} d_{k-l}^{1} s_{l}.
$$
 (4.4)

The relative reconstruction scheme will be:

1. Calculate 
$$
c_{k}^{1,0} = c_{k}^{1} - \frac{\alpha_{r}}{\alpha_{d}} \sum_{l} d_{k-l}^{1} s_{l} , \qquad (4.5)
$$

2. Calculate

$$
c_s^0 = 2 \sum_{i} \left( \frac{c_i^{10} h_{s-2i}}{\alpha_c} + \frac{d_i^1 g_{s-2i}^0}{\alpha_d} \right).
$$
 (4.6)

Here, equations (4.3) and (4.6) are just the wavelet (inverse) transforms using biorthogonal filters  $\{h, \tilde{h}^0, g^0, \tilde{g}\}$ . While (4.4) and (4.5) are forward and backward upgrading formulas.

Similarly, if the set of filters  $\{h, \tilde{h}, g, \tilde{g}\}$  is from the initial set of filters  $\{h^0, \tilde{h}, g, \tilde{g}^0\}$ by using (4.2b), the relative decomposition is:

1. Calculate 
$$
\begin{cases} c_t^1 = \alpha_t \sum c_s^0 \overline{h}_{s-2t}, \\ d_s^{1,0} = \alpha_t \sum_c c_s^0 \overline{g}_{s-2t}^0. \end{cases}
$$

2. Calculate 
$$
d_{\mathfrak{t}}^1 = d_{\mathfrak{t}}^{1.0} - \frac{\alpha_{\mathfrak{t}}}{\alpha_{\mathfrak{t}}} \sum_{l} c_{\mathfrak{t}}^1 \sum_{j} c_{\mathfrak{t}}^2
$$

The reconstruction scheme is:

1. Calculate 
$$
d_k^{10} = d_k^1 + \frac{\alpha_\ell}{\alpha_\ell} \sum_l c_{l\,kl}^1 s_l
$$

2. Calculate 
$$
c_s^0 = 2 \sum_t \left( \frac{c_s^t h_{s-1}^0}{\alpha_s} + \frac{d_s^1 g_{s-1}}{\alpha_d} \right)
$$

For the sake of clarity, we haven't considered the boundary situation, but we will address this later.

Corollary 4.1. Suppose biorthogonal filters  $\{h, \bar{h}, g, \bar{g}\}\$  are from initial filters  $\{h, \bar{h}^0, g^0, \bar{g}\}\$  by the lifting scheme  $(4.1a)$  or  $(4.2a)$ . If the decomposition and reconstruction by filters  $\{h, \bar{h}^0, g^0, \bar{g}\}$  can be accomplished only by integer calculation, such as Example 2, we also can create a corresponding integer wavelet decomposition and reconstruction scheme which is very "close" to the original one by using filters  $\{h, \tilde{h}, g, \tilde{g}\}$ . Here the word "close" means that the difference of the two decomposition schemes is just some rounding error, and this rounding.erior will be corrected by, the integer reconstruction scheme.

In fact, if 
$$
\{c_k^{1,0}\}
$$
 and  $\{d'_k\}$  are integer after (4.3), we can calculate  $\{c'_i\}$  by  

$$
c_i^1 = c_i^{1,0} + \ln\left(\frac{\alpha_r}{\alpha_d}\sum_i d'_{i-1} s_i\right).
$$
 (4.7)

instead of (4.4). Here  $Int(x)$ , as described in Section 2, is an arbitrary rounding up function which satisfies  $x - 1 \leq \text{Int}(x) \leq x + 1$ . It is obvious that (4.7) is very "close" to (4.4), and the exact reconstruction scheme can easily be obtained from

$$
c_k^{1.0} = c_k^1 - \text{Im}\left(\frac{\alpha}{\alpha_d} \sum_i d_{k-i}^1 s_i\right)
$$
 (4.8)

and (4.6). There will be a similar result, if the set of biorthogonal filters  $\{h, \overline{h}, g, \overline{g}\}$  is obtained from the initial set of filters  $\{h^0, \tilde{h}, g, \tilde{g}^0\}$  by using (4.2b).

We can now note, except for the example shown in the Lazy *wavelet*, (Example 2) most standard bionbogonaJ wavelet transforms cannot be perfonned directly by integer, even for one of the simplest wavelets, the *Haar wavelet*. However, if we properly choose the parameters  $\alpha$ , and  $\alpha_{\epsilon}$ , and slightly change the transform algorithms, such as Example 1 and Example 3, we can have a variation of the original biorthogonal wavelet transforms with respect to the set of filters

 $\{h, \tilde{h}^0, g^0, \tilde{g}\}$  (or  $\{h^0, \tilde{h}, g, \tilde{g}^0\}$ ). On the other hand, the parameters  $\{s_i\}$  should be also chosen carefully to guarantee that only addition and shift operations are needed by the algorithm.

Another observation: if the set of filters  $\{h, \overline{h}, g, \overline{g}\}$  is obtained from a set of filters  $\{h^0, \tilde{h}, g, \tilde{g}^0\}$  by the lifting scheme, and the set  $\{h^0, \tilde{h}, g, \tilde{g}^0\}$  is also obtained from a filter set  $(h^0, \bar{h}^0, g^0, \bar{g}^0)$ , we can repeatedly use Corollary 1 to get a "close" integer wavelet transformation.

### 5. The Correction Method for Creating Integer Wavelet Transforms

In this section, we will describe another approach for obtaining integer wavelets by using the so called *Correction method*. The motivation of this method is from the  $S+P$  transform, and we will now generalize this approach. Actually, the lifting scheme for generating biorthogonal wavelets can be considered as a special case of the correction method. From this method we can get some even complicated filters with fast decomposition and reconstruction algorithm.

Suppose that we already have a simple integer wavelet transform, such as Examples 1 through 3, the decomposition and reconstruction scheme of which can be formulated as follows:

 $c_i^o = rf(\{c_i^{1,0}\},\{d_i^{1,0}\})$ 

Decomposition

Reconstruction

$$
c_i^{1,0} = df_c \left( \{e_n^0\} \right)
$$
  

$$
d_i^{1,0} = df_e \left( \{e_n^0\} \right)
$$
 (5.1)

Here,  $(5.1)$  and  $(5.2)$  can be the same as  $(4.3)$  and  $(4.6)$  or other algorithms.

In general, after the above decomposition, one may not be satisfied with the result. There may still be some correlation among the highpass components because of the aliasing from the lowpass components, or the lowpass components do not carry enough of the expected information from the original signal. Hence, we could make an improvement by putting some correction part on the highpass components or lowpass components. There are many ways to accomplish this. However, for the sake of the integer calculation, we prefer to use following correction method. For example, if we want to make a correction for the highpass part, the corresponding formula would be:

$$
d_t^i = d_t^{i,0} - \text{Int}\big(d c_t^i\big) \ \ k = \cdots, \ 0, \ 1, \ 2, \cdots. \tag{5.3}
$$

Here,  $dc_i^i$  is a correction quantity for  $d_i^i$ 

$$
dc_{i}^{1} = \sum_{n=4}^{5} \sigma_{i} c_{i+1}^{1,0} + \sum_{j=1}^{T} \tau_{j} d_{i+j}^{1,0}, \ \ k = \cdots, 0, 1, 2, \cdots
$$
 (5.4)

Chao-Fisher 14

# **IPR2023-00330 Page 00250**

 $(5.2)$ 

and,  $\{\sigma_i\}_{i=1}^N$  and  $\{\sigma_j\}_{j=1}^N$  are given parameters which have been chosen for the user's purpose. such as reducing the redundancy among highpass components or some other special requirement. We are not going to discuss how to choose these parameters, but one can refer to the references [3, 5, 6] for clarification of this process. The only thing we need to mention is, for the sake of the integer calculation, any entries in both  $\{\sigma_i\}_{i=1}^{N_i}$  and  $\{\sigma_j\}_{i=1}^{N_i}$  should be rational numbers with denominators being powers of 2.

From (5.1), (5.3) and (5.4), it is easy to see the perfect reconstruction algorithm can be  $d_k^{1,0} = d_k^1 + \text{Int}(dc_k)$  k = ..., m, m - 1, m - 2...  $(5.5)$ 

combined with (5.2).

As mentioned above, the Lifting scheme is a special condition of the Correction method. Examples 3 through 5 can also be considered as the examples of this method. We next give an example of the Correction method which cannot be included in the group of Lifting scheme, and also which does not result in a closed form of compact support for biorthogonal filters.

**Example 6**  $S+P$  transform  $\{3\}$ , which is similar to using following analysis filters

| л, |         |         | 1/2   | 1/2      |      |         |
|----|---------|---------|-------|----------|------|---------|
|    | $-1/16$ | $-1/16$ | 15/32 | $-17/32$ | 7/32 | $-1/32$ |

While, the synthesis filters do not have compact support. However, the S+P transform can be implemented as follows:

(a) Decomposition

 $(1)$ Take the decomposition step of Example 1, that is, compute

$$
d_k^{1,0}=c_{2k}^0-c_{2k+1}^0, \quad k=0, 1,\cdots, M_1-1;
$$

and

$$
c_k^1 = \text{Int}(\frac{d_k^{1,0}}{2}) + c_{k+1}^0, \quad k = 0, \dots, N_1 - 2,
$$
  

$$
c_{N-1}^1 = \begin{cases} \text{Int}(\frac{d_{N-1}^{1,0}}{2}) + c_{N-1}^0, & \text{if } N \text{ is an even number,} \\ c_{N-1}^0, & \text{if } N \text{ is an odd number.} \end{cases}
$$

(2) Correction Step: Define  $S_0 = -1$ ,  $S_1 = 1$ ,  $T = 1$  and

$$
\sigma_{-1} = -\frac{1}{r}, \quad \sigma_0 = -\frac{1}{r}, \quad \sigma_1 = \frac{1}{r};
$$
  

$$
\tau_1 = \frac{1}{r}.
$$

and now compute

In fact, the quantity  $b_k$  would have the same value in both (4.7) and (4.8) if we calculate it in the same way. On the other hand, if the working unit for  $b_k$  is q bits, the machine will give  $b_k$ another value, say  $\tilde{b}_i$  (  $-2^{-i} \le \tilde{b}_i < 2^{-i}$  ), where  $\tilde{b}_i$  is not equal to  $b_i$  in the sense of mathematics if the value of  $b_1$  is beyond the interval  $[-2^{r-1}, 2^{r-1}-1]$ . However,  $\vec{b}_2$  will be the same in both (4.7) and (4.8). Therefore, the machine will automatically implement (7.1) and (7.2) as.

$$
c_{k}^{1} = \begin{cases} c_{k}^{1,0} + \overline{b}_{k}, & \text{if } -2^{q-1} \leq c_{k}^{1,0} + \overline{b}_{k} < 2^{\tau+1}, \\ c_{k}^{1,0} + \overline{b}_{k} - 2^{\tau}, & \text{if } c_{k}^{1,0} + \overline{b}_{k} \geq 2^{\tau-1}, \\ 2^{\tau} + c_{k}^{1,0} + \overline{b}_{k} & \text{if } c_{k}^{1,0} + \overline{b}_{k} < -2^{\tau+1}. \end{cases} \tag{7.1m}
$$

and

$$
c_{k}^{1,0} = \begin{cases} c_{k}^{1} - \overline{b}_{k}, & \text{if } \cdot 2^{v+1} \le c_{k}^{1} - \overline{b}_{k} < 2^{v-1}, \\ 2^{v} + c_{k}^{1} - \overline{b}_{k}, & \text{if } c_{k}^{1} - \overline{b}_{k} < -2^{v-1}, \\ c_{k}^{1} - \overline{b}_{k}^{1} - 2^{v}, & \text{if } c_{k}^{1} - \overline{b}_{k} \ge 2^{v-1}. \end{cases} \tag{7.2m}
$$

It is easy to see that (7.2m) is just the backward operation of (7.1m), which provides the evidence that the conclusion of this lemma is correct.

It should be mentioned that the coefficients  $\{c_i\}$  obtained by (4.3) and (7.1m) might not be the "real" wavelet coefficients using common sense. However, if we still use the working unit with  $q$  bits precision at the reconstruction step. (7.2m) and (4.6) will give the exact original signal back. On the other hand, the coefficients  ${c_i}$  still keep the most continuity of the "real" wavelet coefficients. Therefore, when we repeat the decomposition step on  $\{c_i\}$ , most small coefficients in its high frequency part  $\{d_i^2\}$  will be almost the same as the "real" coefficients (within some rounding error), which allows us to still take advantage of the "real" wavelet transform in image compression.

A similar argument can show the same PPP property will hold for the integer wavelet transforms generated by the Correction method in Section 5.

As we mentioned before, for many applications, the lossless image compression is as important as lossy compression. The integer wavelet transforms give the opportunity to compress without loss. It is also obvious that the integer wavelet algorithms can be used wherever ordinary wavelets are used, especially in signal and image compression. However, for most computers, the integer wavelet transform is much faster than the ordinary one and it uses much less memory. The following are some applications illustrating these types of transforms.
$$
d_0^1 = d_0^{1.0} - \ln\left(\frac{c_0^1 - c_1^1}{4}\right);
$$
  
\n
$$
d_1^1 = d_1^{1.0} \cdot \ln\left(\frac{2c_{k-1}^1 + c_1^1 - 3c_{k+1}^1 - 2d_{k+1}^{1.0}}{8}\right), \quad k = 1, \dots, M_1 - 2;
$$
  
\n
$$
d_{M_1-1}^1 = d_{M_1-1}^{1.0} - \ln\left(\frac{c_{M_1-2}^1 - c_{M_1-1}^1}{4}\right).
$$

(b) Reconstruction

$$
(1) \qquad Compute
$$

$$
d_{\frac{16}{4}-1}^{10} = d_{\frac{16}{4}-1}^{1} + \text{Int}(\frac{c_{\frac{16}{4}-2}^{1} - c_{\frac{16}{4}-1}^{1}}{4});
$$
  

$$
d_{\frac{16}{4}}^{10} = d_{\frac{1}{4}}^{1} + \text{Int}(\frac{2c_{\frac{1}{4}-1}^{1} + c_{\frac{1}{4}}^{1} - c_{\frac{1}{4}-1}^{10} - 2d_{\frac{16}{4}-1}^{10}}{8}); k = M_{1} - 2 \cdots 1;
$$
  

$$
d_{0}^{10} = d_{0}^{1} + \text{Int}(\frac{c_{0}^{1} - c_{1}^{1}}{4}).
$$

(2) If  $N$  is an even number, compute

$$
c_{2k+1}^0 = c_1^1 - \text{Int}(\frac{d_1^1}{2}), \quad k = 0, \dots, N_1 - 1
$$

or, if  $N$  is an odd number, we have

$$
c_{2k+1}^0 = c_k^1 - \text{Int}(\frac{d_k^1}{2}), \quad k = 0, \dots, N_1 - 2,
$$
  

$$
c_{N+1}^0 = c_N^1.
$$

(3) Compute

$$
c_{1k}^0 = d_k^1 + c_{2k+1}^0, \quad k = 0, \cdots, M_1 - 1.
$$

#### 6. Boundary Conditions

In the previous two sections, we did not show how to get the integer, wavelet transform at the boundaries of signals. However, for all of the examples given above, the boundaries have been considered. There are two issues dealing with boundary filtering if we use the Lifting scheme or the Correction method to generate the integer wavelet transformations. The first is how to process the boundaries which occur in the start-up wavelet transformations. The second is how to deal with the boundaries in the deductive formula. If the boundaries in the start-up wavelet transform have already been established, then those in the upgrading formula are easy to establish. In fact, for the Lifting scheme, the boundaries in both steps should be processed in the same way. While, for the Correction method, it is easy to see from (5.3)-(5.4) that one has more choices to process boundaries in the second step. Therefore, the only thing we need to discuss here is the process by which the boundaries in the start up wavelet transformations are established. Assume we begin with compact supported biorthogonal wavelets.

Chao-Fisher 16

Suppose the original signal is  $\{c_i^0\}_{i=0}^N$ . For creating integer biorthogonal wavelet transformations we can use the following symmetric extension [7]:

(1). If current biorthogonal filters have even length, we extend

the boundaries of the signal as  $c_{-k}^0 = c_{k-1}^0$ ,  $k = 1, 2, \dots$ ;

(2). If the filters have odd length, we do the extension as  $c_{-4}^0 = c_1^0$ ,  $k = 1, 2, \cdots$ 

Example 1 through 5 use the boundaries give above. In Example 6, the start up wavelet transform uses the above boundaries, but in the upgrading step, another boundary filtering is used. In addition, for arbitrarily sized images or signals, one can use the same technique which we described in the above examples to deal with this condition.

#### 7. Some Applications

Before talking about any applications of the integer wavelet transform given above, we first prove that a nice property of precision preservation (PPP), which is similar to the one mentioned in Section 2, holds for both the Lifting and Correction upgrading technique. This property is very important for many applications.

Lemma 7.1 Suppose that our integer wavelet transform starts with a pair of biorthogonal filters with the PPP property discussed in Section 2, that is, (4.3) and (4.6) possess this property. Then, the same property will be preserved in the whole algorithm if we adopt the Lifting scheme to be the upgrading formula.

In other words, Lemma 7.1 states if we only use the working units with the same precision as the original signal or image to calculate the wavelet transform developed in Section 4, the equations (4.8) and (4.6) are still the backward operations of the equations (4.3) and (4.7).

*Proof.* Assume that we only use  $q$  bits to represent images or signals, say, the range of the pixel values is within  $[-2^{r-1}, 2^{r-1} - 1]$ . According to the hypothesis of the lemma, the equations (4.3) and its inverse (4.6) have the PPP property. Therefore, what we have to verify here is that the equation (4.7) and its inverse (4.8) can preserve the same property. We rewrite (4.7) and (4.8) as follow:

$$
c_k^1 = c_k^{1,0} + b_k \,, \tag{7.1}
$$

and its inverse

$$
c_{\iota}^{1,0} = c_{\iota}^1 - b_{\iota} \,. \tag{7.2}
$$

Here.

$$
b_i = \text{Im}\left(\frac{\alpha_i}{\alpha_d} \sum_i d_{i \to i}^i s_i\right)
$$

#### Chao-Fisher 17

#### Application 1. Lossiess image compression

As mentioned at the beginning of this paper, the integer wavelet transformation established by the techniques described in this paper can always be used for lossless image compression because of the reversible ability. Especially, we can use the PPP property discussed in Lemma 7.1. We have used this wavelet lossless technology (WLT) for gray scale lossless image compression, and we have tried several images. For most natural images, the size of wavelet lossless compressed images is much smaller than corresponding GIF images. Figure 1 through 4 give some examples. Figure 1 is a standard image for compression, Figure 2 and 4 are X-ray images and Figure 3 is a two-value image but we treat it as a 8 bit gray scale image in order to compare with the GIF format. In fact, if we convert Figure 2 to a binary image, better result can be obtained by the JBIG technique.

89

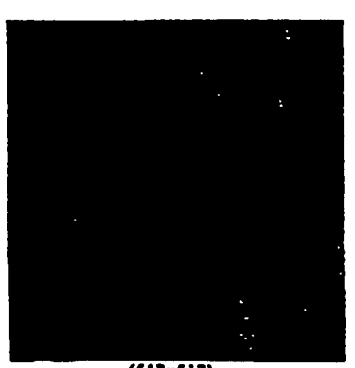

 $(512x512)$ Figure 1. Compression Ratio WLT: 1.9:1/GIF: 1.05:1

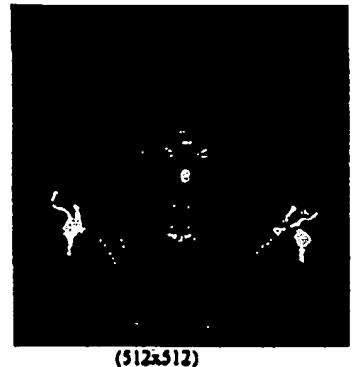

Figure 2. Compression Ratio: WLT 4.5:1/GIF: 2.72:1

# "Visioneer may have come up with on against the paper blizzard. . . gets pile: way to others throughout your compar

Figure 3. Compression Ratio: WLT: 20.8/ GIF 17.8 (152x794)

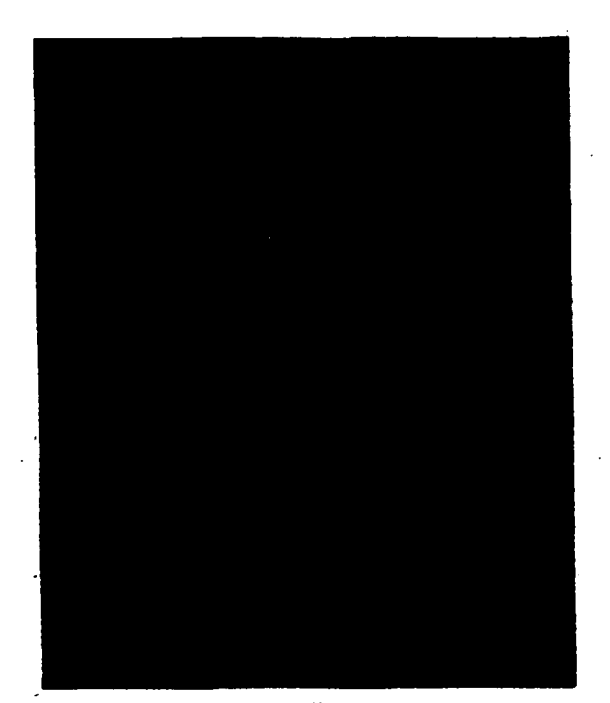

**Figure 4. Compression Ratio: WLT 3.8:1/GIF 1.98:1 (1232×1024)** 

· **Application** 2. Large scale medical **image** compression

Usually, 12 bits are used to represent one pixel in medical images. In this situation, the values of the pixels vary from 0 to 4095. Such images require careful treatment when a transform coding method is used for compression. If we use ordinary biorthogonal wavelets, the range of the transform coefficients will expand to  $[-2^{16}, 2^{16}]$  when five levels of transform are used. 'lbereforc, a longer working unit has to be employed, which consumes significant computer resources. However, the integer wavelet technique developed in this paper will solve this problem. For example, if we use the transforms given in Example 3, 5 and 6, the values of transform coefficients will be limited to the range of  $[-2^{13}, 2^{13}]$ . Even if we do not use the *PPP* property for these wavelets, *16* bits for the working unit is sufficient for all computations.

#### 8. Conclualon

J

This paper has shown the processes necessary in order to obtain a non-linear, integer, biorthogonal, or non-biorthogonal reversible wavelet transform suitable for signal or image processing. We have shown how such a transform can be obtained either using the Lifting method, or the Correction method. For example, all interpolation wavelets can be modified to be corresponding integer wavelets without loosing any properties of original wavelets. In addition,

Chao-Fisher 20

we have shown under certain conditions, the precision of the transform computation on the computer can remain at the same precision of the data, thus reducing the need for additional computer memory during the transform computation. These are extremely powerful techniques when the target data are large images, or the requirements establish a need for speed.

Although this paper establishes the structure for the integer transform based upon the biorthogonal wavelet or some non-biorthogonal wavelet, we do not imply the examples in this paper are necessarily the best wavelets for any particular application. However, we do claim if one is going to use such a technique, the ideas suggested in this paper will provide the best implementation.

#### References

- 1. Wim Sweldens, The lifting scheme: A custom-design construction of biorthogonal wavelets, Applied and Computational Harmonic Analysis, Vol. 3, No. 2, April 1996.
- 2. A. Zandi, J. Allen, E. Schwartz and M. Boliek, CREW: Compression with reversible embedded wavelets, in IEEE Data Compression Conference, (Snowbird, Utah), pp.212-221, March 1995.
- 3. Amir Said, An image multiresolution representation for lossless and lossy compression, Submitted to the IEEE Transactions on Image Processing.
- 4. J. Villasenor, B. Belzer, and J. Liao, Wavelet filter evaluation for image compression, IEEE Trans. Image Processing, Vol. 4, pp.1053-1060.
- 5. G.R. Kuduvalli and R.M. Rangayyan, Performance analysis of reversible image compression techniques for high-resolution digital teleradiology, IEEE Trans. Med. Imaging, Vol. 11, pp. 430-445, Sept. 1992.
- 6. W.H. Press, B.P Flannery, S.A. Teukolsky, and W.T. Vetterling, Numerical Recipes: the Art of Science Programming, Cambridge University Press, Cambridge, New York, 1986.
- 7. G. Strang and Truong Nguyen, Wavelets and filter banks, Wellesley-Cambridge Press, 1996.

Chao-Pisher 21

# INFINITRON

#### WIRUUWS IRAZE Compressor V3.0

Announcing, Lightning Strike<sup>rs</sup> Image Compressor (LSIC) version 3.0, a Windows 95 tool that compresses still images from 50:1 to 200:1 using INFINITRON's proprietary wavelet technology. LSIC is a versatile, easy to use tool for Web and Graphic designers that can handle a wide variety of digital image formats, and it includes filters and convenient web tools. Images can be compressed 3 to 5 dmes more than JPEG, while maintaining similar or better image fidelity. Images can be viewed in 2 to 4 seconds over the Internet rather than 10 to 20 seconds for images compressed under JPEG. This has enermous benefits for reducing bottlenecks on corporate networks and the web, and in addition, requires less storage space.

92

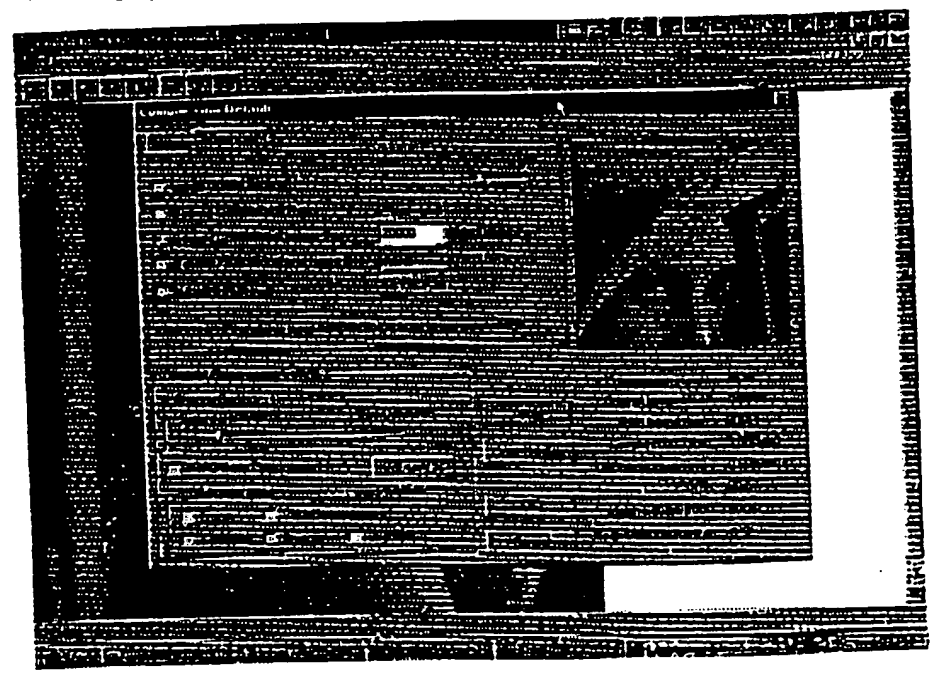

#### **Ushining Strike Features**

Compression. Images can be compressed as high as 200:1 using wavelet technology.

Compression Control. An EASY mode allows the user to compress images with minimal input, requiring only a decision between more quality or more compression. An ADVANCED mode enables the user to select; 1) image file size, 2) compression ratio, 3) PSNR, or 4) master level. Web designers will like the one step process to control the size of their image files, thus insuring the speed an image may be viewed oo a browser.

Nea Uniform Compression. Regions of an image can be selected for less compression to preserve a higher image quality while the rest of the image is compressed to the specified compression ratio. In this way important parts of a picture musiciain crucial details while the over all picture file can be made as small as possible

Post Reconstruction Filters. Filters are available to enhance the reconstructed image. At compression time the user can preset a control to have these filters operate automatically during reconstruction. The filters include: quality improvement, sharpen (edge enhancement), smoothing, and brighten.

Trassparenties. The user will have the ability to set pixels transparent so that a coior in the background (aiready on the page) can be seen through the picture. This is useful for creative web site developers.

Progressive Compression. An image can be compressed so that when it is viewed it will appear quickly, first with low resolution, and then progressively building up in detail as it is downloaded. This insures the viewer does not lose interest while the image is downloaded.

S

ranturia

# INFINIIKON

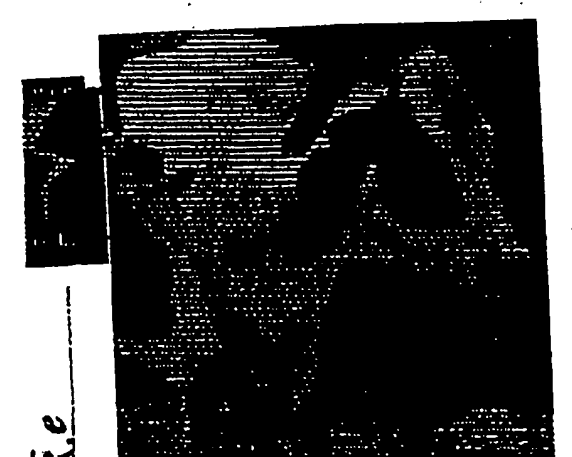

Cow, Bitmap, No Compression

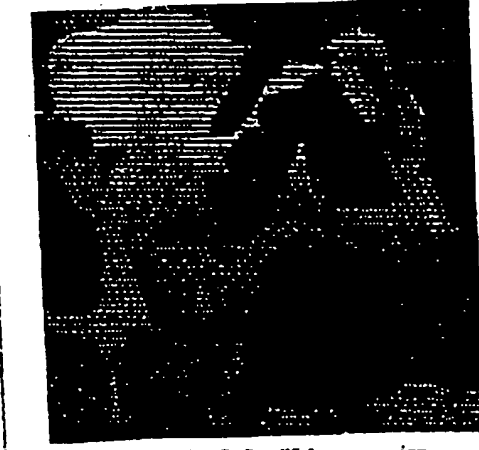

Cow, Lightning Strike, 85:1 compression

#### About INFINITEDN. INC.

Founded in 1992, INFINITRON, Inc. is a private company that apacializes in the design and marketing of high quality image and video compressire solutions for a wide array of markets. INPINTIRON is based in Vancouver, BC with labs in Regina, Saskatchewan and Denton Texas.

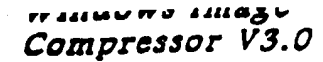

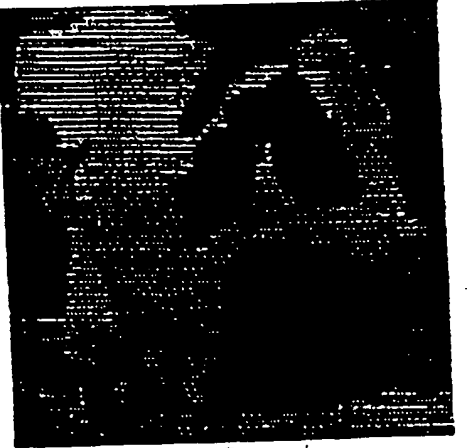

Cow. JPEG 85:1 Compression

## Applications Lightning Strike image Compression

- images on the Web
- Photo Stock
- Data Warehousing
- Catalogues
- Video Games
- CTa (Encyclopedias, Museums, Science, and Medicine)
- Archives (Art, History, Genesiony)
- Medical Imaging

#### Perturmance

Encode time typically less than 3 seconds for a 320 X 240 pixel, 24 bit color image on a 133 MHz. Pennum with 16 MB **RAM** 

## Minimum Aucommended System

Windows 95/NT OS Pentium 100 MHz. 8 MB RAM 2 MB for program files 10 MB plus to swap image files

#### **Accidery (AFINITARE Presences**

- Nescape Navigator Plug-in  $\bullet$
- Java Applet
- ActiveX Cuntrol
- Web Site Image Convener
- Lightning Strike SDK
- **GML Banner Generator**

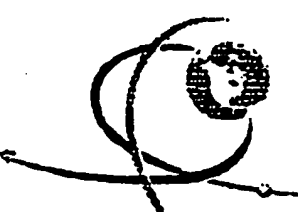

Download a FREE demo version of Lightning Strike Windows Compressor from: www.infinitron.com

3401 East University, #104, Denton, TX, 76208 **INFINITRON** Td: 817.484.1165 FAX: 817.484.0588 **USA Office** 

**INFINITRON** 

10<sup>th</sup> Fir 1199 W. Hastings, Vancouver, BC, V6E 3T5

Canada Office Tel: 604.688.9789 FAX: 604.688.9798 March 1997 Convertint INFINITRON Research International, Inc., All Rights Reserved

# INFINITRON

## windows image Compressor V3.0

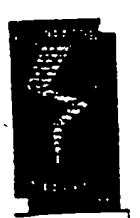

Announcing, Lightning Strike Image Compressor (LSIC) version 3.0, a Windows 95 tool that compresses still images from 50:1 to 200:1 using Infinitron's proprietary Wavelet technology. LSIC is a versatile, easy to use tool for Web and Graphic designers that can handle a wide variety of digital image formats and includes filters, and convenient web tools. Images can be compressed to files 4 times smaller than JPEG, while maintaining similar or better image fidelity. Images can be viewed in 2 to 5 seconds over the internet rathar than 10 to 20 seconds for images compressed under JPEG. This has enormous benefits for reducing bottlenecks on corporate networks and the web, and in addition, requires less storage space.

بيج

94

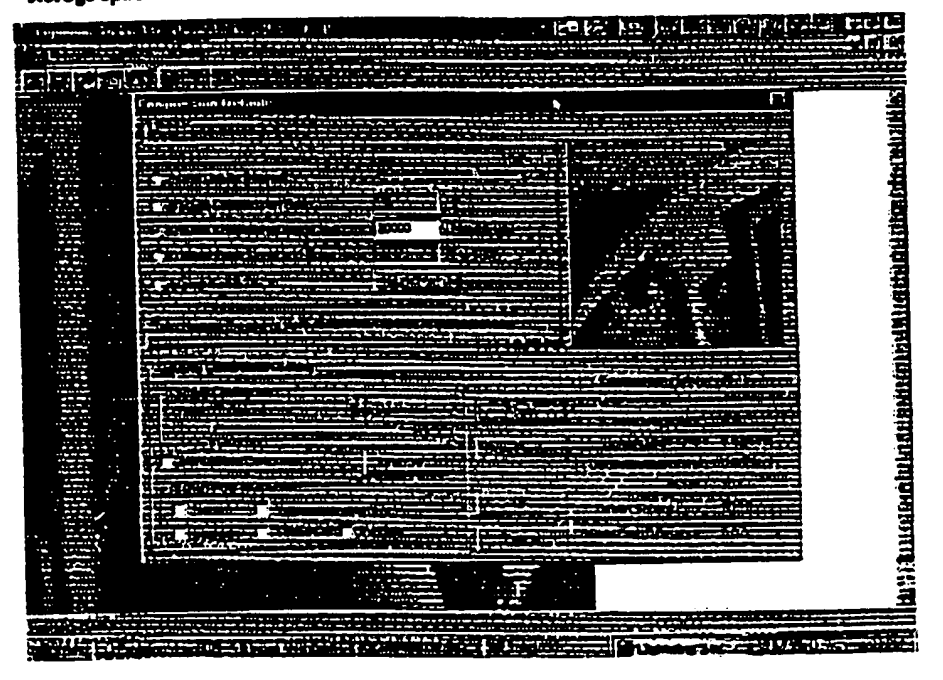

#### lightning Strike Funtures

Compression. Images can be compressed to over 100:1 using Wavelet Technology. **Les'i** ő۰

Compression Control. An EASY mode allows the user to compress images with minimal input, requiring only a decision between more quality or more compression. An ADVANCED mode enables the user to select; 1) image file size, 2) compression ratio, 3) PSNR, or 4) master level. Web designers will like the one step process to comrol the size of their image files, thus insuring the speed an image may be viewed on a browser.

Non Uniform Compression. Regions of an image can be selected for less compression to preserve a higher image quality while the rest of the image is compressed to the specified compression ratio. In this way important parts of a picture maintain crucial details while the over all nicture file can be made as small as possible

Post Reconstruction Filters. Filters are available to enhance the reconstructed image. At compression time the user can preset a control to bave these filters operate automatically during reconstruction. The filters include: quality immovement, sharpen (edge enhancement), smoothing, and brighten.

Transparenties. The user will have the ability to set pixels transparent so that a color in the background (already on the page) can be seen through the picture. This is useful for creative web site developers.

Progressive Compression. An image can be compressed so that when it is viewed it will appear quickly, first with low resolution, and then progressively building up in detail as it is downloaded. This insures the viewer does nm innse interest while the image is downloaded.

Lightning Strike

WO 98/40842

INFINITRON

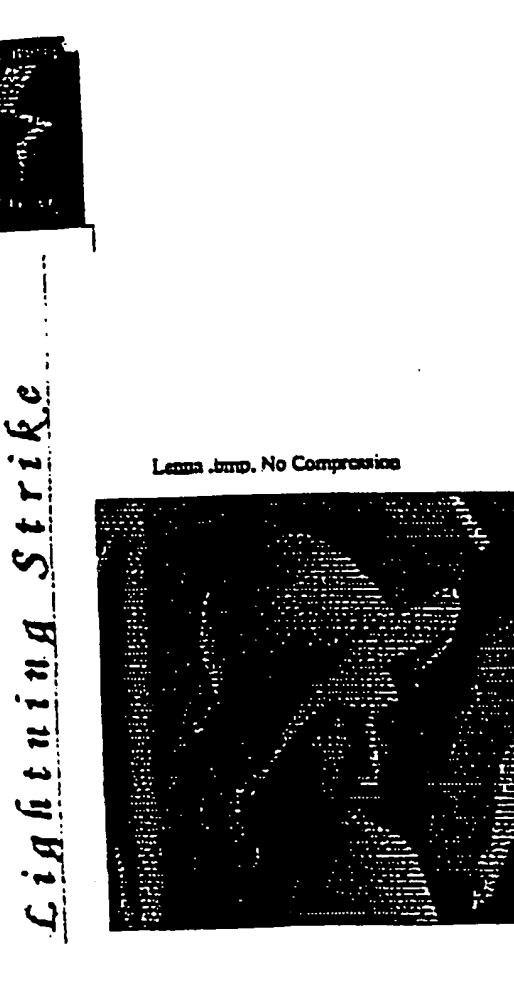

#### Ahout INFINITRON, Inc.

Fminded in 1992, INFINITRON, Inc. is a private company that specializes in the design and marketing of high quality image and video compression solutions for a wide array of markets. INFINITRON is based in Vancouver, BC with labs in Regina, Saskatchewan and Denton Texas.

**INFINITRON** 

USA Office

winaows image Compressor V3.0

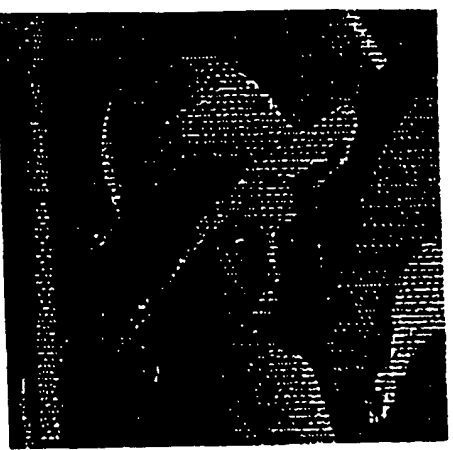

Lenna, IPEG 115:1 Compression

#### Applications Lightning Strike tmage Compression

- images on the Web
- Photo Stock.
- **Data Warehousing**
- Catalogues.

95

- Video Games
- CDs (Encyclopedias, Museums, Science, and Medicine)
- Archives (Art, History, Geneciony)
- Medical Imaging

#### **Partermence**

Encode time typically less than 3 seconds for a 320 X 240 pixel. 24 bit color image on a 133 MHz. Pentium with 16 MH **RAM** 

#### Minimum Resommended System

Windows 95/NT OS Pentium 100 MHz, 8 MB RAM 2 MB for program files 10 MB plus to swap irrage files

#### Ancillary IXFIXITEGE Products

- **Nescape Navigator Plug-in**
- **Java Applet**
- **ActiveX Control**
- Web Site Image Converter
- **Lightning Strike SDK**
- GMT. Ranner Generaum

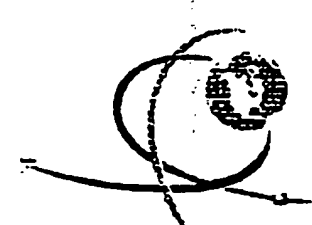

Download a FREE demo version of Lightning Strike Windows Compressor from: www.infinitron.com

> 3401 East University, #104, Denton, TX, 76208 Tel: 817.484.1165 FAX: 817.484.0588

INFINITRON 10<sup>o</sup> Fir 1199 W. Hassings, Vancouver, RC, V6E JT5 Canadia Office 71d: 604.688.9739 FAX: 604.688.9798 Mach 1997 @ In Averson Remark Estamonions, Est., bu Light Reverso

**IPR2023-00330 Page 00262** 

#### WO 98/40842

**INFINITRON** Lightning Strike

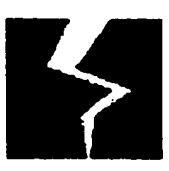

**Product Fact Sheet** Windows Compressor

#### Compressor Version 3.0

The Lightning Strike Compressor is a Windows tool that compresses still images from a wide veriety of digital image formats using Infinitron's proprietary Wavelet algorithm. Images can be compressed to files 5 times amaller than IPEG, while maintaining similar or better image fidelity. Images can be viewed in 1 or 2 seconds over the internet rather than 10 to 20 seconds for images compressed under JPEG. This has enormous benefits for transmitting over corporate networks or the web, and in addition, saves space required for storing all those imazca.

96

Lightning Strike is a collection of tools in a user friendly environment. Two levels of user control are offered, one quick and easy for most applications, the other a master level for the advanced user who wishes to control parameters to maximize image quality.

The compression approach used by Lightning Strike is based upon integer wavelets. This technology is acknowledged by leading experts as a superior compression technique as compared to discrete cosine transform used in JPEG.

## Lightning Strike Windows Compressor Features

#### Image Compression Options and Control

#### **Compression Technique Options**

Both Infinitron's Wavelet Compression and other frequently used compression methods are included in the product so users need only have Lightning Strike on their work station to perform all image compressions. Images can be compressed to Wavelet, JPEG, PNG, and GTF.

#### Compression Quality Versus Speed Options

The user can select one of two encoding processes that trade quality for speed of compression and sase of use. With the "Advanced" option selected, the optimum compression parameters are set by the user to give the best possible images for selected compression ratio. With "Easy" sclected you get the fastest compression without having to know details of parameter selection.

#### **Compression Ratio Control**

The compressed image file aize or compression ratio may be specified rather than the quality factor. This enables a web designer to control the size of their image files or the speed an image may be viewed, in a one step process.

#### **Region of Interest Focusing**

l.

Regions of an image can be selected for less compression to preserve a higher image quality while the rest of the image is compressed to the specified compression ratio. In this way important parts of a picture maintain crucial details while the over all picture file can be made as small as possible. This is also known as Non-Uniform Compression.

 $97.$ 

# **INFINITRON** Lightning Strike

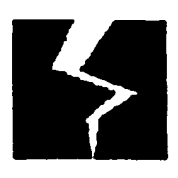

# **Product Fact Sheet Windows Compressor**

#### **Split and Merge**

Very large images, which could not otherwise be compressed due to their large size, can be split into smaller images and compressed individually. This process has the side advantage of using RAM more effectively speeding time for compression. The split images can be reassembled using the merge aspect of the feature.

#### Post Reconstruction Filters

Filters are available to enhance the reconstructed image. At compression time the user can preset a control to have these filters operate automatically during reconstruction. The filters include; quality improvement, sharpen (edge enhancement), smoothing, and brighten.

#### **Transparencies**

The user will have the ability to set pixels transparent so that a color in the background (aiready on the page) can be seen through the picture. This is useful for creative web site developers. This gives the ability to display pictures other than the rectangular shape allotted on the web page, i.e. circles, polygons etc.. Also, designers often use this feature for shadowing, letters and objects.

#### Progressive Decompression

An image can be compressed so that when it is viewed it will appear quickly, first with low resolution, and then progressively building up in detail as it is downloaded. This insures the viewer does not loose interest while the image is downloaded.

PCT/US98/04700

WO98/40842

INFINITRON *Lightning Strike* 

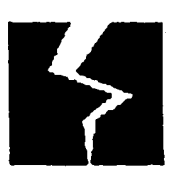

98

Product fact Sheet *Windows Compressor* 

Image Comparisons

*Picture of Lana, with no Compression (512 X 512 Image)* 

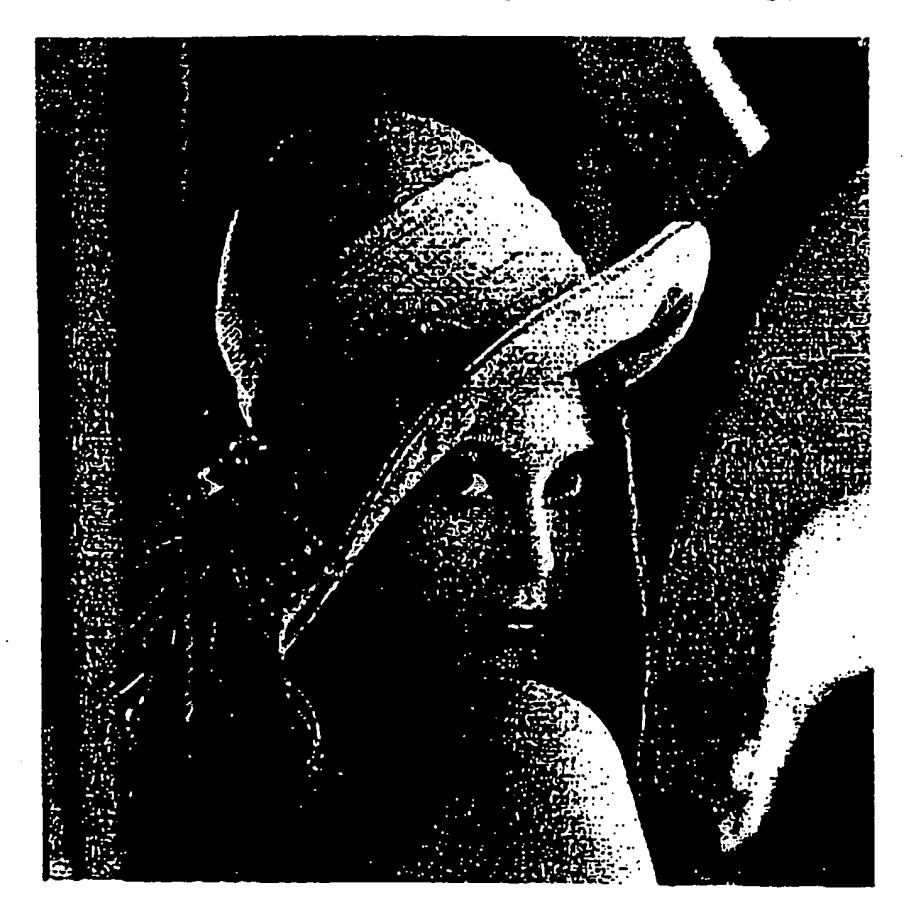

**PCT/US98/04700** 

WO 98/40842

INFINITRON Lightning Strike

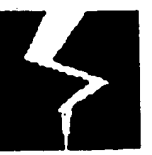

99

**Product Fact Sheet** Windows Compressor

Picture of Lena Compressed 100:1 with Lightning Strike

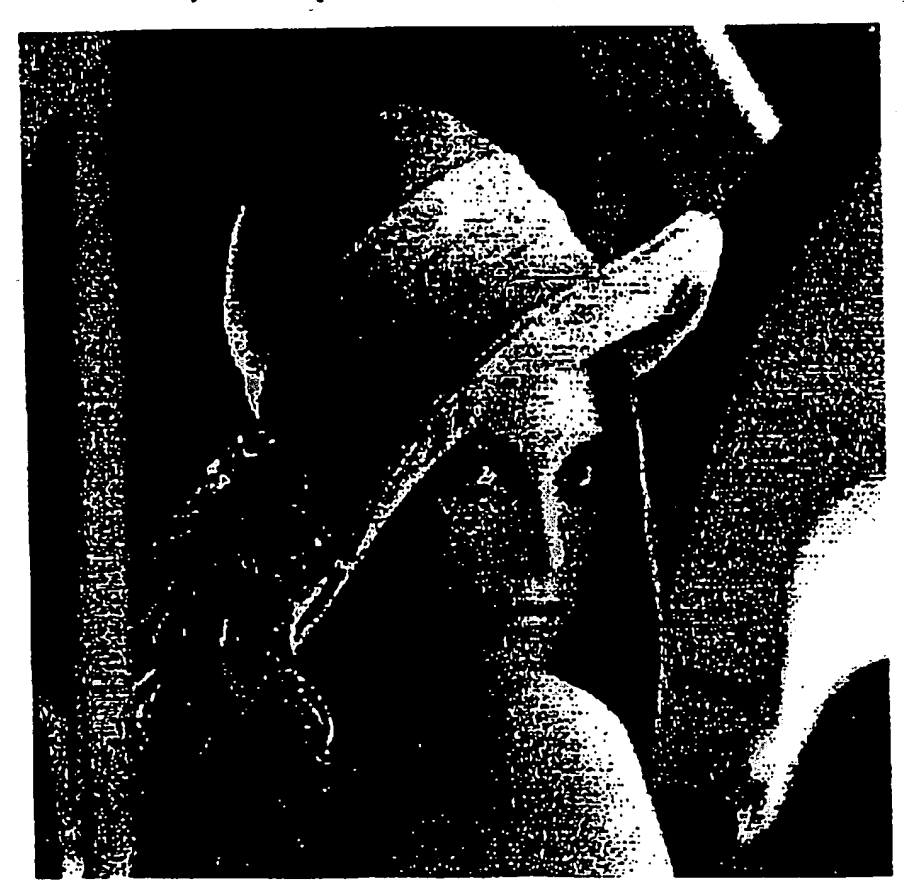

#### WO 98/40842

100

# INFINITRON Lightning Strike

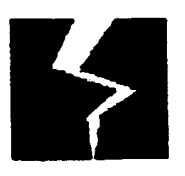

**Product Fact Sheet** Windows Compressor

#### **File Functions**

#### **PNG File Structure**

The compressed images are stored in file format compliant with the PNG standard. In the future this file format will replace the GIF format used today.

#### **Batch Compress**

The user is able to compress many images at once by adding or deleting image files (or paths) to a list box.

#### **Image Statistics**

The compressor stores image statistics on each compressed image which may be viewed by the user. The following information is provided; image dimensions, compression ratio, file sizes, MSE, PSNR, maximum pixel difference, compression and decompression times.

## Parformance and System Requirements

#### **Encoding and Decode Time.**

The typical time to encode or decode a 320X240, 24 bit color image is 1 second on a Pentium running at 133 MHz with 16 Meg RAM.

#### **Minimum Recommended System**

The minimum system requirements for an IBM PC Compatible are:

Hard Disc Drive 2 Mbytes free for program files. 10 Mb plus to swap image files. Operating System MS Windows 3.1(Win32)/ 95/ NT RAM 8 Mbytes

This software is also available on the Apple MAC, Solaris, and UNIX platforms.

**PCT/US98/04700** 

#### WO 98/40842

101

# INFINITRON Lightning Strike

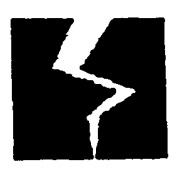

# **Product Fact Sheet** Windows Compressor

# **Ancillary Infinitron Products**

Netscape Navigator Plug-in Netscape plug-ins are available for the Mac68k, Mac PPC, Widows 3.1 and 95/NT.

Java Applet

Java Applets are available for the Mac68k, Mac PPC, Widows 3.1 and 95/NT.

#### **ActiveX Control**

The Lightning Strike decompression software is available for such applications as Microsoft's Internet Explorer, as an ActiveX control.

## Web Site Image Converter

This utility will automate the conversion of web pages from JPEG to the Lightning Strike format. The utility searches an HTML file and replicates it replacing any JPEG image tags with Lightning Strike tags and converting the JPEG image files to Lightning Strike. The utility can follow link tags to recursively convert and replicate an entire web site or subsection of a web site to the Lightning Strike format. This utility will be available for Windows NT and most flavors of the UNIX operating system.

# Lightning Strike Software Developers Kit

Using the SDK, a developer can integrate the highly efficient Lightning Strike module libraries into their own applications.

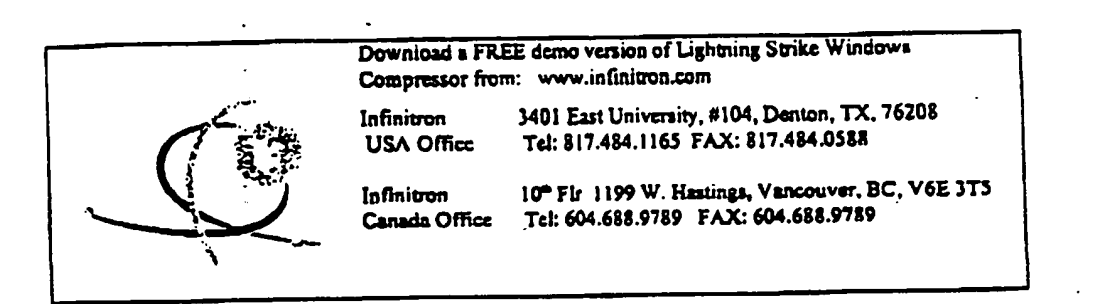

# INFINITRON

## Windows Image Compressor V3.0

Announcing, Lightning Strike<sup>rs</sup> Image Compressor (LSIC) version 3.0, a Windows 95 tool that compresses still images from 20:1 to 200:1 using INFINITRON's proprietary wavelet technology. LSIC is a versatile, easy to use tool for Web and Graphic designers that can handle a wide variety of digital image formats, and it includes filters and convenient web tools. Images can be compressed at ratios well in excess of present JPEG ratios while maintaining comparable image fidelity. This translates to much shorter image down load time on the web. This has enormous benefits for reducing bottlenecks on corporate networks and the web, and in addition, requires less storage space.

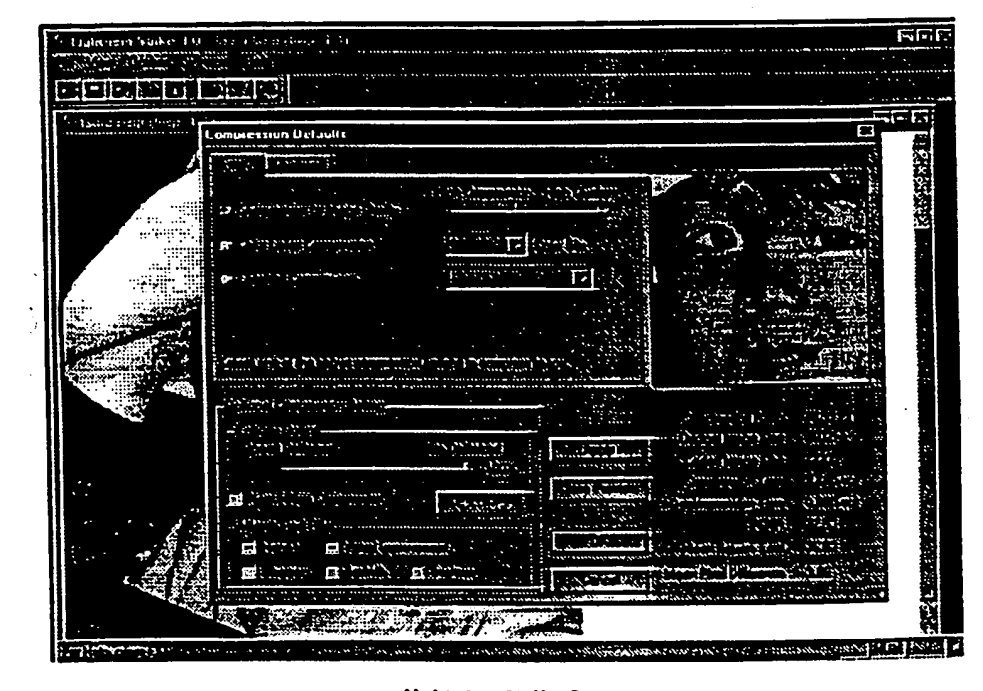

#### Lightning Strike Features

Compression. Uses a proprietary integer wavelet.

#### as small as possible

Compression Control. An EASY mode allows the user to compress images with minimal input, requiring only a decision between quality and compression. An ADVANCED mode enables the user to select; 1) image file size, 2) compression ratio, 3) PSNR, or 4) master level for professionals where every parameter can be altered. We also provide the highest, wavelet lossless compression for users wishing this capability. Web designers will like the one step process to control the size of their image files allowing control over the delivery time of an image over a network.

Non Uniform Compression. Regions can be selected for less compression to preserve image quality while the rest of the image is compressed to the specified compression ratio. In this way, important parts of a picture maintain crucial details while the over all pienire file can be made

Post Reconstruction Filters. Filters are available to enhance the reconstructed image. At compression time the user can preset a control to have these filters operate automatically during reconstruction. The filters include: visual quality improvement, sharpen (edge enhancement), smoothing, and brighten.

Transparencies. The user will have the ability to set pixels transparent, so that a color in the background (already on the page) can be seen through the picture. This is useful for creative web site developers.

Progressive Compression. An image can be compressed so that when it is viewed it will appear quickly, first with low resolution, and then progressively building up in detail as it is downloaded. This insures the viewer does not lose interest while the image is downloaded.

# *Cightning Stri*

# INFINITRON

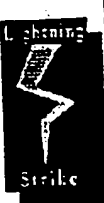

A

Lightnin

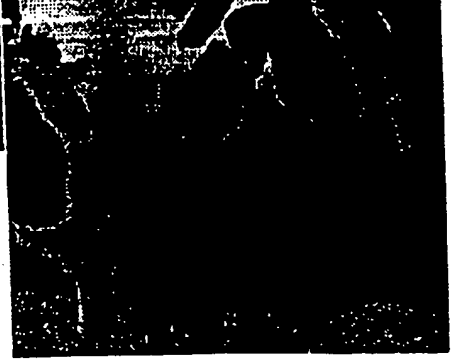

Cow. Bitmap, No Compression

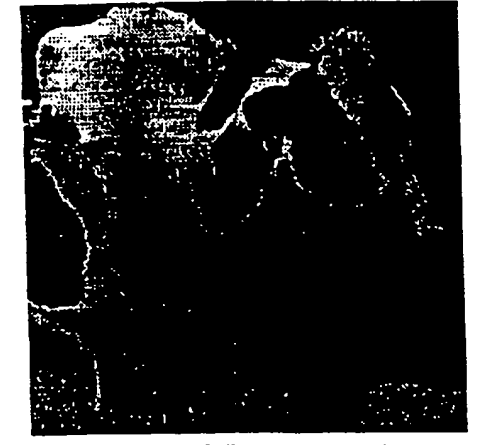

Cow, Lightning Strike, \$5:1 compression

#### About INFINITEDN. Lac.

Founded in 1992, INFINITRON, Inc. is a private company that specializes in the design and marketing of high quality image and video compression solutions for a wide array of markets. INFINITRON is based in Vancouver, BC with offices in Regina, Saskatchewan and Denton Texas.

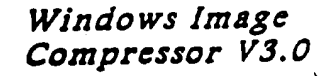

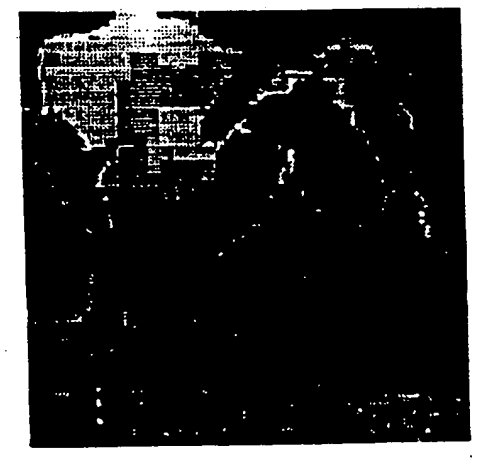

Cow. JPEG \$5:1 Compression

## Applications for Lightning Strike image Compression

- Images on the Web
- **Photo Stock**
- Data Warehousing
- Catalogues
- **Video Games**
- CDs (Encyclopedias, Museums, Science, and Medicine)
- Archives (Art, History, Genesiogy)
- Medical Imaging

#### **Pertermanca**

Encode time typically less than 2.5 seconds for a 640 X 480 pixel, 24 bit color image on a 133 MHz. Penuum with 16 MB RAM. Decode ume is less than .75.seconds.

#### Minimum Accommended System

Windows 95/NT OS Pentium 100 MHz 8 MB RAM 2 MB for program files 10 MB plus to swap image files

#### **Ancillary (MRXITRON Presincts**

- Netscape Navigator Plug-in
- **Java Applet**
- **ActiveX** Control
- Web Site Image Converter
- **Lightning Strike SDK**
- **GML Banner Animation/Compression**
- **Black and White Image Compression**

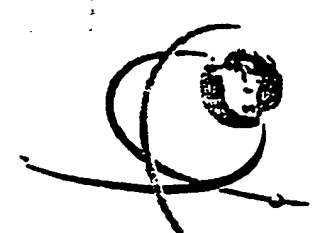

Download a FREE demo version of Lightning Strike Windows Compressor from: www.infinitron.com

**INFINITRON USA Office** 

3401 East University, #104, Denton, TX, 76208 Tel: 817.484.1165 FAX: 817.484.0586

**INFINITRON** Canada Office

10<sup>th</sup> Fir 1199 W. Hamings, Vancouver, BC, V6E 3T5 Tel: 604.688.9789 FAX: 604.688.9798

#### **WO98/40842**

and

104

#### **What is claimed is:**

1. A method for compressing an image, comprising the steps of:

performing a wavelet transformation of the 5 image;

quantizing the wavelet transformed image;

applying entropy coding to the quantized image;

outputting a file that includes the entropy 10 coded image.

2. The method of claim 1, further comprising the following step:

performing a color transformation of the image.

3. The method of claim 1, further comprising 15 the following step:

·performing the wavelet transformation using an integer wavelet transform.

4. The method of claim 3, further comprising: deriving the integer wavelet transform using a 20 lifting scheme.

5. The method of claim 3, further comprising: deriving the integer wavelet transform using <sup>a</sup> correction method.

6. The method of claim 1, wherein the step of 25 quantizing includes the sub-step of: processing the wavelet transformed image using sub-band oriented quantization.

7. The method of claim 1, further comprising: comparing the wavelet transformed image to at 30 least one predetermined threshold value.

5 8. A method for wavelet-based image compression using reduced color components, comprising the steps of: creating a color table for an input image having a plurality of pixels; calculating an index for each of the pixels, whereby generating a plurality of indices; performing a wavelet transformation on the indices; applying entropy coding on the transformed 10 indices; and outputting a file that includes the entropy coded indices. 9. The method of claim 8, further comprising: dithering the pixels to generate the indices. 15 10. The method of claim 8, further comprising: 20 25 partitioning a large image into a plurality of small images to produce the input image. 11. The method of claim 10, wherein the large image is selectively partitioned. 12. An image processing system, comprising: means for performing a wavelet transformation on an input image; means for quantizing the wavelet transformed image; means for entropy coding to the quantized image; and means for outputting the entropy coded image. 13. The image processing system of claim 12, further comprising: 30 means for receiving the entropy coded image; means for entropy decoding the received image; means for de-quantizing the decoded image; and

means for performing an inverse wavelet transformation on the de-quantized image to produce an output image.

14. The image processing system of claim 12, 5 further comprising:

means for displaying the output image.

15. The image processing system of claim 12, further comprising:

means for transmitting the entropy encoded image 10 over a communications medium.

16. An image compression system, comprising: <sup>a</sup>compressor configured to generate a compressed image based on an integer wavelet transform derived using <sup>a</sup>technique selected from a lifting scheme and <sup>a</sup> 15 correction method.

17. The image compression system of claim 16, wherein the compressor quantizes a wavelet transformed image to produce the compressed image.

18. The image compression system of claim 16, 20 wherein the compressor entropy encodes a quantized image to produce the compressed image.

19. The image compression system of claim 16, wherein the compressor performs a color transformation to produce the compressed image.

25 20. An image decompression system, comprising: a decompressor configured to generate a decompressed image based on an integer inverse wavelet transform derived using a technique selected from a lifting scheme and a correction method.

21. A computer-readable memory storing <sup>a</sup> computer program for directing a computer system to perform image compression, wherein the computer program implements steps for performing a wavelet transformation

<sup>5</sup>of an input image, quantizing the wavelet transformed image, applying entropy coding to the quantized image, and outputting a file that includes the entropy coded image.

22. A method of compressing a data file, 10 comprising the steps of:

performing a wavelet transformation of the data file to provide a series of wavelet coefficients; quantizing those wavelet coefficients which fall above a predetermined threshold value to provide <sup>a</sup> 15 quantized series of wavelet coefficients; and compressing the quantized series of wavelet coefficients to provide a compressed data file.

23. The method of claim 22 wherein the compressing step comprises the step of applying an 20 entropy coding to the quantized series of wavelet coefficients.

24. The method of claim 23 wherein the entropy coding is selected from the group of arithmetic, Huffman, run length and Huffman run length combined.

25 25. The method of claim 23 further comprising the step of performing a color transformation of the data file prior to the wavelet transformation step.

26. The method of claim 25 wherein the 30 quantizing step comprises sub-band orientation quantization.

27. The method of claim 26 wherein the wavelet transformation step comprises integer wavelet transformation.

28. The method of claim 22 further 5 comprising the step of filtering the data file prior to the wavelet transformation step.

29. The method of claim 27 wherein the integer wavelet transformation comprises biorthogonal filter method.

10 30. The method of claim 27 wherein the integer wavelet transformation comprises the correction method.

31. A compressed data file comprising a wavelet transformation of a data file having a series of compressed, quantized wavelet coefficients, the quantized 15 wavelet coefficients having a value above a predetermined

threshold value to provide a quantized series of wavelet coefficients.

32. A program for compressing a data file comprising:

20 a routine for performing a wavelet transformation of the data file to provide a series of wavelet coefficients;

a routine for quantizing those wavelet coefficients which fall above a predetermined threshold 25 value to provide a quantized series of wavelet coefficients; and

a routine for compressing the quantized series of wavelet coefficients to provide a compressed data file.

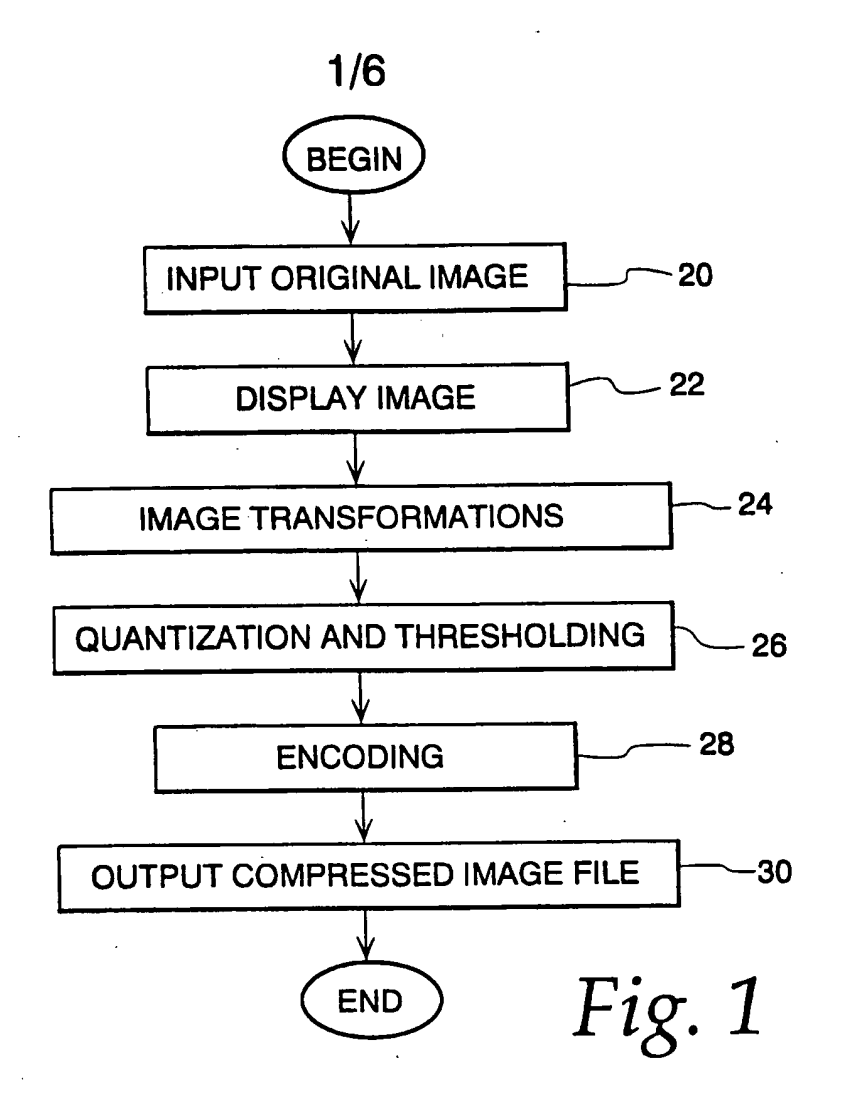

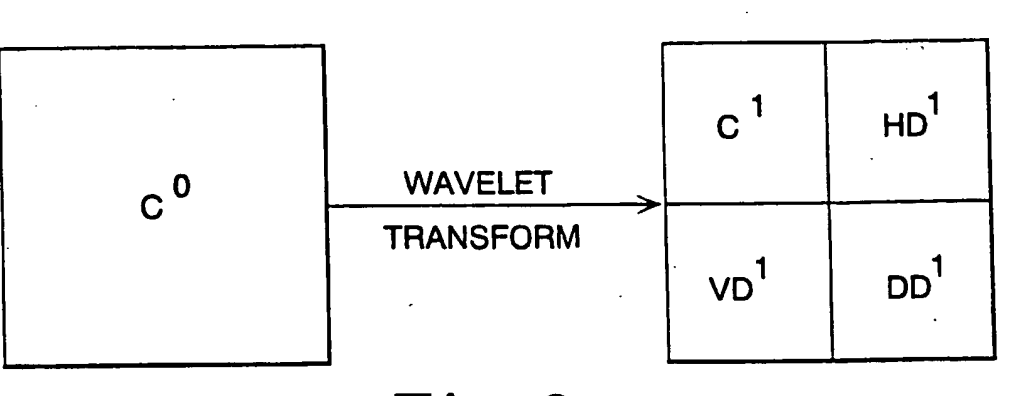

 $Fig. 2$ 

**WO 98/40842 PCT/US98/04700** 

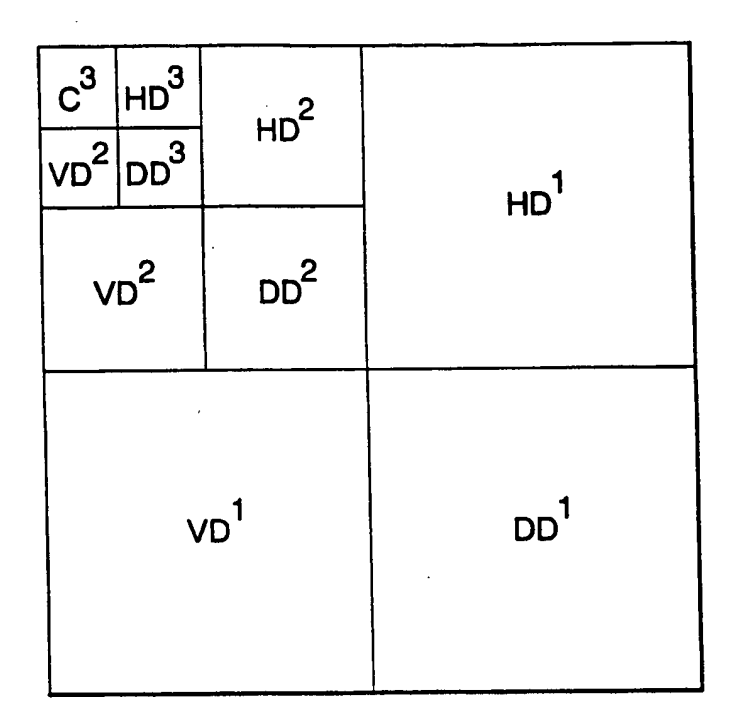

Fig. 3

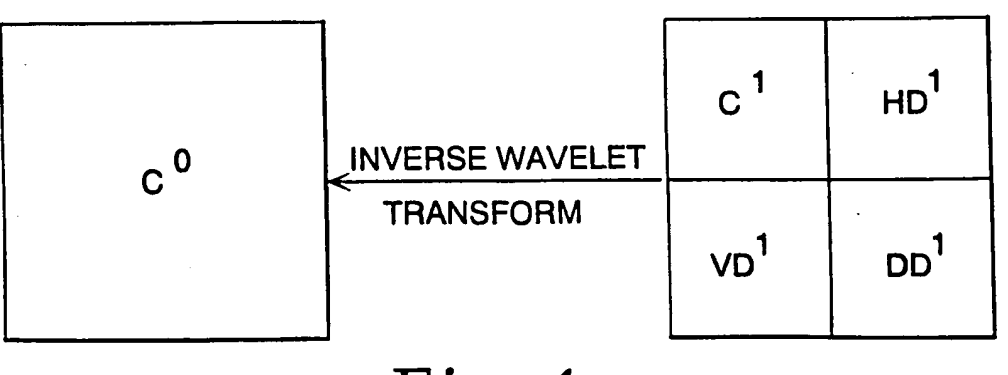

Fig. 4

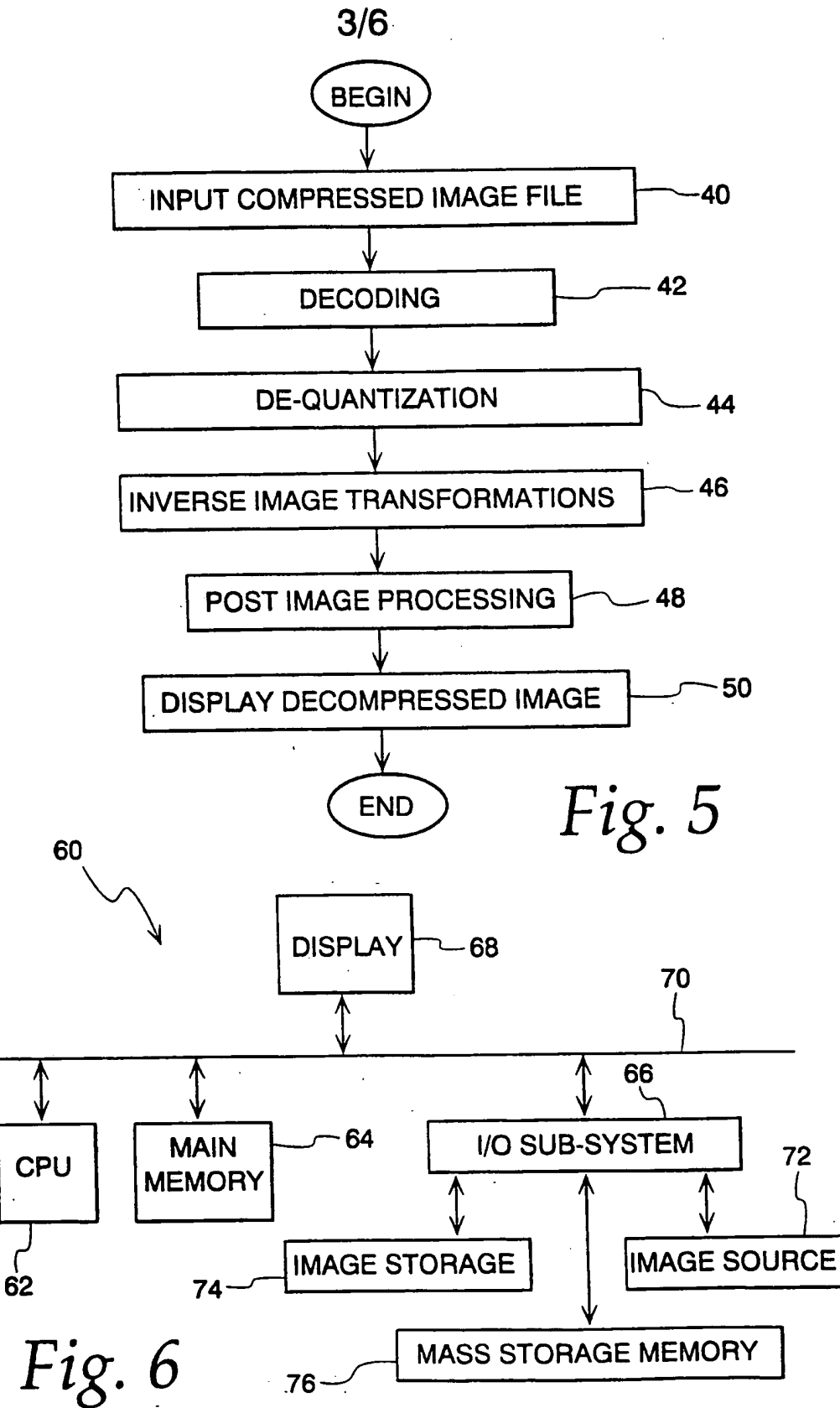

l

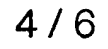

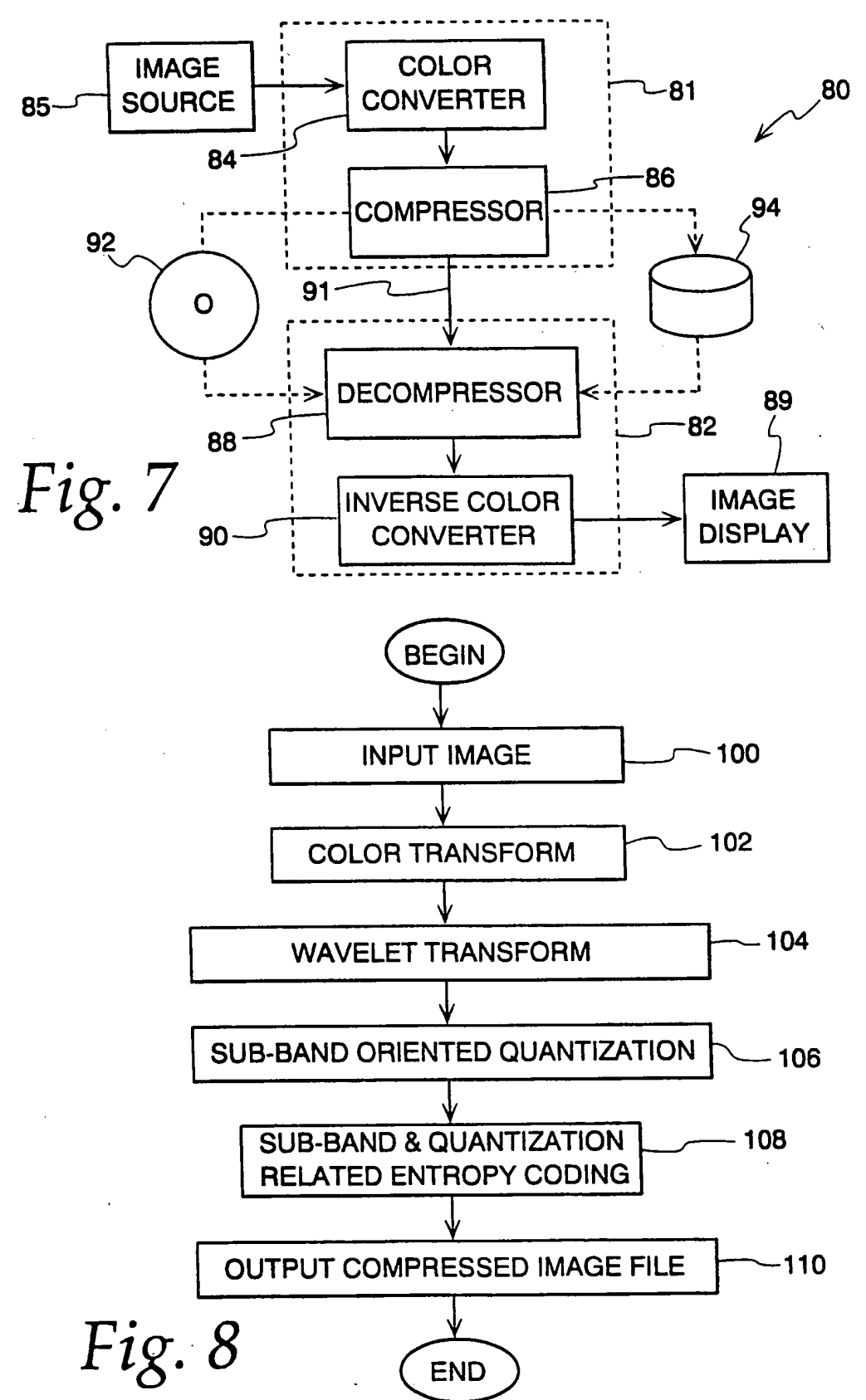

ستسا بتداير الماعتدالة

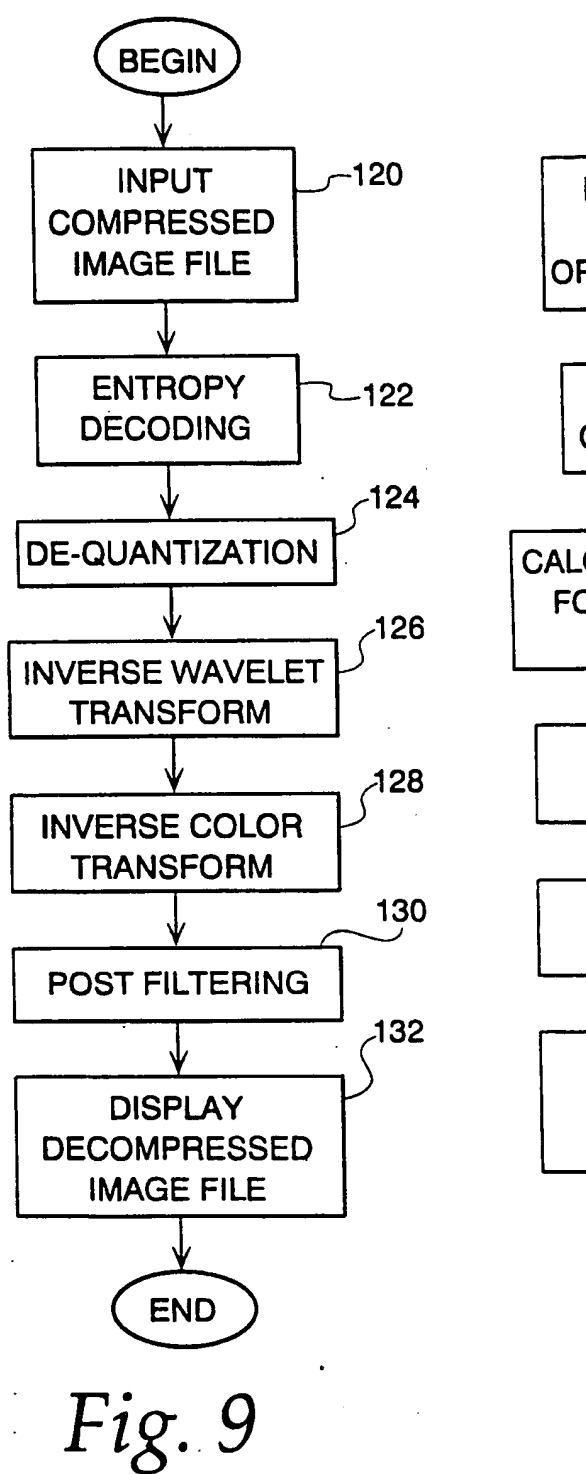

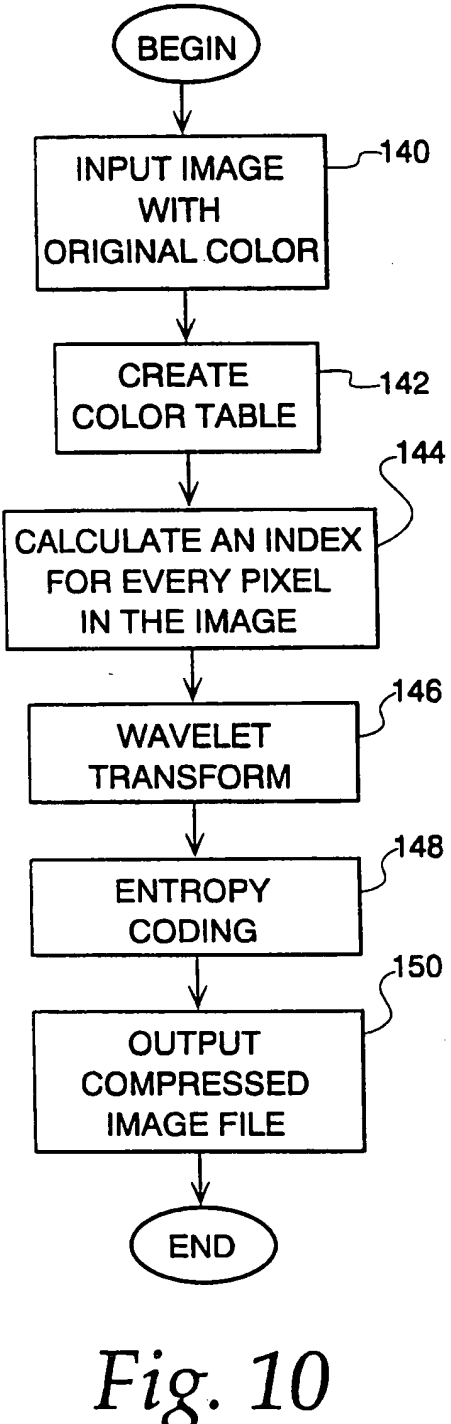

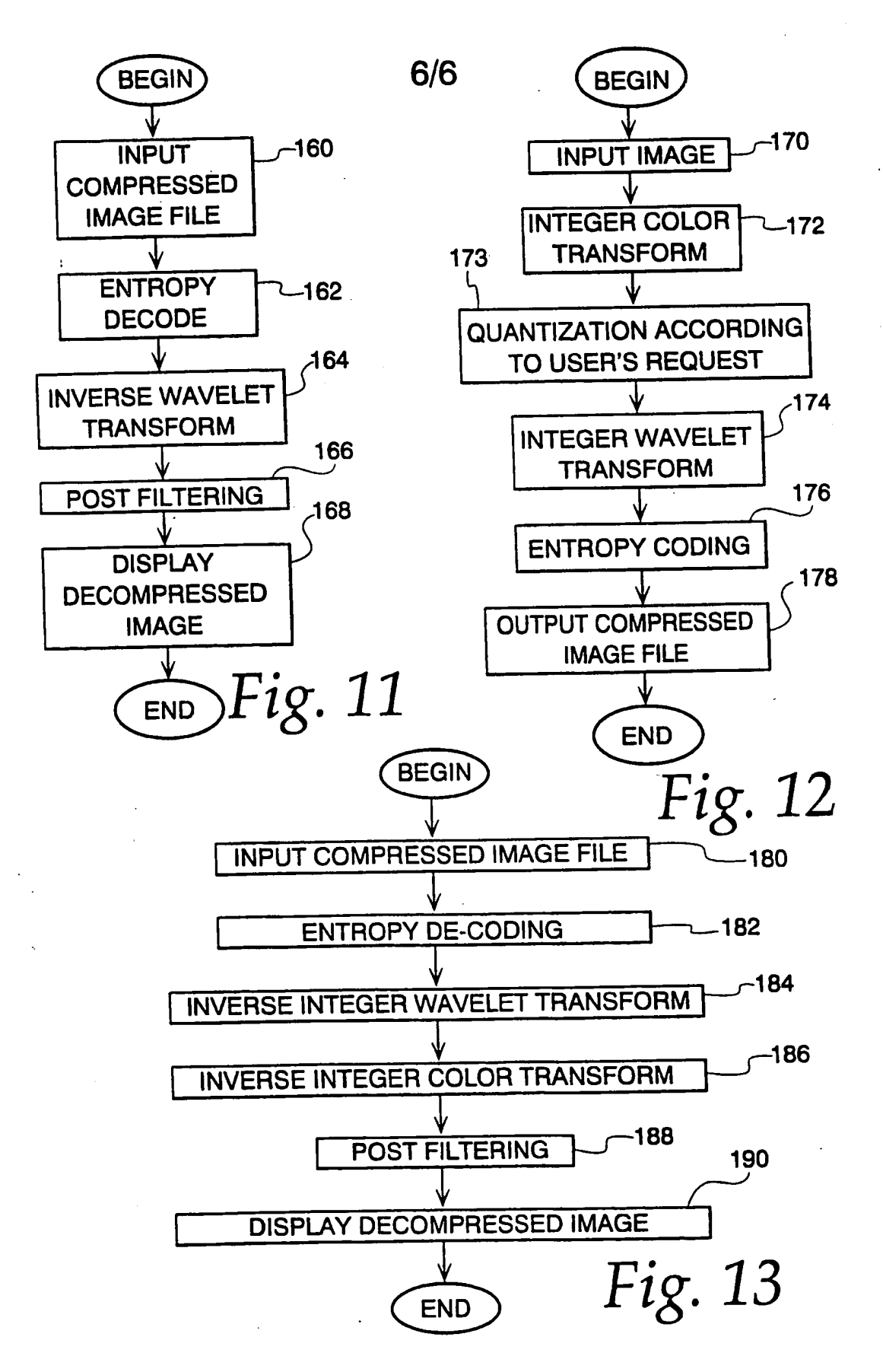

**CLASSIFICATION OF SUBJECT MATTER** 

A.

 $\ddot{\phantom{a}}$ 

 $\triangleq$ 

 $\approx$  $\sim 10^{-1}$ 

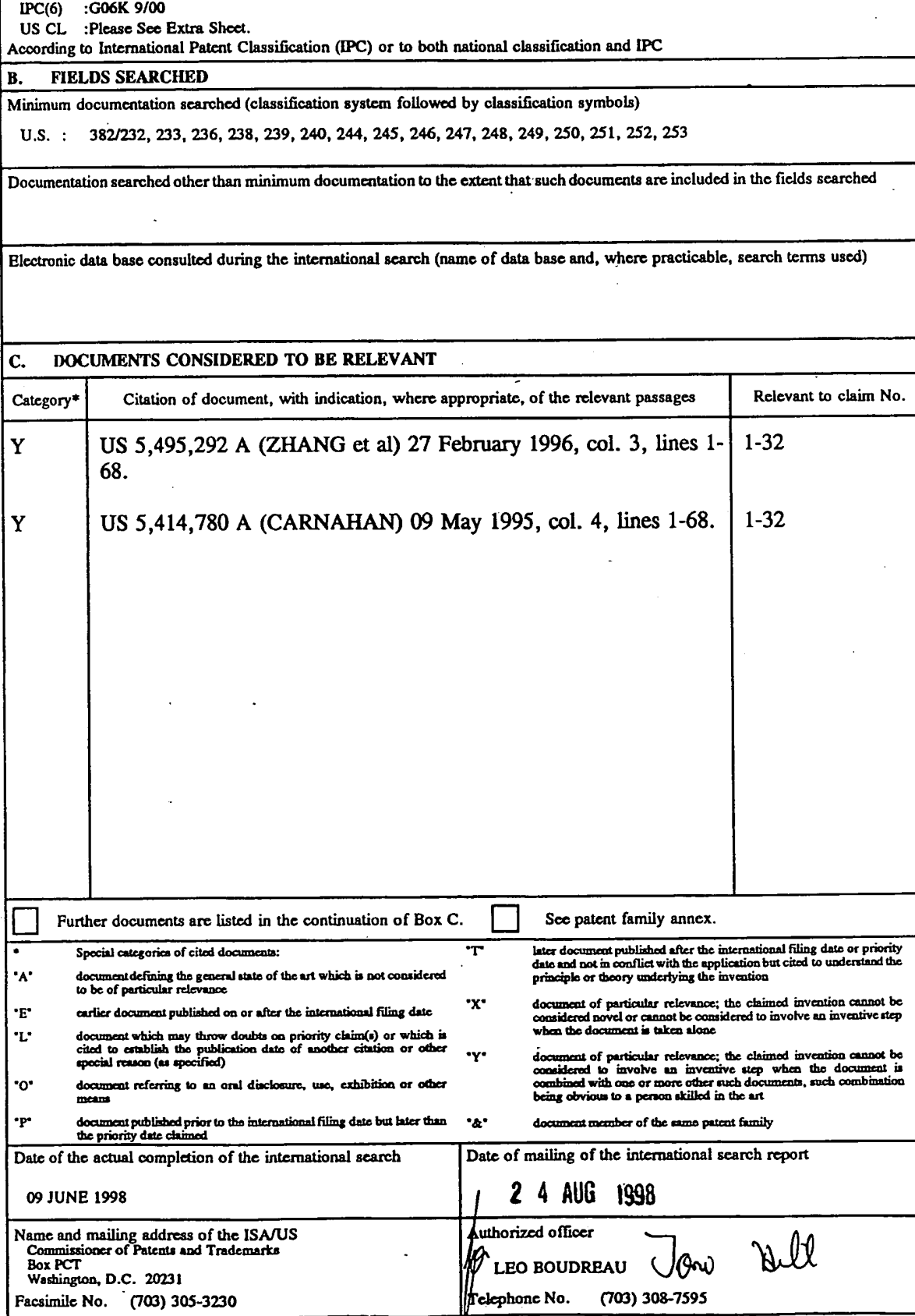

<u>ala sa sa matatar shekara</u>

میں اسے استعمال کا انتخابات<br>مناسب استعمال کا انتخابات کا انتخابات کا انتخابات کا انتخابات کا انتخابات کا انتخابات کا انتخابات کا انتخابات

Form PCT/ISA/210 (second sheet)(July 1992)\*

# **INTERNATIONAL SEARCH REPORT International application No.**

382/232, 233, 236, 238, 239, 240, 244, 245, 246, 247, 248, 249, 250, 251, 252, 253

A. CLASSIFICATION OF SUBJECT MATTER:

US CL :

PCT/US98/04700

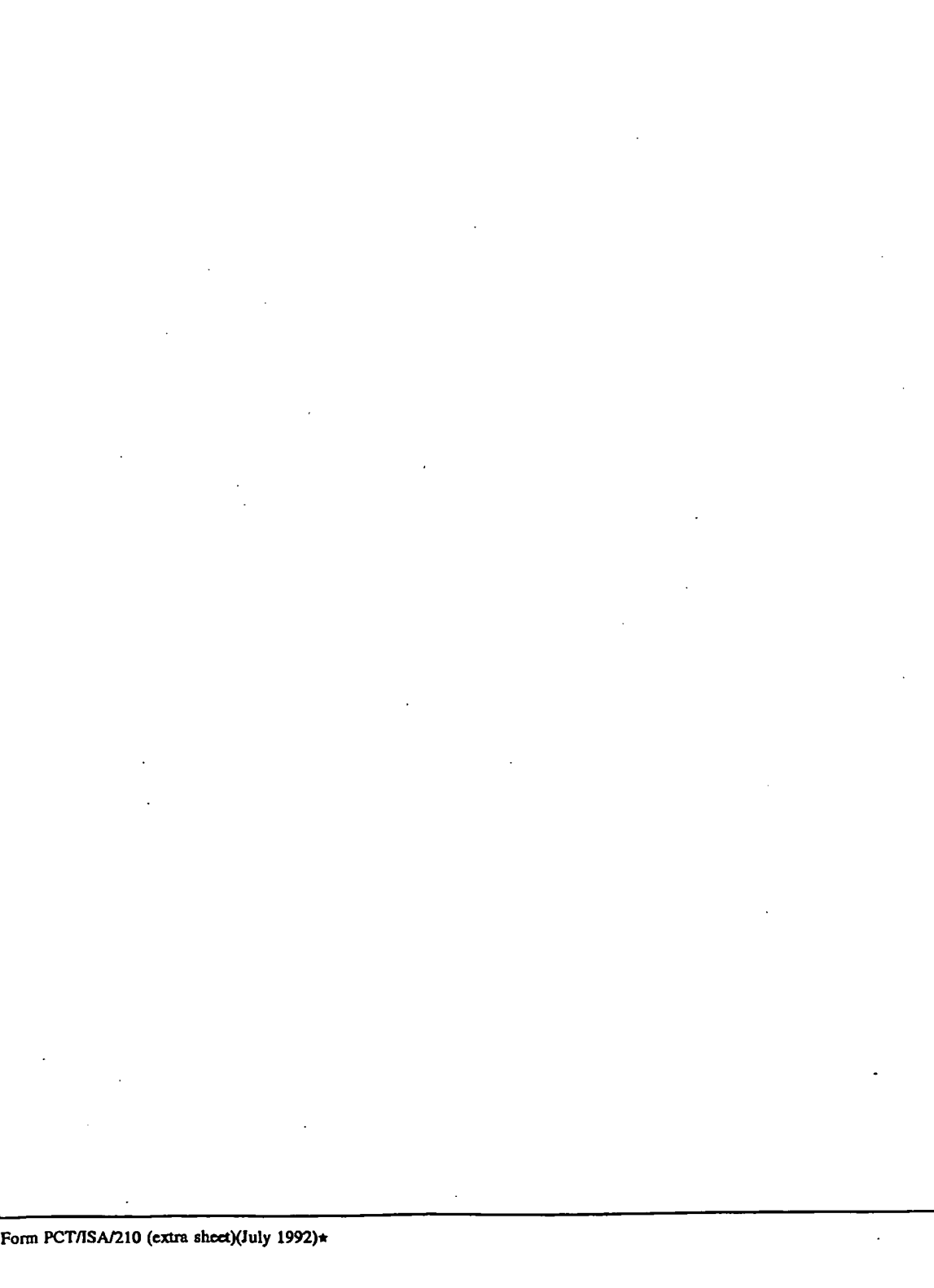

# This Page is Inserted by IFW Indexing and Scanning Operations and is not part of the Official Record

# BEST AVAILABLE IMAGES

Defective images within this document are accurate representations of the original documents submitted by the applicant.

Defects in the images include but are not limited to the items checked:

 $\Box$  BLACK BORDERS

**Q IMAGE CUT OFF AT TOP, BOTTOM OR SIDES** 

 $\Box$  FADED TEXT OR DRAWING

**Q BLURRED OR ILLEGIBLE TEXT OR DRAWING** 

**Q** SKEWED/SLANTED IMAGES

**Q** COLOR OR BLACK AND WHITE PHOTOGRAPHS

**Q** GRAY SCALE DOCUMENTS

 $\square$  LINES OR MARKS ON ORIGINAL DOCUMENT

PERENCE(S) OR EXHIBIT(S) SUBMITTED ARE POOR QUALITY

----------------------

□ OTHER:

# IMAGES ARE BEST AVAILABLE COPY.

. As rescanning these documents will not correct the image problems checked, please do not report these problems to the IFW Image Problem Mailbox.

## **W09749252**

#### Publication Title:

## NETWORK BASED PROGRAMMABLE MEDIA MANIPULATOR

Abstract:

, ....

#### Abstract of WO9749252

The media manipulator is a middle layer between the clients, and the remote data servers is the common client-server organization. It transforms the network into a more flexible three-tiered configuration. Requests generated by the clients for media objects from media resources are routed to the media manipulator. It processes the requests and determines if the media objects may be found locally, either cached in the media manipulator itself or in the local data servers. When the media objects are obtained, the media manipulator can be used to perform operations on those objects such as format translations, to apply protective mechanisms for the clients, to speed communications between the remote servers and the clients, or perform compute operations for the clients. In one example, a parser of the manipulator searches for images in the media objects so that service devices can be called to perform data compression or pornography detection on the images. The parser can also search for executable or data files in the media objects and to perform virus scanning or format conversion, respectively.

Data supplied from the esp@cenet database - Worldwide

Courtesy of http://v3.espacenet.com

This Patent PDF Generated by Patent Fetcher(TM), a service of Stroke of Color, Inc.

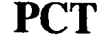

**PCT** WORLD INTELLECTUAL PROPERTY ORGANIZATION

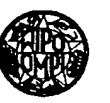

# INTERNATIONAL APPLICATION PUBLISHED UNDER THE PATENT COOPERATION TREATY (PCT)

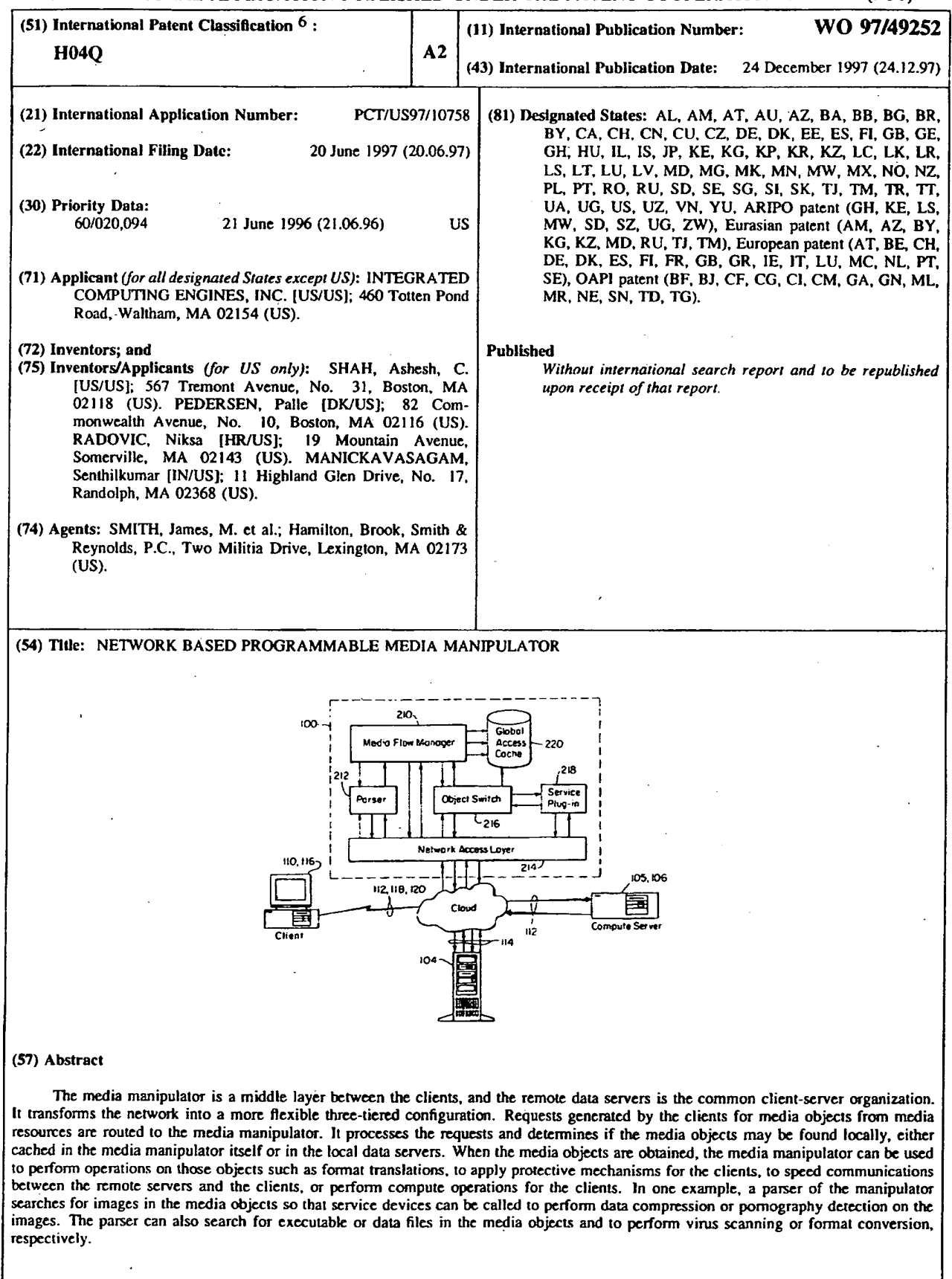

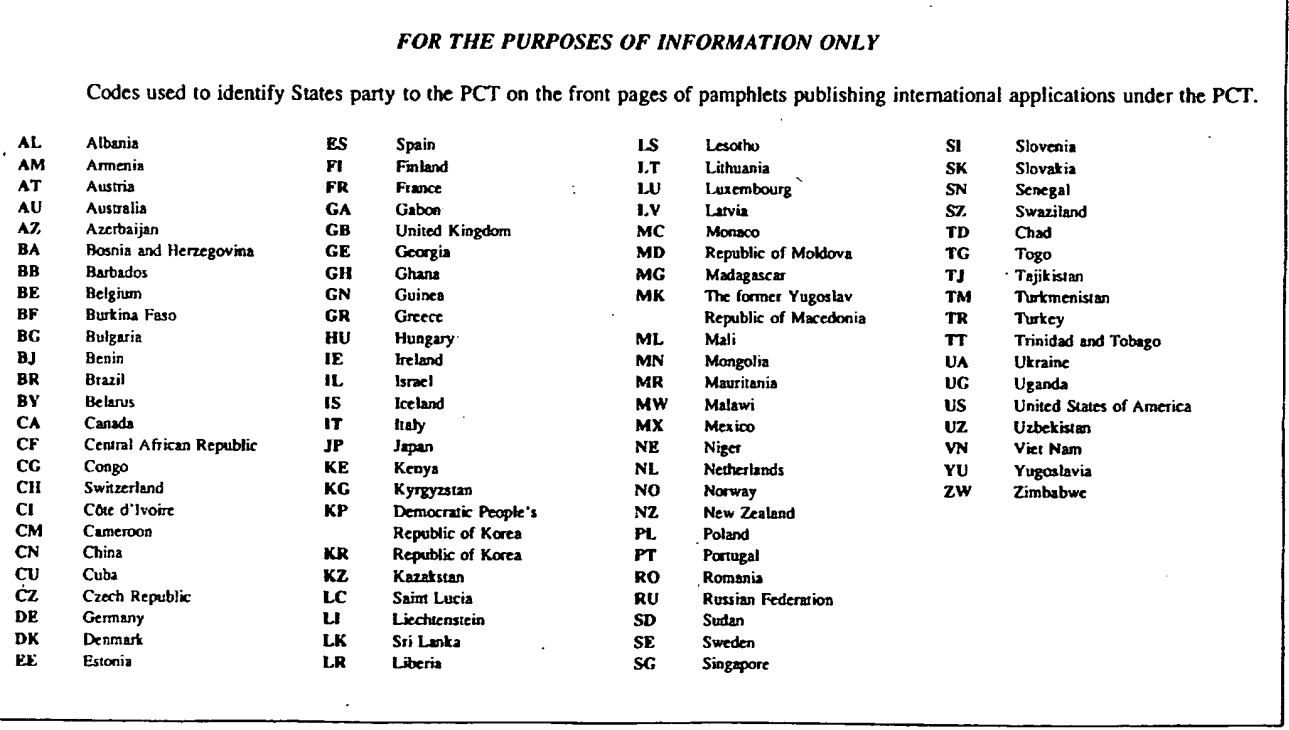

 $\bar{r}$ 

 $\mathcal{L}_{\mathcal{A}}$ 

#### NETWORK BASED PROGRAMMABLE MEDIA MANIPULATOR

#### RELATED APPLICATIONS

This application claims priority to U.S.

5 Provisional Application No. 60/020,094, filed June 21, 1996, the contents of which is incorporated herein by reference in its entirety.

#### BACKGROUND OF THE INVENTION

- 10 In a client-server network, on one hand there are clients, typically personal computers, IBM-compatible computers and/or UNIX workstations, for example, equipped with information browsers. On the other hand, there are data servers and compute servers. Data 15 servers are computers with a large storage capacity containing information in different media formats: data records, plain text documents, word processing documents, still pictures, compressed audio and video, and executable files, for example. Compute servers are 20 computers that carry out intensive computational tasks that would typically require too much time for the client to complete. Each compute server might use <sup>a</sup> single or **many** processors to complete the given task.
- 25 Users interact with their clients in a natural way with a mouse, keyboard, screen, printer, or by some other input/output device. The users need not be concerned about what happens after they make their selection within their clients. Clients then make 30 service requests to geographically dispersed servers. Upon receiving requests from the clients, the servers

 $-2-7$ 

perform the desired operations and return the retrieved or computed media stream back to the client for display.

5 **SUMMARY** OF **THE INVENTION** 

The present invention is connected into the ubiquitous two-tiered client-server network of computers. It is designed as a middle layer, middleware, between the clients and the remote data 10 servers. It transforms the network into a more flexible three-tiered configuration. Requests

generated by the clients for media objects from media resources are routed to the media manipulator. It processes the requests and determines if the media 15 objects may be found locally, either cached in the

media manipulator itself or in local/remote data servers. When the media objects are obtained, the media manipulator can be used to perform operations on those objects such as format translations, to apply 20 protective mechanisms for the clients such as virus scanning, to speed communications between the remote servers and the clients using compression operations, or perform compute operations for the.clients.

25 In general, according to one aspect, the invention features a middle-ware computing system. It includes <sup>a</sup> network access system that supports communications with media resources and client computers and a media manipulation system that operates on media objects 30 received from.the media resources·via the network access system prior to forwarding the media objects to the client computers.

In specific embodiments, a parser is used to 35 identify different media types within the media objects

L
**W097/492Sl PCT/US97/10758** 

-3-

so that service devices may be called to operate on the media types. In one example, the parser searches for images in the media objects and service devices include an image compressor for performing data compression or 5 pornography detection on the images. The parser can also search for executable or data files in the media objects and the service devices then called to perform virus scanning or format conversion, respectively.

10

15

In further specifics, a cache is used to store media objects. A media flow manager receives requests for media objects and checks for the presence of the media objects in the cache to preclude the necessity of obtaining the objects from the remote media resources.

The above and other features of the invention including various novel details of construction and combinations of parts, and other advantages,. will now be more particularly described with reference to the 20 accompanying drawings and pointed out in the claims. It will be understood that the particular method and device embodying the invention are shown by way of illustration and not as <sup>a</sup>limitation of the invention. The principles and features of this invention may be 25 employed in various and numerous embodiments without departing from the scope of the invention.

## BRIEF DESCRIPTION OF THE DRAWINGS

In the accompanying drawings, reference characters 30 refer to the same parts throughout the different views. The drawings are not necessarily to scale; emphasis has instead been placed·upon illustrating the principles of the invention. Of the drawings:

Fig. 1 is a schematic block diagram illustrating the context in which the inventive media manipulator operates;

Fig. 2 is a block diagram illustrating the 5 interaction between components of the media manipulator according to the invention;

Fig. 3 is an object interaction diagram illustrating the operation of the components of the media manipulator;

10 Figs. **4A, 4B,** and 4C show the message formats for transmitting tasks to compute servers;

Fig. 5 is a block diagram showing the programming of the media manipulator using m-script;

Fig. 6 is another object interaction diagram. 15 showing the order of creation of the components of the manipulator; and

Fig. 7 is a block diagram showing another embodiment of the media manipulator.

20 DETAILED DESCRIPTION OF THE DRAWINGS

Fig. 1 illustrates the context in which the media manipulator 100 operates. In many applications, it is important for users to access remote media resources 108 such as the data servers 104 of content providers 25 on the Internet. These users may be at client computers 110 that are inter-connected by a local area network (LAN) 112. The clients 110 access the media resources 108 through a gateway 114 linking the LAN 112 to the Internet. The user's also require access to the 30 media resources 108 remotely at remote clients 116 through, for example, telephone dial-up connections 118 or through cellular/wireless links 120.

The media manipulator 100 is connected into this 35 two-tiered client-server network of computers as a

5

-5-

middle layer between the clients 110, 116 and the remote data servers 104 of the media resources 108.

Fig. 2 is a block diagram illustrating the internal organization of the media manipulator 100. It comprises six basic components: media flow manager 210, media parser 212, network access layer 214, object switch 216, multiple service plugins 218, and global access cache 220. In one embodiment, these components 10 are implemented as separate software objects that run on a common microprocessor or multiprocessor system.

The media flow manager 210 serves as the principle controller for the media manipulator 100. It has 15 access to the various components and can alter their behavior. It specifies the operations to be formed on the received media objects. It is also the storehouse for the information on the media objects as they are received from the media parser. The media flow manager 20 210 also tracks the physical resources that are functional and available in the media manipulator and on the surrounding LAN in order to determine to which of the resources the media objects flow.

25 The network access layer 214 makes the media manipulator 100 accessible through many different types of network devices and the protocols running on top of them. In one implementation, the network access layer communicates through the Internet gateway 114 using the 30 TCP/IP protocol, connects to the compute or data server \_ using the protocol of the local area network 112, and communicates with the clients using either the· LAN or the protocols necessary to communicate with the remote clients 116 over low-bandwidth connections 118, 120.

-6-

When communicating with the remote data servers 104 of the content providers, the network accepts the incoming data streams and assembles them into media objects. These media objects are then made available 5 to the media parser 212, object switch 216, and service plugins 218. The media parser 212 analyses all incoming media objects to extract the relevant media types. These media types include executable files, data files, and images, for example. Information 10 concerning the detected media types is forwarded to the media flow manager 210, which decides what operations should be performed on the media.

The object switch 216 supports a number of 15 incoming and outgoing object gates. Media objects enter into the object switch from the network'access layer 214 and from the service plugins' output links. The media objects leaving the object switch 216 go into the network access layer 214 and the service plugins' 20 input links. The object switch routes the objects based on the media manager instructions, either directly or indirectly.

The global access cache is an intelligent 25 mechanism that speeds the operation from the perspective of the user at the clients 110, 116. It determines **which** media objects are most likely to be used in the future and stores them in the fastest available memory. Media objects that are somewhat less 30 likely to be required again are stored in slower memory or a secondary cache. There can be as many levels of the cache as the physical infrastructure allows, and the caching may take place on data servers that are remote from the main computational resources of the 35 media manipulator. This caching minimizes the time

that different users need to wait for requests to be processed.

The media manipulator 100 is a programmable <sup>5</sup>device. A sysitem administrator can change its behavior by giving it m-script commands. It is also an extendable device. By adding new service plugins, new capabilities can be added to the device. The construction of the components of the media manipulator 10 allows for redundancy and fault tolerance. A hardware failure does not bring the entire system to a halt. The system will keep working and simply notify the administrator that one of its components needs to be replaced.

Fig. 3 is an object flow diagram illustrating the communication between the client 110, 116, content provider's data server 104, and the components of the multimedia manipulator 100.

The first step is the initial connection 1, Connect, between the client 110, 116 and the media manipulator 100 via the network access layer  $214$ . The network access layer 214 accepts this request 2. In 25 one implementation, it accepts by calling a.new incidence of itself such that each incidence of the network access layer object supports a single connection outside the media manipulator 100.

30 After establishing the connection, the client makes a request 4 for a media object. In the typical example, this will be a universal resource locator (URL) to a data server 104 of a content provider on the Internet. The network access layer then calls the 35 media parser 212 and passes the client request 6.

15

-8-

The media parser 212 looks to two sources for the media object simultaneously. The ProcessURL request 8 is passed to the media flow manager 212, which has knowledge of the contents of the global access cache 5 220. The parser also issues a request 10, GetPage, to the network access layer.

The media flow manager 212 searches for the object in the cache 220. If the cache returns a cache-miss, 10 the request to the provider has not been delayed waiting for the miss status, whereas in the case of a cache~hit, the request to the provider is simply terminated after verifying the validity of the cached page. Using this scheme, there is little increased 15 latency associated with the use of the manipulator 100 in the worst-case cache-miss scenario.

In the illustrated example, a cache-miss occurred. Thus, rather than supplying the object, the cache 220 20 is prepared 12 to receive the media object, PutinCache. Also, the network access layer 214 connects 14 to the content provider and retrieves 16 the media object or page.

As the media object is being received by the network access layer from the content provider 104, the parser begins.to parse 17 the object. As parsing proceeds, the parser also begins to update 18 the global access cache 220 with the parsed portions of the object. Simultaneously, the parser begins the reply 20, 22 to the client via the network access layer.

In one implementation, the parser searches for images in the media objects to perform compression or 35 pornography detection, for example. On encountering an

30

-9-

image, the parser 214 passes a call to the media flow manager to process the image 24 while continuing to parse 26 the media object.

The media flow manager 210 gets the image 28 via the network access layer 214. The fact images are not stored with the page but must be separately requested is an artifact of the HTTP protocol. The network access layer 214 then connects 30 to the content 10 provider 104 and retrieves 32 the image.

When the image is retrieved, the media flow manager 210 places it in the cache with the other portions of the media object and makes a function call 15 to the object switch to process the image 34. The object switch knows the various service plugins that are available and the actions that must be performed on the media types that are discovered by the media parser, which in this example is an image. When called 20 by the object switch 216 to process 36 the media type, the particular service plugin, or multiple plugins when serial operations are required, retrieves 38 the media type, *i.e.,* image, and performs the desired operation on or processes 40 the image. For example, in one 25 instance, this can be compression or thinning to expedite communication to the client. In another case, it can detect the probability of pornography by detecting the percentage of flesh-tone colors in the picture. Once the processing is complete,. the new 30 image or revised media object may be placed 42 in the cache 220 or used in a reply to the client 110, 116.

In many instances, the service plugin functionality will be performed by a separate compute

**WO 97/49252 PCT/US97/10758** 

 $-10-$ 

server 105. This computer may be directly accessible by the media manipulator 100 or accessible through the local area network 112. Generally out-sourcing this functionality is desirable, rather than running on the 5 same device with the other components of the media manipulator 100, to avoid depriving those other components of processing bandwidth.

When the plugin does utilize the external compute 10 server, it issues a request message. Fig. **4A**  illustrates the formatting of the message to the compute server. The message has a number of different fields. It has a version field and a length field defining the length of the content. The type field 15 indicates the type of the message, and the message ID is assigned **by** the network access layer. The source type indicates the media type. In the context of image files, the type indicates whether the image is in a GIF or JPEG type compression format, for example. The 20 source path is the path to where the image is stored in the global access cache 220, to which the compute server has access. The destination type, path length, path, and parameters define the transformed media type and where it is to be sent.

.Fig. 4B illustrates the reply message from the compute server. It again has version, length, type, and message ID fields. The reply code indicates whether or nbt the service was successful. The 30 destination type, path length, and path indicate the type of the final image after the transform of the compute server has been implemented and where that final image is stored in the global access cache or otherwise.

35

Fig. 4C shows the error message issued by the compute server when service was unsuccessful or error occurred. To contain this information, the message has <sup>a</sup>computer server error code identifying the server and 5 a field holding the reason for the error.

As illustrated in Fig. 5, the administrator or Internet application developer specifies the actions of the media manipulator by supplying an m-script language to the media flow manager 210. This is a quasi-10 configuration, script file which forms a high level programming language of the media manipulator. The following illustrates the general structure of the language with examples showing its use in the media manipulator 100.

15

## $name := definition$

The name of a rule is simply the name itself (without any enclosing"<" and">") and is separated from its definition by the colon-equal  $(":=")$  character.

20 "literal"

Quotation marks surround literal text. Unless stated otherwise, the text is case-sensitive.

rule] I rule2

Elements separated by a bar  $(\n\cdot\mid \cdot)$  are alternatives,

25 e.g. *<sup>I</sup>*

"yes | no" will accept "yes" or "no".

{ rule **1** rule2}

Elements enclosed in parentheses are treated as <sup>a</sup> single element. Thus, "{elem {foo I bar} elem}" allows 30 the token sequences "elem foo elem" and "elem bar

 $rule<sup>*</sup>$ 

elem".

The character "\*" following an element indicates repetition. For example, "foo bar\*", implies, "foo" ' followed by zero or more of "bars". [rule]

<sup>5</sup>Square brackets enclose optional elements. For example, "foo [bar]" implies, "foo" followed by zero or one of "bar".

The BNF grammar of the m-script is grouped under three logical groups,

10

15

Basic

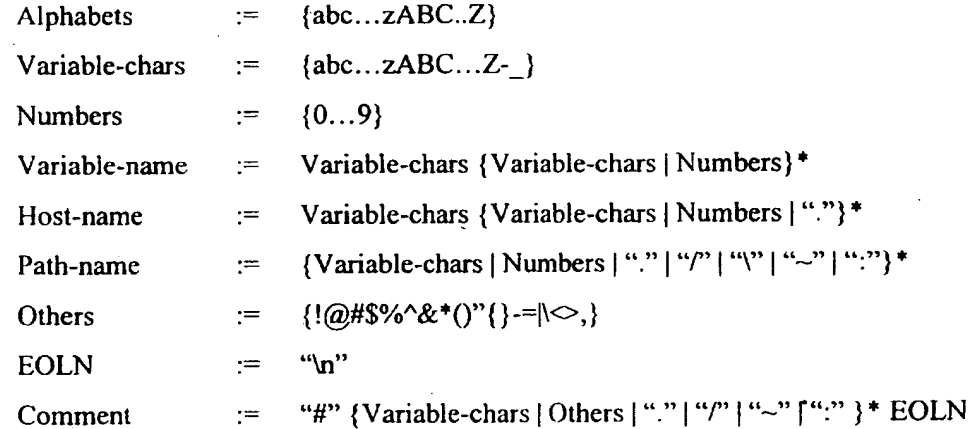

Comment

- This section describes the basic rules used: Alphabets are composed of letters "a" through "z", "A" through 25 [  $"Z"$ ; Numbers are composed of digits zero.through nine. Variables-chars are alphabets, dash ("-") and underscore (" "). **A** variable name must start **with** <sup>a</sup> Variable-char and followed by zero or many variable-
- 

chars or numbers. Host-name is similar to variable-name 30 and in-addition can have periods ("."). Path-name is a generic path used for locating files. EOLN is ASCII 13. A comment must start with "#" character and ends with an EOLN.

**W097/49252** 

5

-13-

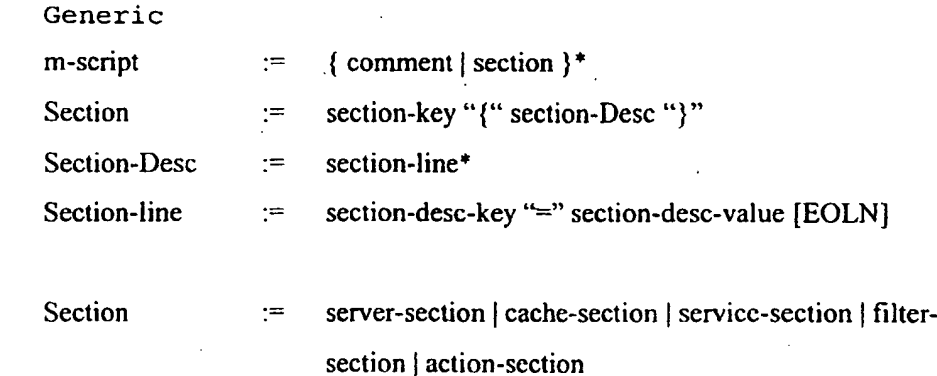

- 10 This section describes a generic m-script file. An mscript is a comment or a section. A section must start .with a Section-key, followed by *a* Section-description enclosed in parentheses. The section description is made up of zero or many section lines. A section line 15 starts with a section description key followed by an equal sign  $("="")$  and the section description key's value. There are five types of sections, *viz.,* server, cache, service, filter and action.
- 20 Detail

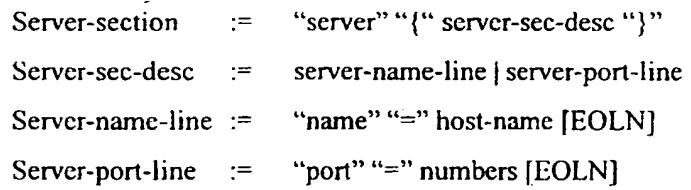

25

A server section starts with the key "server". This section consists of two lines: Name and port lines. The name line specifies the name of the host on which the MM 100 is run. The port line specifies the main port 30 number on which the MM awaits requests from clients.

Cache-section  $=$  "cache" "{" cache-sec-desc "}"

**W097/492S2 PCT/US97/10758** 

-14 -

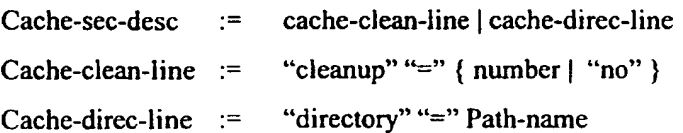

- 5 A cache section starts with the key "Cache". This section consists of two lines as well: Cache-clean and directory lines. The cache-clean line specifies the time interval after which the cache cleaning is performed. It takes two values: a positive number (time 10 interval in seconds) or the string "no"(implying never to be cleaned). The directory line specifies the
	- directory in which the cached files need to be stored.

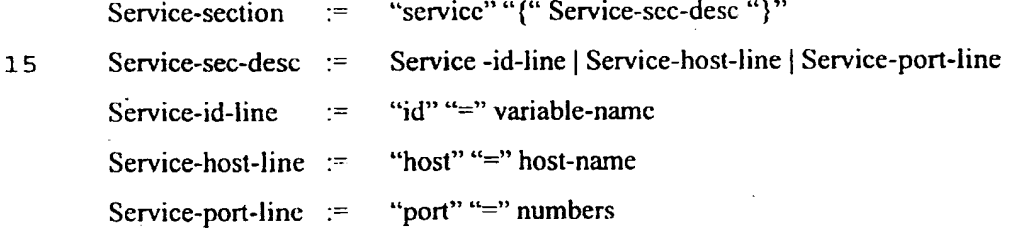

20 A service section is for service plugins. There must be a service section for each service that has to be used by the MM 100. This section starts with the key "service". The section consists of three lines: Id, Host and port lines. The id line specifies a user 25 defined identifier that can be used in ether sections. The host and port lines respectively specify the name of the host and port number on which the service is

available.

"filter" "{" filter-desc "}" 30 Filter-sec  $:=$ filter-object-line | filter-action-line Filter-desc  $:=$ "object" "=" Filter-Object-Name Filter-Object-line :=

Filter-Object-Name := "image" | "video" | "java" Filter-Action-line  $:=$  "action" "=" variable-name

A filter section starts with the key "filter". This 5 section consists of two lines: object and action line. The object line specifies the name of the object to be identified and filtered. The action line identifies the rule to be applied on the object. Currently, the objects identified are images. In future, objects like 10 video and Java applets can be identified.

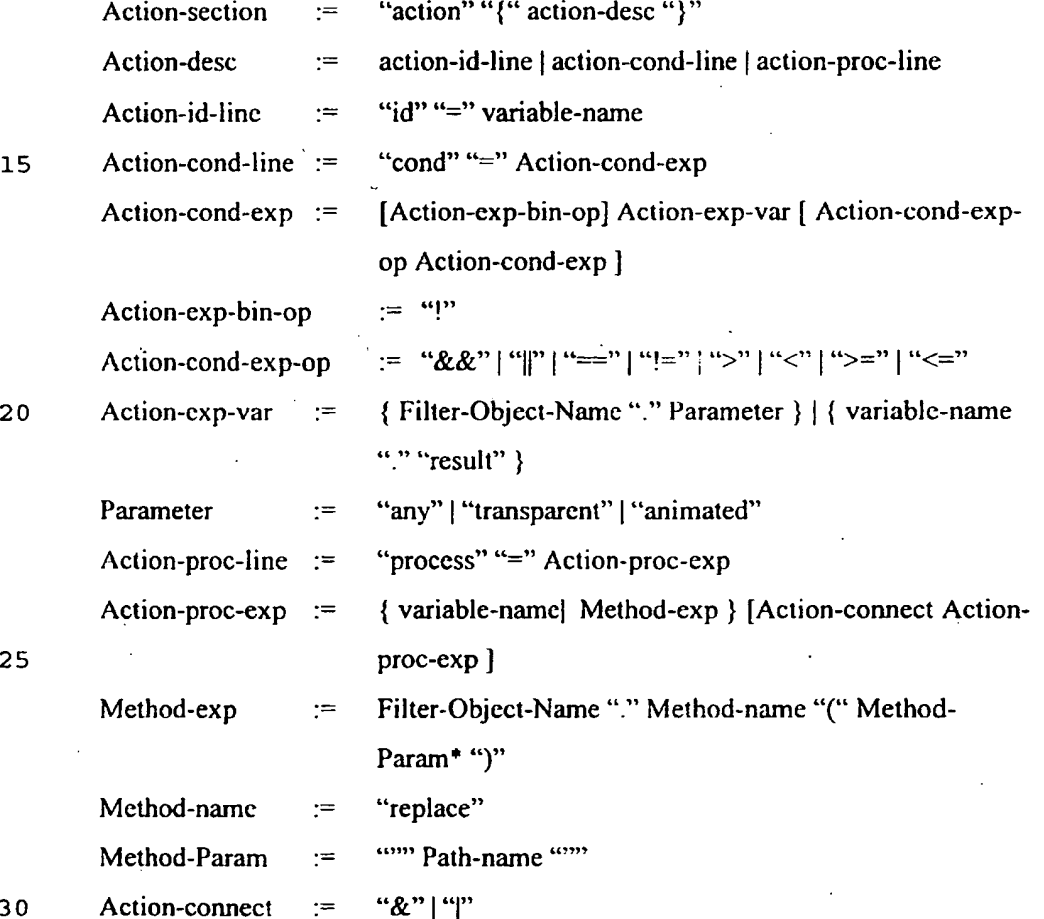

**WO 971492S2** · **PCT/US97/10758** 

-16-

The action section is the most complicated section. The action sections can be linked to other action sections forming a list of actions to be applied in tandem. The 5 section starts with the key "action". This section consists of three lines: id, condition and process

lines. The id, as before, is a user assigned identifier. The condition line specifies a condition when the process has to be performed. The condition is

10 like a standard "C" expression. It uses object's properties (e.g., image.transparent - image that has <sup>a</sup> transparent bit), or result of other rules (e.g. rulel.result). The process can be a service identifier or another rule identifier. Several identifiers can be

15 connected using action connectors: "&"(and) or "|" (or). The "&"(and) connector implies both the rules have to be applied in succession (e.g.: rule1 & rule2 - implies apply rulel and then rule2). The "|" (or) connector implies that apply either of the process (e.g.: 20 compressl | compress2 - implies, apply compressl or compress2) .

An example is as shown below:

25 30 35 *l 2 3*  4 *5 6*  7 8 9 JO *ll*  12 #m•script for manipulating **HTML** files #listening host name and port server { name = center port  $= 8001$ } #cache parameters cache{  $cleanup = no$ directory *=* "/opt/mm/cache/images/"

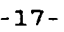

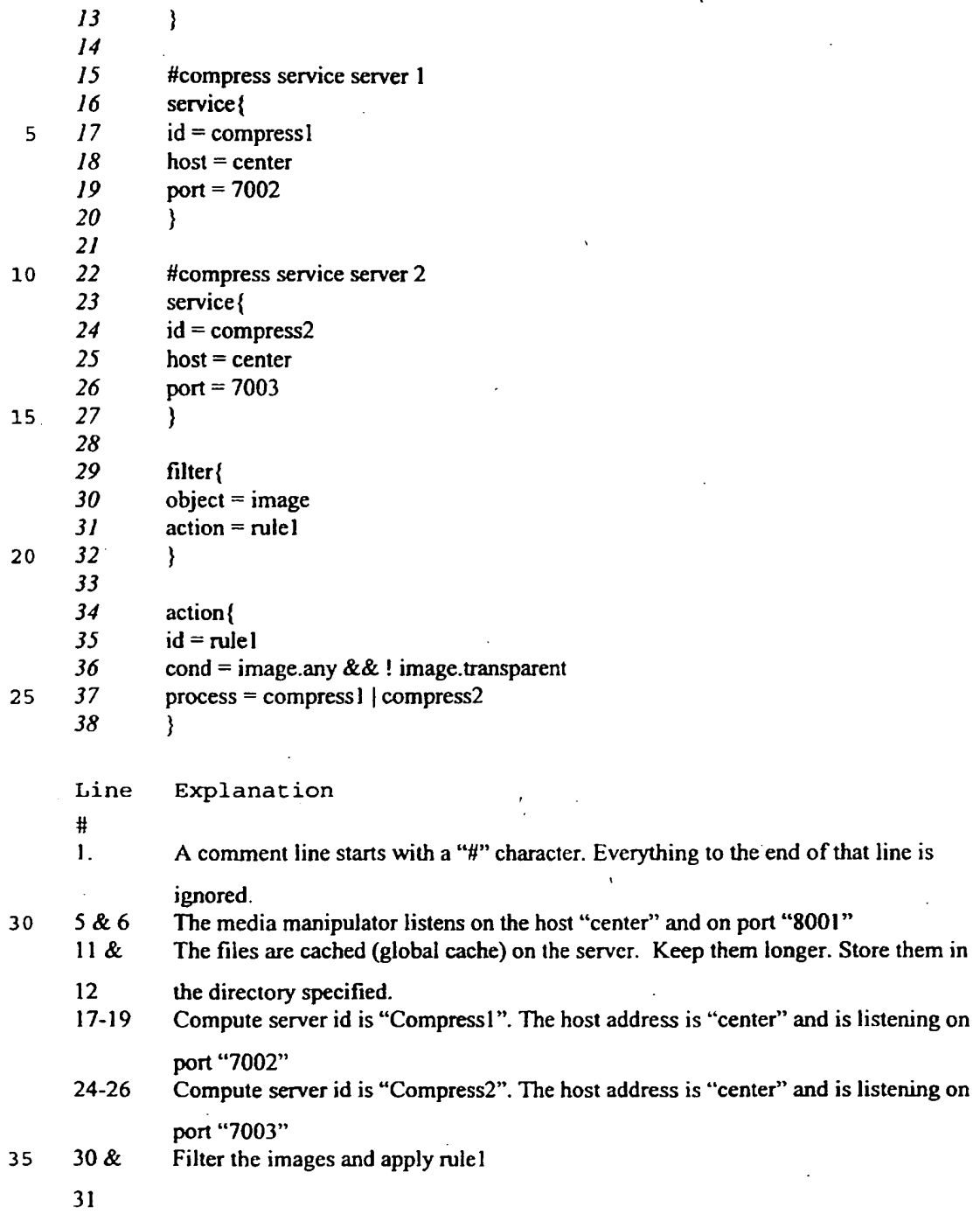

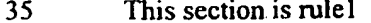

36 Do the process for any image that is not transparent.

37 Process images by sending to compress I or to compress 2

Example #2

- 
- <sup>5</sup>Apart from compressing the images, the images can be tested for pornography. For this a service section has to be added and the action section has to be modified. The following m-script accomplishes this.

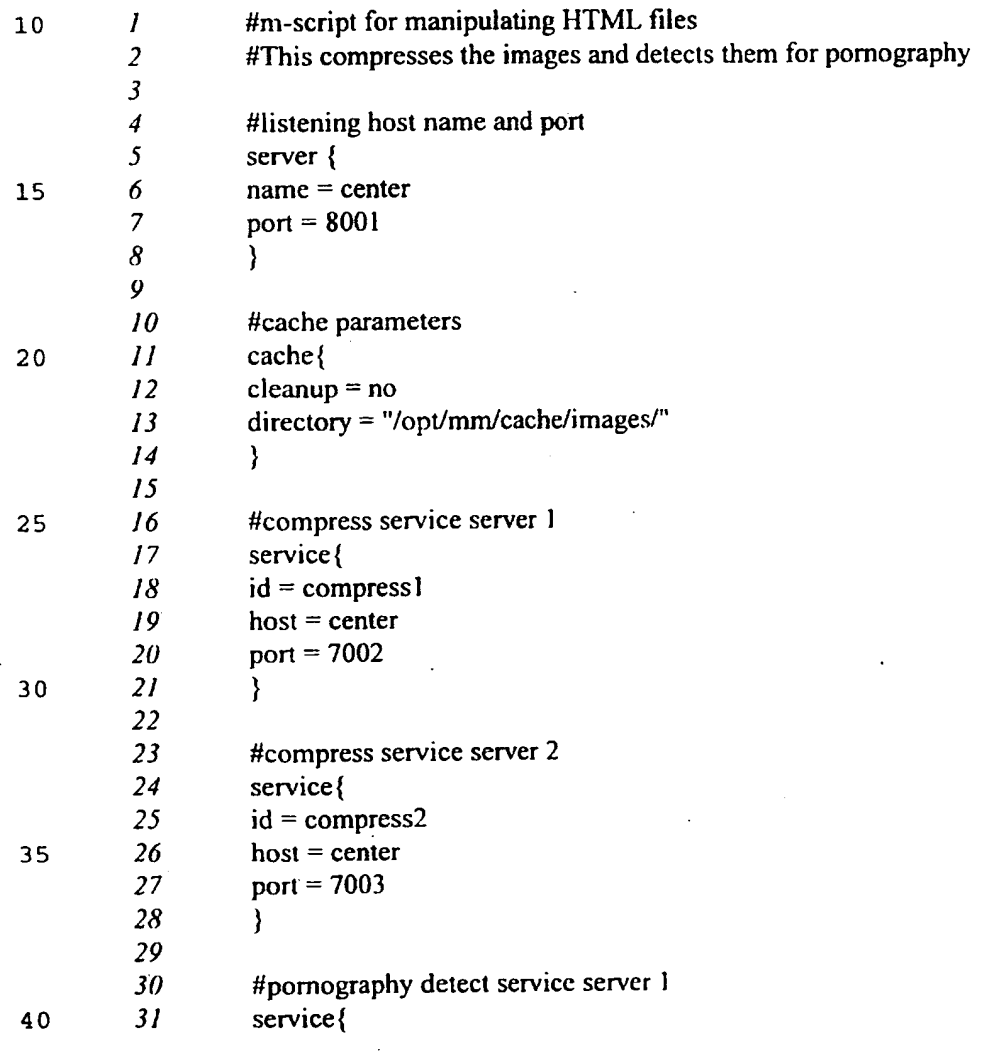

-19-

ر

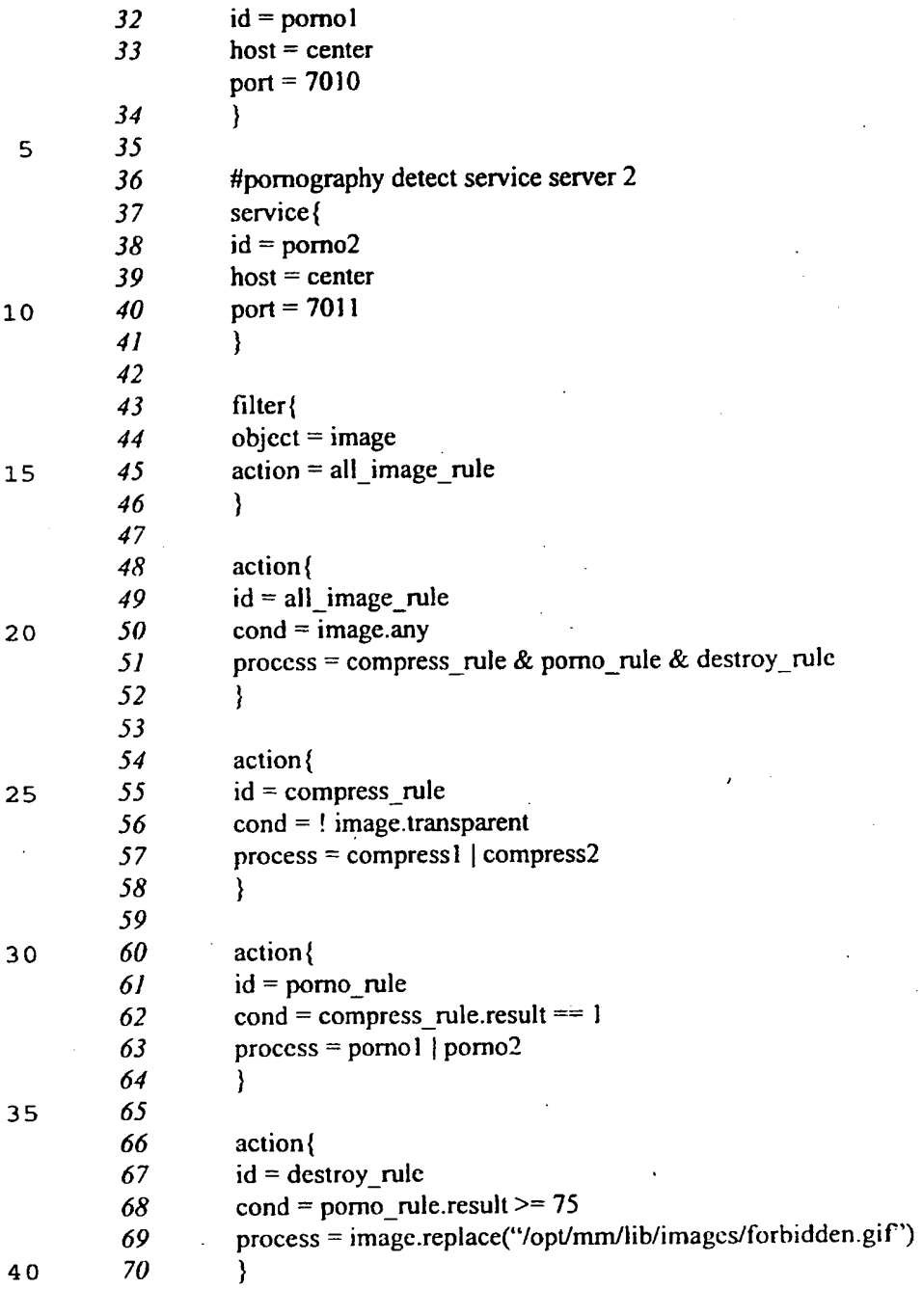

Line Explanation

 $\ddagger$ 

**PCT/US97/10758** 

-20-

- 5-8 Server section.
- Jl 14 Cache section
- 16 28 Compute servers "Compress 1" and "Compress2"
- 31 35 Pornography detection service "porno1" is running in "center" and listening on port 7010
- 5 38- 42 Pornography detection service "porno l" is running in "center" and listening on port 7010
	- 44-47 Filter the images and apply all image rule
	- 49- 52 Apply action "all image\_rule" to all images. First apply compress\_rule, followed by porno\_rule and then by destroy\_rule. ·
	- *55*  59 Apply action "compress\_rule" to non-transparent images. Pass the images to either compress l or compress2. .
	- 61 65 Apply action "pomo\_rule" to images, if compress\_rule returned I. Pass the compressed images to pornol or porno2.
- 10 67 - 71 Apply action "destroy\_rule" to images, if pomo\_rule returned a value greater than or equal to 75(probability of a pornographic image). Replace the image with "forbidden.gif".

Media Flow Manager (MFM)

MFM reads m-script and configures itself and other components based on the m-script. The MFM can be

<sup>15</sup>implemented as <sup>a</sup>multi-threaded object as shown below:

class MFM{

private:

int iPort;

20 char \*strHostName;

char •strMFileName;

MediaParser \*pMP;

GAC \*pGAC;

ObjSw •pOS;

<sup>2</sup>s NAC •pNAC;

 $\dddotsc$ 

-21-

public:

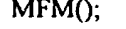

 $\ddotsc$ 

 $~\sim$ MFM();

int Configure(char •strMFileName);

s int ProcessURL(char •strURL, ... );

int ProcessImage(char \*strSrcURL, int iHeight, int iWidth, ...);

int CheckCacheUpdate(...);

int CreateInstance();

10 };

15

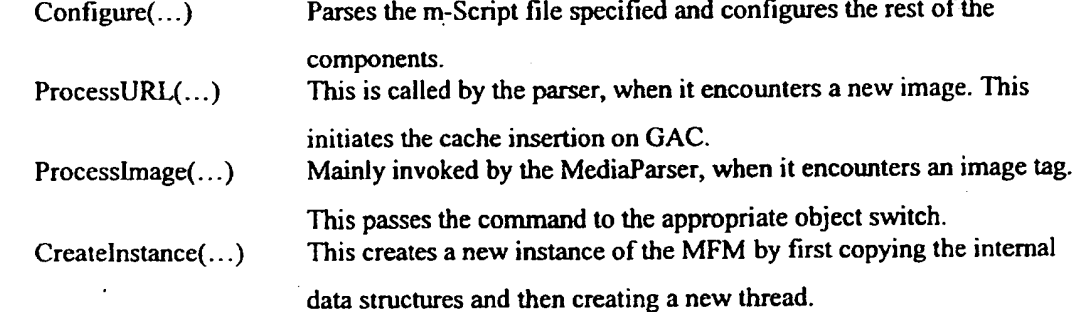

Media Parser - HTML Parser The media parser can be implemented using generic tools like lex and yacc. The core of the parser can then be 20 packaged to make parser objects.

class MediaParser {

 $\ddotsc$ 

private:

MFM\*pMFM;

25 GAC \*pGAC;

public:

## **SUBSTITUTE SHEET (RULE 26)**

### -22-

MediaParser(MFM \*pMFM, GAC \*pGAC, ...);

~MediaParser();

int AddFilter(int iObjectType, ... );

int Parse $(\ldots);$ 

 $\ddotsc$ 

 $\sqrt{5}$ 

};

AddFilter(...) Called by the MFM.Configure, adds to the list of objects that the MediaParser has to look for.

Parse(...) This is called by the NAL, when it successfully establishes a connection with the client. This parses the media. When it encounters the object to be filtered, the parser notifies the MFM by invoking the appropriate function.

10

Global Access Cache

The global access cache is a specialized cache system, specifically tuned to keep HTML pages and the images. The images can have multiple·versions. These have to be cached 15 separately. The cache is also cleaned regularly as

described in the cache section of the m-script.

 $\ddot{\cdot}$ 

**class GAC{** 

**private:** 

20 char \*apMainBuckets[MAX\_HASH\_KEY]; int Hash(char •strURL);

public:

 $\ddotsc$ 

GAC(MFM \*pMFM, char \*strPath, ...);

 $25 \qquad \qquad \neg GAC()$ ;

int SearchCache(char \*strURL, ...);

## **SUBSTITUTE SHEET (RULE 26)**

int PutlnCache(char \*strURL, char \*strLocalFilename, FILE \*fp, ...); int UpdateCache(char \*strURL, ...);

int GetFromCache(char \*strURL, int iKey, ...);

5 };

 $\ddotsc$ 

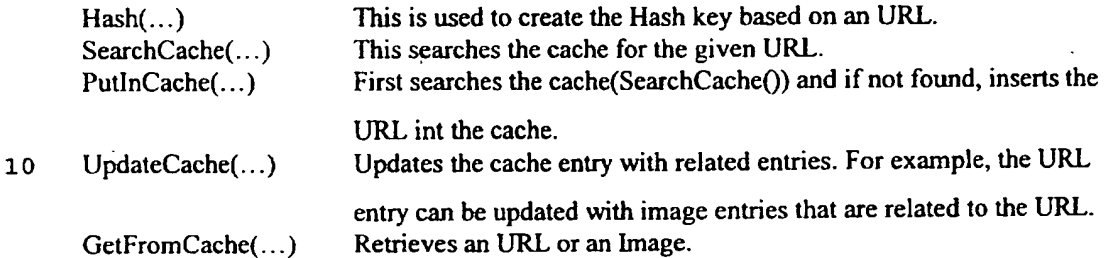

Network Access Layer

The network access layer for handling HTML pages, primarily

<sup>15</sup>deals with HTTP(Hyper Text Transmission Protocol). It

accepts connection from the clients; makes connection to the content provider; requests and receives pages and images from the content provider. In addition to these the layer also provides connection to compute servers.

20

class NAL{

private:

int iPort;

char \*strHostName;

```
25 int iNumCharsRead;
```
int iNwnCharsWritten;

char \*strURL;

public:

 $\ddotsc$ 

30 NAL(MFM \*pMFM, MediaParscr \*pMP, ...);

## **SUBSTITUTE SHEET (RULE 26)**

 $\neg$ NAL $()$ ;

int Listen(char •strHostName, int iPort, ... );

int  $Accept(...)$ ;

int Connect(char \*strHostName, int iPort, ...);

5 int Accept Clients( char \* strHostName, int iPort, ... );

int GetImage(char \*strHostName, int iPort, char \*strURL, ...);

int GetURL(char \*strHostName, int iPort, char \*strURL, ...);

int SendRequest( ... );

int ReceiveReply( ... );

10

} ;

 $\ddotsc$ 

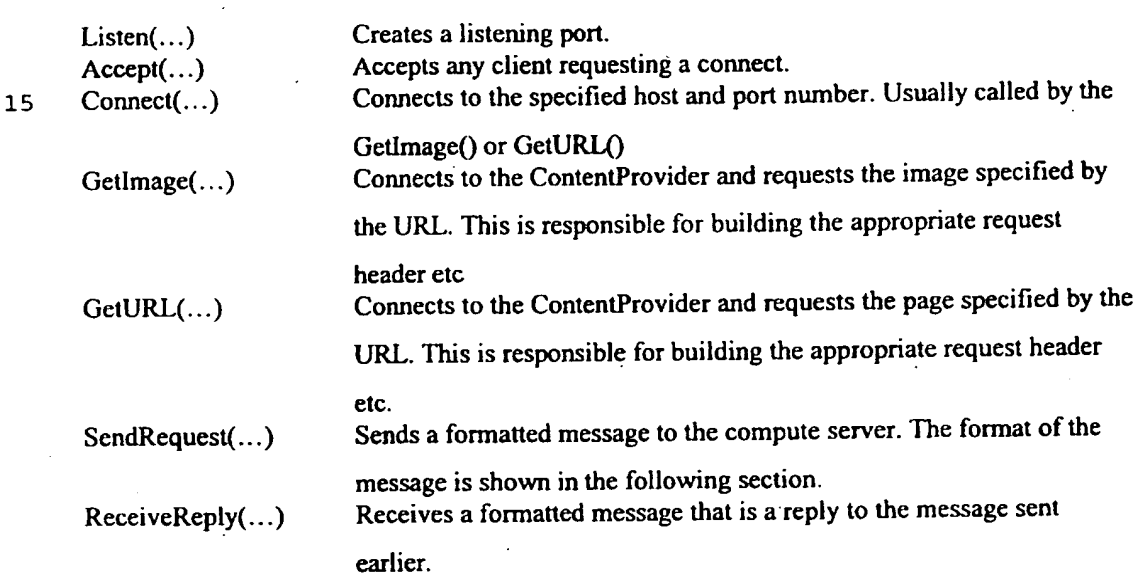

20

Service Plugin

The service sections describe the various servers available for the MM. Each service server is an instance of this object ..

25

**SUBSTITUTE SHEET (RULE 26)** 

**PCTfUS97/l0758** 

-25-

class ServPlugin{

private:

char •strld;

int iPort;

5 char \*strHostName;

~ServPluginQ;

public:

 $\ddotsc$ 

 $\ddotsc$ 

ServPlugin(NAL \*pNAL, char \*strId, char \*strHostName, int iPort, ...);

10 int Request(char \* strSrcPath, char \* strDestPath, ...);

} ;

Request(...) This initiates the request through the NAL. NAL sends the formatted message to the appropriate Compute Server.

15

Object Switch

The object switch interfaces the MFM and the service <sup>p</sup>lugins. The object switch mostly implements the rules specified in the action section of the m-script, as 20 instructed by the **MFM.** 

class ObjSw{

private:

**MFM \*pMFM;** 

25 GAC •pGAC;

ServPlugin \*aSP; //array of service plugins ActionList •alAction; //linked list of actions

public:

## **SUBSTITUTE SHEET (RULE 26)**

 $20$ 

 $\ddot{\phantom{0}}$ 

 $25$ 

 $\overline{\phantom{a}}$ 

 $\mathcal{L}$ 

 $\cdot$ 

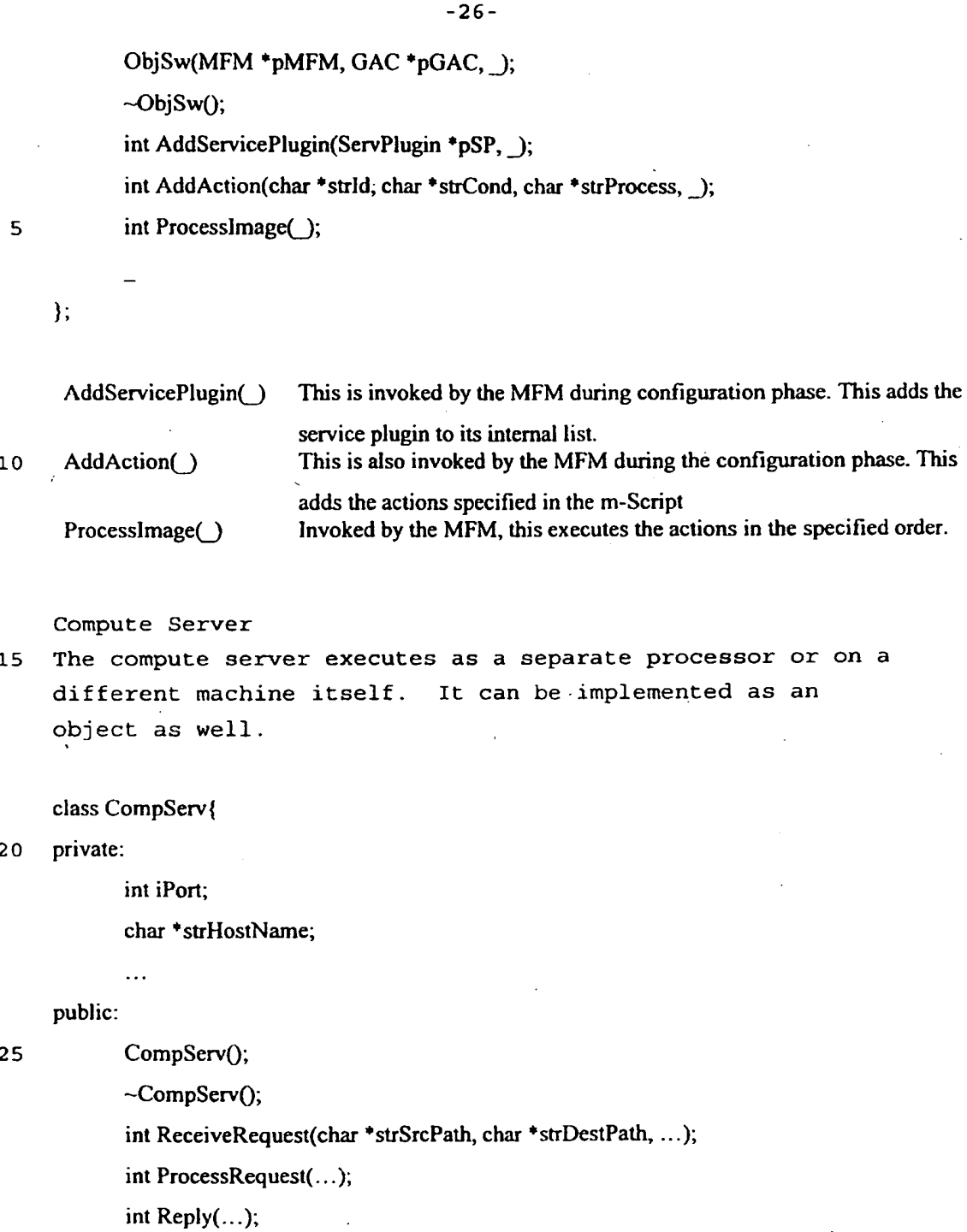

# **SUBSTITUTE SHEET (RULE 26)**

};

**W097/49252 PCT/US97!10758** 

-27-

5 ReceiveRequest(...) This receives the formatted message. ProcessRequest(...) This processes the request. The user can extend the compute server by adding capabilities to this method.  $\text{Reply}(\ldots)$  Sends the reply.

The compute server can also use the NAL to send and receive messages.

10

Fig. 6 is an object interaction diagram showing the order of creation of the objects/components of the manipulator 100 and the order in which them-script *is*  processed or read. Of note is the fact that the object 15 switch 216 is called after service plugins 218. This order ensures that the services are all declared. AddAction takes the pointer to those service plugins, and AddServicePlugin identifies the compute server executing the plugin, its host name, and its port. ObjSw ensures the

<sup>20</sup>GAC 220 may be updated by the object switch with the

results of the service, once executed.

Fig. 7 illustrates another embodiment of the inventive media manipulator 100. The media manipulator described in 25 the previous sections was used as an intermediate processor between the client 106, 116 and the content provider server 104. In this alternative embodiment, an additional, stripped down tunneler version of the manipulator 100• can be used to interact between the client 106, 116 and the <sup>30</sup>media manipulator 100 as described previously. These two instances of the manipulator 100, 100' can now perform in

unison to further enhance the user experience.

**SUBSTITUTE SHEET (RULE 26)** 

-28-

The tunneler media manipulator 100' and the media manipulator 100 exchange a compressed format suitable for the transmission over a low-bandwidth connection, while the tunneler 100' and the browser(client) 5 exchange information in the client's native format. Apart from these, the client 106, 116 can be inside a firewall f and still use the services of a main media manipulator 100, which may be outside the firewall f. The tunneler 100' can also be used to set various 10 options such as compression quality, specific to the client's need. These options are forwarded to the main media manipulator 100 along with the client's request. The main media manipulator 100 can categorically act on both the tunneler's and client's request.

15

Apart from compressing images, the tunneler 100' and *main* media manipulator 100 combination can be-used to compress the HTML page itself. The HTML page is a media, and if the service is available to compress it, 20 them-script can be modified appropriately to send the page to the text-compress-plugin before sending towards the client. The tunneler can intercept this and decompress the page.

25 The tunneler 100' has following components of the media manipulator: 1) media flow manager 210, 2) media parser 212, 3) object switch 216, 4) network access layer 214, and 5) service plugin 218. It does not the global access cache 220. The service plugin in the 30 tunneler 100' is the compliment of what is used in the media manipulator to decompress the images.

## **SUBSTITUTE SHEET (RULE 26)**

While this invention has been particularly shown and described with references to preferred embodiments thereof, it will be understood by those skilled in the 5 art that various changes in form and detail may be made therein without departing from the spirit and scope of the invention as defined by the appended claims.

# **SUBSTITUTE SHEET (RULE 26)**

-30-

### **CLAIMS**

What is claimed is:

5 1. A middle-ware computing system comprising: a network access system that supports communications with media resources and client computers; and <sup>a</sup>media manipulation system that

operates on media objects received from the media resources via•the network access system prior to forwarding the media objects to the client computers.

2. The computing system described in Claim 1, wherein the media manipulation system comprises: <sup>a</sup>parser that identifies different media types within the media objects; and service devices that operate on the media types.

3. The computing system described in Claim 2, wherein the parser searches for images in the media objects and service devices include an image compressor for performing data compression on the images.

4. The computing system described in any of Claims 2- 3, wherein the parser searches for executable files in the media objects and service devices include a virus scanner that searches for computer viruses in the files.

30

10

15

20

25

- 5. The computing system described in any of Claims 2- 4, wherein the parser searches for images in the media objects and service devices include a pornography detector for assessing a probability that the images are pornographic.
- 6. The computing system described in any of Claims 2- 5, wherein the parser searches for data files in the media objects and service devices include an format converter for changing a format of the data files.
- 7. The computing system described in any of Claims 2- 6, wherein the media manipulation system further comprises an object switch that passes the media types to the service devices to determine operations performed on the different media types.
- 8. The computing system described in any of Claims 2- 7, wherein the media manipulation system further comprises a media flow manager that reassembles the media objects for forwarding to the clients after the manipulation of the media types.
- 25

9. The computing system described in Claim 8, further comprising a cache that stores media objects, the media flow manager receiving requests for media objects and checking for the presence of the media objects *in* the cache to preclude obtaining the objects from the media resources.

35

20

5

10

15

5

10

20

**WO97/49252 PCT/US97/10758** 

10. A middle-ware computing system comprising: <sup>a</sup>network access system that supports communications with media resources to obtain media objects from client computers;

> a parser that identifies different media types within the media objects;

service devices that manipulate the media types;

an object switch that passes the media types to the service devices to determine operations performed on the different media types; and

<sup>a</sup>media flow manager that reassembles the media objects for forwarding to the 15 clients after the manipulation of the media types.

11. The)computing system described in Claim 10, further comprising a cache that stores media objects, the media flow manager receiving requests for media objects and checking for the presence of the media objects in the cache to preclude obtaining the objects from the media resources.

25 12. A method for facilitating transmission of media objects between media resources and client computers, the method comprising:

> receiving requests for media objects from the client computers to the media resources;

obtaining the media objects; . manipulating the media objects; forwarding the manipulated media objects to the client computers.

35

13. The method described in Claim 12, wherein manipulating the media objects comprises: identifying different media types within'

the media objects; and <sup>5</sup>performing separate operations on the

different media types.

14. The method described in Claim 13, wherein the step of identifying different media types comprises searching for images in the media objects and the step of performing operations comprises data compressing the images.

15. The method described in any of Claims 13-14, 15 Wherein the step of identifying different media types comprises searching for executable files in the media objects and the step of performing operations comprises scanning the files for computer viruses.

16. The method described in any of Claims 13-15, wherein the step of identifying different media types comprises searching for images in the media objects and the step of performing operations 25 comprises assessing a probability that the images are pornographic.

17. The method described in any of Claims 13-16, wherein the step of identifying different media 30 types comprises searching for data files in the media objects and the step of performing operations changing a format of the data files.

10

**WO97/49252 PCT/US97/10758** 

- 18. The method described **in any** of Claims 13-17, further comprising reassembling the media objects for forwarding to the clients after the manipulation of the media types.
- 19. The method described in any of Claims 13-18, further comprising routing the media types to form successive operations on the media types.
- 20. The method described in any of Claims.13-19, further comprising caching media objects that have been received from the media resources and later obtaining the media objects from the cache.
- 21. The method described in Claim 20, wherein the step of obtaining the media objects comprises requesting the media objects from the media resources while checking for the objects in a cache; and obtaining the media objects from the cache if present.

l

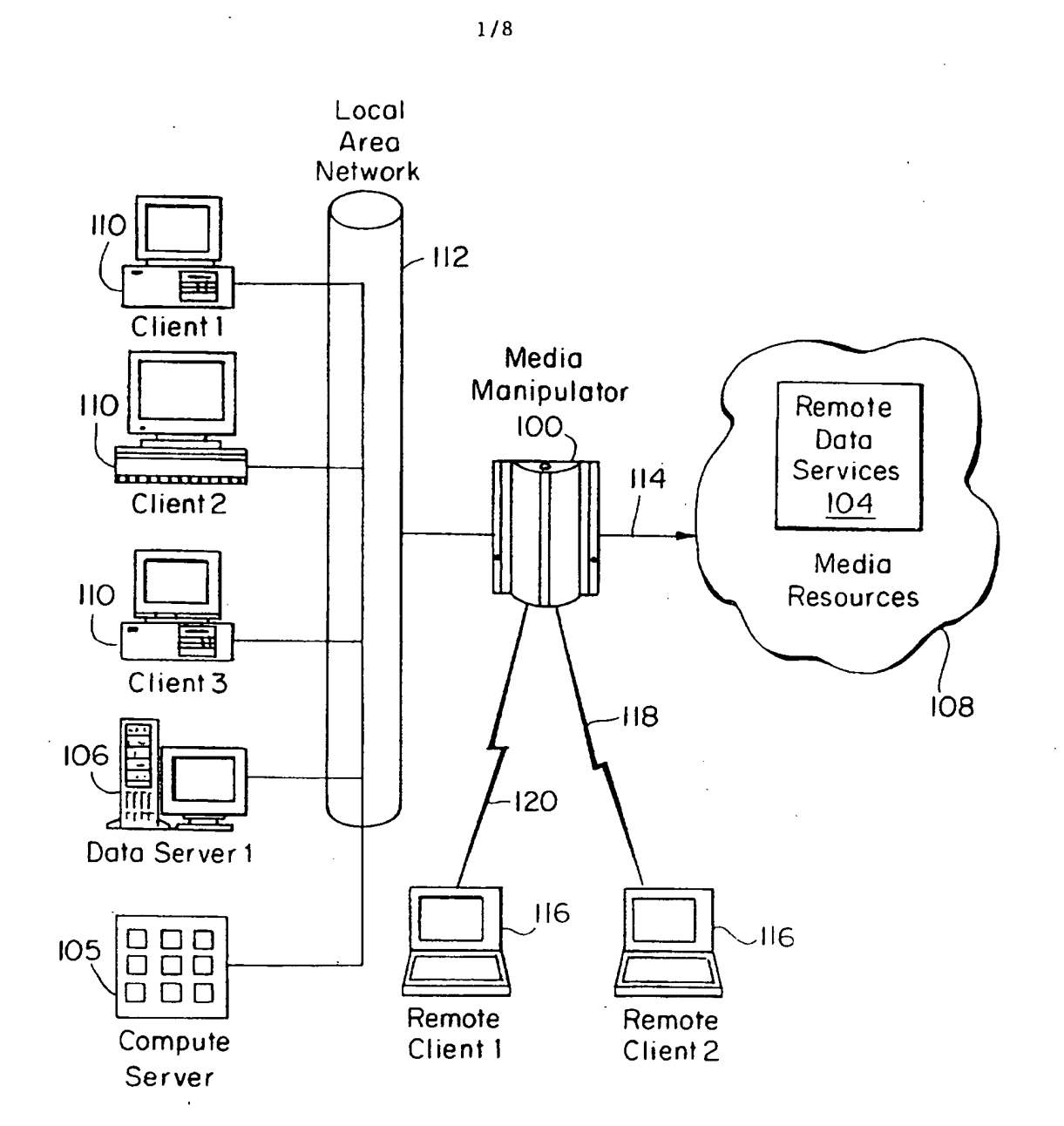

FIG. **1** 

**SUBSTITUTE SHEET (RULE 26)** 

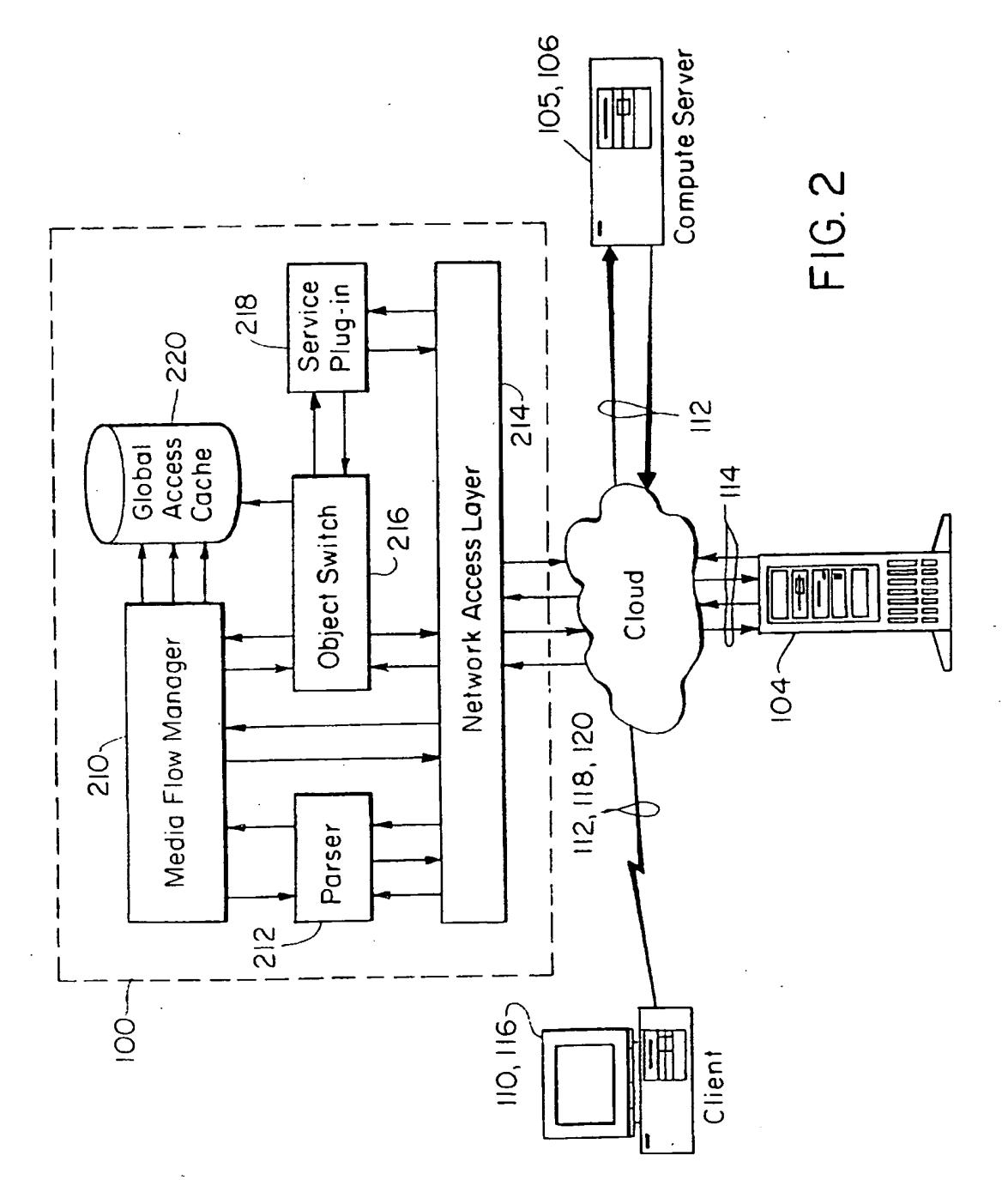

**SUBSTITUTE SHEET (RULE 26)** 

2/8

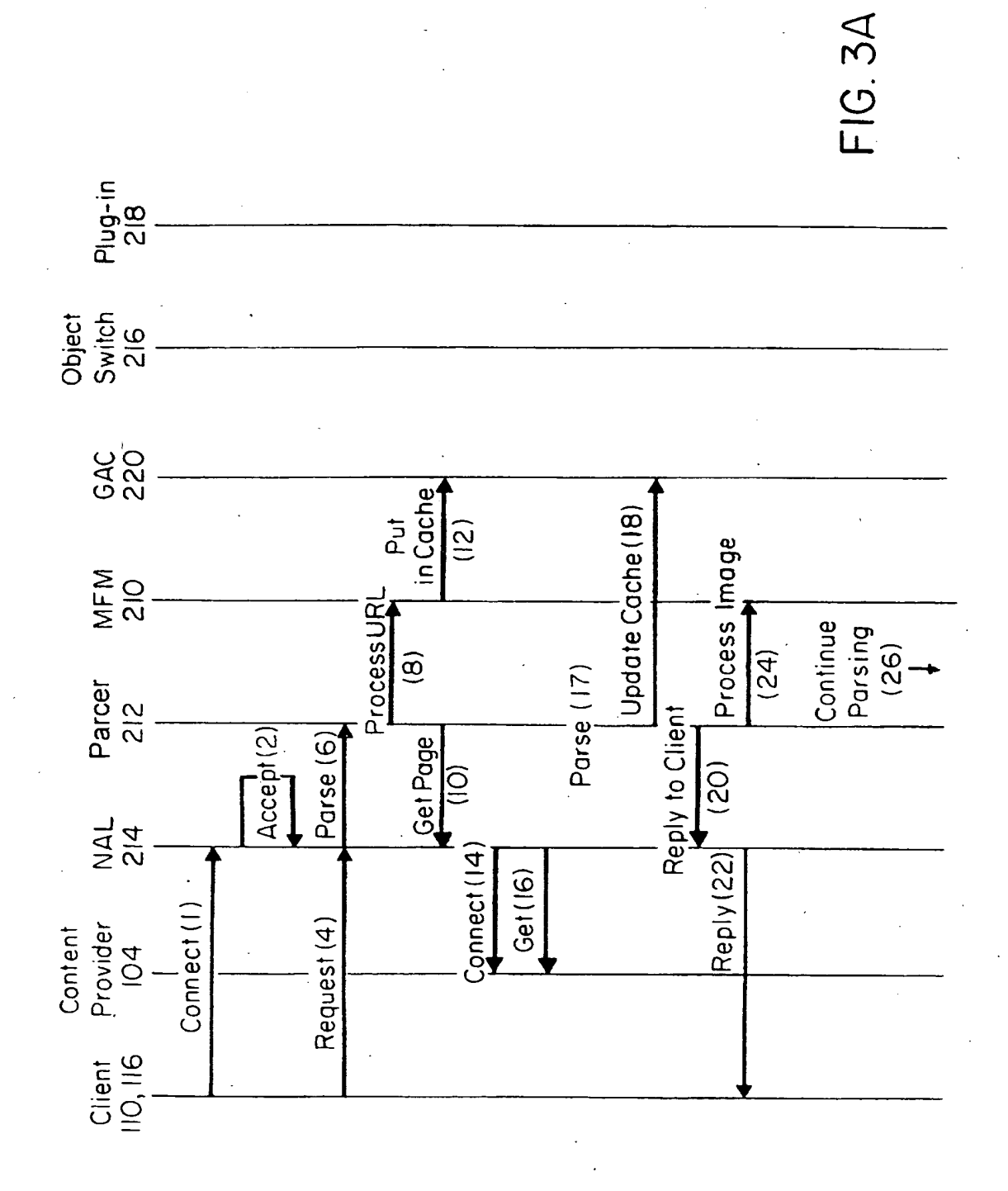

 $3/8$ ......

r

O  $\frac{1}{3}$   $\frac{97}{49252}$  **PCT/US97/10** PCT/US97/10758

i<br>Kirika

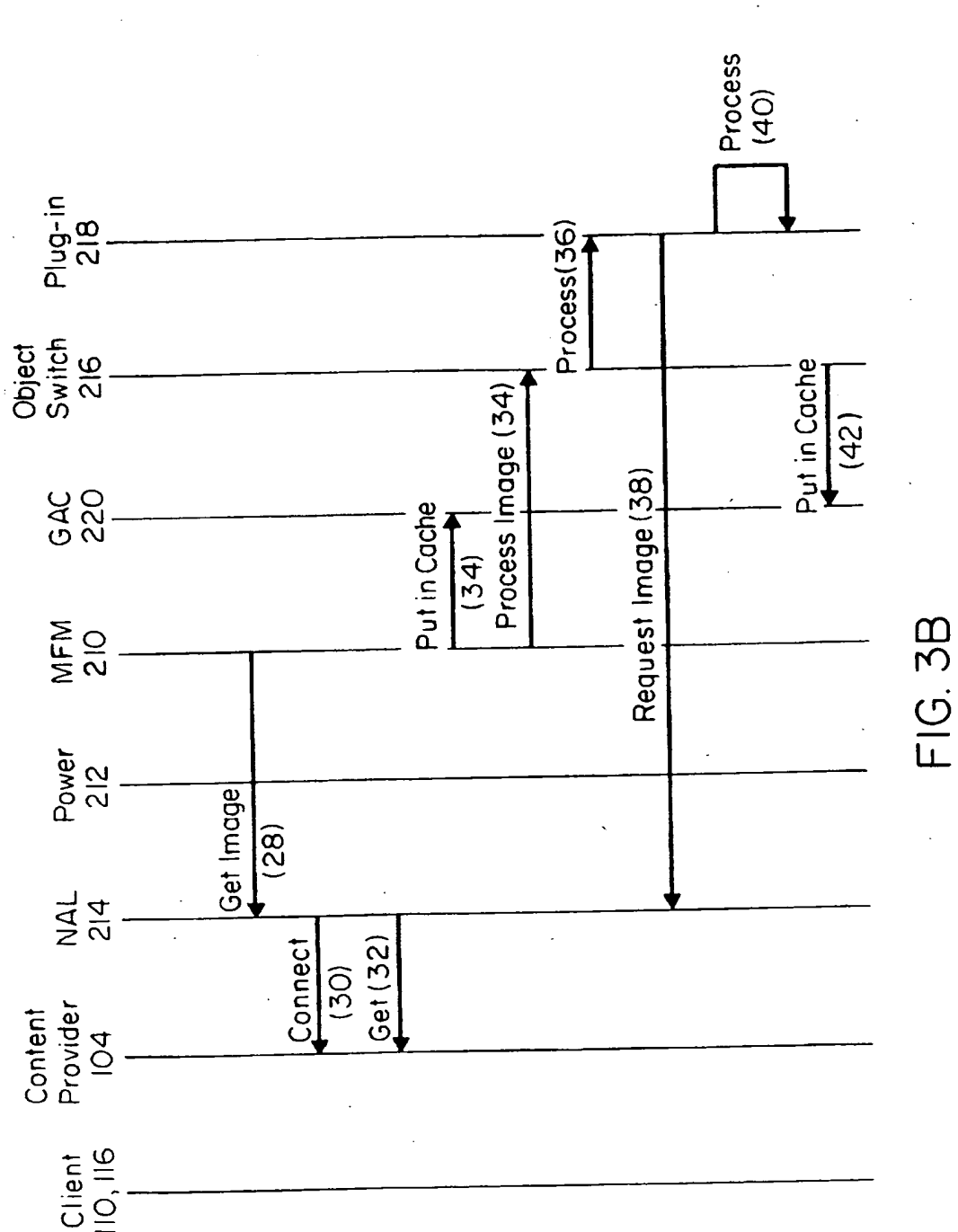

......  $4/8$ 

Client<br>IIO, II6

SUBSTITUTE SHEET (RULE 26)  $\overline{a}$ ~ ~ ~
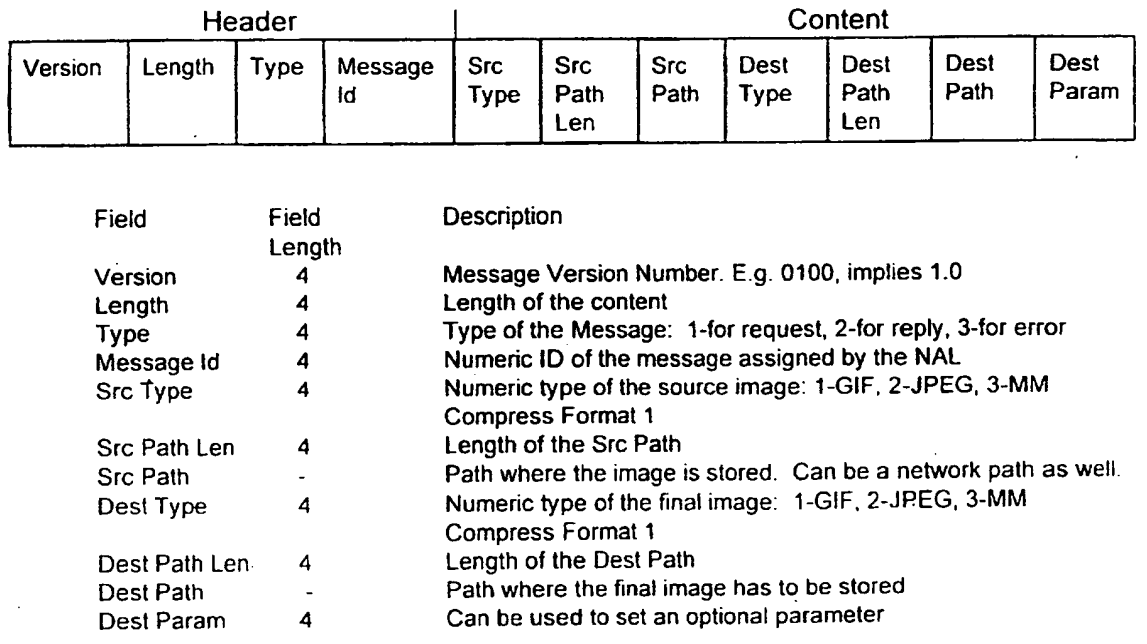

5/8

**FIG. 4A** 

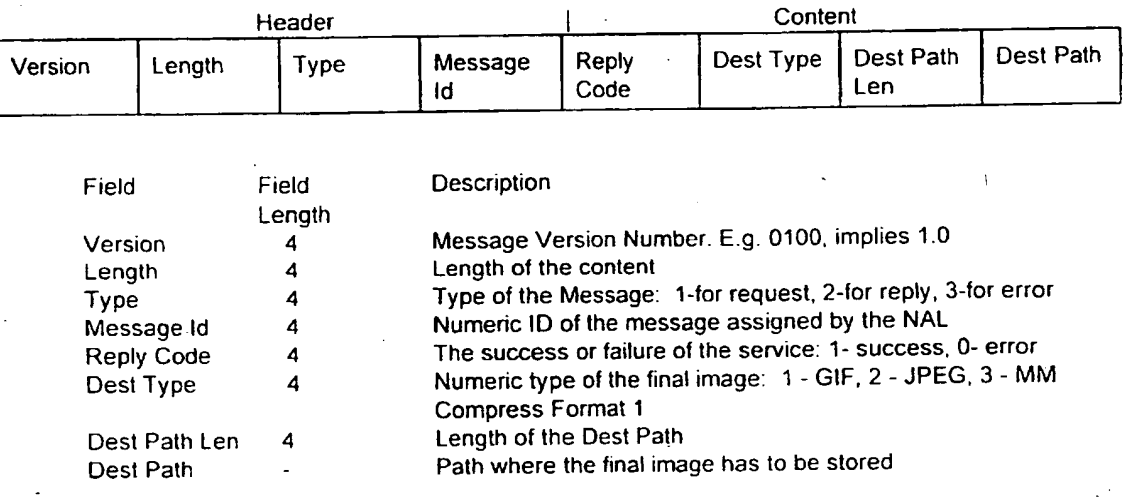

**FIG. 4B** 

# **SUBSTITUTE SHEET (RULE 26)**

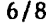

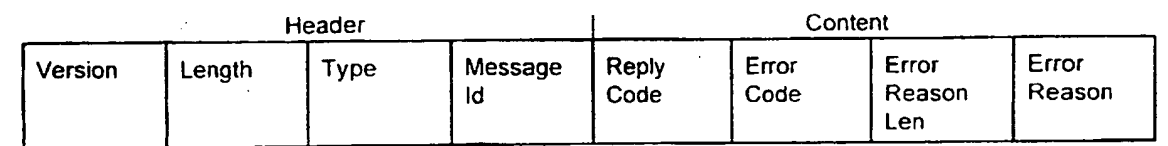

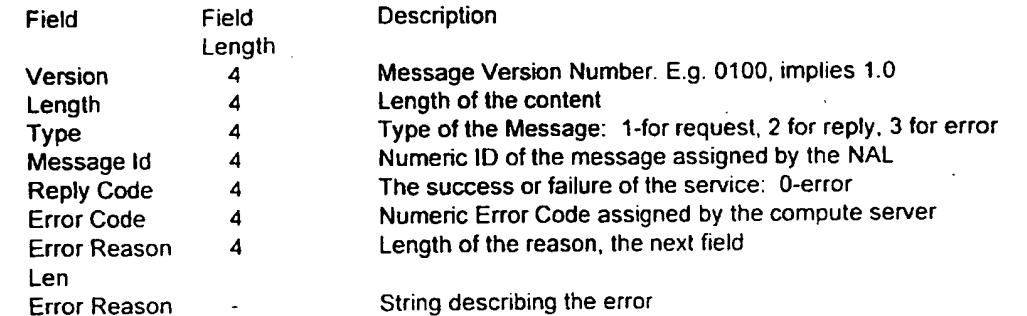

**FIG. 4C** 

# **SUBSTITUTE SHEET (RULE 26)**

WO 97/49252

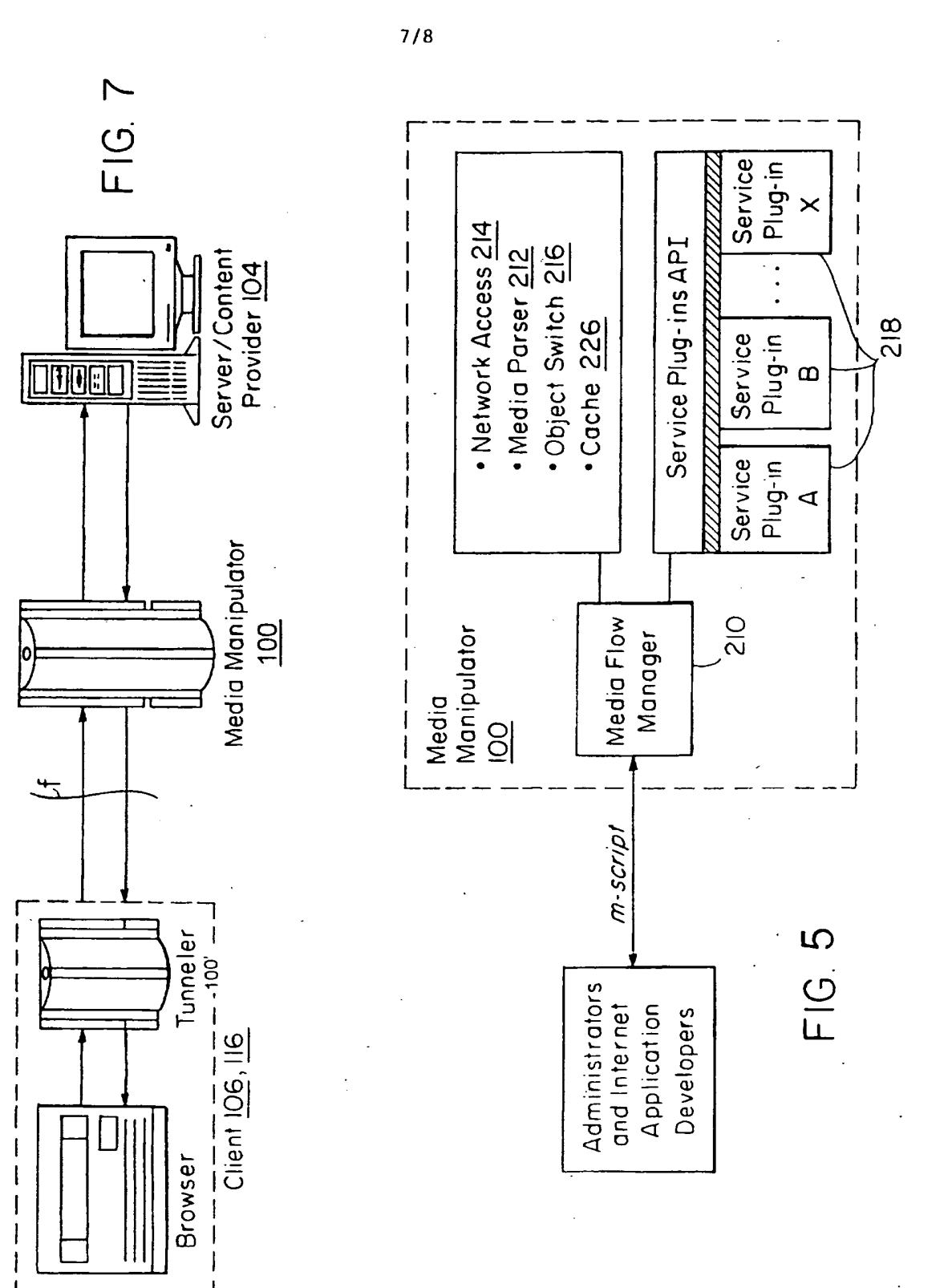

SUBSTITUTE SHEET (RULE 26)

IPR2023-00330 Page 00327

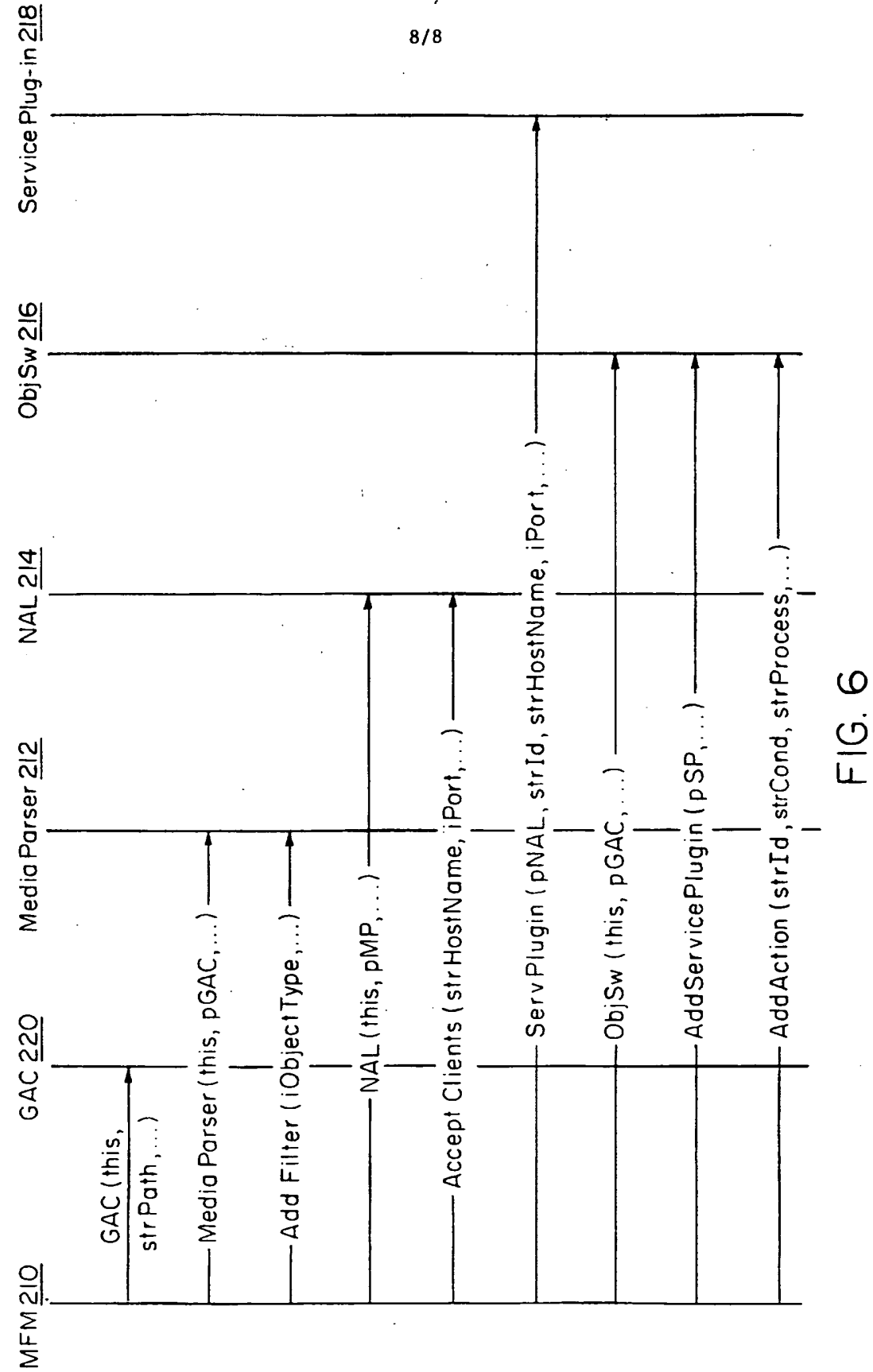

**SUBSTITUTE SHEET (RULE 26)** 

WO 97/49252

# **EP0949571**

## Publication Title:

Document re-authoring systems and methods for providing device-independent access to the world wide web

Abstract:

## Abstract of EP0949571.

' An automatic re-authoring system and method re-author a document originally designed for display on a desktop computer screen for display on a smaller display screen, ·such as those· used with a PDA or a cellular telephone. The automatic re-authoring system and method input a document to be re-authored and re-authoring parameters, such as display screen size, default font and the like. The automatic re-authoring system and method convert the document into a number of pages, where each page is· fully displayable with only at most a minimal amount of scrolling on the display screen of the PDA or cellular phone. At each stage of the re-authoring, a number of different transformations are applied to the original document or a selected re-authored page. The selected re-authored page is the best page resulting from the previous re-authoring stage. The best page at each stage is determined based on the re-authoring parameters and the content of the document being re-authored.

Data supplied from the esp@cenet database - Worldwide c79

Courtesy of http://v3.espacenet.com

This Patent PDF Generated by Patent Fetcher(TM), a service of Stroke of Color, Inc.

**IPR2023-00330 Page 00329**

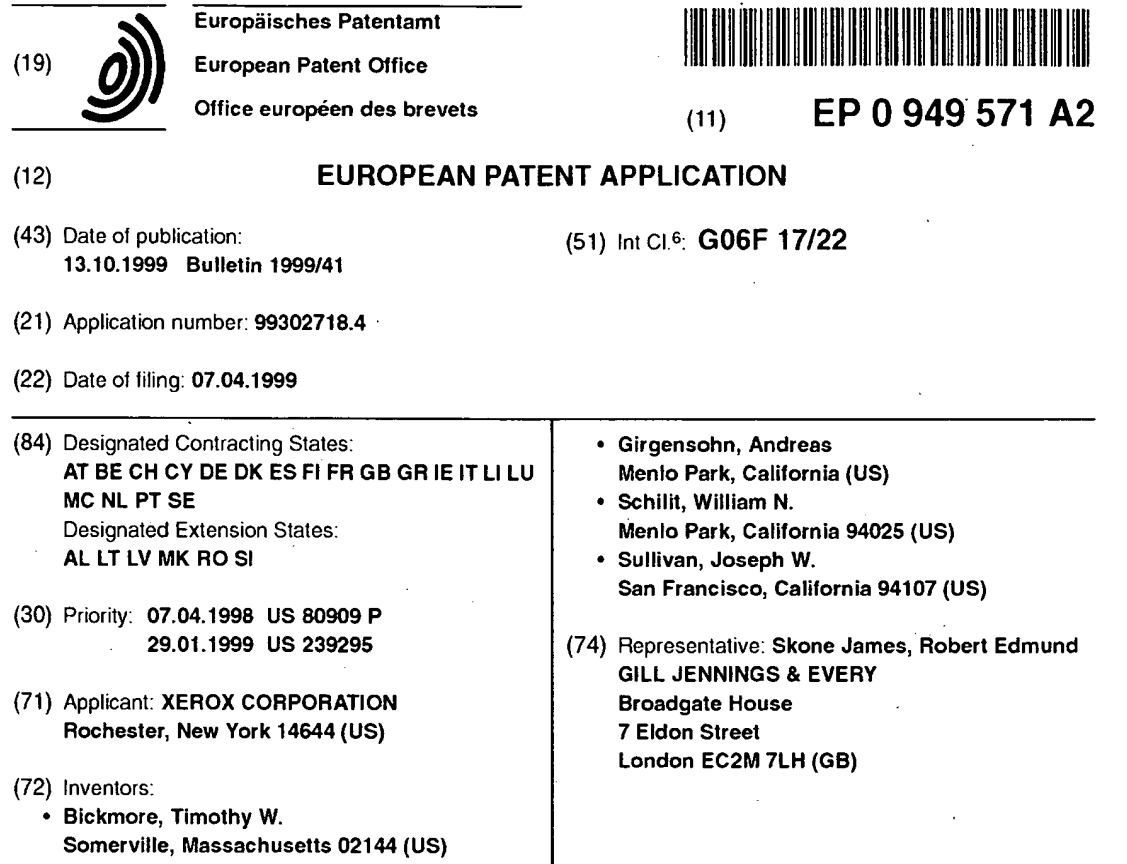

### (54) **Document re-authoring systems and methods for providing device-independent access to the world wide web**

(57) An automatic re-authoring system and method re-author a document originally designed for display on a desktop computer screen for display on a smaller display screen, such as those used with a PDA or a cellular telephone. The automatic re-authoring system and method input a document to be re-authored and re-authoring parameters, such as display screen size, default font and the like. The automatic re-authoring system and method convert the document into a number of pages,

where each page is fully displayable with only at most a minimal amount of scrolling on the display screen of the PDA or cellular phone. At each stage of the re-authoring, a number of different transformations are applied to the original document or a selected re-authored page. The selected re-authored page is the best page resulting from the previous re-authoring stage. The best page at each stage is determined based on the re-authoring parameters and the content of the document being re-authored.

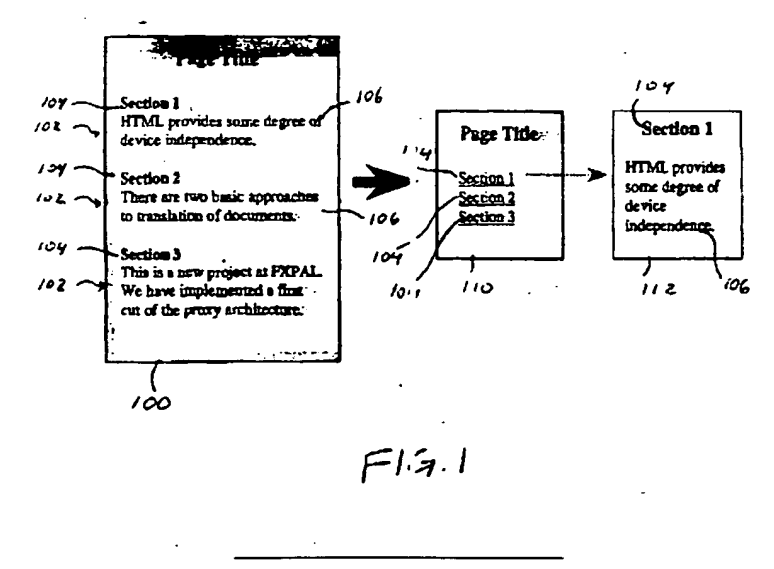

Printed by Jouve, 75001 PARIS (FR)

#### **Description**

**[0001]** This invention is directed to document re-authoring systems and methods that automatically re-author arbitrary documents from the world-wide web to display the documents appropriately on small screen devices, such as personal *<sup>5</sup>*digital assistants (PDAs) and cellular phones, providing device-independent access to the web.

- **[0002]** Access to world-wide web documents from personal electronic devices has been demonstrated in research projects such as those described in J. Bartlett, 'Experience with a Wireless World Wide Web Client•, IEEE COMPCON 95, San Francisco, CA, March 1995; S. Gessler et al, "PDAs as Mobile WWW Browsers", Second International World Wide Web Conference. Chicago, IL, October 1994; G. Voelker et al., "Mobisaic: An Information System for a Mobile
- 10 Wireless Computing Environment•, Workshop on Mobile Computing Systems and Applications. Santa Cruz, CA, December 1994; and T. Watson, 'Application Design for Wireless Computing', 1994 Mobile Computing Systems and Applications Workshop Position Paper, August 1994. Such access is now a commercial reality. General Magic's Presto! Links for Sony's MagicLink, and AIIPen's NetHopper for the Newton and Sharp's Ml-10 all provide WWW browsers for. PDA class devices, while the Nokia 9000 Communicator and Samsung's Duett provide. web access capabilities from 15 cellular phones.
	- **(0003]** Unfortunately, most documents on the world-wide web and other distributed.networks are designed for display on desktop computers with color monitors having at least 640x480 resolution. Many pages are designed with even larger resolution monitors in mind. In contrast, most PDA class devices and cellular phone displays are much smaller. This difference in display area can lead to a ratio of designed vs. available display area from 4-to-1 to 100-to-1, or
- *<sup>20</sup>*greater, making direct presentation of most worldwide web documents on these small devices aesthetically unpleasant, un-navigable, and in the worst case, completely undecipherable. This presents a central problem in accessing worldwide web pages using these small devices: how to display arbitrary web documents, such as HTML documents, that have been designed for desktop systems on personal electronic devices that have much more limited display capabilities.
- *<sup>25</sup>***[0004]** Technologies already provide computational mobility and wireless connectivity, but the standard solutions to viewing documents .and web pages on tiny screens are to either increase the screen resolution, which is great if the user happens to carry a magnifying glass, or to provide the ability to **FAX** or print to a local hardcopy device, which is both inconvenient and contradicts the rationale for having electronic documents in the first place. There are five general approaches to displaying web documents on small screen devices: device-specific authoring; multiple-device author-
- *<sup>30</sup>*ing; client-side navigation; automatic re-authoring; and web page filtering. Device-specific authoring involves authoring a set of web documents for a particular display device, such as, for example, a cellular phone outfitted with a display and communications software, such as the Nokia 9000. The basic philosophy in this approach is that users of such specialty devices will only have access to a select set of services. Thus, the document for these services must be designed up-front for the accessing device's particular display system. Information may be provided from the distributed
- *<sup>35</sup>*network at large, but the desired pages must be pre-defined, and custom information extraction and page formatting software must be written to deliver the information to the small device. This is the approach taken in Unwired Planet's UP.Link service, which uses a proprietary mark-up language (HDML).

**[0005]** In multiple-device authoring, a range of target devices is identified. Then, mappings from a single source document to a set of rendered documents are defined to cover the devices within the identified range. One example

- *<sup>40</sup>*of this is the Stretch Text approach discussed in I. Cooper et al., 'PDA Web Browsers: Implementation Issues' University of Kent at Canterbury Computing Laboratory WWW Page, November 1995. In StretchText, portions of the document, potentially down to the word level, can be tagged with a 'level of abstraction' measure. Upon receiving the document, users can specify the level of abstraction they wish to view and are presented with the corresponding detail or lack of detail.
- *<sup>45</sup>***(0006]** Another example of multiple-device authoring is HTML cascading style sheets (CSS), as described in H. Lie et al. •cascading Style Sheets', **WWW** Consortium, September 1996. In cascading style sheets, a single style sheet defines a set of display attributes for different structural portions of a document. For example, all top-level section headings can be defined to be displayed in red 18-point Times font. A series of style sheets may be attached to <sup>a</sup> document, each with a weight describing that style sheet's desirability to the document's author. The user can also
- 50 specify a default style sheet. The browser used by the user to access the distributed network can also define a "default" style sheet. Although the author's style sheets normally override the user's style sheets, the user can selectively enable or disable the author's style sheets, providing the user with the ability to tailor the rendering of the document to the user's particular display.
- **[0007]** In client-side navigation, the user is given the ability to interactively navigate within a single web page by *<sup>55</sup>*altering the portion of the single web page that is displayed at any given time. A very trivial example of this is the use of scroll bars in the document display area. A much more sophisticated approach is that taken in the PAD++ system, as described in B. Bederson et al., 'Pad++: A Zooming Graphical Interface for Exploring Alternate Interface Physics', Proceedings of ACM UIST '94, ACM Press, 1994, in which the user is free to zoom and pan the device display over

the document with infinite resolution. Active Outlining, as described in J. Hsu et al., 'Active Outlining for HTML Documents: An X-Mosaic Implementation', Second International World Wide Web Conference, Chicago, IL, October 1994, has also been implemented as a client-side navigation technique, in which the user can dynamically expand and collapse sections of the document under the respective section headings. Other techniques that fall into this category

- *5* include semi-transparent widgets, as described in T. Kamba et al., 'Using small screen space more efficiently', Proceedings, Computer-Human Interactions: CHI 96, Vancouver, BC, Canada, April 1996, and the Magic Lens system, as described in E. Bier et al., 'Toolglass and Magic Lenses: The See-through Interface', SIGGRAPH '93 Conference Proceedings 1993.
- **[0008]** Automatic document re-authoring involves developing software that can take an arbitrary document, such as 10 an HTML document, designed to be displayed on a desktop-sized monitor, along with characteristics of the target display device, and re-author the arbitrary document through a series of transformations, so that the arbitrary document can be appropriately displayed on the target display device. This process can be performed either by the client, by the server, or by an intermediary proxy server, such as an HTTP proxy server , that exists solely to provide these transformation services. An example of this latter approach is the UC Berkeley Pythia proxy server, as described in A. Fox
- 15 et al., "Reducing WWW Latency and Bandwidth Requirements by Real-Time Distillation", Fifth International World Wide Web Conference, Paris, France, May 1996, which performs transformations on web page images. However, the focus of the Pythia proxy server is solely on minimizing page retrieval time. Spyglass Prism is a commercial product that performs automatic re-authoring of HTML documents using fixed transformations associated with page tags or embedded object types. For example, Prism **will** reduce all JPEG images by 50%.
- *<sup>20</sup>***[0009]** Finally, web page filtering lets a user see only those portions of a page that user is interested in. Filtering may be performed on an intermediate server, such as an HTTP proxy server, to conserve wireless bandwidth and device memory. However, filtering could also be performed by the client device as a display-management technique. Filter specifications can be based on keyword or regular expression matching, or on page structure navigation and extraction commands. Filtering can be either specified using visual tools or using a scripting language.
- *25* **[0010]** Each of the five approaches, device-specific authoring, multiple-device authoring, client-side navigation, automatic re-authoring and web page filtering, has specific benefits and drawbacks. Device-specific authoring will typically yield the best-looking results due to the direct involvement of human designer. However, device-specific authoring limits the user's access to a small, select set of documents that have been authored for that specific device. Multipledevice authoring, while requiring less total effort per document than device-specific authoring, still requires significantly
- 30 more manual design work than simply authoring a single version of a document for a single desktop platform. Clientside navigation will work well if a good set of viewing techniques can be developed. However, client-side navigation requires that the entire document be delivered to the client device at once, which may waste valuable wireless bandwidth and memory. Furthermore, the 'peephole' approach taken in PAD++ seems very awkward to use for large documents, and the active outlining technique has limited applicability, as most web pages do not use a strict section/sub-*<sup>35</sup>*section organization, or use that organization incorrectly.
	- **[0011)** Automatic re-authoring is thus the ideal approach to providing broad access to web documents or other web content from a wide range of devices, if automatic re-authoring can be made to produce legible, navigable and aesthetically pleasing re-authored documents without loss of information.
- **(0012]** This invention provides systems and methods that automatically re-author documents designed for a larger *<sup>40</sup>*display area for display on a smaller display area.
	- **[0013]** This invention separately provides systems and methods that automatically transform a document into a plurality of linked subdocuments, where each subdocument requires less display area.

**[0014)** This invention separately provides systems and methods that automatically apply a plurality of different transforms to an original document to generate a plurality of sets of linked subdocuments.

- *45* **[0015]** This invention further provides systems and methods that automatically apply the plurality of different transforms to at least one of the plurality of sets of linked subdocuments to generate additional linked subdocuments. **[0016]** This invention further provides systems and methods that analyze a main subdocument of each set of linked subdocuments to determine a best one of the main subdocuments.
- **(0017)** This invention additionally provides systems and methods that determine if the best main subdocument can *<sup>50</sup>*be displayed in the smaller display area, and if not, that apply further transforms to that main subdocument to further reduce the required display area.

**(0018)** This invention separately provides systems and methods that filter a document to extract a desired portion of the document that is displayable in a smaller display area.

**(0019)** This invention separately provides systems and methods that filter a document to extract a described portion *<sup>55</sup>*based on a predefined script.

**[0020]** This invention separately provides systems and methods that generate scripts usable to filter a document to extract a desired portion.

**[0021)** This invention separately provides a scripting language usable to write scripts for filtering a document to

extract a desired portion.

*25* 

45

*55* 

**[0022)** In one exemplary embodiment, the document re-authoring systems and methods of this invention are implemented on an HTTP proxy that dynamically re-authors requested web pages using a heuristic planning technique and <sup>a</sup>set of structural page transformations to achieve the best-looking document for a given display size. The automatic

- *5*  document re-authoring according to the systems and methods of this invention can be pertormed either by the client, by the server, or, in one exemplary embodiment, by an intermediary HTTP proxy server that exists solely to provide these transformation services. Additionally, the automatic document re-authoring systems and methods according to this invention can be pertormed on a combination of these devices.
- 10 [0023] The automatic document re-authoring systems and methods of this invention work well with displays found in PDAs. However, when the document re-authoring systems and methods of this invention are applied to the very limited displays found on current cellular phones, the document re-authoring systems and methods of this invention sometimes produces pages that are difficult to navigate. When accessing a distributed network, such as the Internet or an intranet, from a cellular phone, most users are mainly interested in accessing **very** specific information. The document filtering systems and methods of this invention provide those users with manual control in defining the in-
- 15 formation they would like to be displayed. The document filtering systems and methods of this invention return only a small portion of a page that is easily navigable. The document filtering systems and methods of this invention are ideal in those situations in which the user is monitoring a particular page whose layout is fixed but whose content is changing, since those users can tune the filters to the format of the page.
- *20*  **[0024)** The automatic document re-authoring and document filtering systems and methods of this invention provide an automatic document re-authoring capability coupled with document filtering to provide access to arbitrary documents on a distributed network, such as the Internet or an intranet, to devices with limited communications bandwidth and small displays.

**[0025)** The automatic document re-authoring and document filtering systems and methods ofthis invention intercept requests for documents from a distributed network and return re-authored versions of the requested documents rather than the original requested documents.

**(0026)** In the larger context of mobile and ubiquitous computing, the automatic document re-authoring and document filtering systems and methods of this invention provide a key technology for giving users view-mobility over platforms. **(0027]** These and other features and advantages of this invention are described in or are apparent from the following detailed description of the preferred embodiments.

*30*  **[0028)** The preferred embodiments of this invention will be described in detail, with reference to the following figures, wherein:

Fig. 1 illustrates re-authoring of a document into a section list page and a number of section pages according to one exemplary embodiment of the document re-authoring systems and methods of this invention;

*35*  Fig. 2 illustrates a layout table that can be re-authored into a plurality of linked cells according to one exemplary embodiment of the document re-authoring systems and methods of this invention;

Fig. 3 illustrates how a document can be re-authored into different re-authored states based on applying different transformations according to one exemplary embodiment of the re-authoring systems and methods of this invention;

*40*  Fig. 4 illustrates one exemplary embodiment of a control form for supplying display information to the HTTP proxy server according to the document re-authoring system and method of this invention;

Fig. 5 illustrates one exemplary embodiment of re-authoring an exemplary document according to the document re-authoring systems and methods of this invention;

Fig. 6 is a block diagram outlining one exemplary embodiment of the invention in which the document re-authoring systems and methods of this invention are used;

Fig. 7 is a block diagram outlining one exemplary embodiment of the document flow in the document re-authoring systems and methods of this invention;

Fig. 8 is a functional block diagram outlining one exemplary embodiment of a document re-authoring system according to this invention;

*50*  Fig. 9 is one exemplary embodiment of the document version search space of the document re-authoring systems and methods of this invention;

Fig. 10 is one exemplary embodiment of an image and the abstract syntax tree generated from that image according to this invention;

Figs. 11A and 11B outline one exemplary embodiment of a method for document re:authoring according to this invention;

Fig. 12 is one exemplary embodiment of a method for performing elision transformation according to this invention;

Fig. 13 is one exemplary embodiment of a method for performing table transformation according to this invention; Fig. 14 is one exemplary embodiment of a method for pertorming image reduction transformation according to this invention;

Fig. 15 is a functional block diagram outlining one exemplary embodiment of a document re-authoring system 600 of this invention including the document filtering according to this invention;

Fig. 16 is one exemplary embodiment of the document flow during document filtering and re-authoring according *5* to this invention;

Fig. 17 shows an exemplary embodiment of using the document filtering systems and methods of this invention to navigate within the abstract syntax tree generated from the image shown in Fig. 10; and

Fig. 18 illustrates further navigation within the abstract syntax tree of Fig. 10 according to the document filtering systems and methods of this invention.

10

**[0029]** In the following discussion of the document re-authoring and document filtering systems and methods of this invention, the terms 'web page', 'web document' and "document' are intended to encompass any set of information retrieved as a single entity from a distributed network, such as an intranet, the Internet, the World Wide Web portion of the Internet or any other known or later developed distributed network. This information can include text strings,

- 15 images, tables of text strings and images, links to other web pages and formatting information that defines the layout of the teX1 strings, images, tables and links within the web page. **[0030]** There. are many possible automatic document re-authoring techniques, which can be categorized along two dimensions: syntactic vs. semantic techniques and transformation vs. elision techniques. Syntactic techniques operate on the structure of the document, while semantic techniques rely on some understanding of the content. Elision tech·
- *20* niques basically remove some information, leaving everything else untouched, while transformation techniques involve modifying some aspect of the document's presentation or content. Table 1 illustrates these dimensions, along with examples of each category:

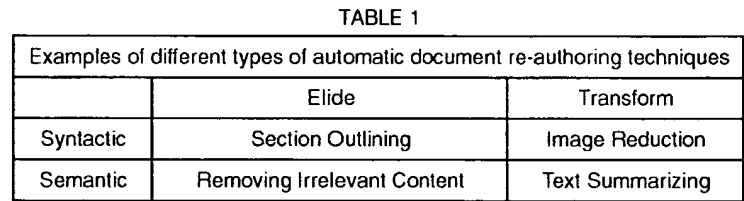

*25* 

*30* 

**[0031)** In order to gain an understanding of the processes required by an automated document re-authoring system, a study was conducted to assess the characteristics of typical web pages, and to identify candidate re-authoring techniques through the process of re-authoring several web pages by hand.

- *35* **[0032]** A collection of'typical' web pages, the Xerox Corporate web site, was initially selected to focus the study. This collection of 3,188 web pages is representative of a state-of-the-art, professionally-designed web site. A variety of statistics were collected on these pages using a web crawler, to help gain an understanding of the structure and content of a typical page. These statistics generally agree with other, larger-scale studies that have been performed across the entire web.
- 4o **[0033]** NeX1, a subset of the pages in the Xerox web site was selected for manual re-authoring. A set of pages from the Xerox 1995 Annual Report was selected and converted by hand for display on a Sharp Zaurus PDA with a 320x240 pixel screen. Detailed notes were kept of the design strategies and techniques used.

Some of the design heuristics learned during this process were:

. *45* 

**[0034]** Keeping at least some of the original images is important to maintain the look and feel of the original document. Common techniques include keeping only the first image, or keeping only the first and last images, i.e., the bookend images, and eliding the rest.

**[0035]** Section headers, i.e., the H1 - H6 tags in HTML, are not often used correctly. The section headers are more *50* frequently used to achieve a particular font size and style, such as, for example, bold, if the section headers are used at all. Thus, the section headers cannot be relied upon to provide a structural outline for most documents. Instead, documents with many text blocks can be reduced by replacing each text block with the first sentence or phrase of each block, i.e., first sentence elision.

**[0036)** An initial rule of thumb for images is to reduce all images in size by a standard percentage, dictated by the *55* ratio of the display area that the document was authored for to the display area of the target device. However, images which contain text or numbers can only be reduced by a small amount before their contents become illegible.

**[0037]** Semantic elision can be performed on sidebars that present information which is tangential to the main concepts presented in a page. Many of the Xerox pages had such sidebars, which were simply eliminated in the reduced versions.

**[0038)** Semantic elision· can also be performed on images that do not contribute any information to the page, but serve only to improve its aesthetics.

- **[0039)** Pages can be categorized, and then re-authored based on their category. Two examples of these are banners *<sup>s</sup>*and link tables. Banners primarily contain a set of images and a small number of navigation links, often only one, that serve to establish an aesthetic look, but contain little or no content. When space is at a premium, these can usually be omitted entirely. Link table pages are primarily sets of hypertext links to other pages, and thus contain very little additional content These link table pages can usually be re-formatted into a more compact form that just lists the links in a text block.
- <sup>10</sup>**[0040)** Whitespace, which is taken for granted on a large display, is at a premium on small devices. Several techniques were discovered for reducing the amount of whitespace in a page. Sequences of paragraphs, i.e., HTML "P" tags, or breaks, i.e., HTML "BR' tags, can be collapsed into one such paragraph or break. Lists, i.e., HTML 'UL', 'OL', and/or "DL" tags, take up valuable horizontal space with their indenting and bullets. These lists can be re-formatted into simple text blocks with breaks between successive items, as described in Cooper et al.
- 1s **[0041)** In conclusion, to perform document re-authoring two things are required: a set of re-authoring techniques, i. e., a set of page transformations, and a strategy for applying the page transformations. Of the techniques used in the manual re-authoring study, those most amenable to codification were the syntactic elision techniques, including section outlining, first sentence elision, and image elision, and the syntactic transformation techniques, including image size reduction and font size reduction. The design strategy learned during the study included a ranking of the transformation
- *<sup>20</sup>*techniques, i.e., try this before that, and a set of conditions under which each transformation or combination of transformations should be applied. **[0042]** Following the results of the study discussed above, there are two major elements to the document re-authoring systems and methods of this invention: a collection of individual re-authoring techniques that transform documents in various ways; and automated document re-authoring systems and methods that implement a design strategy by se-
- 25 lecting the best combination of techniques for a given document/display size pair. **[0043)** The Section Header Outlining transform provide a very good method for reducing the required display size for structured documents, such as technical papers and reports. The outlining process is shown in Fig. 1 **[0044]** As shown in Fig. 1, the document 100 is converted into a list of sections page 110 and each section is elided into a page 111. That is, the contents 106 of each section 102 of the document 100 is elided from the document 100
- *<sup>30</sup>*and each section header 104 is converted into a hypertext link. When the hypertext link for any section is selected, the corresponding page 111 of elided content is loaded into the browser. When confronted with multiple section levels (sections, sub-sections, sub-subsections, etc.), there are two approaches to performing the elision. The first approach is full outlining, which works by keeping only the section headers and eliding all content, with the results looking like a table of contents for a book. The second approach is to-level outlining. In the to-level outlining, a cutoff level in the
- *<sup>35</sup>*section hierarchy is determined and all content below that level, including lower-level section headers, is elided, but all content above that level is kept.

**[0045)** Since most pages have text blocks, even when no section headers are present, the First Sentence Elision transform can be a good way of reducing required screen area. In this technique, each text block is replaced with its first sentence, or, alternatively, its first phrase up to some natural break point. This first sentence or phrase is also made *<sup>40</sup>*into a hypertext link to the original text block.

- **(0046)** The Indexed Segment transform first attempts to find page elements that can logically be partitioned, such as ordered or unordered lists, sequences of paragraphs on tables. This transform takes an input page, segments the content into sub-pages by allocating some number of items to each, and builds and prepends an index page to the collection of sub-pages. The Indexed Segment transform then starts filling output pages with these elements in order
- *<sup>45</sup>*until each page is 'full' relative to the client's display size. If a single logical element cannot fit on a single output page, then the Indexed Segment transform performs a secondary partitioning that partitions text blocks on paragraph or sentence boundaries.

**[0047]** In the Indexed Segment transform, as much style information as possible is retained for the output elements, by outputting each element embedded within all of its ancestor partitions' HTML tags. The Indexed Segment transform

- *so* then constructs an index page by copying a section header or firs! sentence from each element to be output, concatenating the copied portion onto an index page, and creating a hypertext link from each copied portion to the appropriate sub-page. It should be appreciated that the index page itself may also need to be segmented. In the Indexed Segment transform, "Next" and "Previous" navigation links between sequential sub-pages are also added for navigational convenience.
- *<sup>55</sup>***(0048)** The Table transform recognizes when a table, i.e., the presentation of information arranged in a rectangular grid, on a page cannot be directly sent to the client. In these cases, the Table transform generates one sub-page per table cell, using a top-down, left-to-right order. Tables nested within tables are processed in the same manner. The Table transform uses heuristics to determine when table columns are being used as 'navigational sidebars,' which is

a common practice in commercial HTML web pages. In this case, the Table transform moves these cells to the end of the list of sub-pages, as these cells tend to carry very little content.

[0049] Fig. 2 shows a nested table, marking tables with thicker borders than table cells. In the table 120 show in Fig. 2, the cell 122 is identified a as sidebar and will be placed after the cell 128. All of the other cells are placed in their 5 natural order. The six portions of the cell 124, such as the subcells 125 and 126, are each placed in their own sub·

- page between the subpages containing the subcells 123 and 127, unless they contain only whitespace. **[0050]** As one can see from the example, nested tables and sidebars complicate the processing of tables. This is especially true if the sidebar is part of an inner table. In that situation, the sidebar should be moved to the end of the inner table, rather than to the end of any surrounding tables. In one exemplary embodiment of the document re-au·
- 10 thoring systems and methods of this inventory, the sidebars are moved one table at a time and then all table cells are processed at once, rather than grouping the cells by table. **[0051]** Images present one of the most difficult problems for automatic document re-authoring, because the decision of whether to keep, reduce, or eliminate a given image should be based on an understanding of the content and role
- of the image on the page. However, Image Reduction transforms and Image Elision transforms can be applied without 15 content understanding, as long as users are provided a mechanism by which the users can retrieve the original images. In one exemplary embodiment of the systems and methods of this invention, the Image Reduction transform reduces all images in a page by one of a set of pre-defined scaling factors, such as 25%, 50%, and 75%, and making the reduced images into hypertext links that link the reduced images back to the original images.
- **[0052]** In addition to\_ the Image Reduction transform, three Syntactic Elision transforms have also been developed *20* for image, the Elide All transform, the First Image Only transform, and the Bookends transform. In the Elide All transform, all images are elided from the document. In the First Image Only transform, all but the first image are elided from the document. In the Bookends transform, all but the first and last images are elided from the document. The elided images are each replaced with their HTML 'ALT' text when it is available. Alternatively, the elided images are each replaced with a standard icon when no ALT text is available. The ALT text or standard icon for each elided image is also made *25* into a hypertext link to that original image.
- **[0053]** In one exemplary embodiment of the document re-authoring systems and methods of this inventory if screen space is too limited or the client device cannot display images, the images are removed from the document. However, the removed images may be used as anchors for hypertext links via a client-side image map. It should also be appreciated that if such images are removed, the web site represented by the HTML document can be rendered non-navi-
- *30* gable. To accommodate this, in one exemplary embodiment of the document re-authoring systems and methods of this inventory, a transform that extracts the hypertext links from such images and formats them into a text list of link anchors is used. The labels for the text list are extracted from the HTML "ALT" tags of the image map, if present, or from part of the Uniform Resource Locator of the link. This transformation preserves links attached to images for navigation when removing the images.
- 35 **[0054]** The overall process of deciding which combination of transforms to apply to a given page for a given client display seems at first to require some form of human artistic ability. However, the automatic document re-authoring systems and methods of this invention capture many of the heuristics used in the manual re-authoring exercise, and do a fairly good job of producing good-looking pages for a given display.
- **[0055]** Individual page transformations are ordered by their desirability. In order to determine which combination of 40 transformations should be applied to a given document, the document re-authoring systems and methods of this invention performs a depth-first search of the document transformation space, using many heuristics that describe preconditions for transformations and combinations of transformations. The depth-first search ensures that a 'good enough' version of the document is found by using a combination of the most desirable transformations. Only if the more desirable transformations are not applicable or do not reduce the document enough, are the less favored trans-

*45* formations used.

**[0056]** The document re-authoring systems and methods of this invention search a document transformation space in a best-first manner. Each state in this search space represents a version of the document, with the initial state representing the original 'as-authored' document. Each state is tagged with a number representing a measure of merit that represents the quality of the document version at that state. The measure of merit, i.e., the evaluation function or

*50* value, for each state is a rough estimate of the screen area required to display the entire document as that document exists in that state. **A** state can be expanded into a successor state by applying a single transformation technique to the re-authored document as it exists in that state.

**[0057]** At every step in the search process, the most-promising state of the document, i.e., the state with the smallest current display area requirements, is selected and a transformation is applied to transform the document from its current *55* state to a more promising state of the document, if possible. As soon as a state is created that contains a document version that is 'good enough', the search can be halted and that version of the document is returned to the client device for rendering. Alternatively, the search is continued until all content of the original page is contained or represented in a set of good-enough subpages. If the search is exhausted and no document version can be found that is good enough,

then the best document found during the search is returned to the client device for rendering. If there are hard size constraints that are not met by the best document, a more destructive transformation is applied that breaks documents . up in the middle of paragraphs.

**[0058)** Fig. 3 shows how different transformations applied to a document 200 result in different resulting re-authored

- 5 sub-pages 210, 220 and 230. Depending on the information supplied by the user to the systems and methods of this invention, one of the sub-pages 210, 220 and 230 would be selected as the 'best' re-authored page. Then, if further re-authoring is required, for example, to generate good-enough subpages for the content removed from the first subpage, or if the best sub-page is not yet 'good enough", additional transformations could be applied to the subpages resulting from the selected best re-authored sub-page 210, 220 or 230 or to further re-author the selected best re-
- *,<sup>o</sup>*authored subpage 210, 220 or 230. **[0059)** Heuristic information is used in several places by the document re-authoring systems and methods according to this invention, including: the order in which various transformation techniques are applied to a given state; the preconditions for each transformation technique; and the determination of when a document version or subpage is 'good enough'. In general, transformations which make minor changes to the document are preferred over those which make
- 15 more extensive changes. For example, reducing images by 25% is preferable to reducing the images by 75%. **[0060)** The pre-conditions for each transformation technique specify the other transformations with which that transformation can be combined. For example, it makes no sense to apply both full outlining and first sentence elision to the same document. The pre-conditions also specify the requirements on the content and structure of the document that the technique is being applied to. For example, the Full Outlining transform should be applied only when there are
- *<sup>20</sup>*at least three section headers in the document or sub-page being re-authored. The current condition for 'good enough' is fairly simplistic. That is, the search is stopped when the area required by a document or sub-page is a predetermined multiple of the screen area of the client display. In general, this predetermined multiple is greater than I, and, in one exemplary embodiment, is 2.5. This higher multiple merely assumes that the user doesn't mind scrolling the display a little in one direction.
- *25* **[0061]** When a transformation is applied to a document it can result in the document's contents being split into multiple, smaller 'sub-pages', as shown in Fig. 2. However, each-of these sub-pages may still be too large to download and display on the client. To address this problem, the document re-authoring systems and methods of this invention keep a list of the sub-pages generated by each sequence of transformations attached to the state representing the resulting document version. Once the good-enough version of the document is selected, which is really only a good-
- 30 enough version of the first sub-page delivered to the client, the list of generated sub-pages for that version is added to a global list of pages to be re-authored. The document re-authoring systems and methods of this invention then reauthor each of these to-be-re-authored pages until all of the resulting sub-pages can be delivered to the client. This procedure is shown in pseudocode below, where 'reauthor" refers to the best-first re-authoring process described above for a single input page.
- *35*

*40* 

*45* 

*50* 

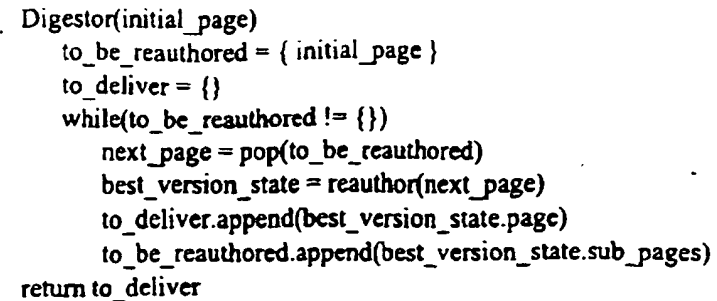

**(0062]** All re-authored sub-pages are cached as transformed parse trees. As the user navigates a transformed document and requests subpages, the corresponding parse trees are rendered and sent to the client.

*55*  **(0063]** The document re-authoring systems and methods of this invention re-author document by first parsing the document and constructing a parse tree or abstract syntax tree (AST) representation of the document. The document re-authoring systems and methods of this invention then apply a series of transformations to the parse tree. Then, the document re-authoring systems and methods of this invention map each resulting transformed parse tree back into a document representation. which may be in a document format that is different from the input format of the original

document. **[0064)** Document transforms are implemented using a standard procedure that includes a condition function that takes a state node in the document version space and returns true if the transform should be applied to the state, and

an action function that is called when the transform is actually applied to a state to produce a new state containing a new document version, a new measure of quality, and the resulting sub-pages. Three types of transforms can be defined-1) those which are always run on a page before the planning process starts; 2) those used in the best-first planning process; and 3) those which are always run on a page before it translated from the final abstract syntax tree *5* back into a surface form such as HTML.

**[0065]** Transformations manipulate the parse tree, in the state they are applied to, in order to produce a new version of the document. The manipulations are similar to those described in S. Bonhomme et al., 'Interactively Restructuring HTML Documents", Fifth International World Wide Web Conference, Paris, France, May 1996. Whenever portions ofthe parse tree are elided or transformed, an HTML hypertext link is added into the parse tree to reference the node 10 identifiers of all affected parse tree subtrees, enabling users to request the original portions of the document that have

- been modified during re-authoring. **[0066)** The document re-authoring systems and methods of this invention also keep track of which combinations of transforms have already been tried, via a global list of transform sets, assuming that all transformations are commutative, to ensure that no duplicate states are ever constructed.
- <sup>15</sup>**[0067]** One exemplary document re-authoring system and method according to this invention, as described above, has been implemented as an HTTP proxy server. The HTTP proxy server accepts a request for an HTML document, retrieves the document from the specified HTTP server, parses the HTML document, constructs the parse tree, or abstract syntax tree, from the retrieved HTML document, labels each of the parse tree nodes with a unique identifier, and then retrieves any embedded images so that the size of the retrieved images can be determined, as necessary.
- *<sup>20</sup>*Once this has been accomplished, the document re-authoring systems and methods of this invention are initialized with a state containing the parse tree for the original retrieved document. During each re-authoring cycle, the document re-authoring systems and methods of this invention select the state with the best document version so far, then select the best applicable transformation technique and apply the selected transformation, resulting in a new state and a new document version being generated. It is assumed that the convolution of transformations is always commutative, and
- *<sup>25</sup>*several checks are used by the re-authoring software systems and methods of this invention to ensure that redundant states are not constructed.

**[0068]** In one exemplary embodiment of the document re-authoring systems and methods of this invention, fifteen transformation techniques were implemented: FullOutline, Outline ToH1, Outline ToH2, Outline ToH3, Outline ToH4, Outline ToHS, Outline ToH6, FirstsentenceElision, Reducelmages25%, Reducelmages50%, Reducelmages75%, *<sup>30</sup>*ElideAlllnmges, FirstlmageOnly, Bookendlmages, and ReduceFontSize.

- **[0069)** This exemplary embodiment of the document re-authoring systems and methods of this invention has been implemented in the Java programming language. In addition to functioning as a true proxy server, this HTTP proxy server system can also respond to requests for certain uniform resource locators with documents generated by the HTTP proxy server itself. This is used to provide the user with forms-based control over the HTTP proxy server and
- *<sup>35</sup>*the document re-authoring systems and methods. This exemplary embodiment of the document re-authoring system can process even very compex pages in less than 2 seconds on a 200Mhz Pentium, using Symantec's Java JIT compiler.

**[0070)** The first thing that a user of the document re-authoring software systems and methods of this invention must do is specify the size of display for the device being used and indicate the font size of the default browser font being

40 used. This information is needed in order to estimate the screen area requirements of text blocks. To do this, the user requests a specific control uniform resource locator from the HTTP proxy server, resulting in delivery of the form 300 shown in Fig. 4.

**[0071)** Once a user has configured the document re-authoring system, the user can start retrieving documents from a distributed network, such as the World Wide Web. The original page 400 and the re-authored page 410 shown in

- *<sup>45</sup>*Fig. 5 illustrate the re-authoring capability of the document re-authoring systems and methods of this invention. In this example, this exemplary embodiment of the document re-authoring systems and methods of this invention chose to use 25% image reduction in combination with first sentence elision to render the displayed page 410 from the original page 400. The re-authored page 410 is then displayed on a browser window 420. In this exemplary embodiment of the re-authoring systems and methods of this invention, immediately following retrieval of a page, the user can request
- so a trace of the re-authoring session to determine which transformations had been applied, by requesting another control uniform resource locator from the HTTP proxy server. **[0072]** Fig. 6 shows one exemplary embodiment of an environment 500 in which the automatic document re-authoring systems and methods and/or the automatic document filtering systems and methods of this invention will be implemented. As shown in Fig. 6, the environment 500 includes a limited display area device 510 that has a display having
- *<sup>55</sup>*a display area that is significantly limited relative to the display area of a monitor for a desktop or a laptop computer. As shown in Fig. 6, the environment 500 further includes a transmitter/receiver communication system 550, a host node 570 of a distributed network and the remaining portions 590 of the distributed network.

**[0073)** In the environment 500, the limited display area device 510 will normally be a personal digital assistance

(PDA}, a cellular phone or the like that is connected by a wireless communication channel 530 to the transmitter/ receiver communication system 550. Thus, as shown in Fig. 6, the limited display area device 510 will normally include an antenna 520, while the transmitter/receiver communication system 550 **will** normally include a corresponding antenna 540. The limited display area device 510 will normally communicate with the transmitter/recciver communication 5 system 550 over the wireless communications channel 530 using radio frequency signals transmitted between the

antennas 520 and 540.

**[0074)** The transmitter/receiver communication system 550 converts the analog or digital signals received from the limited display area device 510 over the communications channel 530 in to a form usable by the host node 570 of the distributed network. The transmitter/receiver communication system 550 then outputs the signals received over the

- 10 communications channel 530 over a communication link 560 to the host node 570 of the distributed network. It should be appreciated that the communication link 560 can be any known or later-developed communication structure capable of transmitting the appropriate signals between the transmi11er/receiver communication system 550 and the host node of the distributed network 570. Because the exact structure of the transmitter/receiver communication system 550 and the communication link 560 will be a matter of design choice depending upon how these elements are implemented,
- 15 but such design choices will be readily apparent and predictable to those of ordinary skill in the art, these elements will not be further described.

**[0075)** It should also be appreciated that the limited display area device 510 can also be connected to the host node 570 of the distributed network by other than the wireless communication channel 530, such as a communication link 522. That is, the communication link 522 could.be any other known communications structure, such as a local area

- *<sup>20</sup>*network, a wide area network, a modem connection over the public switched telephone network or a cable television system, or the like. For example, the user of the limited display area device 510, rather than communicating over the wireless communication channel 530, could connect the limited display area device 510 to the public switch telephone network using amodem.'The user would then dial directly into the host node 570 of the distributed network. **[0076)** Regardless of how the host node 570 of the distributed network is ultimately connected to the limited display
- 25 area device 510, once the host node 570 of the distributed network receives a request for a document to be transmitted to the limited display area device 510, the host node 570 of the distributed network first determines if the requested document is located locally on the host node 570 of the distributed network. If the requested document is not located locally, the host node 570 of the distributed network communicates over a communication structure 580 to the remaining portions 590 of the distributed network to request the document. The particular node of the remaining portions 590 of
- *30* the distributed network storing that document ultimately will receive the requesi from the host node 570 over the communication structure 580 and will return the requested document to the host node 570 over the communication structure 580. It should be appreciated that the communication structure 580 can be any known or later-developed communication structure and protocol system for linking together widely located nodes of a distributed network.
- **[0077)** Once the host node 570 of the distributed network receives the requested document, an HTTP proxy server *35* executing on the host node 570 of the distributed network re-authors the requested document based on the previouslyprovided information about the limited display area device 510. A first re-authored page is ther transmitted by the host node 570 over either the wireless communication link 530 or the communication link 522 to the limited display area device 510. As the user reviews the delivered page, the user may determine that viewing additional information removed from the re-authored page is required. In this case, the user will send a request over one of the wireless communication
- *40* link.530 or the communication link 522 to the host node 570 of the distributed network to obtain the desired re-authored sub-page. The host node 570, in response to this request, transmits a further re-authored sub-page of the original document to the limited display area device 510 over one of the wireless communication channel 530 or the communication link 522.

**[0078)** Fig. 7 shows this information flow in greater detail. As shown in Fig. 7, when the user of the limited display *<sup>45</sup>*area device 510 wishes to review a particular document presiding on a distributed network, the user sends a request for the particular document from the limited display area device 510 to an HTTP proxy server 571 residing on the host node 570 of the distributed network. The HTTP proxy server 571 then transmits the request for the particular document to the particular remote node 591 on the distributed network that stores the requested page. The particular remote node 591 returns the requested original document to a document re-authoring system 600 residing on the HTTP proxy

- *<sup>50</sup>*server 571. The document re-authoring system 600 re-authors the original document into a plurality of subdocuments that are each capable, as closely as possible, of being displayed on the limited display area device 510. The document re-authoring system 600 then delivers the first re-authored to page to the limited display area device 510, while the other re-authored sub-pages are stored in a re-authored sub-page cache 636 of the document re-authoring system 600. Thus, when the user of the limited display area device 510 wishes to **view** information residing on one of the re-
- *<sup>55</sup>*authored sub-pages stored in the re-authored sub-page cache 636, the user causes the limited display area device 510 to transmit a request for that sub-page. The requested cached sub-pages are delivered from the re-authored subpage cache 636 to the limited display area device 510.

**(0079)** It should be appreciated that, while the HTTP server 571, the document re-authoring system 600 and the re-

**10** 

authored subpage cache 636 are shown in Fig. 7 as independent elements, in general, these elements will be implemented as different portions of a single entity, such as different modules of a single software application.

**[0080)** Fig. 8 is a functional block diagram outlining in greater detail one exemplary embodiment of the document re-authoring system 600. As shown in Fig. 8, the document re-authoring system 600 includes a controller 610, an input/ *<sup>5</sup>*output interface 620, a memory 630, an abstract syntax tree generating circuit 640, a document size evaluation circuit

650, a transform circuit 660 and a tree-to-document remap circuit 670, each interconnected by a data/control bus 680. The communication links 522. 560 and 580 discussed above with respect to Fig. 6 are each connected to the input/ output interface 620.

**[0081]** The memory 630 includes a number of functionally distinct portions, including an original page memory portion 10 631, a display device size memory portion 632, an abstract syntax tree memory portion 633, a search space portion 634, a transform memory 635, the re-authored page cache 636 described above with respect to Fig. 7, and a subpages to be re-authored list 637. The original page memory portion 631 stores the returned original document returned from the remote node 591 of the distributed network that stores the page requested by the limited display area device 510.

- <sup>15</sup>**[0082]** The display device size memory 632 stores a number of form documents used by the document re-authoring system 600 to obtain various parameters about the limited display area device 510 used by the document re-authoring system 600 to re-author a page for a particular limited display area device 510. The display device size memory 632 also stores the particular size parameters for at least one limited display area device 510. It should be appreciated there are a number of different possible ways of implementing the document re-authoring system 600 relative to the
- *20* various parameters about the limited display area device 510. In one exemplary embodiment, the document re-authoring system 600 can store the various parameters for a particular limited display area device 510 only for as long as that limited display area device 510 remains continuously connected to the document re-authoring system 600. In this case, each time a particular limited area device 510 is reconnected to the document re-authoring 600, the document re-authoring system 600 would send the various forms used to obtain the various parameters about the limited display
- *25* area device 510 and the user would be required to re-supply these various parameters each time the document reauthoring system 610 was initially accessed. **[0083]** While this reduces the required size for the display device size memory 632 and does not require any system

for identifying a particular limited display area device 510, this system places a larger burden on the user of the limited display area device 510 or requires a process for automating the supply of information from the limited display area *<sup>30</sup>*device 510 to the document re-authoring system'600. This automation could be provided, for example, by the document re-authoring system 600 requesting the information from the limited display area device 510. If the information has already been entered by the user during a previous session with the document re-authonng system 600, and that

- information was stored at that time on the limited display area device 510, the user would not need to be actively involved in re supplying the information to document re-authoring system 600. *<sup>35</sup>***[0084)** Alternatively, the information could be stored in the display device size memory 632, along with an identification
- code that the user can cause to be supplied from the limited display area device 510 when beginning a session with the documen re-authoring system 600. By supplying the identification code to the document re-authoring system 600, the user again would not be required to re-supply all of the various parameters about the limited display area device 510 each time the document re-authoring system 600 is accessed.
- <sup>40</sup>**[0085)** In any case, the document re-authoring system 600 uses the various parameter about the limited display area device 510, as described above, when re-authoring the original page stored in the original page memory 631 so that each re-authored page will fit, as closely as possible, on to the small display area of the limited display area device 510. **[0086)** The abstract syntax tree 'memory portion 633 stores the abstract syntax tree generated form the original document stored in the original page memory 631 by the abstract syntax tree generating circuit 640. The transform
- 45 memory portion 635 stores the various transforms described above, as well as the conditions under which each transform can be applied and the conditions regarding which transforms are not usable with various other ones of the transforms. The transform memory 635 also stores an indication of the desirability of applying any particular transform to a particular original or re-authored page. That is, as described above, the various transforms have general order that emphasis applying a more limited transform, such as reducing an image by a small about, over a more radical
- *<sup>50</sup>*transform, such as reducing an image by a large amount or removing the image completely. **[0087)** The re-authored page cache 636 stores the abstract syntax tree corresponding to each re-authored page or sub-page as the document size evaluation circuit indicates that the abstract syntax tree for a particular re-authored page or sub-page is good enough, based on the various parameters about the limited display area device 510 stored in the display device size memory 632. The sub-pages to be re-authored list 637 stores the abstract syntax trees for
- 55 those sub-pages generated by transforming the original document or an earlier sub-page. These sub-pages will generally contain the images of any reduced-size images or any elided images, as well as the full text of any text segments that have had content elided from them.

**[0088)** Finally, the search space memory 634 stores a number of states generated by the transform circuit 660 as it

applies the various transforms stored in the transform 635 to either the original document stored in the original page memory 631 or to various sub-pages stored in the sub-pages to be re-authored list 637, based on the particular state of the search space currently being manipulated.

**[0089)** In particular, each state i in the search space 634 includes an evaluation value portion, a transformed abstract

- *s* syntax tree portion and a sub-page list portion. The evaluation valued portion stores the evaluation value generated for the re-authored page or sub-page corresponding to the state i generated by the document size evaluation circuit 650. The transformed abstract syntax tree portion stores the transformed abstract syntax.tree for the state i generated by the transform circuit 660 by applying one of the transforms in the transform memory 635 to the parent state to the state i. The sub-page list portion stores the list of sub-pages generated to store any original content removed from the
- 10 page corresponding to the state i when the transform circuit 660 applies the particular transform used to generate that state i.

[0090] It should be appreciated that state 0 corresponds to the original document stored in the original page memory 631. In particular, the evaluation value portion of state 0 corresponds to the evaluation value generated 1or the original document before any re-authoring. In this state 0, the transformed abstract syntax tree portion stores the original un-

1s transformed abstract syntax tree generated by the abstract syntax tree generating circuit for the original document. Finally, before state 0, the sub-page list will be empty, as the original document contains all ofthe original information and therefore, no sub-pages are required.

**[0091)** Fig. 9 graphically illustrates various states stored in the search space memory portion 634. In particular, Fig. 9 shows a document comprising a section header, a text paragraph, and an image. As shown in Fig. 9, in the initial

- *<sup>20</sup>*state, ie, state 0, the original document has not been transformed. This initial state also shows the original rating, i. e., the evaluation value, generated for the original document. Fig. 9 also shows the state 1 generated from the state 0 by applying the "elide all images" transformed to the document of state 0. As shown in state 1, the re-authored subpage of state 1 contains the section header and the text but does not contain the image. Rather, in place of the image, the re-authored sub-page of state 1 contains a link labeled "IMG" that links the re-authored page of state 1 to the sub-
- 2s page storing the image elided from the re-authored subpage of state 1. State 1 also indicates the evaluation value for this re-authored document. As shown in Fig. 9, the size requirements for the re-authored page are now one-quarter of the size requirements of the original, un-re-authored page.

**[0092)** Fig. 9 also indicates that two additional states, state 2 and state 3, were generated by applying other transforms to the document of state 0. Finally, Fig. 9 shows three additional states, state 4, state 5 and state 6, generated by *30* applying additional transforms to the re-authored document of state 1 or to the sub-page of state 1. For example, if the sub-page containing the image is still too large to be displayed on the limited display area device 510, an intermediate sub-page generated by applying the 'reduced image by 25%", the 'reduce image by 50%", or the "reduce image by 75% • transforms to the image to obtain a re-authored document good enough to be displayed on the limited display area device 510.

- *35* **[0093)** Currently, in operation, the document re-authoring system 600 of Fig. 8 receives the returned original document over the communication link 580. The received or general document is input through the inpuVoutput interface 620 and is stored in the original page memory 631 under the control of the controller 610. Then, the abstract syntax tree generating circuit 640, under control of the controller 610, inputs the original document from the original page memory portion 631 and generates an abstract syntax tree from that original document. The abstract syntax tree
- 40 generated by the abstract syntax tree generating circuit 640 is then stored in the abstract syntax tree memory portion 633 of the memory 630 under control of the controller 610. **[0094)** The document size evaluation circuit 650 then inputs, under control of the controller 610, the abstract syntax tree corresponding to the original document stored in the original page memory 631 and the various parameters from the display device size memory 632 about the particular limited display area device 510 to which the re-authored
- *45* documents are to be returned. The document size evaluation circuit 650 then generates an evaluation value and stores that evaluation value in state 0 of the search space memory portion 634. The document size evaluation circuit 650 also outputs an indication to the controller 610 whether the document of state 0 is good enough for outputting it to the limited display area device 510 over one of the communication links 522 or 560. If the original document is already good enough, the original document is immediately returned without further transformation.
- *so* **[0095)** Then, the transform circuit 660, under control of the controller 610, inputs the document of state 0, as represented by the abstract syntax tree for that state, and applies one of the transforms stored in the transform memory 635 to the abstract syntax tree of the input state. In particular, the transform circuit 660 first determines, for the current state i, whether the selected transform should be applied to the current state i of the document. For example, as described above, if the current state i of the document does not contain any images, there is no point in applying any
- *ss* of the image reduction or elision transforms to this state of the document. Furthermore, if the 'elide all but first image' transform has already been applied to obtain the current state i of the image, there is no point of applying the 'elide all but first and last images' transform to this current state i.

**[0096)** Assuming the current transform selected by the transform circuit 660 is properly applicable to the current state

i of the document, as indicated by the transformed abstract syntax tree for the current state i, the transfonn circuit 660 applies that transform to the abstract syntax tree for that state to generate a child state j. The child state j includes the further transformed abstract syntax tree and a sub-page list indicating the sub-pages that remain to be transformed based on the content elided from the original document necessary to reach this child state j. Finally, the document size

*5* evaluation circuit 650, under control of the controller 610, evaluates the document obtained in the child state j to determine if that resulting document is good enough for outputting to the limited display area device 510. That evaluation value is then stored in the newly-created child state j.

**[0097)** Alter the transform circuit 660 has generated the new child state j, the transform abstract syntax tree for that state j is output to the document size evaluation circuit 650 for evaluating the size requirements of the document  $10$  corresponding to the state j.

**[0098]** Once the abstract syntax tree for the first page of the transfonned document is determined to be good enough, that abstract syntax tree is output to the tree-to-document remap circuit 670, which renders the first re-authored subpage from that abstract syntax tree. That first re-authored sub-page is output from the tree-to-document remap circuit 670 to the inpuVoutput interlace 620 and ultimately is transmitted to the limited area display device 510. Al the same

- 15 time, the transform circuit 660 continues to apply additional transforms to any subpages resulting from transfonning the original document into the first good-enough re-authored subpage. As each such subpage is transformed into a good-enough subpage, the abstract syntax tree for each such good-enough subpage is stored in the re-authored page cache 636 until a request for that subpage is received by the document re-authoring system 600 from the limited area display device 510.
- *20* **[0099]** Once a request for that subpage is received by the document re-authoring system 600, the abstract syntax tree for that requested subpage is output to the tree-to-document remap circuit 670, which renders the requested reauthored sub-page from that abstract syntax tree. That requested re-authored sub-page is output from the treetodocument remap circuit 670 to the inpuVoutput interlace 620 and ultimately is transmitted to the limited area display device 510.
- *25* **[0100)** It should be understood that each ofthe circuits and other elements shown in Figs. 6-8 can be implemented as portions of suitably programmed general purpose computers. Aflernatively, each of the circuits shown in Figs. 6-8 can be implemented as physically distinct hardware circuits within one or more ASICs, or using FPGAs, PDLs, PLAs, or PALs, or using discreet logic elements or discreet circuit elements. The particular form each of the circuits shown in Figs. 6-8 will take is a design choice and will be obvious and predictable to those of ordinary skill in the art.
- *30* **[0101]** II should also be appreciated that the links 522, 560 and 580 can by any known or later-developed device or system for connecting the limited display area device 510 to the host node 570 or the host node 570 to the transmitter/ receiver communication system 550 or the remaining portions 590 of the distributed network. Thus, the links 522, 560 and 580 can each be implemented as a direct cable connection, a connection over a wide-area network or a localarea network, a connection over an intranet, or a connection over the Internet. In general, the links 522, 560 and 580

*35* can be any known or later-developed connection system or structure usable to connect'the corresponding apparatus to the host node 570 over the distributed network.

**[0102]** It should further be appreciated that the document re-authoring system 600 is preferably implemented on a programmed general purpose computer. However, the document re-authoring system 600 can also be implemented on special purpose computer, a programmed microprocessor or microcontroller as a peripheral integrated circuit ele-

- 40 ments, and ASIC or other integrated circuit, a digital signal processor, a hardwired electronic or logic circuit such as a discreet element circuit, a programmable logic device such as PLO, PLA, FPGA or PAL, or the like. In general, any device, capable of implementing a finite state machine that is in turn capable of implementing the flowcharts shown in Figs. 11A-14, can be used to implement the document re-authoring system 600.
- **[0103]** The memory 630 shown in Fig. 8 is preferably implemented using static or dynamic RAM. However, the *45* memory 630 can also be implemented using a floppy disk and disk drive, a writeable optical disk and disk drive, a hard drive, flash memory or any other know or later-developed volatile or non-volatile alterable memory. In addition, the memory 630 can further include one or more portions storing control programs for the controller 610. In general, such control programs are preferably stored using non-volatile memory, such as flash memory, a ROM, a PROM, and EPROM or EE PROM, a CD-ROM and disk drive, or any other known or later-developed alterable or non-alterable non-

*50* volatile memory.

**(0104]** Fig. 10 shows another exemplary original document and the abstract syntax tree that is generated from that document. As shown in Fig. 10, the document includes an image, a table having two rows of three columns each, and a text paragraph. The resulting abstract syntax tree generated from this page includes a root node labeled 'Page". Three intermediate nodes, 'Image', "Table" and "Paragraph' corresponding to each of the image, the table and the

*55* text paragraph, respectively, extend from the root 'Page' node. Furthermore, as shown in Fig. 10, two intennediate· nodes, 'Row 1' and 'Row 2', corresponding to each of the two rows, respectivley, extend from the intermediate 'table' node. Finally, three nodes, corresponding to each of the three cells in each row, respectively, extend from each of the 'Row 1' and. 'Row 2" nodes.

**[0105)** To re-author the page shown in Fig. 10, for example, the first transform to be applied would generally replace the lull size image with a node representing an image reduced by 25%. Then, a new abstract syntax tree having a root node corresponding to the lull-sized image would be formed and linked by a hypertext link to the reduced image node of the transformed abstract syntax tree. If the re-authored page having the image reduced by 25% is not yet good

- 5 enough, the image reduction transformation reducing the image by 50%, 75% and then completely removing the image would be applied.in turn to the original document until a good-enough image was obtained. In each case, the abstract syntax tree would contain a link from the transformed node corresponding to the image to the separate abstract syntax tree containing the lull-sized image. If removing the image completely is still insufficient to result in a good-enough reauthored document, the table transform can be applied, as described above, to transform the table into a set of linked
- 10 individual cells, or the First Sentence Elision transform can be applied to move the text paragraph into a separate subpage

**[0106)** Figs. 11 A and 11 Bare a flowchart outlining one exemplary method for re-authoring a page according to this invention. As shown in Fig. 11, control begins in step S100 and continues to step S110, where a user connects a device having a limited display area to a re-authoring system according to this invention. Then, in step S 120, the re-authoring

- 15 system transmits one or more parameter forms to the user to obtain the necessary information about the limited display area necessary to be able to re-author a requested page for display on the limited display area device. Then, in step S130, the re-authoring system inputs the parameter information from the user and stores the input parameter information in a memory. Control then continues to step S140.
- **[0107)** As indicated above with respect to Figs. 6 and 7, the parameter information gathering process outlined in *20* , steps S120 and S130 can be automated so that the user does not have to be actively involved in performing steps S120 and S130. Alternatively, as shown in optional step S135, steps S120 and 130 can be replaced by step S135. In step S135, the user either actively inputs, or the limited display area device automatically outputs, an identification code to the re-authoring system identifying previously-stored parameter information for this particular limited display area device. Control then again continues to step S140.
- *25* **[0108)** In step S140, a request for a document on the distributed network is output to the re-authoring system from the user using the limited display area device. Then, in step S150, the re-authoring system obtains the requested document from the distributed network. Next, in step S 160, the obtained document is parsed to build an abstract syntax tree of that document. Then, in step S170, an evaluation value for the obtained original document is generated from the abstract syntax tree. Control then continues to step S1B0.
- *30* **[0109)** In step S180, the evaluation value is analyzed to determine if the obtained document is good enough to be displayed on the limited display area device without any re-authoring. II so, control jumps to step S340. Otherwise, control continues to step S190.

**[0110)** In step S190, one or more pre-re-authoring transforms are applied to the abstract syntax tree of the obtained, original document. These pre-re-authoring transforms are used, for example, to remove portions of the original docu-

- 35 ment that do not contain any content but that consume display area For example, such portions of the obtained document include banners and other graphical elements that are merely identifying links to other pages or portions of the page. These contentless images are replaced by text links. However, because such transforms do not actually remove any content from the image, re-authoring the page in this way does not require the removed portions to be retained. Other portions that can be removed without effecting the content of the original document include formatting commands
- *40* that add whitespace and other contentless esthetic formatting to the original document. Finally, other transforms can be applied that convert the various fonts of a document to a single standard font to eliminate unnecessary display area requirements of large and complicated fonts.

**[0111)** Once the pre-re-authoring transforms are applied in step S190, control continues to step S200, where an evaluation value for the pre-re-authored original document is generated. Then, in step S210, the pre-re-authored doc-45 uments evaluation value is checked to determine if the pre-re-authored document is good enough to be displayed on

- the limited display area device. If so, control again jumps to step S340. Otherwise, control continues to step S220. [0112] In step S220, state 0 of the search space, corresponding to the pre-re-authored document, is selected as the current state of the search space. Then, in step S230, a first transform is selected as the current transform. Then, in step S240, a determination is made whether the current transform can be applied to the abstract syntax tree of the
- 50 current state. As outlined above, various ones of the transforms have conditions that indicate whether that transform can be efficiently applied to the current re-authored document or whether the current transform is properly combinable with previously applied transforms. If the current re-authored document corresponding to the current state is such that the current transform can be efficiently applied and does not conflict with any previously applied transforms, control continues to step S250. Otherwise, control jumps to step S290.
- 55 **[0113)** In step S250, the current state is transformed to a child state using the current transform and the resulting child state, including the transformed abstract syntax tree and any resulting sub-pages, are added to the search space. Then, in step S260, an evaluation value is generated for the document corresponding to the transformed abstract syntax tree corresponding to the child state generated in step S250. **Next,** in step S270, the evaluation value is analyzed

to determine if the document corresponding to the child state generated in step S250 is good enough to be displayed on the limited display area device. If the evaluation value indicates the re-authored document or sub-page is good enough, control jumps to step S310. Otherwise, control continues to step S2B0.

- **(0114)** In step S2B0, a determination is made whether all transforms have been applied to the current state. If all of *5* the transforms have not been applied, control continues to step S290. Otherwise, control jumps to step S300.
- **(0115)** In step S290, the next transform is selected as the current transform and control jumps back to step S240. In contrast, in step S300, the state of the search space having the best evaluation value is selected as the current state. Control then jumps back to step S230.
- **(0116)** In step S310, the document or sub-page defined by the current state is added to the re-authored page cache 10 as a first re-authored page or a next re-authored sub-page suitable for delivery to the requesting limited display area device. Then, in step S320, a determination is made whether there are any sub-pages resulting from the good-enough sub-page that has been added to the re-authored page cache. If there are any such sub-pages that still need to be reauthored, control continues to step S330. Otherwise, control jumps to step S340.
- **[0117)** In step S330, a state of the search space corresponding to one of the sub-pages to be re-authored is selected 15 as the current state. Control then jumps back to step S230. In contrast, since there are no further sub-pages that need to be re-authored, in step S340, the first re-authored page is output to the requesting limited display area device. Then, in step S350, the control routine ends.

**[0118)** Fig. 12 outlines one exemplary embodiment of an elision transform according to this invention. As shown in Fig. 12, the elision transform routine begins in step S400, and continues to step S410, where a portion of a current

- *20* page or sub-page to be removed is selected. Then, in step S420, the selected portion is copied into a new sub-page. Next, in step S430, an identifier is generated for the selected portion. In general, the identifier will be generated using some content of the selected portion. For example, if the selected portion is a paragraph or other text string, the identifier will be the first sentence or the first portion of the first sentence of the selected text portion. If the selected portion is an image, the identifier could be a portion of text used to identify the image in the web document. Control then continues
- *25* to step S440.

**[0119)** In step S440, a link is generated to link the current page or sub-page with generated sub-page. Then, in step S450, the selected portion is removed from the current page or sub-page and the identifier and the link are added to the current page. Next, in step S640, the control routine stops.

- **(0120]** Fig. 13 outlines one exemplary embodiment of a table transform according to this invention. As shown in Fig. *30* 13, the table transform begins in step S500 and continues to step S505, where a top level table is selected as the current table. Then, in step S510, the current table is checked to determine if there are any nested tables in the current table. If so, control continues to step S515. Otherwise, control jumps to step S520. In step S515, one nested table of the current table is selected as the new current table. Control then jumps back to step S510, to determine if there are nested tables in this nested table selected as the current table.
- *35* **[0121)** Once there are no nested tables in the currant table, in step S520, the current table is checked to determine if there are any sidebars in the current table. If so, control continues to step S525. Otherwise, control jumps to step S535. In step S525, a link list is generated from all of the links in all of the sidebars of the current table. Then, in step S530, the link list is placed at the end of the current table. Control then continues to step S535.
- **(0122)** In step S535, the current table is divided into two or more portions. In particular, as indicated above, one 40 method for dividing the current table into portions is to divide each cell of the table into a separate portion. Then, in step S540, each portion of the current table is copied into a separate new sub-page, and "Next" and "Previous" links are added to each such sub-page. Next, in step S545, the current table is replaced with the set of linked sub-pages generated in step S540. Control then continues to step S550.

**[0123)** In step S550, the current table is checked to determine if it is the top level table. If not, there is at least one *45* higher level table that still needs to be divided into portions. Accordingly, control continues to step S555. Otherwise, control jumps to step S560.

**(0124]** In step S555, the table that contains the current table is selected as the new current table. Control then jumps back to step S510, to determine if there any more nested tables in the current table. In contrast, in step S560, the control routine ends.

- *50* **[0125]** Fig. 14 is a flowchart outlining one exemplary embodiment of an image reduction transformation according to this invention. Beginning in step S600, the image reduction transformation continues to step 5610, where the image to be reduced in the current sub-page is selected. Then, the reduced image is generated based on the reduction factor associated with the particular image reduction transformation being applied. Then, in step S630, the current sub-page is analyzed to determine ii the selected image has been previously reduced. If so, control jumps to step S670. Other-
- *55* wise, control continues to step S640. **[0126)** In step S640, the selected image is copied to a new sub-page. Next, in step S650, a link to the new sub-page is generated. Then, in step S660, the full-size image is removed from the current page or sub-page, and the reduced image and the generated link are added to the current page to form the re-authored page. Control then jumps to step

S680.

**(0127]** In contrast, in step S670, rather than moving the full-sizedimage from the current sub-page, the old previously reduced image is removed from the current sub-page and the new reduced image is added to the current sub-page. However, because the current sub-page should already have a link to the previously-created sub-page containing the <sup>5</sup> full-size image, it is not necessary to again add the link to the current sub-page or to create a new sub-page storing

- that full-sized image. Control then continues to step S680, where the control routine ends. **[0128]** Even with perfect automatic re-authoring of documents, there is often simply too much information in a typical web document to make serendipitous cellular phone web browsing a pleasurable or profitable past-time, due to the very small, text-only-type display used in cellular phones. Typically, these devices and services will be used to find and
- 10 present information that the user is specifically looking for. That is, these devices and services will be used for targeted information search and extraction. The document filtering systems and methods of this invention allow users to extract only portions of documents that they are interested in, via a simple, end-user scripting language that combines structural page navigation commands with regular expression pattern matching and report generation functions. **[0129]** The SPHINX system, as described in R. Miller et al., 'SPHINX: a framework for creating personal, site-specific
- 15 Web crawlers", Seventh International World-Wide Web Conference, Brisbane, Australia, April 1998, provides a visual tool that lets users create custom 'personal' web crawlers that are similar in functionality to the filtering mechanism of the systems and methods of this invention. The Internet Scrapbook, as described in A. Sugiura et al, 'Internet Scrapbook: automating Web browsing tasks by programming-by-demonstration', Seventh International World-Wide Web Conference, Brisbane, Australia, April 1998, allow users to visually select elements from web pages and then updates
- <sup>20</sup> these elements in a "scrapbook" when the web pages change, providing a function that is similar to the page element retrieval for a particular page of the systems and methods of this invention. Several commercial products also provide similar functionality for other applications, such as, for example, corporate reporting or database population. Lanacom's Headliner Pro, as described in Lanacom, Inc., http://www.headliner.com, and OnDisplay's CenterStage, as described in OnDisplay, Inc., http://www.ondisplay.com, both provide visual editors that let users specify which structural parts
- 25 of web pages to extract. However, neither of these systems provide users with any ability to extract content based on regular expressions or keywords.

**[0130]** The document filtering systems and methods of ihis invention have the capability to extract partial information from a document based on commands written by a user in a high-level scripting language. The document filtering systems and methods of this invention combine page structure navigation, regular expression matching, site traversal,

- *<sup>30</sup>*i.e., web crawling, and iterative matching, in addition to re-authoring of the extracted information using the document re-authoring systems and methods of this invention described above. **[0131]** A filter script is simply entered into a text file and saved on a web server. The filter script is executed whenever a user requests its Uniform Resource Locator. **A** filter script will typically load a target web page, traverse to particular locations within that web page, which are described structurally and/or by regular expressions, extract the content
- *<sup>35</sup>*found at those locations, and then send the extracted content through the document re-authoring system to be properly formatted before being returned to the user.

**[0132]** The document filtering systems and methods of this invention take advantage of the parse tree creation and navigation of the document re-authoring systems and methods oj this invention, by providing a simple set of HTML document navigation options that use the concept of a 'current context' in the HTML document. The current context 40 is analogous to a "cursor" in database programming, in that it refers to a location within HTML the document.

**(0133]** In actuality, the current context refers to a node in the HTML parse tree. The navigation commands serve to move this reference around within the tree until a desired part of the HTML document is found, at which time the desired part can be extracted. For example, Fig. 10 shows an HTML document and its corresponding parse tree. When the document is first loaded, by executing a 'GO URL' command, the current context is pointing at the root node of the 45 parse tree, which essentially refers to the entire document.

**[0134]** Fig. 15 shows one exemplary embodiment of the document re-authoring system 600 further including a filter circuit 690 that implements the document filtering systems and methods outlined herein. In particular, the filter circuit 690, under control of the controller 610, inputs a requested filter, requested by the user over one of the communication links 522 or 560, that is supplied from a node of the distributed network storing such a filter. over the communication

- *<sup>50</sup>*link 580. The filter circuit 690 then inputs the requested document from the node of the distributed network storing the requested document and filters the requested document to extract the requested page elements. The filter circuit 690 stores these extracted page elements in the original page memory 631 in place of the original document initially stored there. The document .re-authoring system 600 then operates on these extracted page elements as if they were the original document to be re-authored.
- <sup>55</sup>**[0135]** In extracting the page elements from the original document, the filter circuit 690 uses the abstract syntax tree generated by the abstract syntax tree generating circuit from the original document and stored in the abstract syntax tree memory 633.

**[0136)** Fig. 16 outlines one exemplary embodiment of the information flow when the requested document is also to

- be filtered. As shown in Fig. 16, after a request for filter is output by the limited display area device 510 to the HTTP proxy server 571, the request for filter is forwarded by the HTTP proxy server 571 to a remote node 592 of the new distributed network that stores the requested filter. The remote node 592 storing the requested filter returns the requested filter to the document filter 690. The document filter 690 then requests, under control of the controller 610, the
- *5* document from the remote node 591 of the distributed network that stores the request page. The remote node 591 storing the requested page returns the document to the document filter 690. The document filter 690 then filters the returned document using the filter returned from the remote node 592 and the abstract syntax tree generated by the abstract syntax tree generating circuit 640. The document filter 690 returns the extracted page elements to the document re-authoring system 600 where the extracted page elements are treated as an original document for re-authoring 10 as described above.
	- **(0137]** There are three types of page navigation commands, those which go *into* the current context to select more specific content, those which go *out* from the current context to enclosing structures, and those which traverse the page sequentially from the start of the current context, for example, to navigate to the *next* structure of some kind, which may or may not be properly contained within the current context.
- <sup>15</sup>**(0138)** The simplest type of navigation command goes *into* the current context. For example, given the document and current context shown in Fig. 10, executing the command 'GO ROW 2' results in the current context being moved to the second table row object within the current context, as shown in Fig. 17.
- **(0139)** The current context can also be enlarged, i.e., moved up the parse tree towards the root node, by using a 'GO ENCLOSING' command. For example, given the document and context shown in Fig. 17, a 'GO ENCLOSING *20* TABLE' command results in the current context shown in Fig. 18.
- **(0140]** Finally, the current context can be moved forwards or backwards among the objects in a page in a sequential manner, as they appear to a user. This is accomplished by moving the current context forwards or backwards from its current location within a prefix traversal of the parse tree. This results in a search that first is performed within the current context, then continues with the objects that follow the current context on the page. For example, a 'GO PAE· *25* VIOUS IMAGE' command moves to the previous image found sequentially from the current context.
- **(0141]** In addition to named page elements, navigation commands can also be specified using regular expressions. For example, a "GO NEXT" "DOW\sJONES\s\*(\d+)\s\*POINTS"" command moves the current context to the next match of the specified regular expression, using a prefix traversal of text blocks on the page. The filtering systems and methods of this invention are able to demarcate sub-expressions and recall them into output strings.
- *30* **(0142]** The simple navigation commands described above can also be used to navigate among a set of linked web pages through the use of the 'LINKEDPAGE' page object type. For example, a "GO FIRST LINKEDPAGE' command moves to the first hypertext link within the current context, loads the referenced page and moves the current context to the root of that document's parse tree, while a "GO ENCLOSING LINKEDPAGE" command returns the current context to the hypertext link that led to the document currently being processed.
- *35* **(0143]** Traversal between pages is handled by a stack of script activations, each of which pairs script state information (including current context) with a particular Uniform Resource Locator and a parse tree. This facilitates rapid navigation back and forth among linked pages and is required to support the 'GO ENCLOSING LINKEDPAGE' command. **(0144]** Once the current context has been moved to a page object that is of interest, a 'REPORT' command is used
- to extract it. The 'REPORT" command can be issued several times within a filter script, in which case the extracted 40 page elements are concatenated. The "REPORT" command can also be used to insert arbitrary strings into the output, which can contain sub-strings from regular expression pattern matching. For example, the "REPORT 'Dow:\1" command adds the string 'Dow:• plus a substring identified by the identifier •1 • extracted during a regular expression match to the filter's output.
- **(0145]** Often the user does not know in advance how many page elements of a particular kind will exist on a web *45* page. For example, the number of news article paragraphs in a daily e-zine will generally not be known in advance. The 'FOREACH" command addresses this lack of information by executing a sequence of commands for every page element found wtthin the current context that meets a specified criteria. When used with a 'LINKEDPAGE" target. this provides the functionality of a web spider that can visit all of the linked pages within a web site, In the following examples the ellipses represent sequences of valid filter commands:
- 50 **[0146]** A "FOREACH PARAGRAPH" command moves to each paragraph within the current context in turn DO... END and executes the specified commands. **[0147] A** "FOREACH LINKEDPAGE' command loads each page that is reachable through hypertext links from the DO... END current page in turn and executes the specified commands. **(0148]** Whenever a filter encounters any kind of error, including navigation failures, regular expression matching
- *55* failures, or web page retrieval error, it simply begins the next iieration of the innermost "FOREACH" loop in which the offending command is embedded. If the error occurred at the top level of a filter, the filter halts execution and produces any pending output.

**(0149]** The document re-authoring systems and methods of this invention do a good job of automatically re-authoring

documents for display on devices with small screens. One exemplary embodiment of the document re-authoring systems and methods of this invention have been informally tested on a wide range of pages for a number of screen sizes. This exemplary embodiment of the document re-authoring systems and methods of this invention produced output that is legible and navigable.

- 5 **[0150]** In one exemplary embodiment, the document re-authoring systems and methods of this invention simply add up the space requirements of all images and text to arrive at an estimate of the screen area requirements for a document. This is adequate for fairly dense documents with minimal structure, such as those in a Xerox Annual Report, but works poorly for documents with a lot of whitespace or which use advanced layout techniques, such as, for example, tables. In a second exemplary embodiment, the document re-authoring systems and methods of this invention includes a size
- 10 estimator that performs much of the work performed by a browser in formatting each document version onto a display area. Factors other than required screen area may also need to be included, such as actual width requirements of the re-authored document, because users don't like to scroll horizontally, bandwidth requirements, and aesthetic measures. **[0151]** Users should be able to adjust the various heuristics used in the document re-authoring systems and methods of this invention to suit their taste. For example, the user could specify the relative preference of the transformation
- *15* techniques, or specify that some transforms not be, used at all. **At** a higher level of abstraction, the user could express their preferences for a set of trade-offs, such as 'more content' vs. 'larger representation' In addition, the re-authoring systems and methods of this invention could be moved to the client and coupled with the browser so that the user could dynamically apply and undo different transformations until the user achieves a result the user likes .. **[0152]** The automatic document re-authoring systems and methods of this invention, and in particular, the exemplary
- *20* embodiment of the HTTP proxy server described above, are preferably implemented on a programmed general purpose computer. However, the automatic document re-authoring systems and methods of this invention, and in particular, the HTTP proxy server described above, can also be implemented on a special purpose computer, a programmed microprocessor or microcontroller and peripheral integrated circuit elements, an ASIC or other integrated circuit, a digital signal processor, a hardwired electronic or logic circuit such as a discrete element circuit, a programmable·logic
- *25* device such as a PLO, PLA, FPGA or PAL, or the like. In general, any device, capable of implementing a finite state machine, can be used to implement the automatic document re-authoring system and method of this invention, and in particular, the HTTP proxy server described above.

**[0153]** The automatic document re-authoring systems and methods according to this invention can be performed by invoking a stand-alone re-authoring program running on the HTTP proxy server described above, or can be performed *30* through a plug-in to a conventional web browser, such as Netscape Navigator or the like.

**[0154]** Furthermore, while the automatic document re-authoring systems and methods of this invention have been described in relation to re-authoring documents obtained from the world-wide web, the automatic re-authoring systems and methods of this invention can be used to re-author documents obtained from any distributed network, such as a local area network, a wide area network, an intranet, the Internet, or any other distributed processing and storage *35* network.

**[0155]** While this invention has been described in conjunction with the specific embodiments outlined above, ii is evident that many alternatives, modifications and variations **will** be apparent to those skilled in the art. Accordingly, the preferred embodiments of the invention set forth above are intended to be illustrative, not limiting. Various changes may be made without departing from the spirit and scope of the invention.

*40* 

*45* 

*50* 

**Claims** 

**1. A** method for automatically re-authoring a document, comprising:

parsing the document;

transforming the parsed document into a transformed document;

generating an evaluation value from the transformed document;

determining if the evaluation value meets at least one evaluation criterion,

if the evalution value for the transformed document does not meet the at least one criterion, repeating the transforming, generating and determining steps using a different transform; and if the evaluation value for the transformed document meets the at least one criterion, outputting the transformed document.

#### *55* **2\_** The method of claim 1, wherein:

parsing the document comprises generating an abstract syntax tree from the document; and transforming the parsed document comprises transforming the abstract syntax tree into at least one trans• formed abstract syntax tree.

- **3.** The method of claim 1 or claim 2, wherein transforming the parsed document comprises:
- *s* selecting a transform; determining if the transform can properly be applied to the parsed document; if the transform can properly be applied, transforming the parsed document into the transformed document using the selected transform; and if the transform cannot properly be appliet, repeating the selecting and determining steps for a different trans-10 form. **4.** The method of any of claims 1-3, wherein transforming the parsed document into the transformed document comprises at least one of outlining sections of the document, removing contentless portions from the· document, removing content from the document, reducing a size of ad least one image within the document, removing at least 15 one image from the document, removing at least one table cell from the document, and summarizing text within the document. *20 25 30 35*  40 45 50 *55*  5. The method of claim 4, wherein: outlining sections olthe document preferably comprises: identifying sections within the document, identifying a section header and a document portion for each section, placing each identified document portion into a separate subpage, removing the identified document portions from the parsed document to form a transformed document containing only the identified sections headers, converting each of the identified section headers into a link to the corresponding subpage, and linking the separate subpages together and to the transformed document; reducing a size of at least one image within the document preferably comprises: identifying ai lead one image within the document, placing each identified image into a separate subpage, generating a reduced version of each identified image, removing each identified image from the document and inserting the reduced version of each removed image to form the transformed document, and adding, for each removed image, a link into the reduced version of that image to the subpage containing that removed image; removing at least one image from the document preferably comprises one of removing all images from the document, removing all but the first image from the document, and removing all but the first and last images from the document; removing at least one table cell from the document preferably comprises: determining if the table contains any sidebars of links, if the table contains any sidebars, converting the sidebars into a list of links as a last cell of the table, identifying all but the first cell of the table, adding each identified cell to a separate subpage, replacing the table with the first cell to form the transformed document, and linking the separate subpages together and to the transformed document, and removing at least one table cell from the document preferably further comprises: determining if that cell is a nested table, if that cell is not a nested table, adding that cell to the separate subpage, and if that cell is a nested table, repeating the determining, converting, identifying, adding, replacing and linking steps; and removing contentless portions from the document preferably comprises at least one of replacing sequenc-

es of page breaks or paragraph breaks with a single page break or paragraph break, removing indenting from the document; converting text strings of the document to at least one of a single font and font size, removing bullets from the document, removing background space from the document and removing banner images from the document.

*5* 

10

15

*20* 

*25* 

*30* 

*35* 

40

**6.** The method of any of claims 1 ·5, wherein, if no transform results in a transformed document that has an evaluation value that meets the a least one evaluation criterion, the method further comprises:

selecting the transformed document having the evaluation value that most closely meets the evaluation value; and

repeating the transforming, generating and determining steps on the selected transformed document using art additiond transform.

7. The method of any of claims 1-6, wherein:

transforming the parsed document into a transformed document comprises generating at least one subpage; and

when a transformed document meets the at least one evaluation criterion, the method further comprises: generating an evaluation value for each generated subpage for that transformed document;

detemining, for each subpage, if the evaluation value for that subpage meets the at least one evaluation criterion;

for each subpage, if the evaluation·value for that subpage does not meet the at least one criterion, performing the transforming, generating and determining steps on that subpage using an additional one of the transforms to generate a transformed subpage; and

- for each subpage, if that subpage meets the at least one criterion, identifying that subpage as ready to be output.
	- **8.** The method of claim 1, further comprising, after parsing the document:

optionally removing contentless portions from the document to form a pre-transformed document

generating an evaluation value from the document or the pre-transformed document:

determining if the evaluation value meets at least one evaluation criterion;

if the evaluation value for the document or the pre-transformed document does not meet the at least one criterion, performing the transforming, generating and determining steps using a first one of the transforms; and ii the evaluation valve for the document or the pre-transformed document meets the at least one criterion, outputting the document or the pre-transformed document without removing any content from the document.

- **9.** The method of any of claims 1-8, wherein transforming the document comprises:
- filtering the document to extract desired portions of the document; and replacing the document with the extracted portions.
- **10. <sup>A</sup>**document re-authoring system that automatically re-authors a document, comprising
- *45*

*50* 

*55* 

a parse tree generating circuit that parses the document to generate a parse tree; a transform circuit that transforms the parse tree using a first transform to generate a transformed parse tree representing a transformed document, and that preferably transforms the parse tree or the transformed parse tree using another transform to generate another transformed parse tree representing another transformed document; and

a document size evaluation circuit that evaluates the parse tree or the another transformed parse tree to determine if the document, the transformed document or the another transformed document meets at least one evaluation criterion;

wherein, when the document. the transformed document or the another transformed document meets the at least one evaluation criterion; the document, the transformed document or the another transformed document is output to a display device.

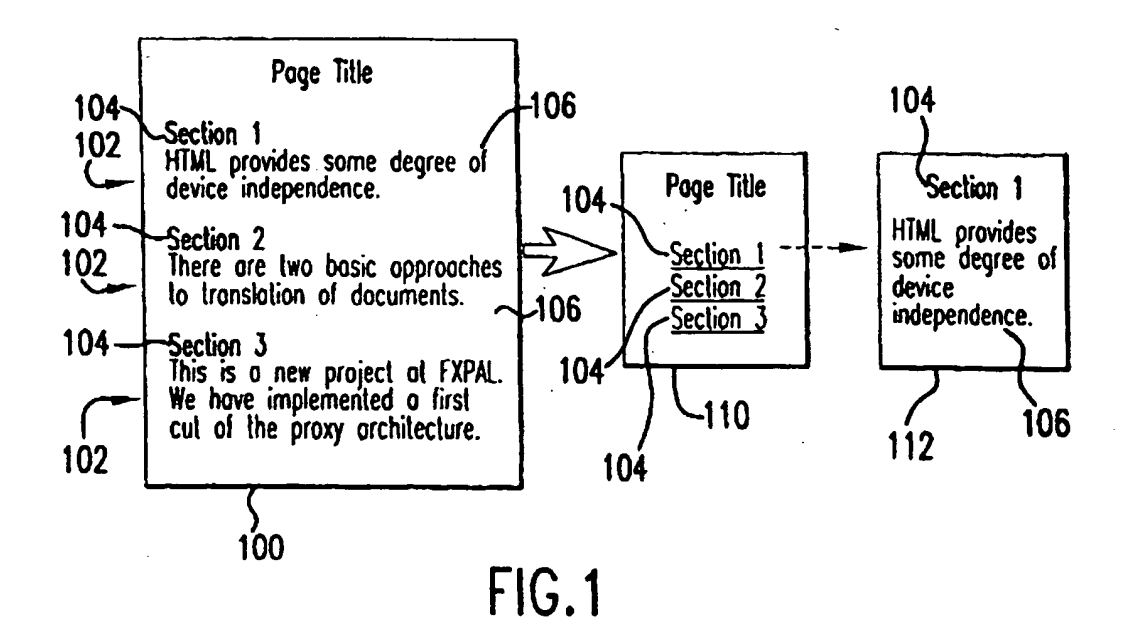

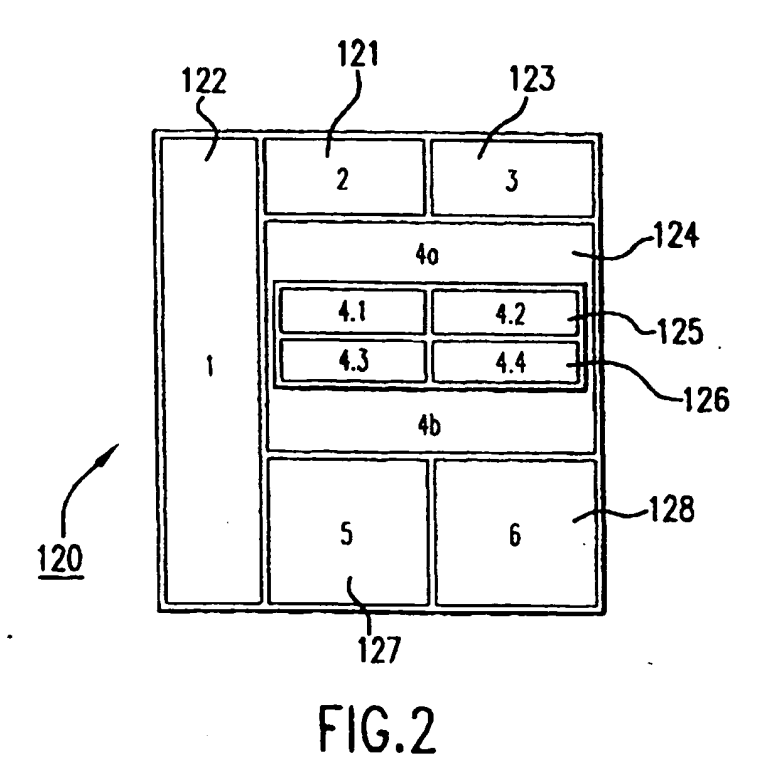

IPR2023-00330 Page 00350

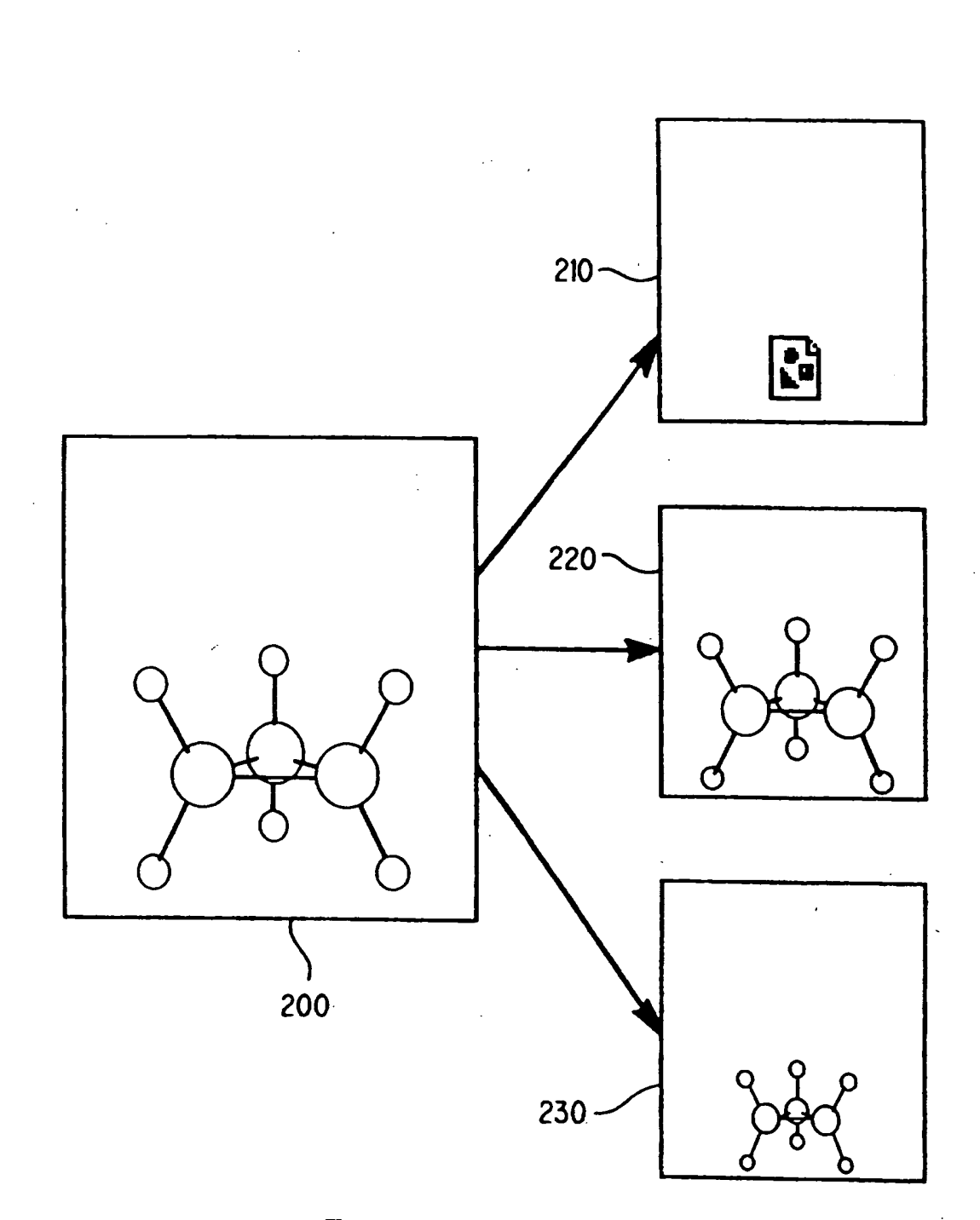

EP **O 949** 571 A2 EP 0 949 571 A2

 $\ddot{\phantom{a}}$ 

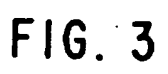

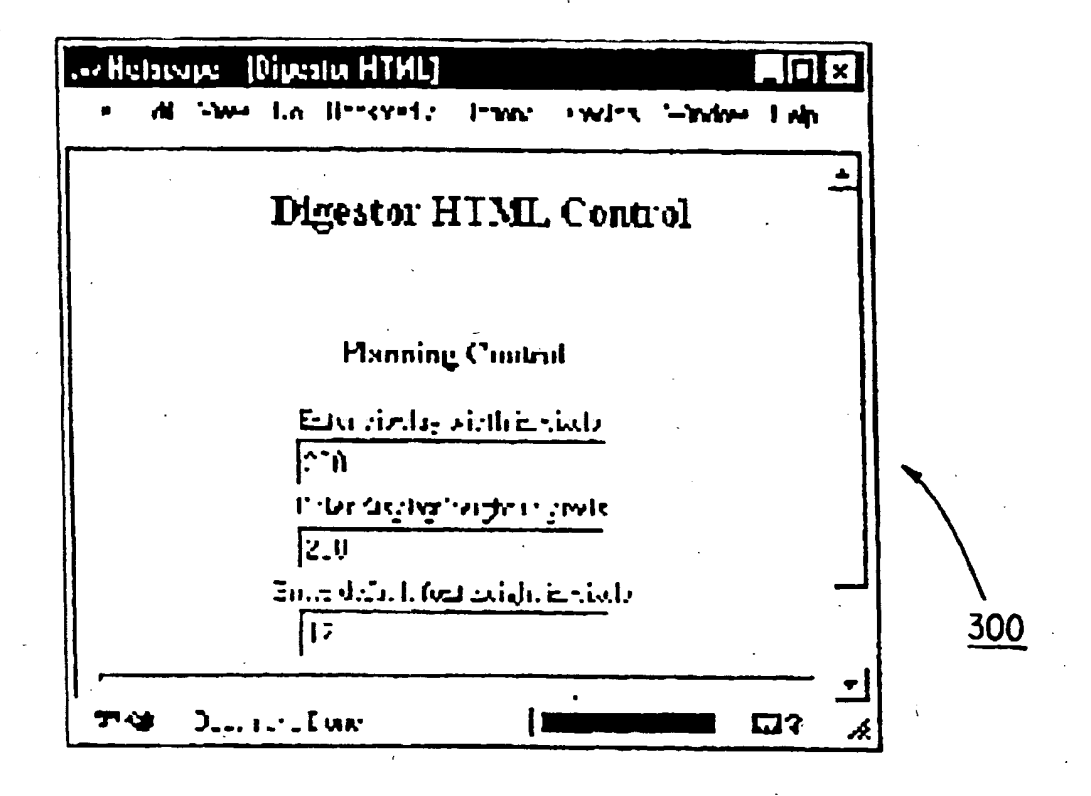

 $FIG.4$ 

IPR2023-00330 Page 00352

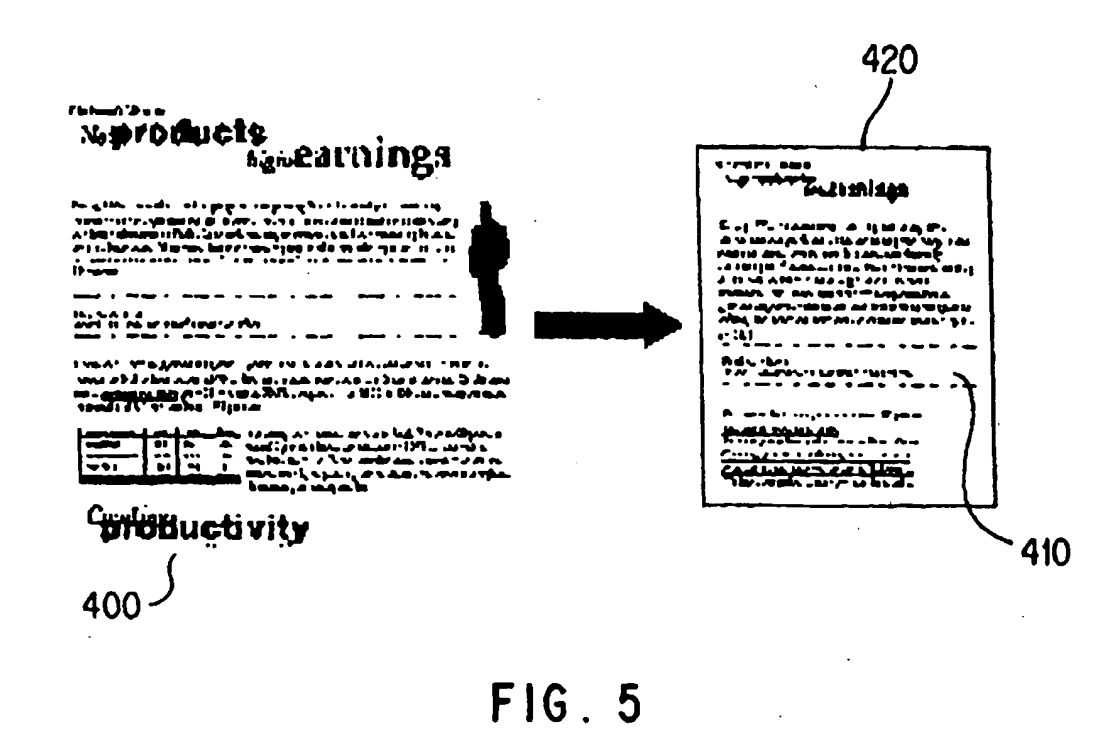

IPR2023-00330 Page 00353

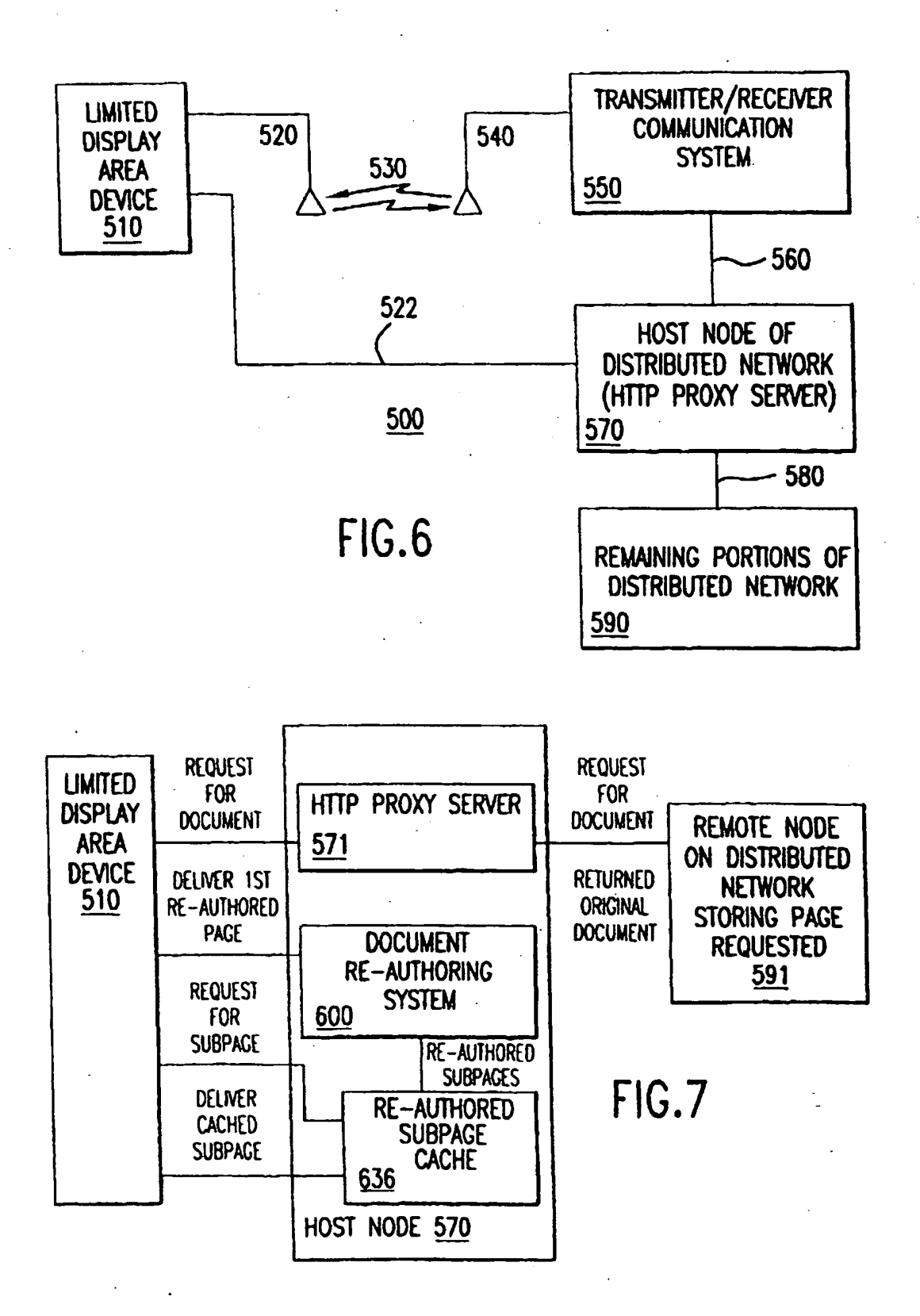

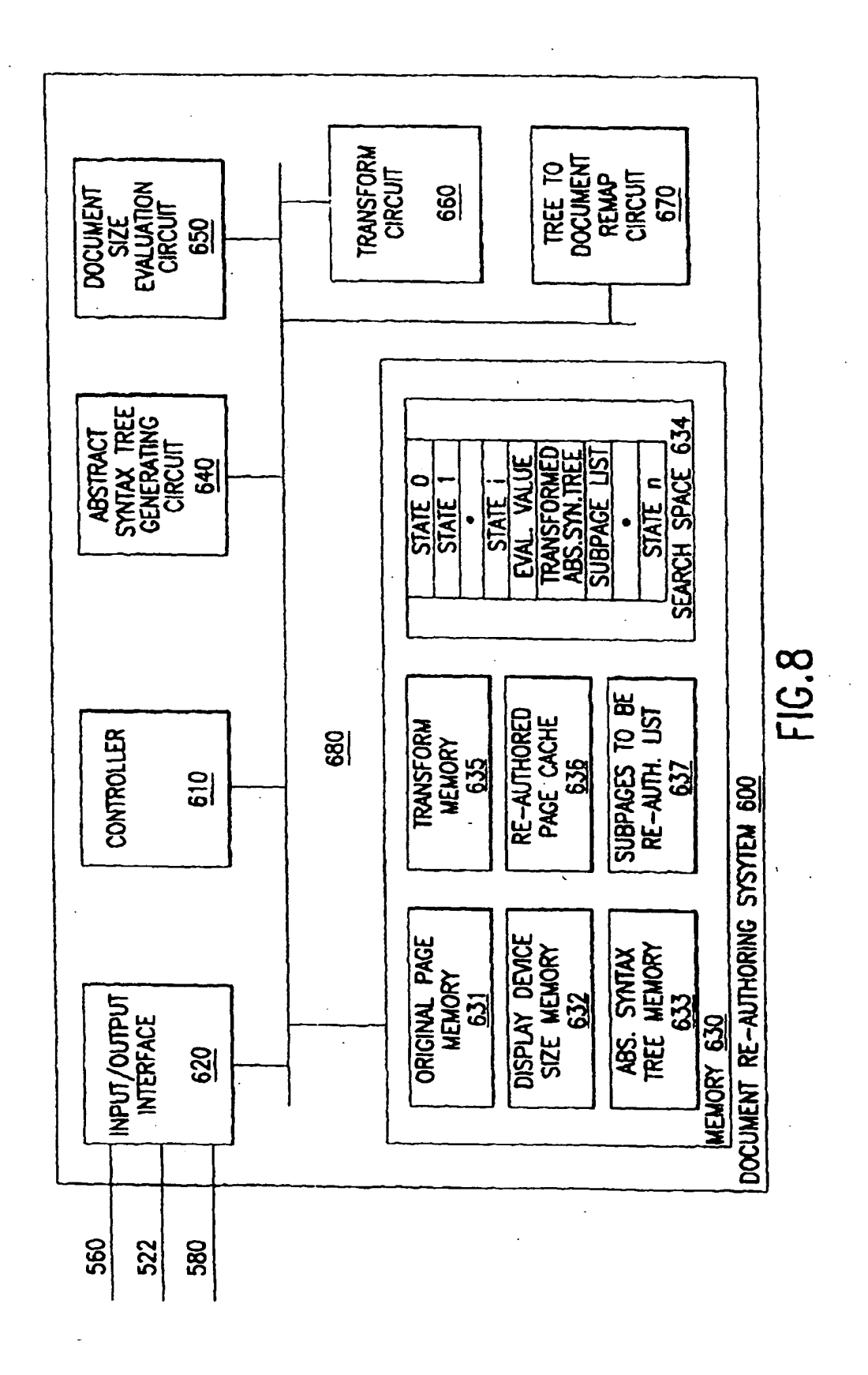

26

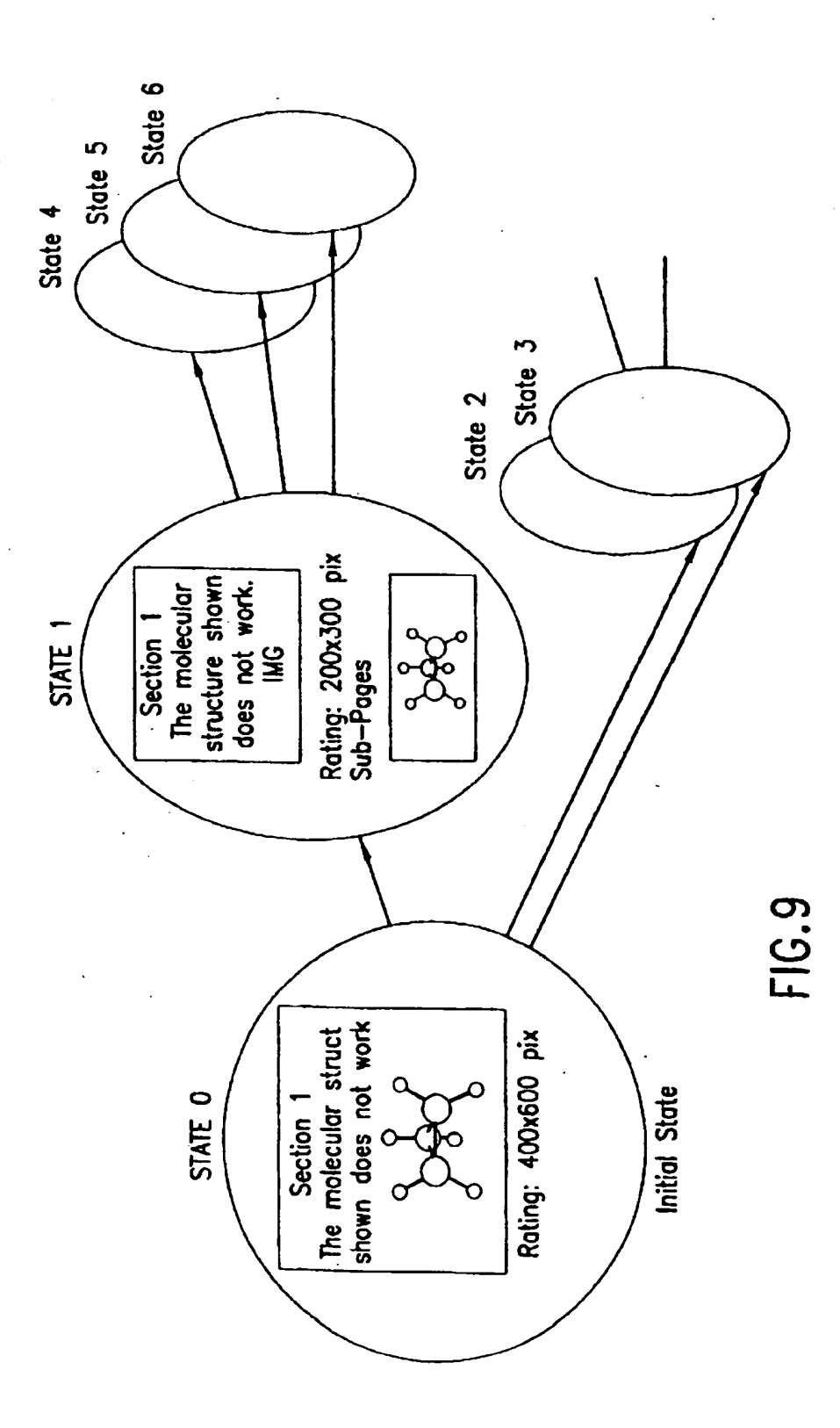

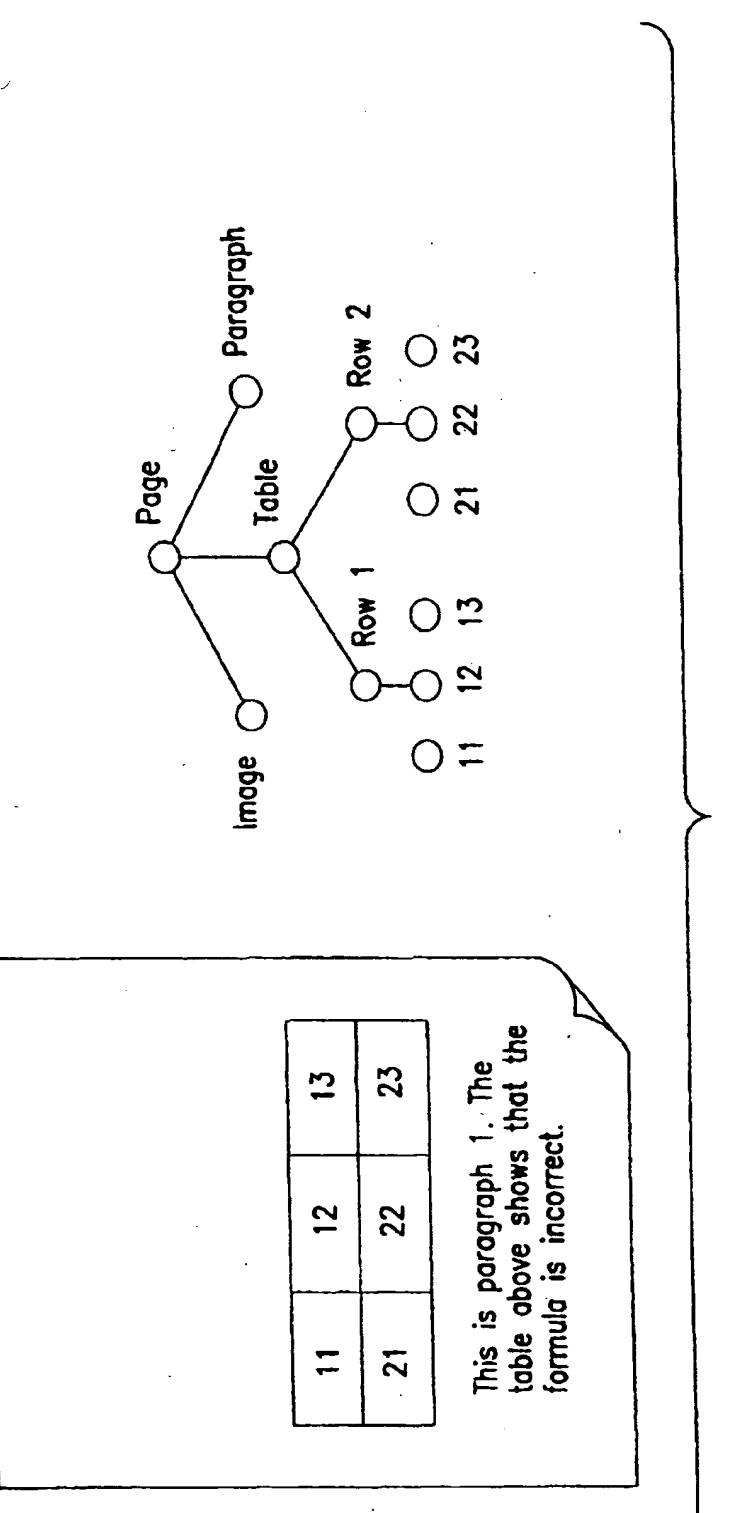

FIG.10

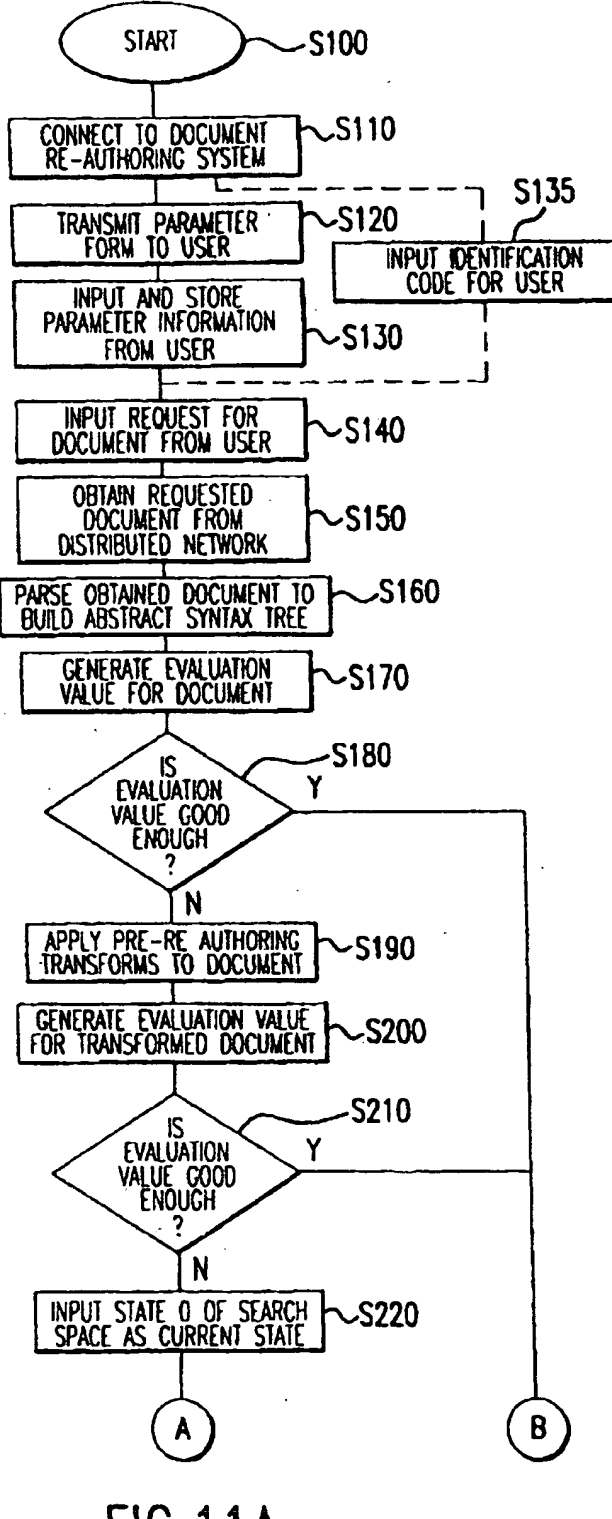

**FIG.11A** 

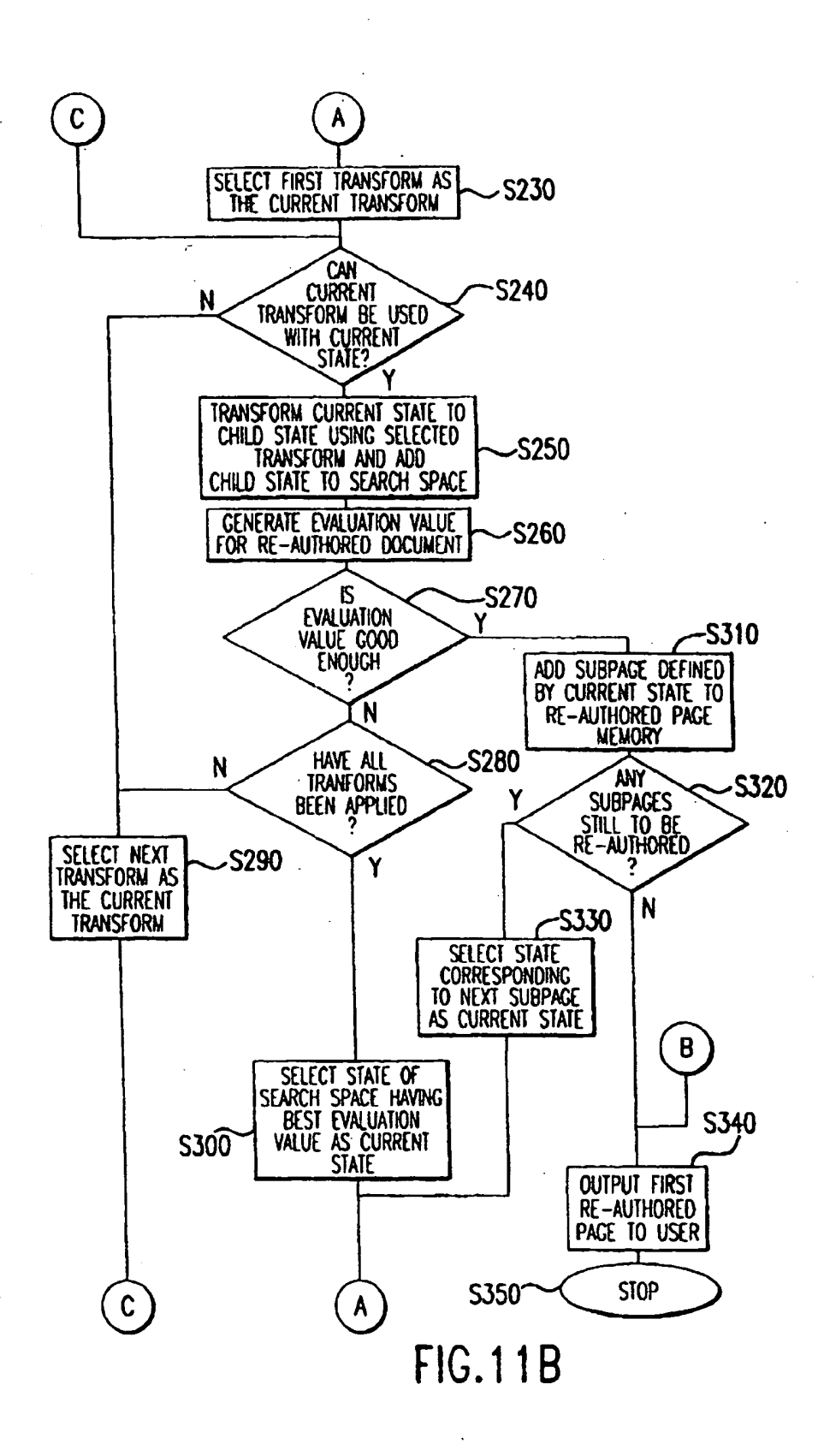

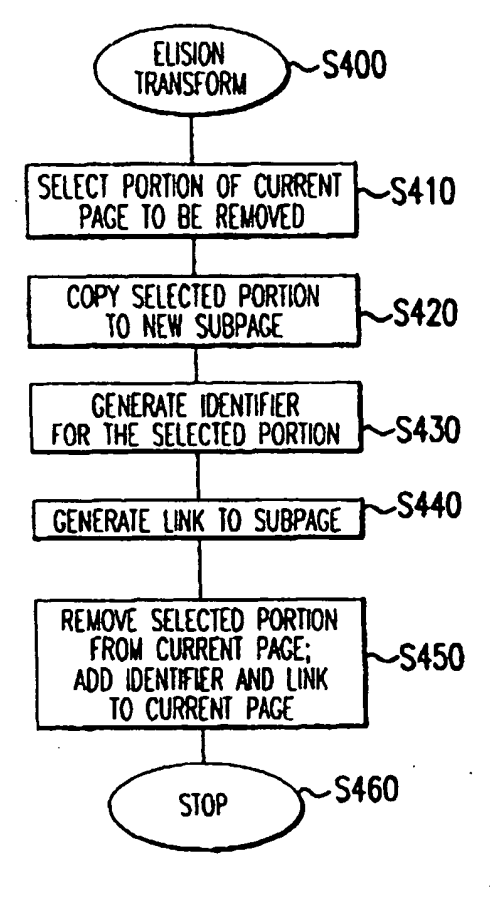

FIG.12
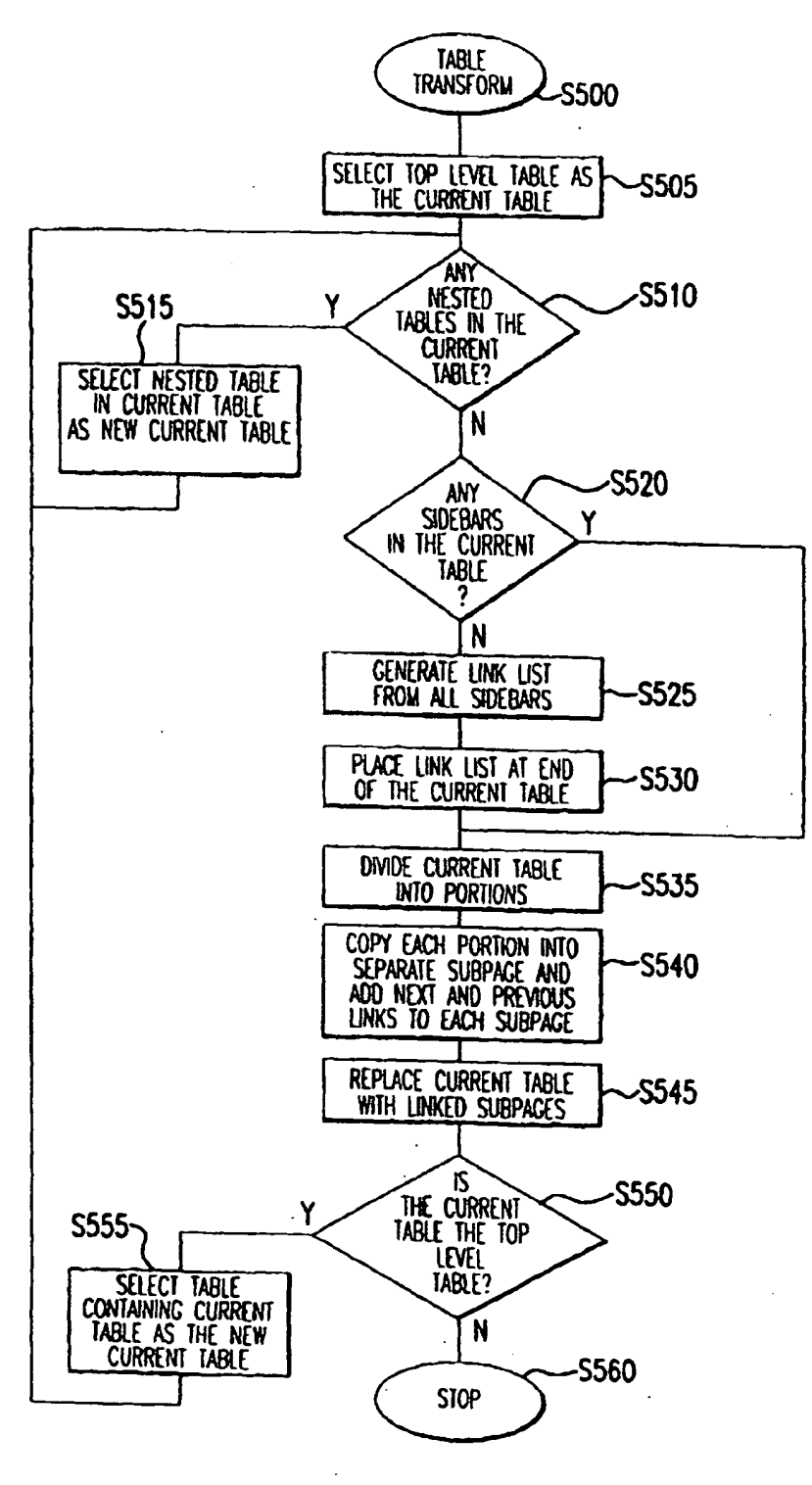

**FIG.13** 

 $32$ 

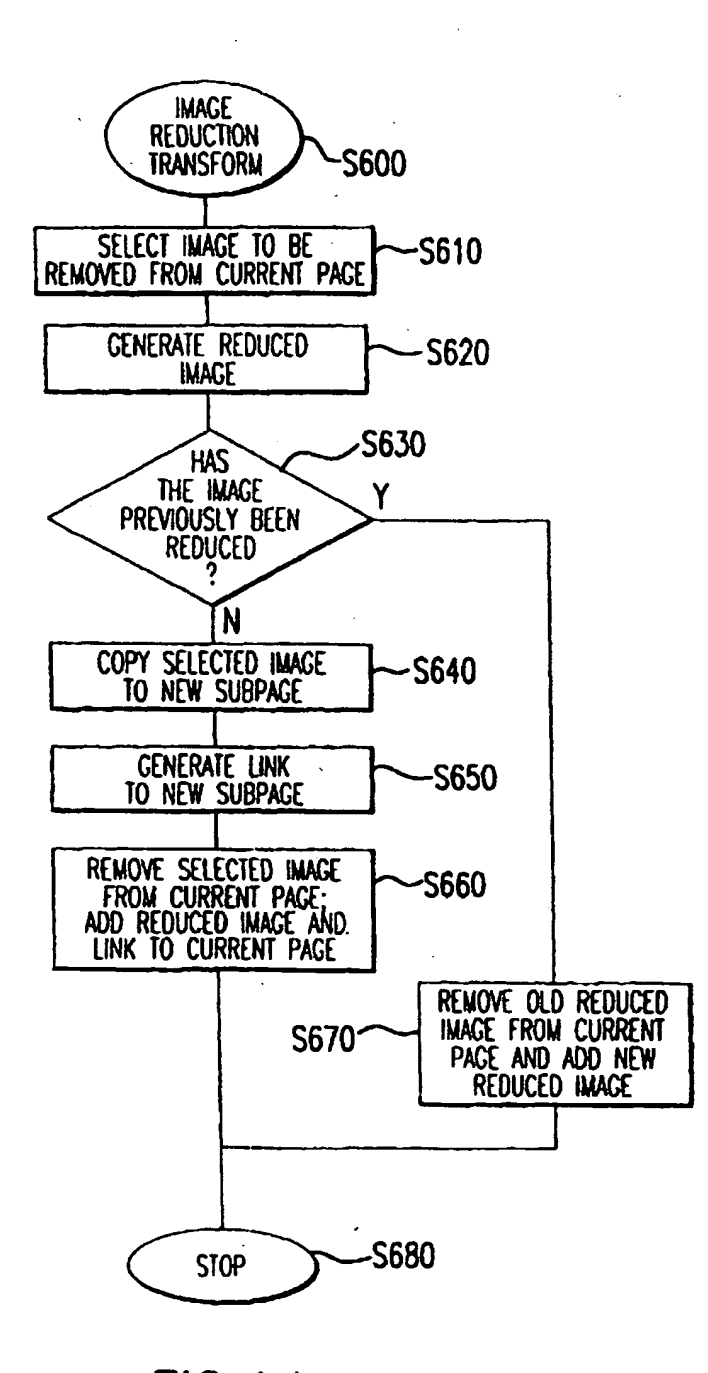

**FIG.14** 

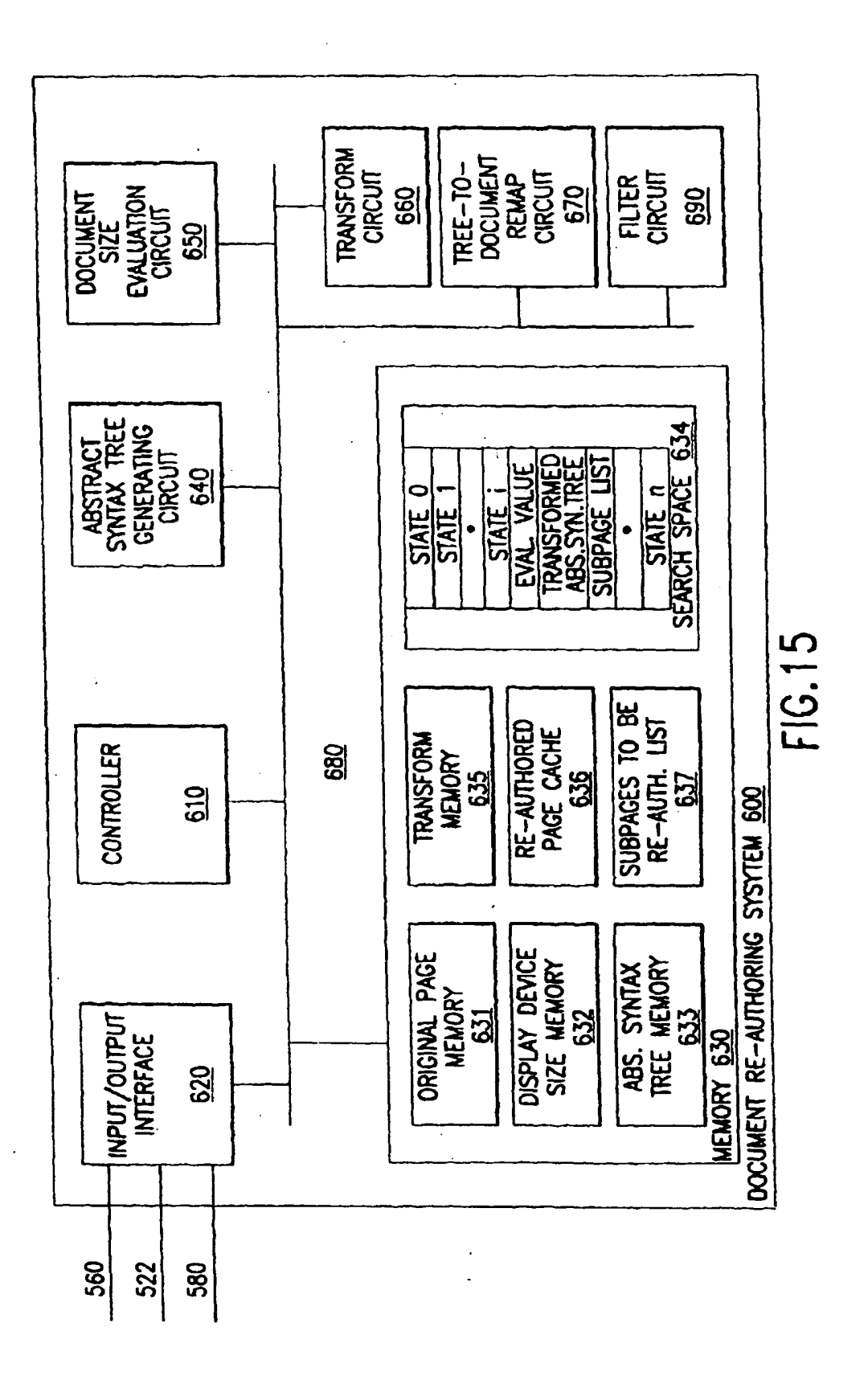

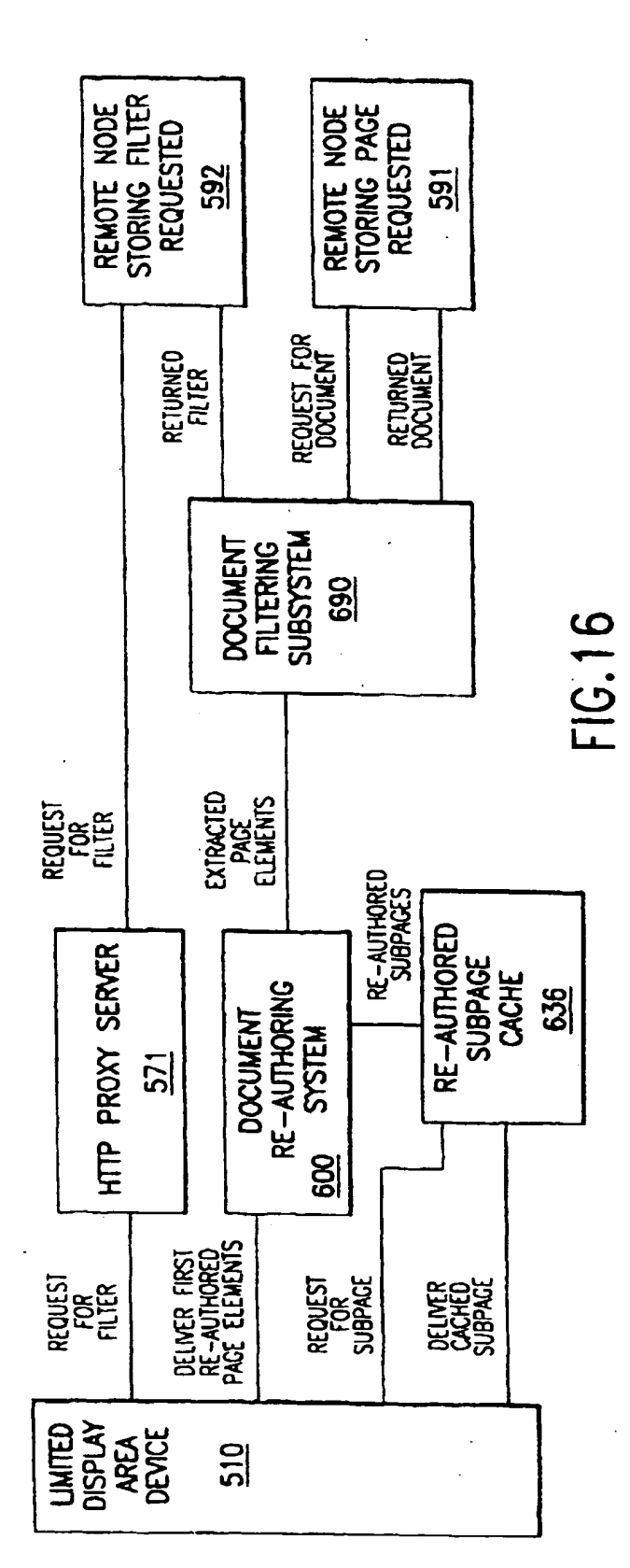

## EP 0 949 571 A2

35